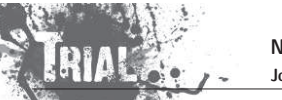

# Kapitola 1. Úvod do numerické matematiky

**Numerická matematika** = věda, která se zabývá řešením matematicky formulovaných úloh pomocí logických operací a aritmetických operací s čísly o konečné délce.

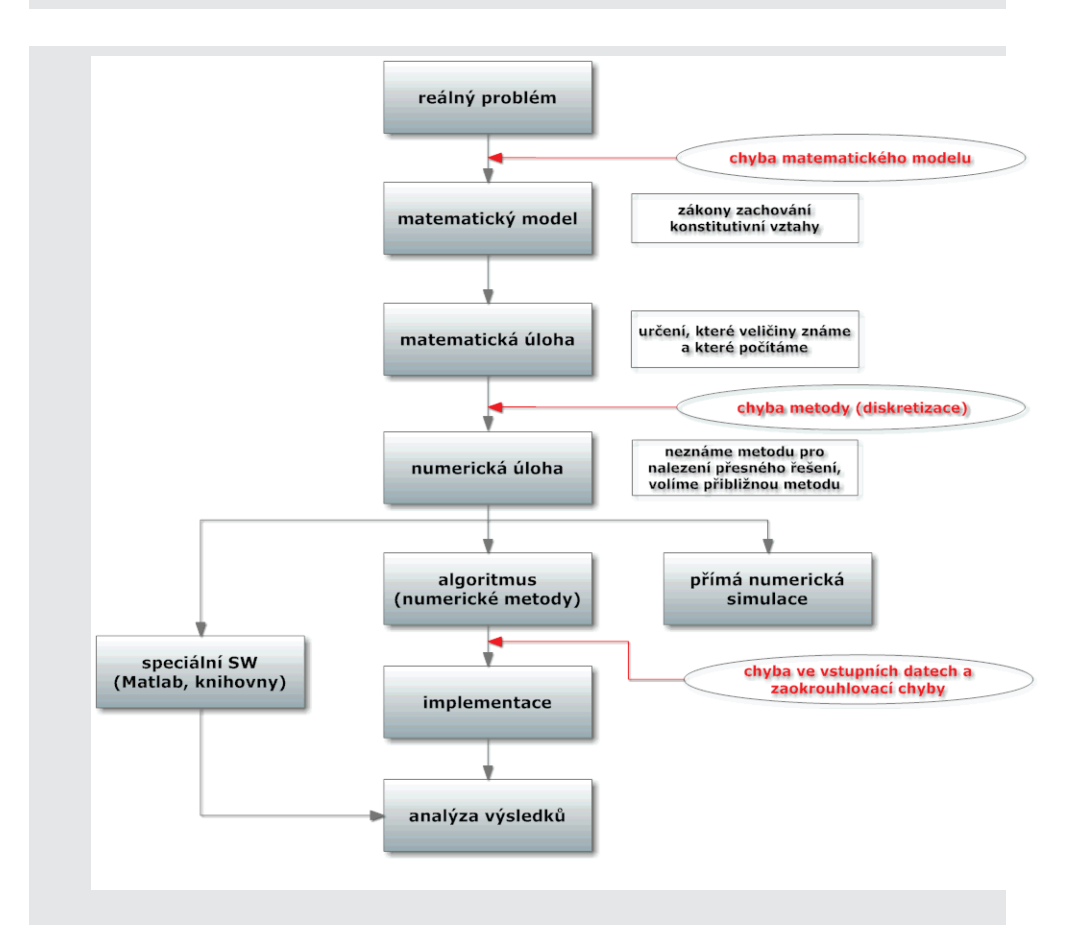

## **Pˇr´ıklad**

Reálný problém intravenózní dávkování léku

## Matematický model

- $\bullet\,$  nezávisle proměnná je pouze čas  $\underline{\mathrm{t}}\,$
- $\bullet\,$ šíření látky není závislé na prostorových proměnných

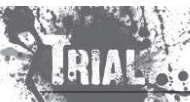

KMA/NM13.2.2o13

Numerické metody Josef Daněk

 $\bullet\,$  popis pomocí diferenciální rovnice

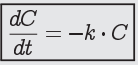

kde  $C$  je koncentrace látky v krvi a  $k\!>\!0$  je absorpční koeficient

 $\bullet\,$  počáteční podmínka

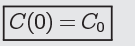

## chyba matematického modelu odpovídá zjednodušujícím předpokladům

## <u>Matematická úloha</u>

 $\bullet\,$  chceme vypočítat hodnotu koncentrace látky v čase

## <u>Numerická úloha</u>

• řešení hledáme pouze v konečně mnoha bodech (diskretizujeme čas,  $t_0 = 0, t_n = n \cdot \frac{T}{N}, t_N = T$ )  $N$  je počet dělení intervalu  $<$  0,  $T>$ chyba diskretizace (metody)

## Numerická metoda

• derivaci 
$$
\frac{dC}{dt}
$$
 aproximujeme poměrnou diferencí

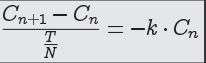

## chyba diskretizace (metody)

Výpočet

$$
C_{n+1} = (1 - \frac{T}{N} \cdot k) \cdot C_n, \quad C_0 \text{ dáno}
$$

## zaokrouhlovací chyby

Analytické řešení

$$
C(t)=C_0\cdot e^{-kT}
$$

např: 
$$
C(0) = 10
$$
,  $k = 1$ ,  $T = 5$ ,  $N = 10$ 

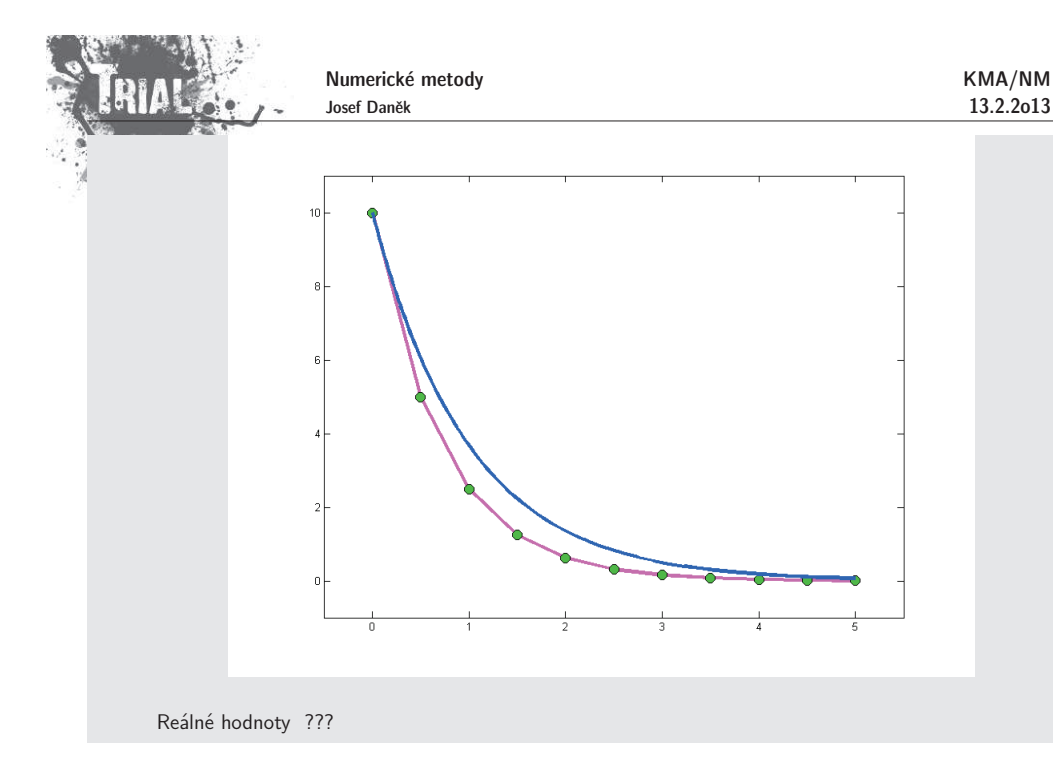

## **CHYBY**

- ... pˇresn´a hodnota
- ... přibližná hodnota

**absolutn´ı chyba** ... **relativn´ı chyba** ...

<u>Pozn.:</u> Při odečítání "blízkých" čísel ro<u>ste relativní chyba (ztráta</u> platných číslic)

$$
|(x \pm y) - (\tilde{x} \pm \tilde{y})| \le |x - \tilde{x}| + |\tilde{y} - y|
$$
  

$$
r(x \pm y) = \frac{a(x) + a(y)}{|x \pm y|}
$$
  $|x \pm y| \rightarrow 0_+$    
iii

<u>Pozn.:</u> Násobení a dělení nemohou podstatně zvětšit relativní chybu  $a(x \cdot y) = |x| \cdot a(y) + |y| \cdot a(x)$ 

 $|xy-\tilde{x}\tilde{y}| = |xy-\tilde{x}y+\tilde{x}y-\tilde{x}\tilde{y}| = |y(x-\tilde{x})+\underbrace{\tilde{x}}_{\approx x}(y-\tilde{y})| \leq |y|\cdot|x-\tilde{x}| + |x|\cdot|y-\tilde{y}|$  $r(x \cdot y) = r(x) + r(y)$ 

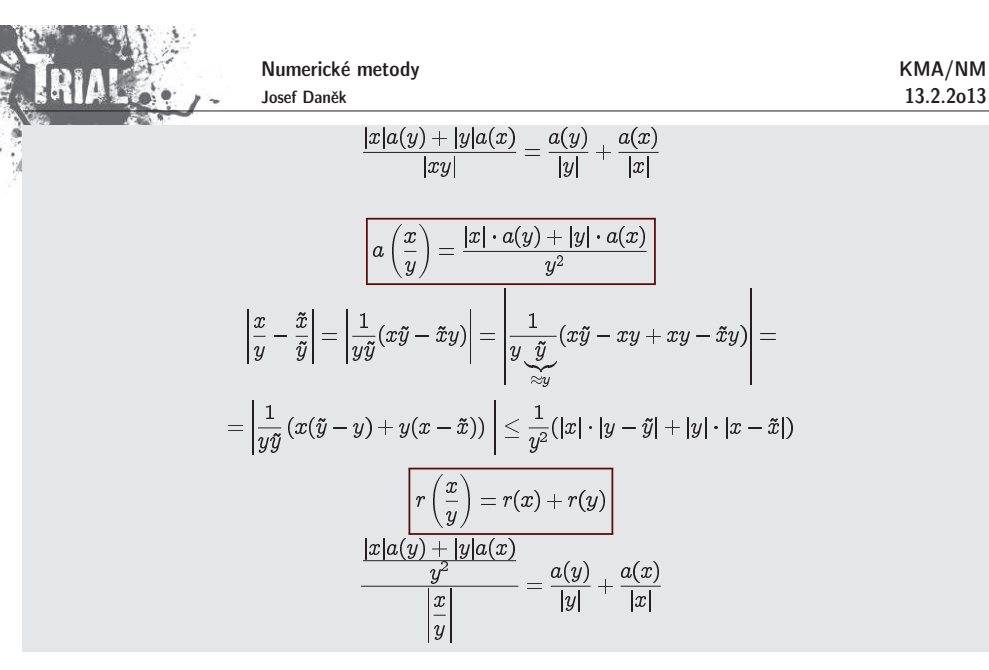

<u>Definice:</u> Mějme dány dvě množiny  $X$ (vstupní data) a  $Y$ (výstupní data). Předpokládejme, že  $X$ ,  $Y$  jsou Banachovy prostory. **Ulohou´**rozum´ıme relaci

$$
y=U(x),\;x\in X,\;y\in Y.
$$

<u>Definice:</u> Řekneme, že úloha je **korektní** na dvojici prostorů  $(X,Y)$ , když  $\bullet\;\forall x\in X\;\exists !\, y\in Y:\; y=U(x)\quad$  (zobrazení),

 $\bullet\,$ řešení  $y$  spojitě závisí na vstupních datech

$$
\forall \{x_n\}: \; x_n \rightarrow x, \; U(x_n)=y_n: \; y_n \rightarrow y=U(x).
$$

Poznámka:  $\pm$  Banachův prostor = úplný + normovaný

úplný prostor: metrický prostor, kde  $\forall$  Cauchyovská posl.  $u_n\subset X$  má limitu

normovaný prostor  $=$   $\,$ množina  $X$ :

a)  $X$  je lineární;

b)  $\forall u \in X \rightarrow ||u||$ :

$$
||u|| \ge 0, ||u|| = 0 \Leftrightarrow u = 0;
$$
  

$$
||au|| = |a| \cdot ||u|| \quad \forall a \in \mathbb{R};
$$
  

$$
||u + v|| < ||u|| + ||v||;
$$

 $\mathbf{u}$  and  $\mathbf{v}$  are  $\mathbf{u}$  and  $\mathbf{v}$ 

c)  $d(u, v) = ||u - v||$ 

<u>Poznámka:</u> Protože  $X,Y$  jsou Banachovy prostory, lze spojitost zaručit podmínkou

 $||y_n - y||_Y \le L||x_n - x||_X.$ 

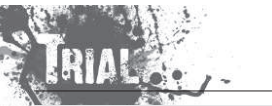

KMA/NM13.2.2o13

<u>Poznámka:</u> **Nekorektní** úlohy jsou úlohy, které nejsou korektní. Někdy je nekorektnost způsobena pouze nevhodnou formulací.

<u>Definice:</u> Úloha je **dobře podmíněná**, jestliže malá relativní změna ve vstupních datech vyvolá malou relativní změnu řešení.

 $\check{\mathsf{C}}$ íslo podmíněnosti úlohy

 $C_p = \frac{||\Delta y||}{||\Delta x||}$ 

<u>Poznámka:</u> Je-li  $C_p \approx 1$  je úloha velmi dobře podmíněná.

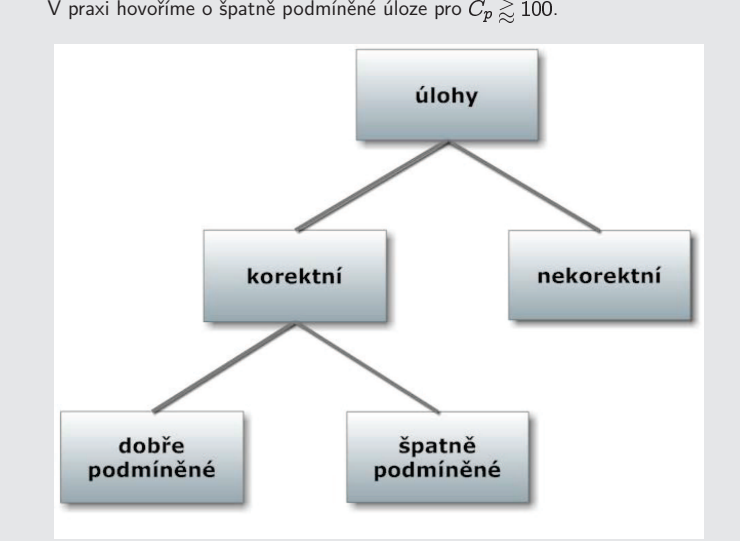

## **Pˇr´ıklad 1**

Posuďte podmíněnost úlohy určit hodnotu funkce a) v bodě 3,14; b) v bodě  $-0.01$ 

a) Volíme  $x = 3, 14$ ,  $(y =)$   $\sin x = \sin 3$ ,  $14 = 0$ , 0015926  $(y + \Delta y =)$  sin $(x + \Delta x) = \sin 3$ , 15 = -0, 0084072  $\Delta y = \sin(x + \Delta x) - \sin x = -0,0099998 \leftarrow \text{ změna na výstupu}$  $\frac{|\Delta x|}{|x|} = 0,0031847$ Relativní chyba na vstupu:

Numerické metody KMA/NMJosef Daněk 13.2.2o13 $\frac{|\Delta y|}{|y|} = 6,2789149$ Relativní chyba na výstupu: špatně podmíněná úloha b) Volíme  $x = -0,01$ ,  $\sin x = -0.0099998$  $\sin(x+\Delta x)=\sin 0=0$  $\Delta y = 0,099998$  $\frac{|\Delta x|}{|x|} \doteq 1$ Relativní chyba na vstupu:  $\frac{|\Delta y|}{|y|} \doteq 1$ Relativní chyba na výstupu: velmi dobře podmíněná úloha <u>Poznámka:</u> Podívejme se na předchozí příklad obecněji. Úloha má tvar  $y = f(x)$ . Podle věty o střední hodnotě platí:  $|\Delta y| \approx |f'(x)| \cdot |\Delta x|$ odtud: $\left|\frac{\Delta y}{y}\right| \approx \frac{|f'(x)| \cdot |\Delta x|}{|f(x)|} = \boxed{\left|\frac{x \cdot f'(x)}{f(x)}\right|} \cdot \left|\frac{\Delta x}{x}\right|$ **Tedy**  $C_p \approx \left|\frac{x \cdot f'(x)}{f(x)}\right| \, .$ v našem případě:  $y = \sin x \Rightarrow y' = \cos x$  $|C_p \approx \left|\frac{x\cos x}{\sin x}\right| = |x\cot y x|$  $-6$  $\lim\limits_{x\rightarrow\pi\pm}x\cot\!{x}=\pm\infty$  $\lim_{x\to 0^{\pm}} x \frac{\cos x}{\sin x} = \cos 0 \cdot \lim_{x\to 0} \frac{x}{\sin x} = 1 \cdot 1 = 1$ 

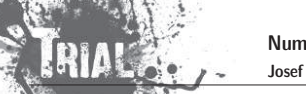

KMA/NM13.2.2o13

<u>Poznámka:</u> Podobné příklady (posuďte podmíněnost úlohy určit hodnotu):

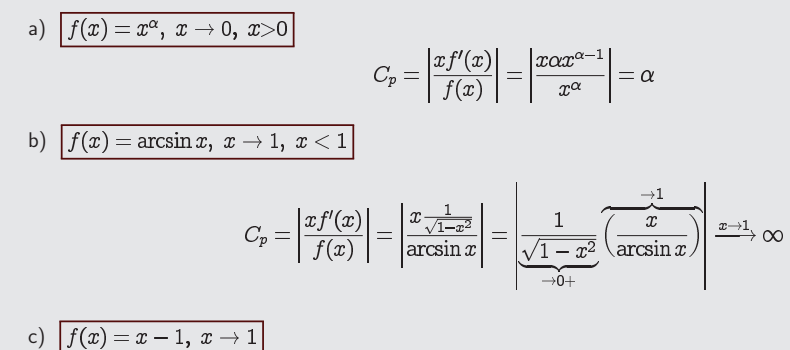

## **Pˇr´ıklad 2**

Posuďte podmíněnost úlohy řešit soustavu lineárních algebraických rovnic (pro  $\alpha\neq\pm1)$ 

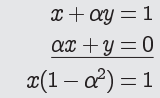

 $C_p = \left| \frac{x \cdot 1}{x - 1} \right| \longrightarrow \infty$ 

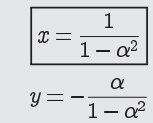

Nechť vstup je hodnota  $\underline{\alpha}$  a výstup hodnota  $\underline{x}$ . Pak

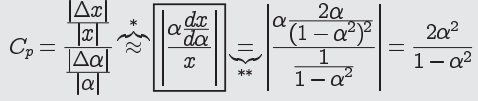

- pro  $\alpha^2 \rightarrow 1$  je tato úloha <u>špatně podmíněná!</u>
- \*viz předchozí poznámka

$$
**\quad \ \frac{dx}{d\alpha}=\frac{d}{d\alpha}\left(\frac{1}{1-\alpha^2}\right)=-\left(\frac{1}{(1-\alpha^2)^2}(-2\alpha)\right)
$$

Pozn.: $\pm$  Matice výše uvedené soustavy je pro hodnoty  $\alpha$  blízké  $\pm 1$  skoro singulární.

## **STABILITA (PODM´INENOST) ALGORITMUˇ**

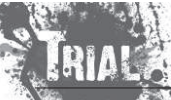

Numerické metody Josef Daněk

"U nestabilní metody (algoritmu) se relativně malé chyby v jednotlivých krocích výpočtu postupně akumulují tak, že dojde ke katastrofální ztrátě přesnosti numerického řešení úlohy." <mark>`</mark>

- Při výpočtu dochází k zaokrouhlovacím chybám. Je proto vhodné vybírat algoritmy málo citlivé na zaokrouhlovací chyby.

## **Stabiln´ı algoritmus**

- · dobře podmíněný málo citlivý na poruchy ve vstupních datech
- <u>numericky stabilní</u> málo citlivý na vliv zaokrouhlovacích chyb

## Poznámka:

 $\mathsf U$  stabilních metod roste chyba výsledku s počtem kroků  $N$  nejvýše lineárně (v ideálním případě, kdy je znaménko chyby náhodné, zaokrouhlovací chyba roste  $\sim \surd N).$ 

U nestabilních metod roste zaokrouhlovací chyba rychleji, např. geometrickou řadou  $\sim q^N$ , kde  $|q|>1$ .

## **Pˇr´ıklad 3**

.<br>Řešte diferenční rovnici (rekurentní formule, nestabilní rekurze)

$$
x_{n+1} = \frac{13}{3}x_n - \frac{4}{3}x_{n-1}, \quad x_0 = 1, \ x_1 = \frac{1}{3}
$$

Snadno se ukáže, že řešení je  $x_n=\frac{\tau}{2n}$  (dosazením).

Při numerickém výpočtu dojdeme k problémům (viz obr). Hodnoty  $x_n$  začnou velmi rychle klesat. Pro vysvětlení ukážeme obecné řešení zadané diferenční rovnice.

 $\bullet\,$  charakteristický polynom

$$
\lambda^2 = \frac{13}{3}\lambda - \frac{4}{3}
$$

(předpokládáme řešení  $\lambda^n$ :  $\lambda^{n+1} = \frac{1}{3}\lambda^n - \frac{1}{3}\lambda^{n-1}$ )

 $\bullet\;$  kořeny

$$
\lambda_{1,2}=\frac{\frac{13}{3}\pm\sqrt{(\frac{13}{3})^2-4\cdot\frac{4}{3}}}{2}=\frac{\frac{13}{3}\pm\sqrt{\frac{121}{9}}}{2},\quad \ \ \text{tj.}\quad \ \lambda_{1}=\frac{1}{3},\lambda_{2}=4
$$

 $\bullet$  obecné řešení

$$
x_n = A \cdot \left(\frac{1}{3}\right)^n + B \cdot 4^n
$$

$$
x_0 = 1 = A \cdot \left(\frac{1}{3}\right)^0 + B \cdot 4^0 = A + B = 1
$$
  

$$
x_1 = \frac{1}{3} = A \cdot \left(\frac{1}{3}\right)^1 + B \cdot 4^1 = \frac{1}{3} \cdot A + 4 \cdot B = \frac{1}{3}
$$
  

$$
\Rightarrow A = 1, B = 0
$$

Přes počáteční podmínku  $B=0$  vzniknou vlivem zaokrouhlovacích chyb malé druhé komponenty řešení

Výsledky z MATLABu, FORMAT SHORT, pevná čárka na 5 číslic

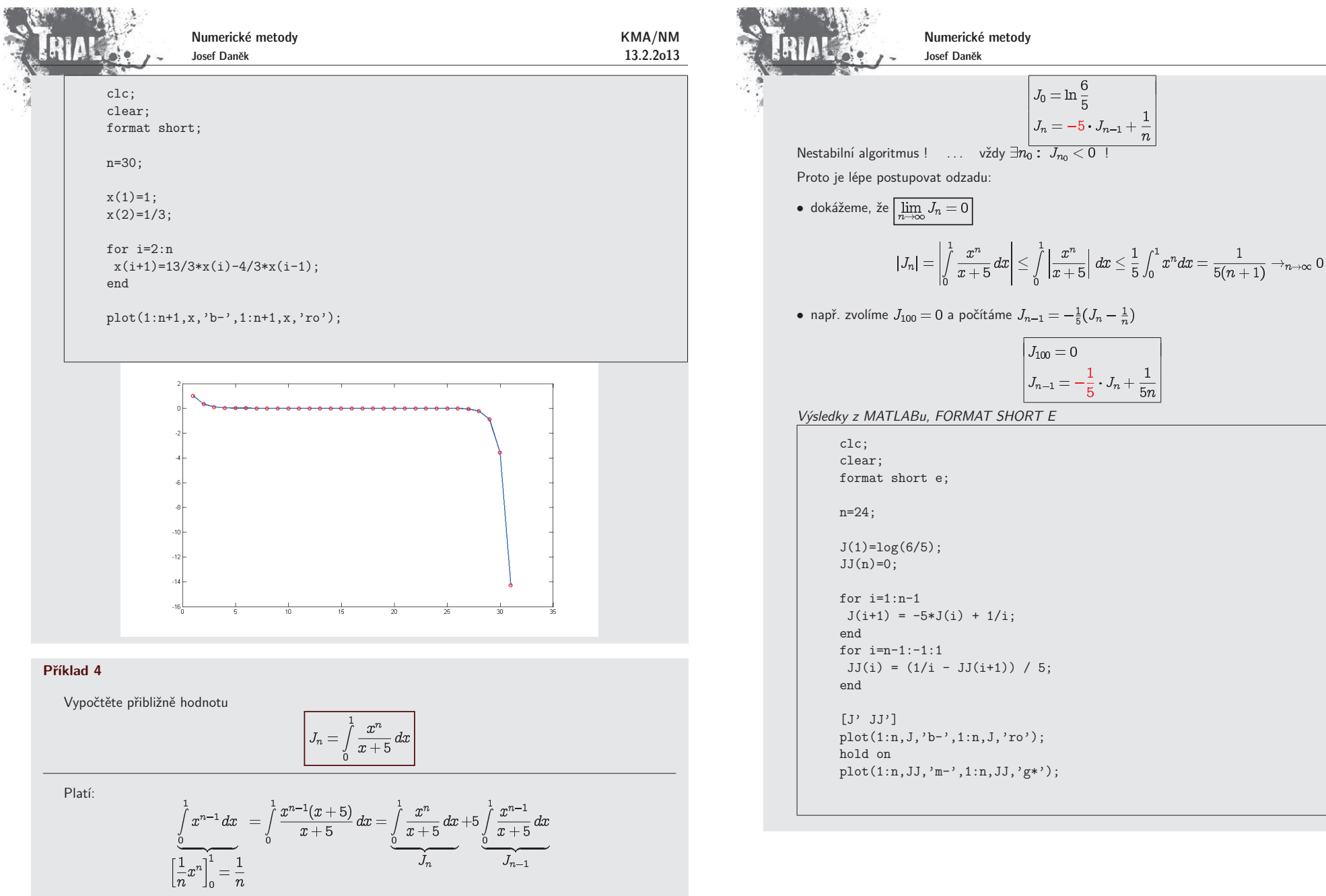

KMA/NM13.2.2o13

Dále:

Rekurentní formule:

 $J_0 = \int\limits_0^1 \frac{1}{x+5} \, dx = [\ln|x+5|]_0^1 = \ln\frac{6}{5}$ 

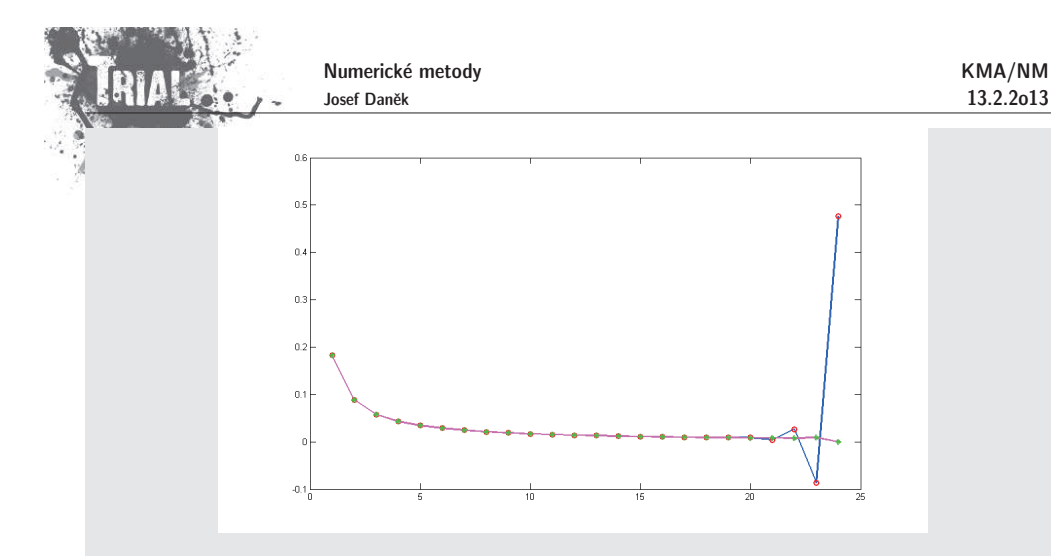

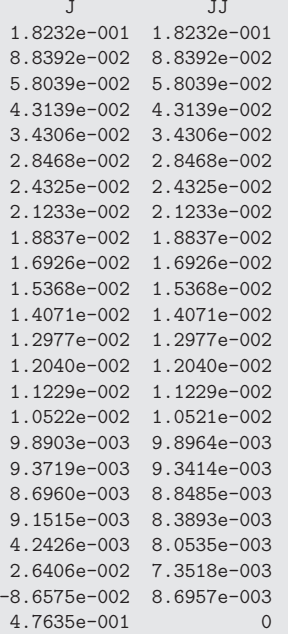

#### **Zobrazení** čísel

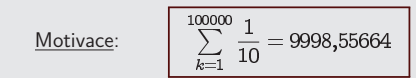

· Lidé používají desítkovou soustavu.

· Počítače dvojkovou.

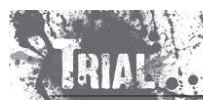

Numerické metody Josef Daněk

Komunikace s počítačem

- Zadání v 10-soustavě.
- Převod do 2-soustavy (počítač).
- Výpočet (počítač).
- Zpětný převod do 10-soustavy (počítač).
- Výsledek v 10-soustavě.

## Soustavy

• <u>desítková</u>

 $1563 = (1 \cdot 10^3) + (5 \cdot 10^2) + (6 \cdot 10^1) + (3 \cdot 10^0)$ obecnˇe

 $N = (a_k \cdot 10^k) + (a_{k-1} \cdot 10^{k-1}) + \cdots + (a_1 \cdot 10^1) + (a_0 \cdot 10^0)$ 

 $(N \in \mathbb{N}), \quad a_k \in \{0, 1, 2, \ldots, 9\}$ 

značení

 $N = a_k a_{k-1} a_{k-2} \dots a_1 a_0$ 

• <u>dvojková</u>  $1563 = (1 \cdot 2^{10}) + (1 \cdot 2^9) + (0 \cdot 2^8) + (0 \cdot 2^7) + (0 \cdot 2^6) + (0 \cdot 2^5) + (1 \cdot 2^4) + (1 \cdot 2^3) + (0 \cdot 2^2) + (1 \cdot 2^1) + (1 \cdot 2^0)$ 

 $(1563)_{10} = (11000011011)_2$ 

## **Bin´arn´ı zlomky**

lze vyjádřit jako sumu se zápornými mocninami dvou  $R \in \mathbb{R}$  $0 < R < 1$   $d_j \in \{0,1\}$  $R = (d_1 \cdot 2^{-1}) + (d_2 \cdot 2^{-2}) + \ldots + (d_n \cdot 2^{-n}) + \ldots$  $R = (0, d_1 d_2 \dots d_n \dots)_2$ 

## <u>Zápis čísel</u>

- V desítkové soustavě (vědecká notace)  $0,000747=7,47\cdot 10^{-4}$  $313,815 = 3,13815 \cdot 10^{2}$ 

<mark>- Strojová čísla</mark>

normalizovaná pohyblivá řádová čárka (REAL)

 $x = \pm q \cdot 2^n$  $\mathbf{x} = \pm \mathbf{q} \cdot \mathbf{2^n}$   $\frac{1}{2} \leq \mathbf{q} < 1 \dots$  mantisa,  $\mathbf{n} \dots$  exponent

<u>Poznámka:</u> Mnoho reálných čísel, které lze v desítkové soustavě zapsat pomocí konečného počtu cifer, pro zápis ve dvojkové soustavě vyžaduje nekonečně mnoho cifer.

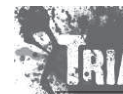

KMA/NM13.2.2o13

Numerické metody Josef Daněk

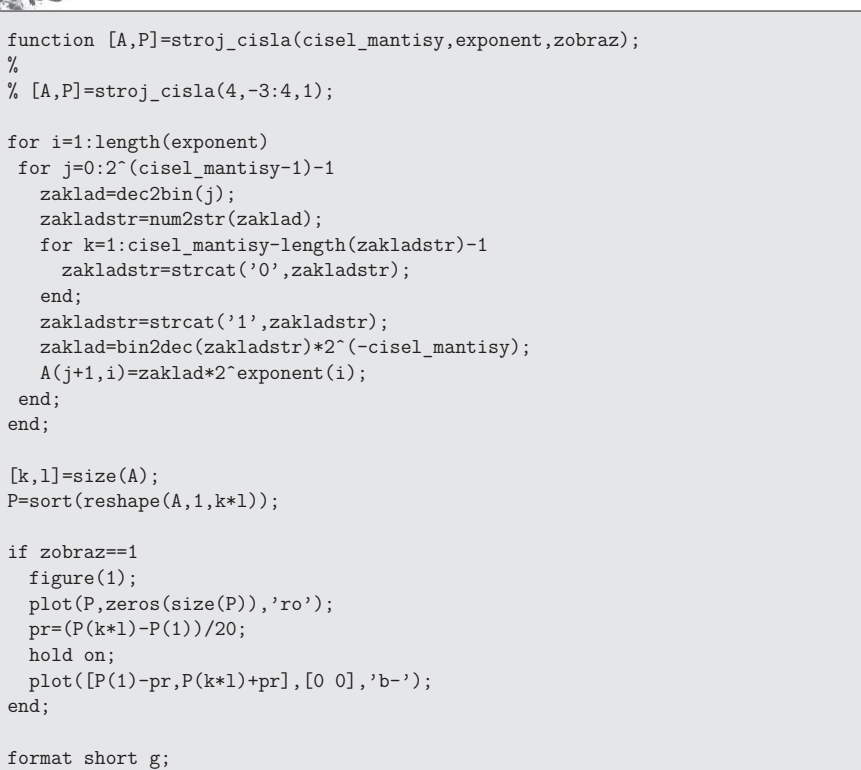

## **Pˇr´ıklad 5**:

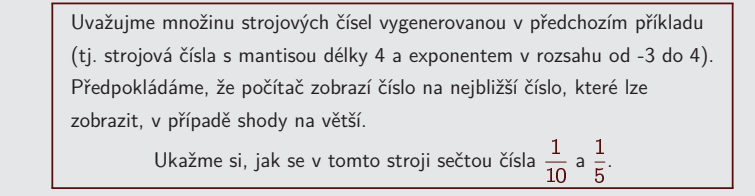

Výsledky získané z MATLABu

$$
(0,7)_{10} = (0,1\overline{0110})_2 = 1 \cdot 2^{-1} + \sum_{k=0}^{\infty} 1 \cdot 2^{-(3+4k)} + \sum_{k=0}^{\infty} 1 \cdot 2^{-(4+4k)} =
$$
  
=  $2^{-1} + 2^{-3} \cdot \sum_{k=0}^{\infty} (2^{-4})^k + 2^{-4} \cdot \sum_{k=0}^{\infty} (2^{-4})^k = \frac{1}{2} + \frac{1}{8} \cdot \underbrace{\frac{1}{1 - \frac{1}{16}}}_{= \frac{1}{16}} + \frac{1}{16} \cdot \frac{16}{15} =$   
=  $\frac{1}{2} + \frac{2}{15} + \frac{1}{15} = \frac{15 + 4 + 2}{30} = \frac{21}{30} = \frac{7}{10}$ 

Numerické metody Josef Daněk

**Pˇr´ıklad**:

Sestrojte všechna strojová čísla s mantisou délky 4 a exponentem v rozsahu od -3 do 4, tj.  $q \cdot 2^n$ , kde  $q = 0, d_1 d_2 d_3 d_4$ , n

Abychom si lépe uvědomili jakou mantisou a jakým exponentem je určeno získané číslo, uvedeme si je v následující tabulce.

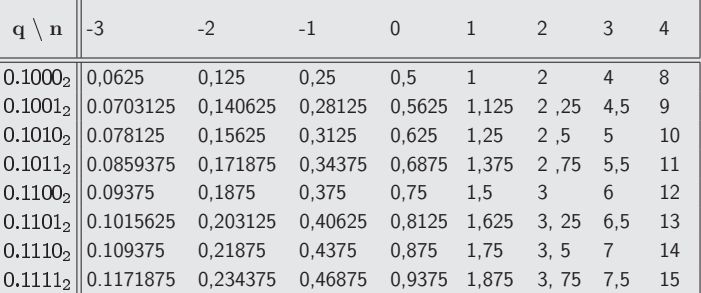

Získaná čísla si je také vhodné vykreslit na číselnou osu, získáme tak přehled o jejich rozložení. Snadno zjistíme, že čísla nejsou rozložena rovnoměrně.

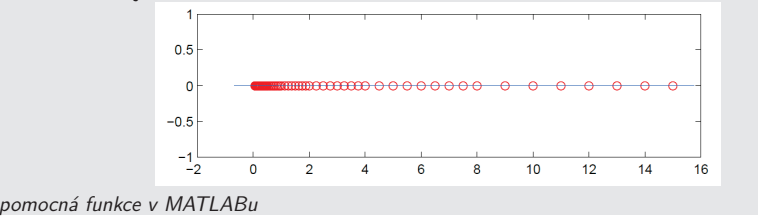

KMA/NM13.2.2o13

---------------------------------------------------------------- Zobrazeni souctu cisel <sup>A</sup> <sup>a</sup> <sup>B</sup> <sup>v</sup> zadane mnozine strojovych cisel<sup>s</sup> mantisou delky <sup>M</sup> <sup>a</sup> exponentem <sup>v</sup> rozsahu od Exp\_min do Exp\_max

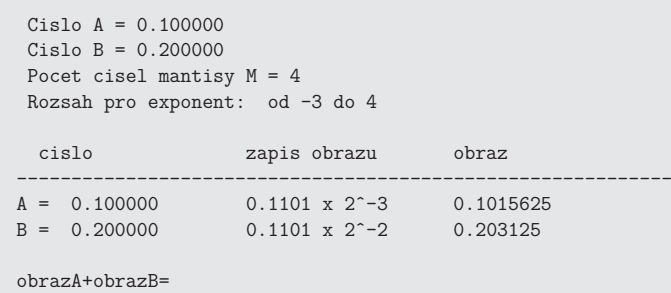

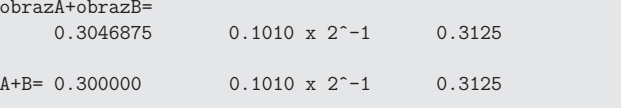

## Poznámka:

V tomto příkladě se shodoval obraz přesného výsledku s obrazem součtu obrazů jednotlivých sčítanců.

## **Pˇr´ıklad 6**:

Uvažujme množinu strojových čísel vygenerovanou v předchozím příkladu (tj. strojová čísla s mantisou délky 4 a exponentem v rozsahu od -3 do 4). Předpokládáme, že počítač zobrazí číslo na nejbližší číslo, které lze zobrazit, v případě shody na větší.

Ukažme si, jak se v tomto stroji sečtou čísla  $\frac{1}{10}$  a  $\frac{1}{6}$ .

Výsledky získané z MATLABu

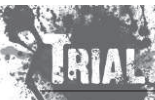

Numerické metody Josef Daněk

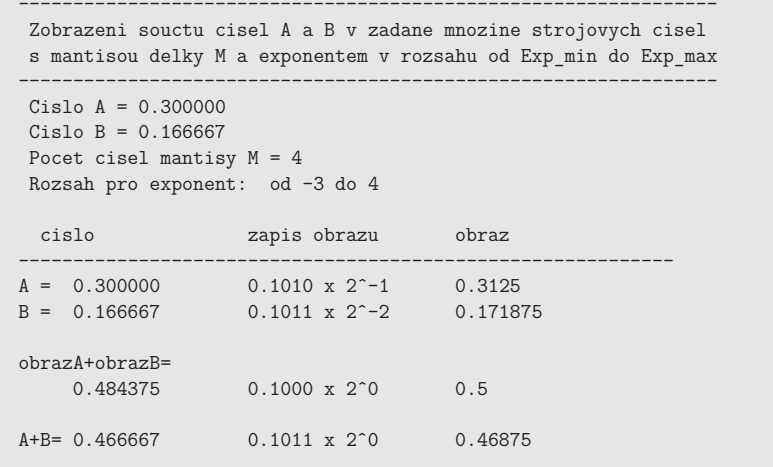

## Poznámka:

V tomto příkladě se obraz přesného výsledku s obrazem součtu obrazů jednotlivých sčítanců neshodoval !

Chyba výpočtu:

$$
\frac{7}{15} - 0,1000_2 \cdot 2^0 = \frac{14 - 15}{30} = -\frac{1}{30} = -0,0\overline{3}
$$

Relativně:

$$
\frac{\frac{1}{30}}{\frac{7}{15}} = \frac{1}{14} = 7,14\,\%
$$
 !!

## **Pˇresnost poˇc´ıtaˇce**

Vymezíme-li pro mantisu 24 bitů, získáme 7 desetinných míst ( $2^{24}$   $=$   $16\,777\,216$ ).

Vymezíme-li pro mantisu 32 bitů, získáme 9 desetinných míst  $( 2^{32} = 4\,294\,967\,296).$ 

## Základní formáty:

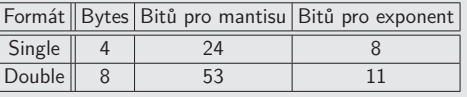

## Příklad:

· Uvažujme formát SINGLE, tj. 24 bitů pro mantisu.

.

Chyba zobrazení je  $0,1100_2\cdot 2^{-27}(=\frac{1}{10}\cdot 2^{-24})\approx 5,96\cdot 10^{-9}.$ 

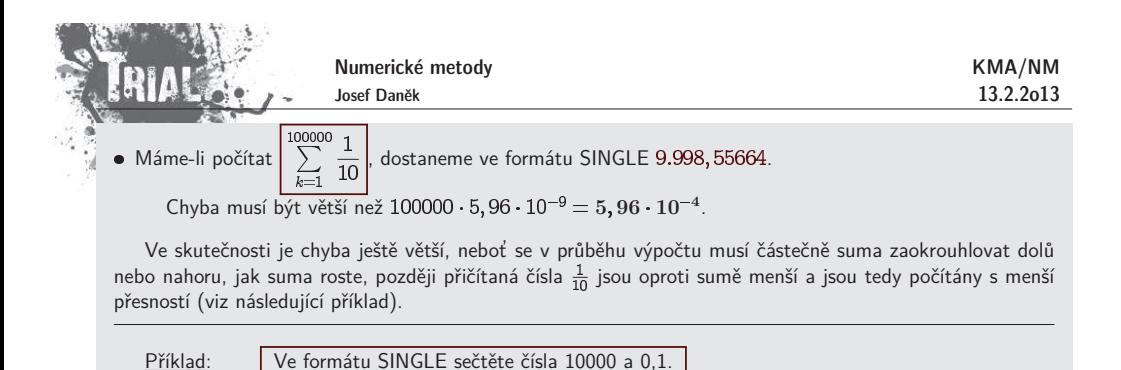

∶ Ve formátu SINGLE sečtěte čísla 10000 a 0,1.

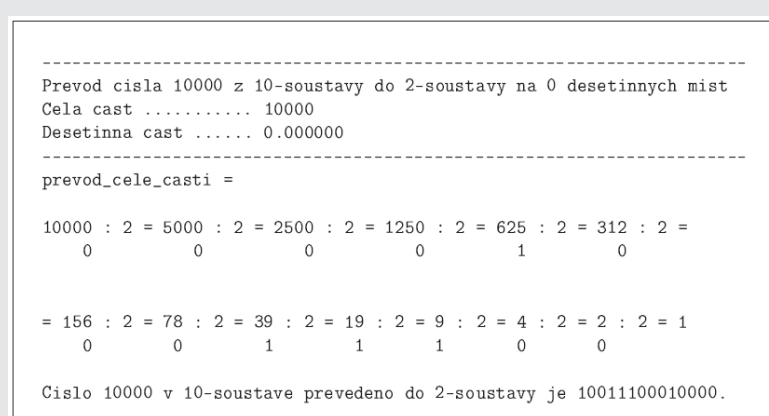

 $(10000)_{10} = (10011100010000)_2 = 0, 100111001 \cdot 2^{14}$  $(2^{14}=16384)$ 

 $10000...$  0,  $10011100100000000000000 \cdot 2^{14}$  $0,1$  ...  $0,110011001100110011001100 \cdot 2^{-3}$ 0,1 po SHIFTu ... 0,0000 0000 0000 0000 0110 0110  $\cdot$  2<sup>14</sup>  $=(01100110)_2 \cdot 2^{-24} \cdot 2^{14} = (64 + 32 + 4 + 2) \cdot 2^{-10} =$  $=\frac{102}{1024}=0,099609375$ 

 $10000\,+\,0.1\,\,\ldots\,\,0.1001\,1100\,1000\,0000\,0110\,0110\,\cdot\,2^{14}$ 

Číslo 10000 je zobrazeno přesně.

Chyba zobrazení 0,1 po SHIFTU je 
$$
\frac{1}{10} - \frac{102}{1024} = 0,1 - 0,099609375 = 3,90625 \cdot 10^{-4}
$$

Shrnutí:

 $10000 + 0.1 \rightarrow$  výsledek s chybou

(v sumě z motivačního příkladu jde o jeden krok)

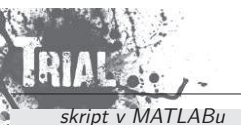

 $s=0$ ;

s

 h=single(1/10);for i=1:100000 $s = s + h$ ; end;

Numerické metody Josef Daněk

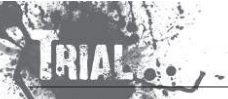

## Kapitola 2. Nelineární rovnice

## **Formulace:**

Je dána funkce  $f : \mathbb{R} \to \mathbb{R}$  definovaná na intervalu  $\langle a, b \rangle$ . Hledáme  $x \in \langle a, b \rangle$  tak, aby  $f(x) = 0$ .<br> $(x \dots$ kořen rovnice)  $(x \dots k$ ořen rovnice)

## Poznámka:

Najít přesné řešení analyticky je možné jen ve velmi jednoduchých případech, např. při řešení lineární rovnice  $12x-3=0$ , při řešení kvadratické rovnice  $4x^2-5x+8=0$  nebo např. při řešení rovnice  $\sin 5x=\pi$ . Proto je nutné pro nalezení kořenů použít nějakou numerickou metodu.

Numerické metody, kterými se budeme zabývat jsou založeny na <mark>iteračních principech</mark>. Pro každou iterační metodu nás budou zajímat odpovědi na dvě otázky:

- Konverguje posloupnost iterací ke hledanému kořenu?
- Jestliže ano, jak rychle?

## **Vˇeta:**

Předpokládejme, že (i) reálná funkce  $f$  je spojitá pro  $x \in \langle a,b \rangle$ , (ii)  $f(a).f(b) < 0.$ Potom existuje aspoň jedno řešení  $x$  rovnice  $f(x) = 0$  na  $\langle a,b \rangle$ .

Větu ilustruje následující obrázek.

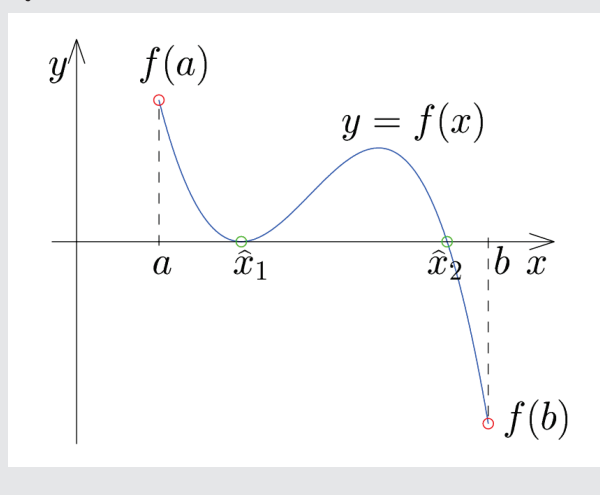

**Startovací metody** 

· metoda půlení intervalu

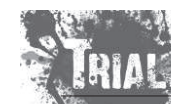

KMA/NM13.2.2o13

Numerické metody Josef Daněk

## **•** regula falsi

· metoda prosté iterace

## **Zpˇresˇnuj´ıc´ı metody**

- · Newtonova metoda
- metoda sečen
- · Mullerova metoda

## **Metoda prost´e iterace**

Všechny (jednobodové) iterační metody lze pokládat za speciální případ této metody.

## Princip:

- · původní rovnici  $|f(x) = 0|$  přepíšeme na tvar
- $x = \varphi(x)$
- na konkrétní volbě funkce  $\varphi$  závisí konvergence metody rychlost konvergence

existuje celá řada možností, jak to udělat!

## Algoritnus:

1) Zadáme  $x_0 \in \langle a,b \rangle$ , 2)  $x_{k+1} = \varphi(x_k)$ 3) Je-li  $|x_{k+1}-x_k|<\varepsilon$ , pak  $x=x_{k+1}$ , KONEC jinak jdi na 2)

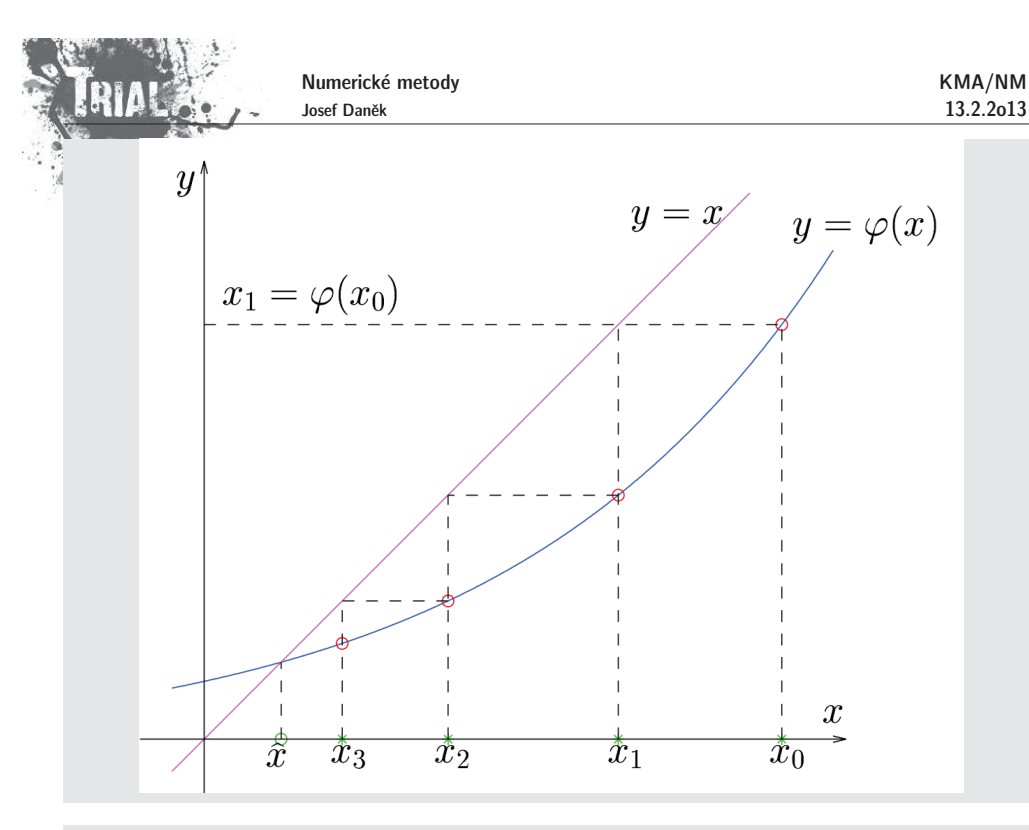

## **Pˇr´ıklad 1**

Metodou prosté iterace najděte na inter<u>valu  $\langle 1,4 \rangle$  řešení rovn</u>ice

$$
x^2+\ln x-\frac{10}{x}=0
$$

Za počáteční iteraci volte střed zadaného intervalu, tj.  $x_0 = 2.5$ .

## **Reˇsen´ı <sup>ˇ</sup>**

Ukážeme si 4 způsoby přepisu rovnice  $f(x) = 0$  na tvar  $x = \varphi(x)$ .

1. způsob:

$$
\ln x = \frac{10}{x} - x^2 \implies \boxed{x = e^{\left(\frac{10}{x} - x^2\right)}} \quad \text{tj.} \quad \varphi(x) = e^{\left(\frac{10}{x} - x^2\right)}
$$
\n
$$
\frac{k}{0} \quad \frac{x_k}{2}
$$
\n
$$
\frac{\ln x}{1} \quad \text{Již první iterace } x_1 \text{ je mimo zadaný interval, navíc druhá iterae } x_2 \text{ je velmi velké číslo, a proto metoda prosté iterace nekonverguje.}
$$

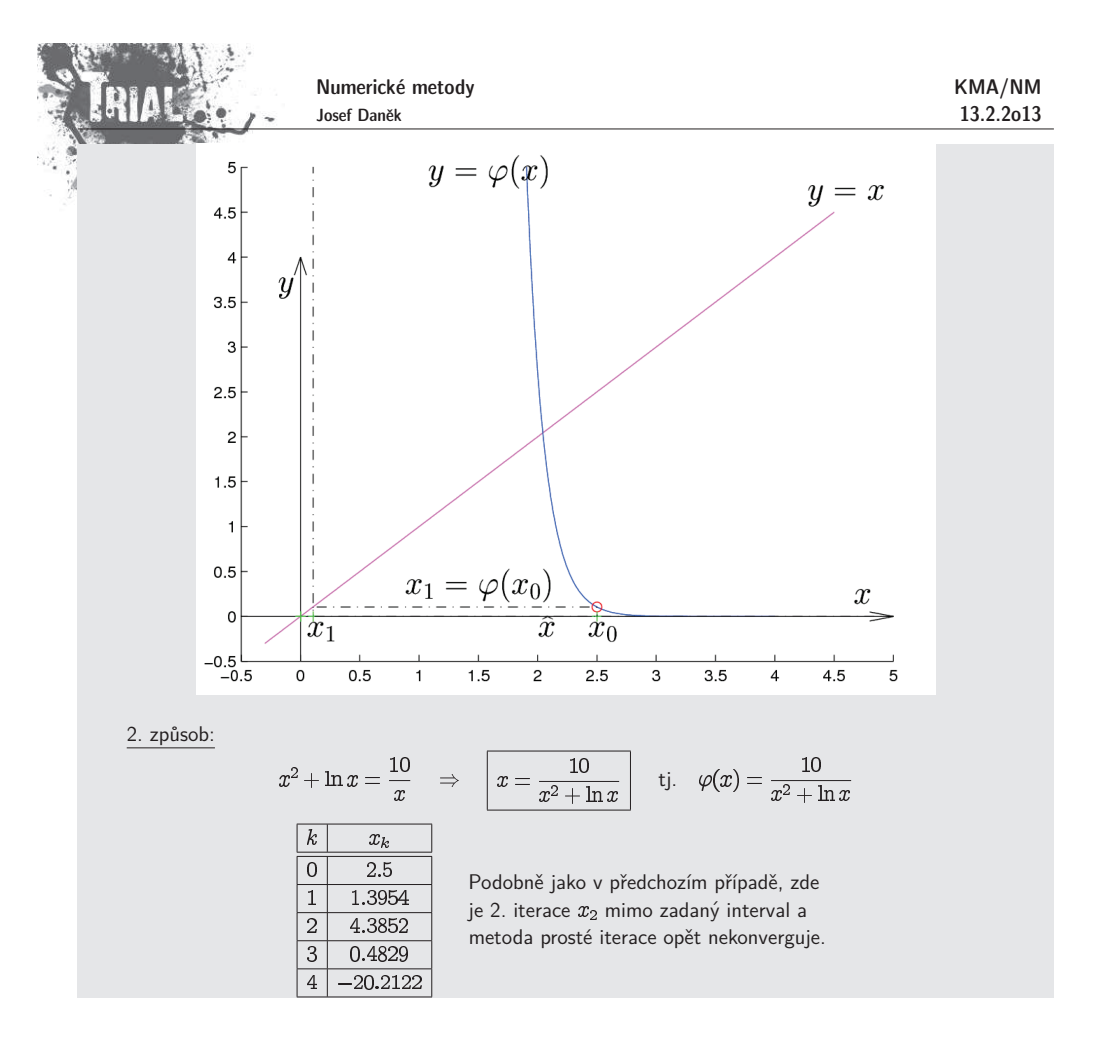

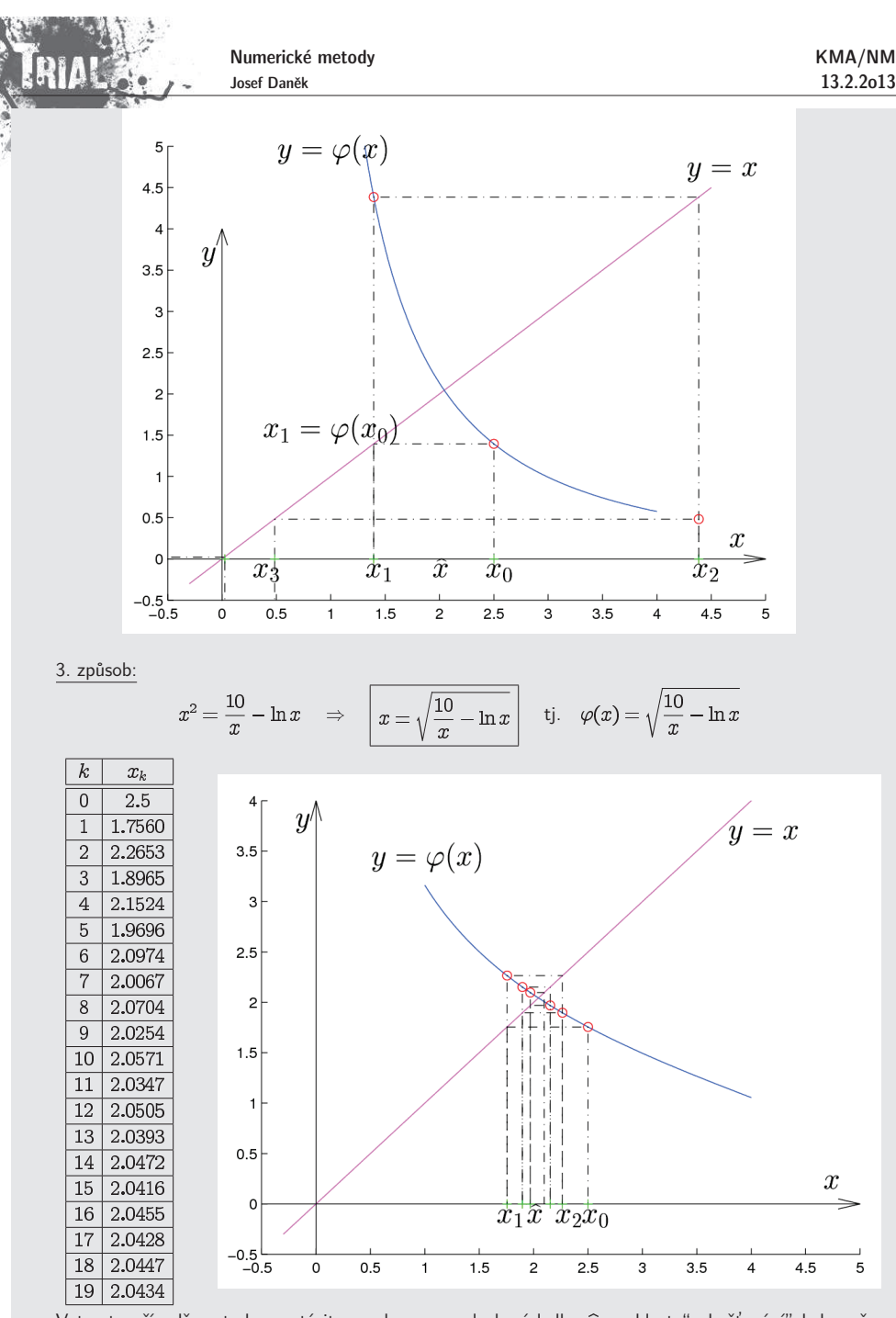

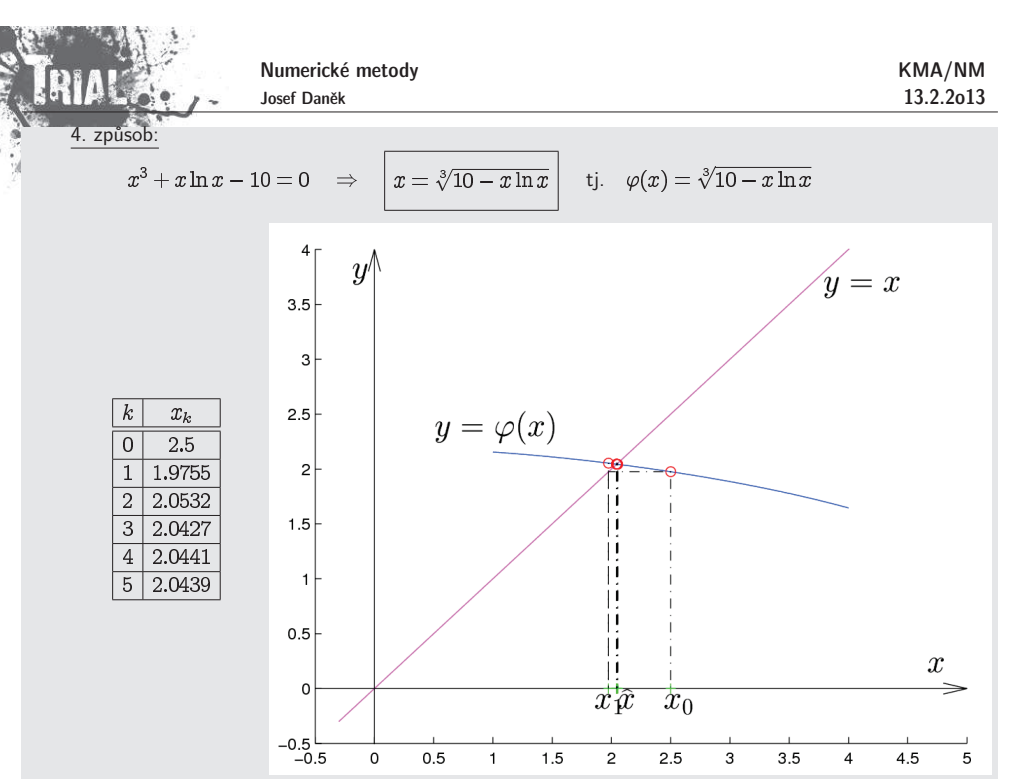

V tomto posledním případě metoda prosté iterace konvergovala k výsledku  $\widehat{x}$  velmi rychle. To dokazuje ten fakt, že kdybychom použili pro zastavení podmínku, aby absolutní hodnota rozdílu dvou po sobě jdoucích iterací byla menší než  $10^{-10}$  potřebovali bychom k tomu pouze  $10$  iterací.

## Poznámka:

Chování metody prosté iterace je závislé na zvoleném předpisu pro funkci  $\varphi = \varphi(x)$ . Porovnáním grafů z předchozího příkladu lze usoudit, že je vhodné, aby se funkce  $\varphi(x)$  co nejvíce blížila konstantní funkci.

**Věta** (Postačující podmínky konvergence metody prosté iterace.)

Předpokládejme, že je funkce  $\varphi$  na intervalu  $I=\langle a,b\rangle$  spojitá a platí:

 $\forall x\in I: \varphi(x)\in I \tag{funkce}$ (funkce  $\varphi$  zobrazuje  $I$  do sebe),

 $(\mathsf{b})\; \exists q\in \langle 0,1) : \; |\varphi(x)-\varphi(y)| \leq q |x-y| \quad \forall x,y\in I \qquad (\text{funkce}\; \varphi \; \text{je kontrakce}).$ Potom

1) v intervalu  $I$  existuje právě jeden kořen  $\alpha$  rovnice  $x=\varphi(x)$ 

2) posloupnost  $\{x_k\}_{k=1}^\infty$  určená formulí  $x_k=\varphi(x_{k-1})$  konverguje pro každé  $x_0\in I$  a  $\lim_{k\to\infty}x_k=\alpha$ .

## **D˚ukaz**

1) <mark>existence </mark> je důsledkem podmínky (a) a spojitosti

V tomto případě metoda prosté iterace konvergovala k výsledku  $\widehat{x}$ , rychlost "zahušťování" byla ovšem

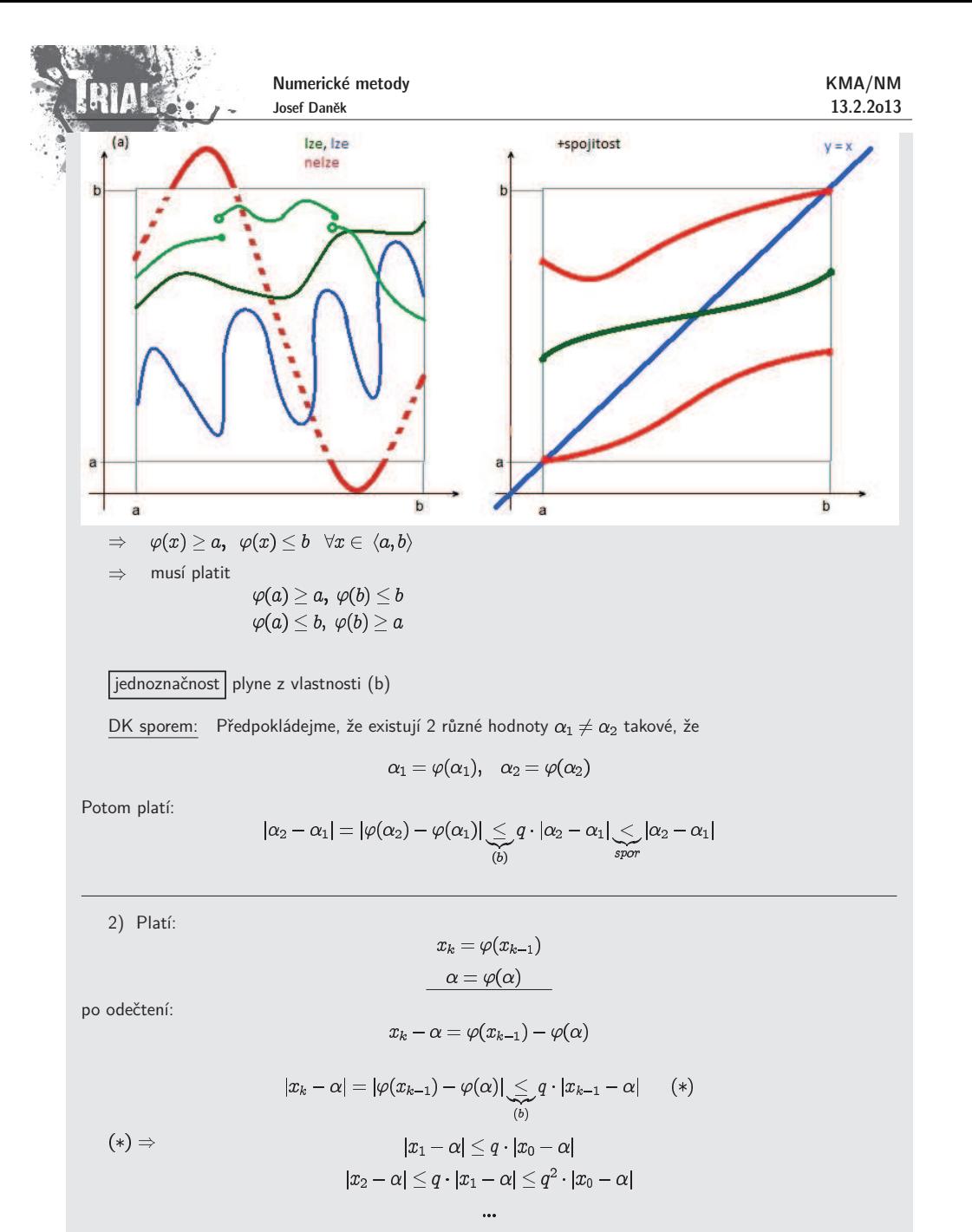

 $\boxed{|x_k-\alpha|\leq \underbrace{q^k}_{(**)}\underbrace{|x_0-\alpha|}_{konst}} \quad \forall x_0\in\langle a,b\rangle$ 

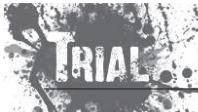

Numerické metody Josef Daněk

**SERVICE STATE** 

## Poznámka:

Podívejte se na souvislost předpokladů předchozí věty a volby funkce  $\varphi$  v jednotlivých případech příkladu 1.

## Poznámka:

Pro diferencovatelnou funkci  $\varphi$  lze podmínku (b) nahradit podmínkou (b')  $\exists q \in (0,1): |\varphi'(x)| \leq q \quad \forall x \in I$ 

## Poznámka:

Rychlost konvergence metody prosté iterace je charakterizována  $|\varphi'(x_k)|$ , jelikož lze psát

$$
\varphi'(x_k) \approx \frac{\varphi(x_{k+1}) - \varphi(x_k)}{x_{k+1} - x_k} = \frac{x_{k+2} - x_{k+1}}{x_{k+1} - x_k}
$$

Poznámka: Souvislost "zahušťování iterací" a hodnotě  $\varphi'$ 

$$
\mathsf{a)}\quad \, q\lessapprox 1\quad \Rightarrow\quad |x_k-x_{k-1}|\;\lessapprox\;|x_{k-1}-x_{k-2}|
$$

$$
\begin{array}{c}\n \stackrel{+}{x}_{k-2} \\
 \hline\n x_{k-1} \\
 \hline\n x_k\n \end{array}
$$

b) 
$$
q \approx 0 \Rightarrow |x_k - x_{k-1}| \ll |x_{k-1} - x_{k-2}|
$$

$$
\overset{+}{x}_{k-2} \qquad \qquad \overline{x}_{k} + \overset{+}{x}_{k-1}
$$

## Poznámka:

Jak bylo řečeno hodnota rozdílu dvou po sobě jdoucích iterací neodpovídá obecně chybě přibližného řešení. Geometricky si to lze představit takto:

$$
\frac{\circ}{\hat{x}} \qquad \qquad \frac{1}{x_k x_{k-1} x_{k-2}} \qquad x
$$

## **Odhad chyby metody prost´e iterace**

- Máme konvergentní proces  $x_k = \varphi(x_{k-1}), \quad k = 1, 2, ...$
- Přesné řešení  $\alpha$  splňuje vztah

 $(**)$   $q^k \rightarrow 0$  pro  $k \rightarrow \infty$  (|q| < 1)

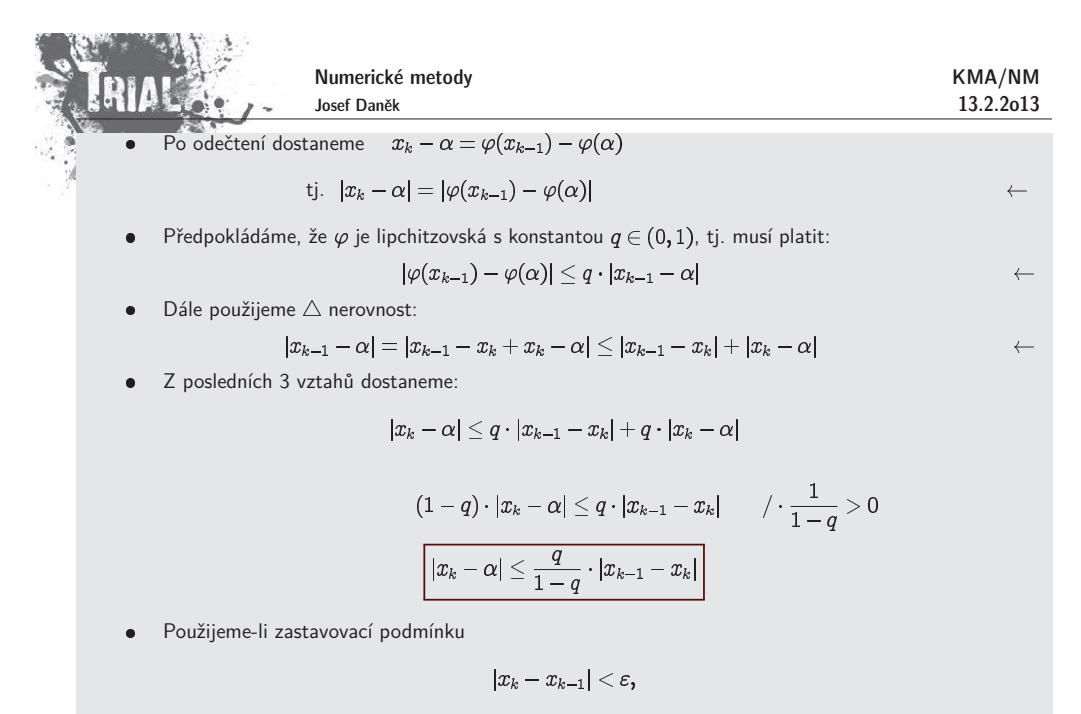

potom platí odhad chyby

# $|x_k-\alpha|\leq \frac{q}{1-q}\varepsilon$

## **Pˇr´ıklad 2**

Pomocí metody prosté iterace řešte na intervalu  $\langle 0,4 \rangle$  rovnici

 $x-\sqrt{x+4}=0.$ 

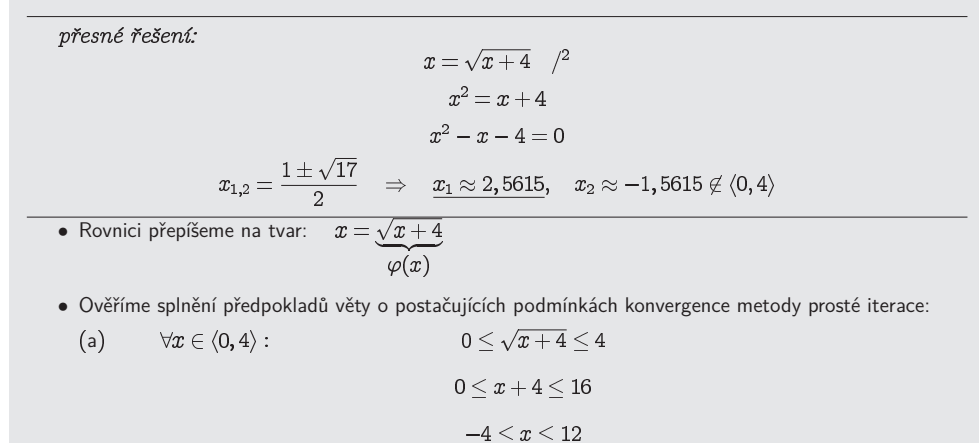

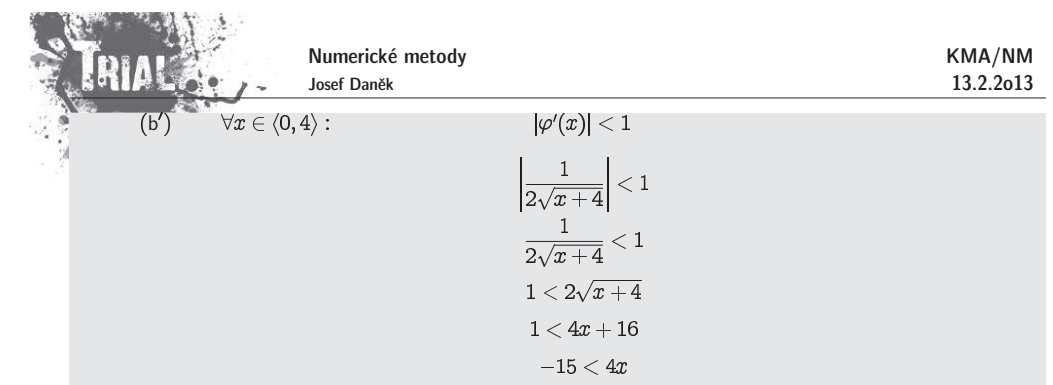

 $\bullet\,$  Vlastní výpočet:

volíme  $x_0 = 2$  a pro zastavovací podmínku hodnotu  $\varepsilon = 0.001$ .

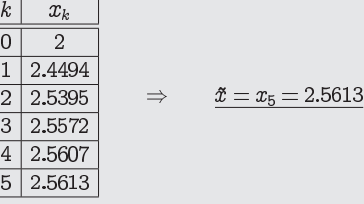

 $\bullet$  Odhadněme velikost chyby přibližného řešení předchozího příkladu.

Graf funkce  $\varphi(x)$ :

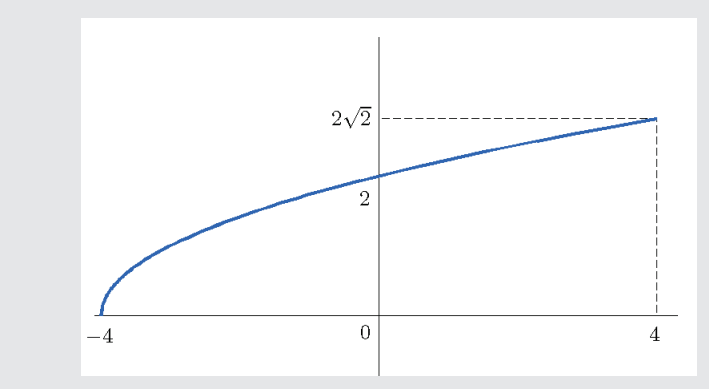

Platí:

$$
\rho' = \frac{1}{2\sqrt{x+4}} \quad \dots \quad \text{kladná klesající funkce}
$$
\n
$$
(\varphi'' = (\frac{1}{2}(x+4)^{-\frac{1}{2}}) = -\frac{1}{4}(x+4)^{-\frac{3}{2}} = -\frac{1}{4(x+4)\sqrt{x+4}} < 0)
$$

$$
\max_{0\leq x\leq 4}|\varphi'(x)|=|\varphi'(0)|=\frac{1}{4}=q\quad \dots \quad \text{ podmínka (b')}
$$

Zvolili jsme  $\varepsilon = 0,001$  a proto platí odhad chyby:

$$
|x_5-\alpha|\leq \frac{\frac{1}{4}}{1-\frac{1}{4}}.0,001=0,000333
$$

Definice: Rˇ´ık´ame, ˇze posloupnost **konverguje** <sup>k</sup> ˇc´ıslu **rychlost´ı** , jestliˇze pro

$$
|x_{k+1}-\alpha|=c|x_k-\alpha|^r+O(|x_k-\alpha|^{r+1})
$$

Mluvíme o asymptotické rychlosti konvergence  $(k\to\infty)$ .

Poznámka:

$$
f(x) = O(g(x)) \text{ pro } x \to a \quad \Leftrightarrow \quad \left| \frac{f(x)}{g(x)} \right| \text{ je omezená (a nenulová) pro } x \to a.
$$

Příklady:

a) 
$$
\boxed{x^5 \cdot \sin x = O(x^5) \text{ pro } x \to \infty}
$$
  $\Leftrightarrow \boxed{\frac{x^5 \cdot \sin x}{x^5}} = |\sin x| \le 1 \text{ pro } x \to \infty$   
b)  $\boxed{x^5 \cdot \sin x = O(x^6) \text{ pro } x \to 0}$   $\Leftrightarrow \boxed{\frac{x^5 \cdot \sin x}{x^6}} = \boxed{\frac{\sin x}{x}} \to 1 \text{ pro } x \to 0$ 

## **Rychlost konvergence metody prost´e iterace**

Je-li funkce  $\varphi$  dostatečně hladká, můžeme napsat její Taylorův rozvoj v bodě  $\alpha$  a potom pro platí:

$$
\varphi(x_{k-1}) = \varphi(\alpha) + \varphi'(\alpha)(x_{k-1} - \alpha) + \frac{\varphi''(\alpha)}{2}(x_{k-1} - \alpha)^2 + \frac{\varphi'''(\xi)}{6}(x_{k-1} - \alpha)^3
$$
  

$$
x_k - \alpha = \varphi'(\alpha)(x_{k-1} - \alpha) + \frac{\varphi''(\alpha)}{2}(x_{k-1} - \alpha)^2 + \frac{\varphi'''(\xi)}{6}(x_{k-1} - \alpha)^3
$$

• je-li  $\varphi'(\alpha) \neq 0$ , potom

$$
x_k-\alpha=\varphi'(\alpha)(x_{k-1}-\alpha)^1+O((x_{k-1}-\alpha)^2
$$

- rychlost konvergence je řádu 1
- je-li  $\varphi'(\alpha) = 0$  a  $\varphi''(\alpha) \neq 0$ , potom

$$
x_k-\alpha=\frac{\varphi''(\alpha)}{2}(x_{k-1}-\alpha)^2+O((x_{k-1}-\alpha)^3)
$$

rychlost konvergence je řádu 2

## **Newtonova metoda**

## Předpoklady:

Nechť v intervalu  $I=\langle a,b\rangle$  leží jediný jednoduchý kořen  $\widehat{x}$  rovnice  $f(x)=0$ . Jelikož mluvíme o zpřesňující

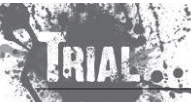

KMA/NM13.2.2o13 Numerické metody Josef Daněk

metodě, předpokládáme, že máme zadánu nultou iteraci  $x_0 \in I$ , která je relativně blízko hledanému řešení. Vyjádříme Taylorův rozvoj funkce  $f$  v bodě  $x_0$ . Přitom předpokládáme, že existují příslušné derivace funkce  $f$ .

$$
f(x) = f(x_0) + f'(x_0)(x - x_0) + \frac{1}{2}f''(\xi)(x - x_0)^2
$$

Rovnici  $f(x)=0$  nahradíme lineární rovnicí

$$
f(x_0)+f^\prime(x_0)(x-x_0)=0
$$

Ta má kořen

$$
_{1}=x_{0}-\frac{f(x_{0}}{f^{\prime }(x_{0}}%
$$

 $\boldsymbol{x}$ 

Celý postup opakujeme a dostáváme iterační formuli

$$
x_{k+1}=x_k-\frac{f(x_k)}{f'(x_k)}
$$

## Geometrický význam Newtonovy metody:

Křivku  $y = f(x)$  nahradíme tečnou ke grafu v bodě  $x_k$  a hodnotu  $x_{k+1}$  získáme jako průsečík tečny s osou . Proto se tak´e Newtonova metoda naz´yv´a **metoda teˇcen** nebo **metoda linearizace**.

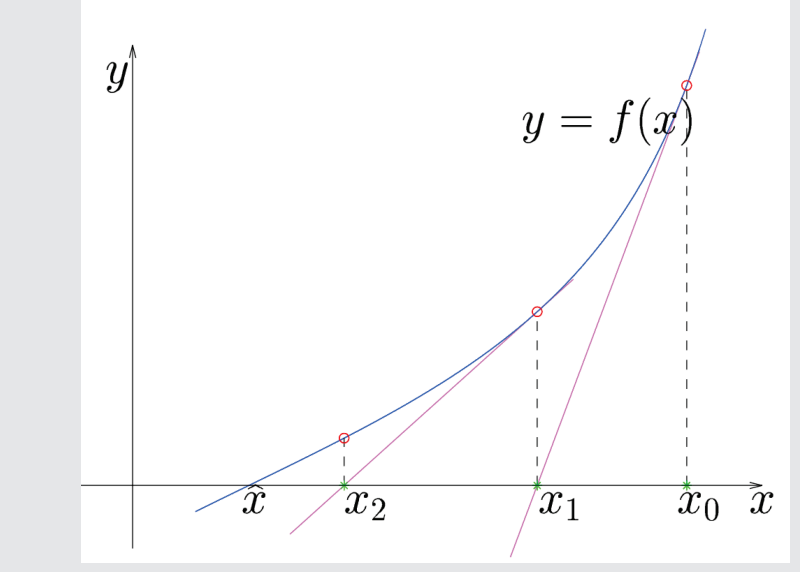

## Poznámka:

Jako zastavovací podmínku lze např. volit  $\ |x_{k+1} - x_k| < \varepsilon$  nebo  $\ |f(x_k)| < \delta.$ 

## Poznámka:

Algoritmus Newtonovy metody je speciálním případem metody prosté iterace. Za funkci  $\varphi$  isme volili funkci

$$
\varphi(x)=x-\frac{f(x)}{f'(x)}.
$$

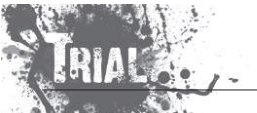

KMA/NM13.2.2o13

## **Rychlost konvergence Newtonovy metody**

1. způsob odvození (Newtonova metoda jako speciální případ metody prosté iterace)

Rychlost konvergence závisí na 
$$
\varphi'(\alpha)
$$
, resp.  $\varphi''(\alpha)$  ... (viz dříve).

Platí:

1874

$$
\varphi(x) = x - \frac{f(x)}{f'(x)}
$$

$$
\varphi' = 1 - \frac{f' \cdot f' - f \cdot f''}{(f')^2} = 1 - 1 + \frac{f \cdot f''}{(f')^2} = \frac{f \cdot f''}{(f')^2}
$$

$$
\varphi'(\alpha) = 0, \quad \text{protoize } f(\alpha) = 0
$$

Platí:

$$
\varphi'' = \frac{(f', f'' + f, f''') \cdot (f')^2 - f, f'' \cdot 2, f', f''}{(f')^4}
$$

$$
\varphi''(\alpha) = \frac{(f')^3 \cdot f''}{(f')^4} = \frac{f''(\alpha)}{f'(\alpha)}, \quad \text{protoize } f(\alpha) = 0
$$

Platí tedy  $\,\varphi'(\alpha)\,{=}\,0\,$  a obecně  $\,\varphi''(\alpha)\,{\neq}\,0\qquad{\Rightarrow}\qquad$ rychlost konvergence je řádu 2.

2. způsob odvození

Pomocí Taylorova rozvoje funkce  $f$  v bodě  $x_0$   $\,$  (nechť existují  $f'(x)$  a  $f''(x)$  v  $I$ ):

$$
f(x) = f(x_0) + f'(x_0) \cdot (x - x_0) + \frac{1}{2} \cdot f''(\xi_0) \cdot (x - x_0)^2
$$

Dosadíme za  $x$  přesné řešení  $\alpha \;$  (tj.  $f(\alpha)\,{=}\,0)$ 

$$
\underbrace{f(\alpha)}_{=0}=f(x_0)+f'(x_0)\cdot (\alpha-x_0)+\frac{1}{2}\cdot f''(\xi_0)\cdot (\alpha-x_0)^2
$$

Vydělíme  $f'(x_0)\neq 0$ :

$$
0 = \frac{f(x_0)}{\underline{f'(x_0)}} + \alpha \underline{-x_0} + \frac{1}{2} \frac{f''(\xi_0)}{f'(x_0)} (\alpha - x_0)^2
$$
  
= -x<sub>1</sub>

$$
x_1 - \alpha = \frac{1}{2} \frac{f''(\xi_0)}{f'(x_0)} (\alpha - x_0)^2
$$

Proces opakujeme:

$$
\frac{x_{k+1} - \alpha}{\text{chyba } k + 1 \text{ iterate}} = \frac{1}{2} \frac{f''(\xi_k)}{f'(x_k)} \underbrace{(\alpha - x_k)^2}_{\text{kvadrát chyby}}
$$
\n
$$
\left(\frac{x_{k+1} - \alpha}{\text{chyba } k + 1 \text{ iterate}}\right)
$$

rychlost konvergence  $= 2$  $\Rightarrow$ 

Nechť platí

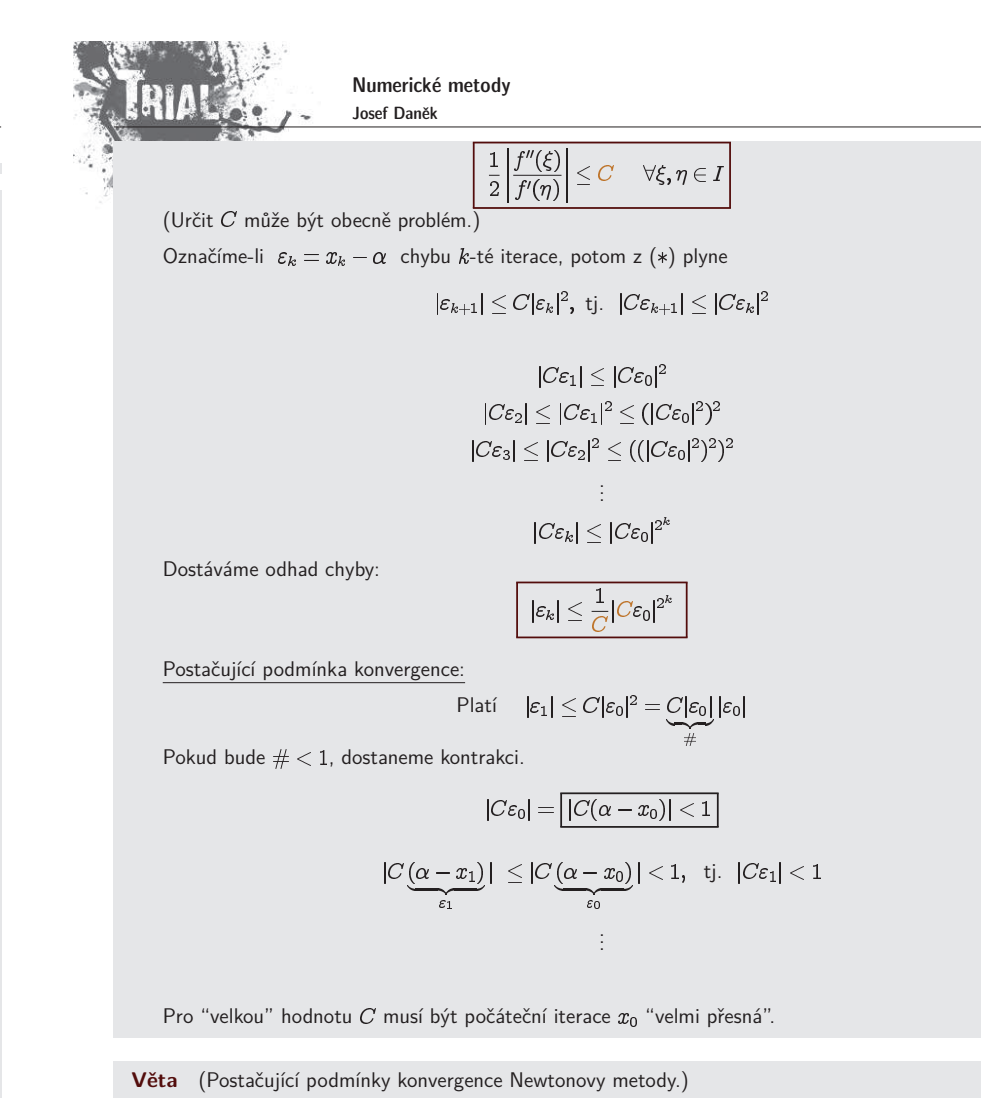

KMA/NM13.2.2o13

Je-li  $f'(x)\neq 0$ ,  $f''$  nemění znaménko v  $I=\langle a,b\rangle$ , platí-li  $f(a)\cdot f(b)< 0$  a  $\left|\frac{f'(a)}{f'(a)}\right|< b-a, \left|\frac{f'(b)}{f'(b)}\right|< b-a$ potom Newtonova metoda konverguje  $\forall x_0 \in I$ 

Platnost tvrzení lze ověřit pomocí následujícího obrázku.

 $\ast$ 

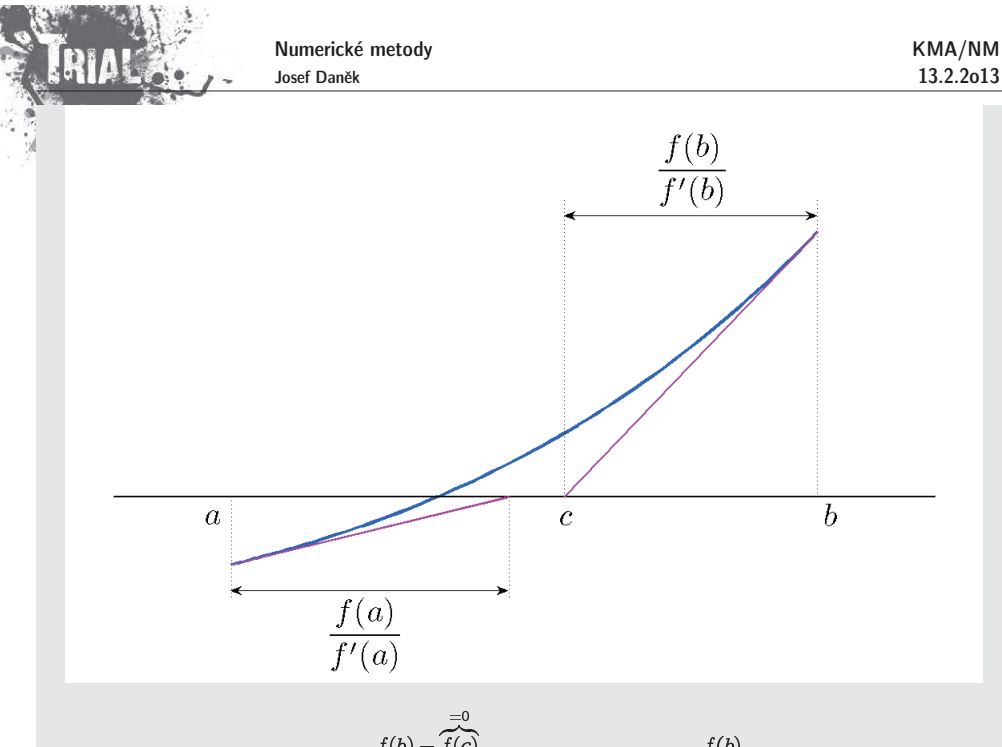

např. 
$$
\frac{f(b) - f(c)}{b - c} = f'(b) \Rightarrow b - c = \frac{f(b)}{f'(b)}
$$

Praktické pravidlo pro odhad přesnosti:

$$
|0 - 1| \quad |\alpha - x_k| < 10^{-d} \text{ potom} \quad |\alpha - x_{k+1}| < 10^{-2d}.
$$

(pokud jsou splněny předpoklady pro odvození metody)

## Poznámka:

Dosud jsme řešili nelineární rovnici pouze v ℝ. Algoritmus Newtonovy metody můžeme však použít i pro <mark>ře</mark>šení dané rovnice v oboru **komplexních čísel**.

## **Pˇr´ıklad 1**

Newtonovou metodou řešte v komplexním oboru rovnici

$$
z^4+z=0, \qquad z=x+iy, \quad x,y\in \mathbb{R}
$$

Iterační formule bude mít tvar

$$
z_{k+1}=z_k-\frac{z_k^4+z_k}{4z_k^3+1}
$$

Je zřejmé, že daná rovnice bude mít 4 řešení:

$$
0, -1, \frac{1}{2} + \frac{\sqrt{3}}{2}i, \frac{1}{2} - \frac{\sqrt{3}}{2}
$$

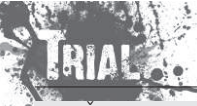

Numerické metody Josef Daněk

Řešíme-li danou rovnici Newtonovou metodou pro konkrétní počáteční aproximaci ze čtverce ); 2), dostaneme jedno ze čtyř uvedených řešení. Obarvíme-li bod představující počáteční aproximaci různou barvou, podle toho k jakému řešení dospějeme, získáme fraktálovou strukturu.

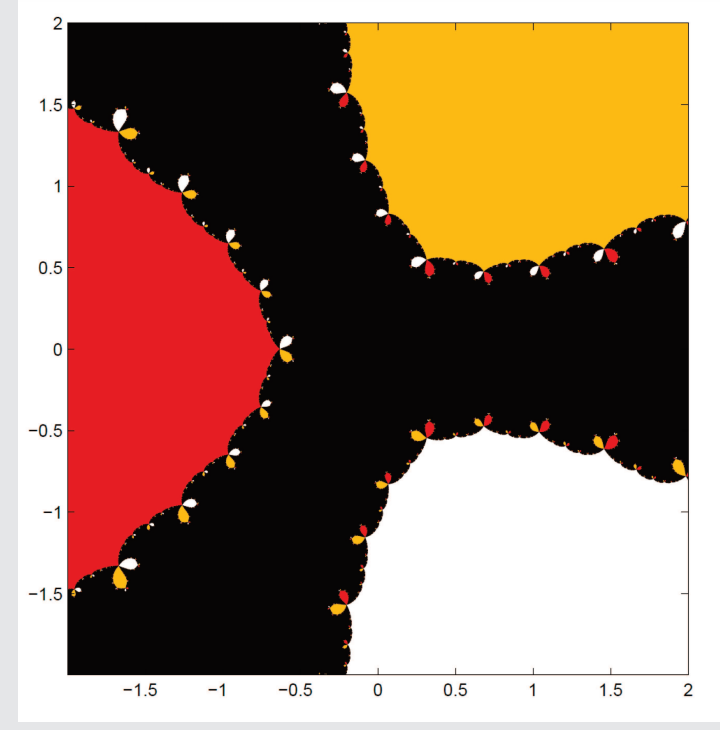

Pokud vykreslíme pro každý počáteční bod počet iterací nutných k rozhodnutí, ke kterému z možných kořenů metoda konverguje, dostaneme následující obrázek (tmavé odstíny znamenají malý počet iterací, světlé odstíny velký počet iterací).

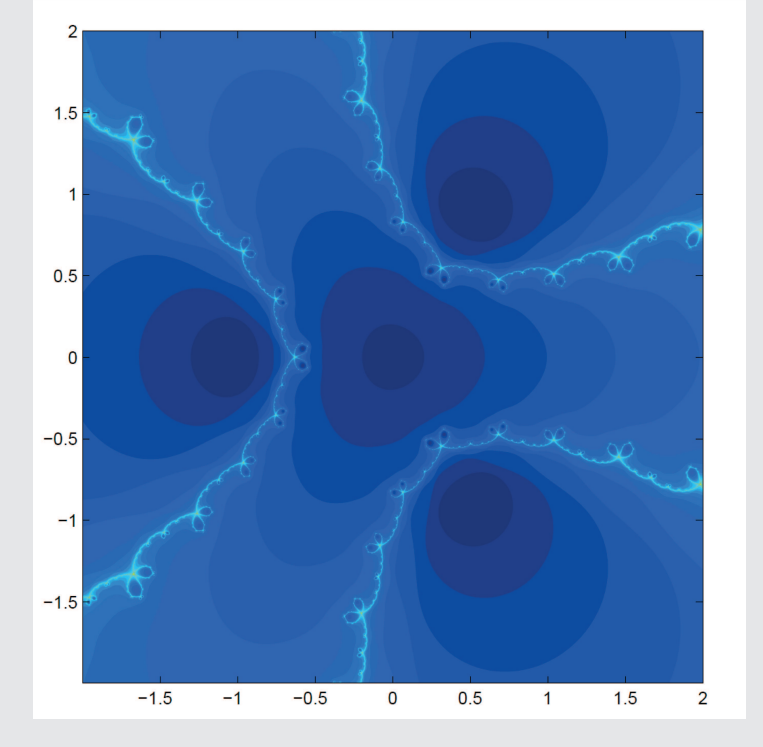

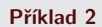

Newtonovou metodou řešte v komplexním oboru na čtverci  $\langle -1.2;1.2 \rangle \times \langle -1.2;1.2 \rangle$  rovnici

 $z^{12} + 744/611z^8 - 86/16057z^4 + 25/357 = 0$ 

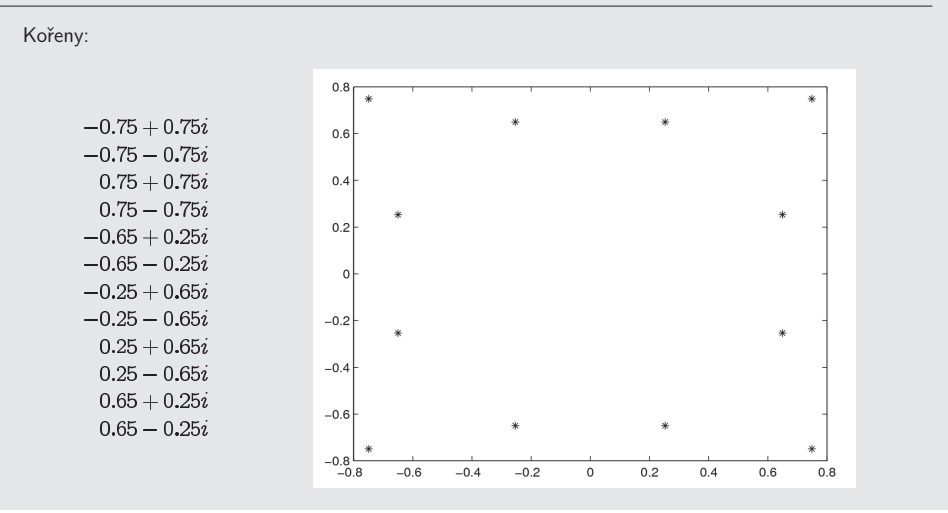

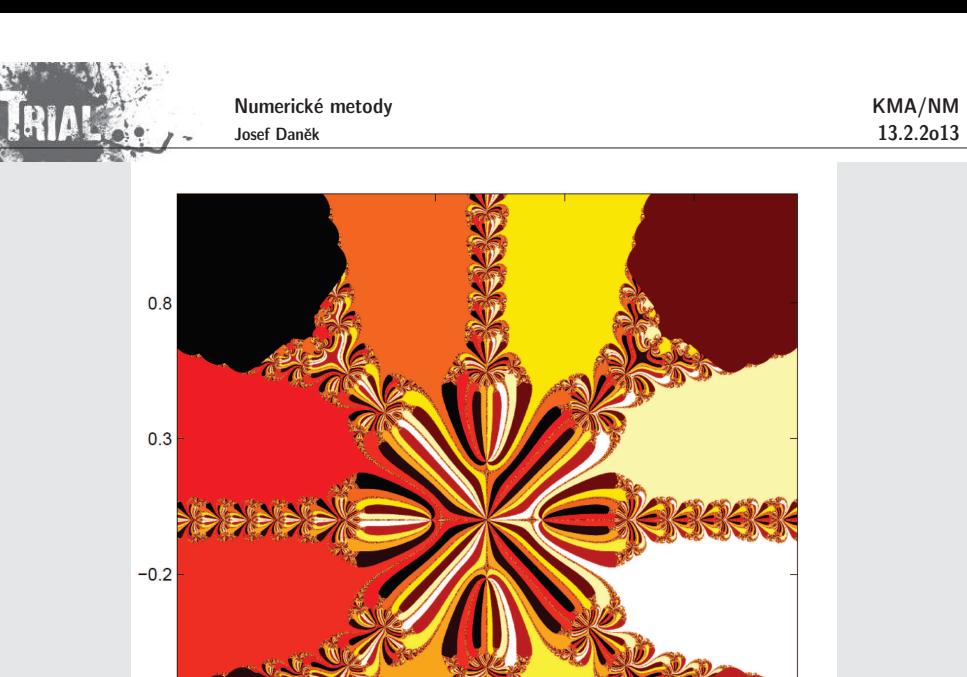

 $0.8$ 

 $0.3$ 

 $-0.7$ 

 $-0.7$ 

 $-0.2$ 

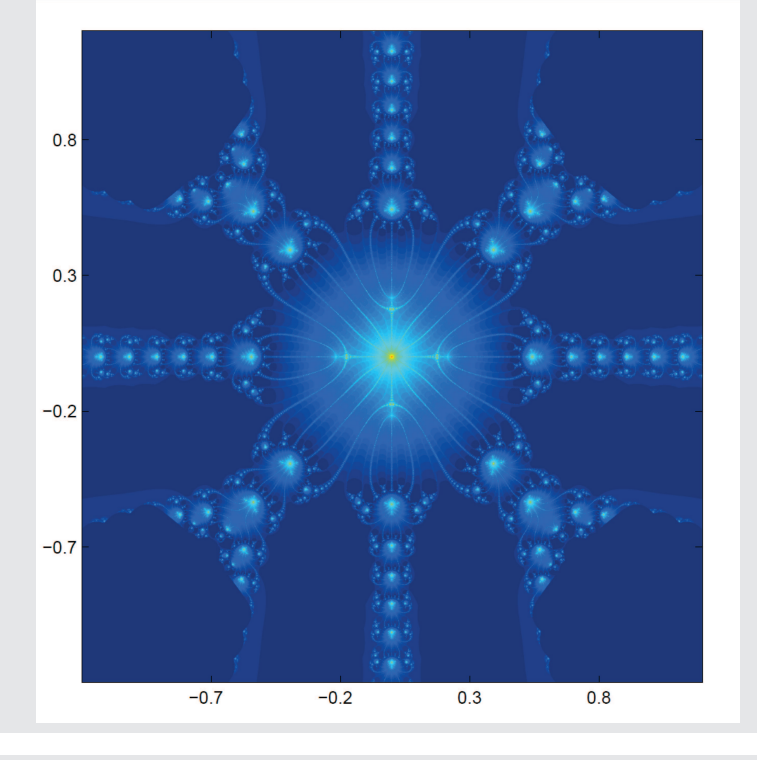

## Poznámka:

Při odvozování Newtonovy metody jsme předpokládali, že  $f'(\alpha)\neq 0$ , tj.  $\alpha$  je jednoduchý kořen.

## **Pˇr´ıklad:**

Pomocí Newtonovy metody najděte kořen rovnice  $\boxed{x^3 = 0}$ .

y  

$$
\alpha = 0 \quad \dots \quad \text{trojnásobný kořen}
$$

$$
x_{k+1} = x_k - \frac{f(x_k)}{f'(x_k)}
$$

$$
x_{k+1} = x_k - \frac{x_k^3}{3x_k^2}
$$

$$
x_{k+1} = \frac{2}{3}x_k \quad \Rightarrow \quad \text{rychlost konvergence je 1 III}
$$

$$
x_{k+1} = \frac{2}{3}x_k \quad \land \quad \alpha = \frac{2}{3}\alpha \quad \Rightarrow \quad (x_{k+1} - \alpha) = \frac{2}{3}(x_k - \alpha)
$$

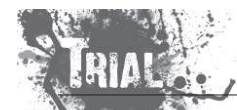

KMA/NM13.2.2o13

1

 $f(x_k)$ 

 $\overline{f'(x_k)}$ 

Modifikovaná iterační formule

... již opět kvadratický iterační proces

 $x_{k+1} = x_k$  pro předchozí příklad: nevýhoda - musíme znát násobnost <mark>s</mark>

 $x_{k+1} = x_k -$ 

$$
3\frac{x_k^3}{3x_k^2}=x_k-x_k=0
$$

Jiný přístup pro hledání násobných kořenů

Je-li  $\alpha$   $s$ -násobný kořen rovnice  $f(x)=0$ , potom je  $\alpha$   $(s-1)$ -násobným kořenem rovnice  $f'(x)=0$  a tedy jednoduchým kořenem rovnice

$$
g(x)=\frac{f(x)}{f'(x)}=0
$$

D.cv:  $g'(x) = ?$ 

## **Aitken˚uv proces**

Konverguje-li iterační metoda lineárně, lze pomocí Aitkenova procesu urychlit konvergenci. Platí:

 $\boxed{\alpha - x_{k+1} = C_{k+1}(\alpha - x_k), \ \ |C_k| < 1}$ 

kde  $\ |C_k|\rightarrow C$  je asymptotická konstanta chyby.

Jsme-li blízko limity, jsou čísla  $C_k$  přibližně stejná a lze psát

$$
\alpha-x_{k+1}\approx \bar{C}(\alpha-x_k),\; |\bar{C}|=C
$$

Pro další iteraci

Po vyloučení  $\bar{C}$ :

$$
\alpha - x_{k+2} \approx \bar{C}(\alpha - x_{k+1})
$$

$$
\frac{\alpha-x_{k+1}}{\alpha-x_{k}}\approx\frac{\alpha-x_{k+2}}{\alpha-x_{k+1}}\\\hspace*{1.5em}\left.(\alpha-x_{k+2})(\alpha-x_{k})\approx(\alpha-x_{k+1})^{2}\right.\\\hspace*{1.5em}\left.\alpha^{2}-\alpha(x_{k}+x_{k+2})+x_{k}x_{k+2}\approx\alpha^{2}-2\alpha x_{k+1}+x_{k+1}^{2}\right.\\\hspace*{1.5em}\left.x_{k}x_{k+2}-x_{k+1}^{2}\approx\alpha(x_{k}-2x_{k+1}+x_{k+2})\right.\\\hspace*{1.5em}\left.\alpha\approx\frac{x_{k}x_{k+2}-x_{k+1}^{2}}{\alpha}\right]
$$

 $x_k - 2x_{k+1} + x_{k+2}$ 

$$
\frac{\mathsf{KMA}/\mathsf{NM}}{13.2.2013}
$$

KMA/NM13.2.2o13

 $x_0, x_1, x_2 \rightarrow \alpha =: x_3$  $x_3, x_4, x_5 \rightarrow \alpha =: x_6$ 

 $\dddotsc$ 

## **Pˇr´ıklad 3**

Prakticky:

Pomocí  $\bf{metody}$   $\bf{prost\'e}$   $\bf{iterace}$  řešte rovnici  $x^2-x=0$ . Použijte přepis  $\boxed{x=\sqrt{x}}$ , počáteční iteraci a zastavovací podmínku  $|x_k - x_{k-1}| < 10^{-5}$ .

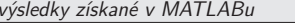

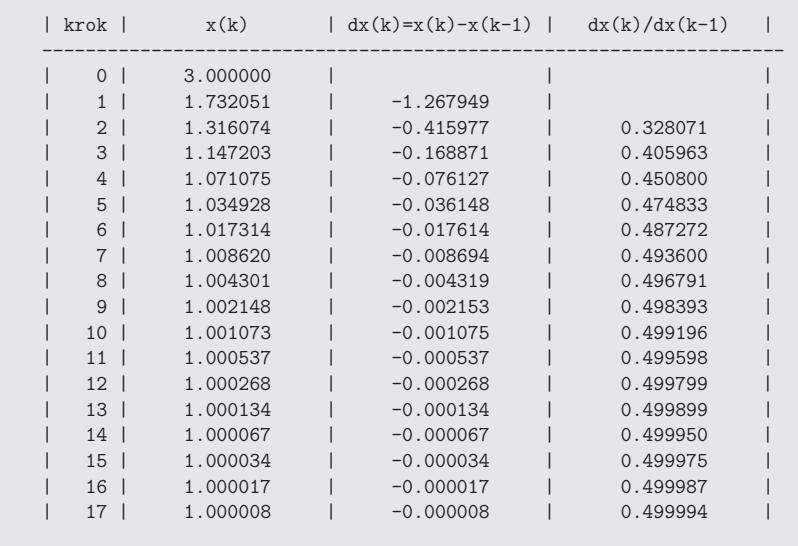

Pˇredchoz´ı <sup>v</sup>´ypoˇcet urychlete pouˇzit´ım **Aitkenova procesu**.

výsledky získané v MATLABu

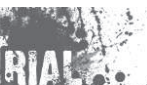

Numerické metody Josef Daněk

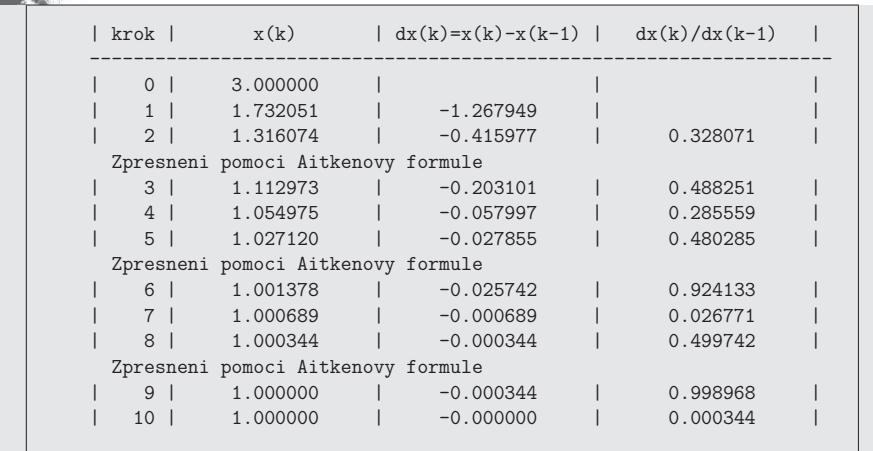

## **Pˇr´ıklad 4**

Pomocí **Newtonovy metody** řešte rovnici  $x^2 - x = 0$ . Použijte počáteční iteraci  $x_0 = 3$  a zastavovací podmínku  $|x_k - x_{k-1}| < 10^{-5}$ .

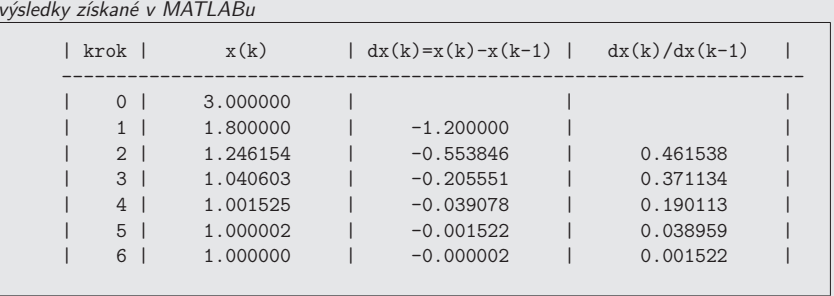

Rychlost konvergence Newtonovy metody je 2, tj. pro urychlení nelze použít Aitkenův proces. Pokud bychom jej použili, výpočet se naopak zpomalí.

výsledky získané v MATLABu

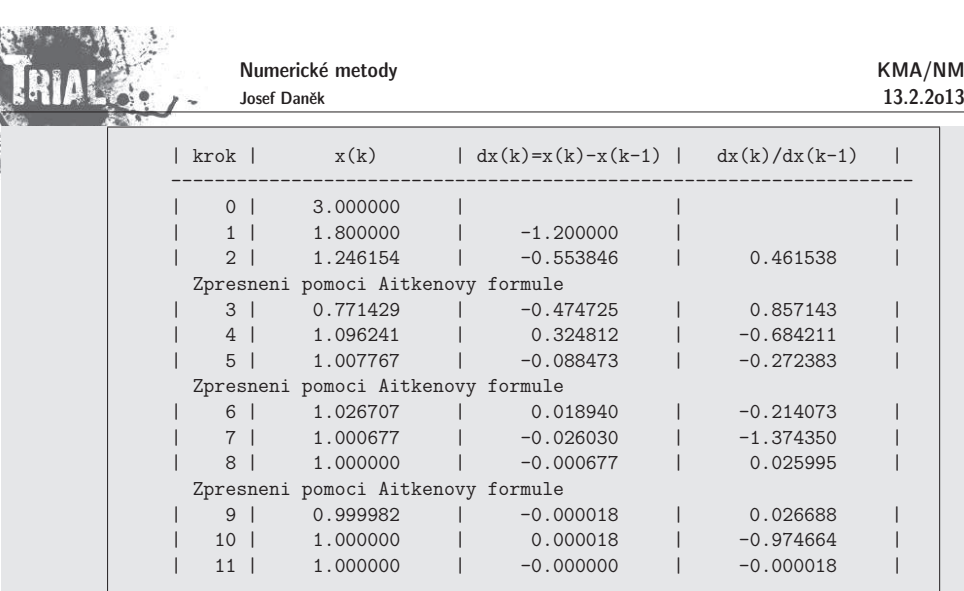

## **Nev´yhody Newtonovy metody**

- zadaná funkce  $f$  musí být diferencovatelná
- derivace se přímo vyskytuje v iterační formuli
- v každé iteraci musíme kromě funkční hodnoty počítat také hodnotu derivace

Pro odbourání poslední vlastnosti můžeme za předpokladu, že se derivace  $f^\prime$  na okolí kořene příliž nemění, Newtonovu metodu modifikovat tak, že hodnotu derivace vypočteme pouze jednou, tj. v bodě  $x_0$  a položíme

 $f'(x_k) \approx f'(x_0)$ .

Dostaneme iteraˇcn´ı formuli **modifikovan´e Newtonovy metody**

$$
x_{k+1}=x_k-\frac{f(x_k)}{f'(x_0)}
$$

Chceme-li modifikovat Newtonovu metodu pro funkce, které nejsou diferencovatelné, nahradíme v iterační formuli derivaci  $f'(x_k)$  diferenčním podílem

$$
f'(x_k) \,\,\approx\,\,\frac{f(x_k)-f(x_{k-1})}{x_k-x_{k-1}}.
$$

Dostaneme iteraˇcn´ı formuli **metody seˇcen**

$$
x_{k+1} = x_k - f(x_k) \frac{x_k - x_{k-1}}{f(x_k) - f(x_{k-1})}
$$

## **Geometrick´y <sup>v</sup>´yznam modifikovan´e Newtonovy metody**

Tečny ke grafu v bodech  $[x_k, f(x_k)]$  nahrazujeme přímkami rovnoběžnými s tečnou ke grafu funkce

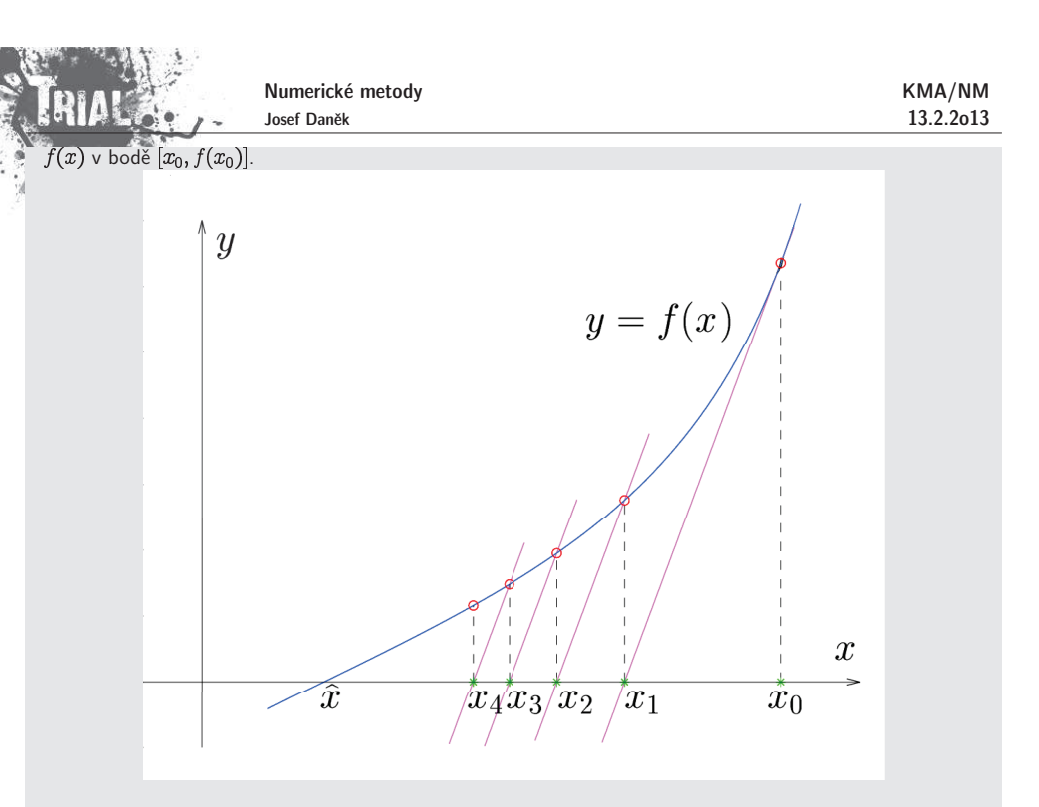

## Poznámka:

V této modifikaci počítáme pouze jednu hodnotu derivace  $f^\prime(x_0)$ , a proto je tento postup vhodný je-li derivace  $f'(x)$  složitá. Nemění-li  $f'(x)$  a  $f''(x)$  znaménko, je možné dokázat konvergenci této metody.

## **Geometrick´y <sup>v</sup>´yznam metody seˇcen**

Mějme dvě dobré aproximace  $x_{k-1}$  a  $x_k$  kořene  $\hat x$  rovnice  $f(x)=0$ . Křivku  $y=f(x)$  nahradíme přímkou (sečnou), která prochází body  $[x_{k-1}, f(x_{k-1})]$  a  $[x_k, f(x_k)]$ .<br>Další iteraci  $x_{k+1}$  získáme jako průsečík sečny s osou  $x$ .

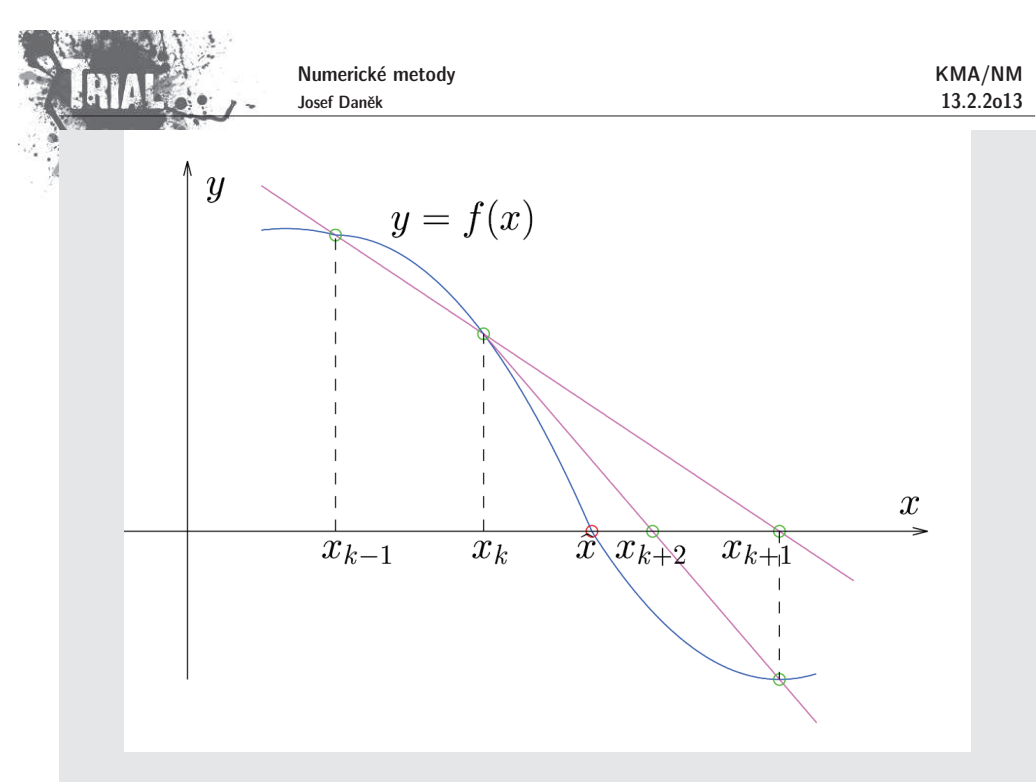

## Poznámka:

Pro zahájení výpočtu potřebujeme znát 2 počáteční aproximace, ale na rozdíl od Newtonovy metody počítáme v každém kroku pouze jednu novou funkční hodnotu, což je úspora času.

## Poznámka:

Metoda sečen má obdobný algoritmus jako metoda regula falsi, nepožadujeme však splnění podmínky .

## **Rychlost konvergence metody seˇcen**

Odvozuje se podobně jako u Newtonovy metody. Nechť platí

$$
\left|\frac{1}{2}\left|\frac{f''(\xi)}{f'(\eta)}\right|\leq C\quad \forall \xi,\eta\in I\right|.
$$

Potom

$$
|\varepsilon_{k+1}| \leq C \cdot |\varepsilon_k| \cdot |\varepsilon_{k-1}|
$$

Náznak odvození:

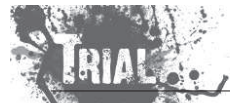

Numerické metody Josef Daněk

Označme  $\,d_k\!=C|\varepsilon_k|$  , potom

## $d_{k+1} \leq d_k d_{k-1}.$

Nechť čísla  $d_0$  a  $d_1$  jsou rovna číslu  $d < 1$  nebo menší, potom dosazováním dostáváme

$$
d_2 \leq d_1 d_0 \leq d \, d = d^2
$$
\n
$$
d_3 \leq d_2 d_1 \leq d^2 d = d^3
$$
\n
$$
d_4 \leq d_3 d_2 \leq d^3 d^2 = d^5
$$
\n
$$
d_5 \leq d_4 d_3 \leq d^5 d^3 = d^8
$$

 $d_{k+1} \leq d^{n_{k+1}}$ , kde  $n_{k+1} = n_k + n_{k-1}$ ,  $n_1 = 1$ ,  $n_0 = 1$ .

Rekurentnˇe dan´a posloupnost definuje tzv. **Fibonacciova ˇc´ısla**. Odpovídající charakteristická rovnice je

$$
\varrho^2=\varrho+1.
$$

Pro její kořeny platí:

$$
\varrho_{1,2} = \frac{1 \pm \sqrt{5}}{2} \dot{=} \left\{ \begin{array}{c} 1,618 \\ -0,618 \end{array} \right..
$$

Snadno se ověří, že explicitní vyjádření pro  $n_k$  je následující

$$
n_k = \frac{1}{\sqrt{5}} \left[ \left( \frac{1+\sqrt{5}}{2} \right)^{k+1} - \left( \frac{1-\sqrt{5}}{2} \right)^{k+1} \right].
$$

Hledaný řád metody  $r$  potom získáme ze vztahu

$$
d_{k+1}\,\approx\,d_k^r,
$$

tj. po zlogaritmování

$$
r = \frac{\log d_{k+1}}{\log d_k} = \frac{\log d^{n_{k+1}}}{\log d^{n_k}} = \frac{n_{k+1}}{n_k}, \quad \text{pro } k \to \infty.
$$

$$
\lim_{k \to \infty} \frac{n_{k+1}}{n_k} = \lim_{k \to \infty} \frac{\frac{1}{\sqrt{5}} \left[ \left(\frac{1+\sqrt{5}}{2}\right)^{k+2} - \left(\frac{1-\sqrt{5}}{2}\right)^{k+2}\right]}{\frac{1}{\sqrt{5}} \left[ \left(\frac{1+\sqrt{5}}{2}\right)^{k+1} - \left(\frac{1-\sqrt{5}}{2}\right)^{k+1}\right]} = \frac{1+\sqrt{5}}{2}
$$

Pro rychlost konvergence tedy dostáváme

$$
r=\frac{1}{2}(1+\sqrt{5})\doteq 1,\!618 \qquad (\text{pro } k\to\infty).
$$

## Poznámka:

Metoda sečen je tzv. dvoukroková interpolační metoda, analogicky lze odvodit tříkrokovou interpolační metodu, kterou naz´yv´ame **Mullerova metoda**.

### **Geometrick´y <sup>v</sup>´yznam Mullerovy metody**

Mějme tři dobré aproximace  $x_{k-2},\, x_{k-1}$  a  $x_k$  kořene  $x$  rovnice

 $f(x) = 0.$ 

Křivku  $y = f(x)$  nahradíme parabolou (kvadratickou funkcí), která prochází body  $[x_{k-2},J(\bar{x}_{k-2})]\,\left[x_{k-1},J(\bar{x}_{k-1})\right]$ a [ $\bar{x}_k,J(\bar{x}_k)$ ].<br>Další iteraci  $x_{k+1}$  získáme jako průsečík paraboly s osou  $x$ . (Ten, který je blíže k  $x_k$ .)

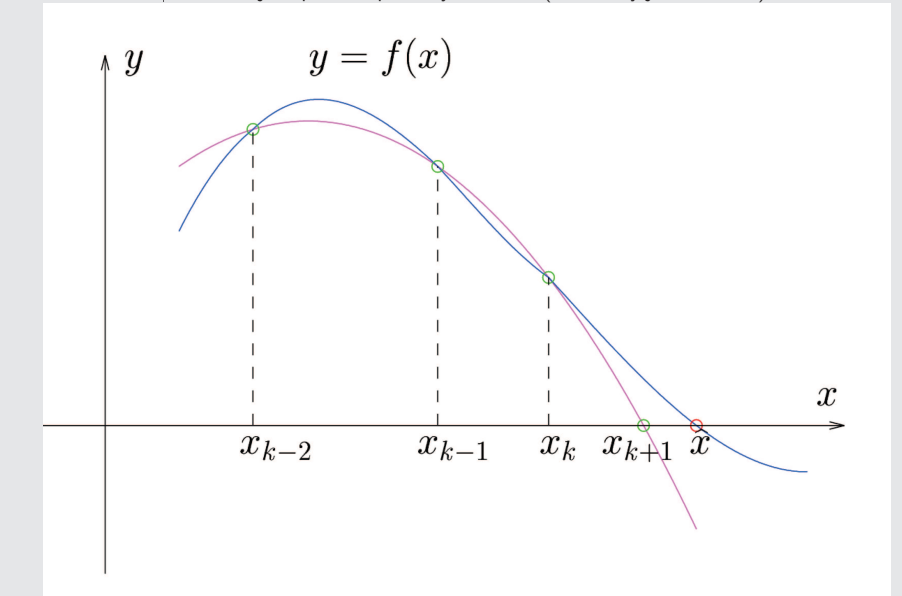

<u>Prostředky MATLABu</u> pro řešení nelineárních rovnic

fzero pro obecnou nelineární rovnici roots ) pro kořeny polynomu

## **Pˇr´ıklad:**

Řešte soustavu dvou rovnic pro dvě neznámé ( $a\in\mathbb{R}\;\dots\;$  parametr)

 $x^2 - y + a = 0$ <br>-x + y<sup>2</sup> + a = 0

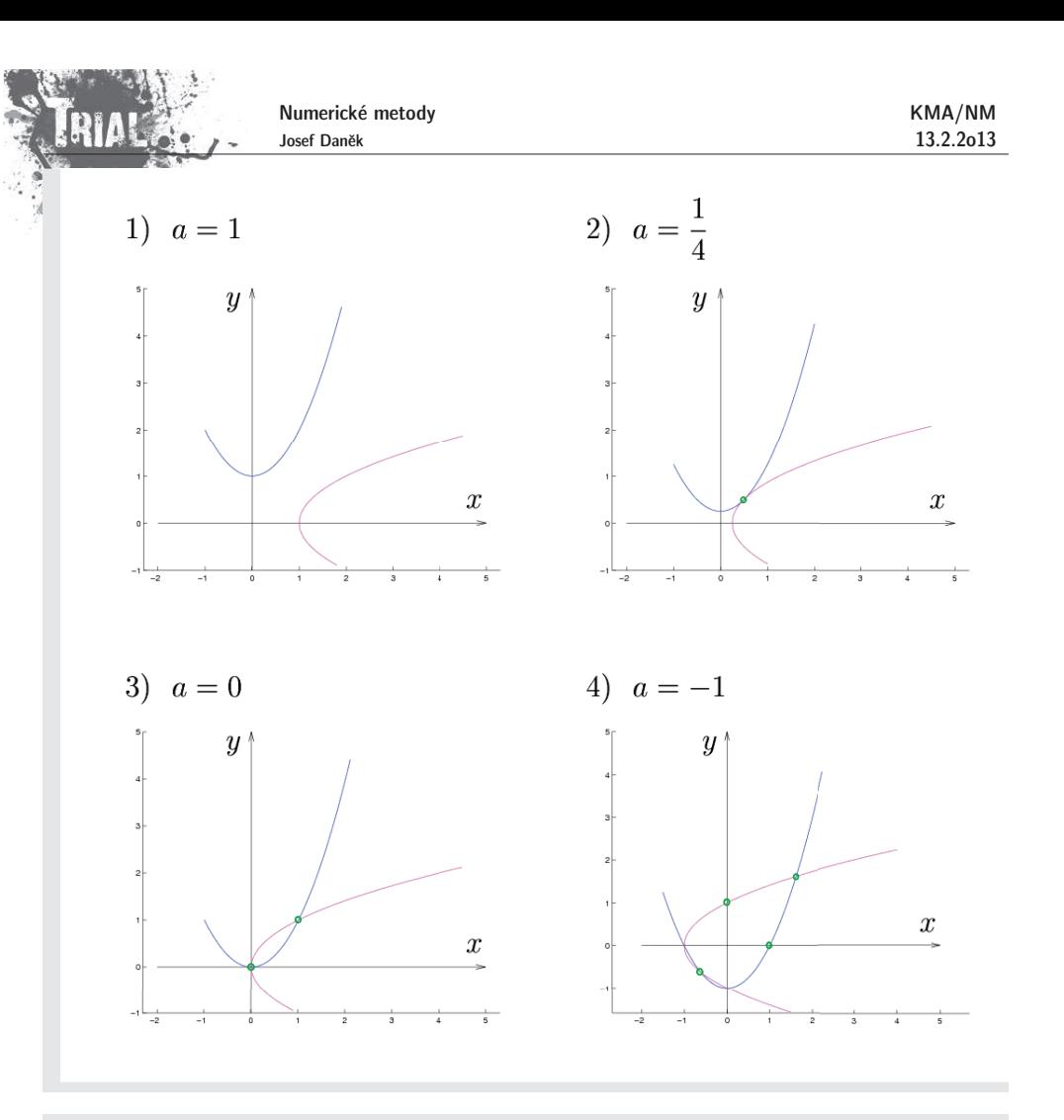

## **Formulace:**

KMA/NM13.2.2o13

Jsou dány funkce  $F_i: \mathbb{R}^n \to \mathbb{R}$ ,  $i = 1, ..., n$  definované na  $\langle a_i, b_i \rangle$ .<br>Označme  $I = \langle a_1, b_1 \rangle \times \langle a_2, b_2 \rangle \times \cdots \times \langle a_n, b_n \rangle$ .<br>Hledáme  $\mathbf{x} = (x_1, x_2, ..., x_n)^T \in I$  tak, aby

$$
F_1(x_1, x_2, \ldots, x_n) = 0
$$
  
\n
$$
F_2(x_1, x_2, \ldots, x_n) = 0
$$
  
\n
$$
\vdots
$$
  
\n
$$
F_n(x_1, x_2, \ldots, x_n) = 0
$$

Vektorově:

$$
\mathbf{F}(\mathbf{x}) = \mathbf{0}, \quad \text{kde } \mathbf{F} = (F_1, F_2, \dots, F_n)^T.
$$

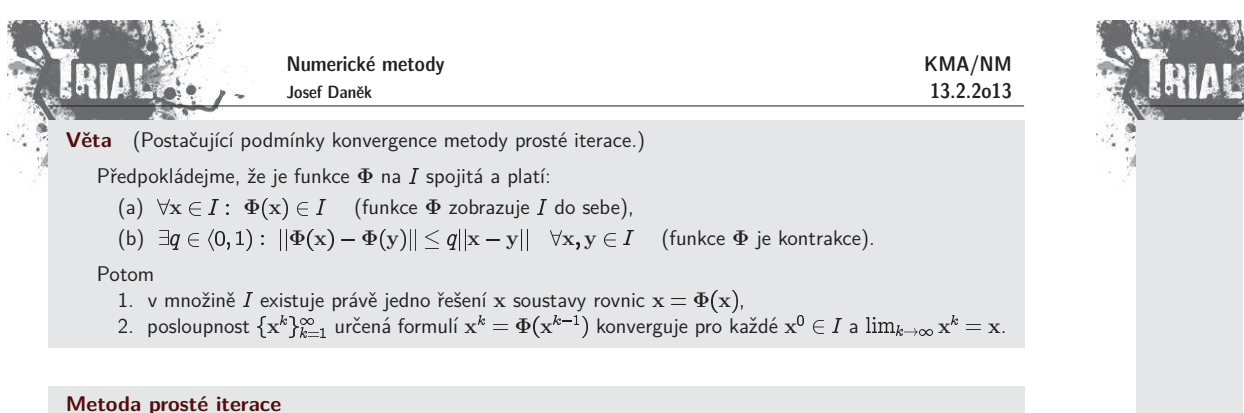

Soustavu rovnic 
$$
\boxed{F(x) = 0}
$$
 nahradíme soustavou rovnic  $\boxed{x = \Phi(x)}$  (více možností).

### Algoritmus:

1) Zadáme  $\mathbf{x}^0 \in I$ , 2)  $x^{k+1} = \Phi$ 2)  $x^{n+2} = \mathbf{\Psi}(x^n)$ <br>3) Je-li  $||x^{k+1} - x^k|| < \varepsilon$ , pak  $x = x^{k+1}$ , KONEC<br>jinak jdi na 2)

## **Pˇr´ıklad 5**

Řešte metodou prosté iterace soustavu dvou rovnic pro dvě neznámé

$$
x^2 + 4y^2 - 8y = 0
$$

$$
x^3 - y + 1 = 0
$$

 $x^2+4(y-1)^2=4$ 1. rovnice je rovnicí eplipsy  $\left(\frac{x}{2}\right)^2 + (y-1)^2 = 1$ 

2. rovnici upravíme na tvar  $y = x^3 + 1$ 

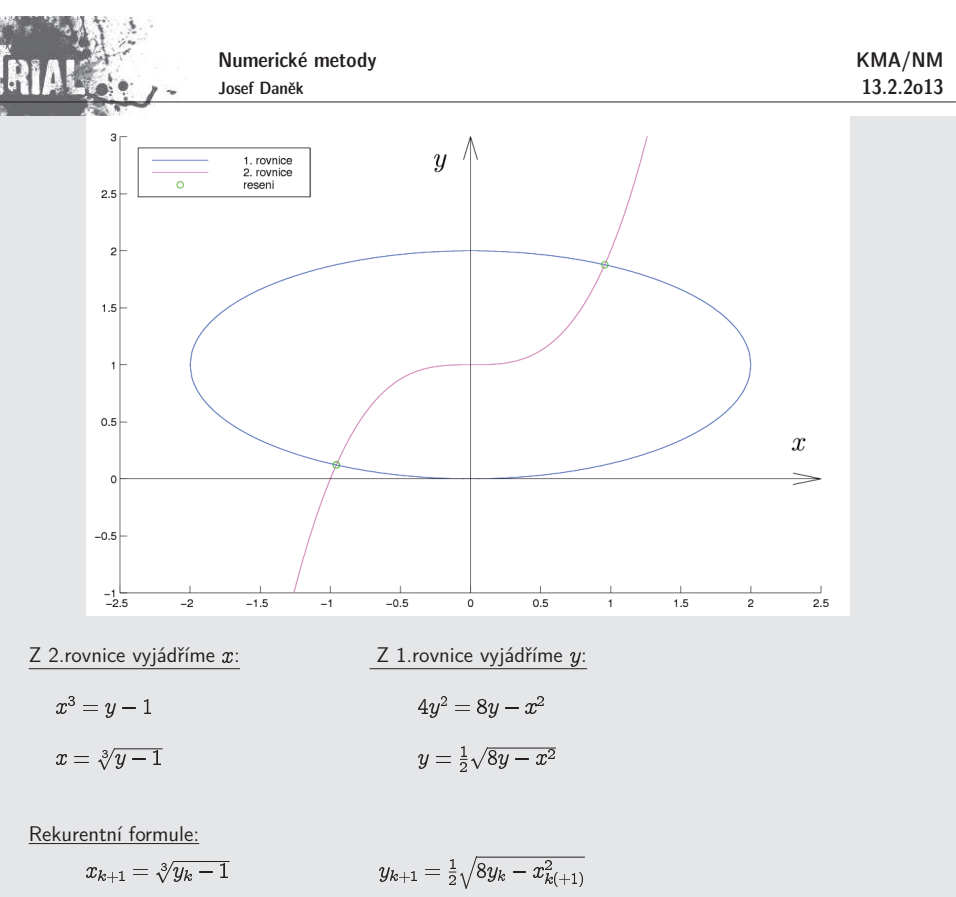

#### výsledky získané v MATLABu

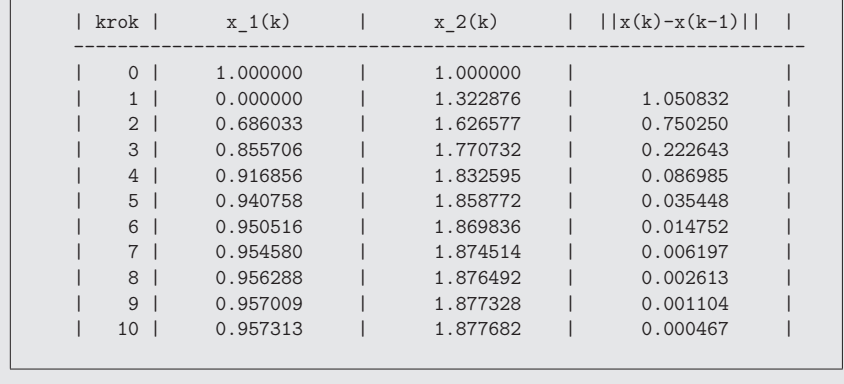

výsledky získané v MATLABu

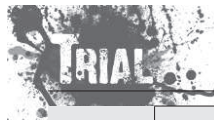

KMA/NM13.2.2o13

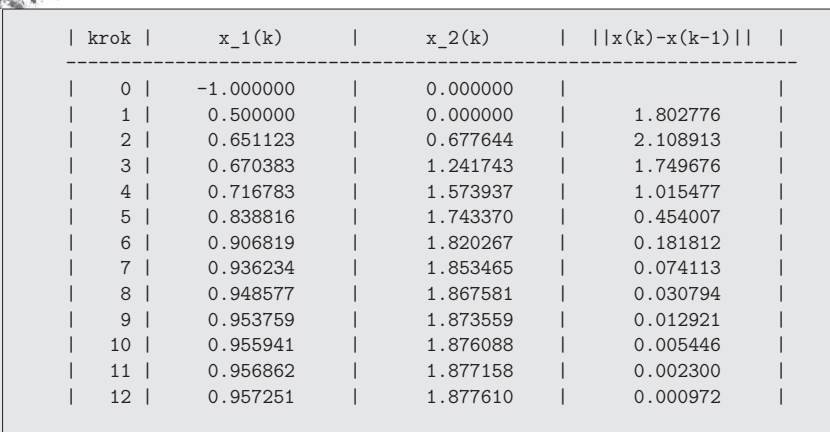

## Poznámka:

Pozor na definiční obory funkcí. Pozor na zápis funkcí v MATLABu.

> >> (-8)ˆ(1/3)ans  $=$ 1.0000 <sup>+</sup> 1.7321i

<u>Poznámka:</u> Pokud chceme v předchozím příkladě najít druhé řešení, je třeba zvolit jiný předpis pro funkci

## Φ.

výsledky získané v MATLABu

KMA/NM13.2.2o13

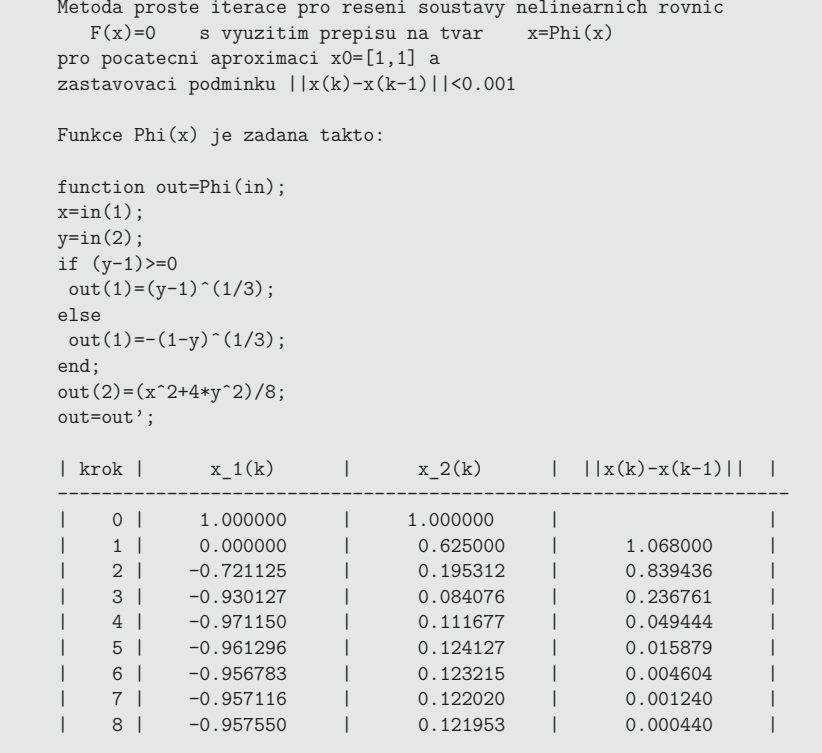

## **Newtonova metoda**

Odvození je opět analogické případu funkce jedné reálné proměnné. Vyjádříme si Taylorův rozvoj funkce  ${\bf F}$ Vyjádříme si Taylorův rozvoj funkce F v bodě x\*.<br>(Předpokládáme, že existují derivace !)

Soustavu rovnic  $\mathrm{F}(\mathrm{x}) = 0$  nahradíme soustavou lineárních rovnic

$$
F(x^k) + F'(x^k)(x - x^k) = 0
$$

Její řešení označíme  $\mathbf{x}^{k+1}$ , tj.

$$
\mathrm{F}(\mathrm{x}^k)+\mathrm{F}'(\mathrm{x}^k) \underbrace{(\mathrm{x}^{k+1}-\mathrm{x}^k)}_{\mathrm{h}^k}\!=0
$$

Dostáváme soustavu

 $F'(x^k)h^k = -F(x)$ 

která má řešen<mark>í</mark>

 ${\rm h}^k = - [{\rm F}'({\rm x}^k)]^{-1} {\rm F}({\rm x}^k)$ 

KMA/NM13.2.2o13

Novou iteraci  $x^{k+1}$  získáme ze vztahu

 $\mathbf{x}^{\kappa+1} = \mathbf{x}^{\kappa} + \mathbf{h}$ 

Poznámka:

 $F'(x^k)$  je Jacobiho matice funkce  $F(x)$  v bodě  $x^k$ .  $\frac{1}{2}$  Je zřejmé, že musí být regulární (musí existovat matice k ní inverzní).

## **Pˇr´ıklad 6**

.<br>Řešte Newtonovou metodou soustavu dvou rovnic pro dvě neznámé

$$
x^2 + 4y^2 - 8y = 0
$$

$$
x^3 - y + 1 = 0
$$

$$
F(x,y) = \begin{bmatrix} x^2 + 4y^2 - 8y \\ x^3 - y + 1 \end{bmatrix}
$$

$$
\frac{\partial F_1(x,y)}{\partial x} = 2x \qquad \frac{\partial F_1(x,y)}{\partial y} = 8y - 8
$$

$$
\frac{\partial F_2(x,y)}{\partial x} = 3x^2 \qquad \frac{\partial F_2(x,y)}{\partial y} = -1
$$

$$
F'(x,y) = \begin{bmatrix} 2x & 8y - 8 \\ 3x^2 & -1 \end{bmatrix}
$$

1. iterace

$$
\left[\begin{array}{c} x^1 \\ y^1 \end{array}\right] = \left[\begin{array}{c} x^0 \\ y^0 \end{array}\right] + \left[\begin{array}{c} h^0_1 \\ h^0_2 \end{array}\right]
$$

Platí

 $h^0 = -[F'(x^0, y^0)]^{-1}F$ 

Abychom nemuseli počítat inverzní matici, vypočteme h<sup>0</sup> jako řešení soustavy

$$
\mathrm{F}'(x^0, y^0)\mathrm{h}^0 = -\mathrm{F}(x^0, y^0)
$$

$$
\mathrm{F}(x^0, y^0) = \left[ \begin{array}{c} 4 \\ 7 \end{array} \right] \qquad \mathrm{F}'(x^0, y^0) = \left[ \begin{array}{cc} 4 & 8 \\ 12 & -1 \end{array} \right]
$$

Dostaneme

$$
h^0 = \begin{bmatrix} -0.6 \\ -0.2 \end{bmatrix} \Rightarrow \begin{bmatrix} x^1 \\ y^1 \end{bmatrix} = \begin{bmatrix} x^0 \\ y^0 \end{bmatrix} + \begin{bmatrix} h_1^0 \\ h_2^0 \end{bmatrix} = \begin{bmatrix} 2 \\ 2 \end{bmatrix} + \begin{bmatrix} -0.6 \\ -0.2 \end{bmatrix} = \begin{bmatrix} 1, 4 \\ 1, 8 \end{bmatrix}
$$

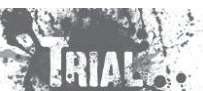

Numerické metody Josef Daněk $\left[\begin{array}{c} x^2\ y^2 \end{array}\right] = \left[\begin{array}{c} x^1\ y^1 \end{array}\right] + \left[\begin{array}{c} h^1_1\ h^1_2 \end{array}\right]$ 

Platí

 $h^1 = -[F'(x^1, y^1)]^{-1}F$ 

Abychom nemuseli počítat inverzní matici, vypočteme  $\mathrm{h}^1$  jako řešení soustavy

$$
\mathbf{F}'(x^1, y^1)\mathbf{h}^1 = -\mathbf{F}(x^1, y^1)
$$

$$
\mathbf{F}(x^1, y^1) = \begin{bmatrix} 0, 52 \\ 1,944 \end{bmatrix} \qquad \mathbf{F}'(x^1, y^1) = \begin{bmatrix} 2, 8 & 6, 4 \\ 5, 88 & -1 \end{bmatrix}
$$

Dostaneme

F

$$
h^{1} = \begin{bmatrix} -0,3206 \\ 0,0590 \end{bmatrix}
$$

$$
\begin{bmatrix} x^{2} \\ y^{2} \end{bmatrix} = \begin{bmatrix} x^{1} \\ y^{1} \end{bmatrix} + \begin{bmatrix} h_{1}^{1} \\ h_{2}^{1} \end{bmatrix} = \begin{bmatrix} 1,4 \\ 1,8 \end{bmatrix} + \begin{bmatrix} -0,3206 \\ 0,0590 \end{bmatrix} = \begin{bmatrix} 1,0794 \\ 1,8590 \end{bmatrix}
$$

Další iterace bychom počítali podobně. V následují tabulce jsou shrnuty 4. iterace Newtonovy metody.

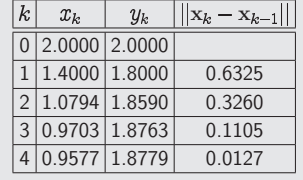

## **Normy vektor˚u <sup>a</sup> matic**

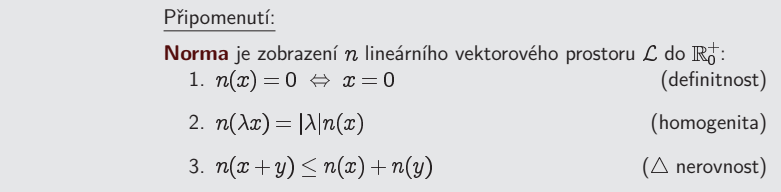

KMA/NM13.2.2o13

| REIMAL                                                     | Numberické metody                                    | KMA/NM |
|------------------------------------------------------------|------------------------------------------------------|--------|
| YEX. $ x _p = (\sum_i  x_i ^p)^{\frac{1}{p}}$              | 13.2.2013                                            |        |
| WEX. $ x  _p = (\sum_i  x_i ^p)^{\frac{1}{p}}$             | 13.2.2013                                            |        |
| WEX. $ x  _p = (\sum_i  x_i ^p)^{\frac{1}{p}}$             | 13.2.2013                                            |        |
| ∴ $p \cdot t \hat{a}$ vektorová norma                      | 14   $s = \max_k \{\sum_i  a_{ik} \}$                |        |
| ∴ $ x  _2 = \sqrt{\sum_i x_i^2}$                           | 14   $s = \max_k \{\lambda_k^{\frac{1}{2}}(A^H A)\}$ |        |
| ∴ $s = \max_k \{\lambda_k^{\frac{1}{2}}(A^H A)\}$          |                                                      |        |
| ∴ $s = \max_k \{\sum_k  a_{ik} \}$                         |                                                      |        |
| ∴ $s = \max_k \{\sum_k  a_{ik} \}$                         |                                                      |        |
| ∴ $s = \min_{p \to \infty} (\sum_i  x_i ^p)^{\frac{1}{p}}$ |                                                      |        |
| ∴ $s = \min_k \{\sum_k  a_{ik} \}$                         |                                                      |        |

## Poznámky:

 $\mathbf{A}^H$  ... hermitovsky transponovaná matice;  $\mathbf{A}^H = [\mathbf{a}_{ij}^H] = [\mathbf{\bar{a}}_{ji}]$ ;  $\mathbf{\bar{a}}$  je komplexně sdružené číslo k<br>. . číslu

Symbol  $\leftrightarrow$  značí vazbu mezi vektorovou a maticovou normou. Příslušná maticová norma **je generovaná** příslušnou vektorovou normou.

## **Pˇr´ıklad**

Pro zadanou matici  $\mathbf A$  a vektor  $\mathbf x$  určete výše uvedené normy.

$$
A = \begin{bmatrix} 2 & -1 \\ 0 & 3 \end{bmatrix}, \qquad x = \begin{bmatrix} 6 \\ -1 \end{bmatrix}.
$$
  
\n
$$
||A||_S = \max\{|2| + |0|; |-1| + |3|\} = \max\{2; 4\} = 4 \qquad ||x||_1 = |6| + |-1| = 7
$$
  
\n
$$
||A||_{SP}:
$$
  
\n
$$
A^H A = \begin{bmatrix} 2 & 0 \\ -1 & 3 \end{bmatrix} \cdot \begin{bmatrix} 2 & -1 \\ 0 & 3 \end{bmatrix} = \begin{bmatrix} 4 & -2 \\ -2 & 10 \end{bmatrix}
$$
  
\n
$$
det(A^H A - \lambda I) = \begin{vmatrix} 4 - \lambda & -2 \\ -2 & 10 - \lambda \end{vmatrix} =
$$
  
\n
$$
= (4 - \lambda)(10 - \lambda) - 4 = \lambda^2 - 14\lambda + 36
$$
  
\n
$$
\lambda_{1,2}(A^H A) = \frac{14 \pm \sqrt{14^2 - 4 \cdot 36}}{2} =
$$
  
\n
$$
= 7 \pm \sqrt{7^2 - 36} = 7 \pm \sqrt{13}
$$
  
\n
$$
\max |\lambda_{1,2}| = 7 + \sqrt{13}
$$
  
\n
$$
||x||_2 = \sqrt{6^2 + (-1)^2} = \sqrt{37} \pm 6,0827
$$

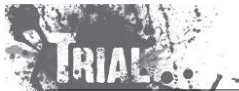

Numerické metody Josef Daněk

## **Geometrick´y <sup>v</sup>´yznam vektorov´ych norem**

jednotkové koule v  $\mathbb{R}^2$  ... množina (bodů) prvků s normou  $\leq 1$ :

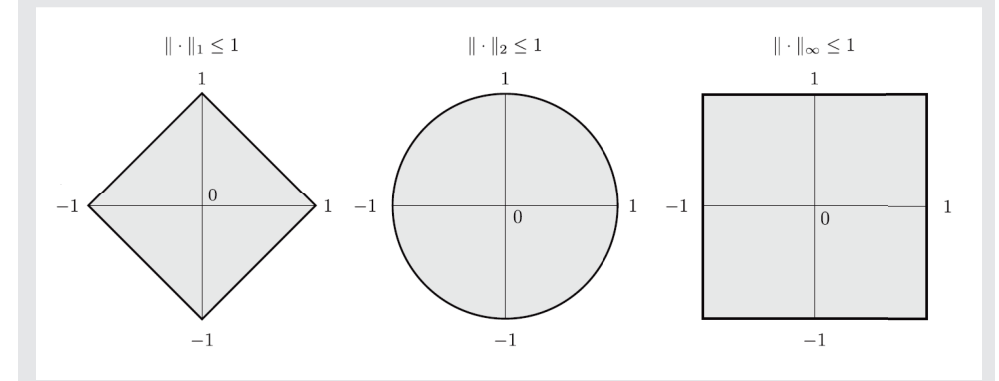

- 1.  $\| \mathbf{x}$
- 2.  $\|\mathbf{x}\|$
- 3. ||x

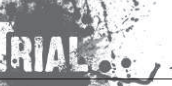

## Kapitola 3. SLAR - přímé metody

## **Formulace:**

Je dána čtvercová matice  $\mathrm{A} = [a_{ij}]_{i,j=1}^n$  a vektor pravé strany  $\mathrm{b} = [b_1, b_2, \ldots, b_n]^T$ . Hledáme vektor  $\mathbf{x} = [x_1, x_2, \dots, x_n]^T$  tak, aby platilo

 $Ax = b$ 

rozepsáno po složkách

$$
a_{11}x_1 + a_{12}x_2 + \cdots + a_{1n}x_n = b_1
$$
  

$$
a_{21}x_1 + a_{22}x_2 + \cdots + a_{2n}x_n = b_2
$$

$$
a_{n1}x_1+a_{n2}x_2+\cdots+a_{nn}x_n=b_n
$$

Předpokládáme, že je matice A <u>regulární</u> (tj. soustava má právě jedno řešení).<br>

Máme dva základní typy soustav:

- **·** soustavy s obecnou maticí
- soustavy se speciální maticí (symetrická, pozitivně definitní, řídká, pásová apod.)

Pro první skupinu se většinou používají přímé metody, pro druhou skupinu metody iterační nebo speciální modifikace přímých metod.

**Cramerovo pravidlo**

neznámá složka řešení $x_i = \frac{\det \mathbf{A}}{\det \mathbf{A}}$  $\overline{\det A}$ 

počet operací:

Je nutné vypočítat  $(n+1)$  determinantů.

Pro výpočet determinantu je třeba  $n!$  sčítání a v každém sčítanci je  $(n-1)$  násobení.

Dostáváme:

 $(n+1)[(n-1)n! + n!] = n(n+1)!$ 

např: pro  $n = 30$ ,  $10^6$  operací za sekundu  $\rightarrow$  výpočet trvá  $7,82\cdot 10^{21}$  let

Idea dalších přímých metod vycházejí z faktu, že soustavy

 $\overline{Ax = b}$  a  $\overline{TAx = Tb}$ ,

kde  $\mathbf T$  je regulární matice, mají totéž řešení, tj. jsou ekvivalentní.

Touto transformací lze získat <u>trojúhelníkovou soustavu</u>

$$
Ux = y: \qquad U = TA, \qquad y = Tb
$$

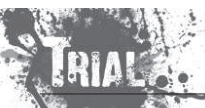

pr:

KMA/NM13.2.2o13

Numerické metody Josef Daněk

 $\begin{bmatrix} u_{11} & u_{12} & u_{13} \end{bmatrix}$   $\begin{bmatrix} x_1 \end{bmatrix}$ 0  $u_{22}$   $u_{23}$   $x_2$  $= |y_2|$  $\overline{0}$  $\overline{0}$  $u_{33}$  $|_{u_3}$  $\lfloor x_3 \rfloor$ 

Trojúhelníkovou soustavu lze velmi snadno řešit <u>zpětnou-substitucí</u>. Realizovaný proces se nazývá zpětný chod.

## **Gaussova eliminaˇcn´ı metoda**

$$
Ax = b \quad \text{rozepsáno po složkách} \quad \begin{bmatrix} a_{11} & a_{12} & a_{13} \ a_{21} & a_{22} & a_{23} \ a_{31} & a_{32} & a_{33} \ b_{3} \end{bmatrix} b_{1}
$$
\n
$$
\text{Definujeme multiplikátory} \quad \boxed{m_{21} = -\frac{a_{21}}{a_{11}}} \quad \boxed{m_{31} = -\frac{a_{31}}{a_{11}}} \quad b_{1}^{(1)} = b_{1}
$$
\n
$$
\dot{r}_{1}^{(1)} = \dot{r}_{1} \quad b_{1}^{(1)} = b_{1}
$$
\n
$$
\dot{r}_{2}^{(2)} = \dot{r}_{2} + m_{21}\dot{r}_{1} \quad b_{2}^{(1)} = b_{2} + m_{21}b_{1}
$$
\n
$$
\dot{r}_{3}^{(1)} = \dot{r}_{3} + m_{31}\dot{r}_{1} \quad b_{3}^{(1)} = b_{3} + m_{31}b_{1}
$$

Z´ısk´ame novou soustavu **1. f´aze eliminace**

$$
A^{(1)}x = b^{(1)} \begin{bmatrix} a_{11} & a_{12} & a_{13} & b_1 \ 0 & a_{22}^{(1)} & a_{23}^{(1)} & b_2^{(1)} \ 0 & a_{32}^{(1)} & a_{33}^{(1)} & b_3^{(1)} \end{bmatrix}
$$
  
Definujeme multiplikátor 
$$
m_{32} = -\frac{a_{32}^{(1)}}{a_{22}^{(1)}}
$$

$$
\tilde{r}_1^{(2)} = \tilde{r}_1^{(1)} \qquad b_1^{(2)} = b_1^{(1)}
$$

$$
\tilde{r}_2^{(2)} = \tilde{r}_2^{(1)} + m_{32}\tilde{r}_2^{(1)} \qquad b_3^{(2)} = b_3^{(1)} + m_{32}b_2^{(1)}
$$

Z´ısk´ame novou soustavu **2. f´aze eliminace**

A

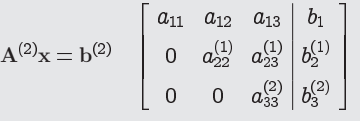

Celý tento postup nazýváme <u>přímý chod</u>. Trojúhelníkovou soustavu řešíme <u>zpětným chodem</u>.

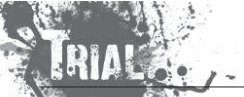

## **Efektivnost algoritmu GEM**

Bereme v úvahu pouze operace násobení a dělení (počet operací sčítání je přibližně stejný).  $(N\ \dots\ )$ e řád matice  ${\bf A})$ 

 $\bullet$  Celkem je  $N-1$  fází eliminace. V  $K$ -té fázi počítáme  $N-K$  multiplikátorů (tj.  $N-K$  dělení)

$$
\sum_{K=1}^{N-1} (N-K) = (N-1)N - \sum_{K=1}^{N-1} K = (N-1)N - \frac{1}{2}(N-1)N = \frac{1}{2}(N-1)N
$$

 $\bullet\,$  Každým multiplikátorem vynásobíme  $(N-K+1)$  prvků rozšířené matice (jeden rozšířený řádek), tj.  $(N - K)(N - K + 1)$  v  $K$ -té fázi

$$
\sum_{K=1}^{N-1} (N-K)(N-K+1) = \sum_{K=1}^{N-1} \left[ (N^2+N) - K(2N+1) + K^2 \right] =
$$
  
=  $(N-1)(N^2+N) - \frac{1}{2}N(N-1)(2N+1) + \frac{1}{6}(N-1)N(2N-1) =$   
=  $N^3 - N^2 + N^2 - N - N^3 + \frac{1}{2}N^2 + \frac{1}{2}N + \frac{1}{3}N^3 - \frac{1}{2}N^2 + \frac{1}{6}N =$   
=  $\frac{1}{3}N^3 - \frac{1}{3}N$ 

 $\bullet$  Zpětný chod

$$
1 + (\underbrace{1}_{\text{dělení}} + \underbrace{1}_{\text{násobení}}) + (1 + 2) + \dots + (1 + N - 1) = \sum_{K=1}^{N} K = \underbrace{\frac{1}{2}N(N+1)}{N}
$$

Celkem

$$
\underbrace{\frac{1}{2}N(N-1)}_{\text{výpočet multiplikátorů}} + \underbrace{\frac{1}{3}N^3 - \frac{1}{3}N}_{\text{přímý chod}} + \underbrace{\frac{1}{2}N(N+1)}_{\text{zpětný chod}} = \underbrace{\boxed{\frac{1}{3}N^3 + N^2 - \frac{1}{3}N}_{\text{2pětný chod}}
$$

## **Pˇr´ıklad 1**

Řešte soustavu rovni<mark>c</mark>

$$
\begin{array}{rcl}\nx + 2y + 3z &=& 14 \\
2x + 4y + 5z &=& 25 \,, \quad \text{tj.} \quad \begin{bmatrix} 1 & 2 & 3 \\ 2 & 4 & 5 \\ 7 & 8 & 9 \end{bmatrix} \cdot \begin{bmatrix} x \\ y \\ z \end{bmatrix} = \begin{bmatrix} 14 \\ 25 \\ 50 \end{bmatrix}\n\end{array}
$$

## **Reˇsen´ıˇ**

Pro zápis budeme používat tvar  $\emph{matice rozšířené:}$ 

KMA/NM13.2.2o13

$$
\begin{bmatrix} 1 & 2 & 3 & | & 14 \\ 2 & 4 & 5 & | & 25 \\ 7 & 8 & 9 & | & 50 \end{bmatrix} \longrightarrow^{\hspace{-7mm}\begin{matrix} \cdot & \cdot & \cdot & \cdot & \cdot & \cdot \\ \cdot & \cdot & \cdot & \cdot & \cdot & \cdot \\ \cdot & \cdot & \cdot & \cdot & \cdot & \cdot \end{matrix}} + \begin{matrix} \cdot & \cdot & \cdot & \cdot & \cdot & \cdot \\ \cdot & \cdot & \cdot & \cdot & \cdot & \cdot & \cdot \\ \cdot & \cdot & \cdot & \cdot & \cdot & \cdot & \cdot \end{matrix} + \begin{matrix} 1 & 2 & 3 & | & 14 \\ 0 & 0 & -1 & | & -3 \\ 0 & -6 & -12 & | & -48 \end{matrix}
$$

- Algoritmus Gaussovy eliminační metody pro tento příklad není realizovatelný.
- Snadno se přesvědčíme, že má daná soustava řešení

Numerické metody Josef Daněk

$$
x = 1
$$
,  $y = 2$  a  $z = 3$ .

Gaussova eliminační metoda ale selhala.

 $O$ tázka 1: Pro jaké matice  $A$  má soustava  $Ax = b$  právě jedno řešení?

matice  $\mathbf A$  musí být regulární, tj.

všechna vlastní čísla musí být různá od nuly

jinak řečeno řádky matice  ${\bf A}$  musí být lineárně nezávislé

jinak řečeno sloupce matice  ${\bf A}$  musí být lineárně nezávislé

jinak řečeno det  ${\bf A}$ 

<u>Poznámka:</u> Vlastní číslo matice A je číslo  $\lambda$  splňující rovnici Av =  $\lambda$ v, kde v je vlastní vektor<br>odnovídející vlastnímu žíslu ) Číslo ) tadu uršitúm můsehem ehemleterimus metici A odpovídající vlastnímu číslu  $\lambda$ . Číslo  $\lambda$  tedy určitým způsobem charakterizuje matici  $\mathbf A$ .

 $O$ tázka  $2:$  Pro jaké matice  $A$  je algoritmus Gaussovy eliminační metody realizovatelný?

**Věta:** Je-li matice A ostře diagonálně dominantní, pak je algoritmus GEM realizovatelný.

<u>Poznámka:</u> Matice  $\mathbf{A} = [a_{ij}]_{i,j = 1,...,n}$  je ostře diagonálně dominantní, platí-li

$$
a_{ii}|>\sum_{j=1,j\neq i}^n|a_{ij}|
$$

tj. absolutní hodnota diagonálního prvku je větší než součet absolutních hodnot ostatních prvků v řádku.

Např.:

A **7 4 9**

**Věta:** Je-li matice A symetrická a pozitivně definitní, pak je algoritmus GEM realizovatelný.

<u>Poznámka:</u> Matice A je symetrická, platí-li pro její prvky

$$
a_{ij}=a_{ji} \quad \forall i,j=1,2,\ldots,n.
$$

<u>Poznámka:</u> Matice <mark>A</mark> je pozitivně definitní,

má-li všechna vlastní čísla kladná

nebo jinak řečeno  $\forall x \neq o : x^T A x > 0$ .

<u>Poznámka:</u> Pro soustavu s maticí, která splňuje předpoklady některé z uvedených vět, je možné dopředu říci, že půjde řešit pomocí Gaussovy eliminační metody. Obráceně to ovšem neplatí, tj. není-li např. matice soustavy ostře diagonálně dominantní, ještě to obecně neznamená, že nepůjde pomocí Gaussovy eliminační metody řešit.

<u>Poznámka:</u> Abychom zaručili, že soustava půjde vyřešit pro libovolnou regulární matici, musíme algoritmus Gaussovy eliminaˇcn´ı metody upravit. Zavedeme tzv. **<sup>v</sup>´ybˇer hlavn´ıho prvku (pivotaci)**.

Pozn´amka: **Pivot (hlavn´ı prvek)** . . . prvn´ı nenulov´y prvek <sup>v</sup> dan´em ˇr´adku matice.

## **Pˇr´ıklad 2**

 Pomoc´ı **GEM se sloupcovou pivotac´ı** vyˇreˇste soustavu rovnic <sup>z</sup> Pˇr´ıkladu 1, kde selhala klasick´a GEM, tj. řešíme soustavu  $\mathbf{A}\mathbf{x} = \mathbf{b}$ , kde

$$
A = \begin{bmatrix} 1 & 2 & 3 \\ 2 & 4 & 5 \\ 7 & 8 & 9 \end{bmatrix} \quad a \quad b = \begin{bmatrix} 14 \\ 25 \\ 50 \end{bmatrix}.
$$

**Reˇsen´ıˇ**

1. slope  
\n
$$
\downarrow
$$
\n
$$
\downarrow
$$
\n
$$
\downarrow
$$
\n
$$
\downarrow
$$
\n
$$
\downarrow
$$
\n
$$
\downarrow
$$
\n
$$
\downarrow
$$
\n
$$
\downarrow
$$
\n
$$
\downarrow
$$
\n
$$
\downarrow
$$
\n
$$
\downarrow
$$
\n
$$
\downarrow
$$
\n
$$
\downarrow
$$
\n
$$
\downarrow
$$
\n
$$
\downarrow
$$
\n
$$
\downarrow
$$
\n
$$
\downarrow
$$
\n
$$
\downarrow
$$
\n
$$
\downarrow
$$
\n
$$
\downarrow
$$
\n
$$
\downarrow
$$
\n
$$
\downarrow
$$
\n
$$
\downarrow
$$
\n
$$
\downarrow
$$
\n
$$
\downarrow
$$
\n
$$
\downarrow
$$
\n
$$
\downarrow
$$
\n
$$
\downarrow
$$
\n
$$
\downarrow
$$
\n
$$
\downarrow
$$
\n
$$
\downarrow
$$
\n
$$
\downarrow
$$
\n
$$
\downarrow
$$
\n
$$
\downarrow
$$
\n
$$
\downarrow
$$
\n
$$
\downarrow
$$
\n
$$
\downarrow
$$
\n
$$
\downarrow
$$
\n
$$
\downarrow
$$
\n
$$
\downarrow
$$
\n
$$
\downarrow
$$
\n
$$
\downarrow
$$
\n
$$
\downarrow
$$
\n
$$
\downarrow
$$
\n
$$
\downarrow
$$
\n
$$
\downarrow
$$
\n
$$
\downarrow
$$
\n
$$
\downarrow
$$
\n
$$
\downarrow
$$
\n
$$
\downarrow
$$
\n
$$
\downarrow
$$
\n
$$
\downarrow
$$
\n
$$
\downarrow
$$
\n
$$
\downarrow
$$
\n
$$
\downarrow
$$
\n
$$
\downarrow
$$
\n
$$
\downarrow
$$
\n
$$
\downarrow
$$
\n
$$
\downarrow
$$
\n
$$
\downarrow
$$
\n
$$
\downarrow
$$
\n
$$
\downarrow
$$
\n
$$
\downarrow
$$
\n $$ 

2. 
$$
\begin{array}{ccc}\n & 2. & \text{bluec} \\
 & \downarrow & \\
 & \text{reni} & \\
 & \text{třeba} & \rightarrow \left( \begin{array}{ccc} 7 & 8 & 9 \\ 0 & \frac{17}{7} & \frac{17}{7} \\ 0 & \frac{6}{7} & \frac{12}{7} \end{array} \right) & \begin{array}{ccc} -\frac{6}{7} & -\frac{1}{2} \\
 & \downarrow & \\
 & \downarrow & \\
 & \downarrow & \\
 & & \downarrow\n\end{array}\n\end{array}
$$

KMA/NM13.2.2o13 Numerické metody Josef Daněk

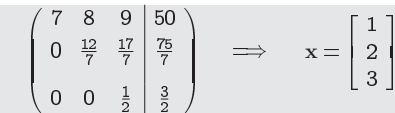

## Poznámky:

- $\bullet$  Při sloupcové pivotaci jsme postupně v každém sloupci (resp. jeho části pod diagonálou včetně) vybírali číslo, které bylo maximální v absolutní hodnotě a v případě, že toto číslo neleželo na diagonále, vyměnili jsme příslušné 2 rovnice. Dále jsme pokračovali jako v GEM bez pivotace, tj. nulovali jsme koeficienty pod diagonálou.
- $\bullet~$  Sloupcová pivotace není jediná možnost. Podobně můžeme vybírat i maximální prvek v absolutní hodnotě z příslušného řádku (resp. jeho části) a poté vyměnit příslušné sloupce. Pozor! Je ovšem třeba zaměnit i příslušné složky řešení x. V tomto případě hovoříme o **řádkové pivotaci**.
- Další možností je vybírat maximální prvek v absolutní hodnotě z celé matice A (resp. příslušné podma-<br>tise). V tamte přísadě housčíme a úplné piugtasi. Opět je třebe pút na poměti. Če je třebe semžnit tice). V tomto případě hovoříme o **úplné pivotaci**. Opět je třeba mít na paměti, že je třeba zaměnit složky ve vektoru řešení. Nevýhodou úplné pivotace je pomalejší výpočet neboť hlavní prvek vyhledáváme z celé dosud neupravené část<mark>i</mark>.
- $\bullet$  Libovolnou pivotací dosáhneme realizovatelnosti GEM pro libovolnou regulární matici  $\rm A$ .

## **Metoda LU-rozkladu**

Opět uvažujeme regulární matici A řádu  $N$ . Matici A lze rozložit na součin  $\lfloor A = \mathrm{LU} \rfloor$ o pod avazajanje vegalarni matici za vada ziv matici za jest ozbežile na oddeni <u>tra. Za o</u>ji<br>kde L je dolní trojúhelníková matice řádu N a U je horní trojúhelníková matice řádu N.

Např:

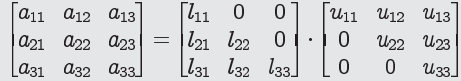

Tento rozklad není dán jednoznačně (12 neznámých a 9 podmínek), jednoznačnosti dosáhneme např. tím, že položíme  $\left| l_{ii}=1,\; i=1,2,\ldots,N \right|.$ 

Algoritmus: (viz skripta)

je odvozen z postupného násobení řádků matice  ${\bf L}$  a sloupců matice  ${\bf U}$ 

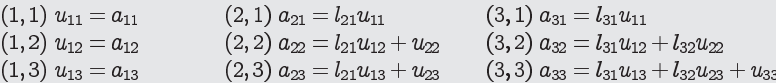

## $\check{\text{Res}}$ ešení soustavy  $\mathbf{A}\mathbf{x} = \mathbf{b}$  metodou LU-rozkladu:

1. Realizace LU-rozkladu:  $A = LU$ 

- 2. Řešení trojúhelníkové soustavy:  $\mathbf{L} \mathbf{y} = \mathbf{b}$
- 3. Řešení trojúhelníkové soustavy:  $\mathbf{Ux} = \mathbf{y}$

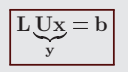

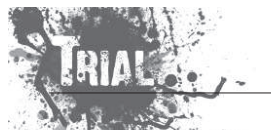

KMA/NM13.2.2o13

## **Souvislost GEM <sup>a</sup> metody LU-rozkladu**

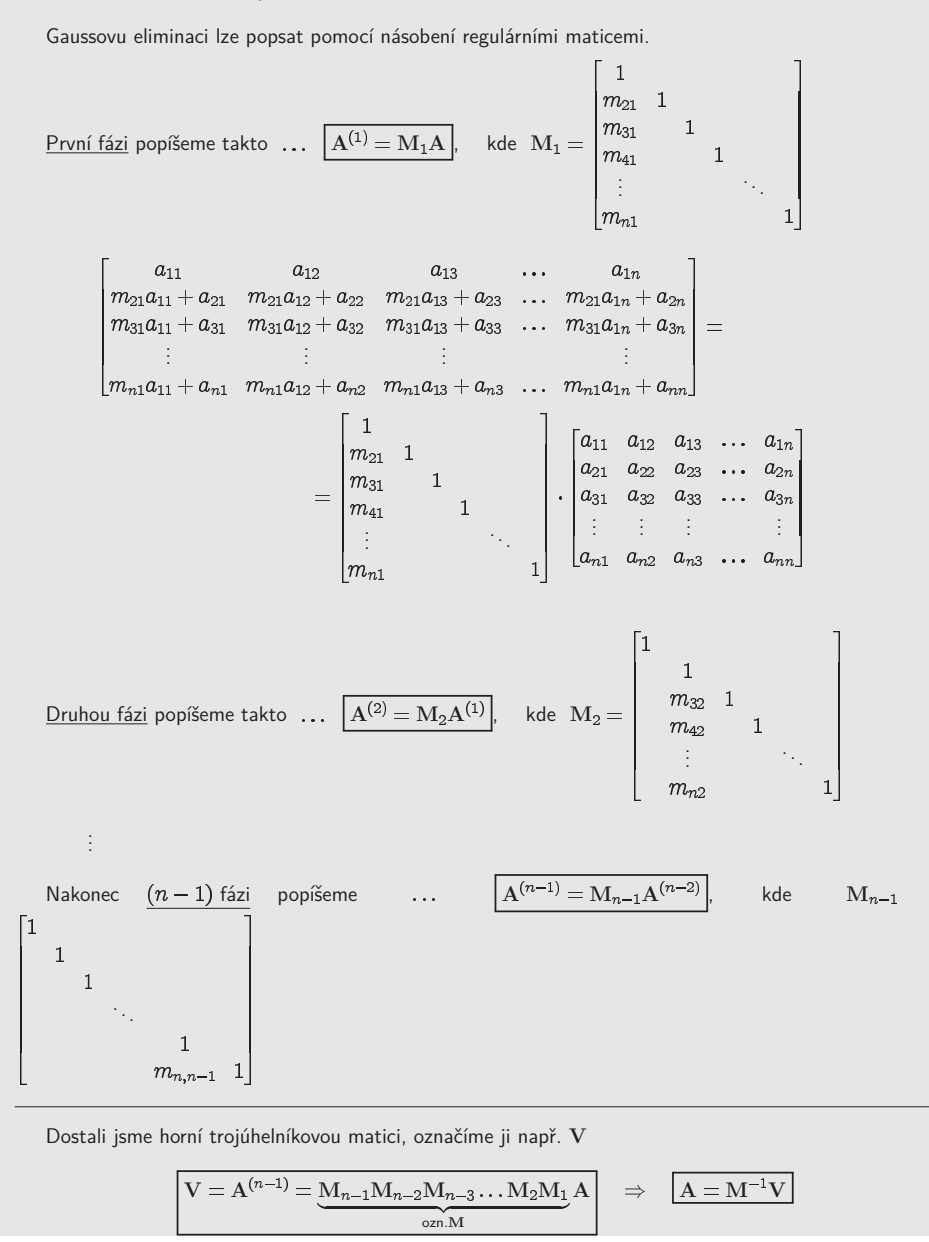

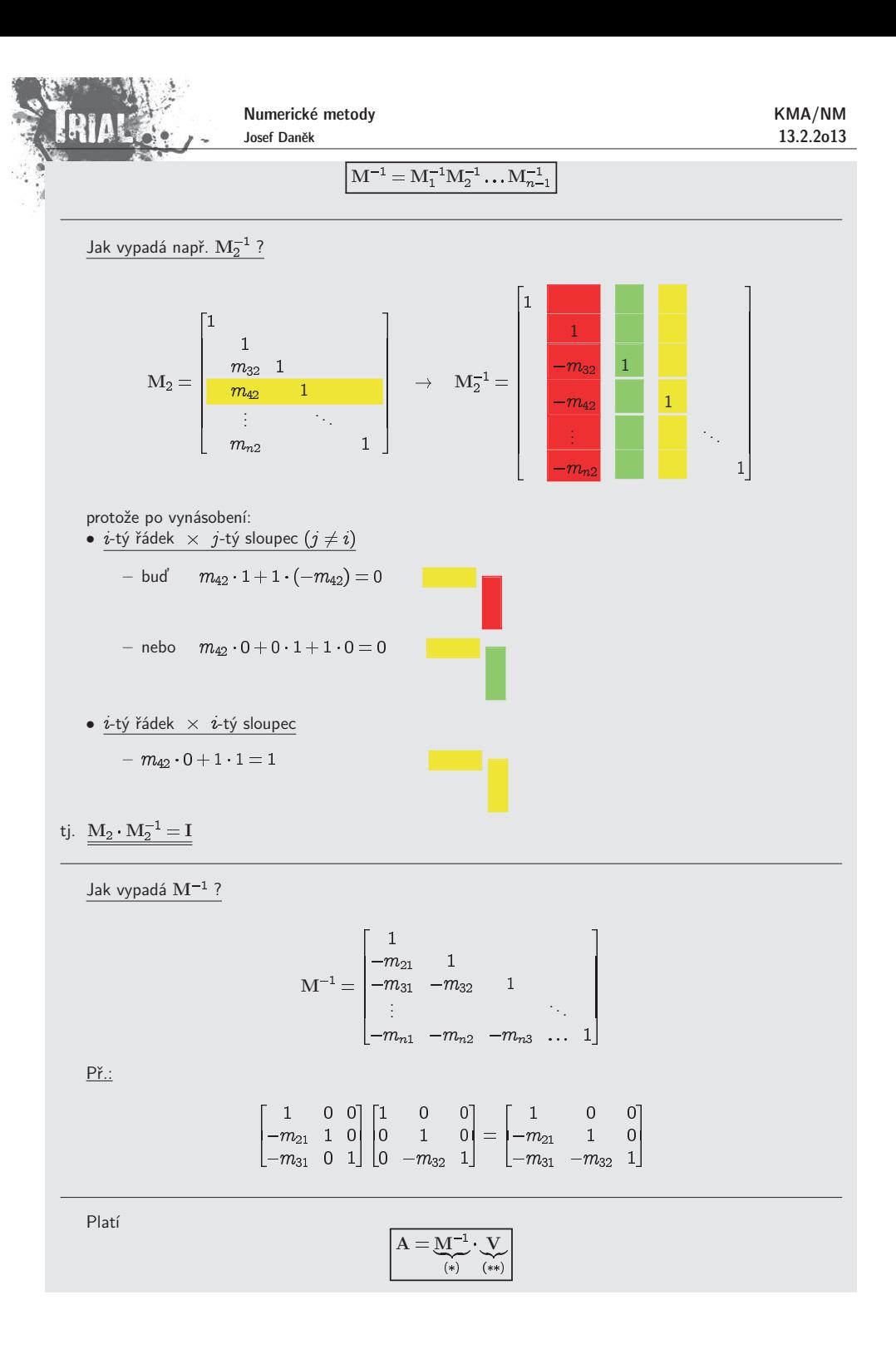

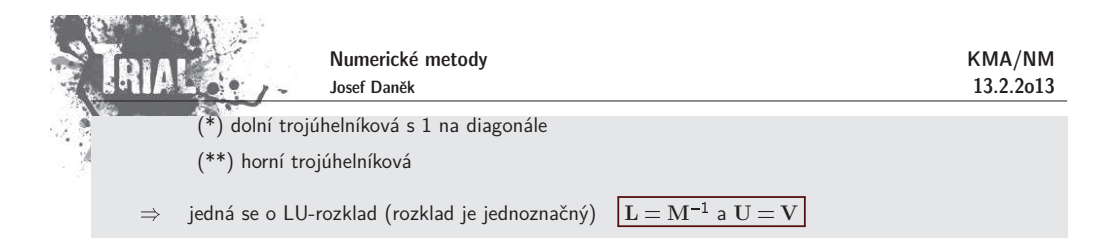

## **V´ypoˇcet determinant˚u**

1. Užití GEM

$$
U = M_{N-1}M_{N-2}\ldots M_2M_1A
$$

$$
\det \mathbf{U} = \underbrace{\det \mathbf{M}_{N-1}}_{=1} \underbrace{\det \mathbf{M}_{N-2}}_{=1} \cdots \underbrace{\det \mathbf{M}_{2}}_{=1} \underbrace{\det \mathbf{M}_{1}}_{=1} \det \mathbf{A}
$$

$$
\det \mathbf{A} = \det \mathbf{U} = \prod_{i=1}^{N} u_{ii}
$$

2. Užití LU-rozkladu

$$
\det \mathbf{A} = \det \mathbf{L} \ \det \mathbf{U} = \prod_{i=1}^N u_{ii}
$$

**V´ypoˇcet inverzn´ı matice**

1. Užití GEM

$$
A X = I \qquad (maticová soustava)
$$

$$
X = A^{-1}
$$

2. Užití LU-rozkladu

 $A = L U$  $A^{-1} = U^{-1} L$ 

## **Numerick´e aspekty GEM <sup>a</sup> metody LU-rozkladu**

 $P$ ři numerické realizaci nevypočteme přesně matice  ${\bf L}$  a  ${\bf U}$ , ale přibližné matice  ${\bf L}$  a  ${\bf U}$ .

Teoreticky platí $\mathbf{A} = \mathbf{L}\mathbf{U}$ .

Označíme  $\mathrm{A} = \mathrm{LU}^- \ldots$  dopočteno pro získané matice  $\mathrm{L}$  a  $\mathrm{U}.$ 

Budeme zkoumat rozdíl  $A - A$ .

 $O$ značme  $\bf E$  a  $\bf F$  matice chyb takové, že platí:

$$
\widetilde{\mathbf{L}} = \mathbf{L} + \mathbf{E}, \quad \widetilde{\mathbf{U}} = \mathbf{U} + \mathbf{F}
$$

Potom:

$$
\widetilde{A} - A = \widetilde{L}\widetilde{U} - LU = (L + E)(U + F) - LU = EU + LF + EF
$$

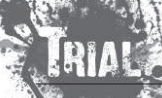

Numerické metody Josef Daněk

KMA/NM13.2.2o13

Odtud plyne závěr: Pokud jsou multiplikátory v absolutní hodnotě velké, pak prvky L jsou v absolutní<br>——————————————————— hodnotě velké  $\;\Rightarrow\;$  chyba může být velká. Toto je jeden z důvodů realizace <u>pivotace</u>.

## **Pˇr´ım´e metody pro soustavy se speci´aln´ı matic´ı**

- Uvažujeme matice:
- $\bullet$  symetrická
- $\bullet\,$  symetrická a pozitivně definitní
- $\bullet$  diagonálně dominantní
- $\bullet$  pásová

<u>př:</u>

 $\bullet$  pasova<br><u>Platí:</u> Je-li matice A <u>symetrická</u> a A<sup>(k)</sup> jsou matice získané GEM v základní verzi, pak podmatice A<br>Liská avmatická jsou také symetrické.

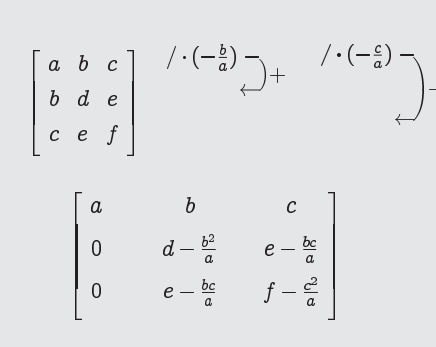

Lze pak pouˇz´ıt **symetrickou verzi GEM <sup>a</sup> LU-rozkladu**.

Je-li matice A navíc <u>pozitivně definitní,</u> pak lze realizovat **Choleského metodu** rozkladu<br>—————

 $\mathbf{A} = \mathbf{U}^T \mathbf{U}$ <u>Poznámka:</u> V algoritmu je potřeba realizovat výpočet odmocnin a to lze pouze pro pozitivně definitní matice.

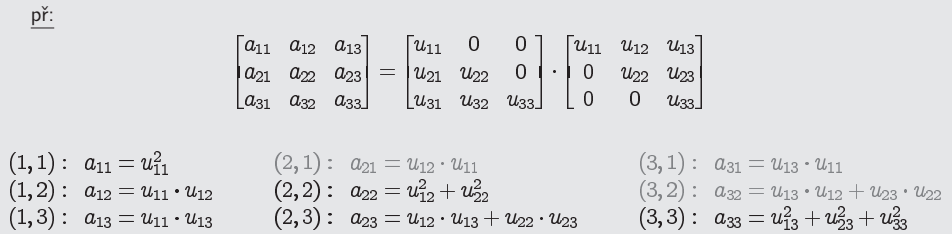

#### **Metoda LU-rozkladu pro <sup>p</sup>´asov´e matice**

Uvažujeme matici  $A$  takovou, že  $\lfloor a_{ij} = 0 \rfloor$ , když  $\lfloor |i-j| > p \rfloor$  (šířka pásu je  $2p+1$ ).

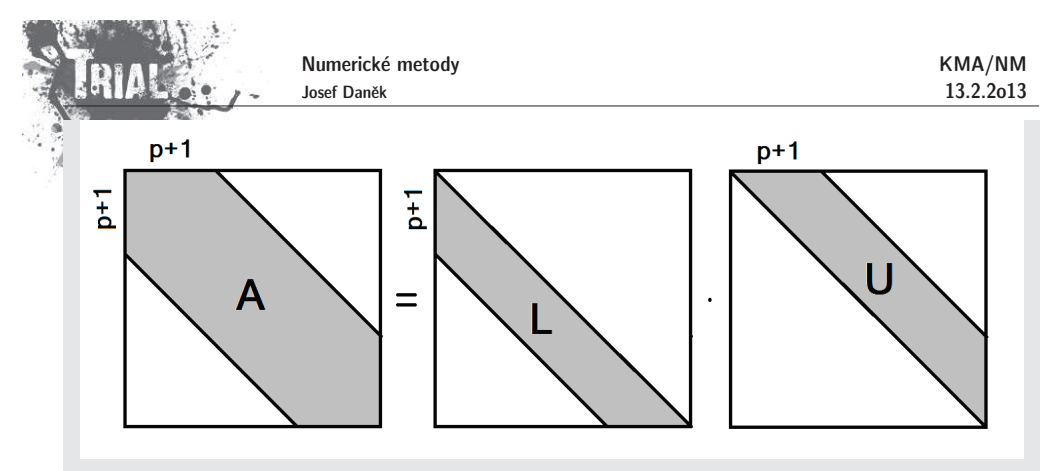

Pokud lze realizovat LU-rozklad, pak

$$
l_{ij}=0, \text{ když } j>i \text{ a } j
$$

$$
u_{ij}=0, \text{ když } j < i \text{ a } j > i+p.
$$

<u>Poznámka:</u> V případě obecné matice však nelze čekat, že matice L a U bude mít nulový prvek v téže<br>isi jake isi měle matice A pozici jako jej měla matice  ${\bf A}.$ 

Pro <sup>p</sup>´asov´e, symetrick´e, pozitivnˇe definitn´<sup>ı</sup> matice pouˇz´ıv´ame **speci´aln´ı verzi Cholesk´eho rozkladu**.

## **Metoda faktorizace pro <sup>t</sup>ˇr´ıdiagon´aln´ı matici**

Uvažujeme soustavu 
$$
n + 1
$$
 lineárních algebraických rovnic  $\boxed{\mathbf{A} \cdot \mathbf{Y} = \mathbf{F}}$ ve tvaru:

$$
\begin{array}{cccc}\n\begin{array}{cccc}\n\begin{array}{cccc}\n\begin{array}{cccc}\n\begin{array}{cccc}\n\begin{array}{cccc}\n\end{array} & -b_{0} \\
-\begin{array}{cccc}\n\end{array} & -b_{1} \\
-\begin{array}{cccc}\n\end{array} & -b_{1} \\
-\begin{array}{cccc}\n\end{array} & -b_{2} \\
-\begin{array}{cccc}\n\end{array} & -b_{2} \\
-\begin{array}{cccc}\n\end{array} & -b_{3} \\
\end{array}\end{array}\end{array}\end{array}\end{array}
$$

Označíme

$$
\boxed{\alpha_1=\frac{b_0}{c_0}},\quad \boxed{\beta_1=\frac{f_0}{c_0}}
$$

První dvě rovnice (první rovnice je vydělená  $c_0)$  lze psát ve tvaru:

$$
y_0 - \alpha_1 y_1 = \beta_1 / \alpha_1
$$
  
-a<sub>1</sub>y<sub>0</sub> + c<sub>1</sub>y<sub>1</sub> - b<sub>1</sub>y<sub>2</sub> = f<sub>1</sub>  
(c<sub>1</sub> - a<sub>1</sub>α<sub>1</sub>)y<sub>1</sub> - b<sub>1</sub>y<sub>2</sub> = f<sub>1</sub> + a<sub>1</sub>β<sub>1</sub>

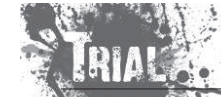

Numerické metody Josef Daněk

Přepíšeme (rovnice vydělená koeficientem u  $y_{1})$  na tvar:

kde

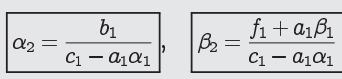

 $y_1 - \alpha_2 y_2 = \beta_2$ 

## Po zobecnění:

 $\bullet$  Přímý Chod

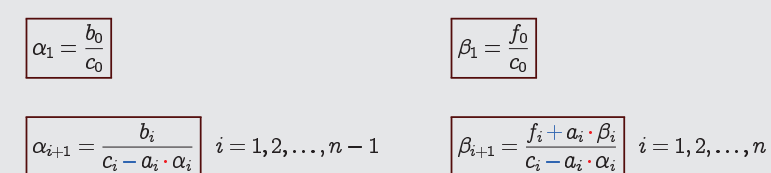

• ZPĚTNÝ CHOD

Pro poslední dvě rovnice získáme:

 $y_{n-1} - \alpha_n y_n = \beta_n \quad / \cdot a_n$ <br>- $a_n y_{n-1} + c_n y_n$   $\clubsuit = f_n$  $(c_n - a_n \alpha_n) y_n = f_n + a_n \beta_n$ 

ve druhé rovnici již není člen $-b_n y_{n+1}$ 

Vyjádříme poslední složku řešení:

$$
\boxed{y_n=\frac{f_n+a_n\beta_n}{c_n-a_n\alpha_n}=: \beta_{n+1}}
$$

Zpětně dosazujeme:

$$
\boxed{y_{i-1}=\beta_i+\alpha_i\cdot y_i} \hspace{0.2cm} i=n,n-1,\ldots,1
$$

$$
(\ast)
$$

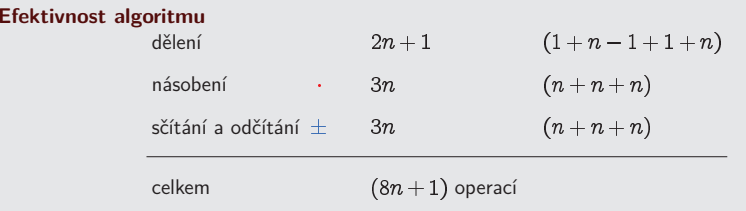

<u>Poznámka:</u> Pokud budeme řešit tuto soustavu pro různé pravé strany  $\mathbf F$ , nemusíme již znovu vyjadřovat koeficienty  $\alpha_i$ , protože nezávisí na  ${\bf F}$ . Stačí tedy přepočítat  $\beta_i$ .

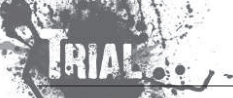

KMA/NM13.2.2o13

Zatím isme neuvedli předpoklady pro metodu faktorizace

- je třeba zajistit, aby jmenovatel  $c_i a_i \alpha_i$  byl nenulový pro
- $\bullet$   $y_i$  se určuje z rekurentní formule  $(\ast)$ , přitom může dojít k akumulaci zaokrouhlovacích chyb.
- Nechť  $\alpha_i$ ,  $\beta_i$  jsou dokonce přesně vypočítané a nechť máme  $\widetilde{y}_n = y_n + \varepsilon_n$  (s chybou  $\varepsilon_n$ ).
- Potom postupně vypočítáme podle  $(\ast)$

$$
\boxed{\widetilde{y}_{i-1} = \beta_i + \alpha_i \widetilde{y}_i}, \; i = n, n-1, \ldots, 1
$$

Označíme-li  $\left|\varepsilon_{i}=\widetilde{y}_{i}-y_{i}\right|$  chybu, bude jistě splňovat homogenní rovnici

$$
\boxed{\varepsilon_{i-1}=\alpha_i\varepsilon_i},\; i=n,n-1,\ldots,1
$$

(protože přesné hodnoty  $y_i$  splňují  $y_{i-1} = \beta_i + \alpha_i y_i)$ 

- Pokud by byly koeficienty  $|\alpha_i| > 1$ , dojde k velkému nárůstu chyby  $\varepsilon_0$  !!!
- Pro $|\alpha_i| \leq 1, i=1,2,...,n$  je algoritmus <u>stabilní</u>.
- Postačující podmínky pro zajištění (·): Matice soustavy je ostře diagonálně dominantní. <u>Důkaz</u> viz literatura.

#### **Pˇr´ıklady aplikac´ı, kter´e vedou na soustavu <sup>s</sup> <sup>t</sup>ˇr´ıdiagon´aln´ı matic´ı**

1. Řešení okrajové úlohy

$$
\begin{array}{|rcll} \hline (k(x)u'(x))'-q(x)u(x) & = & -f(x) & x\in (0,l) \\ & u(0) & = & 0 \\ & u(l) & = & 0 \\ & k(x) & > & 0 \\ & q(x) & \geq & 0 \end{array}
$$

na  $\langle 0,l \rangle$  diskretizujeme  $\;\;\ldots\;\;$  síť

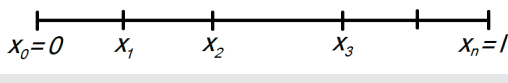

původní úlohu nahradíme úlohou s <u>diferenční</u> rovnicí a použijeme vzorec pro poměrnou diferenci

2. Diferenční schémata pro rovnici vedení tepla

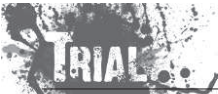

Numerické metody Josef Daněk

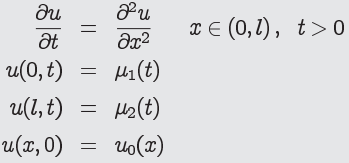

3. Soustava pro výpočet koeficientů kubického spline

(aproximace funkce) ... budeme probírat

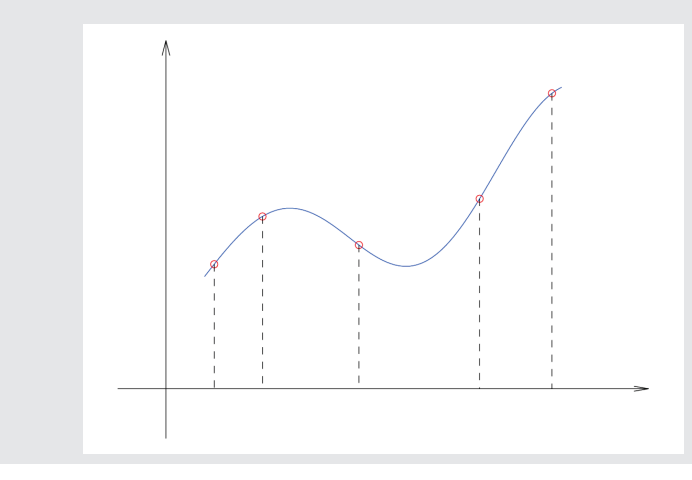

## **Podm´ınˇenost ´ulohy ˇreˇsit SLAR**

Uvažujeme opět soustavu  $\mathbf{A}\mathbf{x} = \mathbf{b}, \mathbf{A} \dots \mathbf{n} \times \mathbf{n}$  regulární,  $\mathbf{b} \in \mathbb{R}^n$ .

Označení:

- $A \ldots$  malá změna matice  $A$
- b ... malá změna vektoru b
- $\mathbf x$   $\ldots$  odpovídající změna vektoru neznámých
- $\mathbf{x}^* \dots$  přesné řešení soustavy  $\mathbf{A}\mathbf{x} = \mathbf{b}$

Plat´ı:

## $\mathbf{A} + \Delta \mathbf{A} \mathbf{X}^* + \Delta \mathbf{x} = \mathbf{b} + \Delta \mathbf{b}$

1. Uvažujme situaci  $\Delta A = 0$ , tj.  $A$  je zadána přesně

<u>Otázka:</u> Jakou změnu řešení vyvolá změna pravé strany?

$$
\underline{Ax^*} + A\Delta x = \underline{b} + \Delta b
$$

 $A\Delta x = \Delta b$ 

Numerick´e metody Josef Danˇek

 $x = A^{-1} \Delta b$ 

Z vlastností maticové normy plyne:

$$
Ax^* = b \implies ||b|| \le ||A|| \cdot ||x^*|| \implies \frac{1}{||x^*||} \le \frac{||A||}{||b||}
$$

$$
\Delta x = A^{-1} \Delta b \implies ||\Delta x|| \le ||A^{-1}|| \cdot ||\Delta b||
$$

$$
\frac{||\Delta x||}{||x^*||} \le \frac{||A^{-1}|| \cdot ||\Delta b|| \cdot ||A||}{||b||}
$$

$$
C_p = \frac{||\Delta x||}{||\Delta b||} \le ||A^{-1}|| \cdot ||A||
$$

2. Případ, kdy  $\underline{\Delta b = 0}$ , tj.  $b$  je zadána přesně

 $(A + \Delta A)(x^* + \Delta x) = b$  $\mathbf{A}\mathbf{x}^* + \Delta \mathbf{A}\mathbf{x}^* + \mathbf{A}\Delta \mathbf{x} + \Delta \mathbf{A}\Delta \mathbf{x} = \mathbf{b}$  $A\Delta x = -\Delta A (x^* + \Delta x)$  $x = -A^{-1} \Delta A (x^* + \Delta x)$  $\|\mathbf{x}\| \leq \|\mathbf{A}^{-1}\| \cdot ||\Delta \mathbf{A}|| \cdot \|\mathbf{x}^* + \Delta \mathbf{x}\| \cdot \frac{\|\mathbf{A}\|}{\|\mathbf{A}\|}$  $\frac{||\Delta \mathbf{x}||}{||\mathbf{x}^* + \Delta \mathbf{x}||} \leq \underbrace{||\mathbf{A}^{-1}|| \cdot ||\mathbf{A}||}_{\text{max}} \cdot \frac{||\Delta \mathbf{A}||}{||\mathbf{A}||}$  $\frac{||\Delta \mathbf{x}||}{||\Delta \mathbf{A}||}$  $A^{-1}||\cdot||A$ 

3. Rozmyslete obecný případ  $\Delta b \neq 0$ ,  $\Delta A \neq 0$  viz skripta (D.cv.)

<u>Poznámka:</u> Pro symetrické matice je číslo podmíněnosti podíl největší a nejmenší absolutní hodnoty vlastního čísla.

$$
C_p = \underbrace{||\mathbf{A}^{-1}||}_{\lambda_{min}} \cdot \underbrace{||\mathbf{A}||}_{\lambda_{max}} = \frac{|\lambda_{max}}{|\lambda_{min}}
$$

KMA/NM13.2.2o13

Numerické metody Josef Daněk

**COLLANS** 

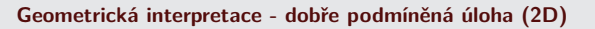

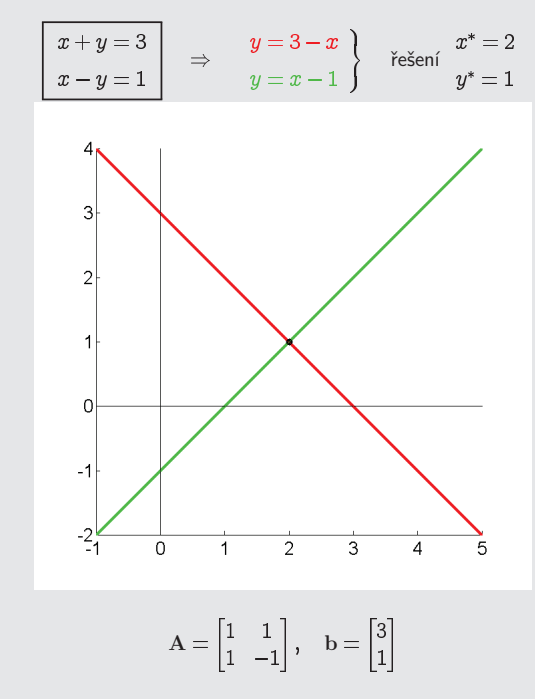

Dobře podmíněná úloha - malá relativní změna vstupních dat vyvolá malou relativní změnu výstupních dat. $C_p = ||A^{-1}|| \cdot ||A||$ 

$$
A^{-1} = \begin{bmatrix} 0, 5 & 0, 5 \\ 0, 5 & -0, 5 \end{bmatrix} = 0, 5 A
$$

 ${\sf 2}$  (řádková, sloupcová norma);  $C_p=\frac{1}{\sqrt{2}}\sqrt{2}={\sf 1}$  (spektrální norma)  $A^T A = \begin{bmatrix} 2 & 2 \\ 0 & 2 \end{bmatrix}$   $||A||_{SP} = \sqrt{2},$   $||A||_{SP} = \sqrt{2}$ 

1. <u>změna pravé strany</u> (změna matice  $\Delta A = 0$ )

$$
\Delta b = \begin{bmatrix} 0,1 \\ 0,2 \end{bmatrix}, \quad b+\Delta b = \begin{bmatrix} 3,1 \\ 1,2 \end{bmatrix}
$$

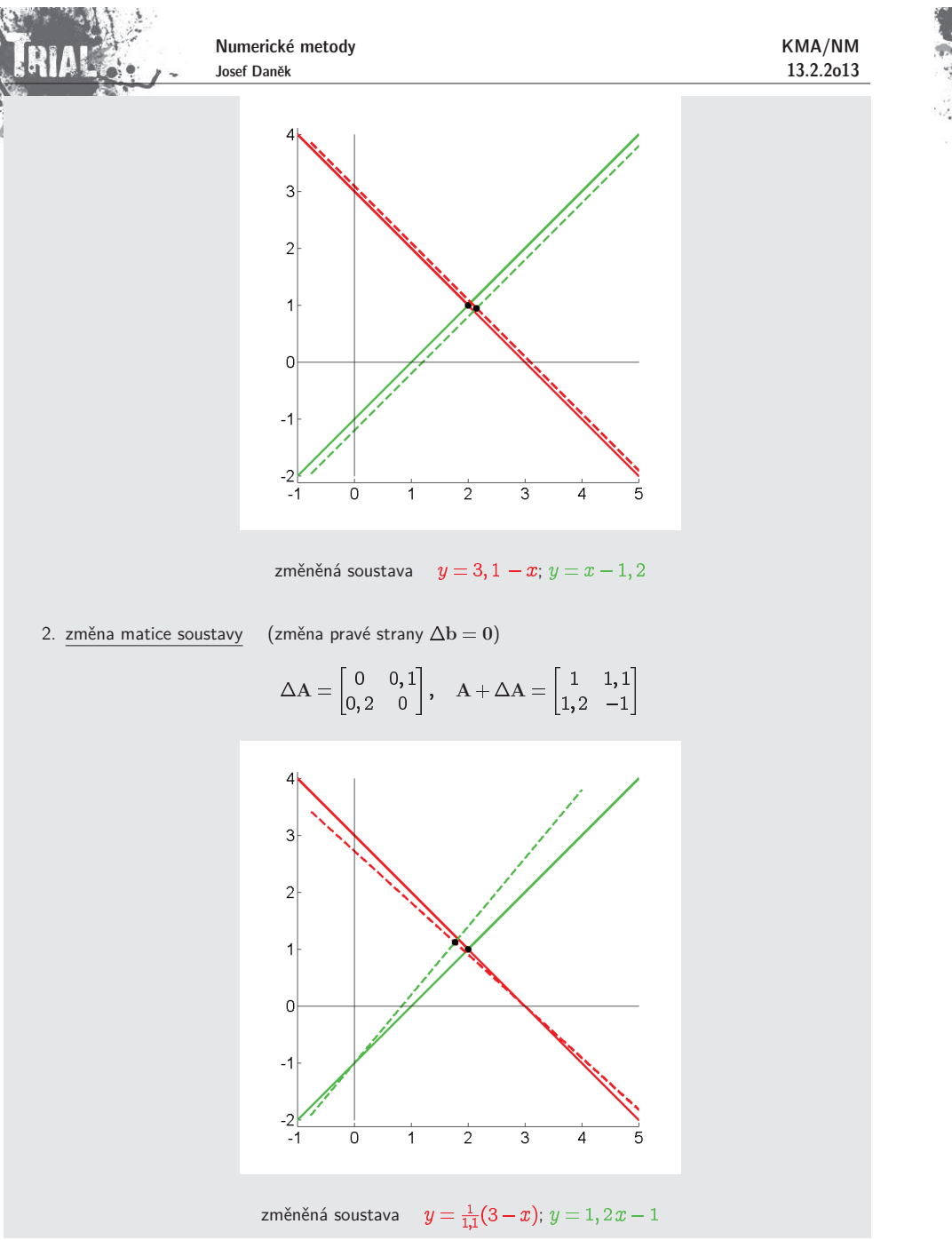

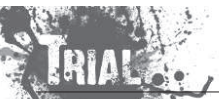

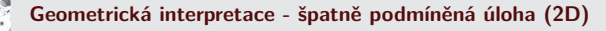

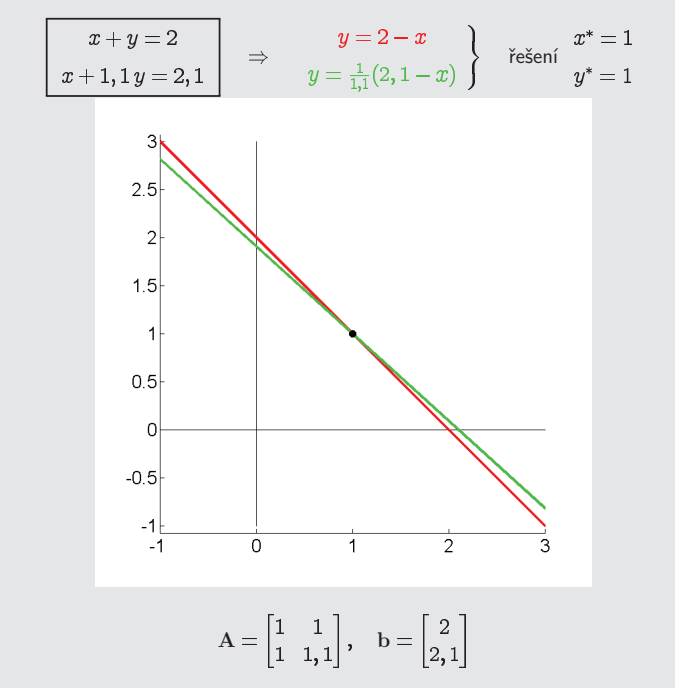

Spatnˇ<mark>Spatně podmíněná úloha</mark> - malá relativní změna vstupních dat vyvolá velkou relativní změnu výstupních dat. $C_p = ||A^{-1}|| \cdot ||A||$ 

$$
A^{-1} = \begin{bmatrix} 11 & -10 \\ -10 & 10 \end{bmatrix}
$$

**44,1** (řádková, sloupcová norma);  $C_p = 2,0512 \cdot 20,5125 =$  **42,07** (spektrální norma)

1. <u>změna pravé strany</u> (změna matice  $\Delta A = 0$ )

 $\mathbf{b} = \begin{bmatrix} 0 & 1 \\ 0 & 2 \end{bmatrix}$ ,  $\mathbf{b} + \Delta \mathbf{b}$
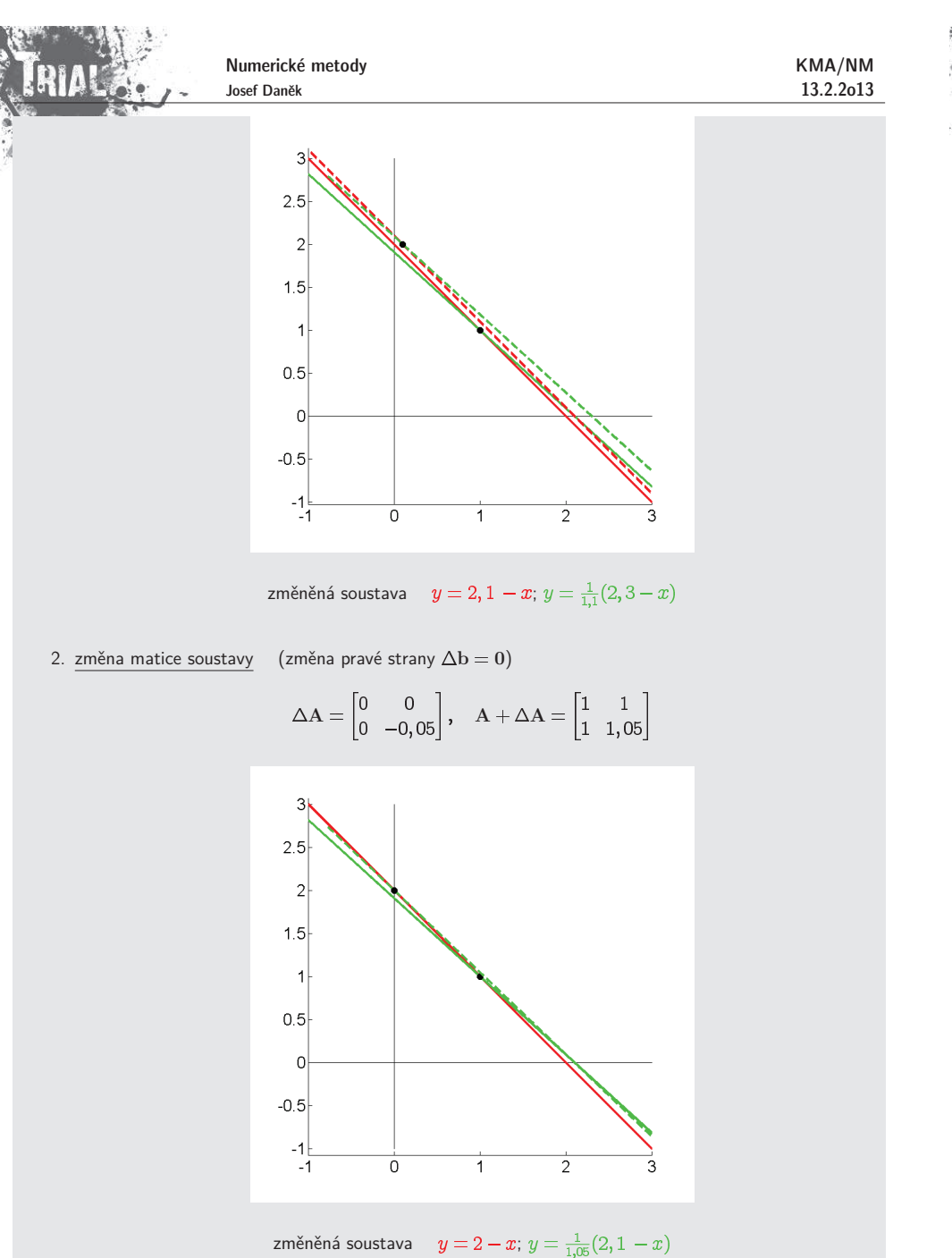

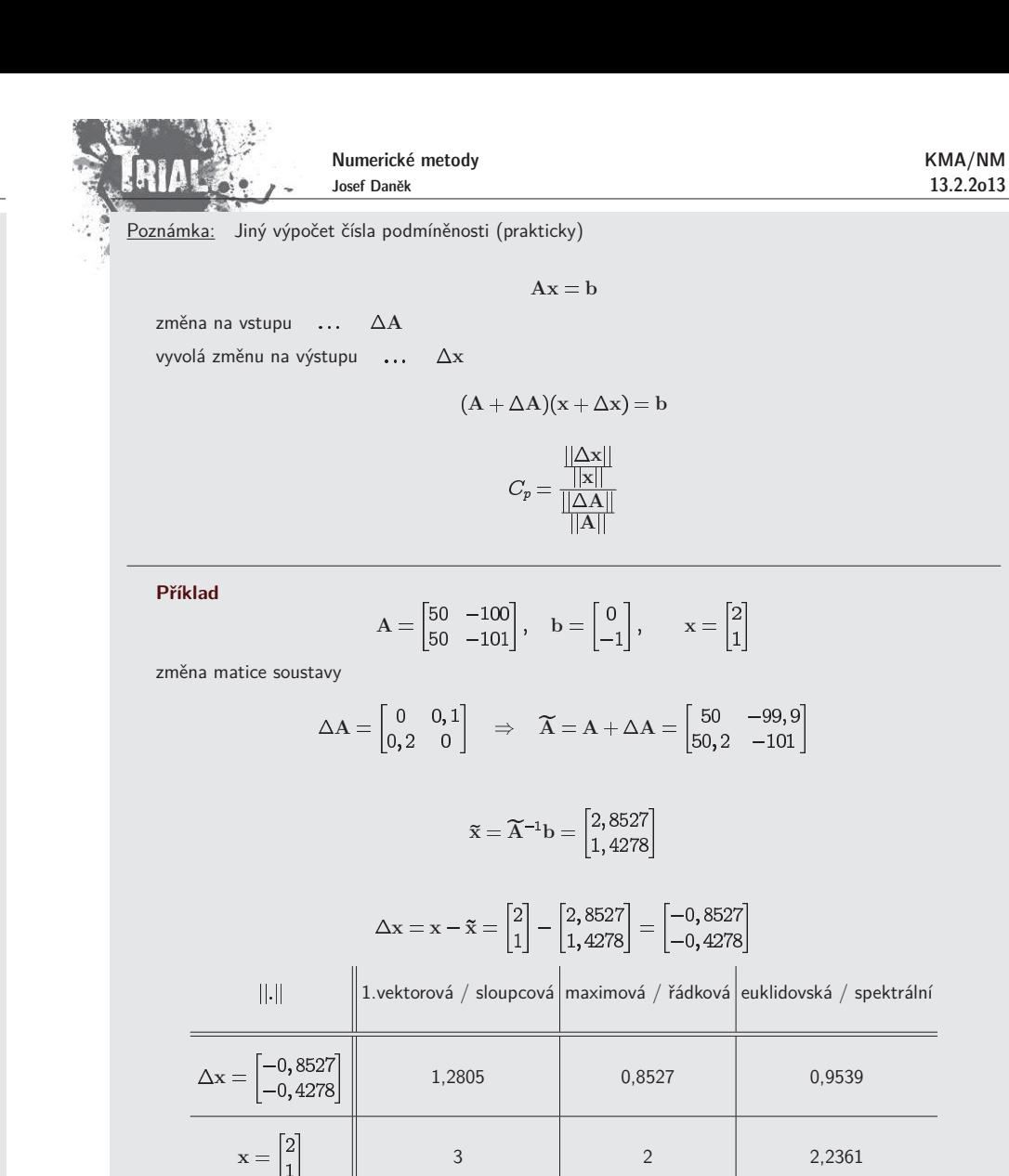

 $A = \begin{bmatrix} 0 & 0.2 \\ 0.2 & 0 \end{bmatrix}$  0.2 0.2 0.2

 $A = \begin{vmatrix} 30 & 150 \\ 50 & -101 \end{vmatrix}$  201 151 158,7479

321,89 338,6

428,97

 $C_p$ 

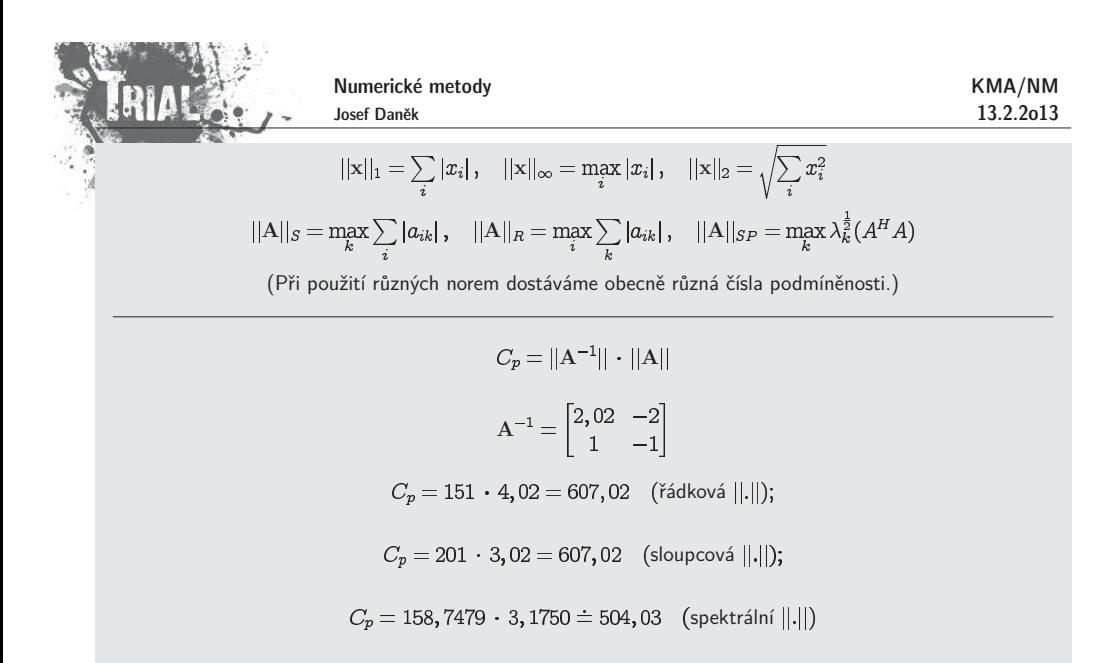

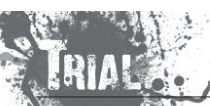

Pro špatně podmíněnou úlohu obsahuje A<sup>—1</sup> velké prvky, které i pro malé hodnoty r mohou znamenat<br>velkou shuhu velkou chybu.

<u>př:</u>

$$
A = \begin{bmatrix} 1 & 1 \\ 1 & 0,99999 \end{bmatrix}, \quad b = \begin{bmatrix} 2 \\ 1,99999 \end{bmatrix}
$$

přesné řešení: x vypočtené může být: x

$$
\mathbf{r} = \mathbf{A}\mathbf{x}_c - \mathbf{b} = \begin{bmatrix} 2 \\ 1,999 \end{bmatrix} - \begin{bmatrix} 2 \\ 1,99999 \end{bmatrix} = \begin{bmatrix} 0 \\ -0,00099 \end{bmatrix}
$$

je lepší pokoušet se odhadovat  $||\mathbf{x}_c - \mathbf{x}^*||$ .

Bohužel se v odhadech vždy vyskytuje norma  $||A^{-1}||$  !!! Podrobněji viz literatura.

Poznámky k podmíněnosti

- St´ale <sup>p</sup>ˇredpokl´ad´ame, ˇze <sup>A</sup> je regul´arn´<sup>ı</sup> matice.
	- Soustava  $\boxed{\mathbf{Ax} = \mathbf{b}}$  má potom právě jedno řešení.

Předpokládejme, že je matice  ${\bf A}$  normalizována tak, že její max. prvek v absolutní hodnotě je roven 1.<br>. Je-li soustava špatně podmíněná, potom matice  $\mathrm{A}^{-1}$  musí obsahovat velké prvky.

např:

$$
A = \begin{bmatrix} 1 & 1 \\ 1 & 0,99999 \end{bmatrix} \Rightarrow A^{-1} = \begin{bmatrix} -99999 & 100000 \\ 100000 & -100000 \end{bmatrix}
$$

To odpovídá faktu, že číslo podmíněnosti je velké  $\left|C_p = ||\mathrm{A}|| \cdot ||\mathrm{A}^{-1}|| \right| \;$  (norma  $||\mathrm{A}^{-1}||$  je velká).

• Rozbor chyb

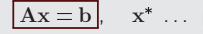

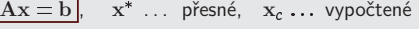

(pro přesné řešení je  $r = Ax^* - b =$  $\Rightarrow$ chybu můžeme měřit pomocí rezidua  $\boxed{\mathbf{r = A x_c - b}}$ 0)

<u>Platí:</u> Je-li  $x_c$  blízko  $x^* \Rightarrow$  reziduum je malé. Bohužel to neplat<mark>í obrác</mark>eně !!!

 $r = A(x_c - x)$  $x_c - x^* = A^{-1}r$ 

# KMA/NM13.2.2o13

# Kapitola 4. SLAR - iterační metody

### <u>Metody na řešení SLAR</u>

- $\checkmark$ přímé (GEM, metoda LU-rozkladu)
- iterační
- **e** gradientní

**Iterační <mark>metody</mark> n**ajdou přesné řešení teoreticky až po nekonečně mnoha krocích.

Pamatujme si, ˇze <sup>v</sup> numerick´e praxi pouˇz´ıv´ame pro ˇreˇsen´ı soustav <sup>s</sup> plnou matic´ı **<sup>p</sup>ˇr´ım´e metody**, zat´ımco pro speciální (řídké) matice používáme **iterační metody**.

Toto rozdˇelen´ı je d´ano **<sup>v</sup>´ypoˇcetn´ı sloˇzitost´ı** <sup>t</sup>ˇechto metod, tj. poˇctem matematick´ych operac´ı <sup>s</sup>ˇc´ıt´an´ı, odčítání, násobení a dělení nutných k získání výsledku.

<u>Poznámka:</u> V případě plné matice je výpočetní cena v každé iteraci řádu  $n^2$ , srovnáme-li toto s celkovou výpočetní cenou přímých metod, tj. řádově  $2/3 \; n^3$ , vidíme, že má-li být výpočetní složitost iterační metody stejná jako u přímé metody, musela by iterační metoda najít řešení (s předem zadanou přesností) řádově po  $n$  iteracích. Na druhou stranu v případě speciální (řídké) matice je výhodné použít iterační metodu.

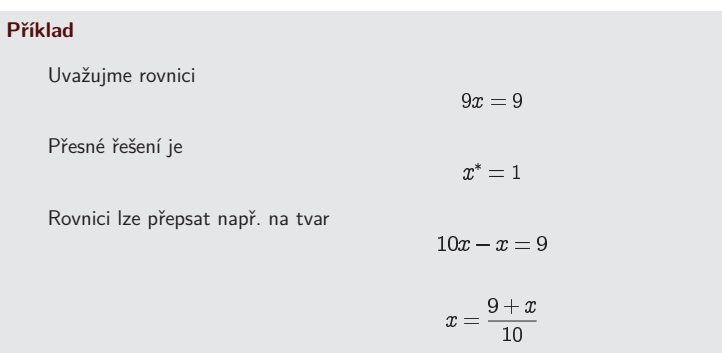

- viz metoda prosté iterace pro nelineární rovnice
- nyní uvažujeme lineární rovnice, proto předpis funkce  $\varphi(x)$  může být lineární
- řešení hledáme pomocí rekurentní formule (volíme např.  $x^{(0)}=0$  )

$$
x^{(k+1)} = \frac{9+x^{(k)}}{10}
$$

 $x^{(1)} = 0.9$ 

Dostáváme

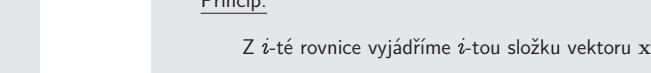

 $a_{i1}x_1 + a_{i2}x_2 + \cdots + a_{in}x_n = b_i$ 

 $x_i$ 

pro  $a_{ii} \neq 0$ :

 $2-t$ á rovnice:

$$
= \frac{1}{a_{ii}}\left(b_i - \sum_{j=1,\ j\neq i}^n a_{ij}x_j\right).
$$

Iterační formule:

$$
x_i^{(k+1)} = \frac{1}{\bar{a}_{ii}}\left(b_i - \sum_{j=1,\ j\neq i}^n a_{ij}x_j^{(k)}\right)
$$

KMA/NM13.2.2o13

 $x^{(2)} = 0.99$  $x^{(3)} = 0.999$  $x^{(4)} = 0.9999$ 

Zastavíme např. pomocí podmínky na rozdíl dvou po sobě jdoucích iterací  $|x^{(4)} - x^{(3)}| < \varepsilon = 0.001$ 

Uveden´y postup realizujeme pro soustavy.

Podobně jako v metodě prosté iterace pro nelineární soustavy přepíšeme soustavu

Numerické metody Josef Daněk

na tvar

 $Ax - b = o \qquad \longleftrightarrow \qquad F(x) = o$  $x = Hx + g \qquad \longleftrightarrow \qquad x = \Phi(x)$ 

Uvažujeme-li soustavu lineárních algebraických rovnic, tj. funkce  $\bf{F}$  je lineární, můžeme potom najít lineární<br>' předpis pro funkci  $\Phi.$ 

Všechny iterační metody pro řešení soustavy lineárních algebraických rovnic budou používat iterační formuli

# $x^{(k+1)} = H \cdot x^{(k)} + g$

samozřejmě s různou iterační maticí H a vektorem g a je zřejmé, že o kvalitě metody rozhodují právě<br>tnosti matice H vlastnosti matice <sup>H</sup>.

Počáteční aproximaci  $\mathbf{x}^{(0)}$  zvolíme a výpočet ukončíme pomocí zastavovací podmínky

$$
||\mathbf{x}^{(k)}-\mathbf{x}^{(k-1)}||<\varepsilon
$$

#### **Jacobiova metoda**

Princip:

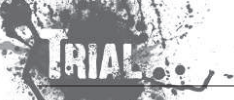

KMA/NM13.2.2o13

#### **Gaussova-Seidelova metoda**

#### Princip:

Stejný jako u Jacobiovy metody s tím rozdílem, že jestliže při výpočtu  $(k+1)$ -iterace již známe  $(k+1)$ -iteraci některých složek, tak ji použijeme.

 $Z$   $i$ -té rovnice vyjádříme  $i$ -tou složku vektoru  ${\bf x}$ 

 $i$ -tá rovnice:

pro  $a_{ii} \neq 0$ :

 $x_i = \frac{1}{a_{ii}} \left( b_i - \sum_{j=1, j \neq i}^{n} a_{ij} x_j \right)$ 

 $a_{i1}x_1+a_{i2}x_2+\cdots+a_{in}x_n=b_i$ 

Iterační formule:

$$
c_i^{(k+1)} = \frac{1}{a_{ii}}\left(b_i - \sum_{j=1}^{i-1} a_{ij}x_j^{(k+1)} - \sum_{j=i+1}^{n} a_{ij}x_j^{(k)}\right)
$$

#### **Relaxaˇcn´ı metoda SOR**

#### Princip:

Vyjdeme z Gaussovy-Seidelovy metody jejíž iterační formule je

 $x_i^{(k+1)} = \frac{1}{a_{ii}} \left( b_i - \sum_{i=1}^{i-1} a_{ij} x_j^{(k+1)} - \sum_{j=i+1}^n a_{ij} x_j^{(k)} \right),$ 

dále vyjádříme  $(k+1)$ -ní iteraci pomocí  $k$ -té iterace a příslušné změny  $\quad$  (tj. přičteme a odečteme  $x_i^{(k)}$ 

$$
x_i^{(k+1)}=x_i^{(k)}+\underbrace{\frac{1}{a_{ii}}\left(b_i-\sum \limits_{j=1}^{i-1}a_{ij}x_j^{(k+1)}-\sum \limits_{j=i}^{n}a_{ij}x_j^{(k)}\right)}_{=~r_i^{(k)}},
$$

k urychlení výpočtu použijeme ideu, že nepřičteme k předchozí iteraci změnu  $r_i^{\scriptscriptstyle(\kappa\prime)}$ , ale její násobek

$$
x_i^{(k+1)} = x_i^{(k)} + \omega \cdot \frac{1}{a_{ii}} \Big(b_i - \sum_{j=1}^{i-1} a_{ij} x_j^{(k+1)} \underbrace{-\sum_{j=i}^n a_{ij} x_j^{(k)}}_{-a_{ii} x_i^{(k)} - \sum_{i=i+1}^n a_{ij} x_j^{(k)}}\Big)
$$

Iterační formule:

 $wr_i^{(k)}$ 

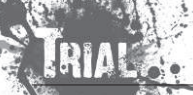

Numerické metody Josef Daněk

$$
x_i^{(k+1)} = (1 - \omega) x_i^{(k)} + \omega \underbrace{\frac{1}{a_{ii}} \left(b_i - \sum \limits_{j=1}^{i-1} a_{ij} x_j^{(k+1)} - \sum \limits_{j=i+1}^{n} a_{ij} x_j^{(k)} \right)}_{x_i^{(k+1)} \ z \ \mathsf{G}\text{-}\mathsf{S}}
$$

<u>Poznámka:</u>  $\quad (k+1)$ -iterace metody SOR je lineární kombinací  $(k+1)$ -iterace získané Gauss-Seidlovou metodou a předchozí  $k$ -té iterace metody SOR

$$
x_i^{(k+1)} = \omega \, x_{i \, \text{GS}}^{(k+1)} + (1 - \omega) \, x_i^{(k)}
$$

#### **Maticov´y <sup>z</sup>´apis iteraˇcn´ıch metod**

Nejprve rozložíme matici A:

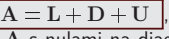

kde L je dolní trojúhelníková část matice A s nulami na diagonále, D je diagonální matice a U je horní trojúhelníková část matice  ${\bf A}$  s nulami na diagonále.

Jacobiova metoda

$$
Ax = b
$$
  
\n
$$
(L+D+U)x = b
$$
  
\n
$$
Dx + (L+U)x = b
$$
  
\n
$$
Dx = b - (L+U)x
$$
  
\n
$$
x = \underbrace{-D^{-1}(L+U)}_{H_J}x + \underbrace{D^{-1}b}_{g_J}
$$

Gauss-Seidlova metoda

$$
Ax = b
$$
  
\n
$$
(L+D+U)x = b
$$
  
\n
$$
(L+D)x + Ux = b
$$
  
\n
$$
(L+D)x = b - Ux
$$
  
\n
$$
x = \underbrace{-(L+D)^{-1}U}_{H_{GS}}x + \underbrace{(L+D)^{-1}b}_{g_{GS}}
$$

Relaxační metoda SOR

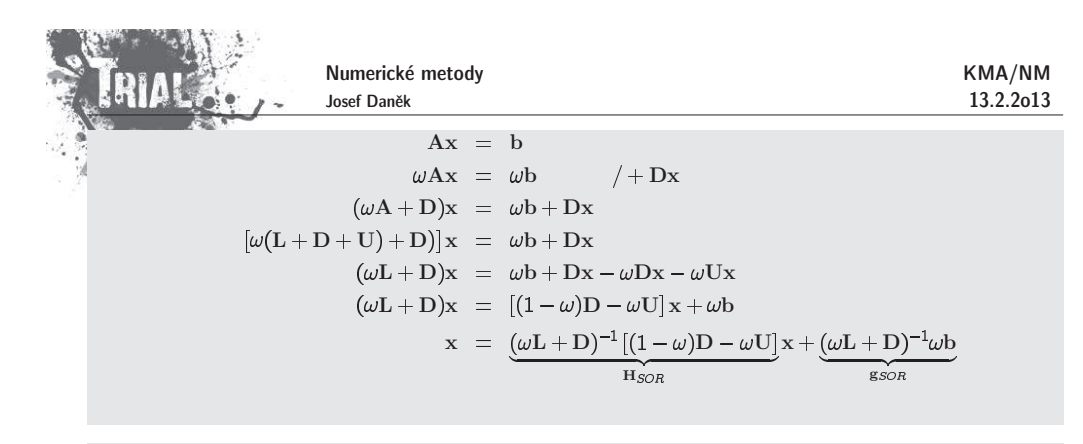

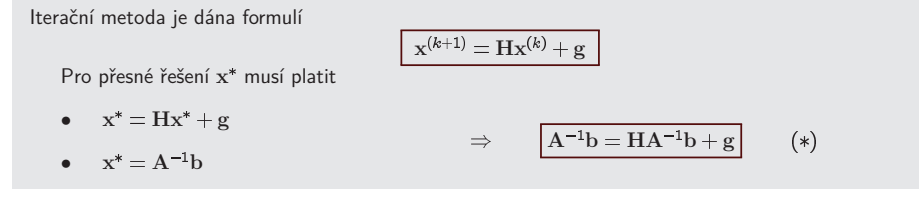

 $\text{Define:}\quad$  Iterační metodu  $\mathbf{x}^{(k+1)} = \mathbf{H}\mathbf{x}^{(k)} + \mathbf{g}$  nazveme **konzistentní**, pokud platí (\*).

<u>Poznámka:</u> Uvedené metody jsou konzistentní.

• <u>např.</u> pro Jacobiovu metodu musí platit:

$$
A^{-1}b = \underbrace{-D^{-1}(L+U)}_{H_J}A^{-1}b + \underbrace{D^{-1}b}_{g_J}
$$

$$
A^{-1}b = D^{-1}\left(\underbrace{-(L+U) + A}_{D}\right)A^{-1}b
$$

● <u>D.cv:</u> Ukažte, že Gauss-Seidelova metoda a metoda SOR jsou konzistentní.

Definice: Iteraˇcn´ı metoda <sup>x</sup> Hx <sup>g</sup> se naz´yv´a **konvergentn´ı**, jestliˇze pro kaˇzdou poˇc´ateˇcn´ı aproximaci  $\mathbf{x}^{(0)} \in \mathbb{R}$  platí:

 $x^{(k)} = x^*$  (= A<sup>-1</sup>b

Chyba *k*-té iterace:

 $e^{x} = x^{y} - x$ 

#### **Nutn´a <sup>a</sup> postaˇcuj´ıc´ı podm´ınka konvergence metody**

a  $\mathbf{x}$ 

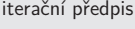

konzistentní metoda

```
x \rightarrow yX^{(k)} = HX^{(k-1)} + \alphax^* = Hx^* + g
```
Numerické metody Josef Daněk

KMA/NM13.2.2o13

po odečtení dostáváme

$$
\mathsf{Plat}'
$$

 $x^{(k)} - x^* = H(x^{(k-1)} - x)$  $e^{(\kappa)} = He$ 

$$
e^{(k)} = He^{(k-1)} = H^2 e^{(k-2)} = \dots = H^k e^{(0)}
$$

$$
\lim_{k\to\infty} \mathrm{x}^{(k)} = \mathrm{x}^* \quad \Leftrightarrow \quad \lim_{k\to\infty} \mathrm{e}^{(k)} = 0
$$

 ${\bf V\check{e}ta}\colon$  Daná konzistentní iterační metoda  ${\bf x}^{k+1} = {\bf H}{\bf x}^{(k)}+{\bf g}$  konverguje pro libovolné  ${\bf x}^{(0)}\in\mathbb{R}^n$  právě tehdy, když je **stabilní**, tj.

 $H$ ) = max<sub>i</sub>  $|\lambda_i(H)| < 1$ kde číslo *g*(H) nazýváme **spektrální poloměr** matice H a  $\lambda_i$ (H) jsou vlastní čísla matice H.

<u>Poznámka:</u> Připomeňme souvislost s metodou prosté iterace pro řešení soustav nelineárních rovnic. Funkce  $\Phi(\mathrm{x})$  z přepisu  $\mathrm{x} = \Phi(\mathrm{x})$  musela splňovat podmínku  $(b')$   $\dots$  (pokud byla diferencovatelná)  $\begin{array}{|c|c|c|c|c|}\n\hline \exists q\in \langle 0,1\rangle : & \|\Phi'(x)\| \leq q & \forall x\end{array}$ 

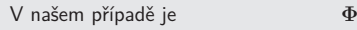

 $\Phi(x) = Hx + g \Rightarrow \Phi'(x) = H.$ 

 $\Leftrightarrow$ 

 $\frac{H \parallel \lt 1}{\cdot}$ 

Tj.

Spektrální poloměr  $\varrho(\mathrm{H})$  je také normou matice  $\mathrm{H}$ , tj.  $\quad \boxed{\varrho(\mathrm{H}) \!<\! 1}.$ 

Předchozí věta je silnější (kritérium)

Věta pro prostou iteraci uváděla postačující podmínky  $\Rightarrow$ 

<u>Poznámka:</u> Určovat  $\varrho(H)$  je celkem drahé, proto za chvíli uvedeme větu (postačující podmínky) jejíž<br>hodklady se ověší spadněji předpoklady se ověří snadněji.

# Definice:Maticovou normu ||.|| nazveme **multiplikativní**, splňuje-li pro všechny čtvercové matice A, B řádu<br>' vztah $\mathbf{A} \cdot \mathbf{B} \parallel \leq ||\mathbf{A}|| \cdot ||\mathbf{B}$

**Pˇr´ıklad 2**Řešme soustavu  $\mathbf{A}\mathbf{x} = \mathbf{b}$  Jacobiovou metodou.  $A = \begin{bmatrix} 0, 9 & 1 & 0, 9 \ 0, 0, 0, 0, 1 \end{bmatrix}$ ,  $b = \begin{bmatrix} 2, 8 \ 0, 0, 0 \end{bmatrix}$ , přesné řešení x

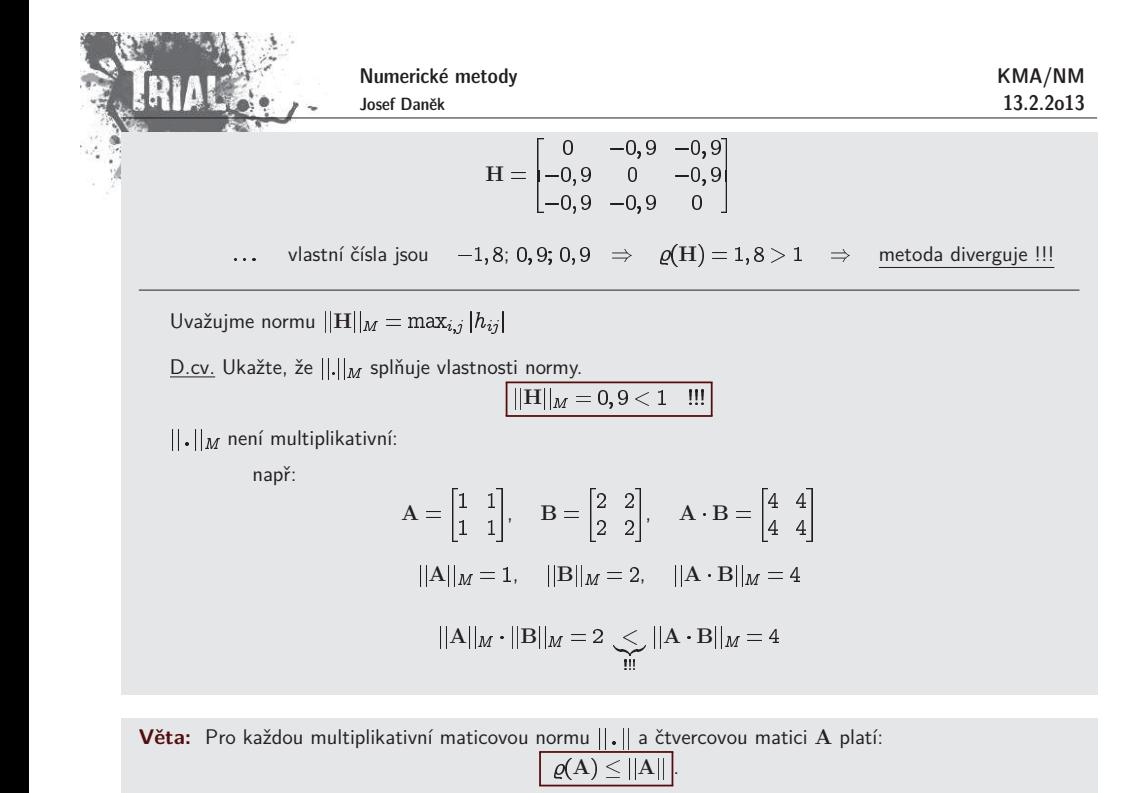

Důkaz:

$$
\varrho(\mathrm{A})=\max_i\{|\lambda_i|\}=|\lambda_p|
$$

 $\bullet$  nechť číslu  $\lambda_p$  odpovídá normovaný vlastní vektor  ${\rm v}_p$   $~~(\nu({\rm v}_p)=1)$ 

• potom

$$
\varrho(\mathbf{A}) = |\lambda_p| \cdot \nu(\mathbf{v}_p) = \nu(\lambda_p \mathbf{v}_p) = \nu(\mathbf{A} \mathbf{v}_p)
$$

vlastnost kompatibilní maticové a vektorové normy:

$$
\boxed{\nu(\mathrm{Av}_p) \leq ||\mathrm{A}||\cdot \nu(\mathrm{v}_p)} = ||\mathrm{A}||\cdot 1 = ||\mathrm{A}|
$$

<u>Pomocná věta:</u> Ke každé multiplikativní maticové normě  $\mu$  existuje kompatibilní vektorová norma  $\nu$ .

 $\underline{\mathsf{D}}$ ůkaz:  $\;$  Je dána maticová norma  $\mu$ .

Definujemee  $\nu(\mathbf{x}) = \mu([\mathbf{x}, 0, 0, \dots, 0]) \dots$  splňuje vlastnosti normy

? kompatibilita:

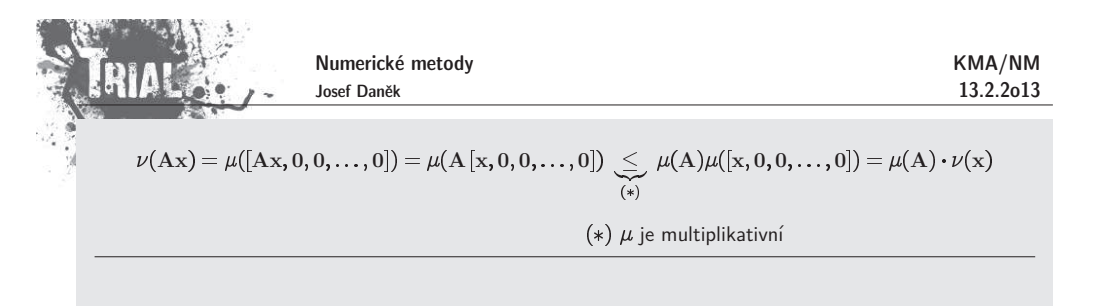

### **Věta** (Postačující podmínka konvergence)

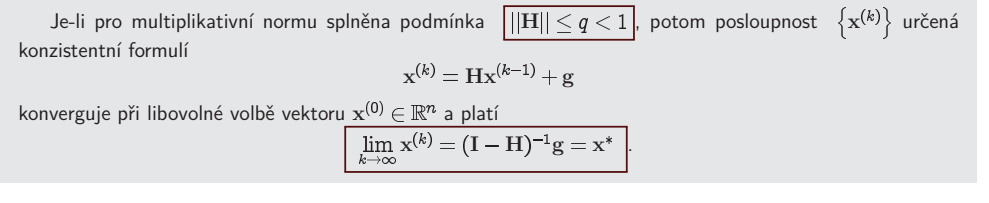

<u>Důkaz:</u> Důsledek kritéria a předchozí věty (jiný důkaz viz skripta).

### **Odhad chyby**

Předpokládáme, že je splněna postačující podmínka konvergence

 $||H|| < q < 1$ 

$$
x^{(k)} - x^* = H(x^{(k-1)} - x^*) =
$$
  
= H(x^{(k-1)} - x^{(k)} + x^{(k)} - x^\*) =  
= H(x^{(k-1)} - x^{(k)}) + H(x^{(k)} - x^\*)

Odtud dostáváme

tj.

$$
\mathbf{x}^{(k)} - \mathbf{x}^* \|\leq q \|\mathbf{x}^{(k)} - \mathbf{x}^{(k-1)}\| + q \|\mathbf{x}^{(k)} - \mathbf{x}
$$

$$
\underbrace{(1-q)}_{>0} \|\mathbf{x}^{(k)} - \mathbf{x}^* \|\leq q \|\mathbf{x}^{(k)} - \mathbf{x}^{(k-1)}\|
$$

a po vydělení

$$
\|\mathbf{x}^{(k)} - \mathbf{x}^*\| \ \leq \ \frac{q}{1-q} \left\|\mathbf{x}^{(k)} - \mathbf{x}^{(k-1)}\right\| \ .
$$

$$
\text{Jestliže } \left\| \mathbf{x}^{(k)} - \mathbf{x}^{(k-1)} \right\| < \varepsilon, \text{ potom}
$$

$$
\left\| \mathbf{x}^{(k)} - \mathbf{x}^* \right\| \ \leq \ \frac{q}{1-q} \ \varepsilon \ \Bigg\|
$$

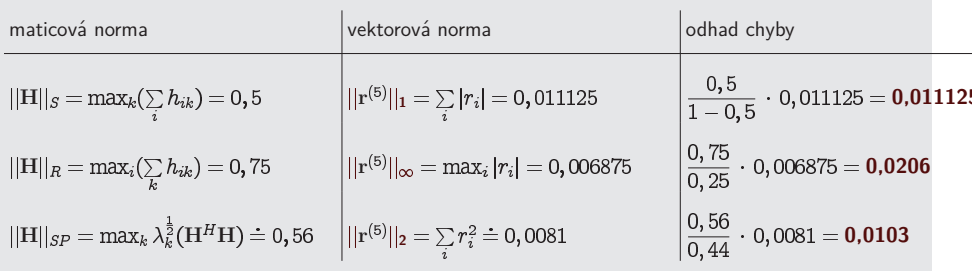

$$
||x^{(5)}-x^*||\leq \frac{||\mathbf{H}||}{1-||\mathbf{H}||}\cdot||x^{(5)}-x^{(4)}|
$$

Odhadněme chybu  $\mathbf{x}^{(5)}$ , tj.

$$
\begin{array}{c|c}\n2 & 0.9 & 0.925 \\
3 & 1.0375 & 1.01 & 1 \\
4 & 0.995 & 0.99625 & 1 \\
5 & 1.001875 & 1.0005 & 1 \\
\underline{x^{(5)} - x^{(4)}} = \begin{bmatrix} 0.006875 \\
0.004250 \\
0.000000\n\end{bmatrix}\n\end{array}
$$

0 ||0 ||0 ||0

 $\bigl|x_2^k\bigr|$ 

 $\frac{1}{2}$  1,75

 $k\left\Vert x_{1}^{k}\right\Vert$ 

2

5

Provedeme 5 iterací:

**Pˇr´ıklad 3**

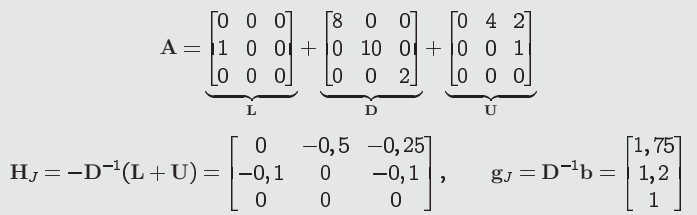

 $\vert 1,2 \vert 1$ 

 $\vert x_3^k$ 

$$
A = \begin{bmatrix} 8 & 4 & 2 \\ 1 & 10 & 1 \\ 0 & 0 & 2 \end{bmatrix}, \quad b = \begin{bmatrix} 14 \\ 12 \\ 2 \end{bmatrix}, \quad x^{(0)} = \begin{bmatrix} 0 \\ 0 \\ 0 \end{bmatrix}
$$

Numerické metody Josef Daněk

Jacobiovou metodou řešte soustavu  $\mathbf{A}\mathbf{x} = \mathbf{b}$ .

$$
KMA/NN
$$
  
13.2.201

KMA/NM13.2.2o13

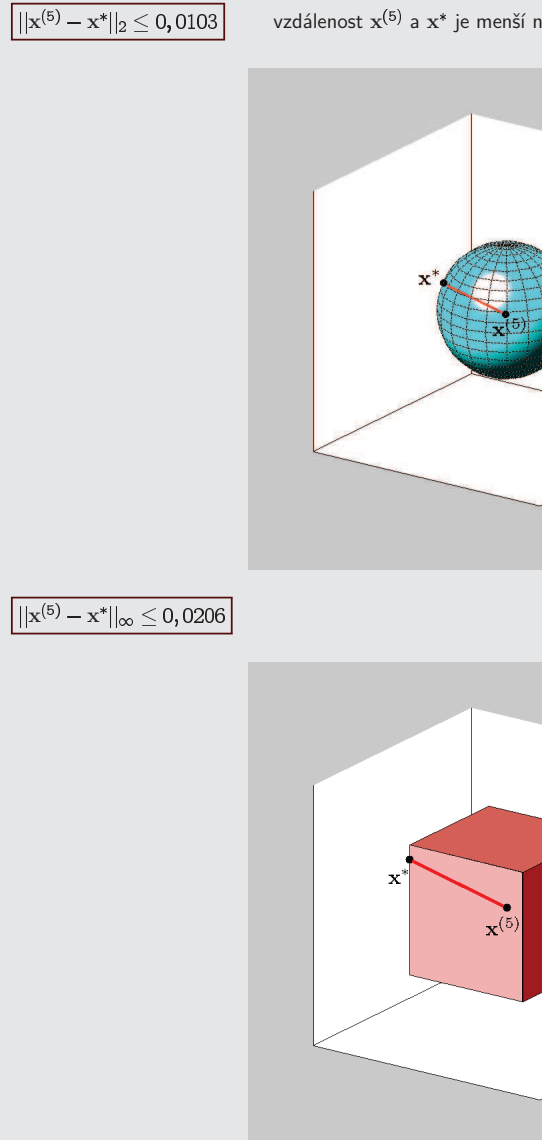

**Geometrick´y <sup>v</sup>´yznam**

 $\frac{x^{(0)} - x}{x^{(0)} - x}$ 

vzdálenost  $\mathbf{x}^{(5)}$  a  $\mathbf{x}^*$  je menší než vypočtená hodnota

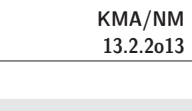

Numerické metody Josef Daněk

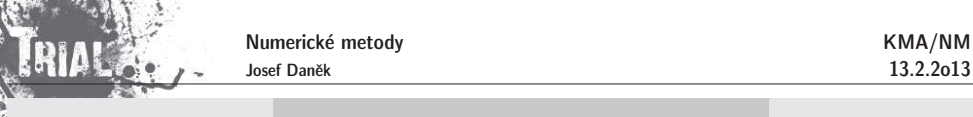

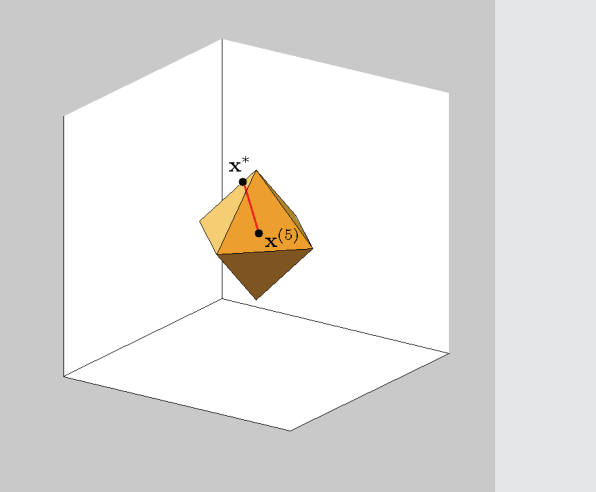

### **Rychlost konvergence**

• Lineární rychlost konvergence

 $\exists q\in(0,1)\ \exists k_0\geq 0\ \forall k>k_0$  :  $||\mathbf{x}^{(n+1)} - \mathbf{x}^{(n)}|| \leq q||\mathbf{x}^{(n)} - \mathbf{x}^{(n)}||$ 

· Superlineární rychlost konvergence

$$
||\mathbf{x}^{(k+1)}-\mathbf{x}^*||\leq q_k||\mathbf{x}^{(k)}-\mathbf{x}^*||, \quad \text{kde} \;\; q_k\rightarrow 0 \;(k\rightarrow \infty)
$$

• <u>Konvergence řádu **r**</u>

$$
\big| ||\mathbf{x}^{(k+1)} - \mathbf{x}^*|| \leq q ||\mathbf{x}^{(k)} - \mathbf{x}^*||^r
$$

#### Poznámka:

• Jacobiova, Gauss-Seidelova i SOR metoda mají <u>lineární rychlost konvergence</u>

$$
x^{(k+1)} - x^* = H(x^{(k)} - x^*)
$$

během výpočtu se nemění iterační matice  $\mathbf{H}_{\cdot}$  jedná se o **stacionární metody** 

$$
||H|| \leq q, \quad ||H|| \quad \dots \text{ pevné číslo}
$$

• Metody se superline´arn´ı rychlost´ı konvergence patˇr´ı mezi **nestacion´arn´ı procesy**

$$
\boxed{\mathbf{x}^{(k+1)} = \mathbf{H}_k \mathbf{x}^{(k)} + \mathbf{g}_k}
$$

V každém kroku se mohou měnit  $\mathbf{H}_{\bm{k}}$ ,  $\mathbf{g}_{\bm{k}}$ .

Potom  $||\mathbf{H}_k|| \leq q_k$ , platí-li  $\,q_k \rightarrow 0\,$  pak jde o superlineární metodu.

Definujeme asymptotickou rychlost konvergence

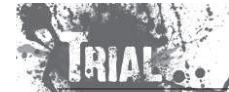

Numerické metody Josef Daněk

ta určuje počet platných desetinných míst získaných v jednom iteračním kroku.

Prakticky:

$$
\frac{||e^{(k)}||}{||e^{(k-1)}||} = \frac{||x^{(k)} - x^*||}{||x^{(k-1)} - x^*||} \approx \frac{\frac{q}{1-q}}{\frac{q}{1-q}}\frac{||x^{(k)} - x^{(k-1)}||}{||x^{(k-1)} - x^{(k-2)}||}
$$

<u>Poznámka:</u> Pro metody s lineární rychlostí konvergence (Jacobiova, Gauss-Seidelova, SOR metoda) lze pro **u**rychlení použít **Aitkenovu extrapolační formuli** (viz dříve).

 $e^{(\kappa)} = He$ 

Posloupnost chyb je geometrická

$$
\overbrace{x_i^{(k+1)}-x_i^* \atop x_i^{(k)}-x_i^*} \overbrace{ x_i^{(k)}-x_i^* \atop x_i^{(k)}-x_i^*} \overbrace{x_i^{(k-1)}-x_i^* \atop x_i^{(k-1)}-x_i^*}
$$

po úpravě:

$$
x_i^* \approx x_i^{(k+1)} - \frac{(x_i^{(k+1)} - x_i^{(k)})^2}{x_i^{(k+1)} - 2x_i^{(k)} + x_i^{(k-1)}}.
$$

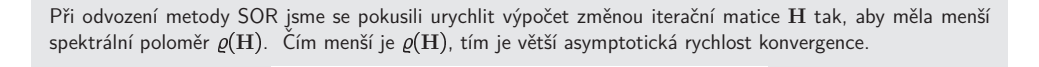

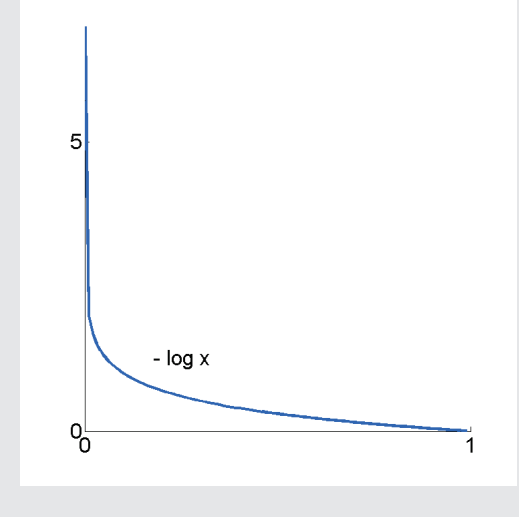

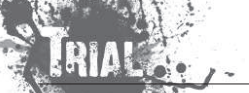

KMA/NM13.2.2o13

**Věta:** Spektrální poloměr  $\varrho(H_{SOR})$  splňuje podmínku

$$
\varrho(\mathrm{H}_{SOR})\geq |\omega-1| \quad \forall \omega\in\mathbb{R}
$$

Důkaz:

$$
H_{SOR} = (\omega L + D)^{-1} [(1 - \omega)D - \omega U]
$$

Je známo, že součin vlastních čísel je roven determinantu

$$
\prod_{i=1}^n \lambda_i = \det(\mathbf{H}_{SOR})
$$

$$
\underline{\det(\mathbf{H}_{SOR})} = \det \left[ (\omega \mathbf{L} + \mathbf{D})^{-1} \left[ (1 - \omega) \mathbf{D} - \omega \mathbf{U} \right] \right] = \det \left[ \left( \mathbf{D}(\omega \mathbf{D}^{-1} \mathbf{L} + \mathbf{I}) \right)^{-1} \mathbf{D} \left[ (1 - \omega) \mathbf{I} - \omega \mathbf{D}^{-1} \mathbf{U} \right] \right] =
$$
\n
$$
= \det \left[ (\omega \mathbf{D}^{-1} \mathbf{L} + \mathbf{I})^{-1} \left[ (1 - \omega) \mathbf{I} - \omega \mathbf{D}^{-1} \mathbf{U} \right] \right] = \det \left( \underline{\omega \mathbf{D}^{-1} \mathbf{L} + \mathbf{I}} \right)^{-1} \cdot \det \left[ \underline{(1 - \omega) \mathbf{I} - \omega \mathbf{D}^{-1} \mathbf{U}} \right] = \underline{(1 - \omega)^n}
$$

dolní trojúhelníková matice s 1 na diagonále

horní trojúhelníková matice a prvky  $(1 - \omega)$  na diagonále

$$
\prod_{i=1}^{n} \lambda_i = (1 - \omega)^n \quad \underset{\text{(***)}}{\underset{\text{(***)}}{\rightleftharpoons}} \quad \underset{\text{(***)}}{\underset{\text{(**)}}{\underset{\text{(**)}}{\sum}} \frac{\underset{\text{(***)}}{\underset{\text{(**)}}{\left\lfloor \frac{n}{\alpha} \right\lfloor \lambda_i \right\rfloor}} \geq |1 - \omega|}{\underset{\text{``}}{\underset{\text{(**)}}{\sum}} \frac{\underset{\text{(***)}}{\underset{\text{(**)}}{\left\lfloor \frac{n}{\alpha} \right\rfloor}} \cdot \frac{\underset{\text{(***)}}{\underset{\text{(**)}}{\left\lfloor \frac{n}{\alpha} \right\rfloor}}}{\prod_{i=1}^{n} |\lambda_i| < |1 - \omega|^n}
$$

**Důsledek:** Aby SOR konvergovala, musí platit:  $|\omega - 1| \leq \sqrt{\varrho(H_{SOR})} < 1$  $|\omega - 1| < 1 \Rightarrow |\omega \in (0, 2)|$ 

### Poznámky:

Parametr  $\omega$  v relaxační metodě SOR volíme z intervalu  $(0,2)$ .

Pro  $\omega=1$  přejde relaxační metoda na Gauss-Seidlovu metodu.

Volba parametru  $\omega$  samozřejmě ovlivní rychlost konvergence iteračního procesu metody SOR. Lze ukázat, že existuje optimální hodnota parametru omega

$$
\omega_{opt}=\frac{2}{1+\sqrt{1-\varrho^2(\mathrm{H}_J)}}
$$

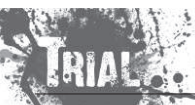

Numerické metody Josef Daněk

kde  $\varrho(\mathbf{H}_J)$  je spektrální poloměr Jacobiovy iterační matice  $\mathbf{H}_J$ .

- Pro spektrální poloměr iterační matice  $\mathbf{H}_{SOR}$  relaxační metody lze odvodit následující závislosti:<br>a závislost spektrálního poloměru iterařní matice matady SOP na relaxačním nerematru ()
- $\bullet$  závislost spektrálního poloměru iterační matice metody  $\mathsf{SOR}$  na relaxačním parametru

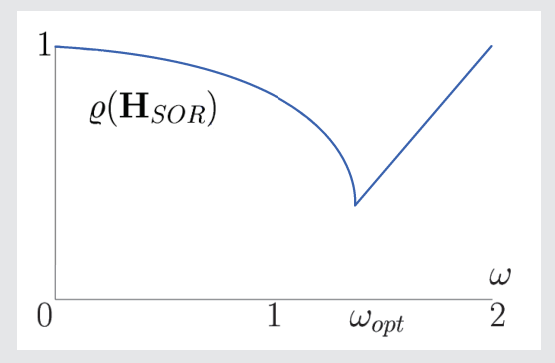

 $\bullet$  závislost spektrálního poloměru iterační matice metody  $\mathsf{SOR}$  na spektrálním poloměru iterační matice Jacobiovy metody

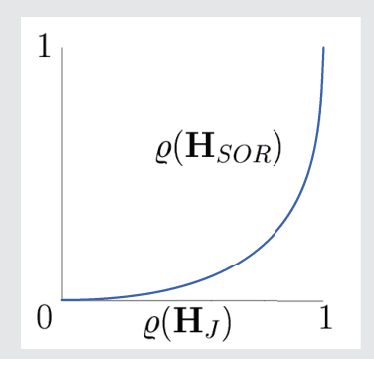

### **Konvergenˇcn´ı <sup>v</sup>ˇety**

Dosud jsme udávali podmínky pro iterační matici H. To je ovšem nepraktické. Uvedeme několik snadněji ověřitelných podmínek.

- Věta 1 Je-li matice A ostře diagonálně-dominantní, potom konverguje Jacobiova i Gauss-Seidelova metoda<br>محمد العالمية المسلمة المسلمة المسلمة المسلمة المسلمة المسلمة المسلمة المسلمة المسلمة المسلمة المسلمة المسلمة pro libovolnou volbu  $\mathbf{x}^{(0)}$ .
- Věta 2 Je-li matice A symetrická a pozitivně-definitní, potom Gauss-Seidelova metoda konverguje pro<br>المصدر المصدر المصدر العربي libovolnou volbu  $\mathbf{x}^{(0)}$ .
- ${\rm V\check{e}ta}$  3  $\,$  Nutnou podmínkou konvergence metody SOR je  $\,$  0  $\,<\omega\,<\,$  2.  $\,$  Přidáme-li symetrii a pozitivní  $\epsilon$ definitnost matice  $\bf A$ , dostaneme postačující podmínky konvergence.

Důkaz Věty 1 pro Jacobiovu metodu:

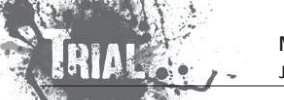

KMA/NM13.2.2o13

 $Ax = b$ **b,** rozklad matice  $A = L + D + U$ označíme-li  $C = L + U$ , potom  $A = C + D$ 

• Jacobiova metoda

$$
x^{(k+1)} = H_J x^{(k)} + g_J
$$
  
 
$$
H_J = -D^{-1}(L+U) = -D^{-1}C \quad a \quad g_J = D^{-1}b
$$

 $\bullet$  Matice  ${\bf A}$  je <u>ostře diagonálně-dominantní,</u> tj. platí

$$
|a_{ii}| > \sum_{j=1, j\neq i}^n |a_{ij}| \qquad i=1,2,\ldots,n
$$

• Pro náš rozklad  ${\bf A} = {\bf C} + {\bf D}$  tedy platí:

$$
|d_{ii}| > \sum_{j=1}^{n} |c_{ij}| \qquad i = 1, 2, ..., n \qquad / : |d_{ii}| \neq 0
$$
  
( kdyby  $|d_{ii}| = 0$ , potom by byl celý řádek nulový ... A je ale regulární

• Plat´ı:

$$
\left|\sum_{j=1}^n\frac{|c_{ij}|}{|d_{ii}|}<1\right| \qquad \text{pro } i=1,2,\ldots,n \qquad (*)
$$

7 5.8683

● Pro iterační matici platí:

$$
\mathbf{H}_J=-\mathbf{D}^{-1}\mathbf{C}=-\begin{bmatrix} \frac{1}{d_{11}} & & \\ & \frac{1}{d_{22}} & \\ & & \ddots \\ & & & \frac{1}{d_{nn}} \end{bmatrix}\cdot \left[\begin{array}{c} c_{ij} \\ c_{ij} \end{array}\right]=-\left[\begin{array}{c} \frac{c_{ij}}{d_{ii}} \\ \frac{1}{d_{ii}} \end{array}\right]
$$

• Řádková norma matice  $\mathbf{H}_J$ :

$$
\|\mathbf{H}_J\| = \max_i \sum_{j=1}^n \left|\frac{c_{ij}}{d_{ii}}\right| < 1 \qquad \text{plyne z (*)}
$$

**Geometrick´y <sup>v</sup>´yznam Jacobiovy metody**

$$
9x + 2y = 48
$$
  
\n
$$
2x + 3y = 26
$$
  
\n
$$
x^{(k+1)} = \frac{1}{9}(48 - 2y^{(k)})
$$
  
\n
$$
y^{(k+1)} = \frac{1}{3}(26 - 2x^{(k)})
$$
  
\n
$$
y^{(k+1)} = \frac{1}{3}(26 - 2x^{(k)})
$$
  
\n
$$
y^{(k+1)} = \frac{1}{3}(26 - 2x^{(k)})
$$
  
\n
$$
y^{(k+1)} = \frac{1}{3}(26 - 2x^{(k)})
$$
  
\n
$$
y^{(k+1)} = \frac{1}{3}(26 - 2x^{(k)})
$$
  
\n
$$
y^{(k+1)} = \frac{1}{3}(26 - 2x^{(k)})
$$
  
\n
$$
y^{(k+1)} = \frac{1}{3}(26 - 2x^{(k)})
$$
  
\n
$$
y^{(k+1)} = \frac{1}{3}(26 - 2x^{(k)})
$$
  
\n
$$
y^{(k+1)} = \frac{1}{3}(26 - 2x^{(k)})
$$
  
\n
$$
y^{(k+1)} = \frac{1}{3}(26 - 2x^{(k)})
$$
  
\n
$$
y^{(k+1)} = \frac{1}{3}(26 - 2x^{(k)})
$$
  
\n
$$
y^{(k+1)} = \frac{1}{3}(26 - 2x^{(k)})
$$
  
\n
$$
y^{(k+1)} = \frac{1}{3}(26 - 2x^{(k)})
$$
  
\n
$$
y^{(k+1)} = \frac{1}{3}(26 - 2x^{(k)})
$$
  
\n
$$
y^{(k+1)} = \frac{1}{3}(26 - 2x^{(k)})
$$
  
\n
$$
y^{(k+1)} = \frac{1}{3}(26 - 2x^{(k)})
$$
  
\n
$$
y^{(k+1)} = \frac{1}{3}(26 - 2x^{(k)})
$$
  
\n
$$
y^{(k+1)} = \frac{1}{3}(26 - 2x^{(k)})
$$
  
\n
$$
y^{(k+1)} = \frac{1
$$

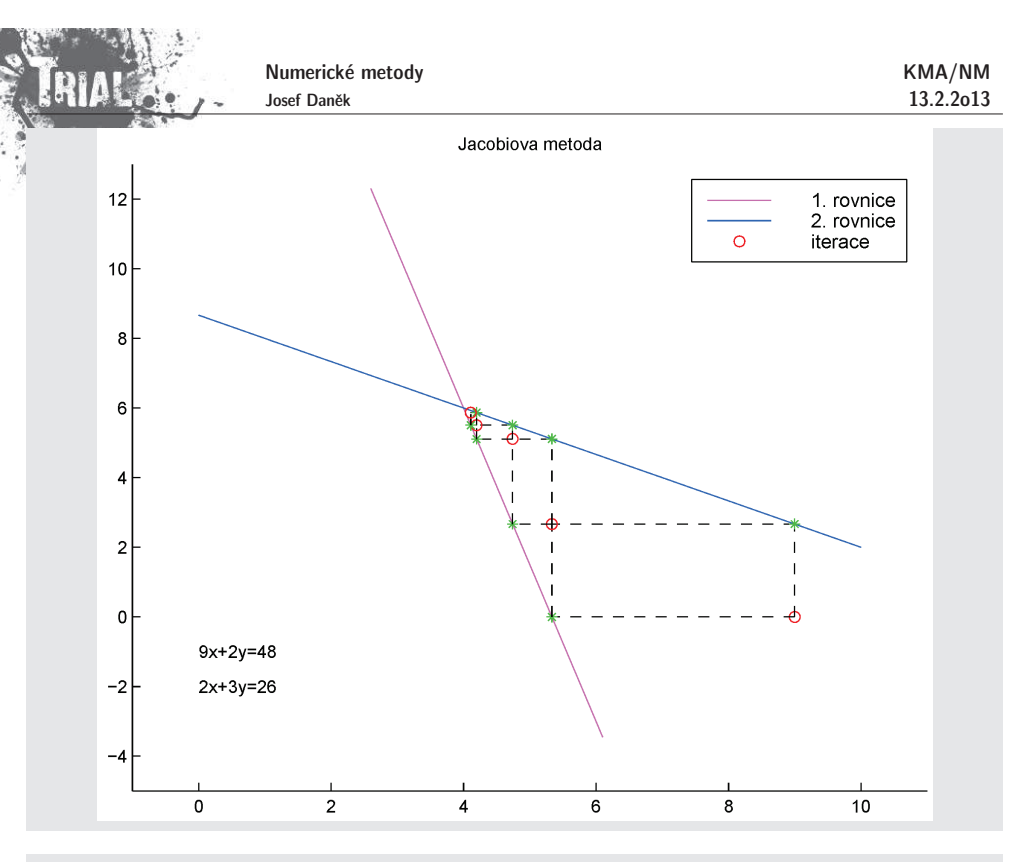

### **Geometrick´y <sup>v</sup>´yznam Gauss-Seidelovy metody**

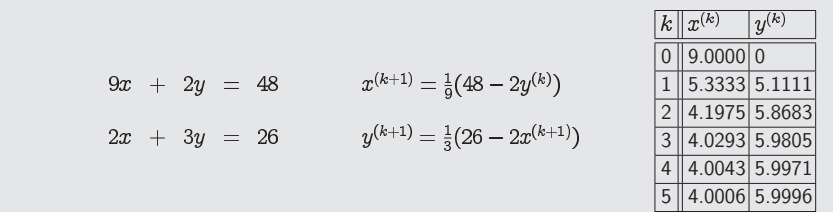

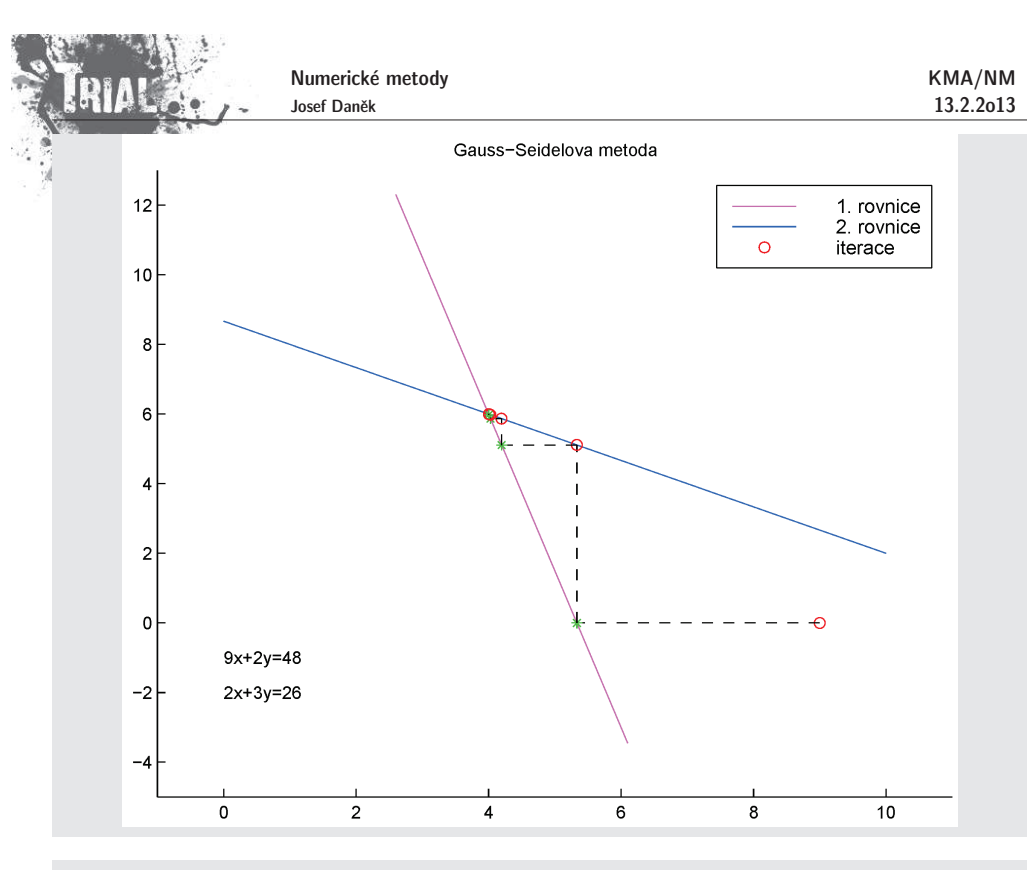

#### $\bf G$ eometrický význam metody  $\bf SOR$   $(\omega < 1)$

$$
9x + 2y = 48 \t x_{GS}^{(k+1)} = \frac{1}{9}(48 - 2y^{(k)})
$$
  

$$
2x + 3y = 26 \t y_{GS}^{(k+1)} = \frac{1}{3}(26 - 2x^{(k+1)})
$$
  

$$
x^{(k+1)} = \omega_{\frac{1}{9}}^1(48 - 2y^{(k)}) + (1 - \omega)x^{(k)}
$$
  

$$
y^{(k+1)} = \omega_{\frac{1}{3}}^1(26 - 2x^{(k+1)}) + (1 - \omega)y^{(k)}
$$

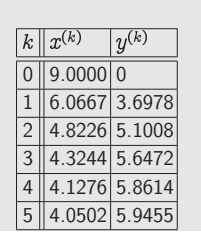

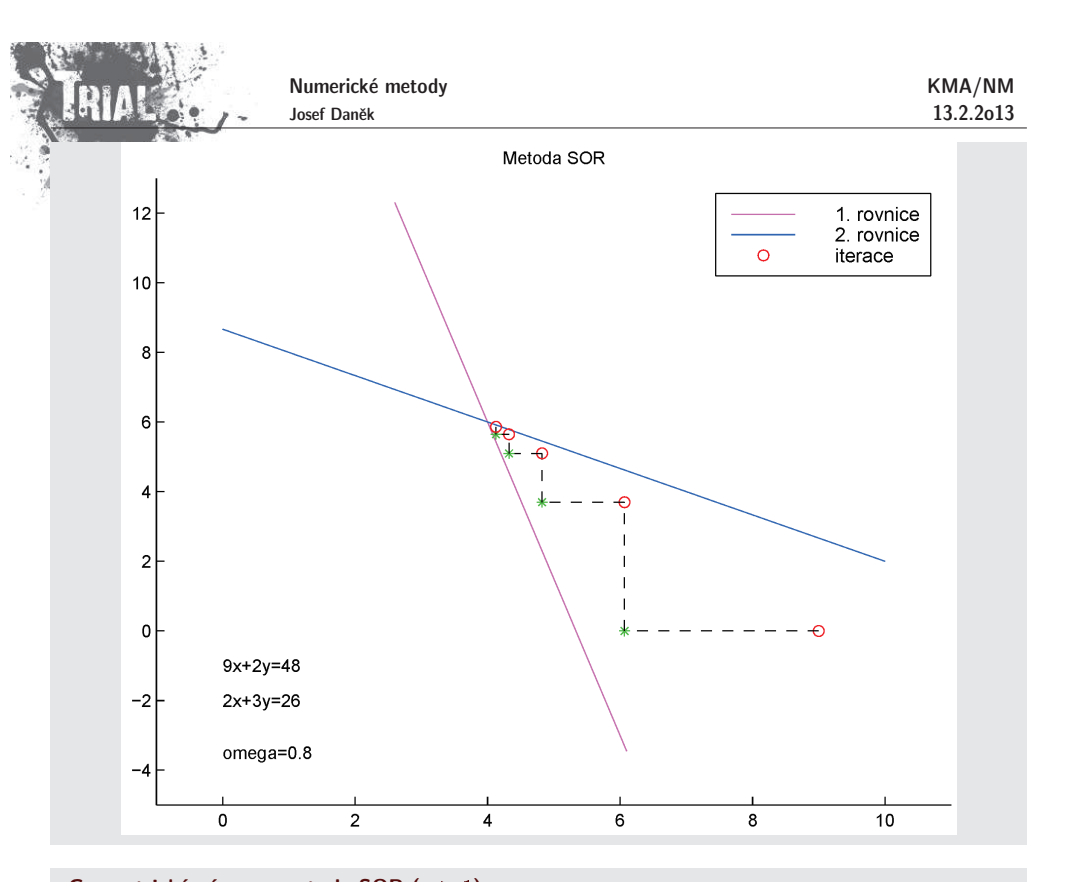

 $\bf G$ eometrický význam metody  $\bf SOR$   $(\omega>1)$ 9x + 2y = 48  $x_{GS}^{(k+1)} = \frac{1}{9}(48 - 2y^{(k)})$ 2x + 3y = 26  $y_{GS}^{(k+1)} = \frac{1}{3}(26 - 2x^{(k+1)})$  $x^{(k+1)} = \omega \frac{1}{9} (48 - 2y^{(k)}) + (1 - \omega) x^{(k)}$  $y^{(k+1)} = \omega \frac{1}{3}(26 - 2x^{(k+1)}) + (1 - \omega)y^{(k)}$ 

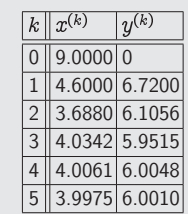

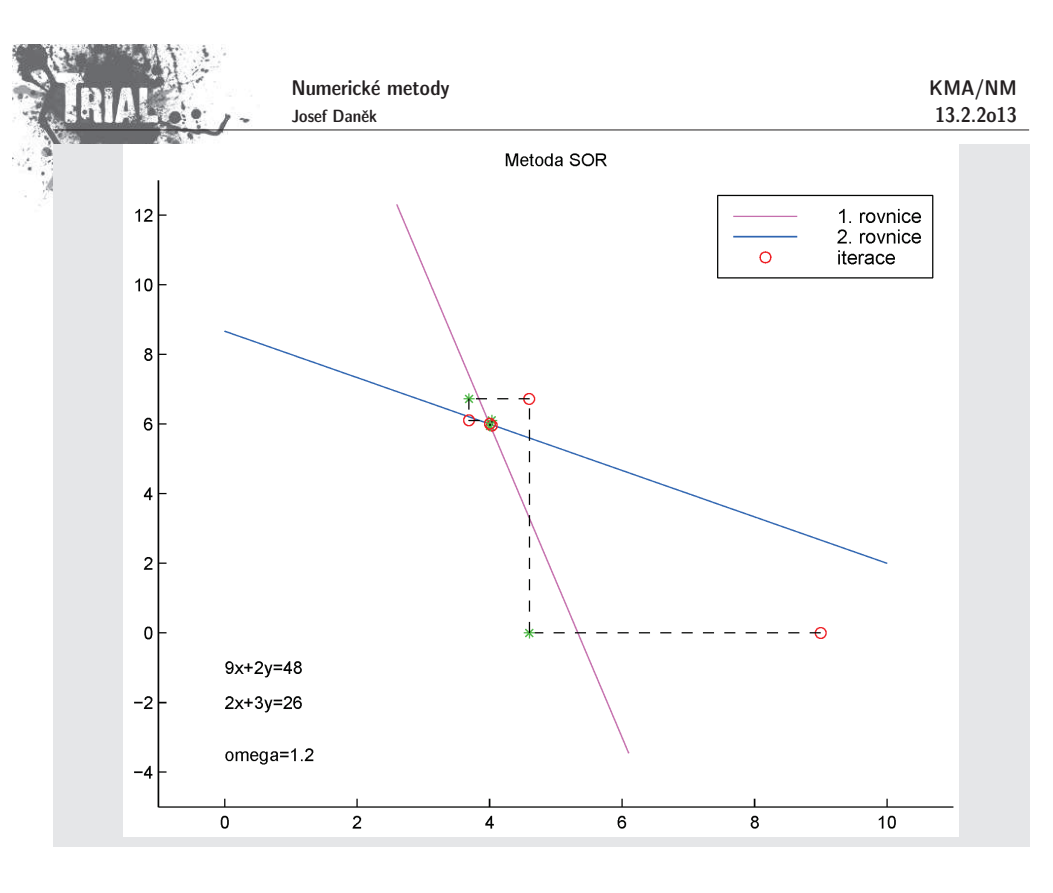

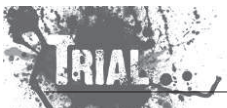

#### <u>Metody na řešení SLAR</u>

- přímé (GEM, metoda LU-rozkladu)  $\checkmark$
- iterační (Jacobiova m., Gauss-Seidelova m., metoda SOR)  $\checkmark$
- **e** gradientní

### **Motivace**

Uvažujme kvadratickou funkci reálné proměnné  $x$ :

$$
f(x)=\frac{1}{2}ax^2-bx+c,\quad a>0.
$$

Nutná a postačující podmínka minima funkce  $\;\big(\,f'(x) = 0\big) \;$  má tvar

 $ax = b$ .

To znamená, že místo řešení lineární rovnice můžeme řešit úlohu najít minimum konvexní kvadratické funkce  $f(x)$  (obě úlohy mají stejná řešení).

Uvědomme si, že v případě funkce více proměnných je třeba splnit další podmínky kladené na matici soustavy  ${\bf A}$ , abychom zaručili konvexnost příslušné kvadratické funkce.

Uvažujeme soustavu (kde matice  ${\bf A}$  je symetrická, pozitivně definitní)

$$
\mathbf{A}\mathbf{x} = \mathbf{b}
$$

Dále uvažujeme kvadratickou formu, tzv. energetický funkcionál

 $(x) = \frac{1}{2}x^{T}Ax - b^{T}x$ 

Platí

 $(x) = A x - b$ 

Funkce  $F(\mathbf{x})$  je konvexní a kvadratická  $\Rightarrow$   $F(\mathbf{x})$  má globální minimum a pro bod minima  $\tilde{\mathbf{x}}$  platí

 $\tilde{x}$ ) = A $\tilde{x}$  – b = 0

Bod minima  $\tilde{\mathbf{x}}$  je tedy řešením soustavy  $\mathbf{A}\mathbf{x} = \mathbf{b}$ .

<u>Poznámka:</u> Úlohy najít bod minima funkce  $F$  a řešit soustavu  $\mathbf{A}\mathbf{x} = \mathbf{b}$  jsou ekvivalentní.

<u>Poznámka:</u> V případě soustavy 2 rovnic si lze udělat geometrickou představu, neboť pro x  $\in \mathbb{R}^2$  je grafem funkce  $F(\mathbf{x})$  eliptický paraboloid, jehož vrstevnice jsou elipsy. Minima  $F(\mathbf{x})$  se nabývá ve vrcholu paraboloidu.

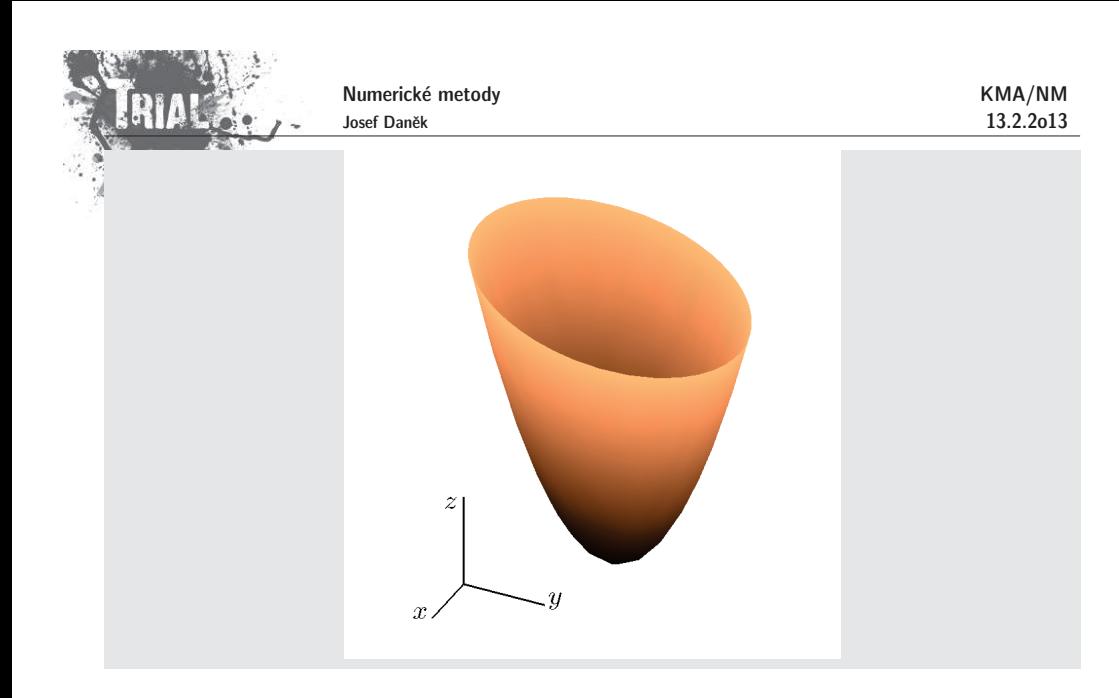

### **Pˇr´ıklad 1**

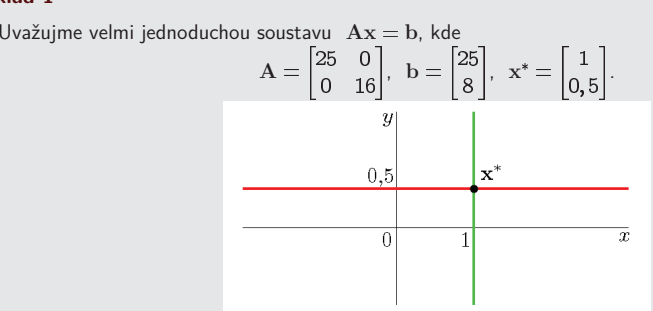

Odpovídající kvadratická funkce je

$$
F(\mathbf{x}) = \frac{1}{2}\mathbf{x}^T\mathbf{A}\mathbf{x} - \mathbf{b}^T\mathbf{x} = \frac{1}{2}\begin{bmatrix}x & y\end{bmatrix}\begin{bmatrix}25 & 0\\ 0 & 16\end{bmatrix}\begin{bmatrix}x\\ y\end{bmatrix} - \begin{bmatrix}25 & 8\end{bmatrix}\begin{bmatrix}x\\ y\end{bmatrix} = \frac{1}{2}(25x^2 + 16y^2) - 25x - 8y.
$$

Vrstevnice (hladiny):

$$
F(x) = c
$$
  
\n
$$
\frac{1}{2}(25x^2 + 16y^2) - 25x - 8y = c
$$
  
\n
$$
25x^2 + 16y^2 - 50x - 16y = 2c
$$
  
\n
$$
25(x - 1)^2 - 25 + 16(y - \frac{1}{2})^2 - 4 = 2c
$$
  
\n
$$
25(x - 1)^2 + 16(y - \frac{1}{2})^2 = 2c + 29
$$

např. pro  $c=\frac{371}{2}$ :

 $\frac{(x-1)^2}{4^2}$  $-\frac{(y-\frac{1}{2})^2}{5^2} = \frac{2c+29}{400} = 1$  $\overline{a}$  $c = \frac{371}{2}$  $\alpha$  $c'' < c$  $0.5$  $\mathbf{x}^*$  $\overline{x}$  $\overline{0}$ Řezy svislou rovinou  $F(x) = \frac{1}{2}(25x^2 + 16y^2) - 25x - 8y = \frac{1}{2}(25x^2 + 16(px + q)^2) - 25x - 8(px + q) =$  $=\frac{1}{2}(25x^2+16(p^2x^2+2pqx+q^2))-25x-8(px+q)=$  $=\left(\frac{25}{2}+\frac{16}{2}p^2\right)x^2+(16pq-25-8p)x+8q^2-8q$ 

Numerické metody Josef Daněk

KMA/NM13.2.2o13

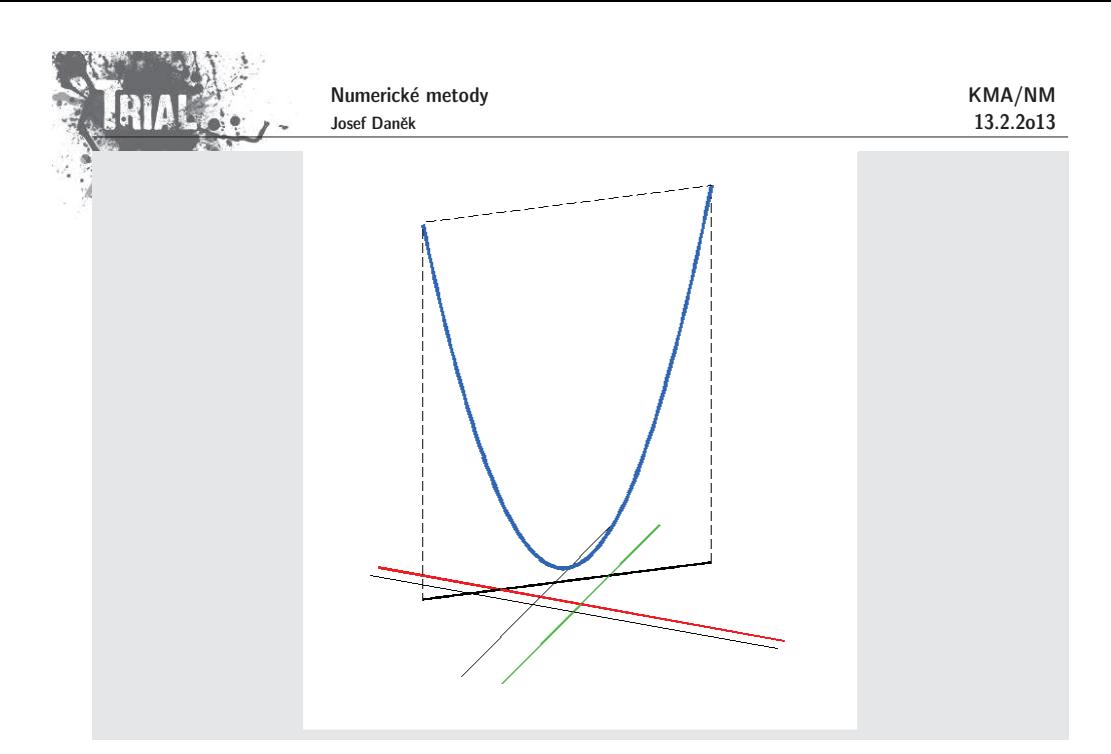

### **Princip**

 ${\sf Stej}$ ně jako u každé iterační metody nejprve zvolíme počáteční aproximaci řešení  ${\bf x}^{(0)}$ .

Princip gradientních metod spočívá v tom, že zvolíme směr a v tomto směru se budeme chtít co nejvíce přiblížit k přesnému řešení. Gradientní metoda je tedy určena volbou směrů, ve kterých minimalizujeme funkci F.

Během jedné iterace se pohybujeme po povrchu grafu funkce  $F(\mathbf{x})$  tak, abychom se dostali na nižší vrstevnici.

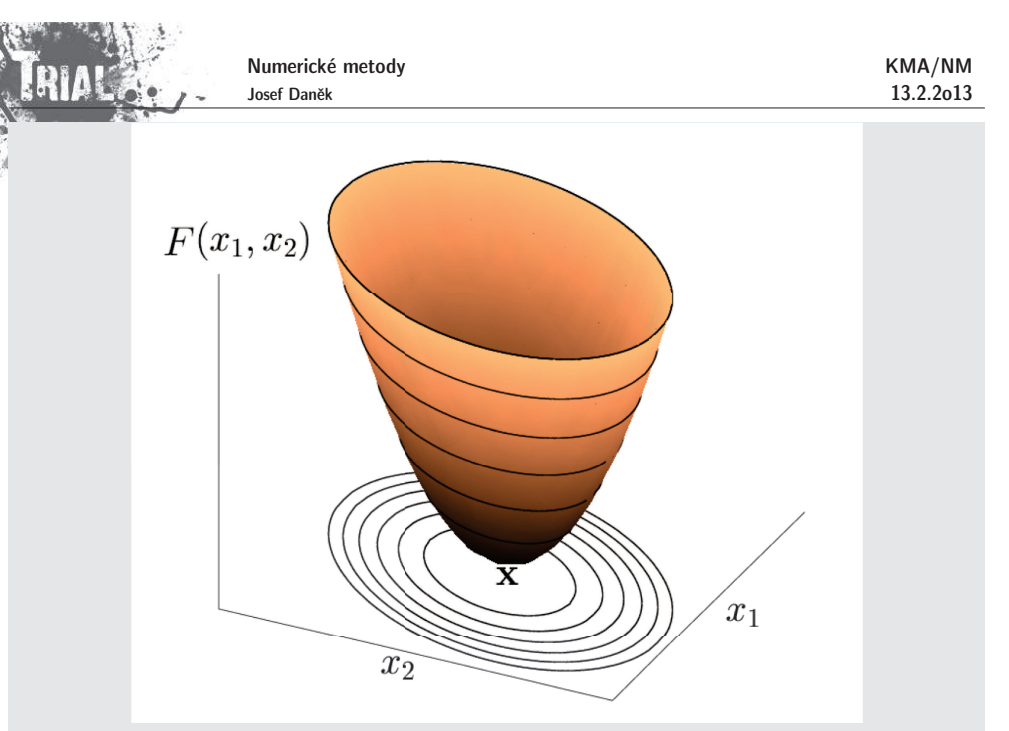

V případě soustavy dvou rovnic získáme promítnutím grafu funkce  $F(\mathbf{x})$  do roviny proměnných  $x_1$ systém soustředných elips - hladin (vrstevnic).

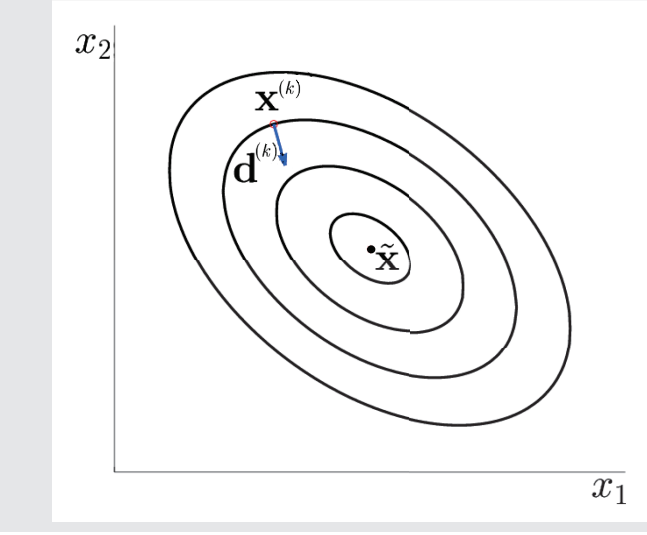

### **Metoda nejvˇetˇs´ıho sp´adu**

Metodu největšího spádu získáme, pokud budeme za směrové vektory volit směry největšího spádu, tj. vektory

$$
d^{(k)} = -\text{grad } F(x^{(k)}) = b - Ax^{(k)}.
$$

Iterační formuli volíme ve tvaru

$$
\mathbf{x}^{(k+1)} = \mathbf{x}^{(k)} + t^{(k)} \cdot \mathbf{d}^{(k)},
$$

 $\frac{|x^{(k+1)} = x^{(k)} + t^{(k)} \cdot d^{(k)}|}{k^2}$ , každém kroku metody určíme směr největšího spádu  $d^{(k)}$  a provedeme jednorozměrnou minimalizaci v tomto směru, tj.

$$
\min_{t>0} F(\mathrm{x}^{(k)}+t \, \mathrm{d}^{(k)}).
$$

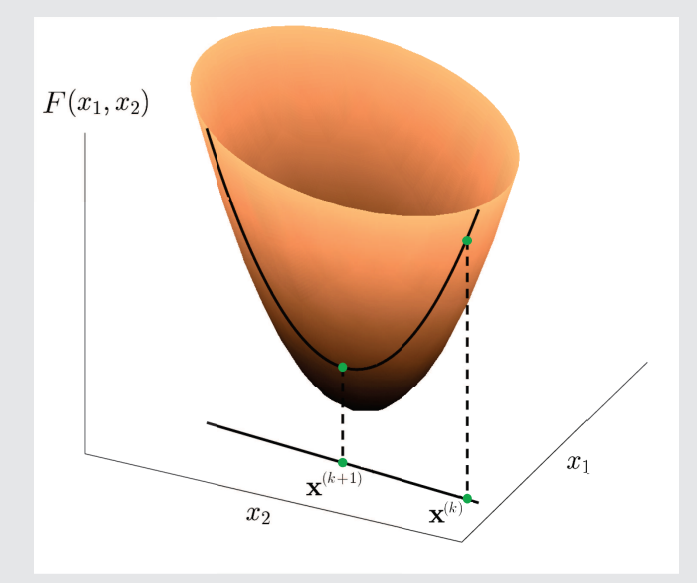

Minimalizovanou funkci proměnné  $t$  označíme  $\Psi(t)$ .

Potom platí:

$$
\frac{F(\mathbf{x}^{(k)} + t \mathbf{d}^{(k)})}{\Psi(t)} = \frac{1}{2} (\mathbf{x}^{(k)} + t \mathbf{d}^{(k)})^T \mathbf{A} (\mathbf{x}^{(k)} + t \mathbf{d}^{(k)}) - \mathbf{b}^T (\mathbf{x}^{(k)} + t \mathbf{d}^{(k)}) =
$$
\n
$$
= \frac{1}{2} \mathbf{x}^{(k)T} \mathbf{A} \mathbf{x}^{(k)} + \frac{1}{2} t \mathbf{x}^{(k)T} \mathbf{A} \mathbf{d}^{(k)} + \frac{1}{2} t \mathbf{d}^{(k)T} \mathbf{A} \mathbf{x}^{(k)} + \frac{1}{2} t^2 \mathbf{d}^{(k)T} \mathbf{A} \mathbf{d}^{(k)} - \mathbf{b}^T \mathbf{x}^{(k)} - t \mathbf{b}^T \mathbf{d}^{(k)}
$$
\n
$$
\frac{d \Psi(t)}{dt} = \frac{1}{2} \mathbf{x}^{(k)T} \mathbf{A} \mathbf{d}^{(k)} + \frac{1}{2} \mathbf{d}^{(k)T} \mathbf{A} \mathbf{x}^{(k)} + t \mathbf{d}^{(k)T} \mathbf{A} \mathbf{d}^{(k)} - \mathbf{b}^T \mathbf{d}^{(k)}
$$

<u>Poznámka:</u> První 2 členy, tj.  $\underline{x^{(k)*}Ad^{(k)}}$  a  $\underline{d^{(k)*}Ax^{(k)}}$  jsou skaláry a jsou si pro symetrickou matici  $A$ rovny.

$$
\mathbf{d}^{(k)^T} \mathbf{A} \mathbf{x}^{(k)} = (\mathbf{d}^{(k)^T} \mathbf{A} \mathbf{x}^{(k)})^T = (\mathbf{A} \mathbf{x}^{(k)})^T \mathbf{d}^{(k)} = \mathbf{x}^{(k)^T} \mathbf{A}^T \mathbf{d}^{(k)}
$$

Number: 
$$
\frac{d\Psi(t)}{dt} = t \frac{d^{(k)}}{T} A d^{(k)} + \frac{x^{(k)T} A d^{(k)} - b^T d^{(k)}}{(x^{(k)T} A - b^T)} \frac{d^{(k)}}{d^{(k)}}
$$
  
\n
$$
\frac{d\Psi(t)}{dt} = t \frac{d^{(k)T}}{dt} A d^{(k)} + \frac{x^{(k)T} A d^{(k)} - b^T d^{(k)}}{(x^{(k)T} A - b^T)} \frac{d^{(k)}}{d^{(k)}}
$$
\n
$$
\frac{d\Psi(t)}{dt} = t \frac{d^{(k)T}}{dt} A d^{(k)} - \frac{d^{(k)T}}{dt} d^{(k)}
$$
\n
$$
\frac{d\Psi(t)}{dt} = t \frac{d^{(k)T}}{dt} A d^{(k)} - d^{(k)T} d^{(k)} = 0
$$
\n
$$
t^{(k)} = \frac{d^{(k)T} d^{(k)}}{d^{(k)T} A d^{(k)}}
$$

#### Poznámka:

KMA/NM13.2.2o13

Pokud by matice  $A$  nesplňovala podmínku symetrie, jaký výsledek by nám dala metoda největšího spádu?<br>

$$
\operatorname{grad} F(x) = 0
$$

$$
\operatorname{grad} F(x) = \operatorname{grad} \left(\frac{1}{2}x^T A x - b^T x\right) = \frac{1}{2} (x^T A)^T + \frac{1}{2} A x - b = \frac{1}{2} A^T x + \frac{1}{2} A x - b = 0
$$

$$
\Rightarrow \quad \boxed{\frac{1}{2} (A^T + A) x = b}
$$

#### Algoritmus **metody nejvˇetˇs´ıho sp´adu**

- 1. volba  $\mathbf{x}^{(0)}$
- 2. výpočet směru spádu  $d^{(k)} = b Ax$

3. výpočet koeficientu 
$$
t^{(k)} = \frac{\mathbf{d}^{(k)}^T \mathbf{d}^{(k)}}{\mathbf{d}^{(k)}^T \mathbf{A} \mathbf{d}^{(k)}}
$$

- 4. výpočet nové iterace  $\mathbf{x}^{(k+1)} = \mathbf{x}^{(k)} + t^{(k)}\mathbf{d}$
- 5.  $k = k + 1$  a zpět na 2) pokud  $\Vert x^{(k+1)} x \Vert$

<u>Poznámka:</u> Abychom ušetřili operace násobení matice a vektoru, určíme  $\, \mathrm{d}^{(k+1)} \,$  takto:

$$
\mathbf{d}^{(k+1)} = \mathbf{b} - \mathbf{A}\mathbf{x}^{(k+1)} = \mathbf{b} - \mathbf{A}(\mathbf{x}^{(k)} + t^{(k)}\mathbf{d}^{(k)}) = \mathbf{d}^{(k)} - t^{(k)}\underbrace{\mathbf{A}\mathbf{d}^{(k)}}_{(*)}
$$

(\*) toto se počítalo v kroku 3 v předchozí

iteraci

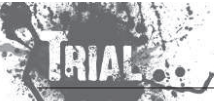

**Věta:** Metoda největšího spádu konverguje (pro symetrickou, pozitivně definitní matici A) pro libovolnou volbu počáteční aproximace  $\mathbf{x}^{(0)}$  k přesnému řešení soustavy  $\mathbf{A}\mathbf{x} = \mathbf{b}$ .

Důkaz:

Konvergenci dokážeme v normě  $||.||_{\mathbf{A}} = \sqrt{\mathbf{x}^T \mathbf{A} \mathbf{x}}$  (tzv. energetická norma).

 $_{\rm A}$  je s euklidovskou normou  $\;||.||_2\;$  <u>ekvivalentní,</u> tj. z toho již plyne i konvergence v  $||.||_2=\sqrt{{\bf x}^T{\bf x}}$ 

 $(\underline{\mathsf{Definite}}: X \ldots$  lineární prostor,  $||.||_1$  a  $||.||_2 \ldots$  normy na  $X;$ 

a  $||.||_2$  jsou <u>ekvivalentní</u>, existují-li čísla  $c,C > 0: \quad \forall \mathbf{x} \in X \quad c||\mathbf{x}||_1 \leq ||\mathbf{x}||_2 \leq C||\mathbf{x}||_1$ 

tj. <sup>m</sup>´a platit

$$
c^2 \mathbf{x}^T \mathbf{x} \leq \mathbf{x}^T \mathbf{A} \mathbf{x} \leq C^2 \mathbf{x}^T \mathbf{x}
$$
  

$$
\mathbf{x}^T (c^2 \mathbf{I}) \mathbf{x} \leq \mathbf{x}^T \mathbf{A} \mathbf{x} \leq \mathbf{x}^T (C^2 \mathbf{I}) \mathbf{x}
$$
  
platí pro  $c = |\lambda_{min}|$ ,  $C = |\lambda_{max}|$ 

 $\mathbf{x}^*$  ... přesné řešení  $\mathbf{A}\mathbf{x} = \mathbf{b}$ 

 $e^{(k)} = x^{(k)} - x^*$  ... chyba  $k$ -té iterace

Odvoďme nejprve vztah pro energetickou normu chyby  $k$ -té iterace.

$$
F(x^{(k)}) - F(x^*) = F(x^* + e^{(k)}) - F(x^*) = \dots
$$
\n(\*)

Obecně pro 2 body  $x, x + td$  platí:

$$
F(x + td) - F(x) = \frac{1}{2}(x + td)^T A(x + td) - b^T(x + td) - \frac{1}{2}x^T Ax + b^T x =
$$
  
=  $\frac{1}{2}tx^T A d + \frac{1}{2}t^2 d^T A d - \frac{1}{2}b^T d =$   
=  $\frac{1}{2} \frac{1}{2} \left( \frac{1}{2}x^T A d \right)$ 

Pro náš případ  $\mathbf{x} = \mathbf{x}^*, t = 1, \mathbf{d} = \mathbf{e}$ 

$$
\therefore = F(x^* + e^{(k)}) - F(x^*) = \frac{1}{2}e^{(k)T}Ae^{(k)} = ||e^{(k)}||_A^2
$$
 (\*\*)

(\*) + (\*\*) 
$$
\Rightarrow
$$
  $F(x^{(k)}) - F(x^*) = \frac{1}{2}e^{(k)^T}Ae^{(k)}$  (\*\*)

$$
(*) \Rightarrow F(x^{(k+1)}) - F(x^*) = \frac{1}{2}e^{(k+1)^T}Ae^{(k+1)}
$$

Odečtením (\*\*\*\*) a (\*\*\*) dostaneme

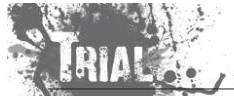

 $(t^{(k)})$ 

KMA/NM13.2.2o13

Numerické metody Josef Daněk

KMA/NM13.2.2o13

$$
F(\mathbf{x}^{(k+1)}) - F(\mathbf{x}^{(k)}) = \frac{1}{2} e^{(k+1)^T} A e^{(k+1)} - \frac{1}{2} e^{(k)^T} A e^{(k)} ,
$$
 (4)

kde iterace  $\mathbf{x}^{(\kappa+1)}$  je vypočtena metodou největšího spádu, tj.

$$
\mathbf{x}^{(k+1)} = \mathbf{x}^{(k)} + t^{(k)}\mathbf{r}^{(k)}
$$

Pro výraz na levé straně opět použijeme **zvýrazněný vztah** pro hodnoty  $x = x^{(k)}$ ,  $t = t^{(k)}$ ,  $d = r$ 

$$
F(\mathbf{x}^{(k)} + t^{(k)}\mathbf{r}^{(k)}) - F(\mathbf{x}^{(k)}) = t^{(k)}\mathbf{r}^{(k)T} \Big(\underbrace{\mathbf{A}\mathbf{x}^{(k)} - \mathbf{b}}_{-\mathbf{r}^{(k)}}\Big) + \frac{1}{2}t^{(k)^2}\mathbf{r}^{(k)T}\mathbf{A}\mathbf{r}^{(k)} =
$$
  
jsme počítali podle vztahu 
$$
t^{(k)} = \frac{\mathbf{r}^{(k)T}\mathbf{r}^{(k)}}{\mathbf{r}^{(k)T}\mathbf{A}\mathbf{r}^{(k)}}
$$

$$
= -\frac{(\mathbf{r}^{(k)T}\mathbf{r}^{(k)})^2}{\mathbf{r}^{(k)T}\mathbf{A}\mathbf{r}^{(k)}} + \frac{1}{2}\frac{(\mathbf{r}^{(k)T}\mathbf{r}^{(k)})^2}{(\mathbf{r}^{(k)T}\mathbf{A}\mathbf{r}^{(k)})^2}\mathbf{r}^{(k)T}\mathbf{A}\mathbf{r}^{(k)} = -\frac{1}{2}\frac{(\mathbf{r}^{(k)T}\mathbf{r}^{(k)})^2}{\mathbf{r}^{(k)T}\mathbf{A}\mathbf{r}^{(k)}}
$$
(

Porovnáním (♠) a (♣) dostaneme

$$
-\frac{1}{2}\frac{(\mathbf{r}^{(k)}^T\mathbf{r}^{(k)})^2}{\mathbf{r}^{(k)}^T\mathbf{A}\mathbf{r}^{(k)}} = \frac{1}{2}\mathbf{e}^{(k+1)T}\mathbf{A}\mathbf{e}^{(k+1)} - \frac{1}{2}\mathbf{e}^{(k)T}\mathbf{A}\mathbf{e}^{(k)}.
$$
 (2)

Nyní poslední rovnici

a) vynásobíme 2

b) poslední člen převedeme na druhou stranu

c) a vydělíme jím rovnici

Dostaneme

$$
\boxed{\frac{{\rm e}^{(k+1)^T}{\rm Ae}^{(k+1)}}{{\rm e}^{(k)^T}{\rm Ae}^{(k)}}=1-\frac{({\rm r}^{(k)^T}{\rm r}^{(k)})^2}{{\rm r}^{(k)^T}{\rm Ar}^{(k)}{\rm e}^{(k)^T}\underline{\rm Ae}^{(k)}}={\rm r}^{(k)}}\tag{\diamondsuit}
$$

$$
\begin{aligned} \text{Platí} \ \ \frac{[\text{Ae}^{(k)} = \text{r}^{(k)}]}{\text{Ae}^{(k)}} \text{,} \ \ \text{proto} \text{e} \qquad \text{A} \text{x}^* - \text{b} = 0 \qquad \text{a} \qquad \text{r}^{(k)} = \text{b} - \text{A} \text{x}^{(k)} \\ \text{r}^{(k)} = \text{b} \ \frac{-\text{A} \text{x}^{(k)} + \text{A} \text{x}^*}{\text{A} (\text{x}^* - \text{x}^{(k)})} - \text{b} \\ \text{A} \frac{\text{x}^* - \text{x}^{(k)}}{\text{e}^{(k)}} \end{aligned}
$$

Dále z 
$$
\boxed{\text{Ae}^{(k)} = \text{r}^{(k)}}
$$
plyne  $\text{e}^{(k)} = \text{A}^{-1}\text{r}^{(k)}$  a tedy odhad  

$$
||\text{e}^{(k)}|| \le ||\text{A}^{-1}|| \cdot ||\text{r}^{(k)}||
$$

Pro  $(\diamondsuit)$  dostáváme odhad:

$$
\frac{e^{(k+1)^T} A e^{(k+1)}}{e^{(k)^T} A e^{(k)}} \le 1 - \frac{||r^{(k)}||^4}{||A|| \cdot ||r^{(k)}||^2 \cdot ||A^{-1}|| \cdot ||r^{(k)}||^2} = 1 - \frac{1}{||A|| \cdot ||A^{-1}||} = q < 1
$$
  
Tj.
$$
\frac{e^{(k+1)^T} A e^{(k+1)} \le q e^{(k)^T} A e^{(k)} \quad \forall k}{e^{(k+1)^T} A e^{(k+1)} \le q e^{(k)^T} A e^{(k)} \quad \forall k}
$$

 $(\blacksquare$ 

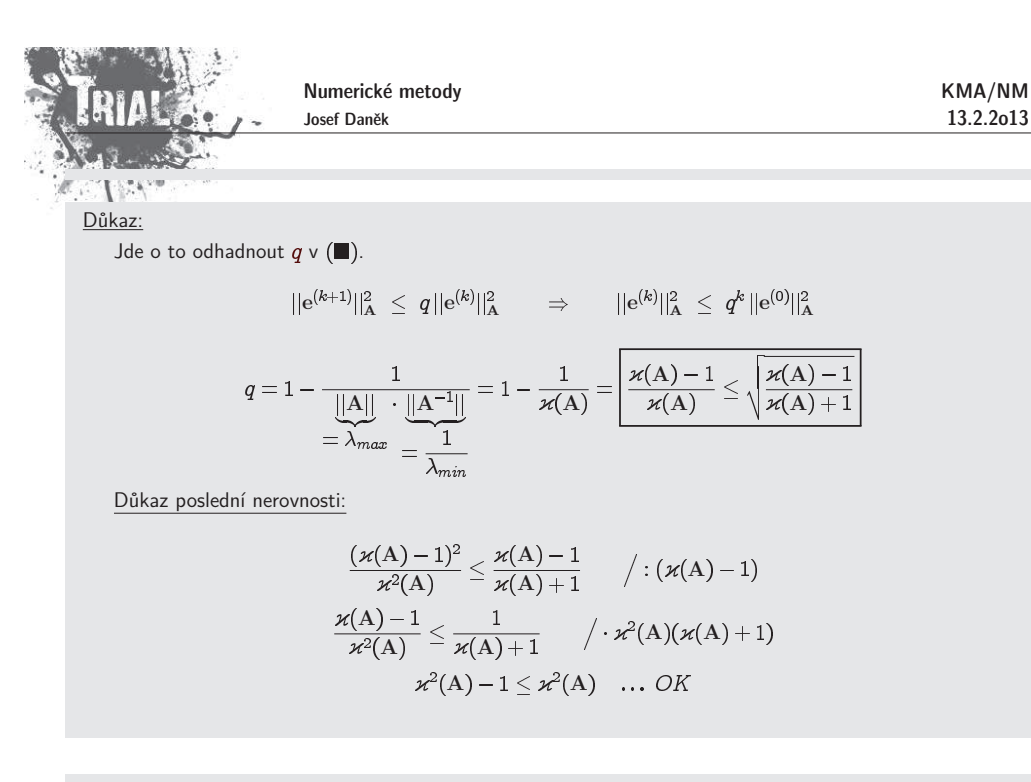

**Geometrick´y <sup>v</sup>´yznam metody nejvˇetˇs´ıho sp´adu**

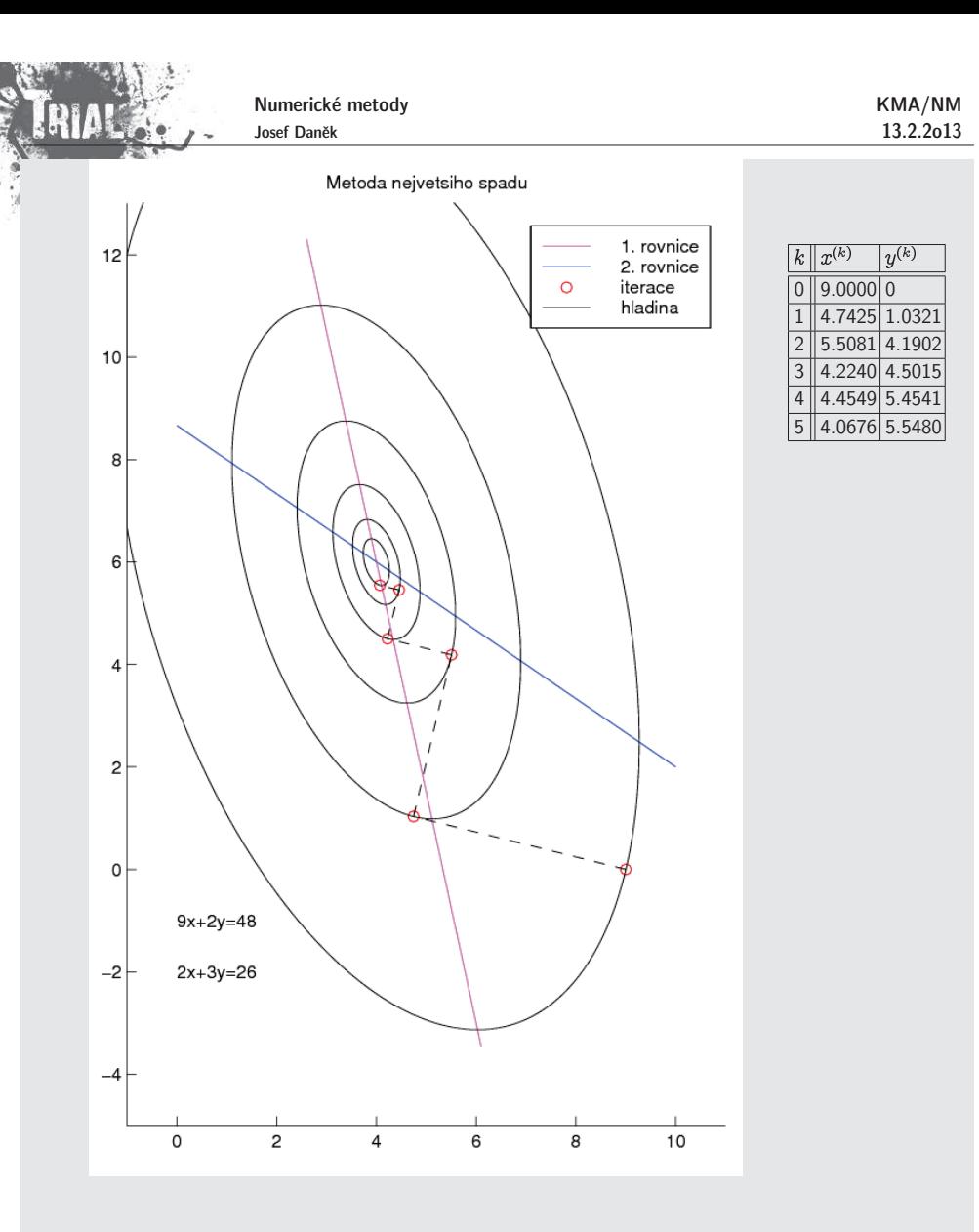

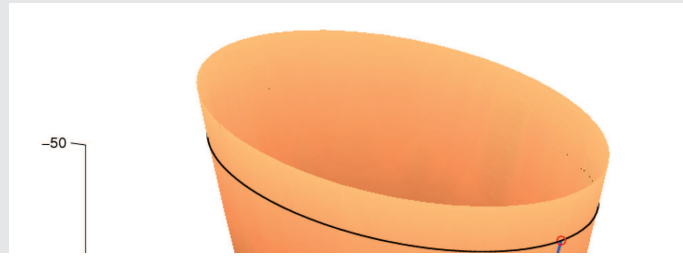

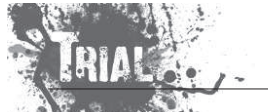

KMA/NM13.2.2o13

## 574

### **Vlastnost rezidu´ı**

Všimněme si faktu, že vždy po sobě jdoucí iterace směru spádu, tj.  $\mathbf{d}^{(k)}$  a  $\mathbf{d}^{(k+1)}$  jsou na sebe kolmé.

$$
\begin{aligned}\n\text{Cvičení:} \quad &\text{Ukažte, že platí} \quad d^{(k)} \cdot d^{(k+1)} = 0! \\
&\text{d}^{(k)^T} \cdot d^{(k+1)} = d^{(k)^T} \left( \mathbf{b} - \mathbf{A} \mathbf{x}^{(k+1)} \right) = \\
&= \mathbf{d}^{(k)^T} \left( \mathbf{b} - \mathbf{A} \mathbf{x}^{(k)} + t^{(k)} \mathbf{d}^{(k)} \right) = \\
&= \mathbf{d}^{(k)^T} \left( \mathbf{b} - \mathbf{A} \mathbf{x}^{(k)} - t^{(k)} \mathbf{A} \mathbf{d}^{(k)} \right) = \\
&= \mathbf{d}^{(k)^T} \left( \mathbf{d}^{(k)} - t^{(k)} \mathbf{A} \mathbf{d}^{(k)} \right) = \\
&= \mathbf{d}^{(k)^T} \mathbf{d}^{(k)} - t^{(k)} \mathbf{d}^{(k)^T} \mathbf{A} \mathbf{d}^{(k)} = \\
&= \mathbf{d}^{(k)^T} \mathbf{d}^{(k)} - \frac{\mathbf{d}^{(k)^T} \mathbf{d}^{(k)}}{\mathbf{d}^{(k)^T} \mathbf{A} \mathbf{d}^{(k)}} \mathbf{d}^{(k)^T} \mathbf{A} \mathbf{d}^{(k)} = \\
&= \mathbf{d}^{(k)^T} \mathbf{d}^{(k)} - \mathbf{d}^{(k)^T} \mathbf{d}^{(k)} = 0\n\end{aligned}
$$

#### Poznámka:

V případě, že budou hladiny (elipsy) "velmi protáhlé", bude obecně metoda největšího spádu konvergovat velmi pomalu, nastane tzv. **cik-cak efekt**.

Na druhou stranu, pokud budou hladiny (elipsy) "skoro kružnice", bude metoda největšího spádu konvergovat velmi rychle.

Nevýhodu cik-cak efektu odstraní nová metoda, tzv. **metoda sdružených gradientů**, která využívá důmyslnější volby směrů minimalizace, a sice tak, aby se neopakovali, jak k tomu docházelo u metody největšího spádu.

### **Příklad 1** – pokračování

Uvažovali jsme jednoduchou soustavu 
$$
Ax = b
$$
, kde  

$$
A = \begin{bmatrix} 25 & 0 \\ 0 & 16 \end{bmatrix}, b = \begin{bmatrix} 25 \\ 8 \end{bmatrix}, x^* = \begin{bmatrix} 1 \\ 0, 5 \end{bmatrix}.
$$

Jedna z vrstevnic měla tvar

 $(y-\frac{1}{2})^2$  $(x-1)^2$ 

$$
\sqrt{\lambda_2} = \sqrt{16} \rightarrow 4:5 \leftarrow \sqrt{25} = \sqrt{\lambda_1}
$$

$$
\sqrt{\lambda_2} : \sqrt{\lambda_1}
$$

#### Poznámka:

poměr poloos:

- $\bullet$  Pro případ  $\lambda_2\gg\lambda_1$  získáme protáhlé elipsy
- $\bullet$  Pro případ  $\quad \lambda_2 \approx \lambda_1 \quad$  získáme skoro kružnice

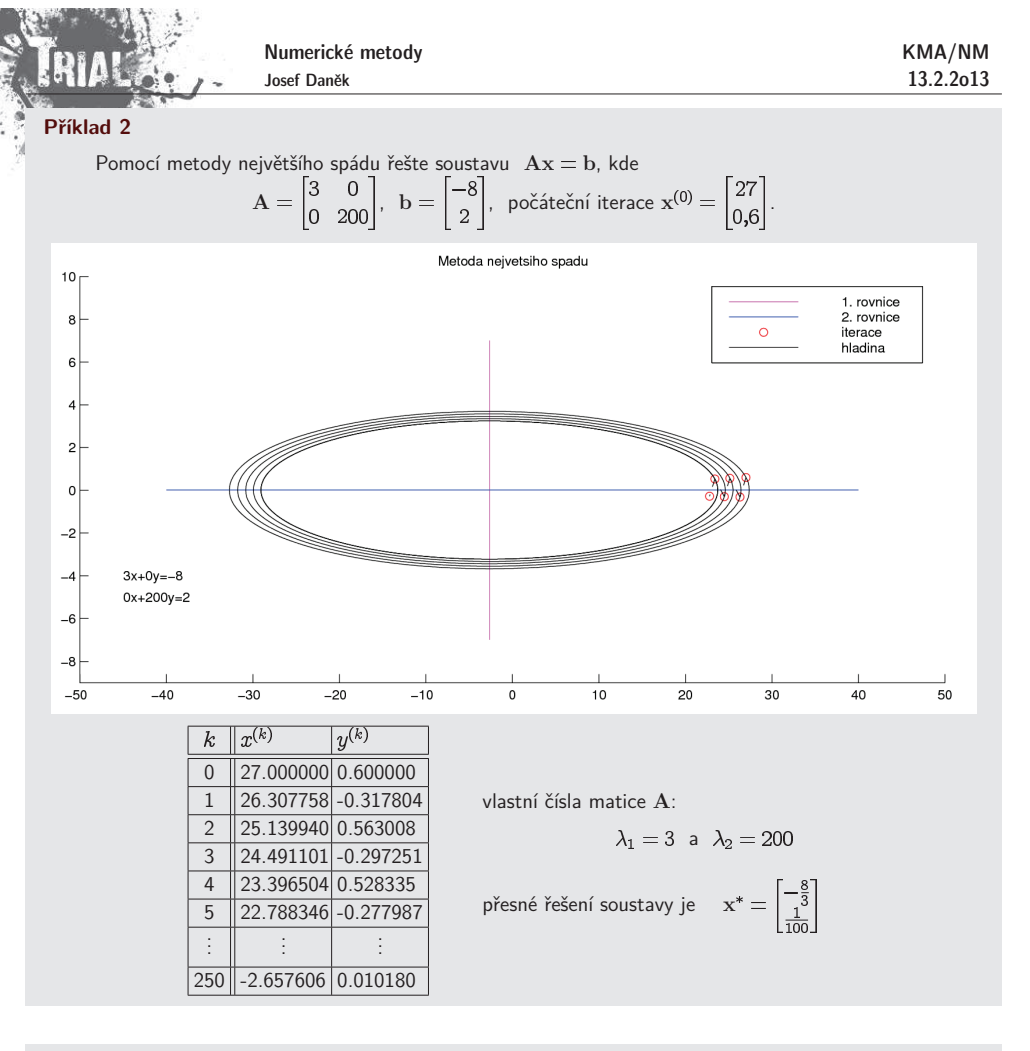

### **Pˇr´ıklad 3**

Pomocí metody největšího spádu řešte soustavu 
$$
\mathbf{A}\mathbf{x} = \mathbf{b}
$$
, kde  

$$
\mathbf{A} = \begin{bmatrix} 40 & 0.1 \\ 0.1 & 41 \end{bmatrix}, \mathbf{b} = \begin{bmatrix} -8 \\ 2 \end{bmatrix}, \text{ počáteční iterace } \mathbf{x}^{(0)} = \begin{bmatrix} 27 \\ 0.6 \end{bmatrix}.
$$

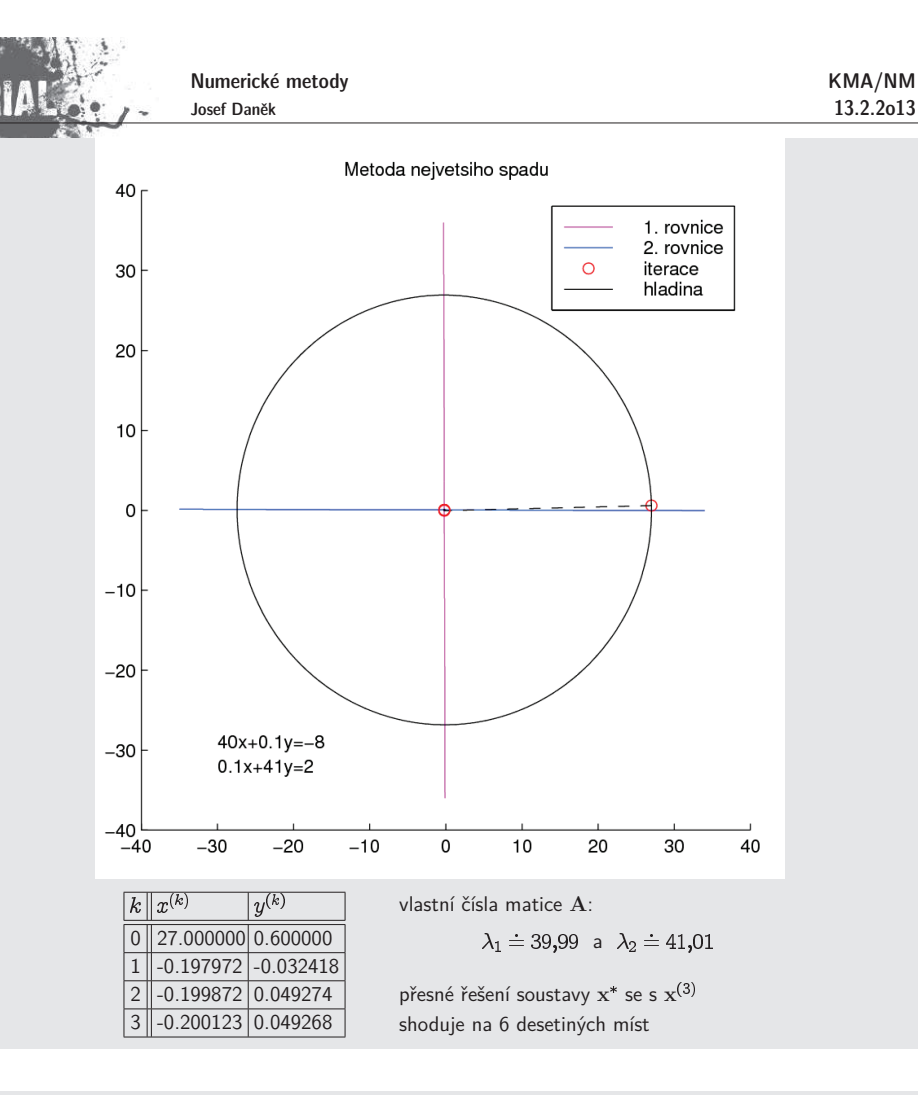

Poznámky k rychlosti konvergence:

$$
\boxed{\|x^{(k)}-x^*\|_A=\left(\frac{\varkappa(A)-1}{\varkappa(A)+1}\right)^k\|x^{(0)}-x^*\|_A}
$$

 $\bullet$  Je-li  $\; \underline{\varkappa(\mathrm{A}) \gg 1}, \; \mathrm{t}$ j.  $\; \lambda_{max} \gg \lambda_{min} , \;$  pak metoda největšího spádu konverguje pomalu

$$
\frac{\kappa(\mathrm{A})-1}{\kappa(\mathrm{A})+1} = \frac{\varkappa(\mathrm{A})-1+1-1}{\varkappa(\mathrm{A})+1} = 1 - \underbrace{\frac{2}{\varkappa(\mathrm{A})+1}}_{\rightarrow \infty \text{ pro } \varkappa(\mathrm{A})\rightarrow \infty} \lessapprox~1
$$

 $\bullet$  Je-li  $\;$   $\varkappa (\mathrm{A}) \gtrapprox 1$ , tj.  $\; \lambda _{max} \approx \lambda _{min}$ , pak metoda největšího spádu konverguje rychle

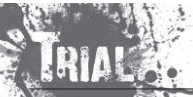

Numerické metody Josef Daněk

KMA/NM13.2.2o13

$$
\frac{\varkappa(\mathrm{A})-1}{\varkappa(\mathrm{A})+1} = 1 - \underbrace{\frac{2}{\varkappa(\mathrm{A})+1}}_{\approx 2} \approx 0
$$

 $\bullet$  Pokud jsou vrstevnice sféry (v  $\mathbb{R}^2$  kružnice), potom metoda největšího spádu nalezne řešení (přesné) <sup>v</sup> jednom kroku.

### Poznámka:

Směr, ve kterém provádíme minimalizaci v rámci jednoho kroku metody, můžeme volit i jinak než směr největšího spádu.

Obecně označme používané směry s<sup>(k)</sup>.

Novou iteraci hledáme ve tvaru

Koeficient  $t$  získáme z jednorozměrné  $\frac{\mathbf{x}^{(k+1)} = \mathbf{x}^{(k)} + t \mathbf{s}^{(k)}}{minimalizace}$ 

$$
\Phi(t) = \frac{1}{2} (\mathbf{x}^{(k)} + t\mathbf{s}^{(k)})^T \mathbf{A} (\mathbf{x}^{(k)} + t\mathbf{s}^{(k)}) - \mathbf{b}^T (\mathbf{x}^{(k)} + t\mathbf{s}^{(k)})
$$
\n
$$
\frac{d\Phi(t)}{dt} = t\mathbf{s}^{(k)T} \mathbf{A} \mathbf{s}^{(k)} + \frac{\mathbf{x}^{(k)T} \mathbf{A} \mathbf{s}^{(k)} - \mathbf{b}^T \mathbf{s}^{(k)}}{(\mathbf{x}^{(k)T} \mathbf{A} - \mathbf{b}^T)} = 0
$$
\n
$$
\frac{d\Phi(t)}{dt} = -\mathbf{r}^{(k)} (\text{residualum})
$$

$$
\boxed{t^{(k)} = \frac{\mathbf{r}^{(k)T}\mathbf{s}^{(k)}}{\mathbf{s}^{(k)T}\mathbf{A}\mathbf{s}^{(k)}}}
$$

Volíme-li za vektory s<sup>(k)</sup> postupně jednotkové vektory souřadných os, získáme <u>Gauss-Seidelovu metodu</u> !!!<br>.

Pokud na vektor x aplikujeme 1 iteraci gradientní metody se směrovým vektorem e<br>Žití nasisi 1 sijech 0), destarance (na  $i$ -té pozici 1, jinak 0), dostaneme:

$$
\mathbf{x} := \mathbf{x} + \frac{\mathbf{r}^T \mathbf{e}_i}{\mathbf{e}_i^T \mathbf{A} \mathbf{e}_i} \mathbf{e}_i.
$$
 (•)

Platí:  $e_i^T A$  ... *i*-tý řádek matice  $A$  $\mathbf{e}_i^T\mathbf{A}\mathbf{e}_i$  ... diagonální prvek  $a_{ii}$  matice  $\mathbf{A}$  $r = b - Ax$  ... reziduum

$$
\mathbf{r}^T \mathbf{e}_i = r_i \ \dots \ i\text{-tá složka vektoru r}
$$

$$
r_i = b_i - \textstyle\sum_{j=1}^n a_{ij} x_j
$$

Vztah  $(\bullet)$  zvětší  $i$ -tou složku vektoru  ${\rm x}$  o hodnotu  $r_i$ , tj.

KMA/NM13.2.2o13

$$
x_i := x_i + \underbrace{\frac{1}{a_{ii}}\left(b_i - \sum\limits_{j=1}^n a_{ij}x_j\right)}_{= \overline{r}_i},
$$
  

$$
x_i := \frac{1}{a_{ii}}\left(b_i - \sum\limits_{j=1}^{i-1} a_{ij}x_j - \sum\limits_{j=i+1}^n a_{ij}x_j\right).
$$

Script <sup>v</sup> MATLABu

function [vysledky\_gs,vysledky\_gm]=gs\_gm(A,b,x0,iteraci);

### %\*\*\*\*\*\*\*\*\*\*\*\*\*\*\*\*\*\*\*\*\*\*\*\*\*\*\*\*\*\*\*\*\*\*\*\*\*\*\*\*\*\*\*\*\*\*\*\*\*\*\*\*\*\*\*\*\*\*\*\*

- % Porovnani Gauss-Seidelovy metody <sup>a</sup>
- % gradientni metody, kde za smery volime
- % jednotkove vektory souradnych os
- %\*\*\*\*\*\*\*\*\*\*\*\*\*\*\*\*\*\*\*\*\*\*\*\*\*\*\*\*\*\*\*\*\*\*\*\*\*\*\*\*\*\*\*\*\*\*\*\*\*\*\*\*\*\*\*\*\*\*\*\*

 $n = size(A, 1);$ 

%\*\*\*\*\*\*\*\*\*\*\*\*\*\*\*\*\*\*\*\*\*\*\*\*\*\*\*\*\*\*\*\*\*\*\*\*\*\*\*\*\*\*\*\*\*\*\*\*\*\*\*\*\*\*\*\*\*\*\*\*% Gauss-Seidelova metoda%\*\*\*\*\*\*\*\*\*\*\*\*\*\*\*\*\*\*\*\*\*\*\*\*\*\*\*\*\*\*\*\*\*\*\*\*\*\*\*\*\*\*\*\*\*\*\*\*\*\*\*\*\*\*\*\*\*\*\*\*

 $x=x0$ ; vysledky\_gs=x'; D=diag(diag(A)); L=tril(A)-D; U=triu(A)-D; $H=-(L+D)\U$ ; g=(L+D)\b;

for i=1:iteraci $x=H*x+g$ ; vysledky\_gs=[vysledky\_gs;x'];end

%\*\*\*\*\*\*\*\*\*\*\*\*\*\*\*\*\*\*\*\*\*\*\*\*\*\*\*\*\*\*\*\*\*\*\*\*\*\*\*\*\*\*\*\*\*\*\*\*\*\*\*\*\*\*\*\*\*\*\*\*% Gradientni metoda%\*\*\*\*\*\*\*\*\*\*\*\*\*\*\*\*\*\*\*\*\*\*\*\*\*\*\*\*\*\*\*\*\*\*\*\*\*\*\*\*\*\*\*\*\*\*\*\*\*\*\*\*\*\*\*\*\*\*\*\*

 $x=x0;$ vysledky\_gm=x';

```
for i=1:iteracifor j=1:n
s=zeros(n,1);s(j)=1;
r=-A*x+b;
t=(r'*s)/(s'*A*s);x=x+t*s;
   end;
vysledky_gm=[vysledky_gm;x'];end
```
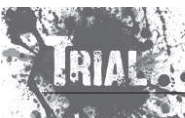

Numerické metody Josef Daněk

### **Uvaha´**

Při vhodné volbě směrových vektorů  $\, {\bf s}^{(k)} \,$  je možné dojít do přesného řešení za konečný počet kroků  $\leq n.$ Musí existovat  $n$  vektorů s<sup>(k)</sup> tak, že

$$
x^* - x^{(0)} = \sum_{k=1}^n t^{(k)} s^{(k)} \tag{*}
$$

Jak volit směry s<sup>(k)</sup>?

• Zkusíme takto: nechť s ${}^{(k)}$  tvoří bázi (ortogonální)  $n$ -rozměrného euklidovského prostoru, potom vynásobením (\*) skalárně s s<sup>(*\*)*</sup> a úpravou získáme

$$
s^{(k)^T}(x^* - x^{(0)}) = t^{(k)}s^{(k)^T}s^{(k)}
$$

$$
F^{(k)} = \frac{\mathbf{s}^{(k)T}(\mathbf{x}^* - \mathbf{x}^{(0)})}{\mathbf{s}^{(k)T}\mathbf{s}^{(k)}}
$$
 ... nešikovné !, obsahuje přesné řešení

 $\bullet$  je třeba zvolit lepší strategii volby vektorů s

$$
\begin{array}{ll}\n\text{Definice} & \mathbf{x}^{(k)} \text{ je optimální vzhledem ke směru s \neq 0, jestliže} \\
\hline\nF(\mathbf{x}^{(k)}) \leq F(\mathbf{x}^{(k)} + ts) \quad \forall t \in \mathbb{R}\n\end{array}
$$

 $(\star)$ 

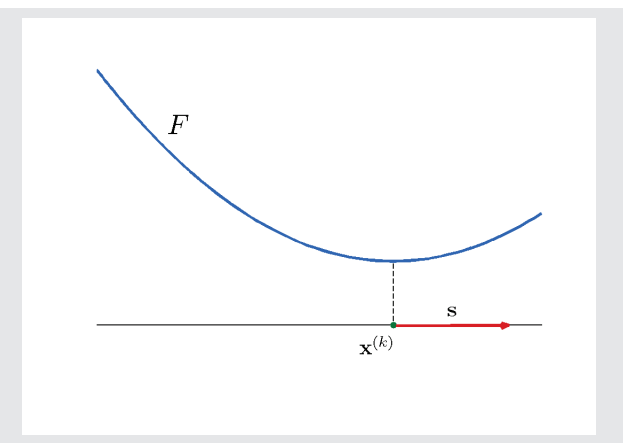

<u>Poznámka:</u> Je-li x<sup>(k)</sup> optimální vzhledem k libovolnému směru z vektorového prostoru V , říkáme, že je  $\mathbf{x}^{(k)}$  optimální vzhledem k  $V$ .

Podle  $(\star)$  se minima nabývá pro  $t=0$ , tzn. že derivace  $F$  podle  $t$  je v minimu  $(t=0)$  rovna 0:

$$
\frac{\partial F}{\partial t} \left( \mathbf{x}^{(k)} + t\,\mathbf{s} \right) = t\,\mathbf{s}^T\mathbf{A}\mathbf{s} + \mathbf{s}^T \left( \mathbf{A}\mathbf{x}^{(k)} - \mathbf{b} \right)
$$

$$
\frac{\partial F}{\partial t} \left( \mathbf{x}^{(k)} \right) = \mathbf{s}^T \underbrace{\left( \mathbf{A} \mathbf{x}^{(k)} - \mathbf{b} \right)}_{= \mathbf{r}^{(k)}} = 0
$$

 $\frac{s \perp r}{r}$ 

<u>Poznámka:</u> Iterace x<sup>(k+1)</sup> metody největšího spádu je optimální vzhledem k reziduu r ${}^{\textrm{\tiny $(k)$}}=b-{\textrm{Ax}}$ směry, ve kterých minimalizujeme.

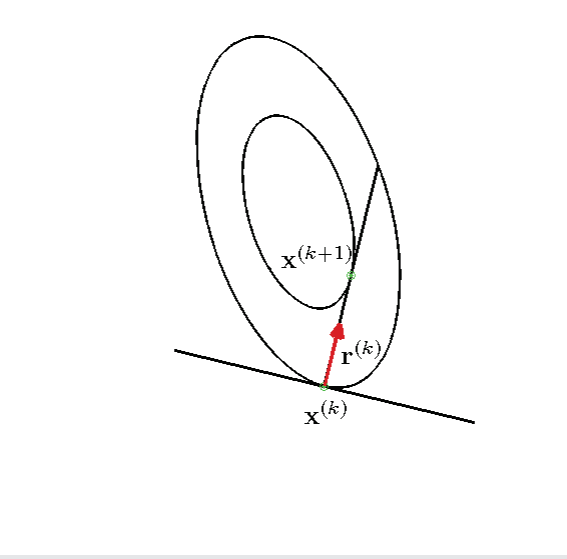

Naším cílem je, aby se i v dalších iteracích zachovávala optimalita k již použitým směrům.

To pro metodu největšího spádu bohužel neplatí.

Např. pro soustavu ve  $2D$  jsme ukazovali, že směry největšího spádu (reziduí) jsou na sebe kolmé,

tj. 
$$
\mathbf{r}^{(k)} \perp \mathbf{r}^{(k+1)}
$$
 a  $\mathbf{r}^{(k+1)} \perp \mathbf{r}^{(k+2)}$   $\Rightarrow$   $\boxed{\mathbf{r}^{(k)} \mid \mid \mathbf{r}^{(k+2)}}\n\mid\n\mid\n\mid}$ 

 $\mathbf{x}^{(k+2)}$  je optimální vzhledem k  $\mathbf{r}^{(k+1)}$ , ale již není optimální vzhledem k  $\mathbf{r}$ 

Existují směry, které udržují optimalitu k předchozím?

Necht'

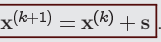

Předpokládejme, že  $\mathbf{x}^{(k)}$  ke optimální vzhledem k  $\mathbf{v}^-(t)$ .  $\mathbf{r}^{(k)} \perp \mathbf{v}$ ).

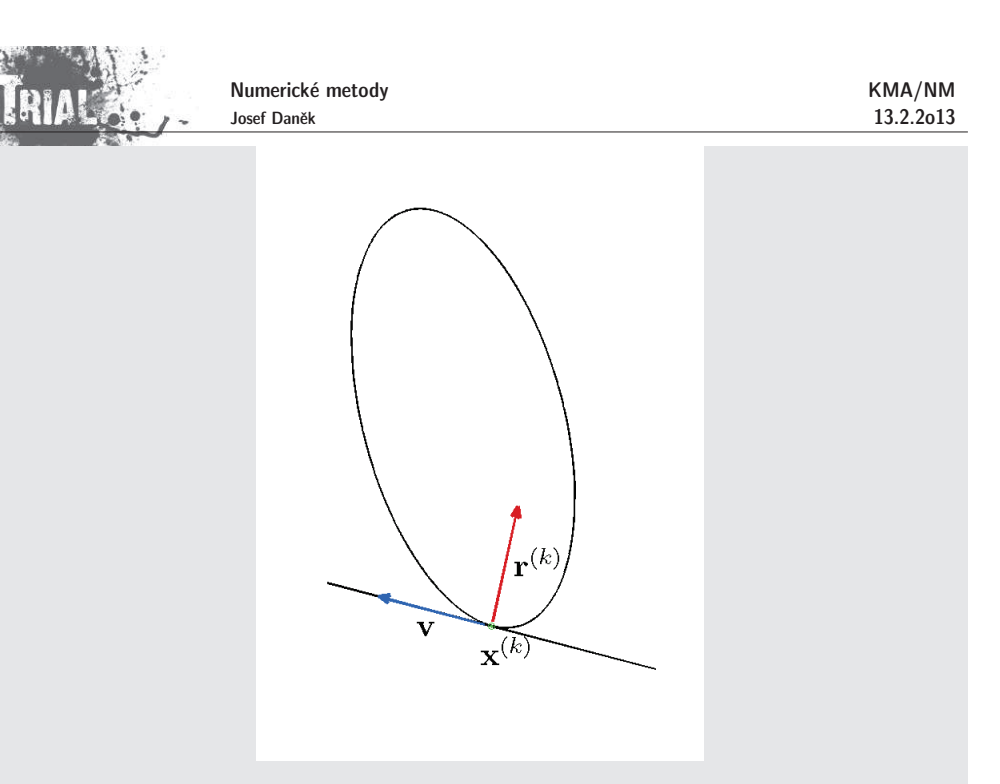

Chceme-li, aby bylo i  $\mathbf{x}^{(k+1)}$  optimální vzhledem k  $\mathbf{v}$ ,  $(\mathsf{tj}\, \mathbf{r}^{(k+1)} \perp \mathbf{v})$ , musí platit:

$$
0 = v^{T}r^{(k+1)} = v^{T}(b - Ax^{(k+1)}) = v^{T}(b - A(x^{(k)} + s)) = v^{T}\left(\underbrace{b - Ax^{(k)}}_{r^{(k)}} - As\right) = v^{T}(r^{(k)} - As) = -v^{T}As
$$

#### Závěr

KMA/NM13.2.2o13

> Chceme-li zachovat optimalitu vzhledem ke všem použitým směrům, musí tyto směry splňovat podmínky<br>´´` tzv. A-**ortogonality**, tj. pro 2 různé směry s <u>a v musí pla</u>tit:

> > $v^T A s = 0$ .

<u>Poznámka:</u> Vektorům které jsou  $A$ -**ortogonální** se také říká  $A$ -<mark>sdružené</mark>.

### **Metoda sdruˇzen´ych gradient˚u**

Za směry, ve kterých minimalizujeme, budeme brát  $A$ -ortogonální vektory  $|{\bf s}^{(k)}\rangle$ 

Platí tedy:

$$
\mathbf{s}^{(k)^{T}}\mathbf{A}\mathbf{s}^{(l)}=0, \quad k\neq l
$$

Chceme, aby platilo:

$$
s^{(k)^{T}} A \cdot / \qquad \qquad x^{*} - x^{(0)} = \sum_{k=1}^{n} t^{(k)} s^{(k)} \qquad (*)
$$

$$
\mathbf{R}\mathbf{I}\mathbf{A}\mathbf{I}\mathbf{B}\mathbf{I}\mathbf{A}\mathbf{I}\mathbf{B}\mathbf{I}\mathbf{A}\mathbf{I}
$$

**ANDREW CONTRIBUILERS IN A STATE** 

čé metody

$$
s^{(k)}^{T} \underbrace{A(x^{*} - x^{(0)})}_{A x^{*} - A x^{(0)}} = t^{(k)} s^{(k)}^{T} A s^{(k)}
$$

$$
A x^{*} - A x^{(0)} = \underbrace{A x^{*} - b}_{=0} - \underbrace{A x^{(0)} + b}_{r^{(0)}}
$$

$$
t^{(k)} = \frac{s^{(k)}^{T} r^{(0)}}{s^{(k)}^{T} A s^{(k)}}
$$

### Strategie volby směrů

- Máme-li <u>ortogonální bázi</u>  $\mathbb{R}^n$ , lze z ní procesem  $A$ -ortogonalizace získat  $\underline{A}$ -ortogonální bázi.
- $\bullet$  Za ortogonální bázi budeme volit reziduové vektory.

Aby proces ortogonalizace vedl k cíli, musíme zaručit, že reziduové vektory tvoří bázi. Ortogonalitu ukážeme vzápětí; může se stát, že se některé reziduum anuluje. Potom ovšem iterační proces končí - dosáhli jsme přesného řešení.

- Provádíme tedy současně <u>2 procesy</u>!
	- $-$  iterační proces
	- $-$  proces  $A$ -ortogonalizace
- Vektory reziduí budeme značit  $\mathbf{r}^{(k)}$ , získané sdružené směry označíme s
	- $-$  pro zadané  $\mathbf{x}^{(0)}$  určíme  $\mathbf{r}^{(0)} = \mathbf{b} \mathbf{A}\mathbf{x}$
	- s<sup>(0)</sup> položíme rovno r
	- $-$  určíme  $\mathbf{x}^{(1)}$  optimální vzhledem k s
	- určíme <mark>r</mark>

 $(\bullet \bullet)$  vynásobíme s<sup>(z)\*</sup> A

- $-$  s<sup>(1)</sup> určujeme z  $r^{(1)}$  tak, aby s<sup>(1)</sup><sup>2</sup> As
- atd.

 $\mathsf{Process}\ \mathit{A}\textrm{-ortogonalizace}$ 

$$
\boxed{\mathbf{s}^{(k)} = \mathbf{r}^{(k)} + \sum_{i=1}^{k-1} \beta_{ki} \,\mathbf{s}^{(i)} }
$$

(Při určení s ${}^{(k)}$  vyjdeme z  $r^{(k)}$ . Přičítáme násobky předchozích s ${}^{(i)}$  tak, abychom zaručili  $A$ -ortogonalitu.) Koeficienty  $\beta_{ki}$  volíme tak, aby

$$
s^{(k)}As^{(i)} = 0, \quad (i < k)
$$

$$
s^{(i)^T}As^{(k)} = s^{(i)^T}Ar^{(k)} + \beta_{ki} s^{(i)^T}As^{(i)}
$$

$$
\Rightarrow \qquad \beta_{ki} = -\frac{s^{(i)^T}Ar^{(k)}}{s^{(i)^T}As^{(i)}}
$$

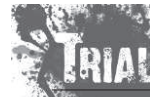

KMA/NM13.2.2o13 Numerické metody Josef Daněk

13.2.2o13

 $Z$  vlastností  $A$ -ortogonality vyplývá řada skutečností.

 $\sim 12$ 

## **Vˇeta 1** Plat´ı

$$
\begin{array}{rcl}\n\mathbf{r}^{(k)^{T}} \cdot \mathbf{s}^{(j)} & = & \mathbf{r}^{(0)^{T}} \cdot \mathbf{s}^{(j)} & k \leq j \\
\mathbf{r}^{(k)^{T}} \cdot \mathbf{s}^{(j)} & = & 0 & k > j\n\end{array}
$$

Důkaz:

$$
\begin{array}{ccc}\n\mathbf{b} \cdot \Big/ & \mathbf{A} \cdot \Big/ & \mathbf{x}^{(k+1)} = \mathbf{x}^{(k)} + t^{(k)} \mathbf{s}^{(k)} \\
\Rightarrow & -\mathbf{r}^{(k+1)} = -\mathbf{r}^{(k)} + t^{(k)} \mathbf{A} \, \mathbf{s}^{(k)} \\
\Rightarrow & \mathbf{r}^{(k)} = \mathbf{r}^{(0)} - \sum_{j=1}^{k-1} t^{(j)} \mathbf{A} \, \mathbf{s}^{(j)}\n\end{array}
$$

vynásobíme skalárně s s

 ${\bf r}^{(\kappa)} {\bf s}^{(j)} = {\bf r}^{(0)^*} {\bf s}^{(j)} - {\bf t}^{(j)} {\bf s}^{(j)^*} {\bf A} {\bf s}^{(j)}$ 

 $t^{(j)}$ 

počítáme (viz dříve) takto

$$
= \frac{\mathbf{r}^{(0)}{}^T \mathbf{s}^{(j)}}{\mathbf{s}^{(j)}{}^T \mathbf{A} \mathbf{s}^{(j)}}
$$

 $\Box$ 

Důkaz: vztah  $(\bullet\bullet)$  vynásobíme skalárně s $\;\;\mathrm{As}\;$  $\mathbf{s}^{(k)} = \mathbf{r}^{(k)} + \sum \beta_{ki} \mathbf{s}^{(i)}$  (as)  $\frac{S^{(j)}$  A s<sup>(</sup>  $\mathbf{s}^{(j)}$  A  $\mathbf{r}^{(k)}$  +  $\sum \beta_{ki}$   $\frac{\mathbf{s}^{(j)}$  A  $\mathbf{s}^{(j)}$  $(k < j)$  $(k = j)$  $\Box$ 

Důkaz: Úplnou matematickou indukcí ukážeme, že e  $\mathbf{r}^{(v)}$   $\mathbf{r}^{(v)} \equiv 0$  pro  $j > k$ . Platí  $r^{(k+1)} = b - Ax^{(k+1)} = b - A(x^{(k)} + t^{(k)}r^{(k)}) = r^{(k)} - t^{(k)}Ar$ 1.  $\mathbf{r}^{(1)^T}\mathbf{r}^{(0)}=\left(\mathbf{r}^{(0)}+t^{(0)}\mathbf{A}\,\mathbf{s}^{(0)}\right)^T\mathbf{r}^{(0)}=\mathbf{r}^{(0)^T}\mathbf{r}^{(0)}+t^{(0)}\mathbf{s}^{(0)^T}\mathbf{A}\,\mathbf{r}^{(0)}=\mathbf{r}^{(0)^T}\mathbf{r}^{(0)}-\frac{\mathbf{r}^{(0)^T}\mathbf{s}^{(0)}}{\mathbf{s}^{(0)^T}\mathbf{A}\,\mathbf{s}^{(0)}}\,\mathbf{s}^{(0)^T}\mathbf{A}\,\mathbf{r}^{(0)}$  $\mathbf{r}^{(0)} = \mathbf{s}$ 

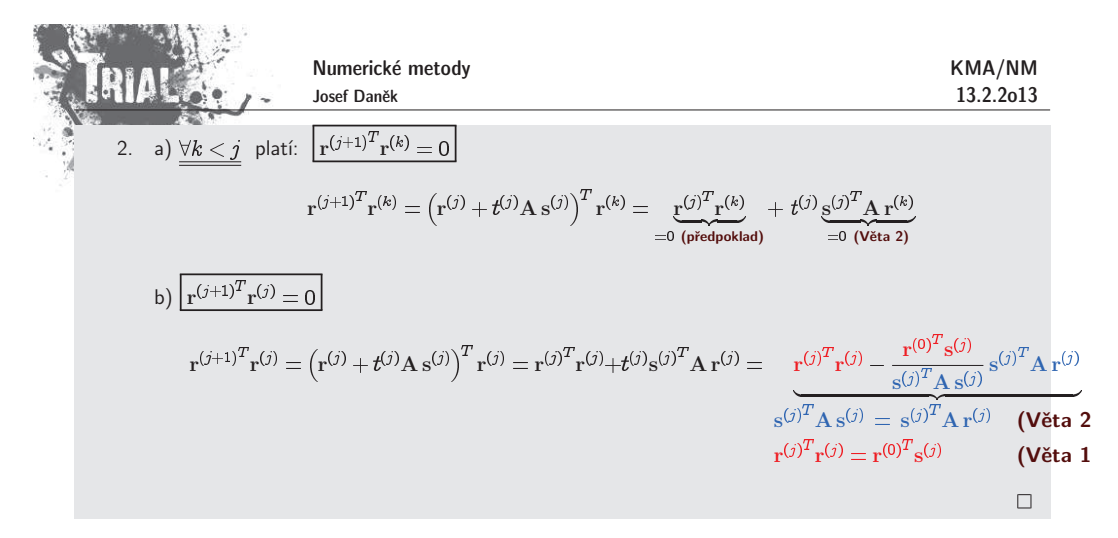

<u>Důkaz:</u> Platí:

 $\frac{\mathrm{s}^{(i)^{2}}\mathrm{Ar}^{(i)}}{\mathrm{s}^{(i)^{T}}\mathrm{A}\,\mathrm{s}^{(i)}}$ 

Pro čitatel platí:

 $\mathbf{s}^{(i)^T} \mathbf{A} \mathbf{r}^{(k)} = \mathbf{r}^{(k)^T} \mathbf{A} \mathbf{s}^{(i)} = \mathbf{r}^{(k)^T} \frac{1}{\mathbf{t}^{(i)}} \left( \mathbf{r}^{(i+1)} - \mathbf{r}^{(i)} \right)$ 

kde se použil vztah

 $r^{(i+1)} = r^{(i)} + t^{(i)} A s^{(i)}, \quad t^{(i)} \neq 0 \text{ pro } r^{(i)} \neq 0$ 

Platí

\n- pro 
$$
i < k-1
$$
: \n  $\beta_{ki} = \mathbf{r}^{(k)T} \left( \mathbf{r}^{(i+1)} - \mathbf{r}^{(i)} \right) \frac{1}{t^{(i)}} = 0$ \n
\n- (Tvrzení)
\n- pro  $i = k-1$ : \n  $\beta_{k,k-1} = \mathbf{r}^{(k)T} \left( \mathbf{r}^{(k)} - \mathbf{r}^{(k-1)} \right) \frac{1}{t^{(k-1)}} = \mathbf{r}^{(k)T} \mathbf{r}^{(k)} \frac{1}{t^{(k-1)}} \neq 0$ \n
\n

Algoritmus(**Metoda sdruˇzen´ych gradient˚u**)

1.  $\mathbf{x}^{(0)}$ , 2.  $\mathbf{r}^{(0)} = \mathbf{b} - \mathbf{A} \mathbf{x}^{(0)}, \ \mathbf{s}^{(0)} = \mathbf{r}$ 3.  $t^{(k)} = \frac{S^{(k)} \Gamma^{(k)}}{S^{(k)}^T A S^{(k)}}$ 4.  $x^{(\kappa+1)} = x^{(\kappa)} + t^{(\kappa)}s$ 5.  $r^{(k+1)} = r^{(k)} + t^{(k)}$ A s<sup>(k)</sup> 6.  $\beta_k = -\frac{s^{(k)^2} A r^{(k)}}{s^{(k)^T} A s^{(k)}}$ 7.  $s^{(k+1)} = r^{(k+1)} + \beta_k s$ 

8. If  $||\mathbf{x}^{(k+1)} - \mathbf{x}^{(k)}|| < \varepsilon$  then <u>konec</u>, else  $\rightarrow$  add 3

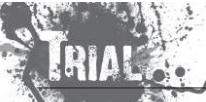

 $\Box$ 

Numerické metody Josef Daněk

**Geometrick´y <sup>v</sup>´yznam metody sdruˇzen´ych gradient˚u**

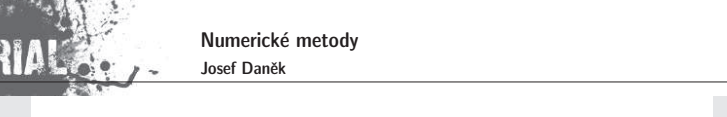

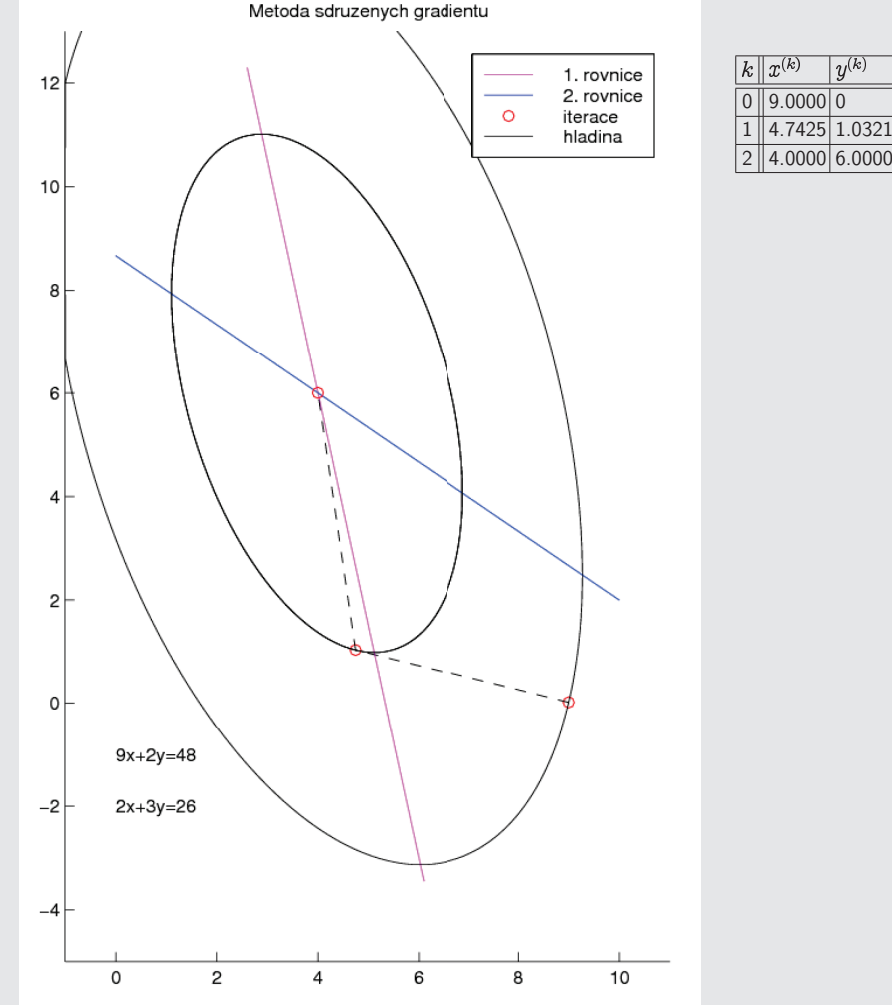

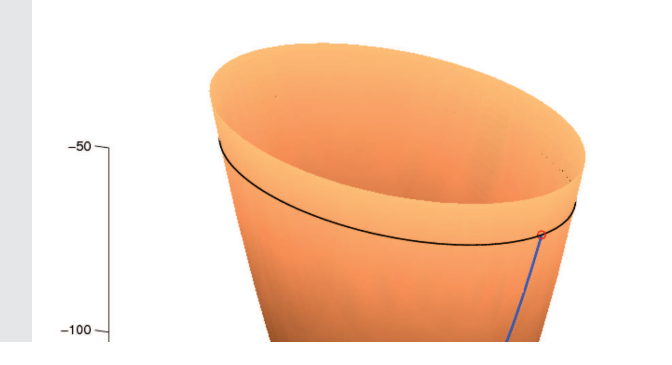

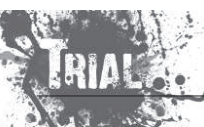

KMA/NM13.2.2o13

 $y^{(k)}$ 

Numerické metody Josef Daněk

**COLLANS** 

Pozn´amka: Gradientn´<sup>ı</sup> metody patˇr´ı mezi **nestacion´arn´ı metody**.

např. pro metodu největšího spádu platí

$$
\mathbf{x}^{(k+1)} = \mathbf{x}^{(k)} + t^{(k)} \mathbf{d}^{(k)} = \mathbf{x}^{(k)} + t^{(k)} \left( \mathbf{b} - \mathbf{A} \mathbf{x}^{(k)} \right) = \underbrace{\left( \mathbf{I} - t^{(k)} \mathbf{A} \right)}_{\mathbf{H}^{(k)}} \mathbf{x}^{(k)} + \underbrace{t^{(k)} \mathbf{b}}_{\mathbf{g}^{(k)}}
$$

V každém kroku se mění matice  $\mathbf H$ 

x

. Platí-li  $||\mathbf{H}^{(k)}|| \rightarrow 0$  (pro  $k \rightarrow \infty$ ), dostaneme metody se superlineární rychlostí konvergence.

**Věta** Nechť A je symetrická pozitivně definitní. Potom metoda sdružených gradientů konverguje nejvýše po<br>m kreaích Navís skuha h té itarese (h < m) je artegenélní na smřínu a<sup>(1)</sup>, a = 0,1, krocích. Navíc chyba  $k$ -té iterac<u>e  $(k < n)$  je ortogonální na směry  $\ s^{(j)},\ j = 0,1,\ldots,k-1$  a platí:</u>

 $\mathbf{x}^* \|_{\mathbf{A}}$ 

$$
\displaystyle \frac{||\mathrm{x}^{(k)} - \mathrm{x}^*||_\mathrm{A} \leq \frac{2C^k}{1+C^{2k}}||\mathrm{x}^{(0)} - \mathrm{x}^*||_\mathrm{A}}{\mathrm{x}(\mathrm{A})+1}, \ \ \mathrm{x}(\mathrm{A}) = \frac{\lambda_{max}}{\lambda_{min}}.
$$

<u>Poznámka:</u> V metodě největšího spádu vystupuje ve vztahu pro chybu  $k$ -té iterace koeficient

$$
\left(\frac{\varkappa(A)-1}{\varkappa(A)+1}\right)^k
$$

Je zřejmé, že na rychlost konvergence má vliv číslo  $\varkappa({\rm A})$ , tj.  $\lambda_{max}$  a  $\lambda_{min}$ . Čím blíže je  $\lambda_{max}$  a  $\lambda_{min}$ , tím<br>mehleji meterky konverguií rychleji metody konvergují.

### **Pˇr´ıklad 4**

kde  $C=\frac{\gamma}{\gamma}$ 

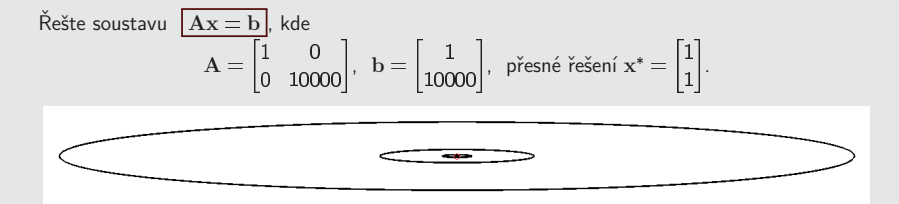

- poměr poloos elips je  $\sqrt{10000}$ :  $\sqrt{1} = 100$ : 1 !!!
- $\varkappa(A) = \frac{10000}{1} = 10000 \Rightarrow$  pomalá konvergence!

Vezměme si matici  $\left. {\rm P}^{-1} \equiv \left| \begin{smallmatrix} 1 & 0 \ 0 & \frac{1}{12000} \end{smallmatrix} \right| \right.$   $(\det ({\rm P}^{-1}) \neq 0)$  a řešme soustavu

$$
P^{-1}Ax = P^{-1}b
$$

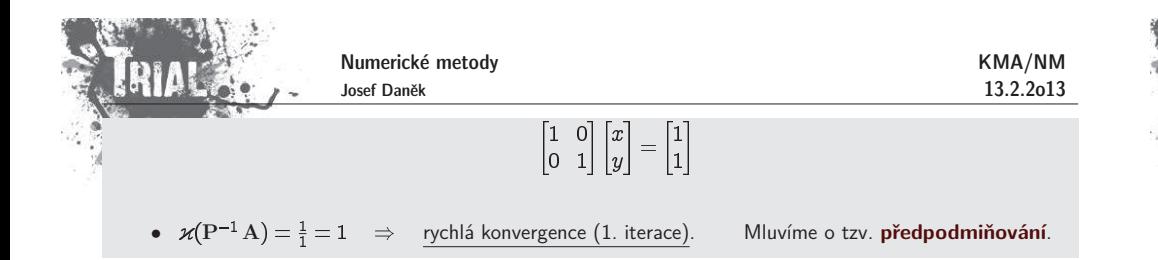

#### Poznámka:

Chceme-li i novou (předpodmíněnou) soustavu řešit metodou sdružených gradientů, musí být její matice symetrická pozitivně definitní.

Místo matice P<sup>–1</sup>A vezmeme matici (podobnou A) P<sup>–</sup>žAP<sup>–</sup>ž (P ... symetrická pozitivně definitní)<br><sup>Xíma</sup> sevetavy a řešíme soustavu

$$
\overbrace{A}^{\overbrace{\mathbf{A}}\overline{\mathbf{x}}=\overbrace{\mathbf{b}}^{\overline{\mathbf{A}}}\overline{\mathbf{x}}=\mathbf{P}^{\frac{1}{2}}\mathbf{x}}^{\overbrace{\mathbf{A}}\overline{\mathbf{x}}=\overbrace{\mathbf{b}}^{\frac{1}{2}}\mathbf{x}}^{\overbrace{\mathbf{A}}\overline{\mathbf{x}}=\overbrace{\mathbf{b}}^{\overline{\mathbf{A}}}\mathbf{x}}^{\overbrace{\mathbf{b}}=\mathbf{P}^{-\frac{1}{2}}\mathbf{b}
$$

Jak volit matice předpodmínění  $\| \mathbf{P} \|^2$ 

 $\ldots$  řada možností, např.  $\rm P = diag$   $\rm (A$ 

### **Pˇr´ıklad 5**

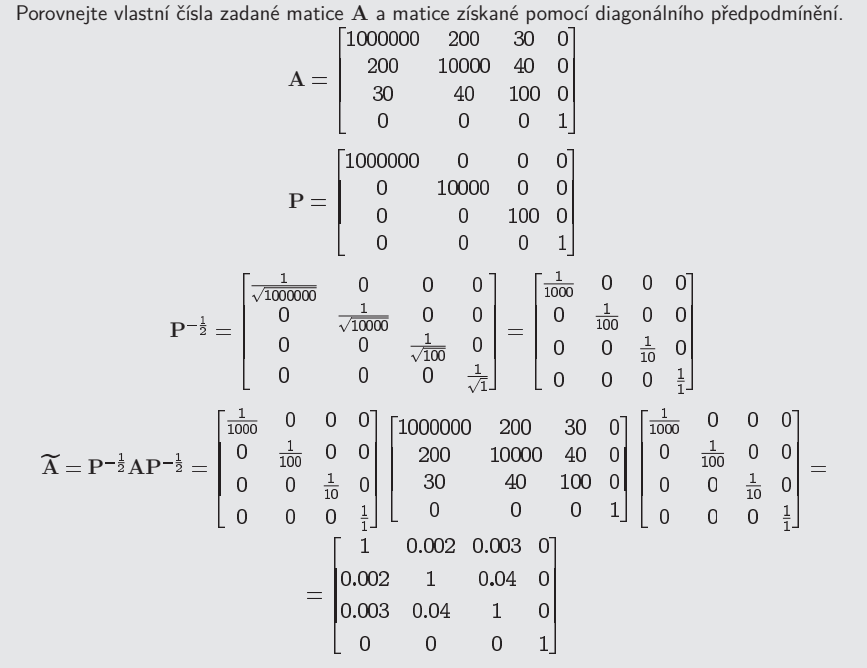

<u>vlastní čísla matice A:</u>

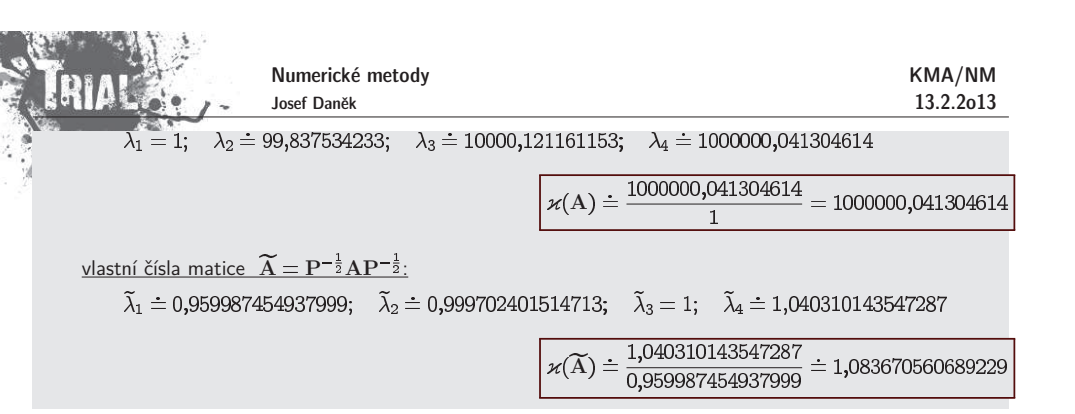

# Kapitola 6. Vlastní čísla a vlastní vektory

### **V´ypoˇcet vlastn´ıch ˇc´ısel <sup>a</sup> vlastn´ıch vektor˚u**

S pojmem **vlastního čísla** jsme se již setkali například u iteračních metod pro řešení soustav lineárních<br>Jacitlásk menis Velikesti vlastních žísel itera<sup>ž</sup>ní metice nachodevek a komponencej vžídužní itera<sup>z</sup>ní algebraických rovnic. Velikosti vlastních čísel iterační matice rozhodovaly o konvergenci příslušné iterační metody. S úlohou na vlastní čísla se setkáme i v aplikacích při řešení řady technických a fyzikálních problémů.<br>

<u>Definice:</u> Je dána čtvercová matice A řádu  $n$ . Číslo  $\lambda$ , pro které má soustava

$$
Av = \lambda v \quad \text{resp.} \quad (A - \lambda I)v = 0
$$

nenulové řešení, se nazývá **vlastní číslo** matice A, jemu odpovídající nenulové řešení <mark>v <mark>vlastní vektor</mark></mark> matice <sup>A</sup>.

Homogenní soustava má nenulové řešení $\quad\Leftrightarrow\quad$  matice soustavy je singulární, tj. její determinant je nulový.

Vlastní čísla  $\lambda_1, \lambda_2, \ldots, \lambda_n$  jsou kořeny **charakteristické rovnice** 

$$
p_{\mathbf{A}}(\lambda) = \det(\mathbf{A} - \lambda \mathbf{I}) = 0.
$$

Ke každému vlastnímu číslu  $\lambda_i$  existuje alespoň jeden vlastní vektor  $\mathbf{v}_i$ .

<u>Poznámka:</u> Charakteristický polynom je stupně  $n \Rightarrow \exists n$  vlastních čísel.

 $\frac{\text{Define:}}{\text{Define:}}$  Matici  $\Lambda = \text{diag}(\lambda_1, \lambda_2, \ldots, \lambda_n)$  nazýváme **spektrální maticí** matice A.

Úlohy na nalezení vlastních čísel rozdělíme do dvou skupin:

- **Úplný problém** úloha najít všechna vlastní čísla
- Částečný problém úloha najít pouze některá vl. čísla (obvykle s největší absolutní hodnotou)

 $\acute{\textsf{U}}$ lohu na vlastní čísla si připomeneme na příkladu.

### **Pˇr´ıklad 1**

Stanovte taková čísla  $\lambda$ , pro která má homogenní soustava  $\mathbf{A}\mathbf{v} = \lambda \mathbf{v}$  nenulové řešení, dále určete toto řešení, pro matici

A

KMA/NM13.2.2o13 Numerické metody Josef Daněk

KMA/NM13.2.2o13

.<br>Řešíme tedy soustavu

$$
(\mathbf{A} - \lambda \mathbf{I})\mathbf{v} = \begin{bmatrix} 2 - \lambda & 0 & 0 \\ 2 & 2 - \lambda & 1 \\ 1 & 1 & 2 - \lambda \end{bmatrix} \begin{bmatrix} v_1 \\ v_2 \\ v_3 \end{bmatrix} = \begin{bmatrix} 0 \\ 0 \\ 0 \end{bmatrix}.
$$

Aby homogenní soustava měla nenulové řešení, musí být determinant soustavy nulový. Hledáme proto taková  $\lambda$ , aby

$$
\det(A - \lambda I) = (2 - \lambda)^3 - (2 - \lambda) = (2 - \lambda) [(2 - \lambda)^2 - 1] = (2 - \lambda)(1 - \lambda)(3 - \lambda) = 0.
$$

Dostali isme algebraickou rovnici stupně 3 a pouze pro její kořeny

$$
\lambda_1=3, \qquad \lambda_2=2, \qquad \lambda_3=1
$$

bude mít uvažovaná soustava nenulové řešení.

Ke každému vlastnímu číslu  $\lambda_i$  můžeme najít nenulové řešení homogenní soustavy

$$
(\mathbf{A} - \lambda_i \mathbf{I})\mathbf{v} = 0.
$$

Např. pro  $\lambda_1=3$  řešíme soustavu

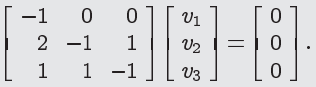

Matice soustavy je samozřejmě singulární a proto bude existovat celý systém řešení v závislosti na parametru<br>Computativ diametru . Každý vektor  $[0,r,r]^T$  řeší danou soustavu. Ze systému vybereme jednoho zástupce, např. v , a říkáme, že v<sup>(1)</sup> je **vlastní vektor** odpovídající vlastnímu číslu  $\lambda_1$ . Podobně bychom nalezli vlastní vektory odpovídající vlastním číslům  $\lambda_2$  a  $\lambda_3$ .

### Poznámka:

Vlastní čísla (horní) trojúhelníkové matice jsou rovna jejím diagonálním prvkům, neboť charakteristický polynom má tvar:

$$
p_{\mathbf{A}}(\lambda) = (a_{11} - \lambda)(a_{22} - \lambda)\ldots(a_{nn} - \lambda).
$$

#### **Motivace**

Vlastní vektor je takový vektor, pro který platí, že vynásobíme-li matici A s tímto vektorem, získáme<br>skel nůvodního veltovy Mluvíma a **somoduvěných prvaís**h n´asobek <sup>p</sup>˚uvodn´ıho vektoru. Mluv´ıme <sup>o</sup> **samodruˇzn´ych prvc´ıch**.

<u>Příklad:</u> Osová souměrnost = zobrazení  $y = Ax$ .

 $\begin{bmatrix} y_1 \\ y_2 \end{bmatrix} = \begin{bmatrix} 1 & 0 \\ 0 & -1 \end{bmatrix} \begin{bmatrix} x_1 \\ x_2 \end{bmatrix}$ 

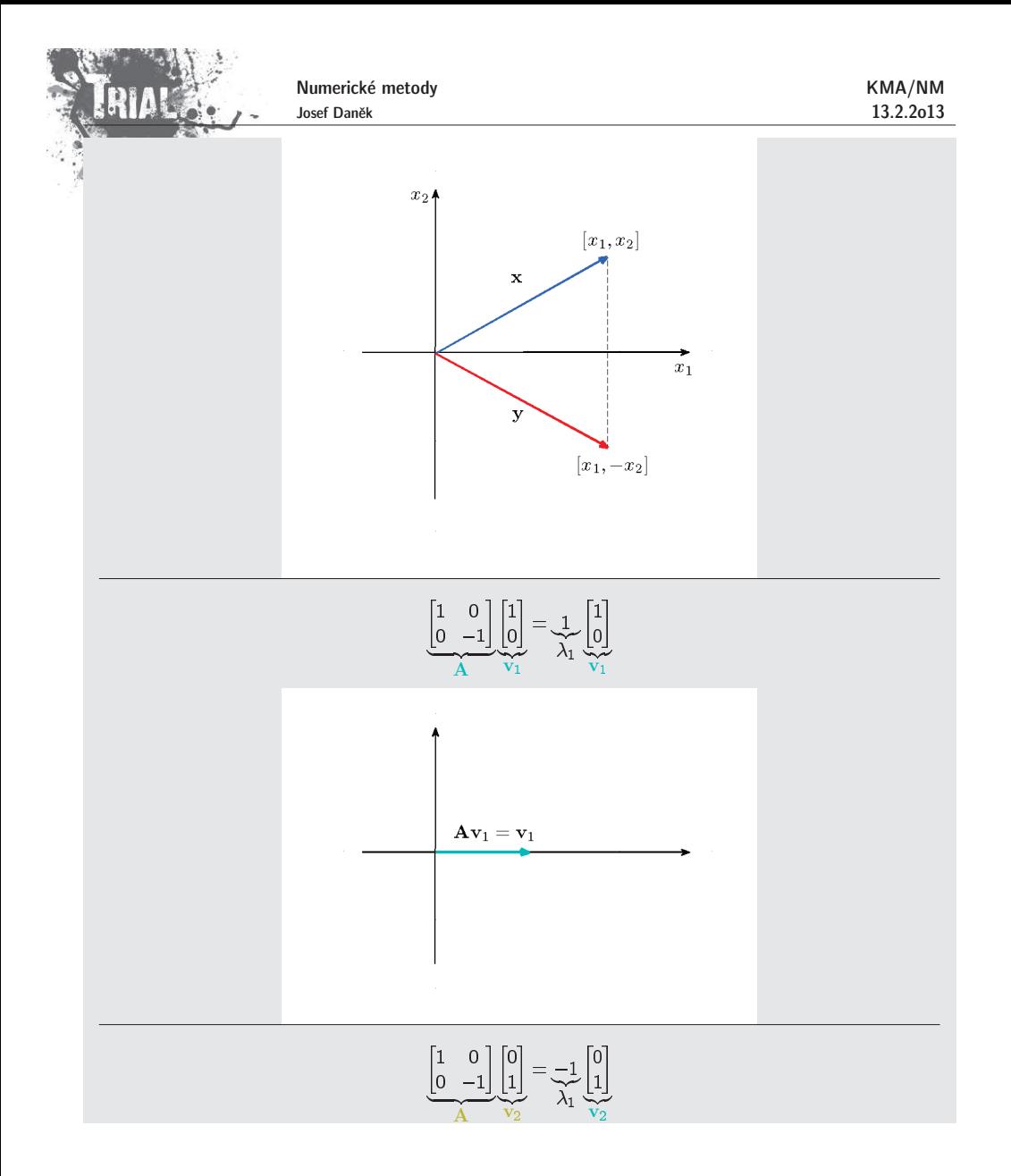

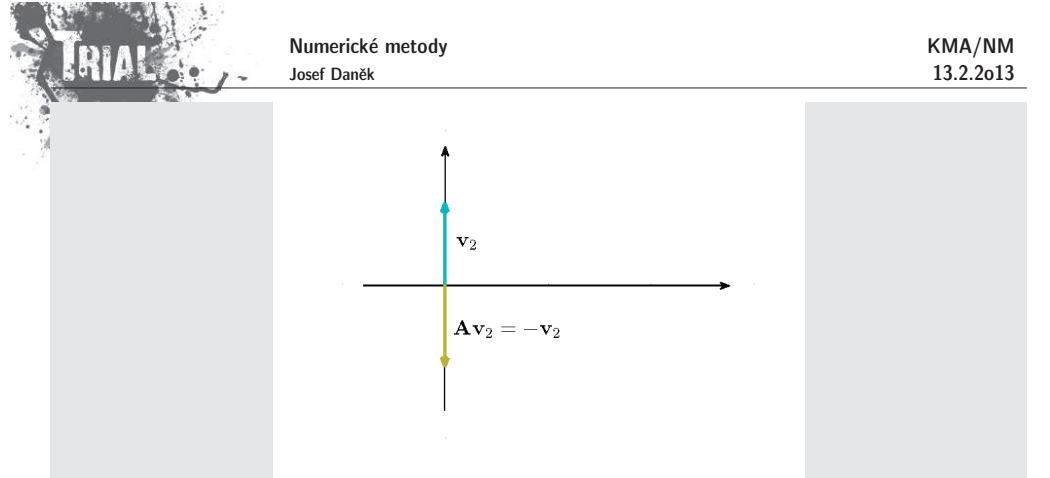

**Příklad:** Určete vlastní čísla a vlastní vektory těchto matic:

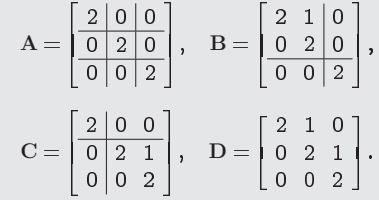

Ře <u>Rešení:</u> Všechny zadané matice mají stejný charakteristický polynom

$$
p_{\rm A}(\lambda)=p_{\rm B}(\lambda)=p_{\rm C}(\lambda)=p_{\rm D}(\lambda)=(2-\lambda)^3,
$$

Vidíme, že  $\lambda=2$  je trojnásobné vl. číslo všech čtyř matic.

Vlastní vektory:

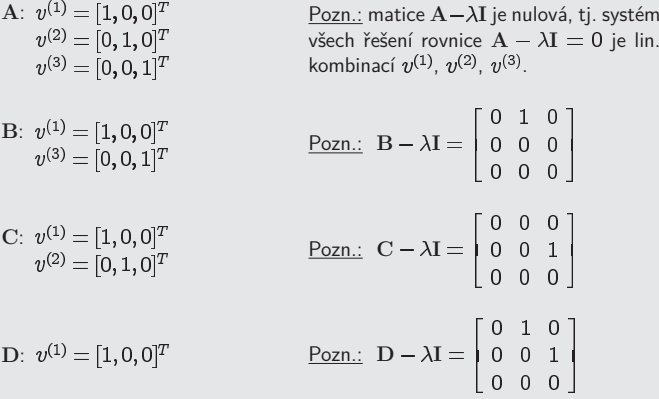

<u>Poznámka:</u> Počet lineárně nezávislých vlastních vektorů může být menší než je řád matice.

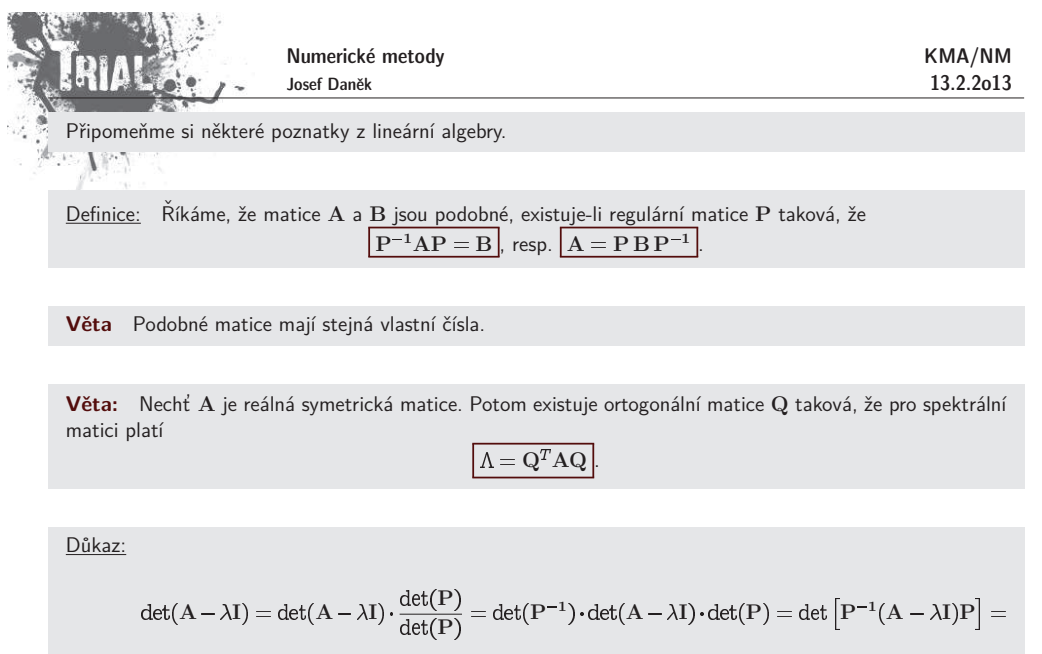

$$
\det(A - \lambda I) = \det(A - \lambda I) \cdot \frac{\det(P)}{\det(P)} = \det(P^{-1}) \cdot \det(A - \lambda I) \cdot \det(P) = \det\left[P^{-1}(A - \lambda I)P\right] =
$$

$$
= \det\left(\underbrace{P^{-1}AP}_{B} - \lambda I\right)
$$

**Věta** Je-li v vlastní vektor matice A, potom 
$$
P^{-1}v
$$
 je vlastní vektor matice  $B = P^{-1}AP$ .

Důkaz:

$$
Av = \lambda v
$$
  
P<sup>-1</sup> · / PBP<sup>-1</sup>v = \lambda v  
Be<sup>-1</sup>y =  $\lambda e^{-1}v$   
 $\frac{V}{W}$ 

<u>Poznámka:</u> Pokud jsou vlastní vektory  $\mathbf{v_1}, \mathbf{v_2}, \ldots, \mathbf{v_n}$  lineárně nezávislé, potom platí:

$$
X^{-1}AX = \Lambda \qquad (\Lambda = \text{diag}(\lambda_1, \lambda_2, \dots, \lambda_n) \dots \text{ spektrální matice})
$$

Matice  ${\rm A}$  je tedy podobná diagonální matici. Matice  ${\rm X}$  je matice, jejíž sloupce tvoří vlastní vektory

 $AX = X\Lambda$ 

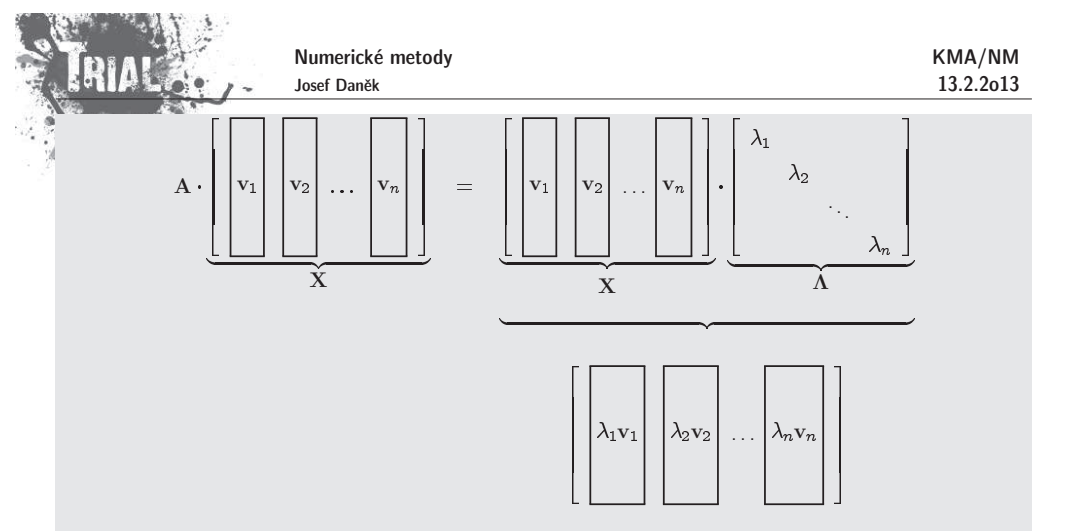

- **Věta** Nechť A je čtvercová matice řádu  $n$ ,  $\lambda$  její vlastní číslo a v její vlastní vektor, tj. Av =  $\lambda$ v. Potom<br>rlatí: platí:
- (i)  $k \in \mathbb{N}$   $\lambda(\mathbf{A}^k) = [\lambda(\mathbf{A}$
- (ii) A ... regulární  $\Rightarrow \lambda(A^{-1}) = [\lambda(A)]$
- (iii)  $\lambda(A^H) = \lambda(A)$
- $\displaystyle \mathrm{(iv)}$  vlastní čísla symetrické (hermitovské) matice jsou reálná
- $(\mathrm{v})$  vlastní vektory symetrické matice odpovídající různým vlastním číslům jsou ortogonální
- $(\mathrm{vi})$  symetrická pozitivně definitní matice má všechna vlastní čísla kladná

 $A \cdot / \quad Av = \lambda v \quad \Rightarrow \quad A^2 v = \lambda \underbrace{Av}_{\lambda v}$  $A \cdot \Big/ A^k v = \lambda^k v \Rightarrow A^{k+1} v = \lambda^k \underbrace{Av}_{= \lambda v}$ 

(ii)

 $\Box$ 

Důkaz: (i)

$$
Av = \lambda v \Rightarrow A^{-1}Av = \lambda A^{-1}v
$$

$$
v = \lambda A^{-1}v \qquad / \cdot \frac{1}{\lambda}
$$

$$
\frac{1}{\lambda}v = A^{-1}v
$$

v

v

(iii) Označme  $B = A - \lambda I$ . Platí

 $(A^H - \lambda I) = det(A - \lambda I)$ 

 $B^n = det B^T = det B$ 

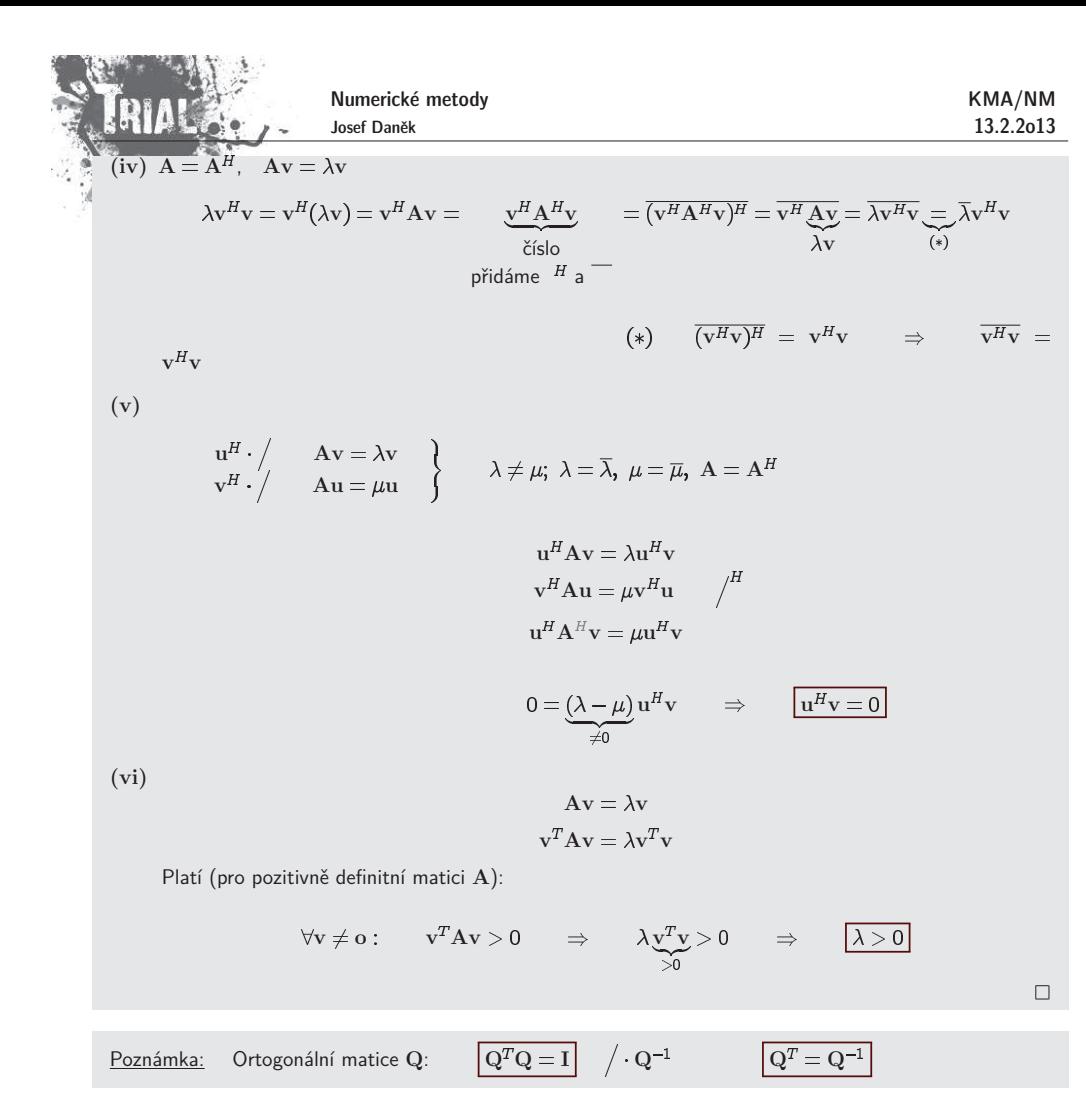

#### **Podm´ınˇenost ´ulohy na vlastn´ı ˇc´ısla**

Omezíme se na případ, kdy matice A má  $n$  lineárně nezávislých vlastních vektorů v<sub>1</sub>, v<sub>2</sub>,...,v<sub>n</sub> od-<br>Úhilísík vlastním šíslům ) povídajících vlastním číslům  $\lambda_1, \lambda_2, \ldots, \lambda_n$ .

- ídajících vlastním číslům  $\lambda_1, \, \lambda_2, \ldots, \, \lambda_n.$  $\bullet$   $\Delta a_{ij}$   $\;\ldots\;$  malé změny v prvcích  $\;$ a  $|\Delta a_{ij}| \leq \varepsilon$
- $\bullet$  porušená matice  $A(\varepsilon) = A + \Delta A$  má vlastní čísla
- $\bullet\,$  dále platí (viz literatura):

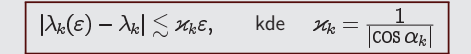

kde  $\alpha_k$  je úhel  ${\bf v}_k$  a vlastního vektoru  ${\bf A}^H$  odpovídajícímu vlastnímu číslu

Numerick´e metody KMA/NMJosef Danˇek 13.2.2o13 Pro symetrickou matici je •**dobˇre podm´ınˇen´a ´uloha** Pro nesymetrickou matici je •ˇze b´yt velmi velk´eu. . . **ˇspatnˇe podm´ınˇen´a ´ulohaPˇr´ıklad**script <sup>v</sup> MATLABuA=[-1 <sup>5</sup> 0; <sup>0</sup> <sup>3</sup> 1; <sup>0</sup> <sup>0</sup> 2]AH=ctranspose(A)[v,c]=eig(A,'nobalance')[vH,cH]=eig(AH,'nobalance')

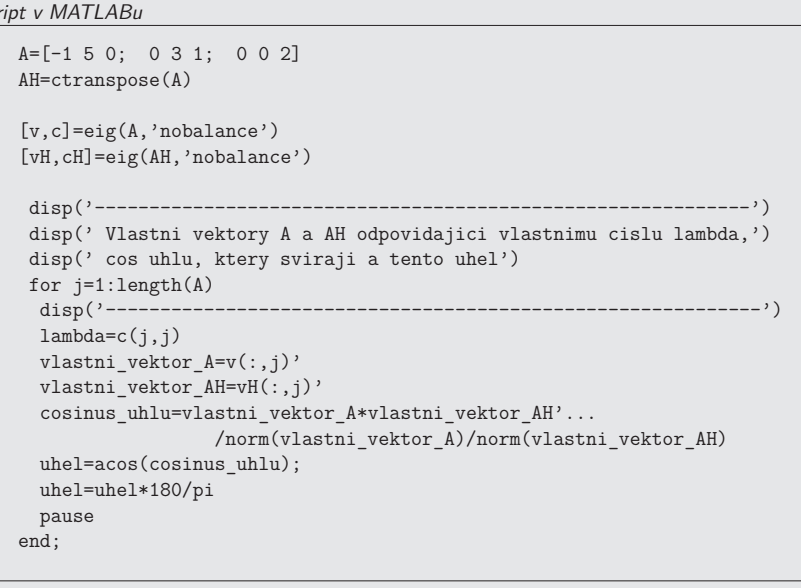

výsledky v MATLABu

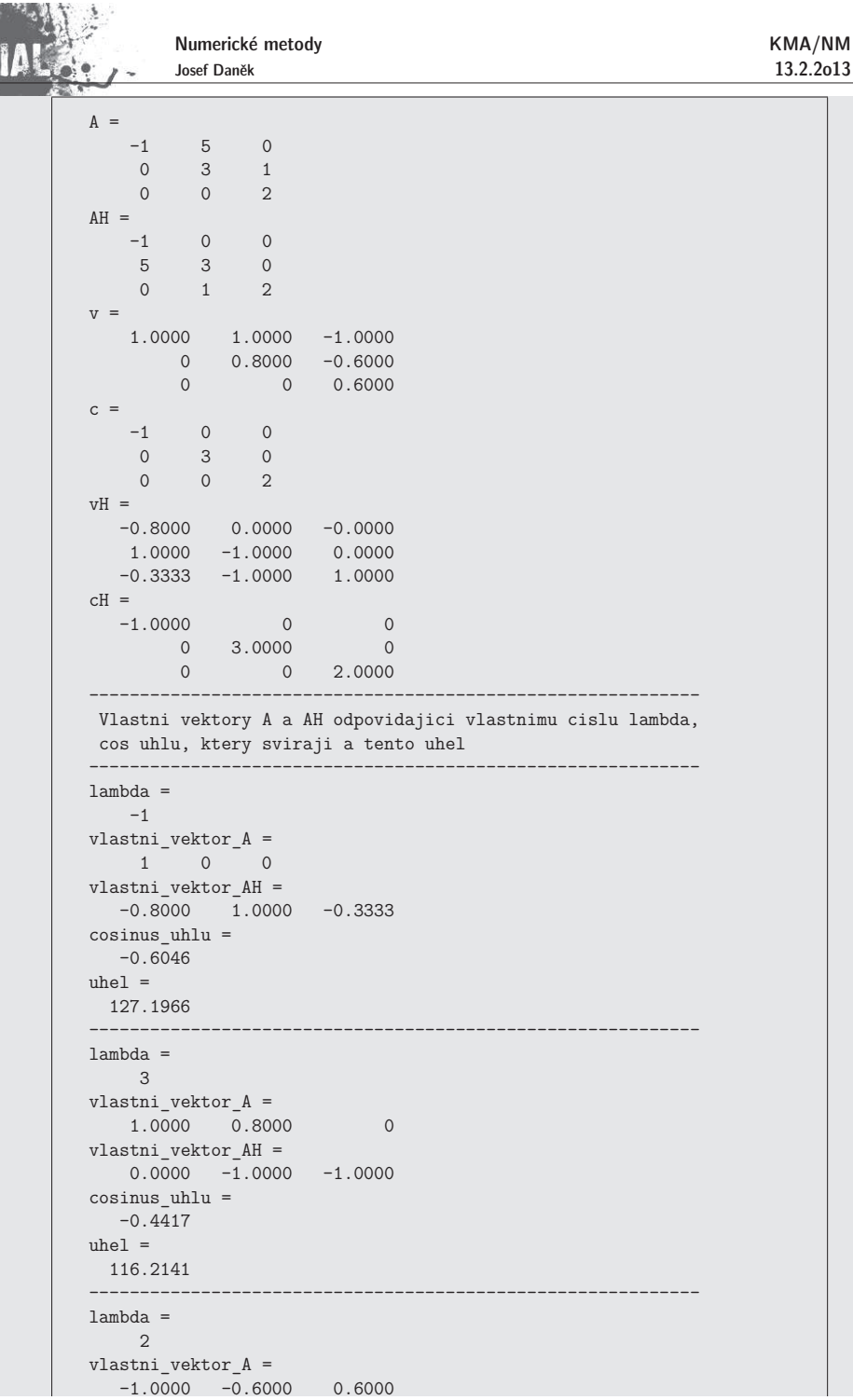

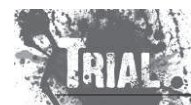

```
Pˇr´ıklad 2
```

$$
A = \begin{bmatrix} 20 & 20 \\ & 19 & 20 \\ & & 18 & 20 \\ & & & \ddots & \ddots \\ & & & & 2 & 20 \\ \varepsilon & & & & 1 \end{bmatrix}
$$

Výpočet determinantu  $(A - \lambda I)$  pomocí rozvoje podle posledního řádku:

$$
p_{\mathbf{A}}(\lambda) = \det(\mathbf{A} - \lambda \mathbf{I}) = (20 - \lambda)(19 - \lambda)\dots(1 - \lambda) - 20^{19}\varepsilon
$$
\n• pro  $\varepsilon = 0 \Rightarrow \overline{\lambda_{min} = 1}$ \n• pro  $\varepsilon = 20! 20^{-19} \doteq 4, 64 \cdot 10^{-7}$ \n
$$
p_{\mathbf{A}}(\lambda) = \underbrace{(20 - \lambda)(19 - \lambda)\dots(1 - \lambda)}_{\text{konst. člen}} - 20! \cdot 20! 20^{-19} = \lambda \cdot (\dots) = 0 \Rightarrow \overline{\lambda_{min} = 0}
$$

- $\bullet\,$  Malé změně $\,$   $\varepsilon\,$  odpovídá velká změna vlastního čísla  $\lambda_{min}$ .
- $\bullet\,$  Vlastní čísla nesymetrických matic jsou citlivá na změnu prvků (citlivost roste s rostoucí vzdáleností od diagonály).

### **Mocninn´a metoda**

Chceme určit vlastní číslo matice  $\, {\bf A} \,$  s největší absolutní hodnotou (dominantní vlastní číslo).

Předpoklady:  $\overline{1. A}$  má  $\overline{n}$ -lineárně nezávislých vlastních vektorů

- 2. existuje jediné dominantní vlastní číslo
- 3. vlastní čísla lze seřadit:  $|\lambda_1| > |\lambda_2| \geq |\lambda_3| \geq \cdots \geq |\lambda_n|.$

### Odvození:

 $1.$  Zvolíme  $y^{(0)}$  jako lineární kombinaci vlastních vektorů

 $y^{(0)} = \alpha_1 v_1 + \alpha_2 v_2 + \cdots + \alpha_n v_n$ 

2. Sestrojíme posloupnost

 $y^{(k)} = Ay^{(k-1)}$ , tj.  $y^{(k)} = A^k y$  $\mathbf{y}^{(k)} = \alpha_1 \mathbf{A}^k \mathbf{v}_1 + \alpha_2 \mathbf{A}^k \mathbf{v}_2 + \dots + \alpha_n \mathbf{A}^k \mathbf{v}_n$ 

3. Platí  $Av_i = \lambda_i v_i$ , proto

$$
y^{(k)} = \alpha_1 \underbrace{\lambda_1^k}_{*} v_1 + \alpha_2 \lambda_2^k v_2 + \cdots + \alpha_n \lambda_n^k v_n.
$$

4. Vytkneme dominantní vlastní číslo (viz  $\ast)$ 

$$
\mathbf{y}^{(k)} = \lambda_1^k \Bigg[ \alpha_1 \mathbf{v}_1 + \sum_{i=2}^n \alpha_i \overbrace{\left( \frac{\lambda_i}{\lambda_1} \right)^k \mathbf{v}_i}^{\longrightarrow 0} \Bigg]
$$

5. Analogicky vyjádříme  $\mathbf{y}^{(k+1)}$ 

6. Vybereme  $j$ -tou složku  $\mathbf{y}^{(k+1)}$  a  $\mathbf{y}^{(k)}$ , vydělíme je a provedeme limitní přechod

$$
\lim_{k\rightarrow\infty}\frac{y_j^{(k+1)}}{y_j^{(k)}}=\lim_{k\rightarrow\infty}\frac{\lambda_1^{k+1}(\alpha_1v_{1,j}+\overrightarrow{\varepsilon_{k+1,j}})}{\lambda_1^k(\alpha_1v_{1,j}+\overrightarrow{\varepsilon_{k,j}})}=\lambda
$$

### **Pˇr´ıklad**

Mocninnou metodou stanovte dominantní vlastní číslo matice  $\mathbf A$ , kde

$$
A = \begin{bmatrix} 1 & 1 & 0 \\ 1 & 1 & 1 \\ 0 & 1 & 1 \end{bmatrix} \qquad a \qquad y^{(0)} = [1, 1, 1]^T
$$

<u>Řešení:</u> Použijeme iterační formuli

$$
\mathbf{y}^{(k+1)} = \mathbf{A} \mathbf{y}^{(k)}, \quad \text{pro} \ \ k = 0, 1, \ldots
$$

$$
y^{(1)} = [2; 3; 2]^T \t\lambda_1^{(1)} = \frac{y_2^{(1)}}{y_2^{(0)}} = 3,
$$
  
\n
$$
y^{(2)} = [5; 7; 5]^T \t\lambda_1^{(2)} = \frac{7}{3} \approx 2,3333,
$$
  
\n
$$
y^{(3)} = [12; 17; 12]^T \t\lambda_1^{(3)} = \frac{17}{7} \approx 2,4285,
$$
  
\n
$$
y^{(4)} = [29; 41; 29]^T \t\lambda_1^{(4)} = \frac{41}{17} \approx 2,4117,
$$
  
\n
$$
y^{(5)} = [70; 99; 70]^T \t\lambda_1^{(5)} = \frac{99}{41} \approx 2,4146.
$$

Poznámka:

Abychom zamezili přetečení, resp. podtečení při zobrazení čísel v počítači je vhodné v každém kroku

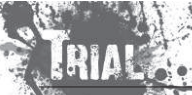

KMA/NM13.2.2o13

Numerické metody Josef Daněk

normovat vektor  $\mathbf{y}^{(k)}$  (norma  $\mathbf{y}^{(k)}$  roste, resp. klesá pro vlastní číslo v absolutní hodnotě větší, resp. menší než 1).

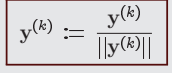

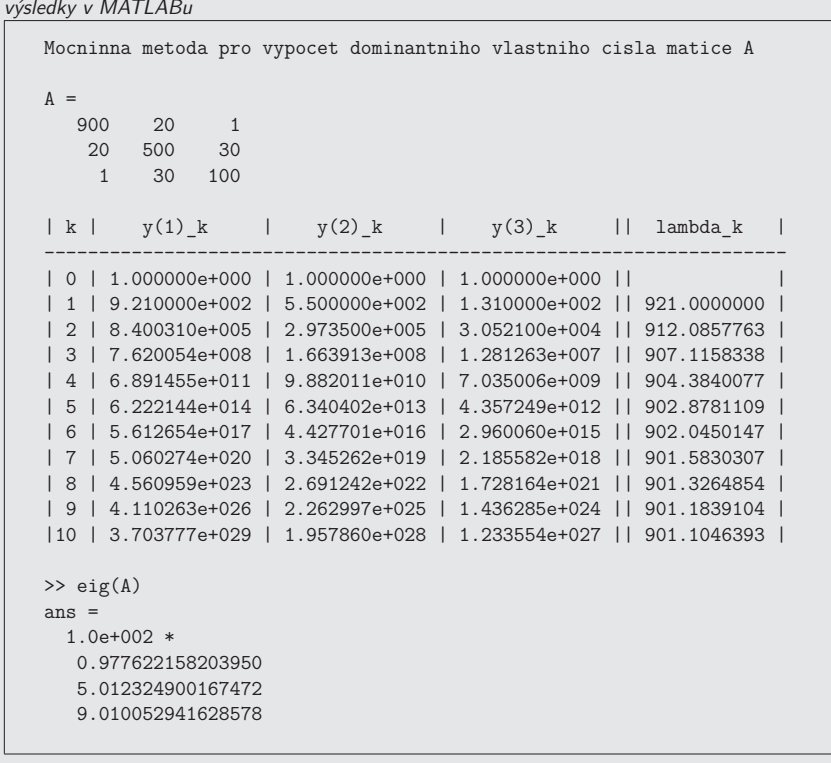

výsledky v MATLABu

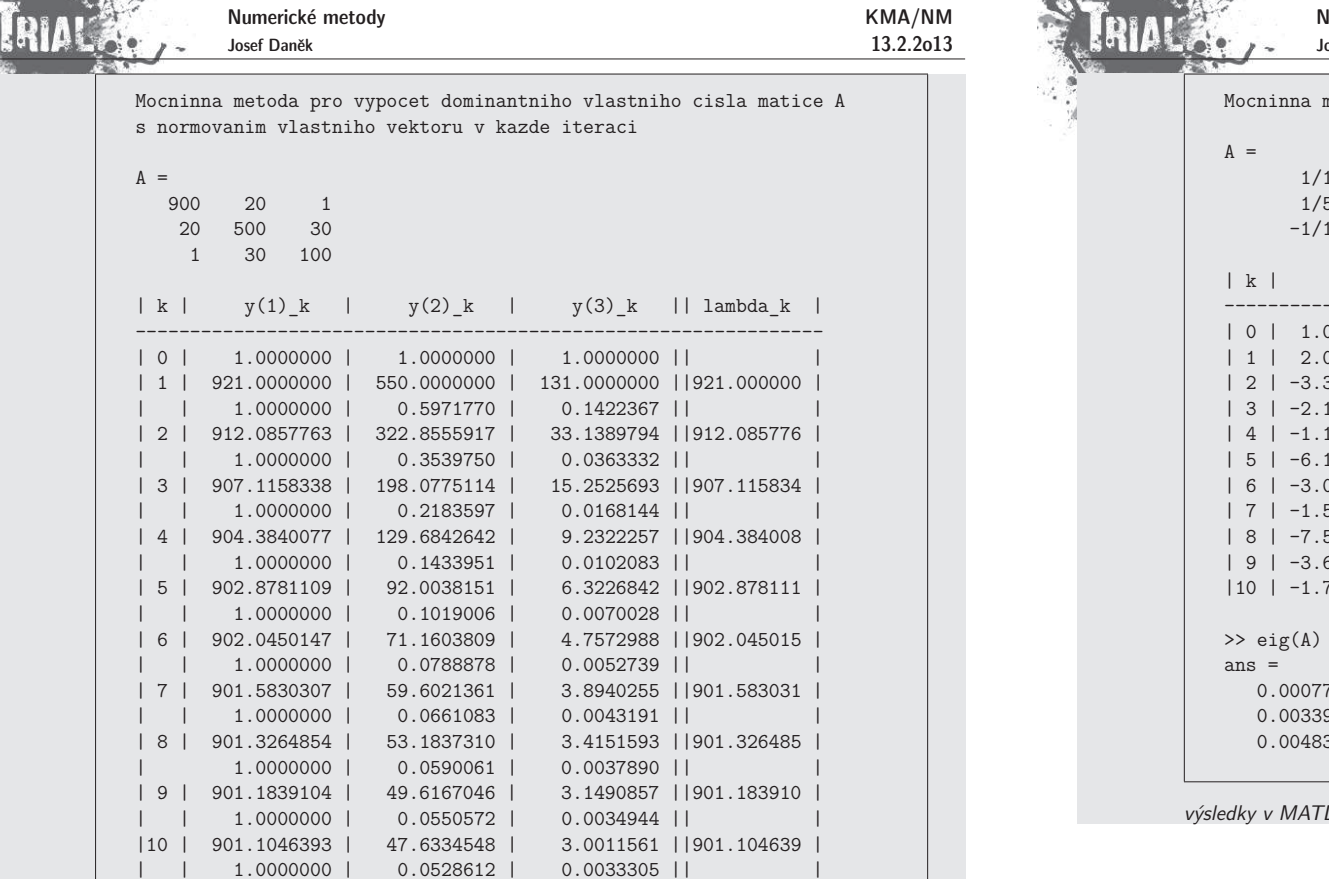

 $\perp$ 

výsledky v MATLABu

The Co

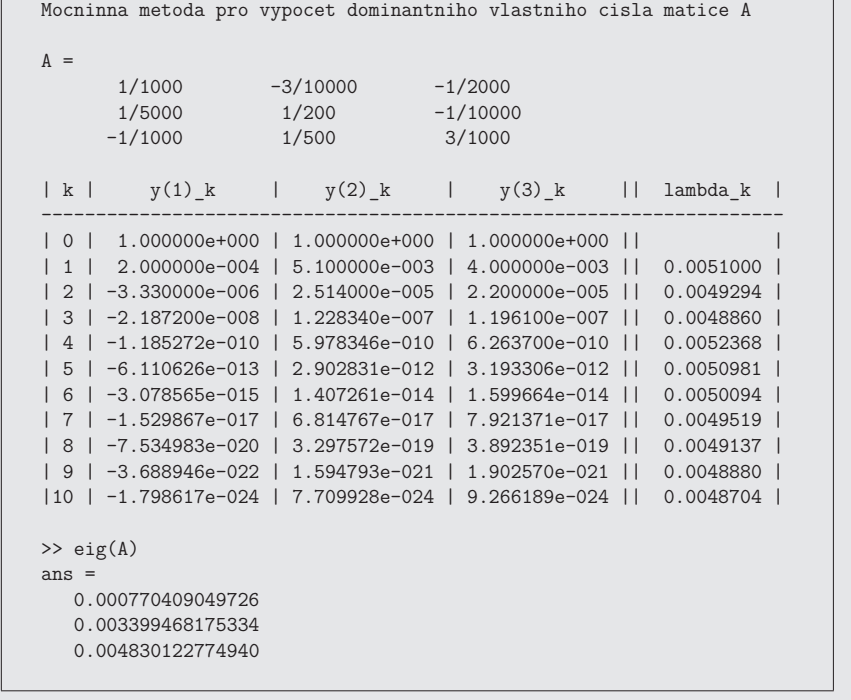

.<br>LABu

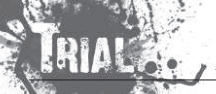

KMA/NM13.2.2o13

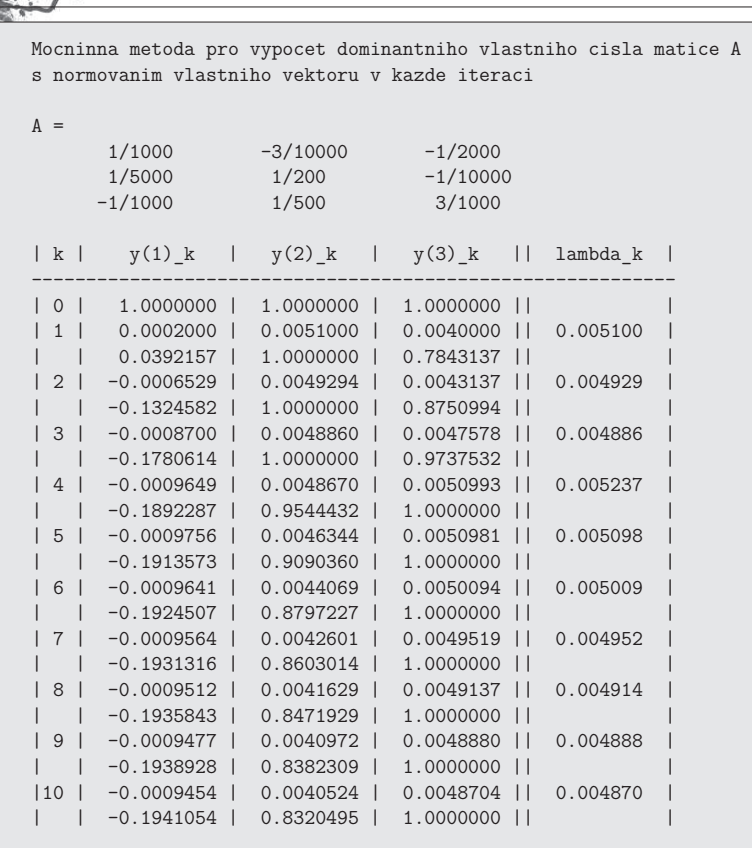

### Poznámka:

Nejlepší aproximaci dostaneme, dělíme-li složky, které mají největší absolutní hodnotu. Obecně nelze použít libovolnou složku vektoru  $\mathbf{y}^{(k)}$  neboť odpovídající vlastní vektor ji může mít nulovou.

výsledky v MATLABu

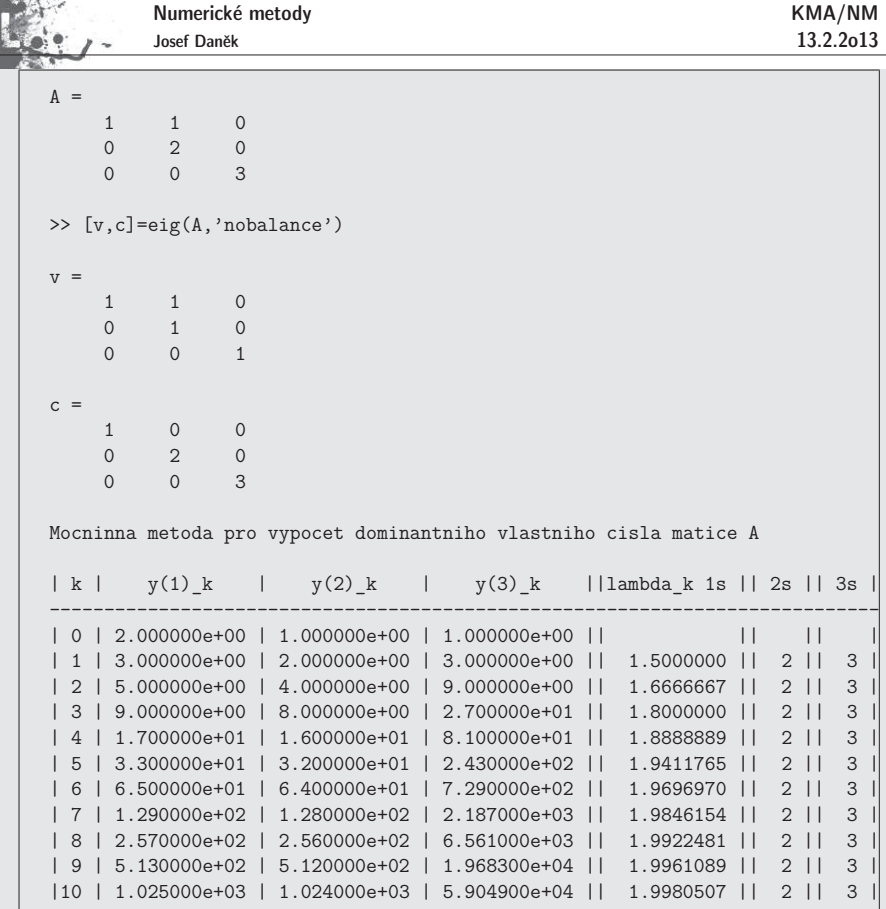

### Poznámka:

Při praktickém použití mocninné metody neověřujeme, zda jsou splněny předpoklady odvození.

Zadaná matice nemusí mít jediné dominantní vlastní číslo nebo

Numerické metody

počet lineárně nezávislých vlastních vektorů může být menší než řád matice.

Při nesplněných předpokladech odvození může být konvergence pomalá. Další nevýhodou mocninné metody je potom odhad chyby získané aproximace.

výsledky v MATLABu

3 <sup>1</sup> <sup>1</sup> $-1$  1 0 0 0 <sup>1</sup>

>> [v,c]=eig(A,'nobalance')

1.0000 -1.0000 0.0000 -1.0000 1.0000 -1.00000 0 1.0000

2.0000 0 0

 $A =$ 

 $V =$ 

 $c =$ 

KMA/NM13.2.2o13

Numerické metody Josef Daněk

 $Z$  uvedeného příkladu je dále vidět, že je opravdu vhodné normovat vektor  $\mathbf{y}^{(k)}$  a zabránit tak přetečení.

### Poznámka:

.<br>Kongressiva

Při praktickém použití mocninné metody použijeme například počáteční volbu vektoru  ${\bf y}$  $[1, 1, 1, \ldots, 1]^T$ .

Je-li ovšem vektor  $y^{(0)}$  takovou lineární kombinací vlastních vektorů, že koeficient u vlastního vektoru odpovídajícího dominantnímu vlastnímu číslu bude roven 0, potom mocninná metoda nevypočte dominantní vlastní číslo, ale nejbližší nižší, u kterého u odpovídajícího vlastního vektoru bude nenulový koeficient.

Pokud bychom prováděli výpočet dostatečně dlouho, dojde vlivem zaokrouhlovacích chyb k tomu, že u příslušné iterace y <sup>(\*)</sup> bude již zmiňovaný koeficient u vlastního vektoru odpovídajícího dominantnímu vlastnímu<br>... číslu již nenulový a metoda nakonec dominantní vlastní číslo nalezne.

výsledky v MATLABu

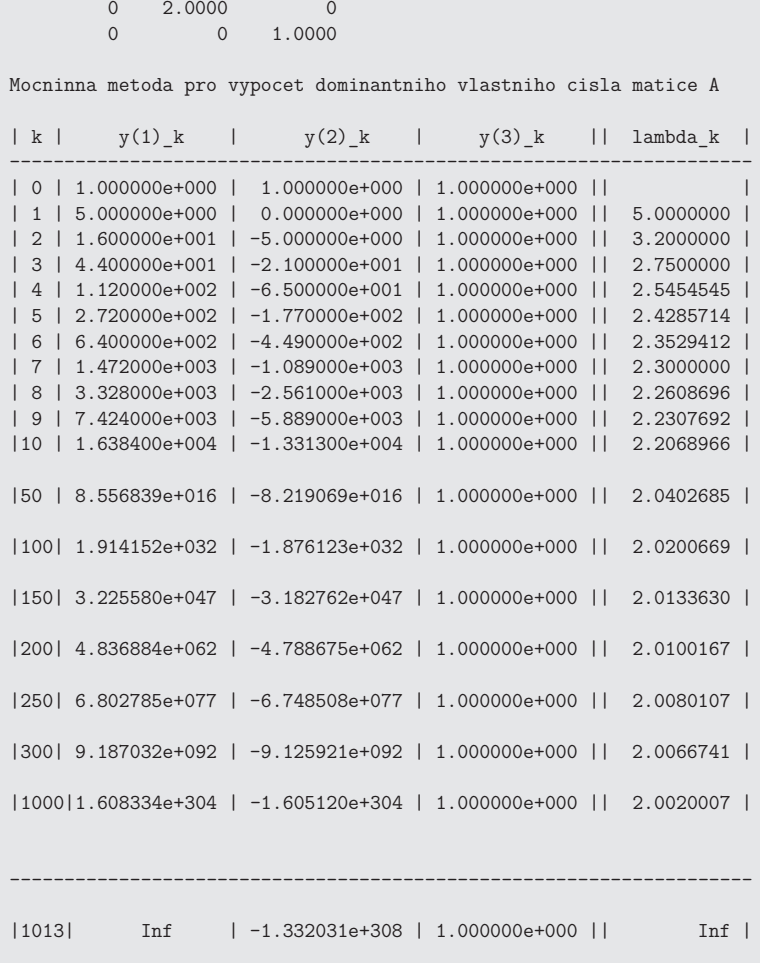

```
Numerické metody
         Josef Daněk
A =\begin{array}{ccc} 4 & -3 & 2 \\ 0 & 2 & 0 \end{array}
0 2 06
     0 -4>> [v,c]=eig(A,'nobalance')v = 1.000000 1.0000 -0.5000<br>0 -1.0000

0 0 -1.0000
0 1.0000 -1.0000c =4 0 0
0 6 0
0 0 2>> y=[1 1 1]'
>> alpha=(v\y)'alpha =0.50000 -1.0000
```
Mocninna metoda pro vypoce<sup>t</sup> dominantniho vlastniho cisla matice <sup>A</sup><sup>s</sup> normovanim vlastniho vektoru <sup>v</sup> kazde iteraci

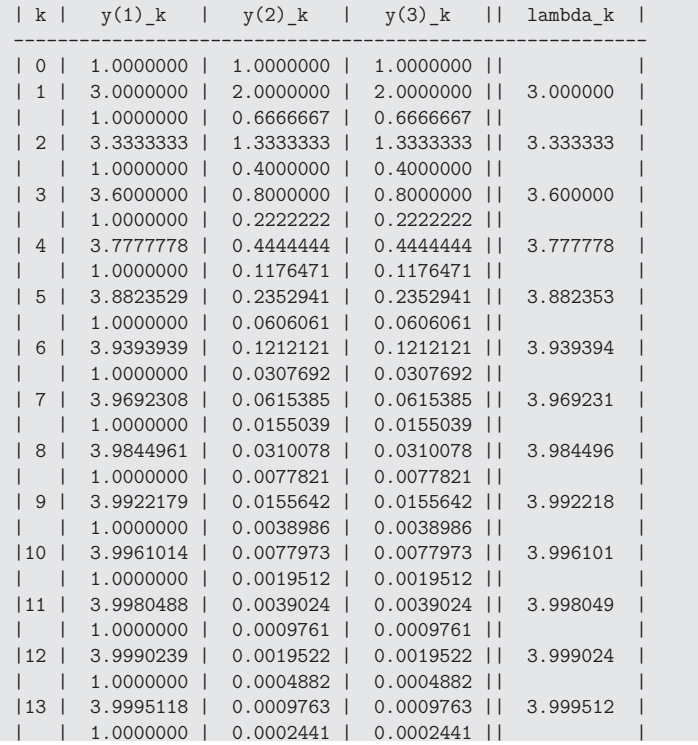

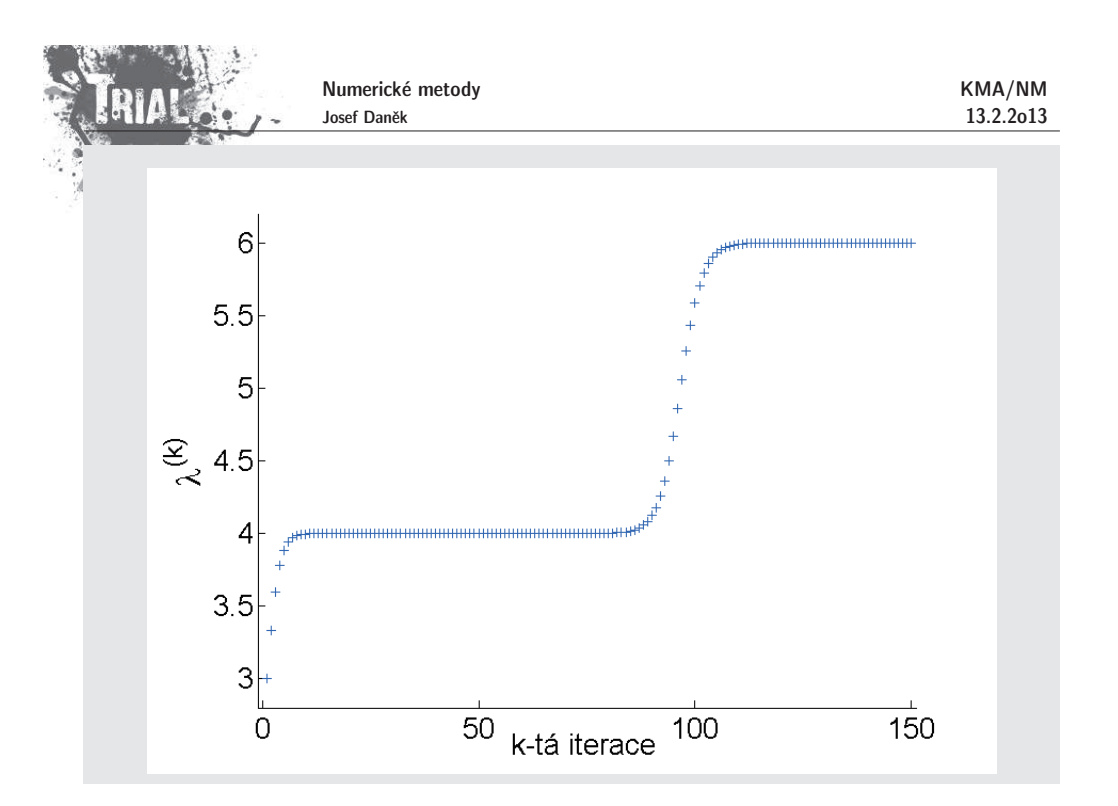

### Poznámka:

KMA/NM13.2.2o13

> Iterační proces ukončujeme použitím zastavovací podmínky ve tvaru<br> $\sqrt{|\lambda_1^{(k+1)} - \lambda_1^{(k)}|} < \varepsilon$ Posuďte výsledky získané pro následující příklad. Kde je problém ?

```
výsledky v MATLABu
```
Numerické metody Josef Daněk KMA/NM 13.2.2o13 $A =$ 3 3 0 0 <sup>4</sup> <sup>2</sup> 0 0 <sup>1</sup>>> [v,c]=eig(A,'nobalance') $V =$ 1.0000 1.0000 1.0000 <sup>0</sup> 0.3333 -0.6667 0 0 1.0000 $c =$ 3 0 0 0 <sup>4</sup> 0 0 0 <sup>1</sup>>> y=[1 <sup>1</sup> 1]' >> alpha=(v\y)'alpha <sup>=</sup> -5 <sup>5</sup> <sup>1</sup>Mocninna metoda pro vypoce<sup>t</sup> dominantniho vlastniho cisla matice <sup>A</sup>| <sup>k</sup> | y(1)\_k | y(2)\_k | y(3)\_k || lambda\_k | | <sup>0</sup> | 1.000000e+000 | 1.000000e+000 | 1.000000e+000 || | | <sup>1</sup> | 6.000000e+000 | 6.000000e+000 | 1.000000e+000 || 6.0000000 | | <sup>2</sup> | 3.600000e+001 | 2.600000e+001 | 1.000000e+000 || 6.0000000 |>> y=[1 <sup>0</sup> 1]' >> alpha=(v\y)'alpha <sup>=</sup> $-2$  2 1 Mocninna metoda pro vypoce<sup>t</sup> dominantniho vlastniho cisla matice <sup>A</sup>| <sup>k</sup> | y(1)\_k | y(2)\_k | y(3)\_k || lambda\_k |------------------------------------------------------------------- | <sup>0</sup> | 1.000000e+000 | 0.000000e+000 | 1.000000e+000 || | | <sup>1</sup> | 3.000000e+000 | 2.000000e+000 | 1.000000e+000 || 3.0000000 | | <sup>2</sup> | 1.500000e+001 | 1.000000e+001 | 1.000000e+000 || 5.0000000 || <sup>3</sup> | 7.500000e+001 | 4.200000e+001 | 1.000000e+000 || 5.0000000 |

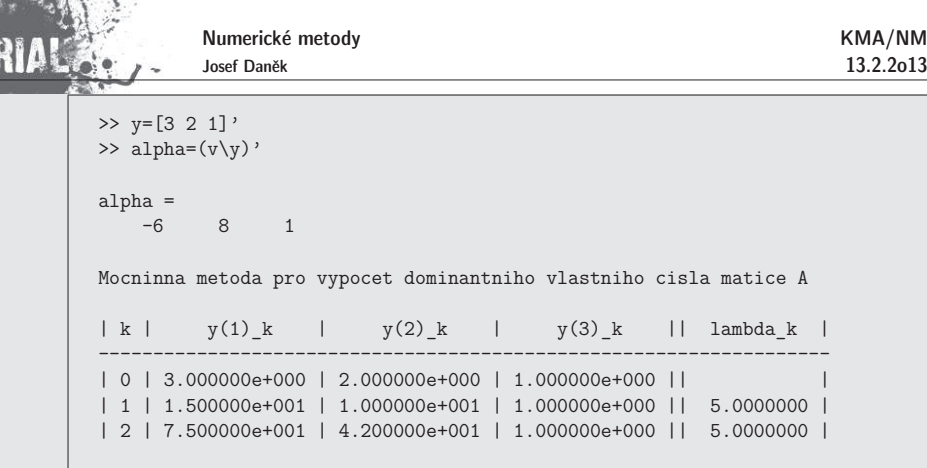

Všechny předpoklady byly splněny, byla použita i vhodná počáteční volba vektoru  $\mathbf{y}^{(0)}$ .

Jediné, co se stalo je skutečnost, že v posloupnosti přibližných řešení generovaných mocninnou metodou se objevily dva po sobě jdoucí stejné členy, které zdaleka nebyly limitou této posloupnosti.

výsledky v MATLABu

2010/07/13 14:50

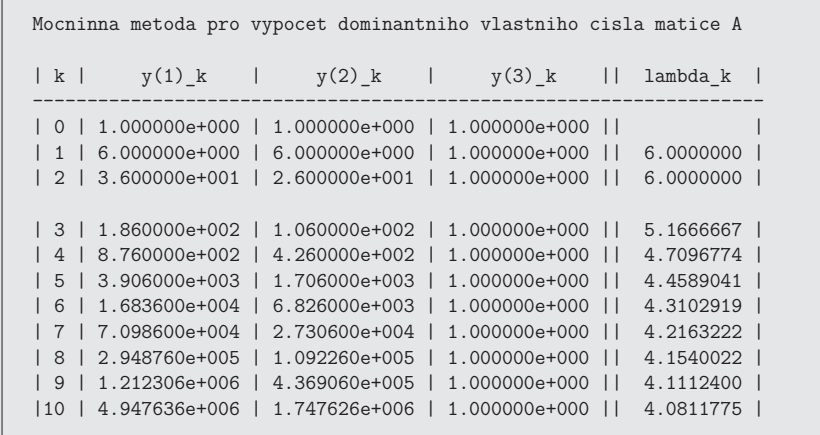
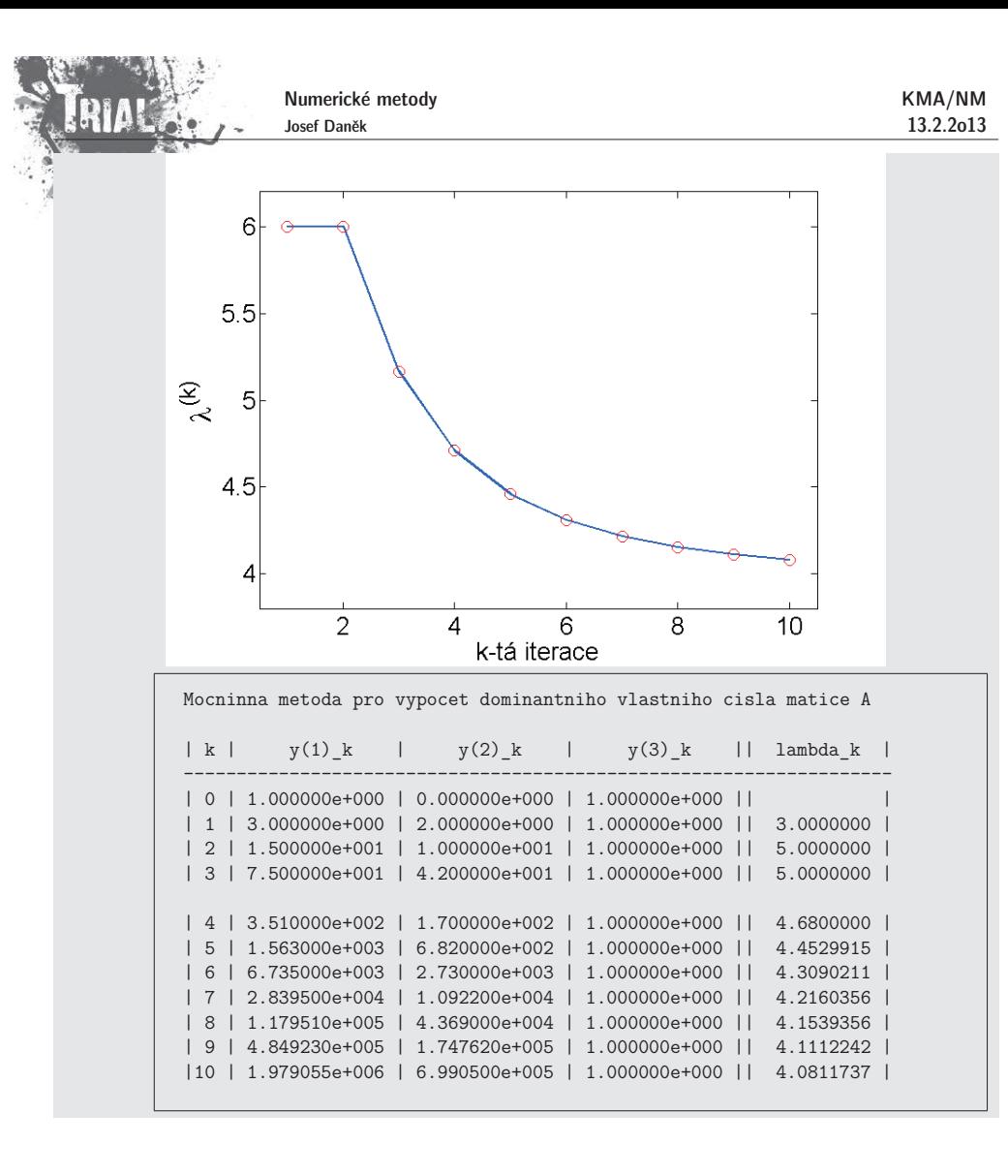

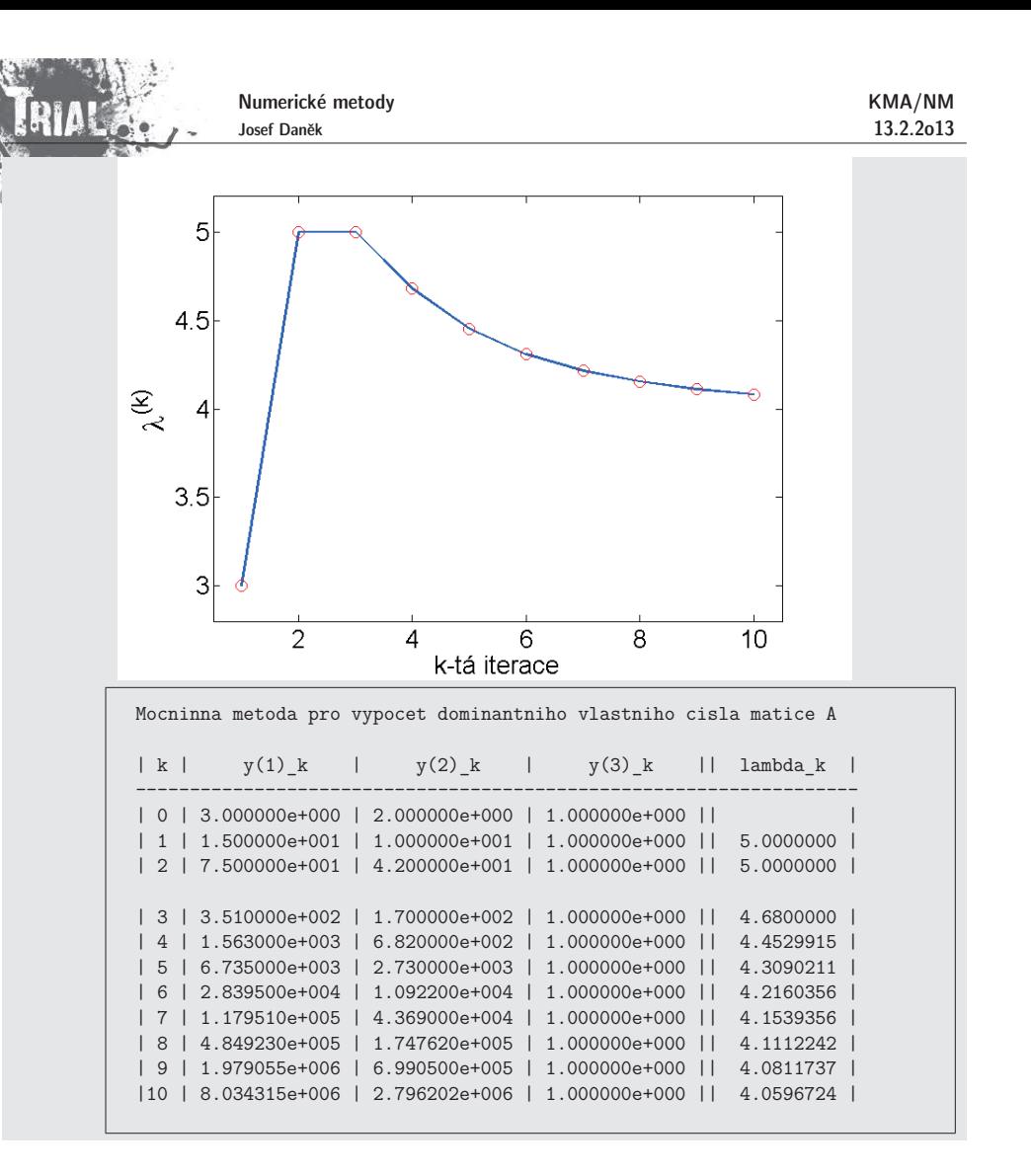

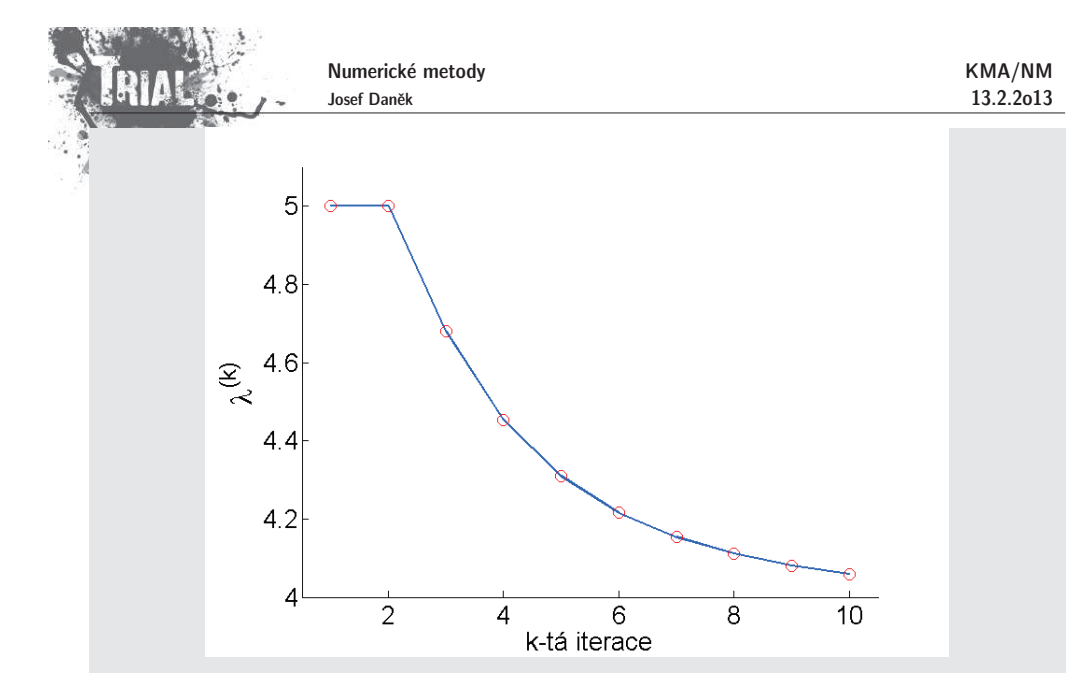

## Poznámka:

## Pro **urychlov´an´ı konvergence metody**

• lze použít např. <u>Aitkenův proces,</u>

 $\bullet$  pokud platí, že  $\lambda_1$  a  $\lambda_2$  jsou si velmi blízká, rychlost konvergence mocninné metody bude malá; předpokládáme-li např., že jsou všechna vlastní čísla reálná, lze použít <u>Wilkinsonovu metodu</u>: A má vlastní čísla<br>C

$$
\widehat{A} = A - pI \quad \text{má vlastní čísla} \quad \lambda_1 - p, \lambda_2 - p, \dots, \lambda_n - p
$$

Uvažujme pro jednoduchost, že jsou všechna  $\lambda_i$   $>$  0.

Pomalou konvergenci způsobuje podíl  $\left|\frac{\lambda_2}{\lambda_1}\right| \lessapprox 1$ .

Chceme tento podíl co nejvíce zmenšit:  $\frac{\lambda_2 - p}{\lambda_1 - p} < \frac{\lambda_2}{\lambda_1}$ .

Jak musíme volit 
$$
p
$$
?  $p_{opt} = \frac{\lambda_2 + \lambda_n}{2} \dots$  představuje posunutý počátek

$$
\dfrac{1}{0}\qquad \qquad \dfrac{1}{\lambda_n}\dfrac{1}{\lambda_{n-1}\lambda_4}\qquad \qquad \dfrac{\diamond}{p_{opt}}\dfrac{1}{\lambda_3}\qquad \qquad \dfrac{1}{\lambda_2\lambda_1}
$$

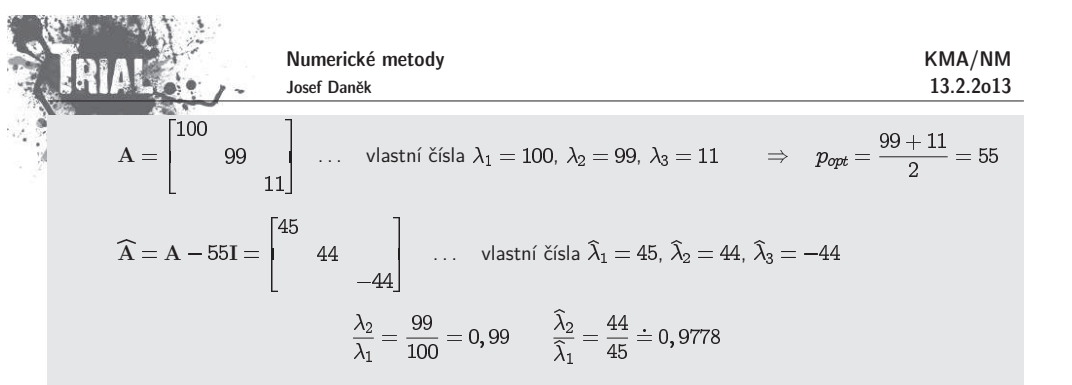

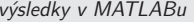

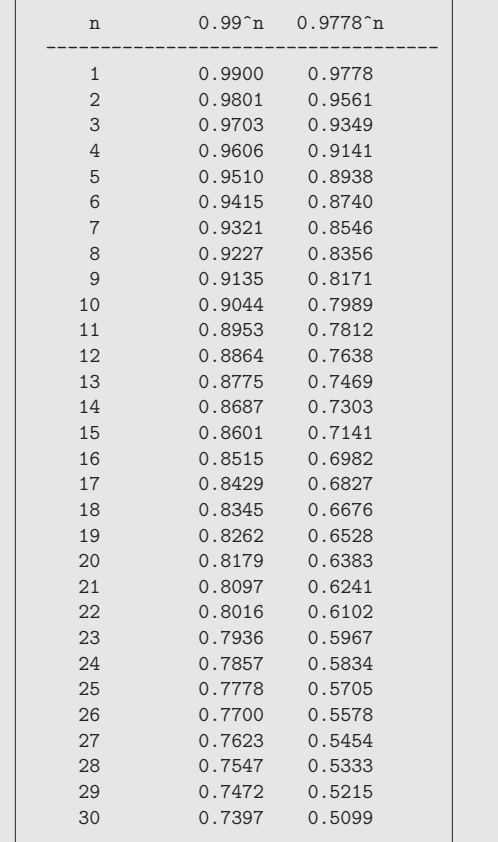

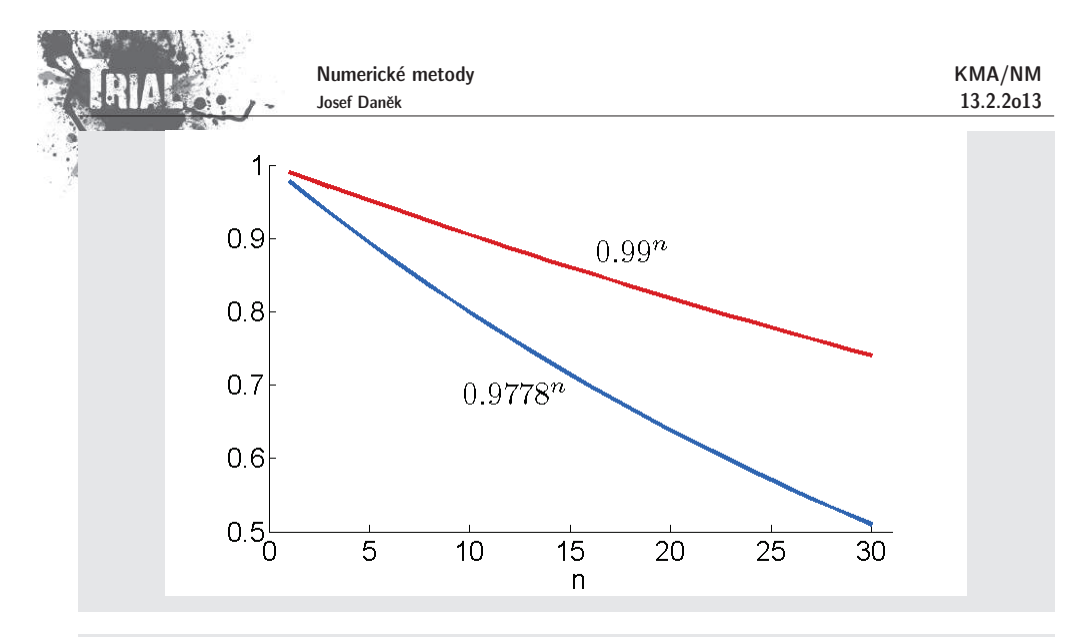

## **Metoda Rayleighova pod´ılu**

Chceme určit vlastní číslo matice A s největší absolutní hodnotou (dominantní vlastní číslo).<br>Div

Při odvození metody Rayleighova podílu budeme navíc (oproti mocninné metodě) pˇredpokl´adat, ˇze matice <sup>A</sup> je symetrick´a (re´aln´a). Potom mus´ı b´yt vlastn´ı vektory ortonorm´aln´ı  $\left(\mathbf{v}_i^T \mathbf{v}_j = 0 \text{ pro } i \neq j \text{ a } \mathbf{v}_i^T \mathbf{v}_i \right)$ 

#### Odvození:

6. krok z odvození mocninné metody nahradíme vyjádřením součinu  $y^{(k)^2}y$ 

$$
\mathbf{y}^{(k)T}\mathbf{y}^{(k)} = \lambda_1^k \Big[ \alpha_1 \mathbf{v}_1^T + \sum_{i=2}^n \alpha_i \left(\frac{\lambda_i}{\lambda_1}\right)^k \mathbf{v}_i^T \Big] \cdot \lambda_1^k \Big[ \alpha_1 \mathbf{v}_1 + \sum_{i=2}^n \alpha_i \left(\frac{\lambda_i}{\lambda_1}\right)^k \mathbf{v}_i \Big] = \\ = \lambda_1^{2k} \Big[ \alpha_1^2 + \sum_{i=2}^n \alpha_i^2 \left(\frac{\lambda_i}{\lambda_1}\right)^{2k} \Big]
$$

a součinu  $y^{(k)^2}y$ 

$$
\mathbf{y}^{(k)^T}\mathbf{y}^{(k+1)} = \lambda_1^k \bigg[\alpha_1 \mathbf{v}_1^T + \sum_{i=2}^n \alpha_i \left(\frac{\lambda_i}{\lambda_1}\right)^k \mathbf{v}_i^T \bigg] \cdot \lambda_1^{k+1} \bigg[\alpha_1 \mathbf{v}_1 + \sum_{i=2}^n \alpha_i \left(\frac{\lambda_i}{\lambda_1}\right)^{k+1} \mathbf{v}_i \bigg] = \\ = \lambda_1^{2k+1} \bigg[\alpha_1^2 + \sum_{i=2}^n \alpha_i^2 \left(\frac{\lambda_i}{\lambda_1}\right)^{2k+1} \bigg] \\ \frac{\varepsilon_k^T \varepsilon_{k+1}}{\varepsilon_k^T \varepsilon_{k+1}}
$$

Dostáváme:

Numerické metody Josef Daněk

$$
\lim_{k\to\infty}\frac{\mathbf{y}^{(k)}\mathbf{x}_N^{(k)}}{\mathbf{y}^{(k)}\mathbf{x}_N^{(k)}}=\lim_{k\to\infty}\frac{\mathbf{y}^{(k)}\mathbf{x}_N^{(k+1)}}{\mathbf{y}^{(k)}\mathbf{x}_N^{(k)}}=\frac{\lambda_1^{2k+1}(\alpha_1^2+\varepsilon_k^T\varepsilon_{k+1})}{\lambda_1^{2k}(\alpha_1^2+\varepsilon_k^T\varepsilon_k)}=\lambda_1.
$$

<u>Poznámka:</u> Součin  $\varepsilon^T_k\varepsilon_k$  konverguje k nule (pro  $k\to\infty)$  zhruba dvakrát rychleji než  $\varepsilon_k$  k nulovému vektoru

 $\Rightarrow$  metoda Rayleighova podílu bude rychlejší než mocninná metoda.

## **Pˇr´ıklad**

Metodou Rayleighova podílu určete dominantní vlastní číslo matice  ${\bf A}$ , kde

$$
A = \begin{bmatrix} 1 & 1 & 0 \\ 1 & 1 & 1 \\ 0 & 1 & 1 \end{bmatrix} \qquad a \qquad y^{(0)} = [1;1;1]^T
$$

Reˇˇsen´ı:

$$
y^{(1)} = [2; 3; 2]^T \t\lambda_1^{(1)} = \frac{y^{(0)^T} y^{(1)}}{y^{(0)^T} y^{(0)}} = \frac{7}{3} \approx 2,3333,
$$
  
\n
$$
y^{(2)} = [5; 7; 5]^T \t\lambda_1^{(2)} = \frac{41}{17} \approx 2,4117,
$$
  
\n
$$
y^{(3)} = [12; 17; 12]^T \t\lambda_1^{(3)} = \frac{90+119+99}{15 \cdot 40 \cdot 95} = \frac{239}{99} \approx 2,41417
$$

## **Pˇr´ıklad 3**

Pro stejné zadání symetrické matice A porovnejme rychlost konvergence mocniné metody a metody<br>Isirkove nedík Rayleighova podílu.

$$
A = \begin{bmatrix} 60 & 20 & 10 & 1 \\ 20 & 50 & 10 & 2 \\ 10 & 10 & 30 & 5 \\ 1 & 2 & 5 & 10 \end{bmatrix}, \quad y^{(0)} = \begin{bmatrix} 1 \\ 1 \\ 1 \\ 1 \end{bmatrix}, \quad \varepsilon = 10^{-5}
$$

výsledky v MATLABu

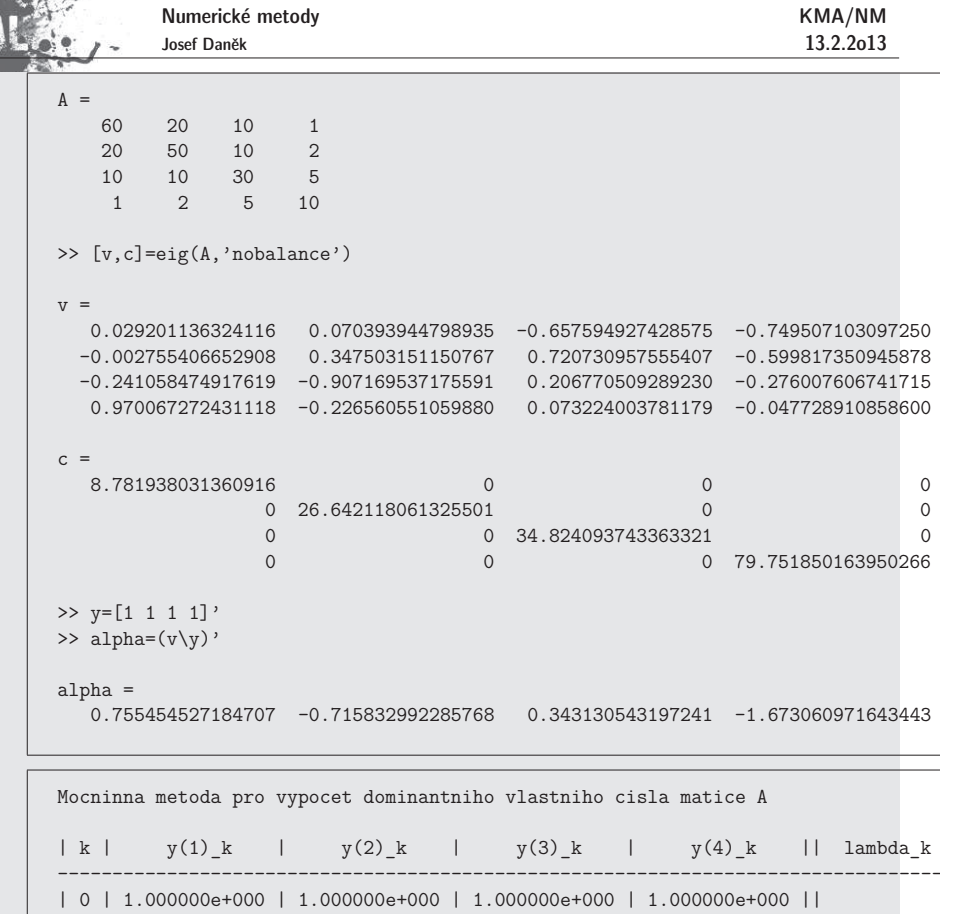

 $\Lambda$  :

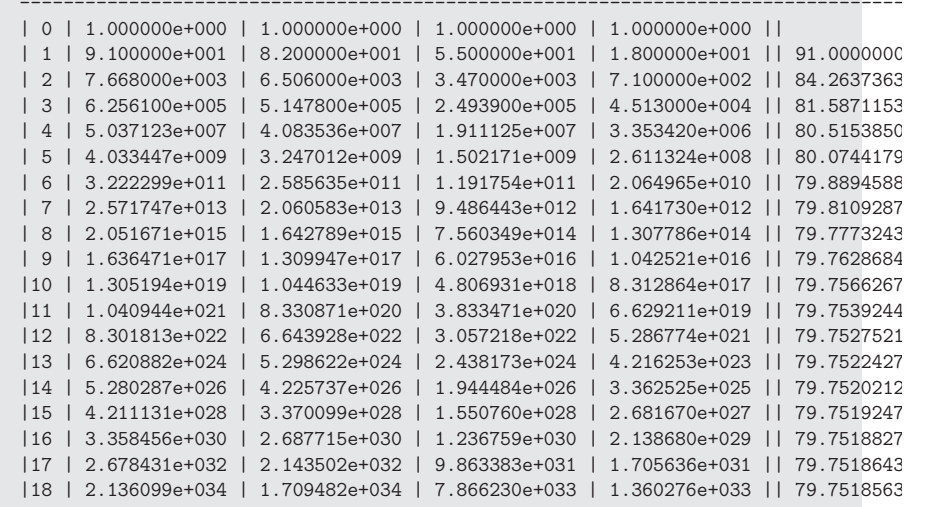

Numerické metody Josef Daněk

KMA/NM 13.2.2o13

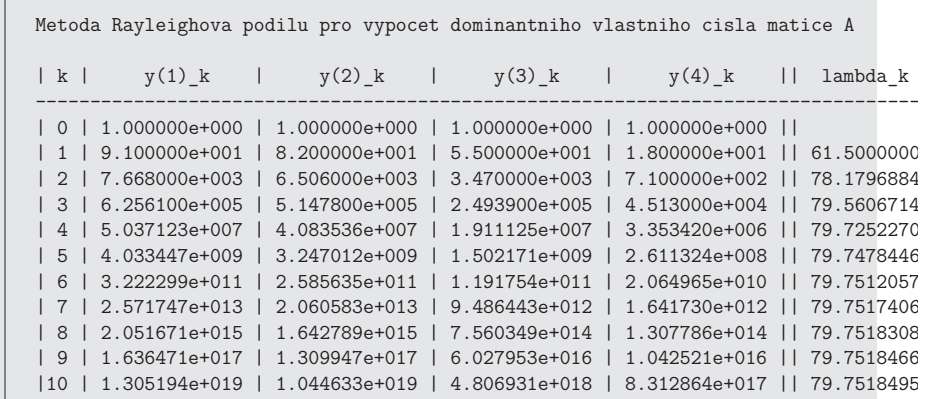

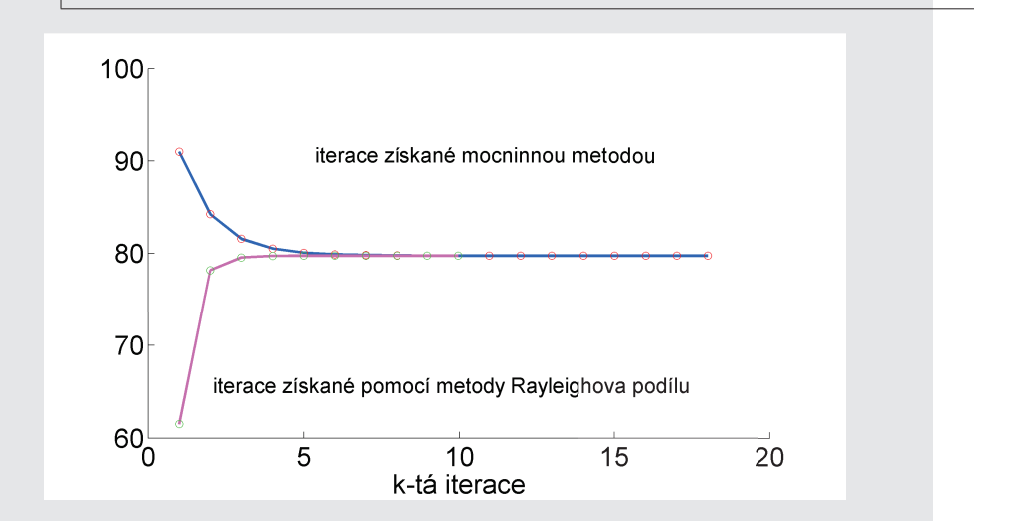

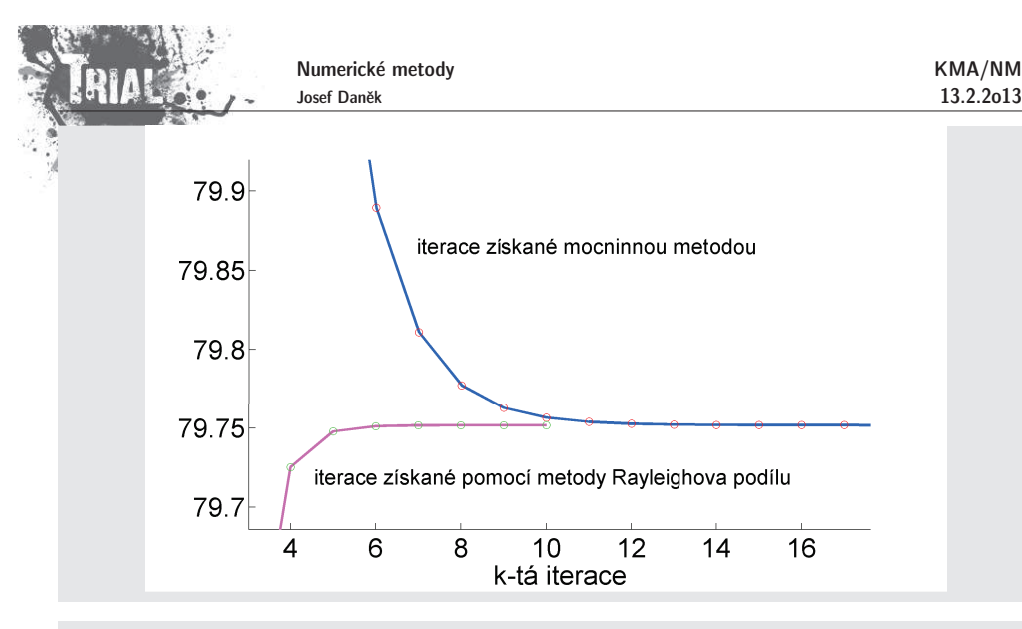

### Poznámka:

Pokud jsme vypočítali  $\lambda_1$ , v $_1$  a chceme určit další vlastní čísla, resp. vlastní vektory  $\lambda_2$ , v $_2$ ,  $\lambda_3$ , v $_3$ ,  $\ldots$ (ovšem ne všechny), můžeme použít metody využívající znalosti  $\lambda_1$ ,  $\mathbf{v}_1$  atd.

#### **Maticov´a redukce**

**Věta:** Nechť  $\lambda_1$  je vlastní číslo matice A a v $_1$  jemu odpovídající vlastní vektor. Nechť w je libovolný vektor,<br>nrs literý, m<sup>7</sup>rr, — 1. Dek metice. pro který  $\mathbf{w}^T \mathbf{v}_1 = 1$ . Pak matice

 $\begin{array}{c} \bigcup W_1 = \mathrm{A} - \lambda_1 \mathrm{v}_1 \mathrm{w}^T \ \end{array}$ má stejná vlastní čísla jako matice  $\mathrm{A},$  s výjimkou vlastního čísla  $\lambda_1$ , které je nahrazeno číslem  $(\mathbf{W}_1 \dots \text{ redukovaná matice).$ 

## Ot´azka: Jak volit vektor <sup>w</sup> ?

1. Hotellingova redukce

 $\mathbf{w} \dots$  levý vlastní vektor vlastního čísla  $\lambda_1$  (je normalizován:  $\mathbf{w}^T \mathbf{v}_1 \equiv 1$ )

obvykle levý vlastní vektor neznáme a může být $\mathbf{w}^T\mathbf{v}$ 

užijeme tuto metodu pro symetrické matice, protože potom  $\underline{\textbf{w}} = \textbf{v}$ 

 $(\mathsf{t} \mathsf{j}.$  pravý a levý vlastní vektor odpovídající stejnému vlastnímu číslu je stejný $)$ 

2. Wielandtova redukce

(viz literatura)

3. podobnostní redukce

(viz literatura)

#### **Anihilaˇcn´ı postupy**

Je-li  $\,$  w $\,$  libovolný vektor a $\,$   $\lambda_{1},$   $\rm v_{1}$  vlastní číslo a vektor matice  $\rm A$ , pak vektor

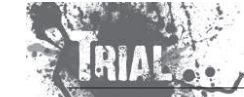

Numerické metody Josef Daněk

 $u = (A - \lambda_1 I)w$ 

nemá složku ve směru vektoru <mark>v</mark>

 $\underline{\mathsf{Cv}}$ . vyjádříme vektor  $\mathbf w$  jako lineární kombinaci vlastních vektorů  $\mathbf v_i$  a ověříme

$$
\mathbf{w} = \sum_{i=1}^{n} \beta_i \mathbf{v}_i
$$
  

$$
\mathbf{u} = (\mathbf{A} - \lambda_1 \mathbf{I})(\sum_{i=1}^{n} \beta_i \mathbf{v}_i) = \sum_{i=1}^{n} (\beta_i \mathbf{A} \mathbf{v}_i - \beta_i \lambda_1 \mathbf{v}_i) = \beta_1 \lambda_1 \mathbf{v}_1 - \beta_1 \lambda_1 \mathbf{v}_1 + \sum_{i=2}^{n} (\beta_i \lambda_i \mathbf{v}_i - \lambda_1 \beta_i \mathbf{v}_i) =
$$
  

$$
= 0 \cdot \mathbf{v}_1 + \sum_{i=2}^{n} \beta_i (\lambda_i - \lambda_1) \mathbf{v}_i
$$

- $\bullet$  Použijeme-li  $\rm u$  jako vstup do mocninné metody, získáme  $\lambda_2, v_2$  (pozor na problém se zaokrouhlovacími chybami).
- $\bullet$  Abychom odstranili tento problém, odbouráváme stále složku ve směru  $\bf v$

$$
\mathbf{u} = (\mathbf{A} - \lambda_1 \mathbf{I})\mathbf{u}
$$

Charakteristika metod na řešení úplného problému:

1) metody zaloˇzen´e na <sup>v</sup>´ypoˇctech vlastn´ıch ˇc´ısel **pomoc´ı charakteristick´eho polynomu**Nevýhodné pro velká  $n$  (řád matice A), protože je obtížné vypočítat  $p_{\rm A}(\lambda) = \det(A - \lambda {\rm I})$  z definice determinantu.

#### 2) **metody vyuˇz´ıvaj´ıc´ı podobnosti matic**

Tato kategorie metod využívá faktu, že podobné matice mají stejná vlastní čísla.

Princip: konstruujeme posloupnost navzájem podobných matic, která konverguje k matici, jejíž vlastní čísla se dají jednoduchým způsobem určit.

#### 3) **sm´ıˇsen´e metody**

založené na převodu obecné matice na matici třídiagonální (např. Givensova, Householderova a Lanczosova metoda) a následný efektivní výpočet kořenů charakteristického polynomu této upravené matice.

## **Metoda LU-rozkladu** (**LR-transformace**, **LR-algoritmus**)

(Lower-Upper, Left-Right)

A = LU . . . rozklad matice A na dolní trojúhelníkovou matici L a horní trojúhelníkovou matici U, kde<br>Jierenéle matice L jsou nre jednomežnost rokladu jednotky na diagonále matice  ${\bf L}$  jsou pro jednoznačnost rokladu jednotky.

Sestrojíme matici B, která bude podobná matici A.

# $B = UL$   $(U = L^{-1}A \Rightarrow B = UL = L^{-1}AL$

KMA/NM13.2.2o13

 $\Box$ 

Postup:

Numerické metodv Josef Daněk

KMA/NM13.2.2o13

Sestrojíme posloupnost matic  $A_k$ :

- (i)  $A_0 = A$ ,
- (ii)) provedeme LU rozklad matice  $\mathbf{A}_k = \mathbf{L}_k \mathbf{U}$
- (iii)) sestrojíme matici  $\mathbf{A}_{k+1} = \mathbf{U}_{k} \mathbf{L}$
- $(iv)$  je-li matice  $\mathbf{A}_{k+1}$  horní trojúhelníková  $\Rightarrow$  konec, jinak  $k = k + 1$  a jdi na (ii)

#### Poznámka:

Dá se ukázat, že když matice  $B_k = L_0L_1 \dots L_k$  konvergují k regulární matici, potom matice  $A_k$  také<br>varznií a ta k hovní trajíholálové matici a vlastními žísly na diagonála. Platí konvergují, a to k horní trojúhelníkové matici s vlastními čísly na diagonále. Platí

$$
\mathbf{A}_{k+1} = \underbrace{\mathbf{L}_k^{-1} \mathbf{A}_k}_{\mathbf{U}_k} \mathbf{L}_k
$$

<sup>a</sup> tedy

$$
\mathbf{A}_{k+1} = \underbrace{\mathbf{L}_{k}^{-1}\mathbf{L}_{k-1}^{-1}\ldots\mathbf{L}_0^{-1}}_{\mathbf{B}_{k+1}^{-1}}\mathbf{A}_0\underbrace{\mathbf{L}_0\mathbf{L}_1\ldots\mathbf{L}_0}_{\mathbf{B}_{k+1}}
$$

Poznámka:

Matice  $\rm\,B_k\,$  konvergují k matici, jejíž sloupce tvoří vlastní vektory matice  $\rm A$ .<br>Pro symetrickou matici  $\rm\,A\,$  je důkaz zřejmý Pro symetrickou matici A je důkaz zřejmý

$$
\mathbf{B}_{k+1} \underbrace{\mathbf{A}_{k+1}}_{\rightarrow \ \Lambda} = \mathbf{A} \mathbf{B}_{k+1}
$$

#### Poznámka:

Je-li matice A symetrická a pozitivně definitní, provádíme LU-rozklad ve smyslu Choleského rozkladu<br>— LL<sup>T</sup>) Peter lze uléget že A. konvergije k diagonální matici  $(\mathbf{A} = \mathbf{L}\mathbf{L}^T)$ . Potom lze ukázat, že  $\mathbf{A}_k$  konverguje k diagonální matici.

#### Nevýhody:

- pomalá konvergence posloupnosti  ${\bf A}$
- velký počet operací pro matice větších řádů
- nelze realizovat pro obecné matice  ${\bf A}$

#### **Metody ortogon´aln´ıch transformac´ı**

Použijeme podobný princip jako v předchozím případě, tj. sestrojíme posloupnost navzájem podobných matic  $A_0$ ,  $A_1$ ,  $A_2$ ,  $\dots$  tak, že

 $\mathbf{A}_{k+1} = \mathbf{Q}_k^T \mathbf{A}_k \mathbf{Q}$ 

Požadujeme, aby posloupnost A<sub>k</sub> konvergovala k matici, jejíž vlastní čísla lehce určíme. Ortogonální matici<br>vykázna anasiálním nastupam. Výhadou teheta algeritmu je numerialá etekilite  $Q_k$  vybíráme speciálním postupem. Výhodou tohoto algoritmu je numerická stabilita.

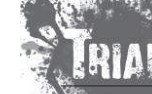

$$
\begin{aligned} \mathbf{A} &= \mathbf{Q}\mathbf{U} \qquad \mathbf{Q} \ldots \text{ ortogonální matice } (\mathbf{Q}\mathbf{Q}^\mathsf{T} = \mathbf{I}, \text{ tj. } \mathbf{Q}^\mathsf{T} = \mathbf{Q}^{-1}) \\ & \mathbf{U} \ldots \text{ horní trojúhelníková matice} \end{aligned}
$$

$$
= UQ \qquad (U = Q^{-1}A \Rightarrow B = Q^{-1}AQ \Rightarrow B = Q^{T}AQ).
$$

$$
Q(\alpha) = \begin{bmatrix} \cos \alpha & -\sin \alpha \\ \sin \alpha & \cos \alpha \end{bmatrix} \stackrel{\text{def}}{=} \begin{bmatrix} c & -s \\ s & c \end{bmatrix}.
$$

$$
\mathbf{A} = \left[ \begin{array}{cc} 2 & 1 \\ 1 & 3 \end{array} \right]
$$

vyb´ır´ame speci´aln´ım postupem. V´yhodou tohoto algoritmu je numerick´a stabilita. Numerick´e metody Josef Danˇek KMA/NM 13.2.2o13 Pozn´amka: Pro obecnou matici pouˇz´ıv´ame metodu **QU-rozkladu** (**QR-transformace**). <sup>A</sup> QU <sup>Q</sup> ortogon´aln´ı matice QQ<sup>T</sup> <sup>I</sup>, tj. <sup>Q</sup><sup>T</sup> <sup>Q</sup> <sup>U</sup> horn´ı trojuheln ´ ´ıkov´a matice <sup>B</sup> UQ <sup>U</sup> <sup>Q</sup> <sup>A</sup> <sup>B</sup> <sup>Q</sup> AQ <sup>B</sup> <sup>Q</sup> AQ Motivaˇcn´ı <sup>p</sup>ˇr´ıklad: Pˇr´ıkladem ortogon´aln´ı matice je matice rovinn´e rotace <sup>o</sup> uhel ´ : <sup>Q</sup> Pro matici <sup>A</sup> stanovte matici <sup>B</sup> <sup>Q</sup> AQ tak, aby . Re <sup>ˇ</sup> ˇsen´ı: Rozep´ıˇseme si prvky matice <sup>B</sup>: Pro splnˇen´ı podm´ınky mus´ı platit tj. Po dosazen´ı dostaneme, ˇze <sup>B</sup> <sup>B</sup>

$$
-2cs - s^2 + c^2 + 3cs = cs - s^2 + c^2 = 0,
$$

$$
\frac{\cos \alpha \sin \alpha - \sin^2 \alpha + \cos^2 \alpha}{\frac{1}{2} \sin 2\alpha} = 0
$$
  

$$
\cos 2\alpha = -\frac{1}{2} \sin 2\alpha
$$
  

$$
-2 = \tan 2\alpha
$$

$$
B = \left[ \begin{array}{cc} 3,6180 & 0 \\ 0 & 1,3819 \end{array} \right].
$$

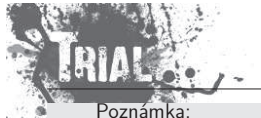

KMA/NM13.2.2o13

Podobně jako v předchozí metodě, pro dostatečně velké  $k$  je  $\mathbf{A}_k$  horní trojúhelníková matice a vlastní<br>vervisev (ažibližně) elevnes matice O. O. . . . . . vektory jsou (přibližně) sloupce matice  $\mathrm{Q}_{0}\mathrm{Q}_{1}\ldots\mathrm{Q}_{k-1}$ .

### Poznámka:

Pro symetrickou matici A vede uveden´y postup na tzv. **metodu Jacobiovy diagonalizace**.

**Jacobiova diagonalizace** (speciální případ QR-transformace)

**Věta:** Je-li A reálná symetrická matice, potom existuje ortogonální matice Q tak, že<br>————————————————————  $Q^T A Q = \Lambda$  $(\Lambda_{\perp\perp} \,$  spektrální matice  $\,\,=\,\,$ diagonální matice s vlastními čísly na diagonále).

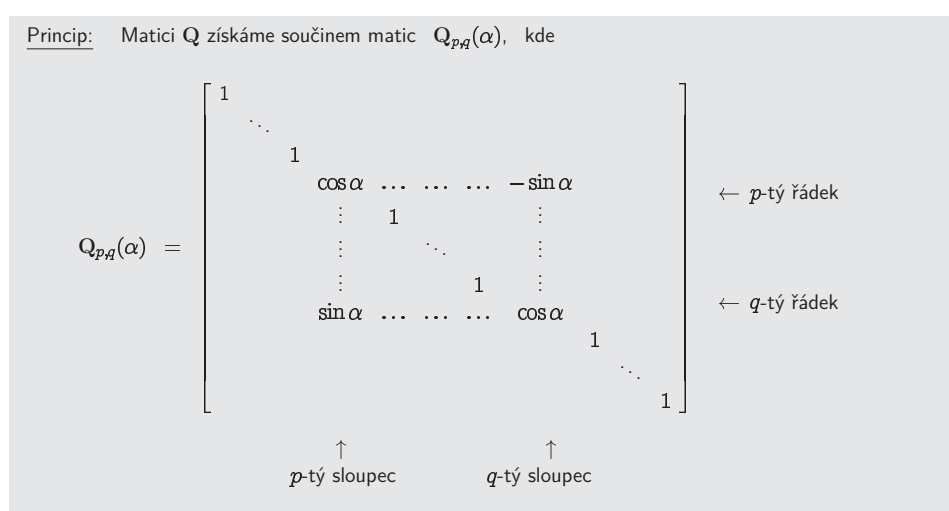

a parametr  $\,\alpha\,\,$  volíme tak, abychom vynulovali prvek v pozici  $\,\, (p,q)\,\,$  a tedy i v pozici  $\,\, (q,p)$ .  $(\underline{\mathsf{D}.\mathsf{cv}} \cdot \mathbf{Q}_{pq}^T(\alpha)\mathbf{Q}_{pq}(\alpha) = \mathbf{I}.)$ 

$$
\mathrm{B}\stackrel{\mathrm{o_{ZID}}}{=}\underbrace{\begin{bmatrix}\mathrm{A}_1=\mathrm{Q}_{pq}^T(\alpha)\mathrm{AQ}_{pq}(\alpha)\end{bmatrix}}_{\text{$p$-tý řddek }\mathrm{Q}_{pq}^T}\quad \underbrace{\begin{bmatrix} \mathrm{...}\,\,\mathrm{-sin}\,\alpha\,\,\ldots\,\,\mathrm{cos}\,\alpha\,\,\ldots\end{bmatrix}^T}_{\text{$q$-tý slope C }\mathrm{Q}_{pq}}
$$

$$
b_{p,q}\,=\,a_{pq}(\cos\alpha^2-\sin\alpha^2)\,+\,(a_{qq}-a_{pp})\,\cos\alpha\sin\alpha
$$

požadujeme, aby  $\;b_{p,q}=0$  :

Numberické metody  
\n
$$
\frac{\text{Numberické metody}}{3.2.2013}
$$
\n
$$
a_{pq} \cos 2\alpha + (a_{qq} - a_{pp}) \frac{1}{2} \sin 2\alpha = 0 \quad / \cdot 2
$$
\n
$$
2a_{pq} \cos 2\alpha = -(a_{qq} - a_{pp}) \sin 2\alpha \quad / \cdot \cos 2\alpha \quad / \cdot (a_{qq} - a_{pp})
$$
\n
$$
-\frac{2a_{pq}}{a_{qq} - a_{pp}} = \tan 2\alpha \quad \Rightarrow \quad \alpha = \dots
$$

#### Poznámka:

Při výpočtech nemusíme určovat úhel  $\,\alpha_\cdot\,$  ale stačí nám vyjádřit  $\,\underline{\sin\alpha}\,$  a  $\,\overline{\cos\alpha}$ . Lze odvodit vzorce pro

$$
\sin \alpha = \dots \qquad \qquad \cos \alpha = \dots
$$

Celkovou matici získáme takto

 $\mathsf{Q} = \prod_{p \mid q} \mathsf{Q}_{p,q}(\alpha) \Big|$  - postupně nulujeme všechny nediagonální prvky.

#### Poznámka:

Zbývá zvolit strategii na volbu indexů  $p$  a  $q$ . Nejjednodušší je postupně nulovat všechny mimodiagonální prvky (podobně jako v Gaussově eliminační metodě pro řešení soustavy lineárních rovnic). Uvědomme si ale, že se získané nuly z předchozího kroku obecně nezachovají. Další možností je nulovat vždy mimodiagonální prvek, který je největší v absolutní hodnotě (zde je třeba v každé iteraci vyhledat tento prvek, což zpomalí výpočet). Iterační proces zastavíme, je-li norma trojúhelníkové matice pod diagonálou menší než zadaná tolerance.

1. varianta - postupné nulování

2. varianta - nulování největšího prvku (v abs. hodnotě)

Vlastní vektory:

$$
A_1 = Q_1^T A Q_1
$$
  
\n
$$
A_2 = Q_2^T A_1 Q_2
$$
  
\n
$$
\vdots
$$
  
\n
$$
A_k = Q_k^T A_{k-1} Q_k
$$
  
\n
$$
\Rightarrow \qquad A_k = \underbrace{Q_k^T Q_{k-1}^T \dots Q_1^T}_{P_k^T} A \underbrace{Q_1 Q_2 \dots Q_k}_{P_k}
$$
  
\n
$$
P_k \underbrace{A_k}_{(*)} = A \underbrace{P_k}_{(**)}
$$
  
\n
$$
(*) \quad A_k \to \Lambda \ (k \to \infty) \qquad (**) \quad P_k \to X \dots \text{ jej} \text{iz } \text{sloupce } \text{isou vlastní vektory matice } A
$$

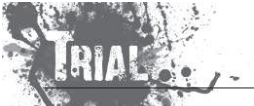

KMA/NM13.2.2o13

**LATE** 

#### **Givensova transformace**

- $\bullet$  Slouží pro převod matice  ${\rm A}$  na třídiagonální tvar (předpokládáme, že  ${\rm A}$  je symetrická)
- $\bullet$  Opět používáme podobnostní transformace

$$
\mathbf{A}_{k+1} = \mathbf{Q}_k^T \mathbf{A}_k \mathbf{Q}_k
$$

matice  $\mathrm{Q}_{k}$  jsou opět maticemi rovinné rotace, ovšem jsou voleny tak, abychom zachovali již anulované<br>rædec prvky

$$
\mathrm{Q}_1=\left[\begin{array}{ccccc}1&&&&&\\&\dfrac{a_{21}}{d}&-\dfrac{a_{31}}{d}&&\\&\dfrac{a_{31}}{d}&\dfrac{a_{21}}{d}&&\\&&1&&\\&&&&1&\\&&&&&1\end{array}\right] \qquad d=\sqrt{a_{21}^2+a_{31}^2}
$$

 $A_2 = Q_1^T A Q_1$  bude mít 0 v pozici  $(3,1)$  a  $(1,3)$ 

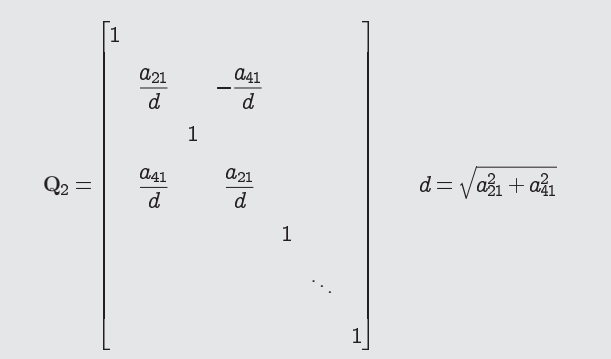

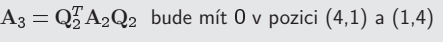

atd.

**Příklad:** Převeďte matici A na třídiagonální tvar.

$$
A = \begin{bmatrix} 1 & 4 & 3 \\ 4 & 2 & 6 \\ 3 & 6 & 5 \end{bmatrix}
$$

,  $\omega_{31} - \omega$ ,

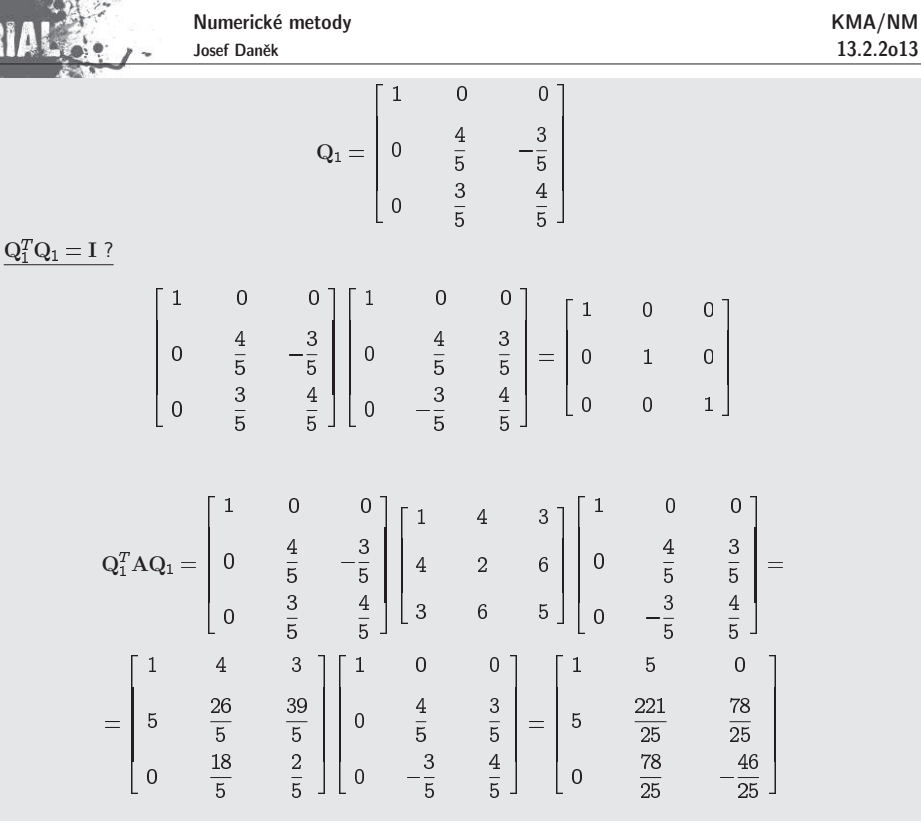

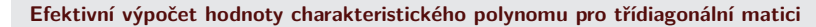

A ... ... ... ... ...

 $f_{-1}(\lambda)=0$  $f_0(\lambda)=1$  $f_k(\lambda) = (a_k - \lambda) f_{k-1}(\lambda) - b_k c_{k-1} f_{k-2}(\lambda)$   $k = 1, 2, ... n$  $f_n(\lambda)=p_{\rm A}(\lambda)$ 

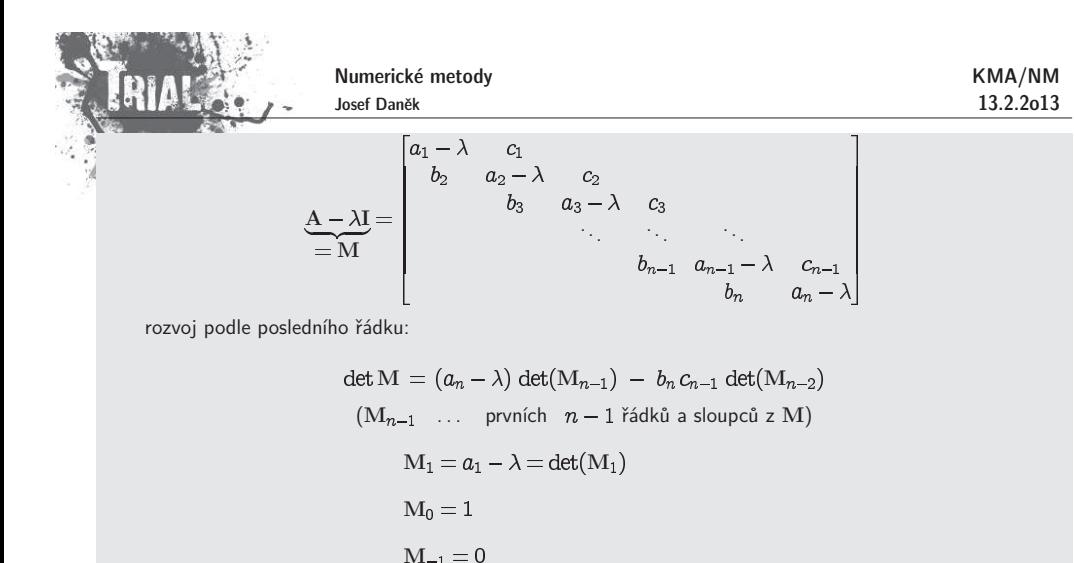

Podstata výpočtu vlastních čísel třídiagonální matice pomocí jednoduchého vyjadřování hodnoty charakteristického polynomu metodou bisekce:

## **Pˇr´ıklad:**

$$
A = \begin{bmatrix} 2 & -1 & 0 \\ -1 & 2 & -1 \\ 0 & -1 & 2 \end{bmatrix}
$$

Zvolíme interval  $\langle 0, 5 \rangle$  ... v něm očekáváme všechna vlastní čísla

Výpočtem snadno určíme

$$
f_3(0) = p_A(0) = 4
$$
  
\n
$$
f_{-1}(0) = 0
$$
  
\n
$$
f_0(0) = 1
$$
  
\n
$$
f_1(0) = \left(\begin{array}{cc} a_1 & -0 \end{array}\right) \underbrace{f_0(0)}_{=2} - b_1 c_0 \underbrace{f_{-1}(0)}_{=0} = 2
$$
  
\n
$$
f_2(0) = \left(\begin{array}{cc} a_2 & -0 \end{array}\right) \underbrace{f_1(0)}_{=2} - \underbrace{b_2}_{=2} \underbrace{c_1}_{=1} \underbrace{f_0(0)}_{=1} = 3
$$
  
\n
$$
f_3(0) = \left(\begin{array}{cc} a_3 & -0 \end{array}\right) \underbrace{f_2(0)}_{=2} - \underbrace{b_3}_{=1} \underbrace{c_2}_{=1} \underbrace{f_1(0)}_{=1} = 4
$$
  
\n
$$
\underbrace{f_3(5) = p_A(5) = -21}_{=2}
$$
  
\n
$$
f_{-1}(5) = 0
$$
  
\n
$$
f_0(5) = 1
$$
  
\n
$$
f_1(5) = \left(\begin{array}{cc} a_1 & -5 \end{array}\right) \underbrace{f_0(5)}_{=1} - b_1 c_0 \underbrace{f_{-1}(5)}_{=0} = -3
$$

 $\tilde{-}$ 

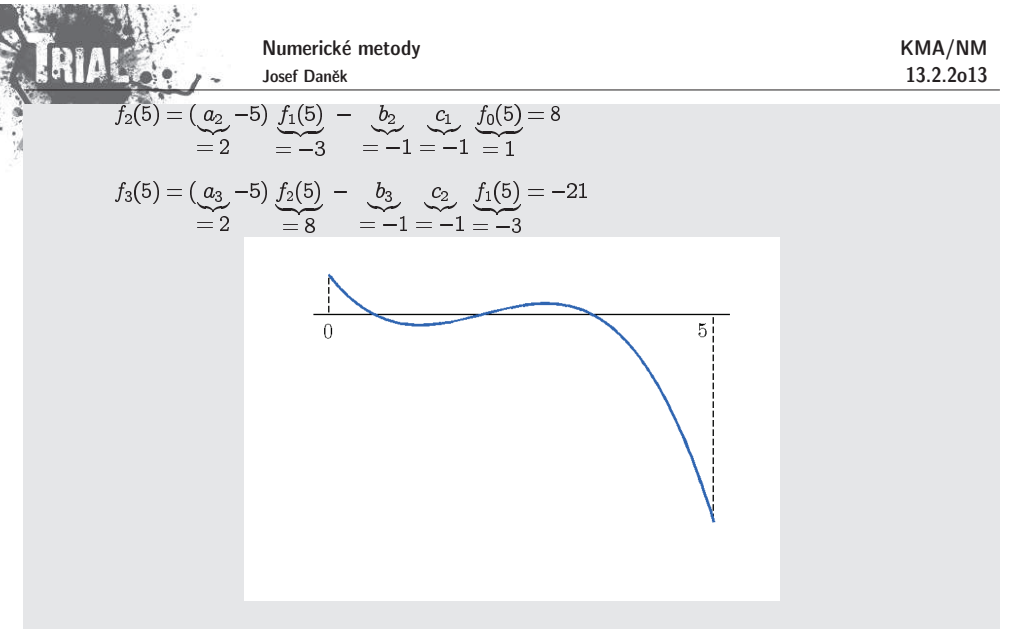

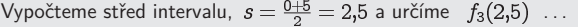

KMA/NM13.2.2o13

# Kapitola 7. Aproximace funkcí - I

#### **Motivace**

Při numerickém řešení úloh matematické analýzy často nahrazujeme danou funkci ƒ, vystupující v řešené<br>vystální člast jinev funkcí v dramí v re<sup>x</sup>ialáre vhaduáre analyzme odalník funkci ƒ a spadu a se vějtem matematické úloze, jinou funkcí  $\varphi$ , která v nějakém vhodném smyslu napodobuje funkci  $f$  a snadno se přitom matematicky zpracovává či modeluje na počítači. Tuto funkci  $\varphi$  nazýváme **aproximací funkce**  $f$ .

<u>Poznámka:</u> Aproximaci funkce jsme již používali u řešení nelineární rovnice. Například u Newtonovy metody jsme danou funkci  $f$  z řešené rovnice  $f(x)=0$  aproximovali lineární funkcí (tečnou ke grafu funkce  $f$ ); podobně tak tomu bylo u metody sečen.

<u>Poznámka:</u> Již pouhý výpočet funkčních hodnot některých základních funkcí ( $\sin x$ ,  ${\rm e}^x$ ,  $\ln x$ ,  $\ldots$ ) v počítači či na kalkulačce se provádí užitím aproximace těchto funkcí. Tyto aproximace jsou ovšem zabudovány do výpočetního systému a uživatel si často ani neuvědomuje, že píše-li v programu např. y=s<code>in(x),</code> nahrazuje výpočet hodnoty funkce  $\sin x$  výpočtem hodnoty jistého polynomu.

#### Příklady užití:

- numerické metody pro výpočet určitého integrálu
- zpracování výsledků měření

## **Formulace** (základní aproximační úloha)

Je dána funkce  $f = f(x),\ x\in\langle a,b\rangle$ . Zvolíme  $(n\!+\!1)$  lineárně nezávislých funkcí  $\varphi_0,\varphi_1,\dots\varphi_n$  a hledáme funkci  $\varphi$  definovanou na  $\langle a, b \rangle$ , <u>kterou lze vyjádřit ve tvaru lineární kombinac</u>e

$$
\varphi(x)=c_0\varphi_0(x)+c_1\varphi_1(x)+...+c_n\varphi_n(x)
$$

a která je v nějakém smyslu blízká funkci  $f$ .

- Tento typ aproximace se naz´yv´a **line´arn´ı aproximace**
- $\bullet$  Pokud za funkce  $\varphi_i(x)$  volíme polynomy, mluvíme o **polynomiální aproximaci**
- $\bullet$  Příkladem **nelineární aproximace** je funkce  $\varphi(x)$ :

$$
\boxed{\varphi(x)=\dfrac{a_0+a_1x+...+a_mx^m}{1+b_1x+...+b_nx^n}}
$$

V tomto <sup>p</sup>ˇr´ıpadˇe mluv´ıme <sup>o</sup> **racion´aln´ı aproximaci**

#### Přístupy k aproximaci

- **Aproximace na okol´ı bodu** Pouˇzijeme, chceme-li aproximovat chov´an´ı funkce <sup>v</sup> mal´em okol´ı bodu. Příkladem může být např. vyčíslení hodnoty  $\sin \frac{\pi}{4}$  na kalkulačce.
- **Interpolace** Použijeme, chceme-li tabulkou danými body proložit polynom, tj. požadujeme-li, aby aproximace přesně procházela zadanými body.
- $\mathbf{L_{2}}$ -**aproximace** Použijeme, hledáme-li funkční závislost mezi tabulkou danými body (získaných například

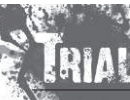

Numerické metody Josef Daněk

měřením), kde nutně nevyžadujeme, aby aproximace danými body procházela. Důvodem můžou být např. chyby, se kterými jsme hodnoty naměřili.

## **Aproximace na okol´ı bodu**

## – mluv´ıme <sup>o</sup> **aproximaci Taylorov´ym polynomem**

Předpokládáme, že daná funkce  $f$  má v daném bodě  $x_0$  a jeho okolí spojité derivace až do řádu . Podpomađanne, ze dana ramnes  $j$  ma  $\cdot$  danom sodo boj a jeno onen spojne dorrrado da do rada vir $\cdot$ odomínky pro funkci, která co nejlépe napodobuje chování funkce  $f$  matematicky zapíšeme takto:

$$
\varphi^{(j)}(x_0) = f^{(j)}(x_0), \quad j=0,1,\ldots,n
$$

(Hodnoty derivací funkcí  $f$ ,  $\varphi$  v bodě  $x_0$  jsou stejné až do řádu  $n$ .)

Tuto podmínku samozřejmě splňuje Taylorův polynom

$$
T_n(x) = f(x_0) + \frac{f'(x_0)}{1!}(x-x_0) + \frac{f''(x_0)}{2!}(x-x_0)^2 + \cdots + \frac{f^{(n)}(x_0)}{n!}(x-x_0)^n
$$

Pro chybu aproximace Taylorovým polynomem platí

$$
e(x)=f(x)-T_n(x)=f^{(n+1)}(\xi)\frac{(x-x_0)^{n+1}}{(n+1)!},\quad \xi\in\mathcal{U}(x_0)
$$

umíme-li odhadnout  $(n+1)$ -ní derivaci funkce  $f$  na daném okolí bodu  $x_0$ , můžeme provést následující odhad chyby aproximace:

$$
\mathsf{Platí-li} \ \ |f^{(n+1)}(x)| \leq M \quad \forall x \in \mathcal{U}(x_0), \quad \text{potom} \ \ |e(x)| \leq \frac{M}{(n+1)!} |x-x_0|^{n+1}.
$$

 $\mathsf{Příklad}$  Stanovte odhad chyby aproximace Taylorovým polynomem 10. stupně funkce  $f(x) = e^x$  v bodě na intervalu  $\langle -1,1 \rangle$ .

$$
f^{(j)}(x) = e^x, \ j = 0, 1, \ldots; \quad f^{(j)}(0) = 1, \ j = 0, 1, \ldots
$$

$$
T_n(x) = 1 + x + \frac{x^2}{2} + \ldots + \frac{x^{10}}{10!}
$$

$$
e(x) = e^x - T^{10}(x) = \frac{e^{\xi}}{11!}x^{11} \quad \Rightarrow \quad \boxed{|e(x)| \leq \frac{e}{11!} \leq 7.10^{-8}}
$$

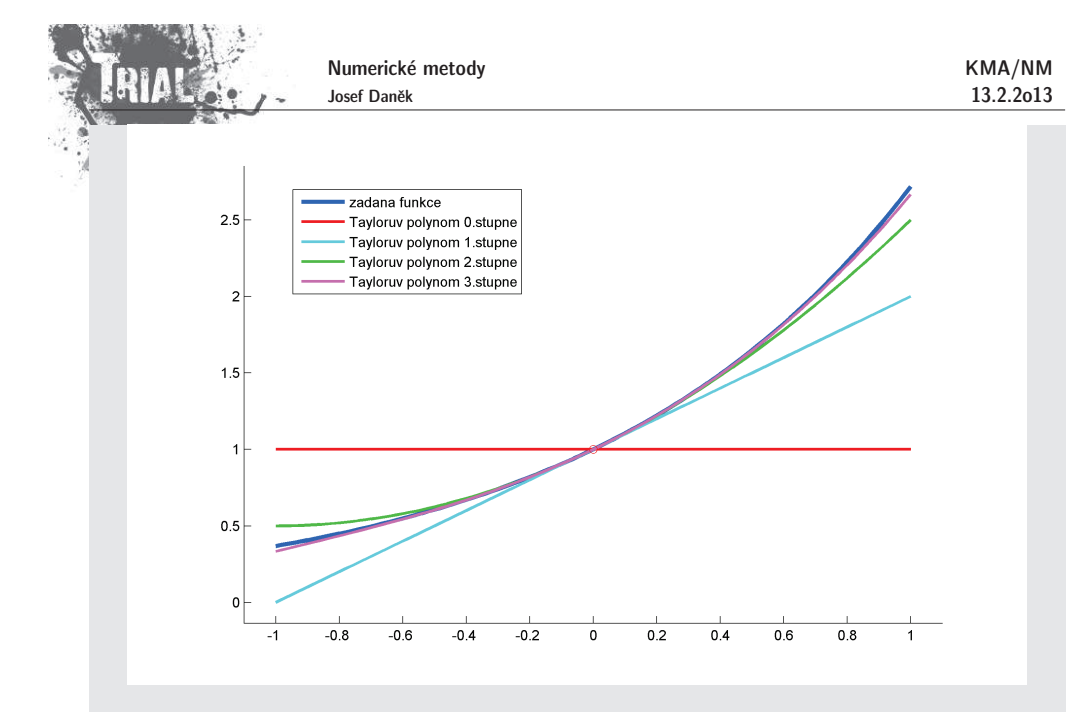

**Příklad** Určete stupeň Taylorova polynomu funkce  $f(x) = \sin x$  v bodě  $x_0 = 0$  tak, aby jeho chyba<br>na intervalu  $\langle -\pi, \pi \rangle$  byla nejvýše 10<sup>-5</sup>, resp.  $(10^{-12})$ .

Pro chybu platí

$$
\mathcal{Z}_{\text{ajímá nás chyba na intervalu délky}} \frac{\left| e(x) = f(x) - T_n(x) = \frac{(x - x_0)^{n+1}}{(n+1)!} f^{(n+1)}(\xi) \right|}{\sqrt{(n+1)!}}.
$$
  

$$
\left| \frac{f^{(n+1)}(x)}{f^{(n+1)}(x)} \right| \leq 1 \quad \forall x \in
$$

buď  $\pm\sin x$  nebo  $\pm\cos x$  - tento odhad je vždy nejmenší

možný

$$
\left|\frac{x^{n+1}}{(n+1)!}\right| \le 10^{-5} \quad \forall x \in \langle -\pi, \pi \rangle
$$

$$
\frac{\pi^{n+1}}{(n+1)!} \le 10^{-5} \quad \text{(resp. } 10^{-12}\text{)}
$$

Numerické metody Josef Daněk

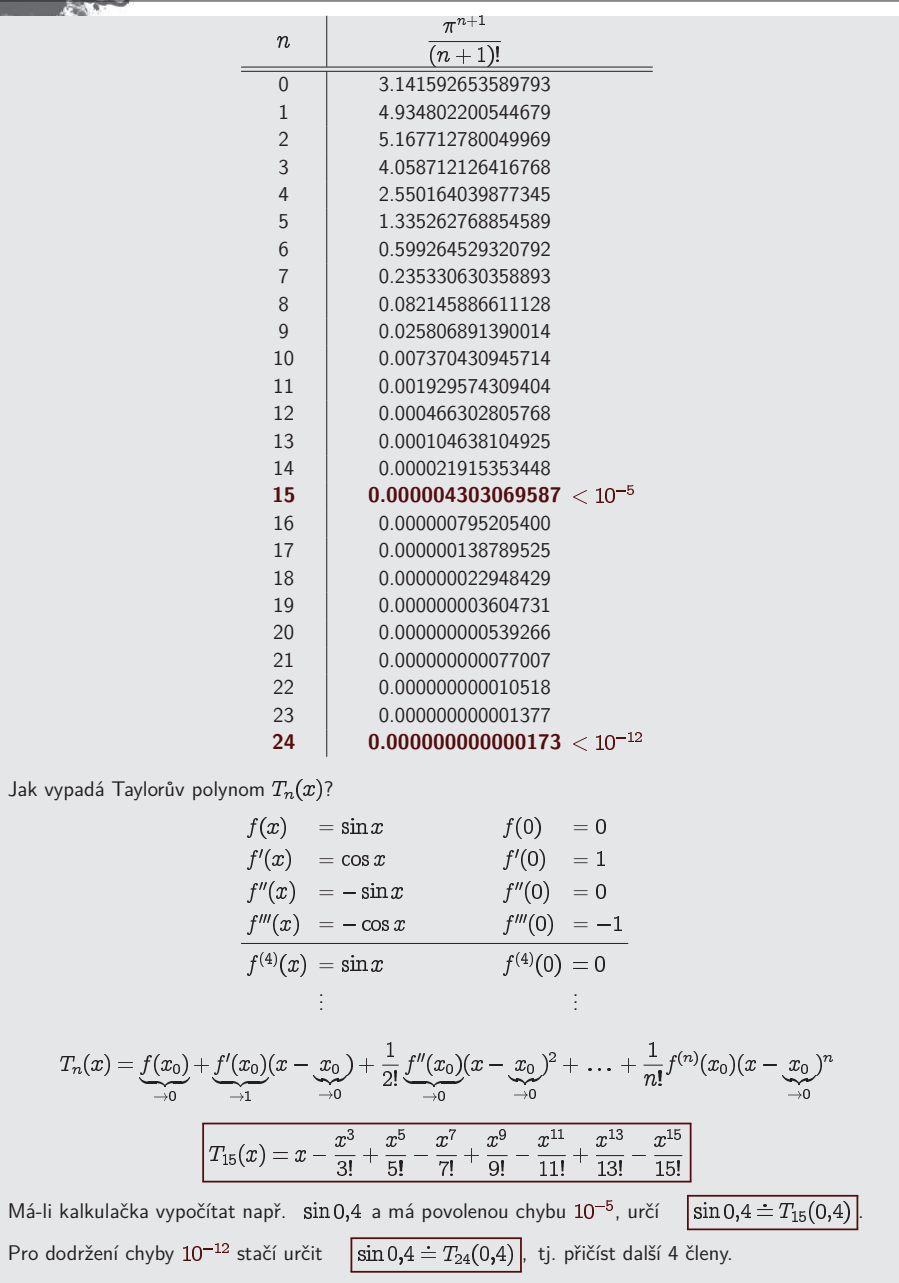

## Poznámka:

Stejný postup lze užít i pro výpočet v bodech mimo interval  $\langle -\pi, \pi \rangle$ . Stačí využít periodičnosti funkce  $\sin x$ .

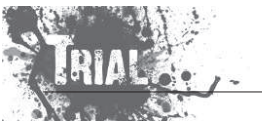

KMA/NM13.2.2o13

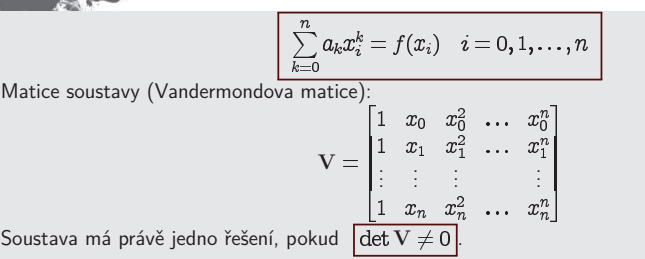

- 
- 

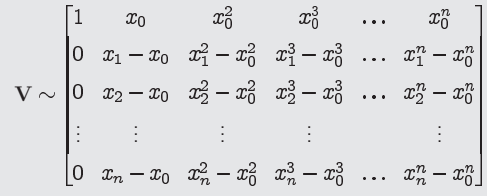

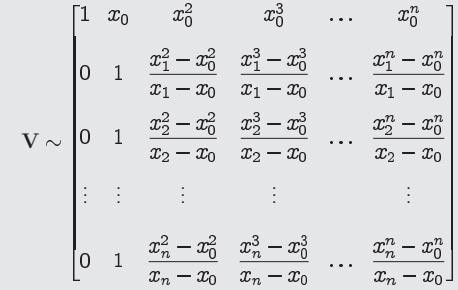

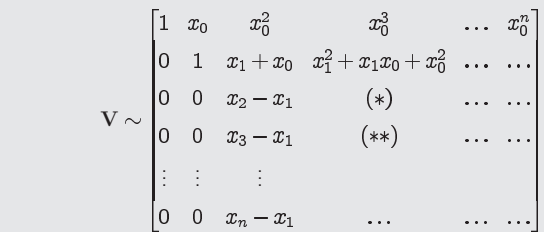

## **Aproximace interpolaˇcn´ım polynomem**

Aproximujeme funkci, která je dána svými hodnotami v  $n+1$  bodech  $x_i, \,\, i=0,1,\ldots, n$   $\,$  (body nazýváme uzly interpolace), a požadujeme, aby aproximace (interpolačním polynomem) procházela zadanými body.

Aproximace nám potom poslouží k získání přibližné hodnoty zadané funkce v libovolném bodě intervalu  $\langle x_0, x_n \rangle$ .

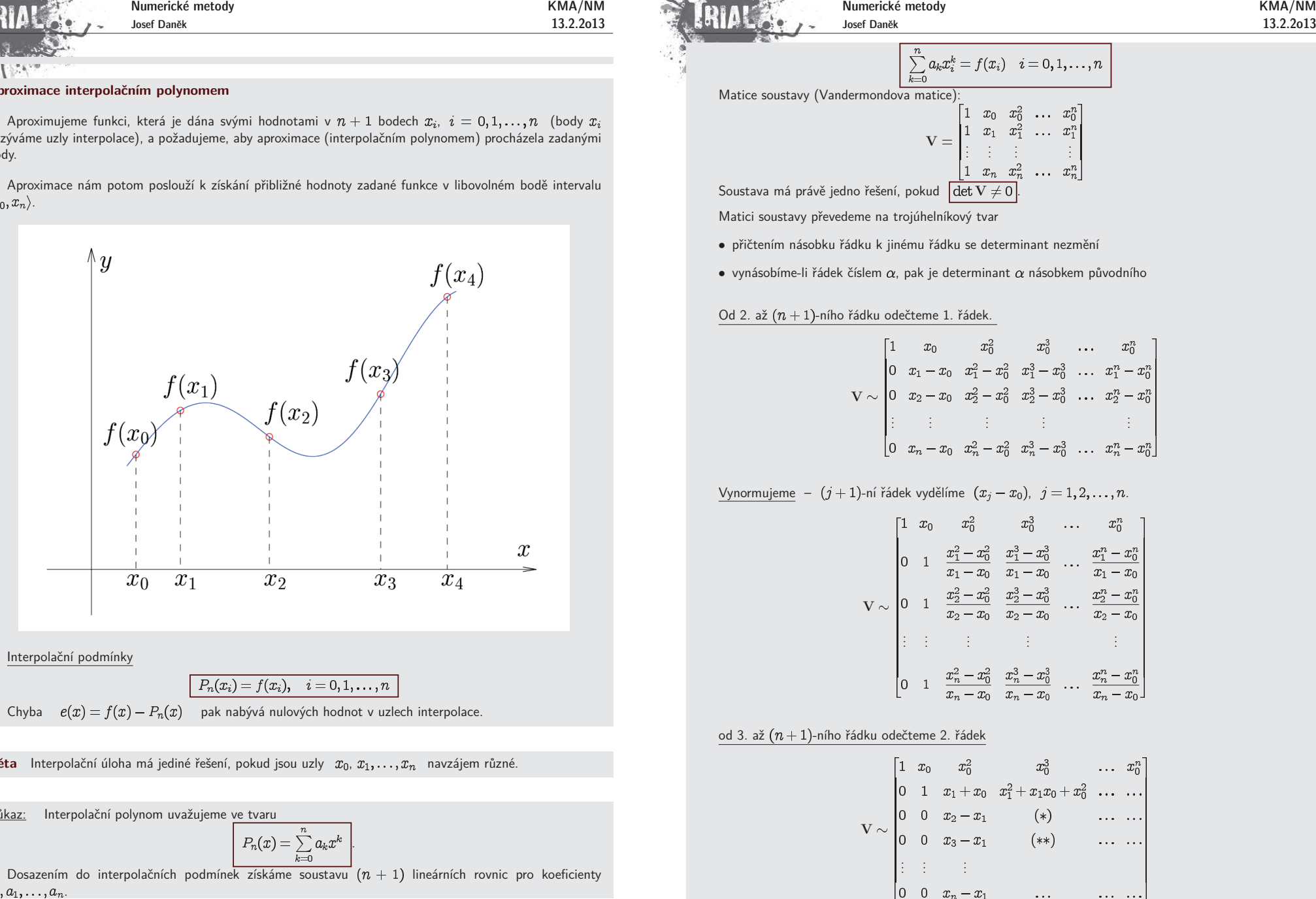

**Věta** Interpolační úloha má jediné řešení, pokud jsou uzly  $x_0, x_1, \ldots, x_n$  navzájem různé.

Důkaz: Interpolační polynom uvažujeme ve tvaru

 $\frac{1}{2}$  tvaru<br> $P_n(x) = \sum_{k=0}^{n} a_k x^k$ 

Dosazením do interpolačních podmínek získáme soustavu  $(n+1)$  lineárních rovnic pro koeficienty  $a_0, a_1, \ldots, a_n$ 

Number: 
$$
x_1
$$
 3.2.2013  
\n
$$
(*) = \frac{x_2^3 - x_0^3}{x_2 - x_0} - \frac{x_1^3 - x_0^3}{x_1 - x_0} = (x_2^2 + x_2x_0 + x_0^2) - (x_1^2 + x_1x_0 + x_0^2) = x_2^2 - x_1^2 + x_0(x_2 - x_1) = (x_2 - x_1)(x_2 + x_1 + x_0)
$$
\n
$$
(**) = \frac{x_3^3 - x_0^3}{x_3 - x_0} - \frac{x_1^3 - x_0^3}{x_1 - x_0} = (x_3^2 + x_3x_0 + x_0^2) - (x_1^2 + x_1x_0 + x_0^2) = x_3^2 - x_1^2 + x_0(x_3 - x_1) = (x_3 - x_1)(x_3 + x_1 + x_0)
$$
\n
$$
\vdots
$$
\n
$$
\frac{y_{\text{ynormujeme}}}{}
$$
\n
$$
= (j + 1) - n\text{ if } \text{édek } \text{yydělíme } (x_j - x_1), \quad j = 2, 3, ..., n.
$$
\n
$$
\begin{bmatrix} 1 & x_0 & x_0^2 & x_0^3 & \cdots & x_0^n \\ 0 & 1 & x_1 + x_0 & x_1^2 + x_1x_0 + x_0^2 & \cdots & \cdots \\ 0 & 0 & 1 & x_1 + x_1 + x_0 & \cdots \end{bmatrix}
$$

V... ...

Získáme trojúhelníkovou matici s jedničkami na diagonále, tj. výsledná matice má determinant roven 1.

Při úpravách jsme dělili  $\,\, (x_j - x_i)$ ,

$$
\Rightarrow \quad \overline{\det V = \prod_{j>i}^{n} (x_j - x_i)}
$$

$$
\det V \neq 0 \quad \Leftrightarrow \quad x_i \neq x_j \quad \forall i \neq j
$$

### **Lagrange˚uv interpolaˇcn´ı polynom**

Označme si hledaný polynom n-tého stupně  $L_n(x)$ . Označme si hledaný polynom  $n$ -tého stupně  $\quad L_n(x).$ 

$$
L_n(x_i) = f(x_i), \quad i=0,1,\ldots,n
$$

Lagrangeův interpolační polynom hledáme ve tvaru

$$
L_n(x) = \sum_{i=0}^n f(x_i) \cdot l_i(x)
$$

kde  $\;l_i(x)\;$  jsou polynomy  $n$ -tého stupně takové, že platí

$$
l_i(x_j)=\delta_{ij}=\left\{\begin{array}{ll} 1, & i=j\\ 0, & i\neq j\end{array}\right.
$$

(snadno se přesvědčíte, že dosadíte-li do předpisu pro  $L_n(x)$  uzly interpolace, získáte zadané interpolační podmínky).

Konkretizujme nyní dílčí polynomy  $l_i(x)$ .

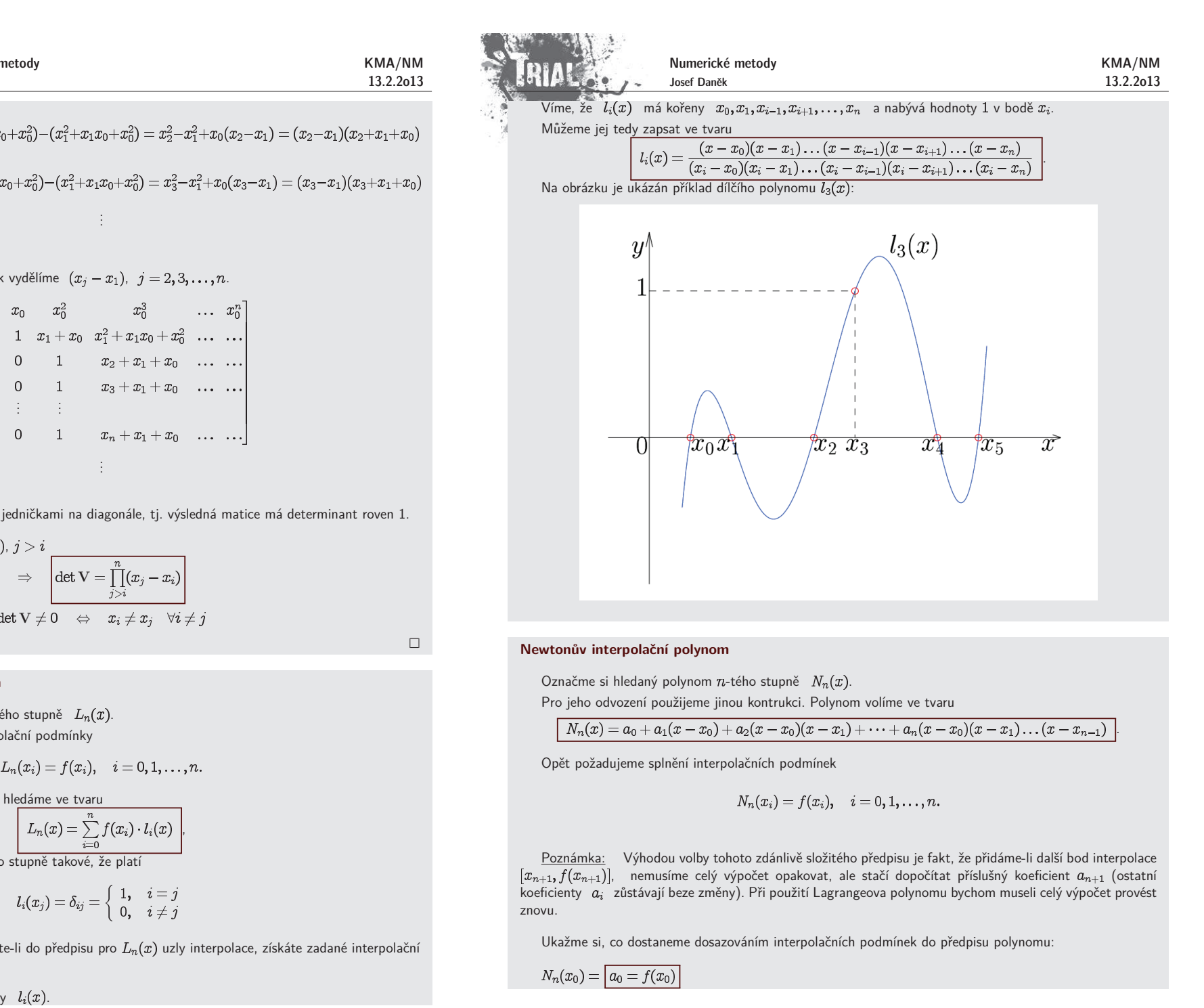

$$
N_n(x_i)=f(x_i),\quad i=0,1,\ldots,n.
$$

$$
N_n(x_0)=\big|a_0=f(x_0)\big|
$$

Numberické metody  
\n
$$
N_n(x_1) = a_0 + a_1(x_1 - x_0) = f(x_1) \Rightarrow \underbrace{\begin{bmatrix} a_1 = \frac{f(x_1) - f(x_0) \cdot f(x_0) \cdot f(x_1) - f(x_0) \cdot f(x_1) + f(x_1 - x_0) \cdot f(x_1 - x_0) \cdot f(x_1 -
$$

Poznámka:

記録】 い

Počítat koeficienty  $a_i$  přímo ze soustavy není praktické, budeme je počítat pomocí tzv. **poměrných diferenc´ı**.

 $k-1$ 

Algoritmus (koeficienty Newtonova polynomu)

Pro 
$$
i = 0, 1, \ldots, n
$$
  
\n
$$
\boxed{A_{i0} = f(x_i)}
$$
\nPro  $k = 1, 2, \ldots, i$ \n
$$
A_{ik} = \frac{A_{i,k-1} - A_{i-1}}{x_i - x_{i-k}}
$$
\nVýstup: 
$$
\boxed{a_i = A_{ii}}
$$

Schéma algoritmu

$$
x_0\n\begin{cases}\nf(x_0) = A_{00} = a_0 \\
x_1\n\end{cases}\n\begin{cases}\nf(x_1) = A_{10} & A_{11} = a_1 \\
f(x_2) = A_{20} & A_{21} \\
\vdots & \vdots \\
x_n\n\end{cases}\n\begin{cases}\nA_{21} = a_1 \\
\vdots & \vdots \\
A_{n1} = a_n\n\end{cases}\n\begin{cases}\nA_{22} = a_2 \\
\vdots \\
A_{n2} = a_n\n\end{cases}
$$

<u>Poznámka:</u> Vezmu-li z matice A pouze prvních *M* řádků znamená to, že jsem sestavil Newtonův polynom<br>Pre navze namích *M zedeních tehullovíc*h hadů pro pouze prvních  $M$  zadaných tabulkových bodů.

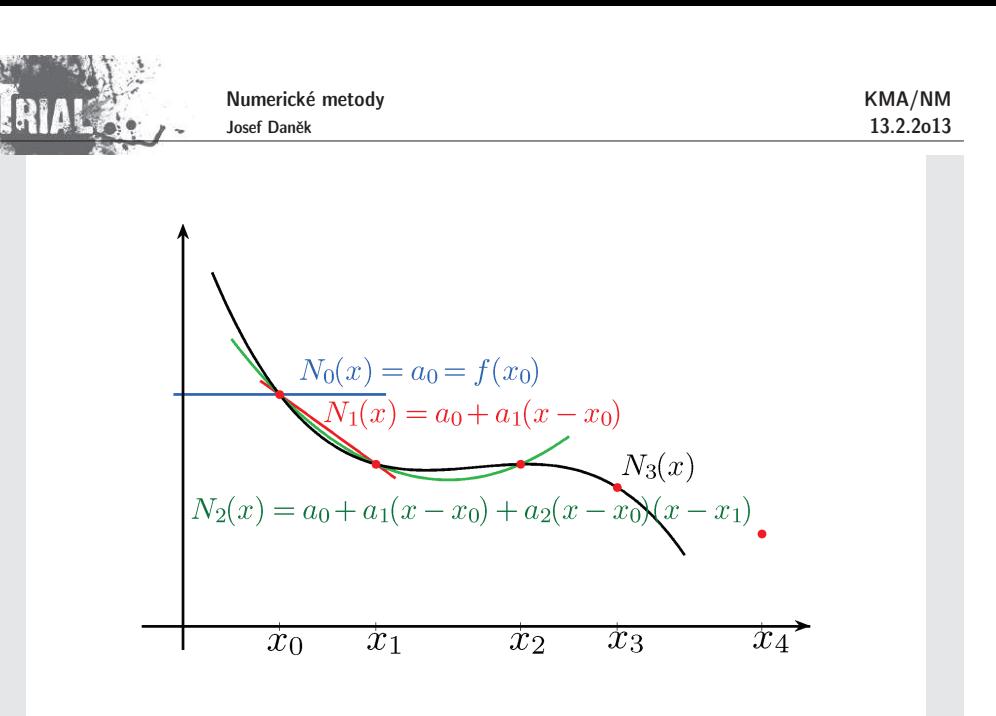

 $N_0(x) = a_0$  prochází bodem  $[x_0, f(x_0)]$ 

## $N_1(x) = a_0 + a_1(x - x_0)$

prochází bodem  $\; [x_0, f(x_0)] \;$ a směrnici má takovou, aby procházel také bodem

 $N_2(x) = a_0 + a_1(x - x_0) + a_2(x - x_0)(x - x_1)$ prochází bodem  $[x_0, f(x_0)]$ , dále jelikož platí  $N_2(x_1) = N_1(x_1)$ , prochází i bodem  $[x_1, f(x_1)]$  a

prochází bodem  $[x_2, f(x_2)]$ .

$$
N_2(x) = \underbrace{\overbrace{a_0}_{(\ast)} + \underbrace{a_1(x-x_0)}_{(\ast\ast)}}_{(\ast\ast)} + \underbrace{a_2(x-x_0)(x-x_1)}_{(\ast\ast\ast)}
$$

(\*) prochází  $[x_0, f(x_0)]$ 

přidáme tento člen tak, aby se zachoval průchod  $[x_0, f(x_0)]$  (hodnota pro  $x$   $=$   $x_0$  je 0),  $a_1$  se

určí

pro

navíc

tak, aby procházel  $[x_1, f(x_1)]$ 

přidáme tento člen tak, aby se zachoval průchod  $[x_0, f(x_0)]$  a  $[x_1, f(x_1)]$  (hodnota členu

a  $x = x_1$  je nulová),  $a_2$  se určí tak, aby procházel bodem

Co znamenají jednotlivá čísla v tabulce?

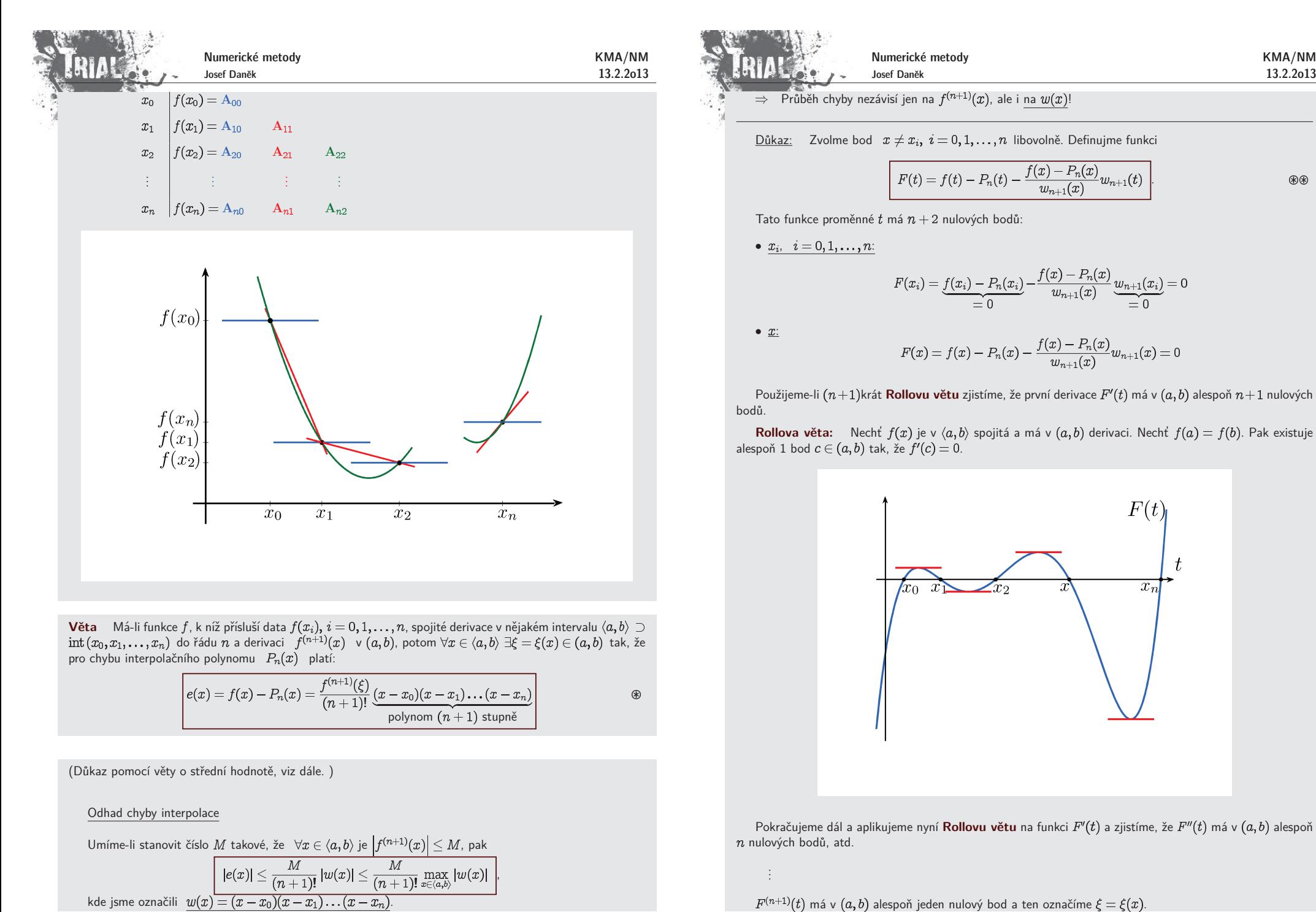

**Věta** Má-li funkce  $f$ , k níž přísluší data  $f(x_i), i = 0, 1, \ldots, n$ , spojité derivace v nějakém intervalu  $\langle a, b \rangle \supset$ int $(x_0, x_1, \ldots, x_n)$  do řádu  $n$  a derivaci  $f^{(n+1)}(x) \ \ \vee \ (a, b)$ , potom  $\forall x \in \langle a, b \rangle$   $\exists \xi = \xi(x) \in (a, b$ pro chybu interpolačního polynomu  $\; P_n(x)\;$  platí:

$$
e(x) = f(x) - P_n(x) = \frac{f^{(n+1)}(\xi)}{(n+1)!} \underbrace{(x-x_0)(x-x_1)...(x-x_n)}_{\text{polynomial}}.
$$

(Důkaz pomocí věty o střední hodnotě, viz dále.)

Odhad chyby interpolace

Umíme-li stanovit číslo 
$$
M
$$
 takové, že  $\forall x \in \langle a, b \rangle$  je  $|f^{(n+1)}(x)| \leq M$ , pak  

$$
|e(x)| \leq \frac{M}{(n+1)!} |w(x)| \leq \frac{M}{(n+1)!} \max_{x \in \langle a, b \rangle} |w(x)|,
$$
kde jsm  
 $w(x) = (x - x_0)(x - x_1) \dots (x - x_n).$ 

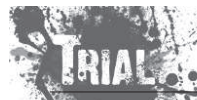

$$
\underline{\text{Důkaz:}} \quad \text{Zvolme bod} \quad x \neq x_i, \; i = 0, 1, \ldots, n \; \text{libovolně. Definujme funkcl.}
$$

$$
F(t) = f(t) - P_n(t) - \frac{f(x) - P_n(x)}{w_{n+1}(x)} w_{n+1}(t)
$$

$$
F(x_i) = \underbrace{f(x_i) - P_n(x_i)}_{= 0} - \underbrace{f(x) - P_n(x)}_{w_{n+1}(x)} \underbrace{w_{n+1}(x_i)}_{= 0} = 0
$$

$$
F(x) = f(x) - P_n(x) - \frac{f(x) - P_n(x)}{w_{n+1}(x)} w_{n+1}(x) = 0
$$

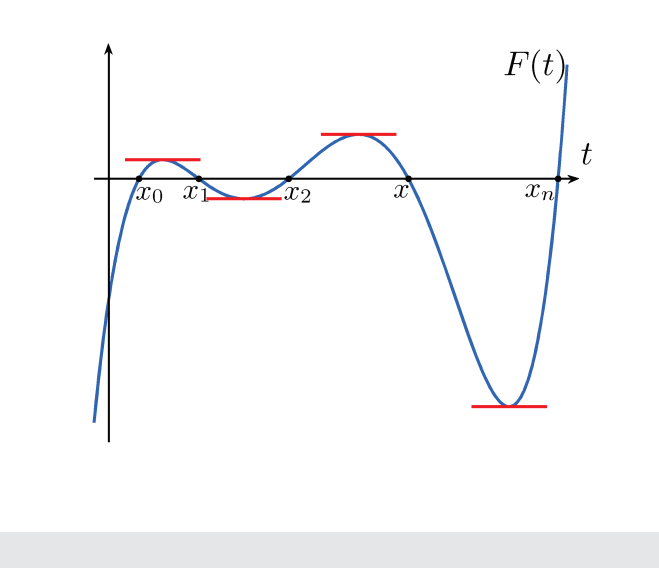

v  $(a,b)$  alespoň jeden nulový bod a ten označíme  $\xi = \xi(x)$ .

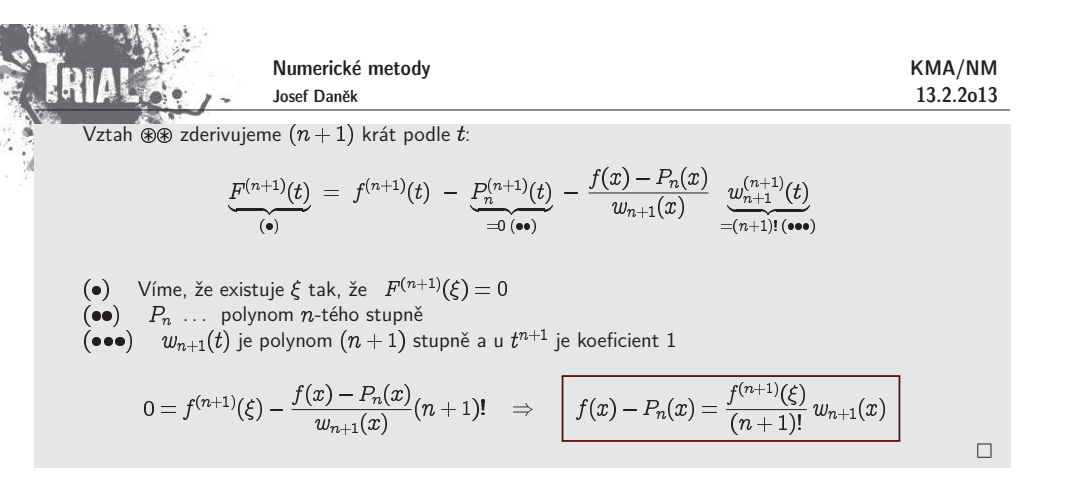

• Pokud interpolujeme funkci zadanou v <u>ekvidistantních uzlech</u>, mohou mít nepřesnosti ve vstupních datech silný vliv na hodnotu výsledku  $\rightarrow$  <u>úloha je špatně podmíněná</u>

<u>Poznámka:</u> Špatná podmíněnost platí tím více i pro extrapolaci.

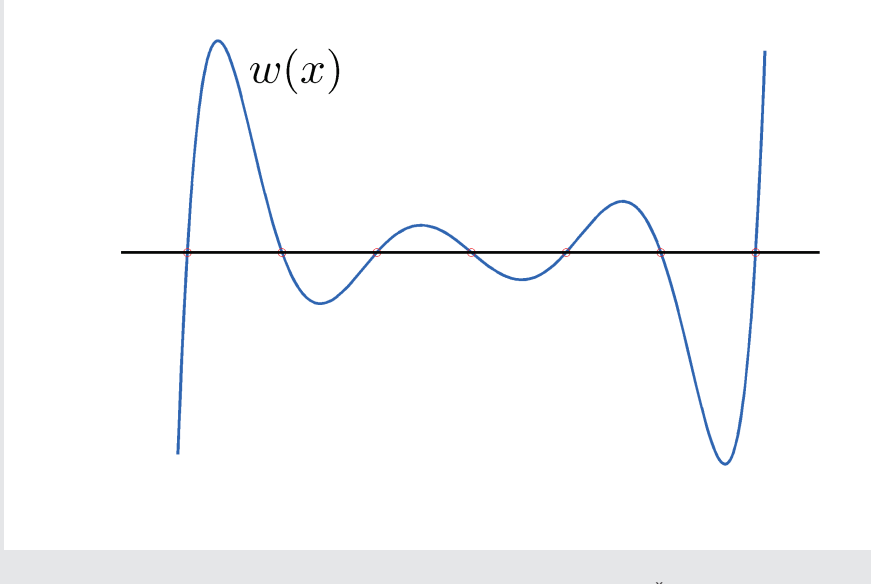

 $\bullet$  Dobrou strategií je volit  $x_i$  tak, aby byly rozloženy stejně jako kořeny  $\text{\v{C}eby\v{sec}ových}$  polynomů <u>minimalizuje</u> se tak hodnota  $\max |w(x)|$ .

#### Definice(**Cebyˇsevova aproximace <sup>ˇ</sup>** )

K dané spojité funkci  $f(x)$ ,  $x\in \langle a,b\rangle$ , chceme najít mezi všemi polynomy  $P_n(x)$  stupně nejvýše  $n$  takový polynom  $P_n^*(x)$ , který splňuje:

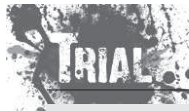

Numerické metody Josef Daněk

KMA/NM13.2.2o13

 $\max_{x \in \langle a,b \rangle} |f(x) - P_n^*(x)| = \min_{P_n(x)} \max_{x \in \langle a,b \rangle} |f(x) - P_n(x)|$ 

### Poznámka:

**ˇ**

Při volbě ekvidistantních uzlů byla úloha špatně podmíněná.

Pˇri vhodn´e volbˇe uzl˚u (koˇreny tzv. **Cebyˇsevov´ych polynom˚uˇ**- viz d´ale ) <sup>m</sup>´a interpolaˇcn´ı proces protu vlastnost, že interpolační polynomy **konvergují** na  $\langle a,b\rangle$  **stejnoměrně** k aproximované funkci např. v případě, když existuje spojitá první derivace  $f'$  na  $\langle a,b\rangle$ .

 $\mathsf{Stejnoměrná }\mathsf{konvergence}\ \mathsf{funkce}\ f_n\ \mathsf{definovan\'e}\ \mathsf{na}$ 

 $\bullet$  <u>varianta 1:</u> posloupnost  $\{f_n\}$  je na  $\langle a,b\rangle$  stejnoměrně konvergentní

: stejné  $\forall x \in \langle a,b \rangle$  tak, že

$$
\forall n>n_0\text{ a }\forall x\in\langle a,b\rangle:\vert f_n(x)-f(x)\vert<\varepsilon
$$

\n- varianta 2: poslounnost 
$$
\{f_n\}
$$
 je na  $\langle a, b \rangle$  stejnoměrně konvergentní
\n- ⇔  $\lim_{n \to \infty} \sup_{x \in \langle a, b \rangle} |f_n(x) - f(x)| = 0$
\n

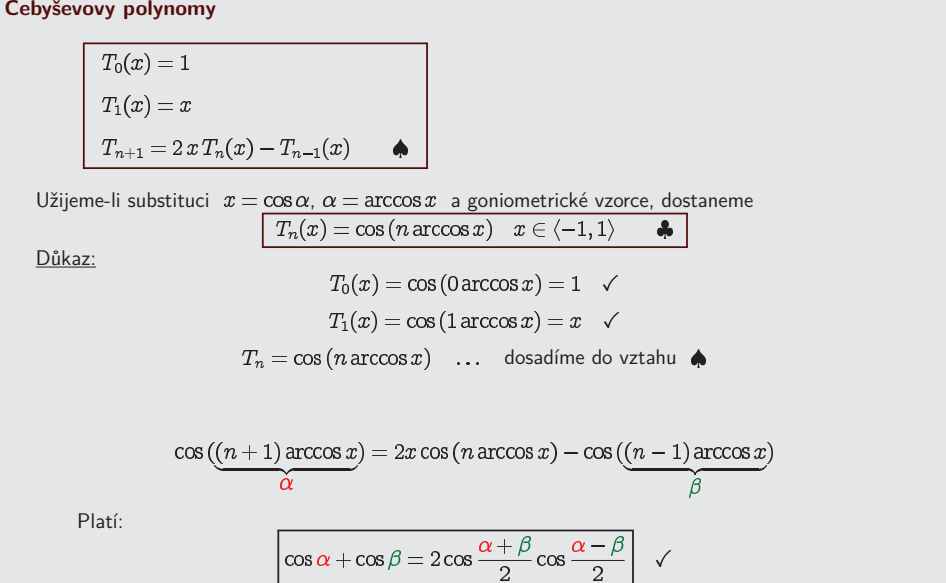

Kořeny polynomů jsou

$$
\cos\left(n\arccos x\right)=0\\ n\arccos x_k=\frac{\pi}{2}+k\pi,\quad k\in\mathbb{Z}
$$

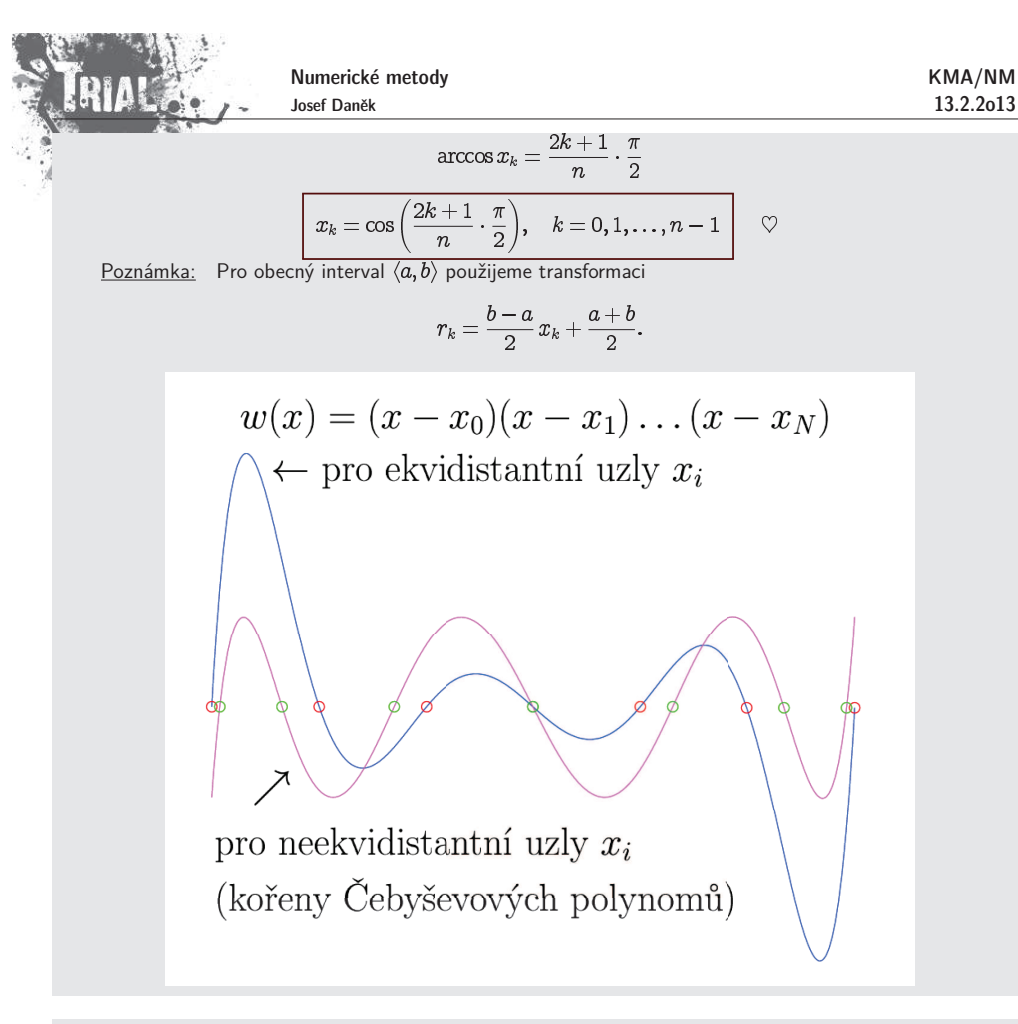

## **Pˇr´ıklad**

Uvažujme funkci  $f(x)=\ln(x+1)$  zadanou na intervalu  $\langle 0,5\rangle$ .

Pro zvolený počet  $\pmb{n}$  uzlových bodů proveďte interpolaci zadané funkce pro uzlové body, které jsou a) ekvidistantní,

b) kořeny Čebyševových polynomů.

Porovnejte chybu získaných interpolačních polynomů.

1)  $n = 2$ 

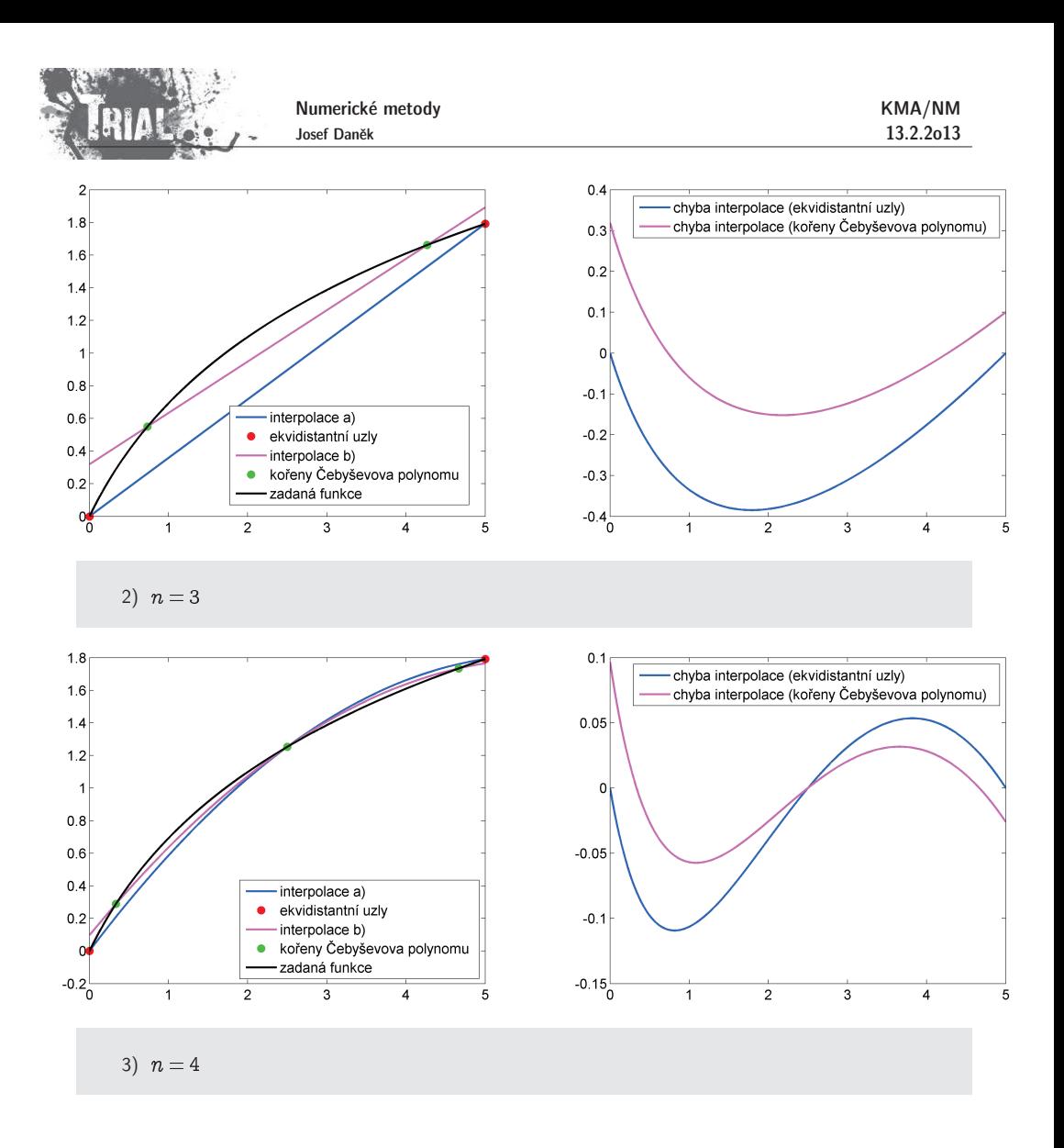

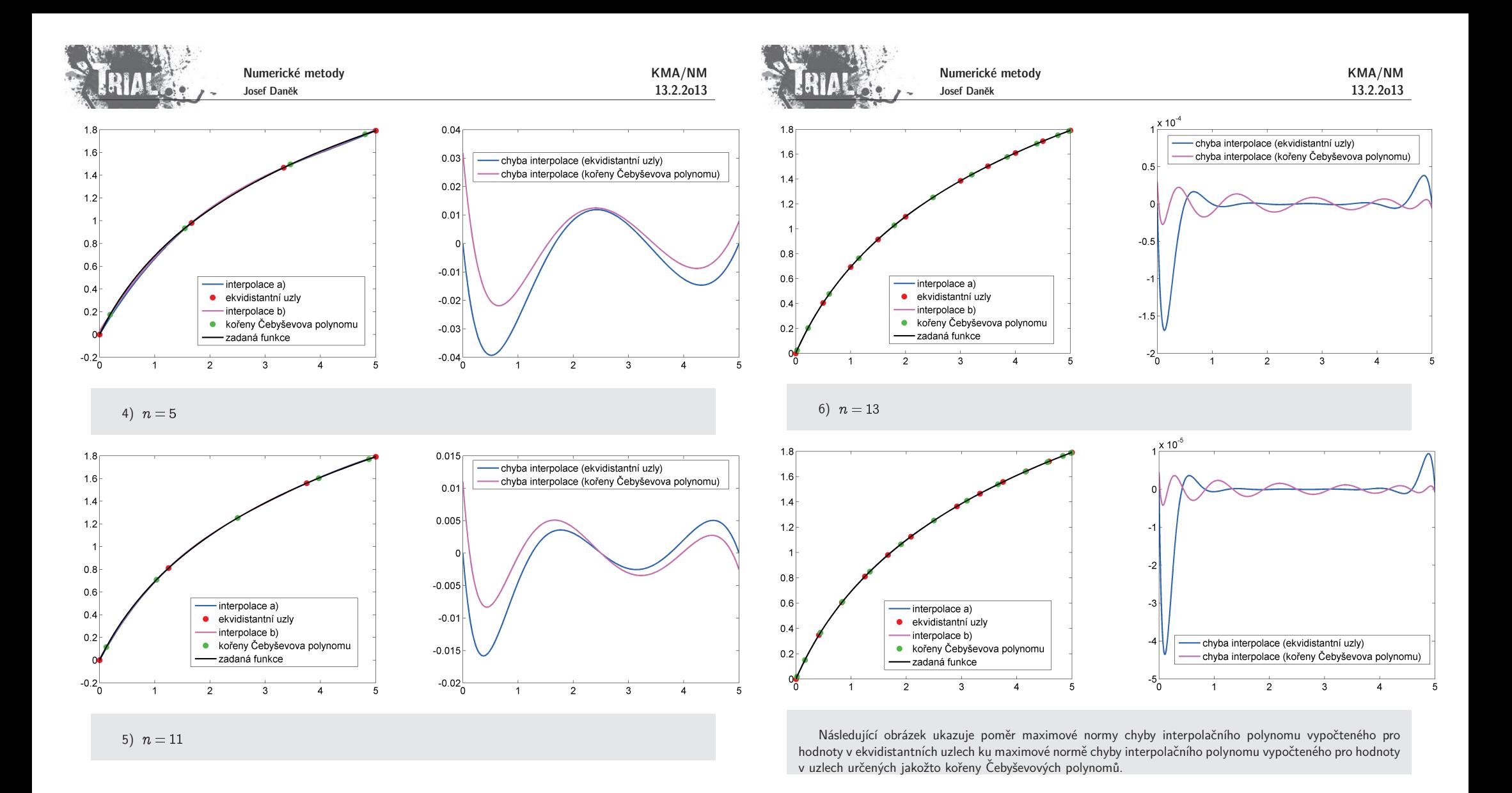

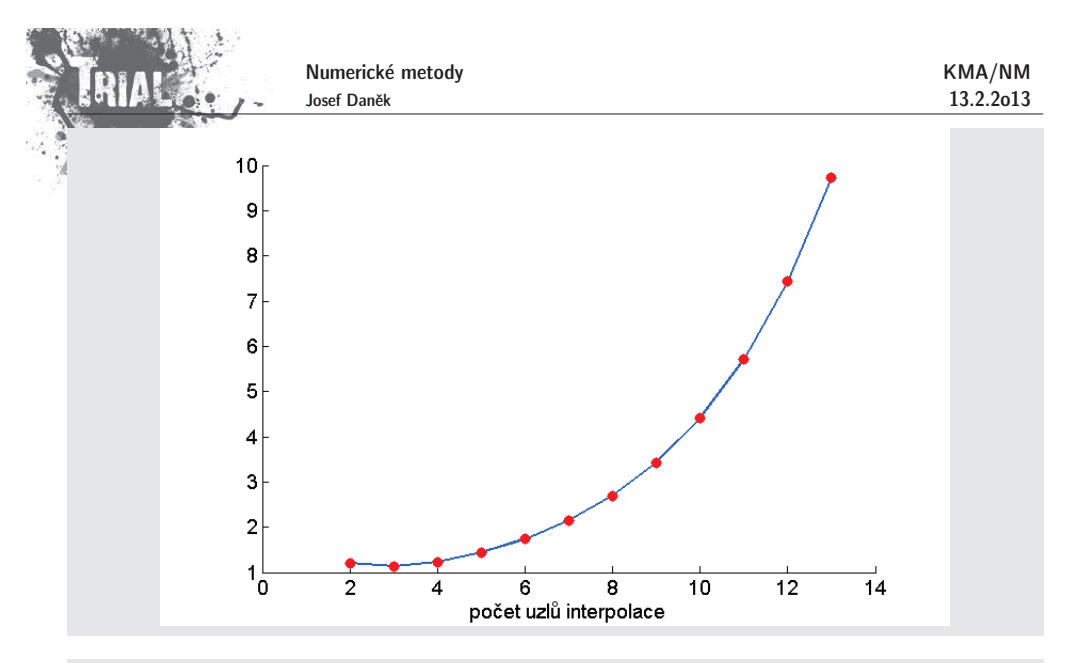

## Poznámka:

Interpolační polynomy vyšších řádů není vhodné užívat pro aproximaci hodnot funkce mimo interval obsahující uzly interpolace (tzv. extrapolaci), protože absolutní hodnota polynomu nabývá velkých hodnot.

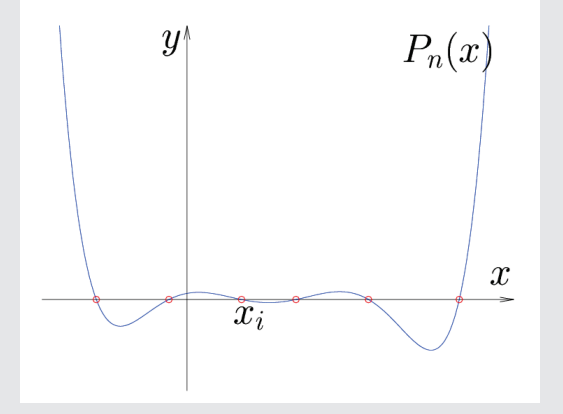

## Poznámka:

Není obecně vhodné interpolovat polynomem funkci, která je dána velkým počtem svých hodnot. Stupeň interpolačního polynomu by potom byl velký.

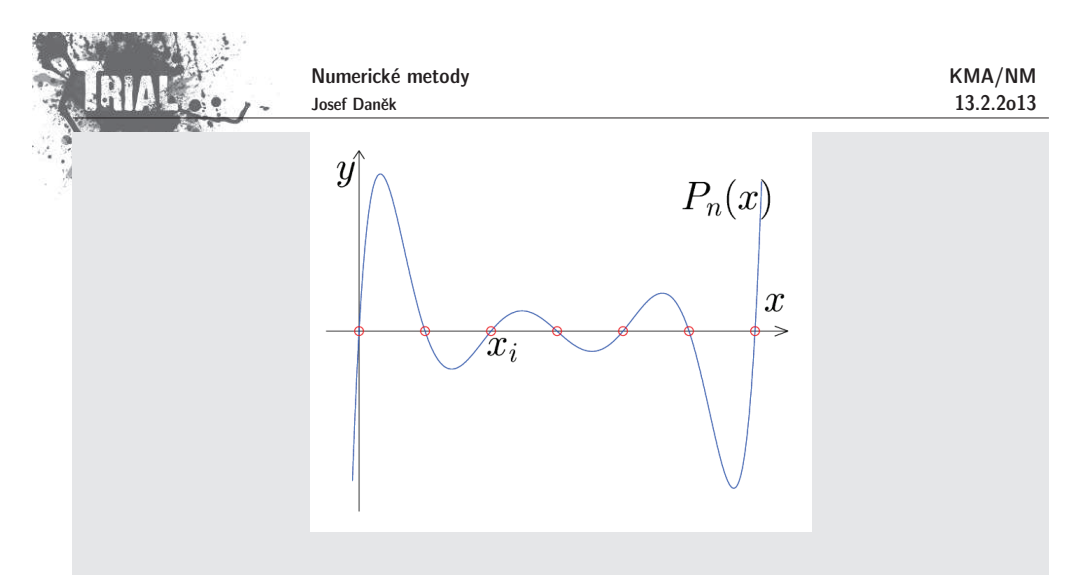

### Poznámka:

Použijeme-li vhodně zvolené neekvidistantní uzly, můžeme amplitudy chyby minimalizovat. (Vhodnou volbou jsou uzly zvolené jako kořeny tzv. Čebyševových polynomů.)

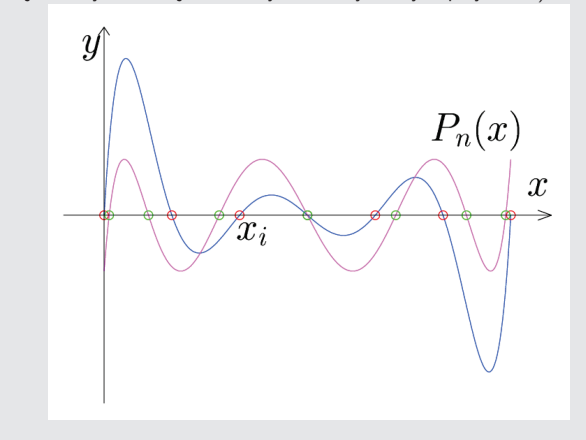

#### Poznámka:

Interpolace polynomem není obecně vhodná např. pro funkce, které mají asymptotu.

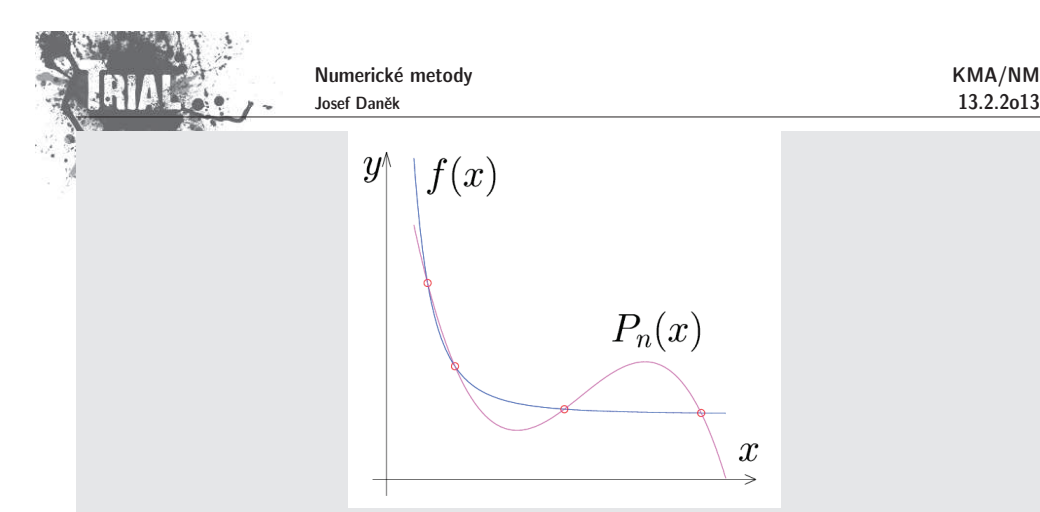

Pokud chceme aproximovat funkci, která má asymptotu, je vhodné místo lineární aproximace (polynomiální) použít nelineární aproximaci

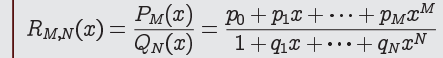

#### Poznámka:

Pokud máme další informace např. o derivaci dané funkce v uzlových bodech, můžeme použít tzv. Her**mitovu interpolaci**.

### Poznámka:

Všimněme si, že v konstrukci interpolačního polynomu nezáleží na pořadí zadaných tabulkových bodů.

V řadě případů potřebujeme kromě  $a_i$  vypočítat hodnotu polynomu v daném bodě  $\alpha$ , tj.

$$
N_n(\alpha)=a_0+a_1(\alpha-x_0)+a_2(\alpha-x_0)(\alpha-x_1)+\cdots+a_n(\alpha-x_0)(\alpha-x_1)\ldots(\alpha-x_{n-1}).
$$

Při vhodném uzávorkování můžeme výpočet zefektivnit (zmenšíme počet operací sčítání a násobení):

$$
N_n(\alpha) = a_0 + (\alpha - x_0) \Big[ a_1 + (\alpha - x_1) \Big[ a_2 + (\alpha - x_2) [a_3 + \dots [a_n]] \Big] \Big].
$$

Tento postup můžeme samozřejmě použít jen tehdy, když už známe koeficienty  $a_i$ .

Chceme-li vypočítat pouze hodnotu polynomu  $N_n(\alpha)$  v bodě  $\alpha$  za co nejmenšího počtu operací a nepotˇrebujeme-li koeficienty , pouˇzijeme tzv. **Neville˚uv algoritmus**.

Princip je podobný jako v algoritmu pro určení koeficientů Newtonova polynomu.

Nevilleův algoritmus<br>1.  $P_{i,0} = f(x_i)$ , 2.

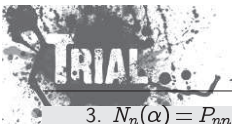

Numerické metody Josef Daněk

Princip Nevilleova algoritmu je ukázán v následujícím příkladu.

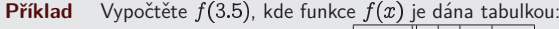

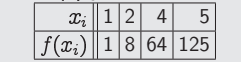

## Reˇˇsen´ı:

Uzly  $x_i$  je výhodné uspořádat podle rostoucí vzdálenosti od bodu  $\alpha$ , v němž chceme stanovit přibližnou hodnotu funce  $f(x)$ . Podle rozdílu hodnot  $P_{i,i}$  a  $P_{i-1,i-1}$   $(i=1,\ldots,n)$  lze rozhodnout o předčasném ukončení Nevilleova algoritmu, popř. o vhodnosti interpolace pomocí  $N_n(x)$ .

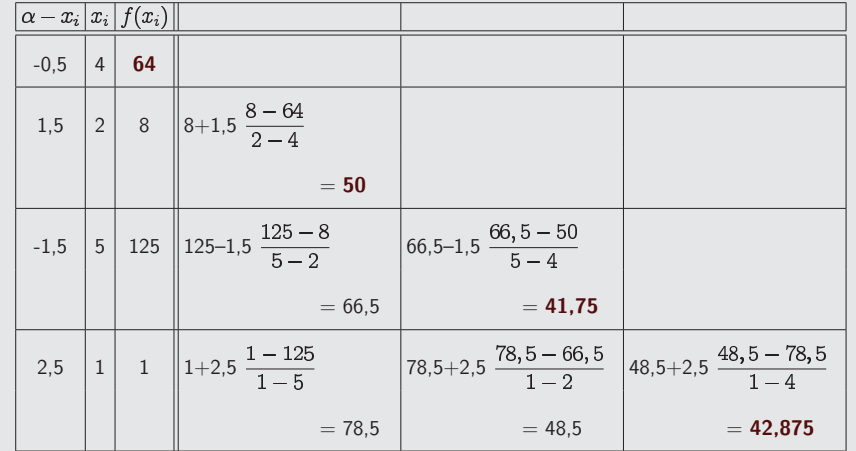

Z následujících obrázků je patrný význam hodnot, které dostáváme na diagonále.

#### Poznámka:

Vyjděme z předpokladu, že máme přibližně interpolovat hodnotu tabulkou dané funkce v libovolném bodě. Pokud nutně netrváme na tom, že v tomto bodě chceme přesně určit hodnotu interpolačního polynomu procházejícími všemi tabulkovými body, přistupujeme k Nevilleovu algoritmu iteračně, tj. pokud bude rozdíl po sobě jdoucích diagonálních prvků dostatečně malý, ukončíme výpočet.

V tomto případě je ovšem rozumné seřadit uzlové body podle rostoucí vzdálenosti od zadaného bodu, ve kterém interpolujeme hodnotu funkce.

V následujích příkladech jsou demonstrovány výsledky pro stejné zadání, ovšem při použití různých seřazení uzlových bodů:

- 1) od nejbližšího po nejvzdálenější,
- 2) od nejvzdálenějšího po nejbližší.

 $\mathsf{Príklad~1}$  Interpolujte hodnotu zadané funkce  $f$  v bodě  $\alpha = 3{,}6.$ 

Numerické metody

Josef Daněk

KMA/NM13.2.2o13

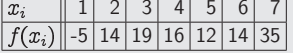

V´ysledky Nevilleova algoritmu, kdyˇz uvaˇzujeme uzly seˇrazen´e podle vzd´alenosti od **vzestupnˇe**:

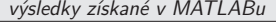

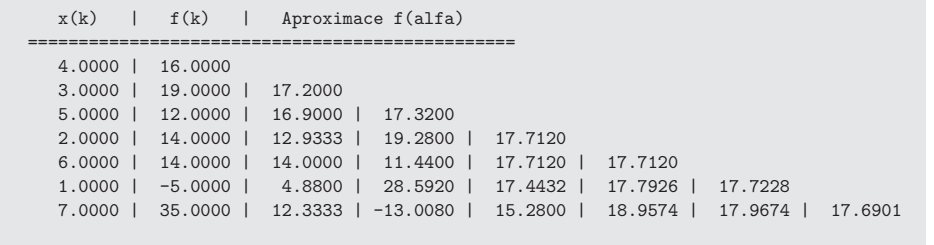

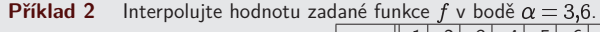

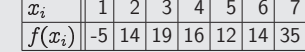

t(*x<sub>i</sub>*)||-5|14|19|16|12|14|35|<br>Výsledky Nevilleova algoritmu, když uvažujeme uzly seřazené podle vzdálenosti od α <mark>sestupně</mark>:

#### výsledky získané v MATLABu

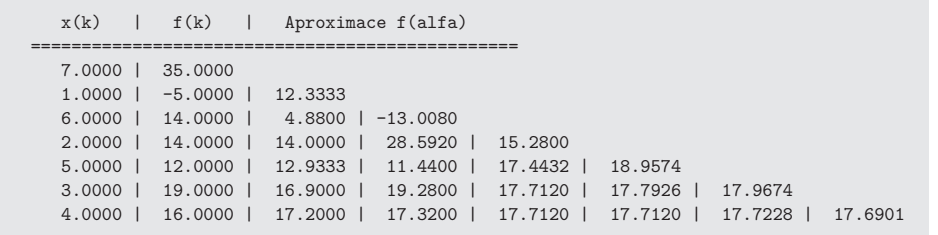

### Poznámka

Jak se dá interpretovat libovolná (tj. i nediagonální) hodnota v trojúhelníkové matici, kterou získáváme Nevilleovým algoritmem?

#### **Interpolace spline funkcemi**

<mark>Nejjednodušší spline funkcí je tzv. **lineární spline funkce**; jde vlastně o lomenou čáru spojující zadané</mark> interpolované body.

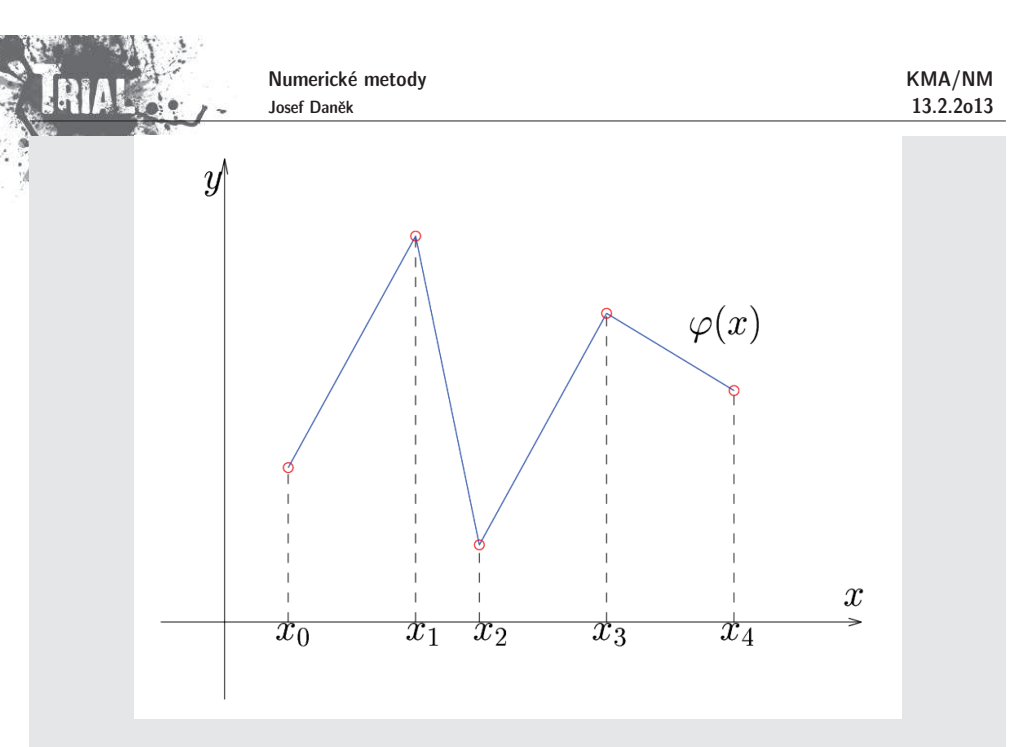

Máme dánu funkci  $f$  tabulkou hodnot  $\ \{x_i, f_i\} \ \ i=0,1,\ldots,n$ .

Funkci  $s(x)$  definovanou na intervalu  $\langle x_0, x_n \rangle$  nazýváme **lineární spline interpolací** funkce  $f(x)$ , má-li následující vlastnosti:

 $(\mathrm{i})$  na každém intervalu  $\langle x_i, x_{i+1}\rangle$ ,  $i=0,1,\ldots,n-1$  je <u>polynom prvního stupně</u>, tj.

$$
s(x)=s_i(x),\ x\in\langle x_i,x_{i+1}\rangle,\ \text{kde}\ \big|\, s_i(x)=a_i+b_i(x-x_i)\,\big|
$$

 $\displaystyle \mathrm{(ii)}$  splňuje interpolační podmínky  $\displaystyle s(x_i) = f(x_i)$ , tj.

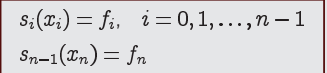

(iii) <u>je spojitá na  $\langle x_{0},x_{n}\rangle$ ,</u> tj. i v uzlech

 $\boxed{s_i(x_{i+1}) = s_{i+1}(x_{i+1}), \quad i = 0, 1, \ldots, n-2}$ 

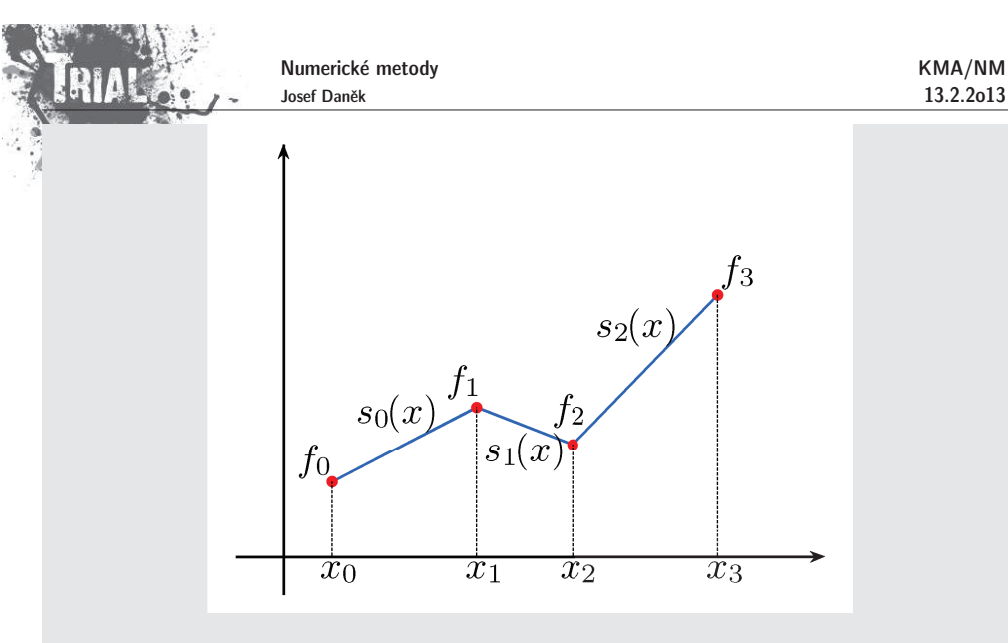

<u>Poznámka:</u> Těmito požadavky je funkce  $s(x)$  určena jednoznačně.

- $(i)$   $\dots$  hledáme  $2n$  koeficientů  $a_i$  a
- $(\mathrm{ii})$  představuje  $(n+1)$  podmínek
- (iii) představuje  $(n-1)$  podmínek

Platí: 
$$
s_i(x) = f_i + \frac{f_{i+1} - f_i}{h_i}(x - x_i), \quad h_i = x_{i+1} - x_i, \quad i = 0, 1, ..., n-1
$$

Pokud bychom chtěli, aby byla aproximace spline funkcí hladká, musíme použít polynomy vyššího stupně než .

<mark>N</mark>ejvíce používanou je tzv. **kubická spline interpolace**, která používá polynomy 3 stupně.

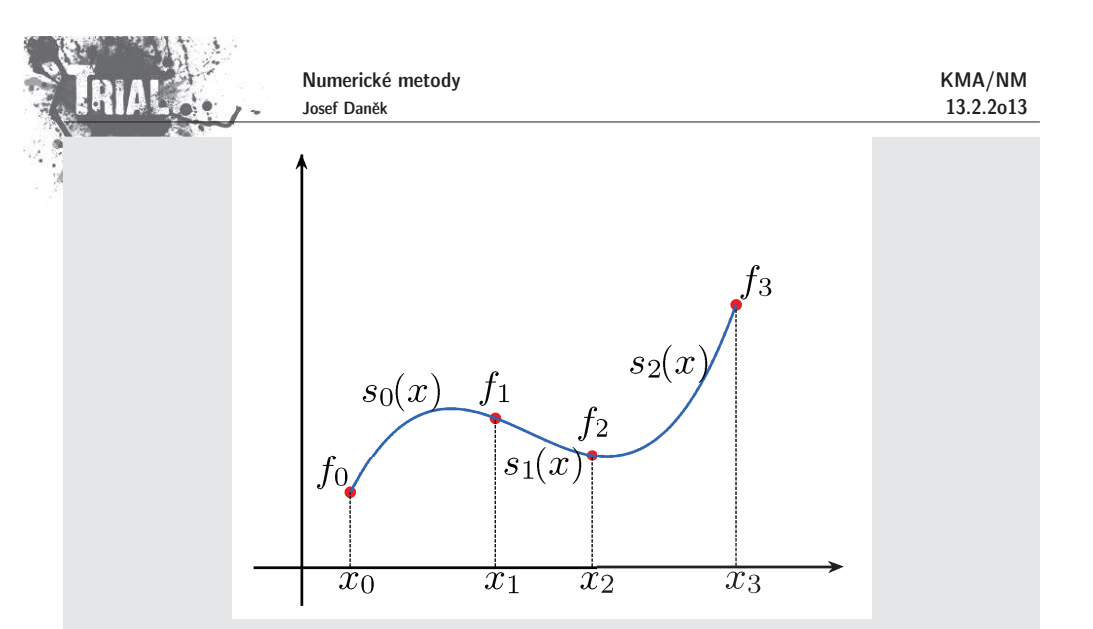

Poznamenejme zde, že ostatní volby stupně polynomů nepřináší lepší výsledky a výpočty jsou v případě vyšších stupňů složitější.

#### **Kubick´a spline interpolace**

Funkce  $f$  je dána tabulkou  $\{x_i, f_i\}$ ,

Funkci  $s(x)$  definovanou na intervalu  $\langle x_0, x_n \rangle$  nazýváme **kubickou spline interpolací** funkce  $f$ , má-li následující vlastnosti:

 $(\mathrm{i})$  je na každém intervalu  $\langle x_i, x_{i+1}\rangle$ ,  $i=0,1,\ldots,n-1$  <u>polynomem 3. stupně</u> ve tvaru

$$
h_i(x)=a_i+b_i(x-x_i)+\frac{c_i}{2}(x-x_i)^2+\frac{d_i}{6}(x-x_i)^3\bigg|
$$

(ii) splňuje <u>interpolační podmínky</u>  $s(x_i) = f(x_i)$ , tj.

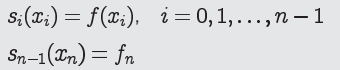

(iii)  $\frac{\mathrm{j}\mathrm{e}}{\mathrm{j}\mathrm{e}}$  spojitá na  $\langle x_0, x_n\rangle$ , tj. v uzlech  $x_i$  platí

 $s_i(x_{i+1}) = s_{i+1}(x_{i+1}), \quad i = 0, 1, \ldots, n-2$ 

(iv) má spojitou první derivaci na

 $\boxed{s_i'(x_{i+1}) = s_{i+1}'(x_{i+1}), \quad i = 0, 1, \ldots, n-2}$ 

(v) má spojitou druhou derivaci na

 $\boxed{s''_i(x_{i+1}) = s''_{i+1}(x_{i+1}), \quad i = 0, 1, \ldots, n-2}$ 

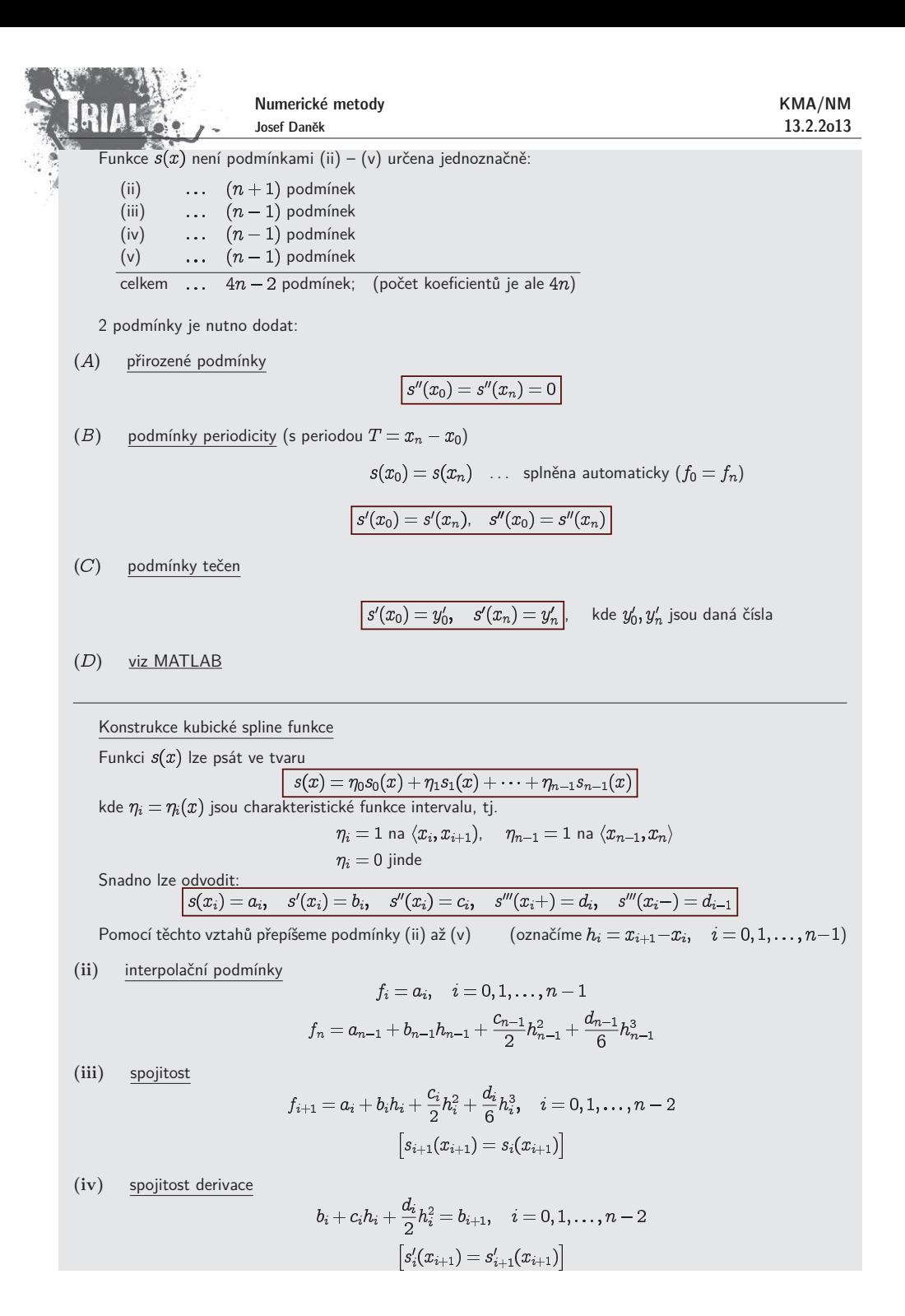

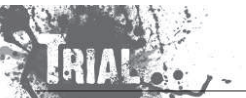

 $(v)$ spojitost 2. derivace

 $c_i + d_i h_i = c_{i+1}, \quad = 0, 1, \ldots, n-2$  $\left\lceil s''_i(x_{i+1}) = s''_{i+1}(x_{i+1}) \right\rceil$ 

Z těchto podmínek lze sestavit soustavu lineárních algebraických rovnic pro neznámé  $\underline{c}_0,\dots,\underline{c}_n$  a jejich prostřednictvím vypočítat  $b_0,\ldots,b_n$  a  $d_0,\ldots,d_n$ . Po úpravách dostaneme:

$$
\boxed{\alpha_k c_{k-1}+2c_k+\beta_k c_{k+1}=g_k, \quad k=1,2,\ldots,n-1}
$$

kde

$$
\begin{array}{|c|} \hline \hline \rho_k = \frac{h_k}{h_k + h_{k-1}} \\ \alpha_k = 1 - \beta_k \\ g_k = \frac{6}{h_k + h_{k-1}} \left[ \frac{f_{k+1} - f_k}{h_k} - \frac{f_k - f_{k-1}}{h_{k-1}} \right] \hline \hline \end{array}
$$

Vztahy představují soustavu  $n-1$  rovnic pro  $n+1$  neznámých. Pro jednoznačnost je třeba přidat jednu z podmínek  $(A)$ , $(B)$ , $(C)$ . Soustava bude mít tvar:

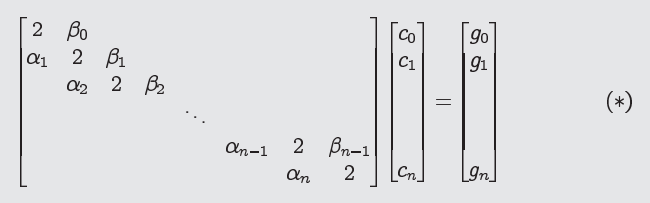

$$
(*) \dots \text{první a poslední řádek soustavy představuje podmínka (A) nebo (B), \dots \text{použití podmínky (C) znamená vyškrtnout 1. a poslední řádek a sloupec
$$

## Poznámka:

Matice soustavy je třídiagonální a ostře diagonálně dominantní  $(\alpha_k+\beta_k=1)$ .  $\;\Rightarrow\;$  je regulární řešení.

Soustavu řešíme <u>GEM pro třídiagonální matice</u>.

## **Odvození třídiagonální matice pro výpočet koeficientů**  $c_i$

Druhá derivace 
$$
\boxed{s_i''(x) = c_i + d_i(x - x_i)}
$$
je lineární funkcí, tj. známe-li  $s''(x_i) = c_i$ , pak na  $\langle x_i, x_{i+1} \rangle$  můžeme psát\n
$$
\boxed{s_i''(x) = c_i \frac{x_{i+1} - x}{h_i} + c_{i+1} \frac{x - x_i}{h_i}}
$$
\n(Ověření: 
$$
s_i''(x_i) = c_i, \quad s_i''(x_{i+1}) = c_{i+1}, \quad s_i''(x)
$$
je lineární.)\n
$$
\bigotimes
$$

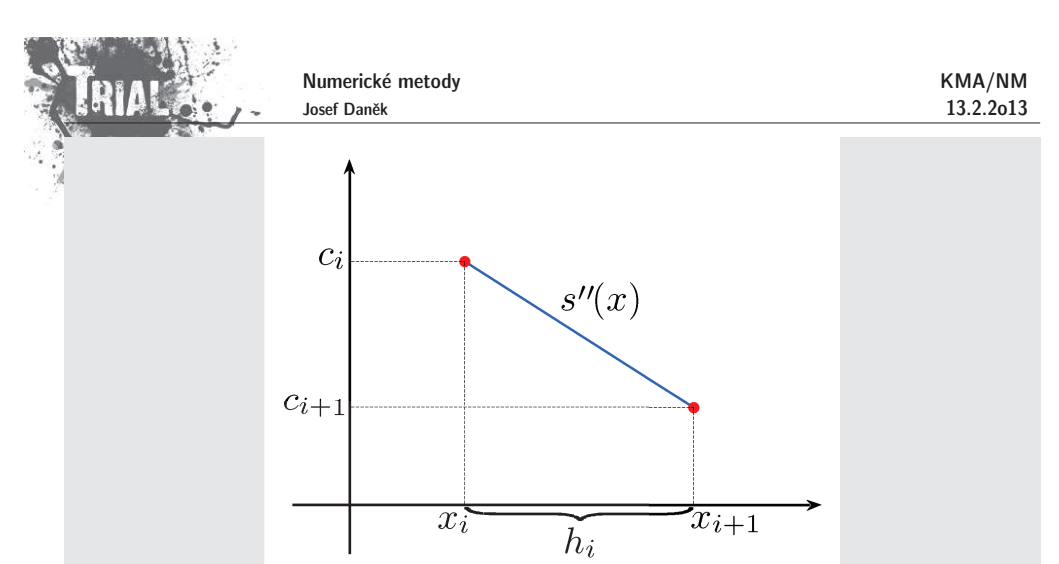

Integrací ⊛ dostaneme

$$
\left|\frac{s_i'(x)=-c_i\frac{(x_{i+1}-x)^2}{2h_i}+c_{i+1}\frac{(x-x_i)^2}{2h_i}+A_i}{s(x)=c_i\frac{(x_{i+1}-x)^3}{6h_i}+c_{i+1}\frac{(x-x_i)^3}{6h_i}+A_i(x-x_i)+B_i\right|
$$

 $\mathcal{S}$ Z interpolačních podmínek plyne  $(s(x_i) = f_i)$ :

 $\Rightarrow$ 

Pro  $x = x_{i+1}$ 

$$
f_{i+1} = c_{i+1} \frac{h_i^2}{6} + A_i h_i + \underbrace{f_i - \frac{c_i h_i^2}{6}}_{B_i}
$$
\n
$$
A_i = \frac{f_{i+1} - f_i}{h_i} - \frac{(c_{i+1} - c_i)h_i}{6}
$$

 $R(R)$ 

 $\circledR$ 

Ze spojitosti první derivace  $\left[s_i'(x_{i+1}^{-})=s_{i+1}'(x_{i+1}^{+}),\ i=0,1,\ldots,n-2\right]$ s užitím ®® a ®®® plyne

$$
\overbrace{c_{i+1}\frac{h_i}{2}+\underbrace{\frac{f_{i+1}-f_i}{h_i}-\frac{(c_{i+1}-c_i)h_i}{6}}_{A_i}}_{\textcolor{red}{\bm{S}'_i}} = -c_{i+1}\frac{h_{i+1}^2}{2h_{i+1}}+\underbrace{\frac{f_{i+2}-f_{i+1}}{h_{i+1}}-\frac{(c_{i+2}-c_{i+1})h_{i+1}}{6}}_{\textcolor{red}{\bm{S}'_{i+1}}\textcolor{red}{\overbrace{c_{i+1}}}}_{\textcolor{red}{\bm{S}'_{i+1}}\textcolor{red}{\overbrace{c_{i+1}}}.
$$

$$
c_i \frac{h_i}{6} + c_{i+1} \Big( \underbrace{\frac{h_i}{2} - \frac{h_i}{6} + \frac{h_{i+1}}{2} - \frac{h_{i+1}}{6}}_{= \frac{h_i}{3}} \Big) + c_{i+2} \frac{h_{i+1}}{6} = \frac{f_{i+2} - f_{i+1}}{h_{i+1}} - \frac{f_{i+1} - f_i}{h_i}
$$

$$
= \frac{h_i}{3} \qquad \qquad = \frac{h_{i+1}}{3}
$$
 Vynásobíme  $\frac{6}{h_i + h_{i+1}}$  a dostaneme

$$
\begin{aligned} &\text{Numerick\'e methody} \\ &\text{Josef Dan\&} \\ &\text{I} + 2 \textit{C}_{i+1} + \underbrace{\frac{h_{i+1}}{h_{i} + h_{i+1}}}_{= \textit{D}_{i}} \textit{C}_{i+2} = \underbrace{\frac{6}{h_{i} + h_{i+1}} \left( \frac{f_{i+2} - f_{i+1}}{h_{i+1}} - \frac{f_{i+1} - f_{i}}{h_{i}} \right)}_{= \textit{g}_{i}} \end{aligned}
$$

#### **Minim´aln´ı vlastnost <sup>a</sup> odhad chyby**

 $h_i$  $h_i + h_{i+1}$ 

 $\equiv \alpha_i$ 

Označme  $S_1(\langle a,b \rangle)$  množinu funkcí  $f$ , které splňují podmínky  $(ii)$  až  $(v)$  a podmínku  $(A)$  a jsou navíc na  $\langle a,b\rangle$  integrovatelné s kvadrátem. Mezi všemi funkcemi  $f\in S_1(\langle a,b\rangle)$  právě **přirozený kubický spline** udílí nejmenší hodnotu integrálu

$$
J(f) \dots \text{ míra celkové křivosti křivky } \frac{J(f) = \int_a^b |f''(x)|^2 dx}{y = f(x)}.
$$

 $=\widehat{\beta_i}$ 

#### **Vˇeta**

Nechť funkce  $f$  má spojité derivace až do řádu 4 a má omezenou 4. derivaci pro  $x\in \langle a,b\rangle$ . Nechť dále platí:

$$
\frac{h}{h_i}\leq K,\quad i=0,1,\ldots,n-1,\quad h=\max_i|x_{i+1}-x_i|
$$

Když  $s(x)$  je spline interpolace funkce  $f$  v bodech  $x_i$  a splňuje podmínky  $s'(a) = f'(a)$ ,  $s'(b) = f'(b)$ , potom pro  $x \in \langle a,b \rangle$  platí:

 $|f(x) - s(x)| \le c_1 K h^4$  $|f'(x)-s'(x)|\leq c_2Kh^3$  $|f''(x) - s''(x)| \leq c_3 Kh^2$ .

## **Pˇr´ıklad**

Určete kubický spline pro funkci zadanou tabulkou

 $1234567$  $x_i$  $f(x_i)$  3817243

Použijte různé dodatečné podmínky. Pro spline s podmínkami tečen použijte  $f'(1)=0$  a  $f'(7)=0$ .

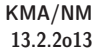

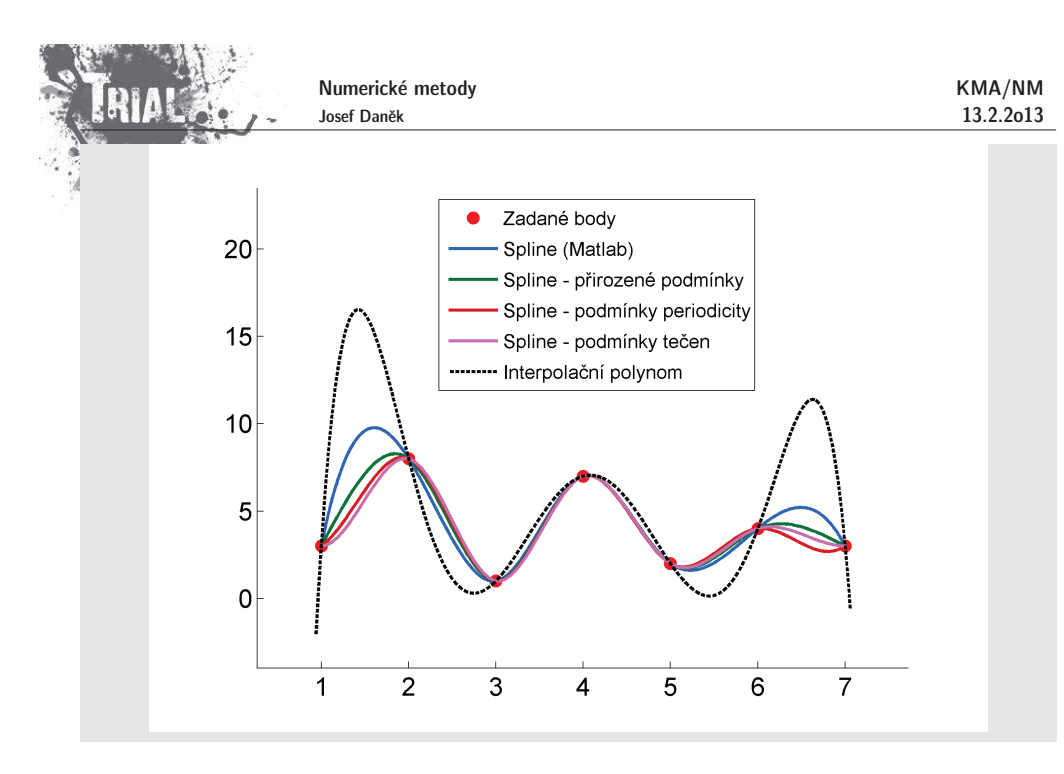

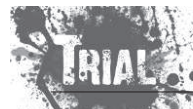

Kapitola 8. Aproximace funkcí - II

#### **Aproximace funkc´ı**

- Aproximace na okolí bodu - aproximujeme chování funkce "v malém okolí bodu"<br>
- <u>Interpolace</u> tabulkou danými body prokládáme polynom, tj. požadujeme-li, aby aproximace přesně procházela zadanými body.
- <u>-aproximace</u> použijeme, hledáme-li funkční závislost mezi tabulkou danými body (získaných například měřením), kde nutně nevyžadujeme, aby aproximace danými body procházela. Důvodem můžou být např. chyby, se kterými jsme hodnoty naměřili.

určíme systém jednoduchých **základních (bázových) funkcí** (ne nutně polynomů)  $\varphi_0$ ,  $\varphi_1$ ,  $\varphi_2$ ,  $\ldots$ , a funkci  $f$  aproximujeme lineární kombinací základních funkcí

$$
\varphi(x)=c_0\varphi_0(x)+c_1\varphi_1(x)+\cdots+c_n\varphi_n(x)
$$

Otázka výběru aproximace se tedy převede na určení hodnot parametrů  $c_0, \, c_1, \, \ldots, \, c_n$  podle nějakého kritéria vhodného pro konkrétní úlohu.

<u>Poznámka:</u> Velmi často budeme za základní funkce volit funkce 1,  $x$ ,  $x^2$ ,  $\ldots$ ,  $x^n$ , tj. aproximaci budeme hledat ve třídě polynomů nejvýše  $n$ -tého stupně.

#### $\acute{\bm{\mathsf{U}}}$ vod d diskrétní  $L_2$ -aproximace

## Myšlenka

Chceme aproximovat funkci, která je dána tabulkou  $\{[x_i,f(x_i)],\,i=0,1,\ldots,n\}.$ V případě, kdy jsou  $f(x_i)$  zatíženy chybou (např. výsledky měření) nebo pokud je bodů "mnoho", není vhodné provádět interpolaci.

Aproximaci  $\varphi$  hledáme ve tvaru

$$
\varphi(x)=c_0\varphi_0(x)+c_1\varphi_1(x)+\cdots+c_m\varphi_m(x),
$$

kde  $\varphi_i$  jsou zadané funkce a  $c_i$  hledané parametry.

- počet bázových funkcí  $\varphi_i$  je menší než počet zadaných bodů  $\ (m < n)$
- v případě rovnosti se může jednat o interpolaci (záleží na zvolených bázových funkcích)
- o interpolaci se může jednat i pokud je

Naším cílem je minimalizovat "odchylku" funkce  $\varphi$  od zadaných dat.

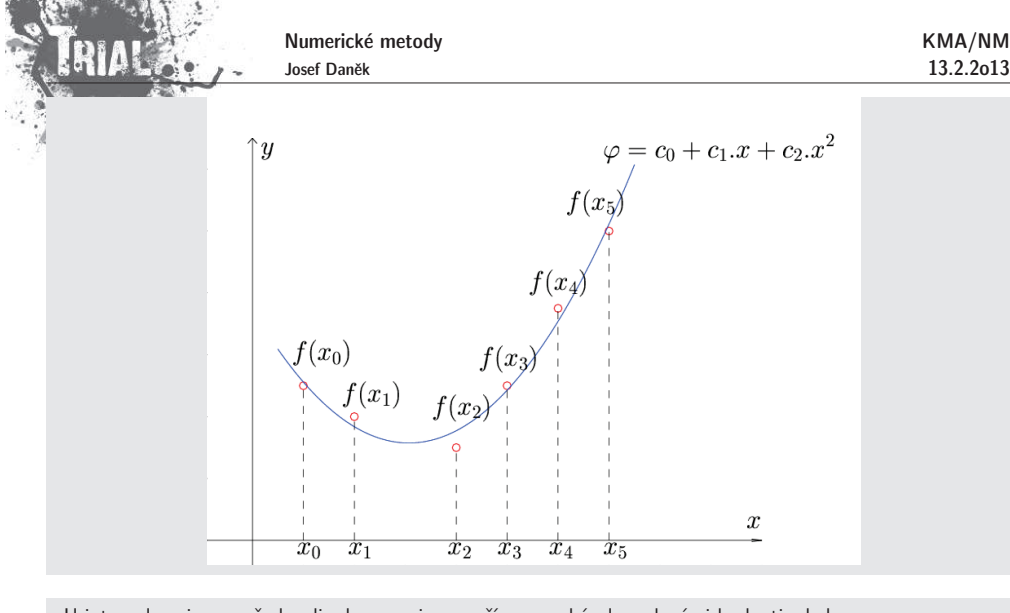

<u>U interpolace</u> jsme požadovali, aby aproximace přímo procházela zadanými body, tj. chyba  $|e_i = f(x_i) - \varphi(x_i) = 0|$ Nyní na tomto netrváme, pouze chceme tuto chybu v nějakém smyslu minimalizovat.

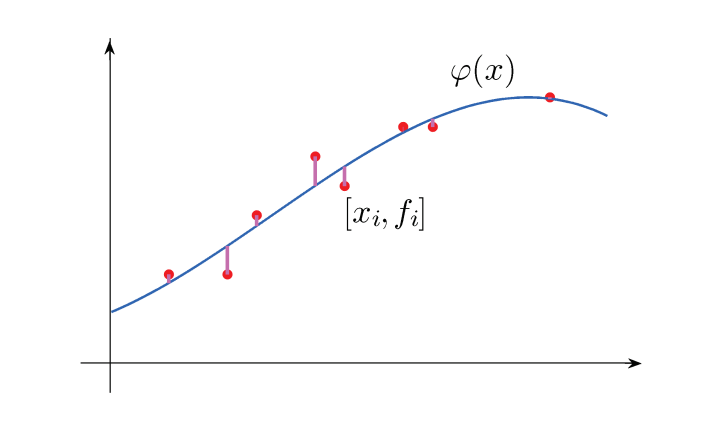

## Jakou použít normu pro měření chyby *e* ?

 $\max_{0 \leq i \leq n} \{ |f(x_i) - \varphi(x_i)| \}$ •

$$
\bullet \quad \frac{1}{n+1}\sum_{i=0}^n|f(x_i)-\varphi(x_i)|
$$

$$
\bullet \quad \sqrt{\frac{1}{n+1}\sum_{i=0}^n|f(x_i)-\varphi(x_i)|^2}
$$

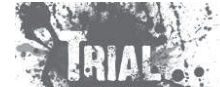

Numerické metody Josef Daněk

Cílem je chybu minimalizovat  $\;\Rightarrow\;$  vybereme tu normu, která umožní nejsnažší postup.

Uvažujme příklad:

$$
\begin{array}{|c|c|c|}\hline x_i&1&2&3\\ \hline f(x_i)&1&2&2\\ \hline \end{array};\qquad \varphi(x)=c_0+c_1x
$$

Jak by vypadala minimalizace s užitím předchozích norem?

- $\min_{c_0 \in \mathbb{R}^m} \max \left\{ |1 c_0 c_1|, |2 c_0 2c_1|, |2 c_0 3c_1| \right\}$  ... pro poč čítání nevhodné
- $\bullet \quad \min_{c_0, c_1 \in \mathbb{R}} \frac{1}{3} \left( |1 c_0 c_1| + |2 c_0 2c_1| + |2 c_0 3c_1| \right) \quad \dots \quad \text{opt}\ \text{nevhodn\'e}$
- $\bullet$   $\min_{\alpha_0 \in \mathbb{R}^n} \sqrt{\frac{2}{3}} \left[ (1-c_0-c_1)^2 + (2-c_0-2c_1)^2 + (2-c_0-3c_1)^2 \right]$  zjednodušíme (Nezáporná funkce  $f$  nabývá svého minima ve stejném bodě jako nabývá minima funkce  $\sqrt{f})$

$$
\min_{c_0,c_1\in\mathbb{R}}\underbrace{\left[(1-c_0-c_1)^2+(2-c_0-2c_1)^2+(2-c_0-3c_1)^2\right.}{(*)}
$$

 $\ldots$  kvadratická funkce proměnných  $c_0, c_1$  (konvexní)  $\implies$  je hladká, snadno se derivuje

### **Formulace**

Je dána funkce  $f$  tabulkou hodnot v  $n+1$  bodech  $x_0, x_1, \ldots, x_n$  .  $\frac{x_i}{|f(x_i)| \dots}$ 

Zvolíme tvar aproximující funkce

$$
\overline{\varphi(x)}=c_0\overline{\varphi_0(x)}+c_1\overline{\varphi_1(x)}+\cdots+c_m\overline{\varphi_m(x)}
$$

s počtem parametrů  $c_i$  nejvýše rovným

. **Diskrétní**  $L_2$ **-aproximací** funkce  $f$  je potom taková lineární kombinace bázových funkcí  $\varphi_i(x)$ , jejíž koeficienty splňují pod $\underline{\mathsf{m}}$ ínku, že  $L_2$  norma chyby je minimální, tj.

$$
R(f,\varphi)=\sum_{i=0}^n\left[f(x_i)-\varphi(x_i)\right]^2=\sum_{i=0}^n\left[f(x_i)-\sum_{j=0}^m c_j\varphi_j(x_i)\right]^2
$$

je minimální.

## Poznámka:

Tato nejlepší aproximace má velmi dobré statistické vlastnosti a vyrovnává vliv náhodných chyb v zadaných (naměřených) funkčních hodnotách.

## **Diskr´etn´ı -aproximace line´arn´ım polynomem**

Úkolem je stanovit diskrétní  $L_2$ -aproximaci funkce  $f$  dané tabulkou  $\{x_i,f_i\}$ ,  $i=0,1,\ldots,n$  lineárním polynomem, tj. zvolíme např.  $\varphi_0(x) = 1$ ,  $\varphi_1(x) = x$ . **Tedy** 

 $\varphi(x)=c_0+c_1x$ 

Minimalizujeme funkci

$$
R = \sum_{i=0}^{n} [f_i - c_0 - c_1 x_i]^2
$$

**Nutná a postačující podmínka minima je** 

$$
\frac{\partial R}{\partial c_0} = -2\sum_{i=0}^n \left[f_i - c_0 - c_1 x_i\right] = 0
$$

$$
\frac{\partial R}{\partial c_1} = -2\sum_{i=0}^n \left[f_i - c_0 - c_1 x_i\right] x_i = 0
$$

Koeficienty  $c_0$  a  $c_1$  nalezneme jako řešení soustavy

$$
(n+1)c_0 + \left(\sum_{i=0}^n x_i\right)c_1 = \sum_{i=0}^n f_i
$$

$$
\left(\sum_{i=0}^n x_i\right)c_0 + \left(\sum_{i=0}^n x_i^2\right)c_1 = \sum_{i=0}^n f_i x_i
$$

Maticově zapsáno

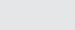

 $Pc = q$  $\mathbf q$ ], kde  $\mathbf P$  je symetrická, pozitivně definitní.

## Jiný postup:

Užijeme metodu pro řešení "neřešitelných soustav". Platí (mělo by):

$$
\begin{bmatrix} c_0 + c_1 x_i = f_i, & i = 0, 1, ..., n \\ 1 & x_0 \\ 1 & x_1 \\ 1 & x_2 \\ \vdots & \vdots \\ 1 & x_n \end{bmatrix} \begin{bmatrix} c_0 \\ c_1 \end{bmatrix} = \begin{bmatrix} f_0 \\ f_1 \\ f_2 \\ \vdots \\ f_n \end{bmatrix}
$$

Maticově zapsáno

 $Qc \equiv F$ Soustava Qc = F je neřešitelná. Provádíme minimalizaci  $\frac{r}{r}$ r, kde  $\frac{r = F - Qc}{r}$  je reziduum soustavy. Dosadíme-li, pak platí:

$$
\mathbf{r}^T\mathbf{r}=(\mathbf{F}-\mathbf{Q}\mathbf{c})^T(\mathbf{F}-\mathbf{Q}\mathbf{c})=\mathbf{F}^T\mathbf{F}-\mathbf{c}^T\mathbf{Q}^T\mathbf{F}-\mathbf{F}^T\mathbf{Q}\mathbf{c}+\mathbf{c}^T\mathbf{Q}^T\mathbf{Q}\mathbf{c}=\mathbf{F}^T\mathbf{F}-2\mathbf{c}^T\mathbf{Q}^T\mathbf{F}+\mathbf{c}^T\mathbf{Q}^T\mathbf{Q}\mathbf{c},
$$

$$
\text{proto} \underbrace{(\mathbf{c}^T \mathbf{Q}^T \mathbf{F})^T}_{\text{číslo}} = \underbrace{(\mathbf{F}^T \mathbf{Q} \mathbf{c})}_{\text{číslo}}.
$$

Matice  $\mathbf{Q}^T \mathbf{Q}$  je symetrická, pozitivně definitní. Nutná a postačující podmínka minima:  $= 0 \Rightarrow Q^T Q c = Q^T F$ 

$$
Q^T Q c - Q^T F
$$

Qc <sup>Q</sup>tzv. **soustava norm´aln´ıch rovnic**.

Platí:

 $P = Q$ a  $\boxed{q = Q^T F}$ 

 $\varphi(x) = c_0 + c_1 x + c_2 x^2$ 

### **Diskr´etn´ı -aproximace kvadratick´ym polynomem**

Funkci  $f$  aproximujeme kvadratickým polynomem

Minimalizujeme veličinu

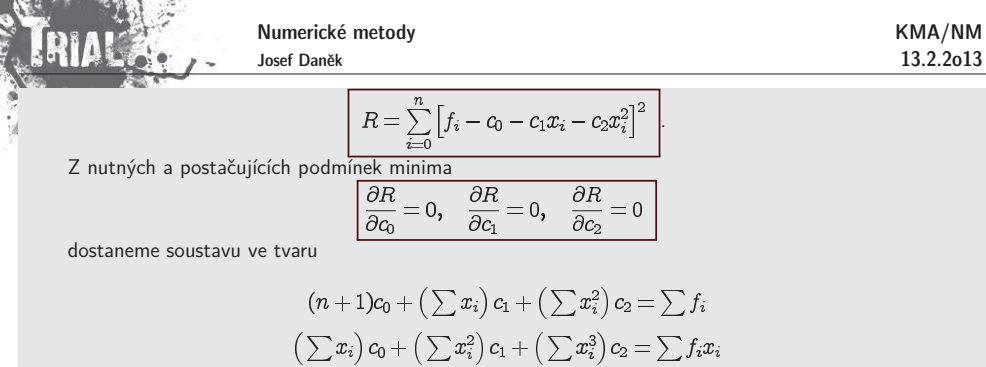

Stejnou soustavu dostaneme i postupem, kdy řešíme neřešitelnou soustavu pomocí minimalizace kvadrátu rezidua.

 $\left(\sum x_i^2\right)c_0+\left(\sum x_i^3\right)c_1+\left(\sum x_i^4\right)c_2=\sum f_ix_i^2$ 

<u>Poznámka:</u> V případě, že některé hodnoty chceme eliminovat, např. důsledkem špatného měření, je vhodné použít váhy, tj. minimalizujeme

$$
R(f,\varphi,w_i)=\sum_{i=0}^n\left[f(x_i)-\varphi(x_i)\right]^2w_i,
$$

kde  $w_i$   $\ldots$  váha uzlu  $x_i$ .

### **Pˇr´ıklad**

KMA/NM13.2.2o13

Aproximujte funkci  $f$ , která je dána tabulkou

 $x_i$  $\frac{0}{1}$  $\frac{1}{2}$  $\frac{2}{3}$ pomocí funkce  $\left|\varphi(x)=c_0x+c_1x^2+c_2x^3\right|$ 

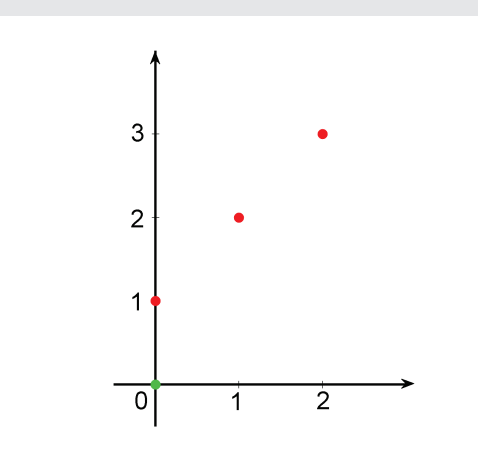

13.2.2o13

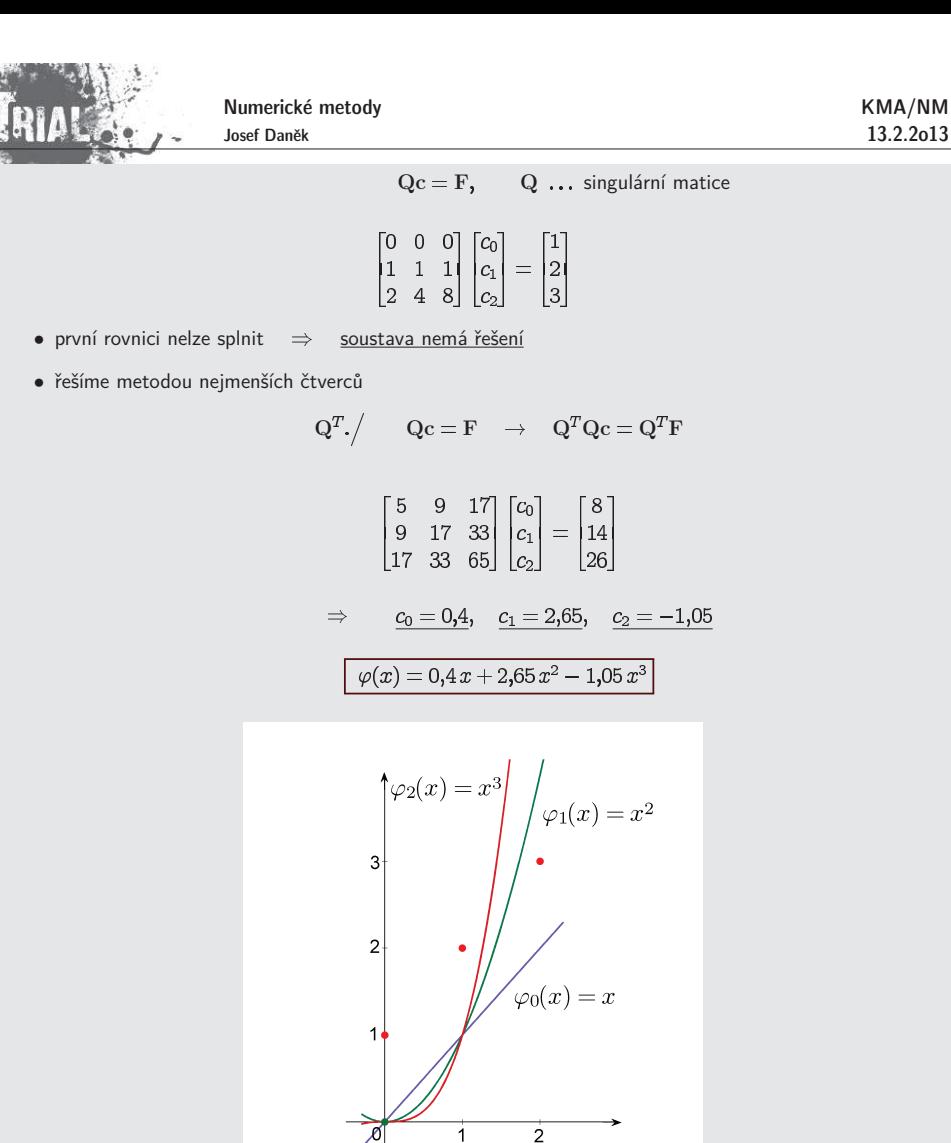

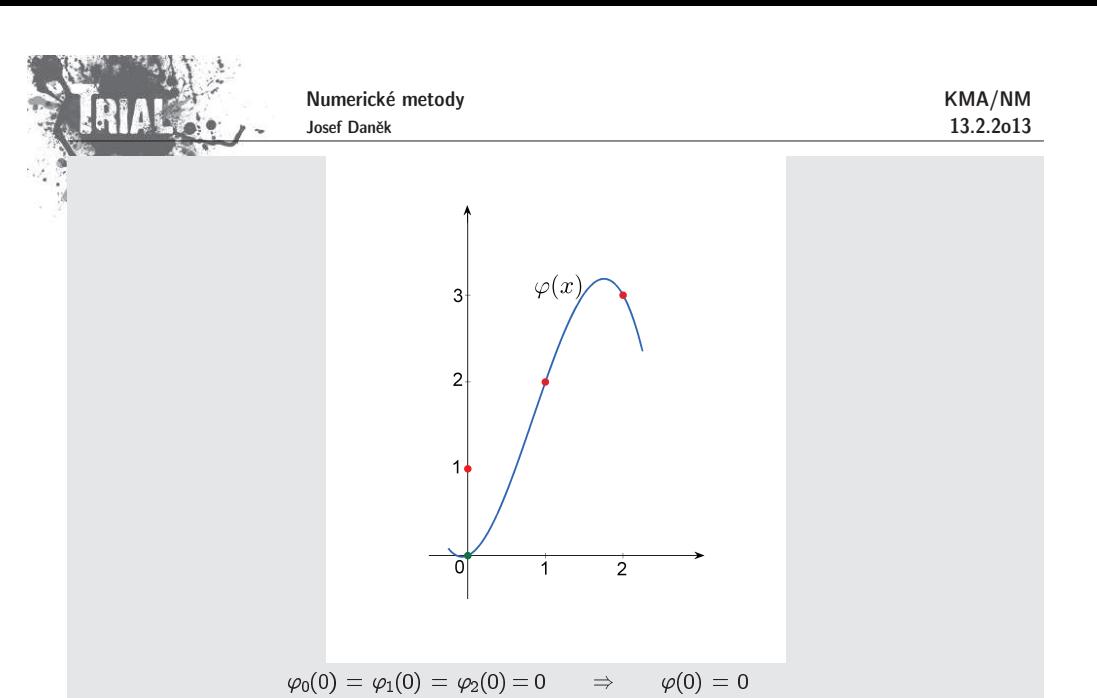

### $\check{\mathsf{R}}$ ešitelnost úlohy diskrétní  $L_2$ -aproximace

<u>Definice:</u> Řekneme, že systém funkcí  $\varphi_j(x), \ j=0,1,\ldots,m$ , definovaných na  $\langle a,b\rangle \supset$  int je **diskr´etnˇe line´arnˇe nez´avisl´y**, jsou-li vektory

> $[\varphi_0(x_0), \varphi_0(x_1), \ldots, \varphi_0(x_n)]^T$  $[\varphi_1(x_0), \varphi_1(x_1), \ldots, \varphi_1(x_n)]^T$  $[\varphi_m(x_0), \varphi_m(x_1), \ldots, \varphi_m(x_n)]^T$

lineárně nezávislé.

## Poznámka:

Tato definice říká, že hodnost matice  $\ket{\Phi \equiv [\varphi_j(x_i)]_{j=0,1,...,m}^{i=\cup,1,...,n}}$  je rovna  $(m+1)$ . Platí, že  $m \leq n$ .

#### **Podmíněnost** úlohy diskrétní  $L_2$ -aproximace

Budeme-li aproximovat na intervalu  $\langle 0,1\rangle$  funkci  $f$  a zvolíme-li ekvidistantní dělení a bázové funkce budeme volit  $\varphi_j = x^{\jmath}$ , bude matice  $\mathrm{P} = \mathrm{Q}^T\mathrm{Q}$  soustavy normálních rovnic blízká <u>Hilbertově matici,</u> která je velmi<br>řestně nadmínění špatně podmíněná.

 $\check{\text{R}}$ ešení:  $\;\;$  Za funkce  $\varphi_j(x)$  volíme <u>ortogonální polynomy</u> (např. Gramovy polynomy).

<u>Poznámka:</u> Ze systému  $n$ -lineárně nezávislých funkcí  $g_i$  lze pomocí Gram-Schmidtova ortogonalizačního

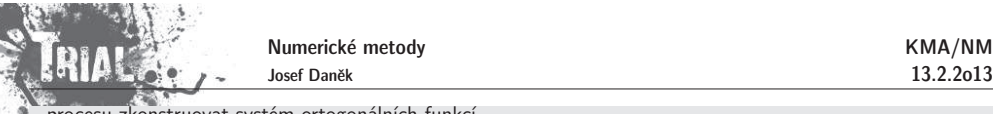

procesu zkonstruovat systém ortogonálních funkcí.

## 8740

## ${\sf Spo}$ jitá  $L_2$ -aproximace

## Definice:

Mějme funkci  $w=w(x)$ , která je definována na  $\langle a,b\rangle$  a je kladná a omezená. Množinu reálných funkcí definovaných na  $(a,b)$  takovýc<u>h, že</u>

$$
\int_{a}^{b} w(x) [f(x)]^{2} dx < \infty
$$
\n
$$
\text{označíme } L_{2}(a, b). \text{ Skalárním součinem dvou funkcí } f, g \in L_{2}(a, b) \text{ nazýváme číslo}
$$
\n
$$
(f, g) = \int_{a}^{b} w(x) f(x) g(x) dx.
$$
\n
$$
\text{Číslo}
$$
\n
$$
||f|| = \sqrt{(f, f)} = \left(\int_{a}^{b} w(x) [f(x)]^{2} dx\right)^{\frac{1}{2}}
$$
\n
$$
\text{nazýváme normou funkce } f \text{ a se nazývaií ortogonální platí-li}
$$

Funkcee  $f,g$  se nazývají <u>ortogonální,</u> platí-li

 $(f,g)=0$ 

Chceme tedy minimalizovat veličinu  $R(f,\varphi)=\bigg(f-\sum_{j=0}^m c_j\varphi_j,f-\sum_{j=0}^m c_j\varphi_j\bigg)$ Nutné a postačující podmínky minima mají tvar  $\overline{\frac{\partial R}{\partial c_k}}=0, \quad k=0,1,\ldots,m$ Derivováním a jednoduchými úpravami dostaneme  $R(f,\varphi) = (f,f) - 2(f,\sum_{j=0}^m c_j\varphi_j) + (\sum_{i=0}^m c_i\varphi_i, \sum_{j=0}^m c_j\varphi_j)$  $\frac{\partial R}{\partial c_k} = 0 - 2(f, \varphi_k) + 2(\varphi_k, \sum_{i=0}^m c_j \varphi_i) = 0$  $\sum_{r=0}^{m} (a_0 \cdot c_0 a_1) = (f_0 a_1)$ 

$$
\sum_{j=0}^m c_j(\varphi_k, \varphi_j) = (f, \varphi_k)
$$
  

$$
\sum_{j=0}^m c_j(\varphi_k, \varphi_j) = (f, \varphi_k)
$$

Zapsáním všech podmínek dostaneme soustavu

 $(\varphi_0, \varphi_0)c_0 + (\varphi_0, \varphi_1)c_1 + \cdots + (\varphi_0, \varphi_m)c_m = (\varphi_0, f)$  $(\varphi_1,\varphi_0)c_0+(\varphi_1,\varphi_1)c_1+\cdots+(\varphi_1,\varphi_m)c_m=(\varphi_1,f)$ 

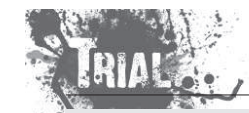

Numerické metody Josef Daněk

$$
(\varphi_m,\varphi_0)c_0+(\varphi_m,\varphi_1)c_1+\cdots+(\varphi_m,\varphi_m)c_m=(\varphi_m,f)
$$

## **Vˇeta**

Jsou-li funkce  $\varphi_0, \varphi_1, \ldots, \varphi_m$  lineárně nezávislé, má úloha spojité  $L_2$ -aproximace jediné řešení. Koeficienty  $c_j^\ast$  jsou řešením normální soustavy a platí:

 $f(f-\varphi^*,\varphi_j)=0, \quad j=0,1,\ldots,m$ tj. funkce  $f - \varphi^*$  je ortogonální ke všem funkcím  $\varphi_j$ .

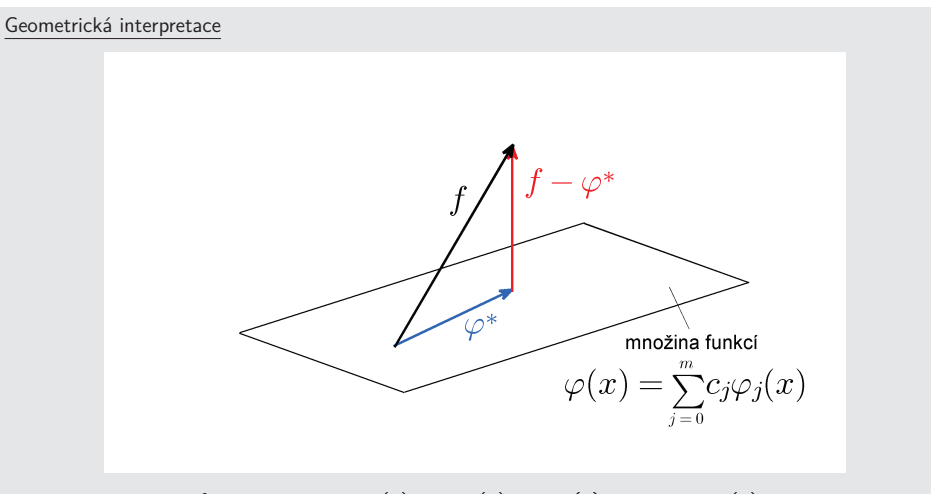

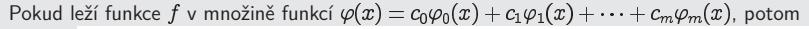

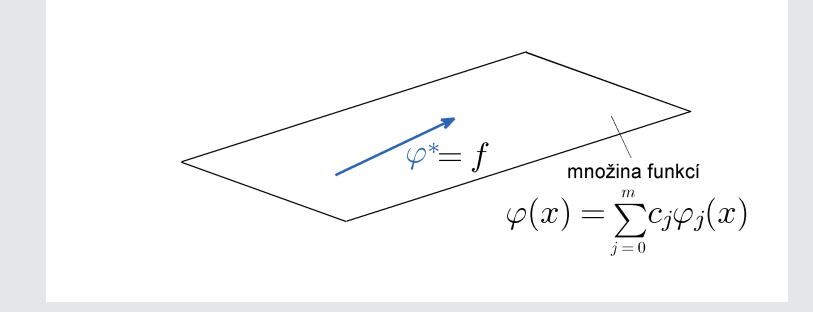

## **Pˇr´ıklad**

Stanovte spojitou  $L_2$ -aproximaci funkce  $f(x)=\ln x$  na  $\langle 1,{\sf e}\rangle$  lineární funkcí  $\varphi(x)=c_1x+c_0.$ 

$$
\left(\text{RIA} \right)_{\text{max}}
$$

Minimalizujeme funkci

 $\boldsymbol{r}$ 

$$
(c_0, c_1) = \int_{1}^{e} |f(x) - \varphi(x)|^2 dx = \int_{1}^{e} (\ln x - c_0 - c_1 x)^2 dx
$$

KMA/NM13.2.2o13

Podmínky minima

$$
\frac{\partial r}{\partial c_0} = -2 \int\limits_1^\infty (\ln x - c_0 - c_1 x) \, dx = 0
$$

$$
\frac{\partial r}{\partial c_1} = -2 \int\limits_0^\infty (\ln x - c_0 - c_1 x) x \, dx = 0
$$

$$
c_0 \int_{1}^{e} 1 dx + c_1 \int_{1}^{e} x dx = \int_{1}^{e} \ln x dx
$$
  

$$
c_0 \int_{1}^{e} x dx + c_1 \int_{1}^{e} x^2 dx = \int_{1}^{e} x \ln x dx
$$

$$
\begin{bmatrix} e-1 & \frac{1}{2}(e^2-1) \\ \frac{1}{2}(e^2-1) & \frac{1}{3}(e^3-1) \end{bmatrix} \begin{bmatrix} c_0 \\ c_1 \end{bmatrix} = \begin{bmatrix} 1 \\ \frac{e^2+1}{4} \end{bmatrix}
$$

$$
\int_{1}^{e} \underbrace{\ln x}_{u'} \underbrace{1}_{u'} dx = \begin{vmatrix} v = \ln x & v' = \frac{1}{x} \\ u' = 1 & u = x \end{vmatrix} = \left[ x \ln x \right]_{1}^{e} - \int_{1}^{e} 1 dx = e - e + 1 = 1
$$

$$
\int\limits_{1}^{e}\dfrac{x}{u'}\dfrac{\ln x}{v}\,dx = \left|\dfrac{v = \ln x}{u' = x} \quad \dfrac{v' = \dfrac{1}{x}}{u' = x} \right| = \left[\dfrac{x^2}{2}\ln x\right]_1^e - \int\limits_{1}^{e}\dfrac{x^2}{2}\dfrac{1}{x}\,dx = \dfrac{e^2}{2} - \dfrac{1}{4}(e^2 - 1) = \dfrac{e^2}{4} + \dfrac{1}{4}
$$

Řešení:  $, \circ$   $\circ$ ,  $\circ$ ,

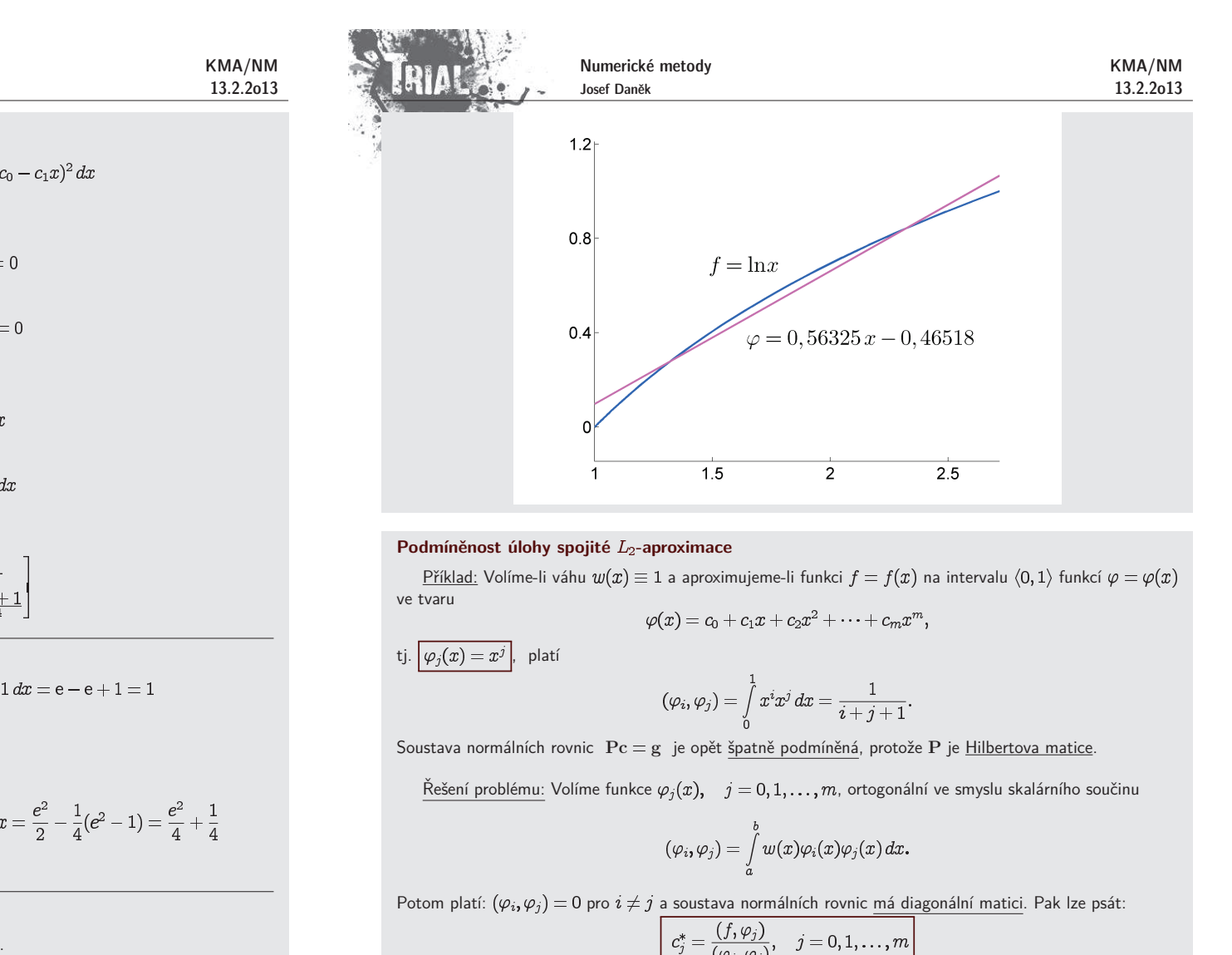

$$
(\varphi_i,\varphi_j)=\int\limits_0^1 x^ix^j\,dx=\frac{1}{i+j+1}.
$$

$$
(\varphi_i,\varphi_j)=\int\limits_a^bw(x)\varphi_i(x)\varphi_j(x)\,dx.
$$

 $\begin{bmatrix} c_j^* = \frac{(f,\varphi_j)}{(\varphi_j,\varphi_j)}, & j = 0,1,\ldots,m \ c_j^* \ldots \end{bmatrix}$ <br>**Fourierovy koeficienty**.

#### **Gram-Schmidt˚uv ortogonalizaˇcn´ı proces**

Jsou dány lineárně nezávislé funkce  $g_1, g_2, \ldots, g_n$  (prvky jistého prostoru). Hledáme funkce (prvky téhož prostoru), které jsou navzájem po dvou ortogonální.

 $f_1 = g_1$ 

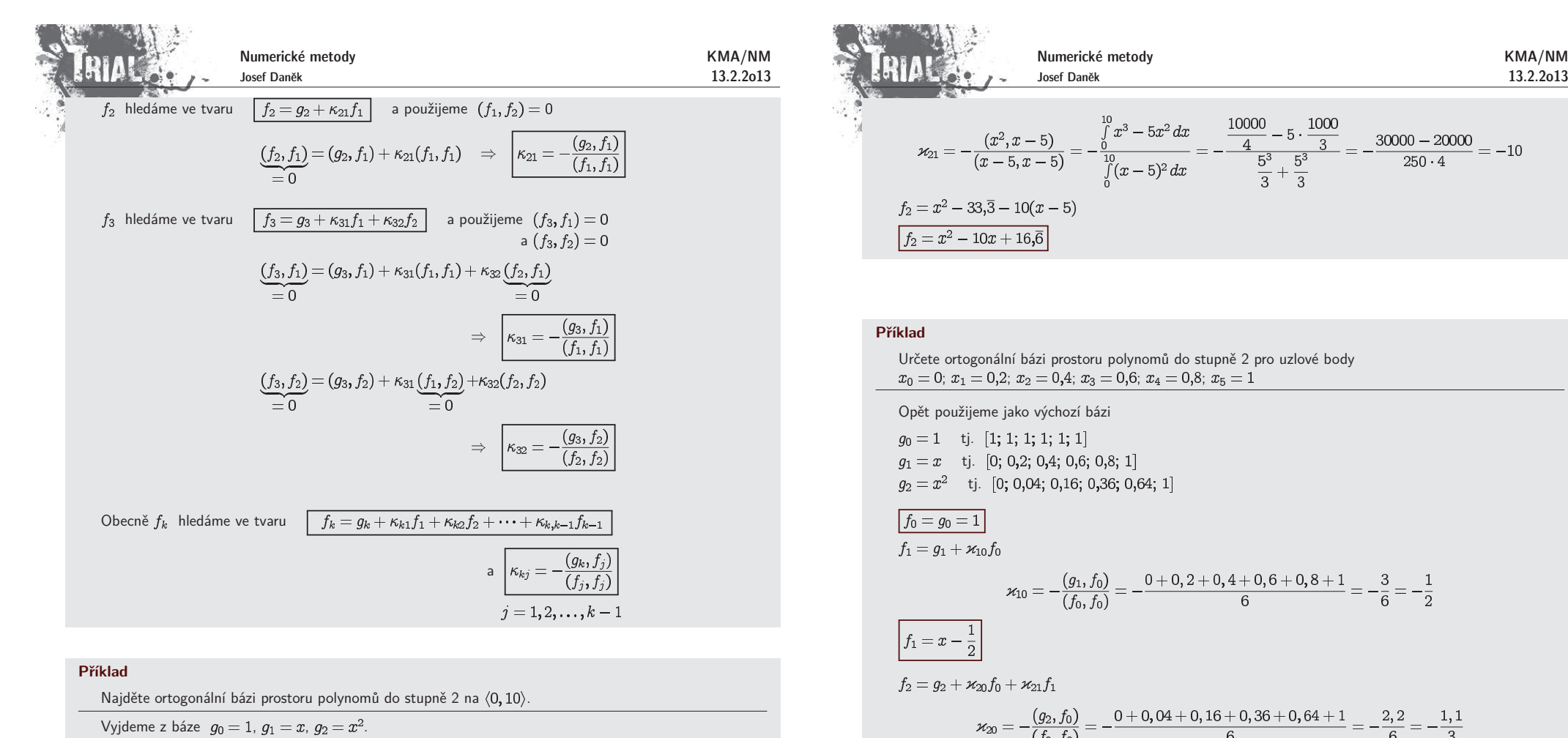

### **Pˇr´ıklad**

Najděte ortogonální bázi prostoru polynomů do stupně 2 na  $\langle 0, 10 \rangle$ .

Vyjdeme z báze  $g_0 = 1$ ,  $g_1 = x$ ,  $g_2 = x^2$ .

$$
f_0 = 1
$$

 $f_1 = x + \varkappa_{10} f_0$ 

$$
\varkappa_{10}=-\frac{(x,1)}{(1,1)}=-\frac{\int\limits_{0}^{\infty}x\,dx}{\int\limits_{0}^{11}dx}=-\frac{50}{10}
$$

 $\boxed{f_1 = x - 5}$ 

$$
f_2 = x^2 + \varkappa_{20} 1 + \varkappa_{21} (x-5)
$$
  

$$
\varkappa_{20} = -\frac{(x^2, 1)}{(1, 1)} = -\frac{\int_{0}^{10} x^2 dx}{\int_{0}^{10} 1 dx} = -\frac{\frac{1000}{3}}{10} = -33,\overline{3}
$$

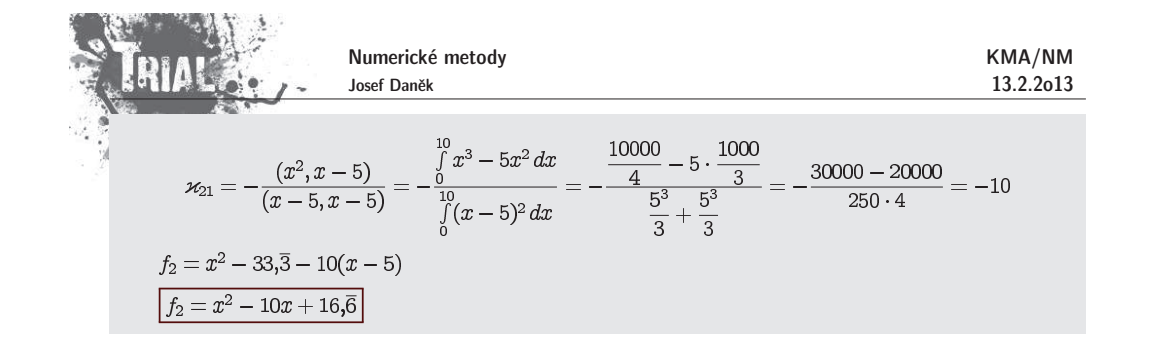

$$
\varkappa_{10}=-\frac{(g_1,f_0)}{(f_0,f_0)}=-\frac{0+0,2+0,4+0,6+0,8+1}{6}=-\frac{3}{6}=-
$$

$$
f_1 = x - \frac{1}{2}
$$

$$
\varkappa_{20} = -\frac{(g_2, f_0)}{(f_0, f_0)} = -\frac{0 + 0, 04 + 0, 16 + 0, 36 + 0, 64 + 1}{6} = -\frac{2, 2}{6} = -\frac{1, 1}{3}
$$
\n
$$
\varkappa_{21} = -\frac{(g_2, f_1)}{(f_1, f_1)} = -\frac{[0, 0, 04, 0, 16, 0, 36, 0, 64, 1]^T [-0, 5, -0, 3, -0, 1, 0, 1, 0, 3, 0, 5]}{0, 25 + 0, 09 + 0, 01 + 0, 01 + 0, 09 + 0, 25} = -\frac{0 - 0, 012 - 0, 016 + 0, 036 + 0, 192 + 0, 5}{0, 7} = -\frac{0, 7}{0, 7} = -1
$$
\n
$$
f_2 = x^2 - \frac{1, 1}{3} - x + \frac{1}{2}
$$
\n
$$
f_2 = x^2 - x + \frac{2}{15} = x^2 - x + 0, 1\overline{3}
$$

#### Poznámka

Pokud bychom zvolili jiné uzlové body  $x_i$ , dostali bychom i obecně jiný systém ortogonálních bázových funkcí.

Např. pro  $x_0 = 0$ ;  $x_1 = 0,125$ ;  $x_2 = 0,25$ ;  $x_3 = 0,375$ ;  $x_4 = 0,5$ ;  $x_5 = 0,625$ ;  $x_6 = 0,75$ ;  $x_7 = 0,875$ ;  $x_8=1$ 

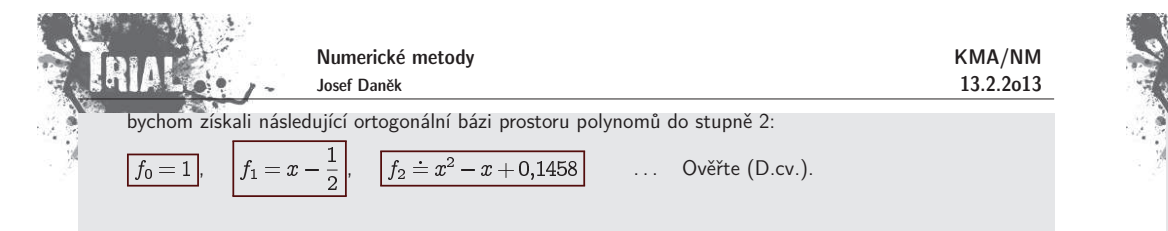

## Poznámka:

Uvažujme úlohu (spojité)  $L_2$ -aproximace, kde za aproximující funkci volíme polynom stupně  $\emph{n}$ .

## **Jak <sup>m</sup>´ame volit stupeˇn polynomu ?**

Pokud nemáme další informace, je vhodné řešit normální rovnice postupně pro  $m=0,1,2,\dots~$ a sledovat hodnotu

$$
\sigma_m^2 = \frac{\sum\limits_{i=0}^n (f(x_i) - \varphi(x_i))^2}{n-m}
$$

kde  $\,\varphi\,\ldots\,$  polynom stupně  $m$ .

Pokud  $\sigma_m^2$  s rostoucím  $m$  významně klesá, pokračujeme, jinak hodnota po níž nenásleduje výrazný pokles<br>je se statistických důvodů uhodným stveněm selenomy  $\sigma_m^2$  je ze statistických důvodů vhodným stupněm polynomu.

Volíme-li za  $\varphi_i = x^j$ 

1. <u>musíme řešit soustavu</u> normálních rovnic pro každý stupeň  $m$  <u>znovu,</u>

2. špatná podmíněnost

 $\breve{\text{R}}$ ešení: Použijeme ortogonální polynomy  $\;\rightarrow$  potom stačí vždy dopočítat pouze 1 koeficient.

### **Pˇr´ıklad**

Určete spojitou  $L_2$ -aproximaci funkce  $f(x) = e^x$  na  $\langle -10;1\rangle$  pomocí polynomů stupně nejvýše 1, 2, 3, 4 <sup>a</sup> 5.

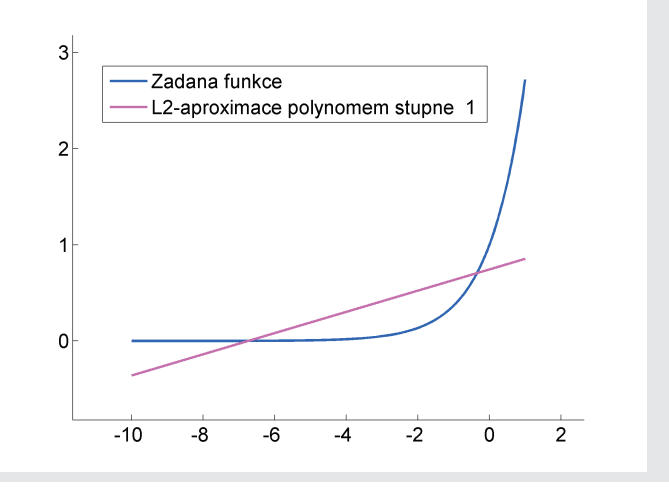

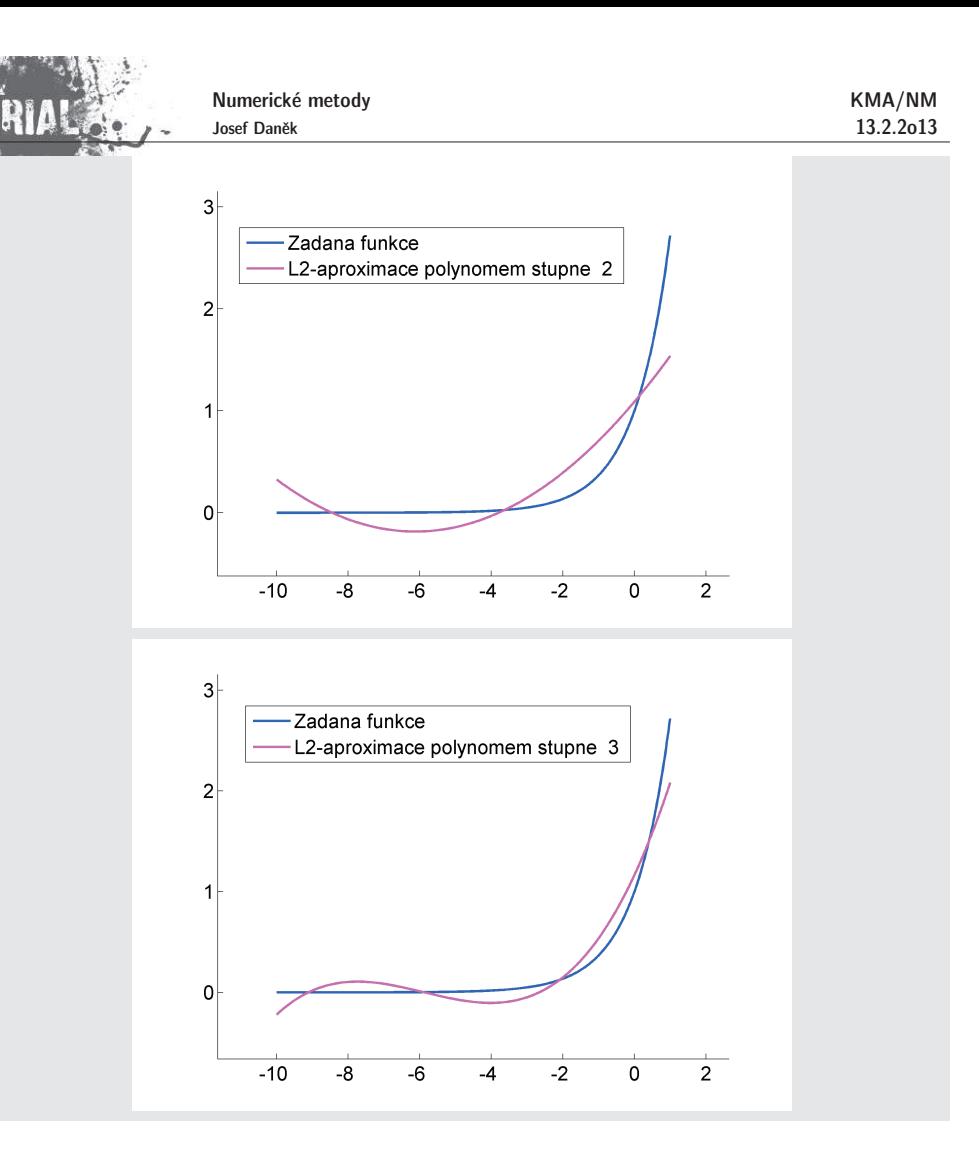

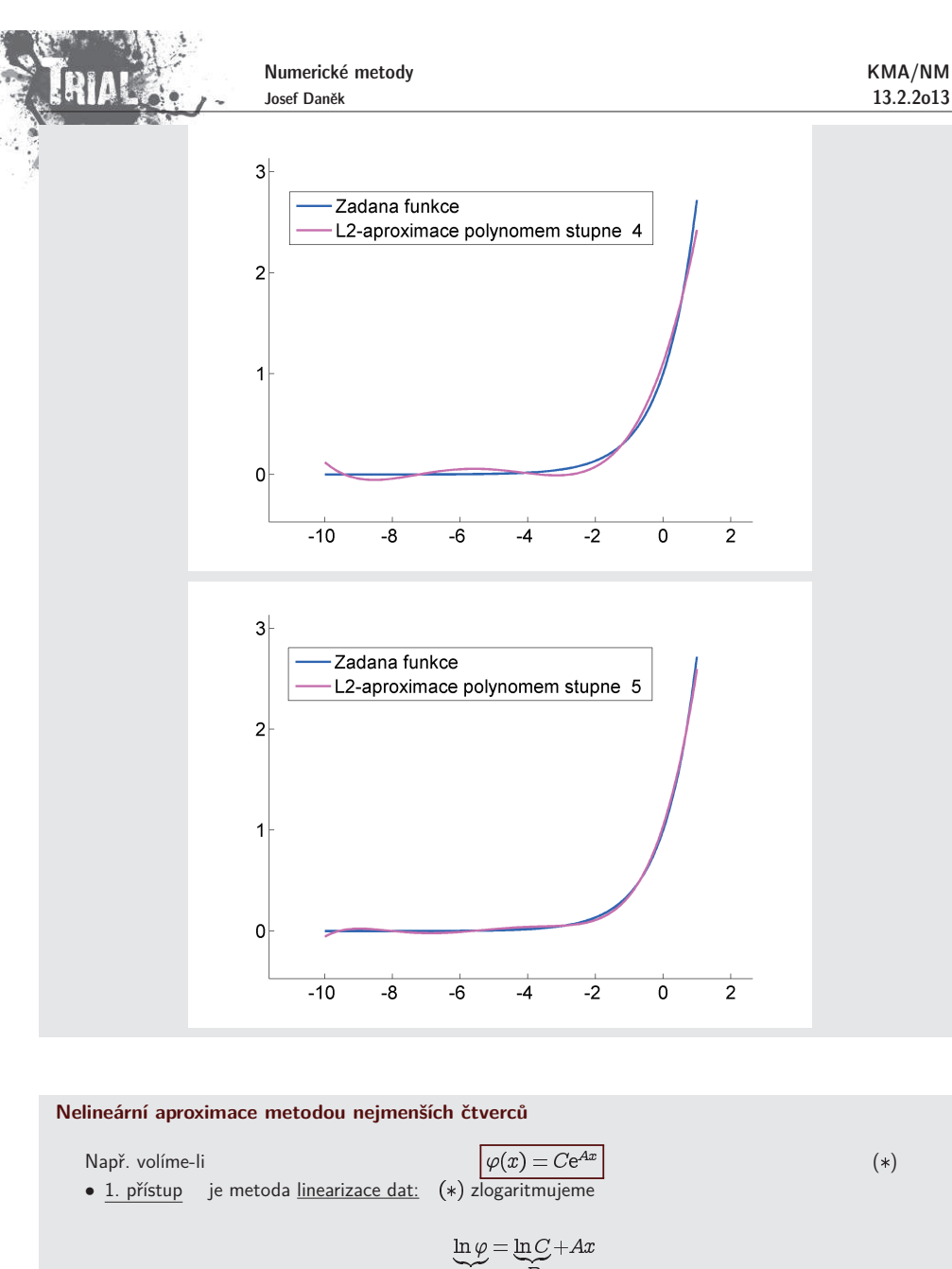

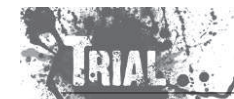

získáme  $A$ ,  $B$  a z  $B$  vypočteme  $C = e^B$ .

 $\bullet$  <u>2. přístup</u> – minimalizujeme  $L_2$  normu chyby přímo

$$
R(A, C) = \sum_{i=0}^{n} (f_i - C e^{Ax_i})^2
$$

parciální derivace:

$$
\begin{aligned} \frac{\partial R}{\partial A} &= 2 \sum_{i=0}^{n} \left( f_i - C e^{A x_i} \right) \left( C x_i e^{A x_i} \right) = 0 \\ \frac{\partial R}{\partial C} &= 2 \sum_{i=0}^{n} \left( f_i - C e^{A x_i} \right) \left( e^{A x_i} \right) = 0 \end{aligned}
$$

soustava normálních rovnic:

1. rovnice:

$$
\sum_{i=0}^{\infty} (f_i - Ce^{Ax_i}) (Cx_i e^{Ax_i}) = 0
$$
  

$$
C \sum_{i=0}^{n} f_i x_i e^{Ax_i} - C^2 \sum_{i=0}^{n} x_i e^{2Ax_i} = 0 \qquad / \cdot \frac{1}{C} \neq 0
$$
  

$$
\sum_{i=0}^{\infty} f_i x_i e^{Ax_i} - C \sum_{i=0}^{n} x_i e^{2Ax_i} = 0
$$

2. rovnice:

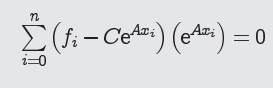

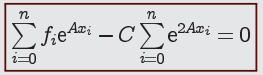

. . . soustava <u>nelineárních rovnic,</u> pro řešení lze použít např. <u>Newtonovu metodu</u>.

## **Pˇr´ıklad**

Určete diskétní  $L_2$ -aproximaci funkce  $f$  zadané tabulkou  $2 \mid 3$ 0 1 2 3 4  $f(x_i)$ 1,5 2,5 3,5 5 7,5 funkcí ve tvaru  $\varphi(x) = Ce^{Ax}$ 

Pro řešení použijeme oba předchozí přístupy.

1. přístup

script <sup>v</sup> MATLABu

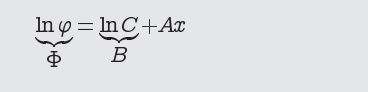

 $\Phi = Ax + B$ 

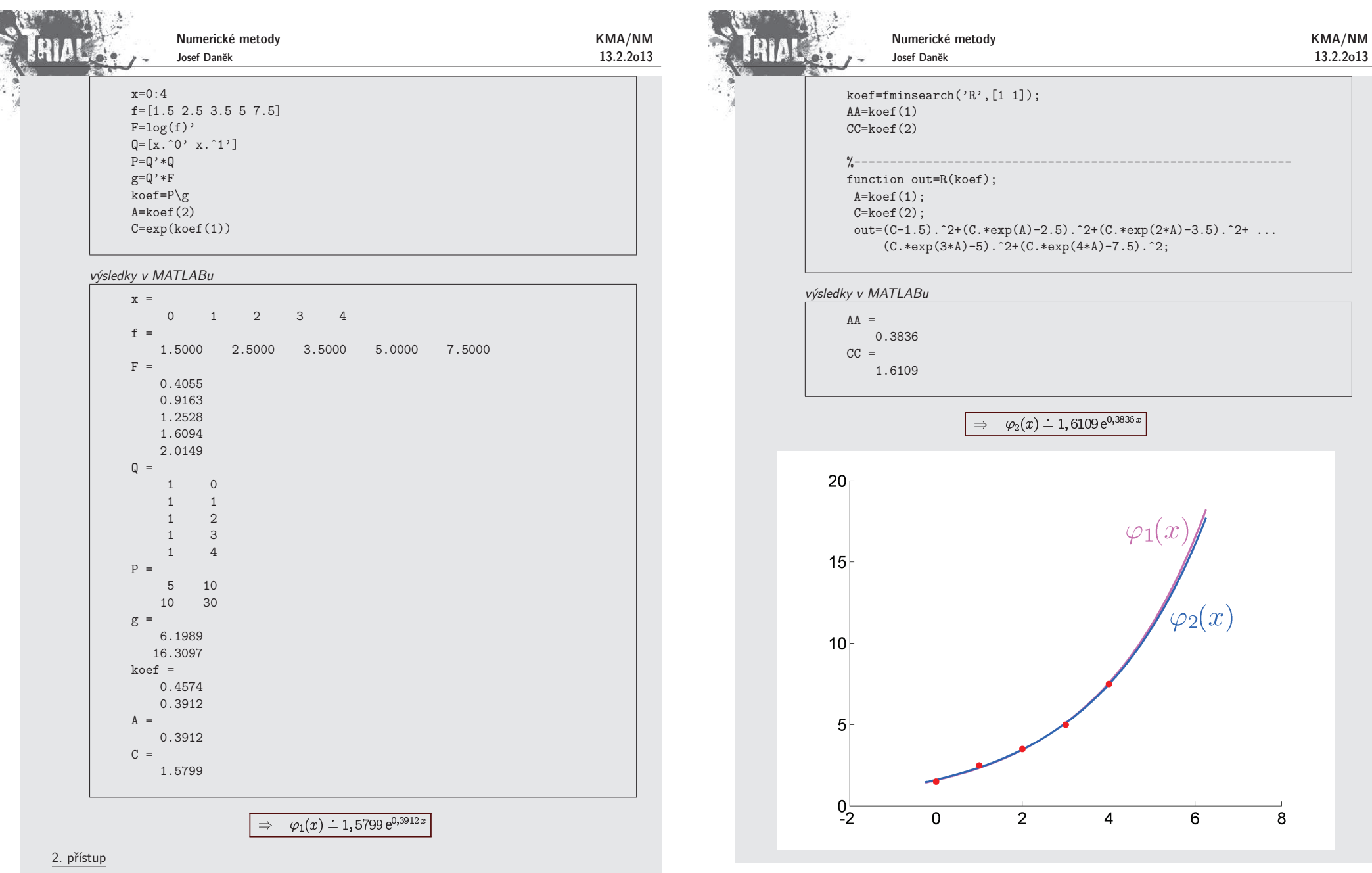

script <sup>v</sup> MATLABu

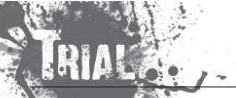

Table 5.6 Change of Variable(s) for Data Linearization

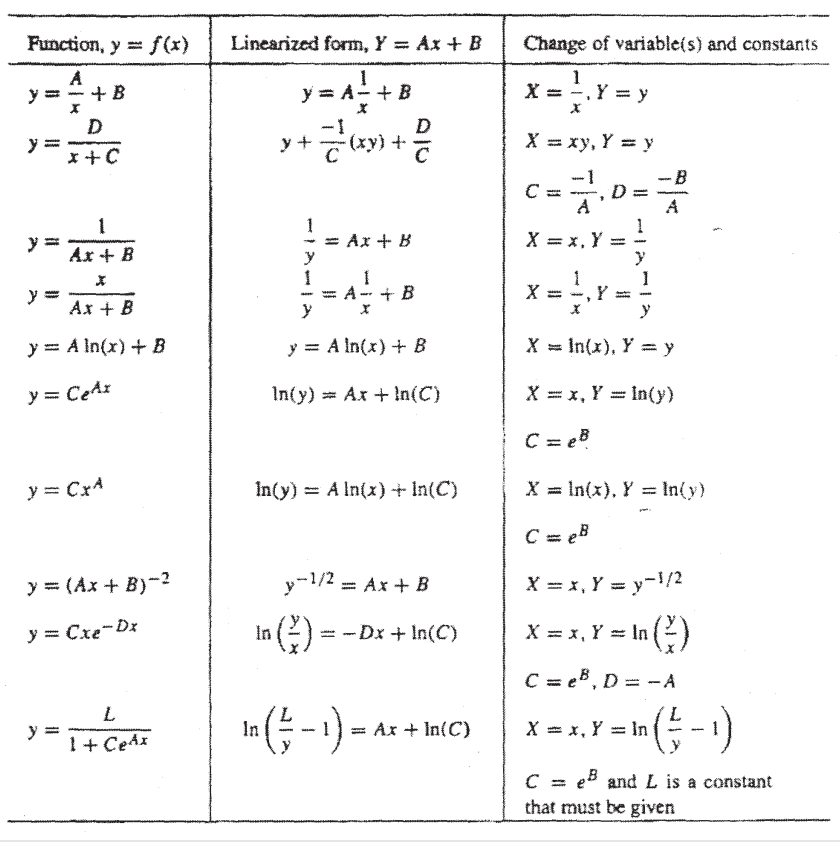

#### **Fourierova anal´yza**

Do této chvíle jsme se zabývali aproximacemi funkce hlavně pomocí polynomů. V úvodu jsme uvedli, že za<br>Údelou v údelou vydálení v výdramní výdramní výdramní vydálení v vydálení výdramní vydálení v výdramní vydálen bázové funkce můžeme volit libovolné funkce. Například pro aproximaci periodických funkcí není vhodné použít polynomy (a to jak ve smyslu interpolace tak ve smyslu  $L_2$ -aproximace). Pro aproximaci <u>periodických funkcí</u> je vhodné použít nějaký systém periodických bázových funkcí, např. systém tzv. trigonometrických polynomů:

$$
\begin{array}{lcl} \varphi_0(x) & = & 1 \pmod{\frac{1}{2}} \\[1mm] \varphi_{2k-1}(x) & = & \cos \frac{2\pi k x}{T} \qquad k=1,2,\ldots \\[1mm] \varphi_{2k}(x) & = & \sin \frac{2\pi k x}{T} \qquad k=1,2,\ldots, \end{array}
$$

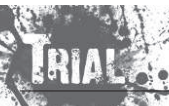

KMA/NM13.2.2o13

Numerické metody Josef Daněk

kde  $T$  představuje periodu zadané funkce (vzdálenost prvního a posledního uzlu v diskrétním případě, resp. délku zadaného intervalu ve spojitém případě).

Pro jednoduchost uvažujeme ekvidistantní uzly (v diskrétním případě).

Počet uvažovaných bázových funkcí volíme buď menší než je počet zadaných bodů (ve smyslu L<sub>2-</sub> aproximace), nebo roven počtu zadaných bodů (ve smyslu interpolace).

Jednoduchým cvičením je ukázat, že systém trigonometrických polynomů je ortogonální jak v diskrétním (pozor na počet) tak ve spojitém případě. Ověřte!

Úlohu najít koeficienty  $c_i$  u bázových funkcí  $\varphi_i$  z vyjádření

$$
\varphi(x)=c_0\varphi_0(x)+c_1\varphi_1(x)+\cdots+c_n\varphi_n(x).
$$

naz´yv´ame <sup>v</sup> tomto <sup>p</sup>ˇr´ıpadˇe **Fourierovou anal´yzou**.

Formálně pouze přeznačíme koeficienty  $c_i$ , tj.

u bázové funkce  $\varphi_0(x) = 1$  použijeme koeficient  $A_0$ ,

u bázových funkcí  $\varphi_{2k-1}(x) = \cos(2\pi kx)/T$  použijeme ...  $A_k$ 

u bázových funkcí  $\varphi_{2k}(x) = \sin(2\pi kx)/T$  použijeme ...  $B_k$ 

Následující jednoduchý příklad ukáže princip Fourierovy analýzy.

## **Pˇr´ıklad**

Aproximujte 2 $\pi$ -periodickou funkci zadanou tabulkou za použití maximálního počtu bázových funkcí (tj. ve smyslu interpolace).

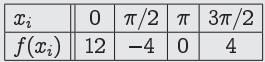

## .<br>Rešení

Ze zadání je zřejmé, že perioda zadané funkce je  $2\pi$ . Aproximující trigonometrický polynom budeme tedy volit ve tvaru

$$
\varphi(x) = A_0 + A_1 \cos x + B_1 \sin x + A_2 \cos 2x.
$$

Zapíšeme interpolační podmínky

 $\varphi(x_i) = f(x_i), \quad j = 0, 1, 2, 3,$ 

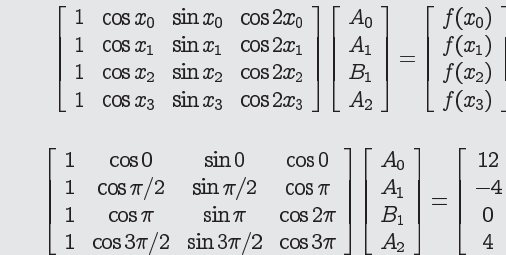

tj.

tj.

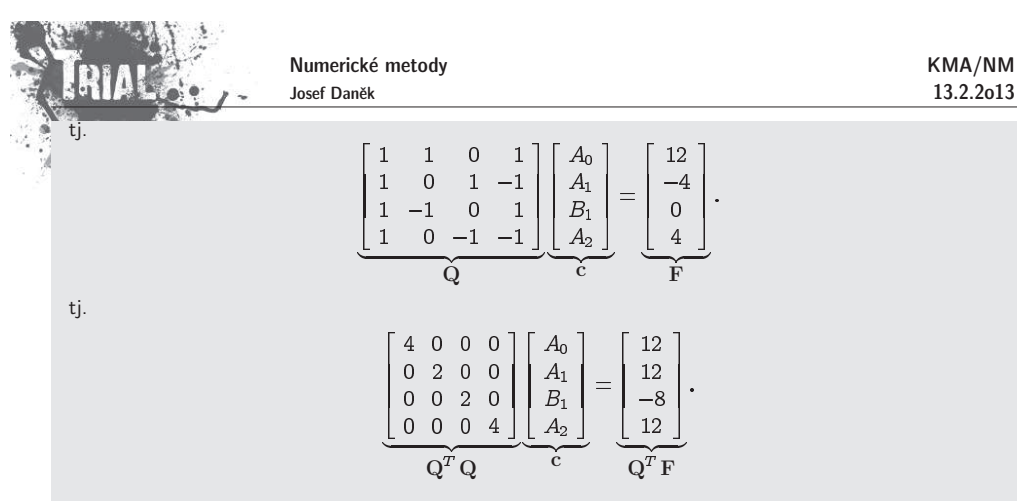

 $Q^T Q$  je diagonální, protože funkce  $\varphi_0(x) = \frac{1}{2}$ ,  $\varphi_1(x) = \cos x$ ,  $\varphi_2(x) = \sin x$  jsou diskrétně ortogonální ve smyslu skalárního součinu

13.2.2o13

$$
(\varphi,\psi)=\mathop{\textstyle \sum}_{j=0}^2\varphi(x_j)\psi(x_i)\qquad \quad x_j=\frac{2\pi j}{N},\quad N=3
$$

<u>D.cv:</u>

$$
\left(\frac{1}{2}, \cos x\right) = \cdots = 0
$$

$$
\left(\frac{1}{2}, \sin x\right) = \cdots = 0
$$

$$
\left(\cos x, \sin x\right) = \cdots = 0
$$

Vyřešením soustavy získáme hledané koeficienty  $A_0 = 3, \, A_1 = 6, \, B_1 = -4, \, A_2 = 3$  a tím i aproximující trigonometrický polynom

$$
\varphi(x) = 3 + 6\cos x - 4\sin x + 3\cos 2x.
$$

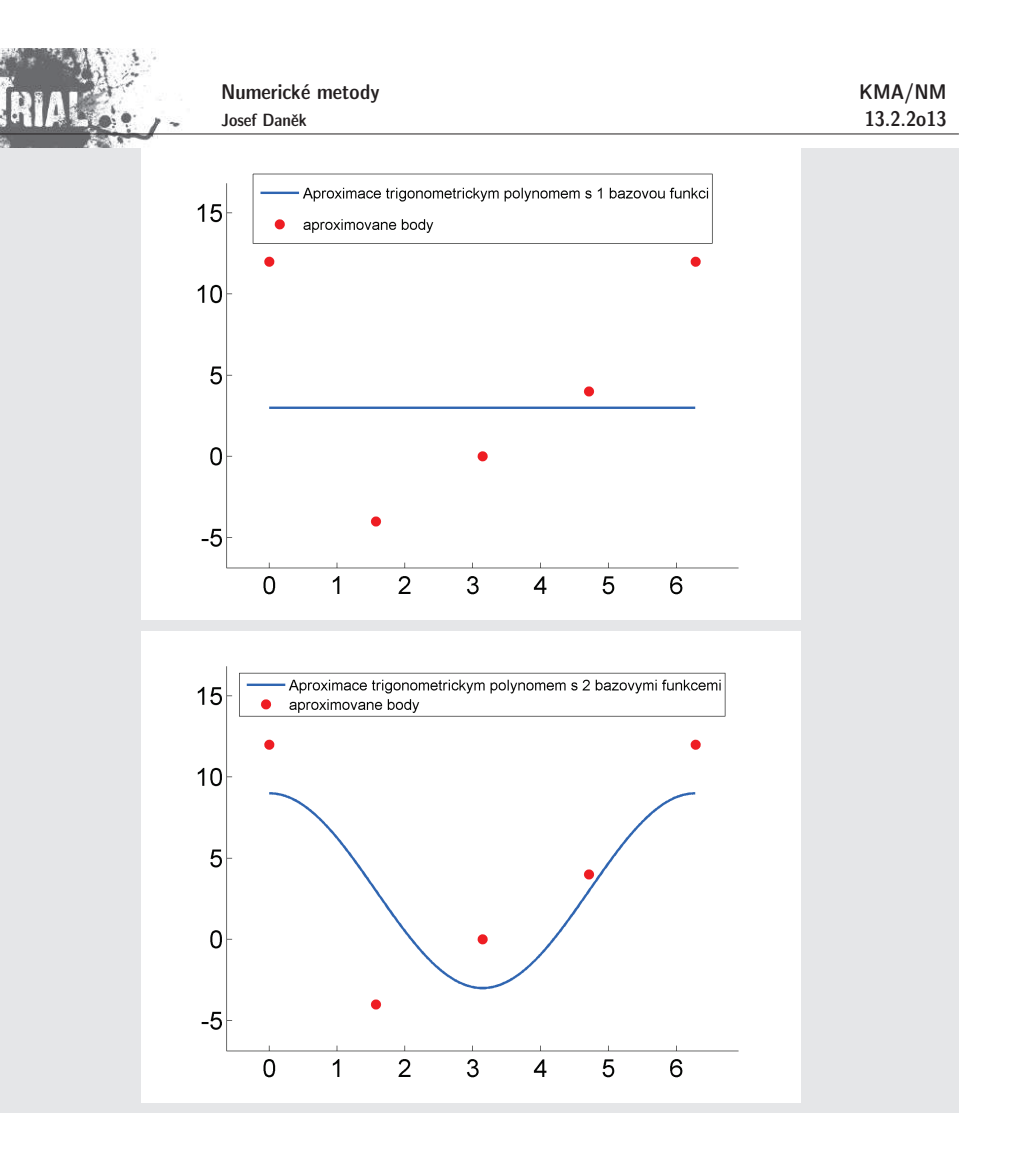
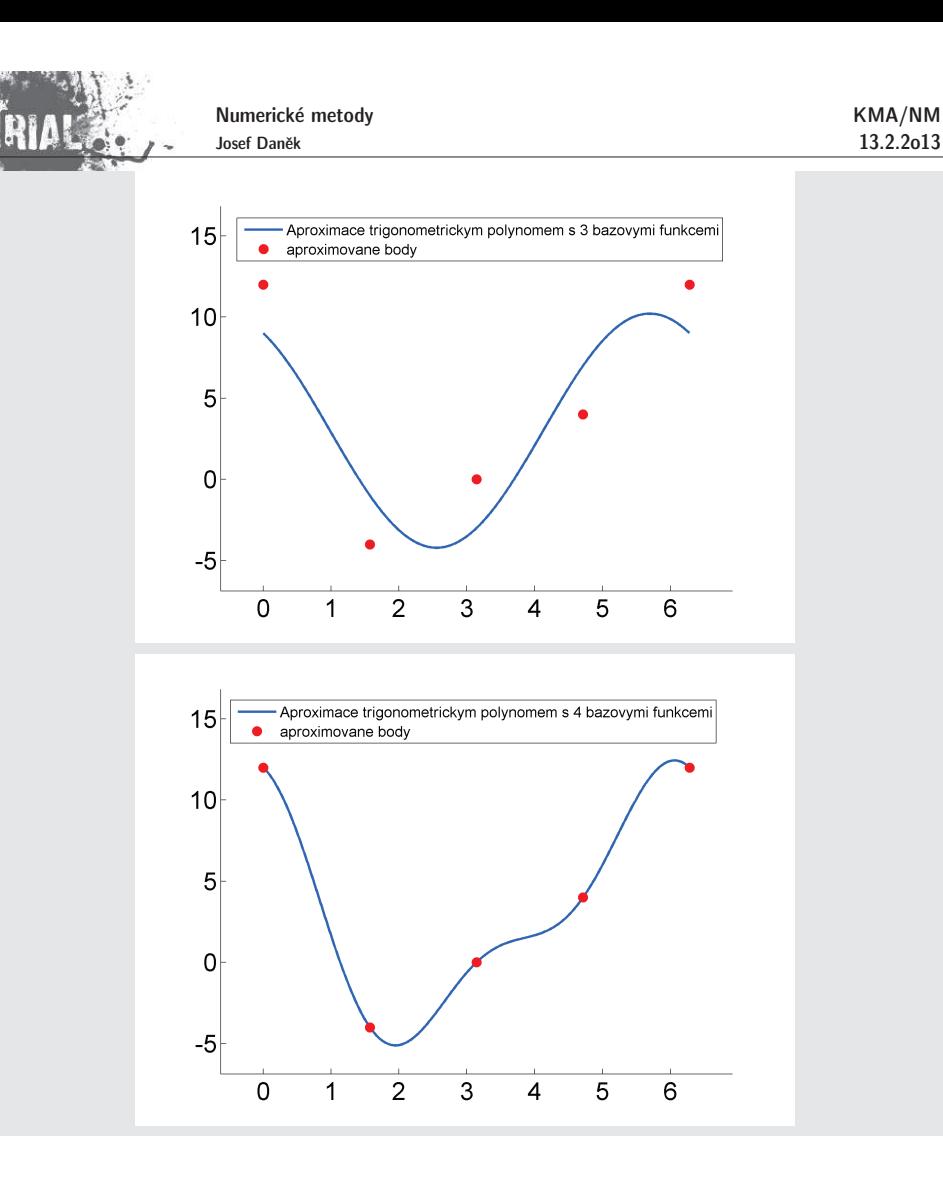

## $\acute{\bm{\mathsf{U}}}$ loha diskrétní Fourierovy analýzy

 $\check{\mathsf{R}}$ adu  $\underline{T}$  periodických funkcí (integrovatelných) lze vyjádřit ve tvaru  $\mathsf{Fourierovy}\; \check{\mathsf{r}}$ ady

nebo  
\n
$$
f(x) = \sum_{k=0}^{\infty} \left( a_k \cos \frac{2\pi kx}{T} + b_k \sin \frac{2\pi kx}{T} \right)
$$
\nnebo  
\n
$$
f(x) = \sum_{k=0}^{\infty} r_k \sin \left( \frac{2\pi kx}{T} + v_k \right), \text{ kde } r_k^2 = a_k^2 + b_k^2, v_k = \arctan \frac{a_k}{b_k}
$$
\nPoložili jsme  
\n
$$
a_k = r_k \sin v_k, \quad b_k = r_k \cos v_k,
$$

13.2.2o13

Numerické metody Josef Daněk

KMA/NM13.2.2o13

 $a\cos\alpha + b\sin\alpha = r\sin v\cos\alpha + r\cos v\sin\alpha = r(\sin v\cos\alpha + \cos v\sin\alpha) = r\sin(\alpha + v).$ 

 ${\sf Fourierovou}_{k}$  (harmonickou) analýzou rozumíme úlohu určit amplitudy  $r_k$  a fáze  $v_k$  tzv. harmonických složek  $r_k\sin\frac{-m\alpha r}{T}+v_k$ , je-li dána funkce  $f(x)$ .

**Fourierovou (harmonickou) syntézou** rozumíme úlohu určit funkci  $f$ , jsou-li dány fáze  $v_k$  a amplitudy  $r_k$ .

Tuto úlohu můžeme řešit několika způsoby:<br>.

Vyjdeme z úlohy spojité Fourierovy analýzy a numericky vypočteme Fourierovy koeficienty, které jsou dány:

$$
a_k = \frac{2}{T} \int_0^T f(x) \cos \frac{2\pi kx}{T} dx
$$

$$
b_k = \frac{2}{T} \int_0^T f(x) \sin \frac{2\pi kx}{T} dx
$$

Užijeme např. <u>lichoběžníkové</u> pravidlo (viz další přednáška). Pozor, <u>pro velká  $k$  integrandy oscilují!</u>

Funkci  $f$  aproximujeme (interpolace, diskrétní  $L_2$ -aproximace) přímo vhodnou funkcí  $\varphi$ , která má tvar trigonometrického polynomu.

Použijeme přístup  $\left( ii\right)$  realizovaný v příkladu.

# **Diskr´etn´ı Fourierova anal´yza - ve smyslu interpolace**

Věta Trigonometrický polynom  
\n
$$
\varphi(x) = \frac{A_0}{2} + \sum_{k=1}^{L} (A_k \cos kx + B_k \sin kx), \qquad N = 2L + 1 \quad (N \text{ liché})
$$
\nresp.  
\n
$$
\varphi(x) = \frac{A_0}{2} + \sum_{k=1}^{L-1} (A_k \cos kx + B_k \sin kx) + \frac{A_L}{2} \cos Lx, \qquad N = 2L \quad (N \text{ sudé})
$$
\n
$$
\text{splňuje interpolační podmínky}
$$

$$
\varphi(x_j) = f(x_j), \quad x_j = \frac{2\pi j}{N}, \quad j = 0, 1, ..., N-1,
$$

právě když koeficienty polynomu  $\;\varphi(x)$  jsou dány pomocí vzorců

$$
A_k=\frac{2}{N}\sum_{j=0}^{N-1}f_j\cos kx_j,\qquad k=0,1,\ldots,L\\ B_k=\frac{2}{N}\sum_{j=0}^{N-1}f_j\sin kx_j,\qquad k=(0,)1,2,\ldots,L
$$

KMA/NM13.2.2o13

$$
\left(A_0=\frac{2}{N}\sum_{j=0}^{N-1}f_j\right)
$$

Důkaz:

$$
(\varphi(x), \cos kx) \to A_k
$$
,  $(\varphi(x), \sin kx) \to B_k$  a využijeme ortogonality.

Z těchto vzorců vychází algoritmus diskrétní Fourierovy analýzy.

Úlohu a řešení Fourierovy analýzy lze formulovat elegantně použitím <u>komplexní proměnné</u>.

Uvažujme pro jednoduchost lichý počet bázových funkcí  $(N=2L+1)$  a periodu dané funkce  $2\pi.$ Potom má aproximující funkce tvar

$$
\varphi(x) = A_0 + \sum_{k=1}^{L} (A_k \cos kx + B_k \sin kx). \tag{*}
$$

Pomocí Eulerova vzorce

$$
e^{ix} = \cos x + i \sin x
$$

lze pro funkce  $\sin x$  a  $\cos x$  odvodit vztahy

 $\mathcal{C}$ 

$$
\cos x = \frac{e^{ix} + e^{-ix}}{2}, \quad \sin x = \frac{e^{ix} - e^{-ix}}{2i} = -\frac{1}{2}i(e^{ix} - e^{-ix})
$$

<sup>a</sup> tedy

$$
\begin{aligned} (x) & = A_0 + \sum_{k=1}^L \Big( \frac{1}{2} \, A_k \, \textstyle \big( \textstyle e^{i k x} + \textstyle \textstyle e^{-i k x} \big) - \frac{1}{2} \, i \, B_k \, \textstyle \big( \textstyle e^{i k x} - \textstyle e^{-i k x} \big) \Big) = \\ & = A_0 + \sum_{k=1}^L \Big( \frac{1}{2} \, ( A_k - i \, B_k ) \, \textstyle e^{i k x} + \frac{1}{2} \, ( A_k + i \, B_k ) \, \textstyle e^{-i k x} \Big) \,. \end{aligned}
$$

Označíme-li

$$
C_0=A_0\;,\quad C_k=\frac{1}{2}\left(A_k-i\,B_k\right)\;,\quad C_{-k}=\frac{1}{2}\left(A_k+i\,B_k\right)
$$

dostaneme

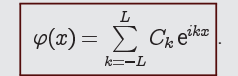

Pro koeficienty dostaneme vynásobením (\*) jednotlivými bázovými funkcemi, využitím jejich ortogonality a interpolačních podmínek předpisy:

> $A_0=\frac{1}{N}\sum\limits_{j=0}^{N-1}f(x_j)$  $A_k = \frac{2}{N}\sum\limits_{j=0}^{N-1} f(x_j) \cos kx_j$  $B_k = \frac{2}{N} \sum_{i=0}^{N-1} f(x_i) \sin kx_i$

Numerické metody Josef Daněk

$$
C_{\pm k} = \frac{1}{2} \left( A_k \mp i \, B_k \right) = \frac{1}{N} \sum_{j=0}^{N-1} f(x_j) \, \cos k x_j \; \mp \; i \frac{1}{N} \sum_{j=0}^{N-1} f(x_j) \, \sin k x_j = \\ \\ = \frac{1}{N} \sum_{j=0}^{N-1} f(x_j) \underbrace{\left( \cos k x_j \mp i \sin k x_j \right)}_{\in \mp i k x_j} \\ \\ \boxed{C_k = \frac{1}{N} \sum_{j=0}^{N-1} f(x_j) \, \mathrm{e}^{- i k x_j}, \qquad k = -L, \ldots, L}
$$

#### Poznámka

Vezmeme-li aproximující polynom o menším počtu bázových funkcí než je počet zadaných bodů, jedná se o aproximaci ve smyslu metody nejmenších čtverců, tj. diskrétní  $L_2$ -aproximaci. Potom obecně nemohou být splněny interpolační podmínky přesně (jen ve speciálních případech).

Výpočet koeficientů  $C_k$  představuje sčítání konečné řady.

$$
C_k=\frac{1}{N}\sum_{j=0}^{N-1}f(x_j)\,\mathrm{e}^{-ikx_j},\qquad k=-L,\ldots,L
$$

Uvažujeme-li počet aproximujících bázových funkcí  $N$  jako mocninu čísla  $2$  (tj.  $N=2^M$ ), lze odvodit velmi rychlý a efektivní algoritmus pro výpočet koeficientů  $C_{\bm{k}}.$ 

Tento algoritmus se potom naz´yv´a **rychl´a Fourierova transformace (Fast Fourier transform - FFT)**.

Princip metody si ukážeme na následujícím příkladě.

# **Pˇr´ıklad**

Uvažujme následující zadání f<u>unkce  $f$  pro  $N=2^2=4$  ekvidistantní uzlo</u>vé body.

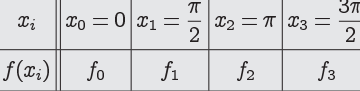

Počítáme koeficienty  $C_k$ .

Plat´ı:

$$
S_k=\frac{1}{4}\left(f_0+f_1e^{-ik\frac{\pi}{2}}+f_2e^{-ik\pi}+f_3e^{-ik\frac{3\pi}{2}}\right),\quad k=0,1,2,3\ \Big|
$$

Označme

$$
\overline{\frac{\pi}{2}}, \qquad F_k = \frac{1}{4} f_k \quad k = 0, 1, 2, 3.
$$

$$
F_k=\tfrac{1}{4}f_k \quad k=0,1,2
$$

Potom

$$
C_k = F_0 + F_1 w^k + F_2 w^{2k} + F_3 w^{3k}, \qquad k = 0, 1, 2, 3
$$

Uvědomme si, že platí

 $w=e^{-i}$ 

$$
w^4 = 1
$$
 (obecně  $w^N = 1$ )

$$
x\in \mathbb{R}^n
$$

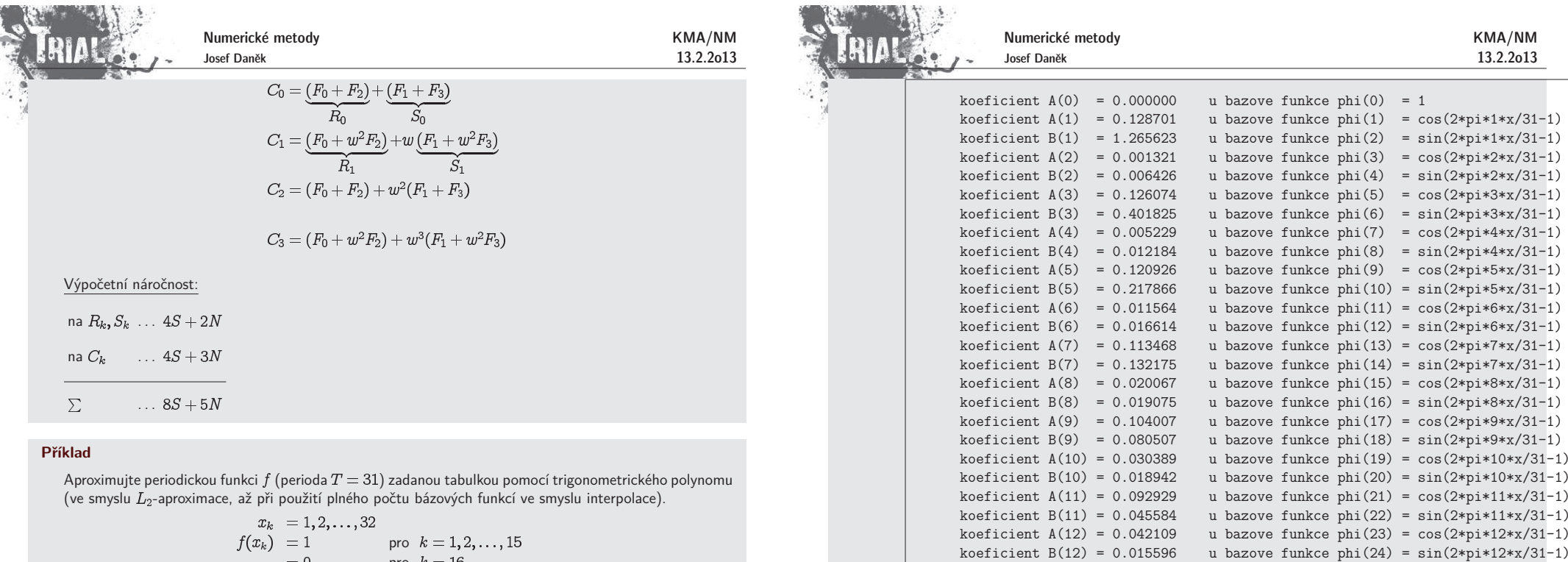

KMA/NM13.2.2o13

 koeficient A(13) <sup>=</sup> 0.080687 <sup>u</sup> bazove funkce <sup>p</sup>hi(25) <sup>=</sup> cos(2\*pi\*13\*x/31-1) koeficient B(13) <sup>=</sup> 0.020891 <sup>u</sup> bazove funkce <sup>p</sup>hi(26) <sup>=</sup> sin(2\*pi\*13\*x/31-1) koeficient A(14) <sup>=</sup> 0.054747 <sup>u</sup> bazove funkce <sup>p</sup>hi(27) <sup>=</sup> cos(2\*pi\*14\*x/31-1) koeficient B(14) <sup>=</sup> 0.008387 <sup>u</sup> bazove funkce <sup>p</sup>hi(28) <sup>=</sup> sin(2\*pi\*14\*x/31-1) koeficient A(15) <sup>=</sup> 0.067784 <sup>u</sup> bazove funkce <sup>p</sup>hi(29) <sup>=</sup> cos(2\*pi\*15\*x/31-1)koeficient B(15) <sup>=</sup> 0.003438 <sup>u</sup> bazove funkce <sup>p</sup>hi(30) <sup>=</sup> sin(2\*pi\*15\*x/31-1)

-----------------------------------------------------------------------------

<sup>p</sup>hi <sup>=</sup> A(0) <sup>+</sup> suma [ A(k)\*phi(2k-1) <sup>+</sup> B(k)\*phi(2k) ] <sup>+</sup> A(L)\*phi(2L-1)

pro poce<sup>t</sup> bazovych funkci N=2L+1

pro poce<sup>t</sup> bazovych funkci N=2L

Aproximace je dana predpisem :

L

 $k=1$ 

 $L-1$ 

 $k=1$ 

<sup>p</sup>hi <sup>=</sup> A(0) <sup>+</sup> suma [ A(k)\*phi(2k-1) <sup>+</sup> B(k)\*phi(2k) ]

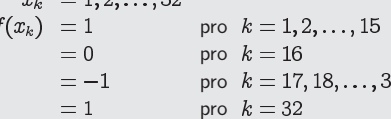

Řešení

výsledky v MATLABu

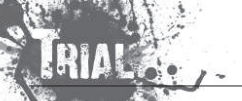

KMA/NM13.2.2o13

# Kapitola 9. Numerické derivování

Definice:Existuje-li pro danou funkci  $f:\mathbb{R}\to\mathbb{R}$  vlastní (tj. konečná) limita

$$
\lim_{h \to 0} \frac{f(a+h) - f(a)}{h}
$$

říkáme, že funkce  $f(x)$  **má v bodě**  $a$  **derivaci**.<br>Příslušnou limitu značíme  $f'(a)$ . Příslušnou limitu značíme  $f'(a)$ .

# Poznámka:

Geometrický význam derivace  $f' (a)$  je směrnice tečny křivky dané rovnicí  $y = f (x)$  v bodě  $a$  (neboť tečna v bodě  $a$  je limitní polohou sečny pro  $h\to 0)$ .

Fyzikálně značí derivace funkce  $y = f(x)$ , kde  $x$  je čas a  $y$  dráha pohybu, limitu z průměrné rychlosti, tedy okamžitou rychlost v čase  $\emph{a}$ .

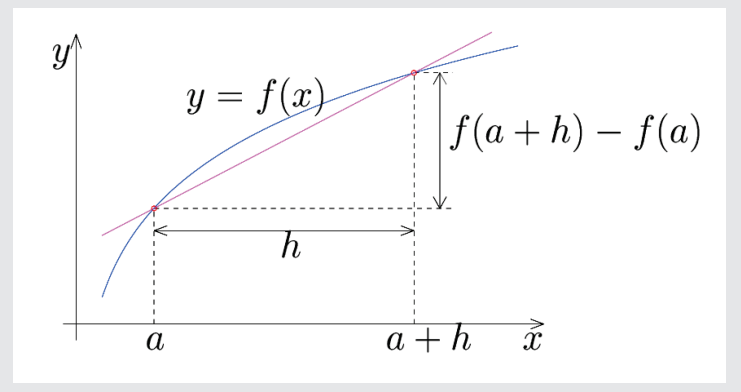

#### Poznámka:

Pro danou funkci  $f(x)$  vyjadřuje derivace  $f^\prime(x_0)$  míru

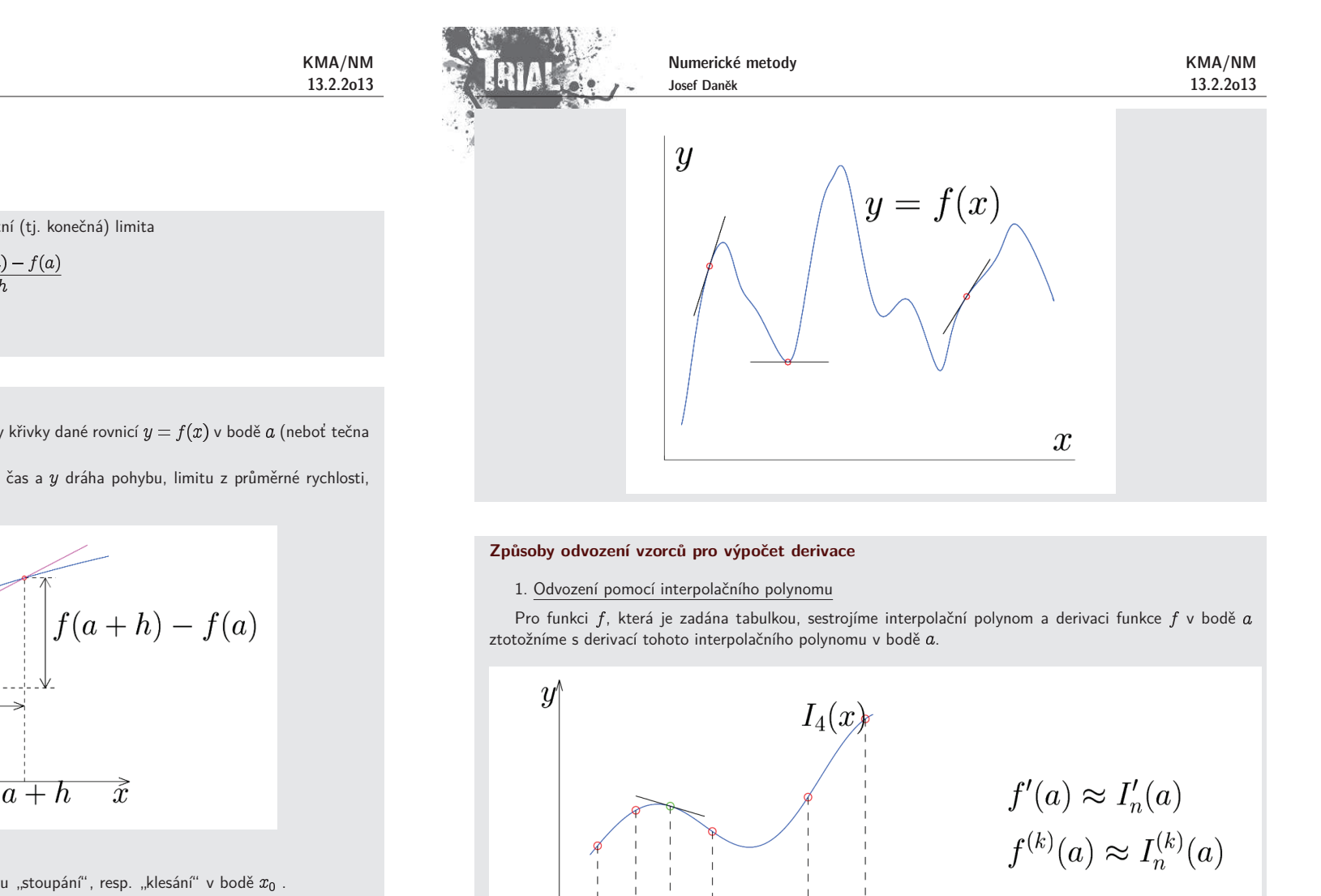

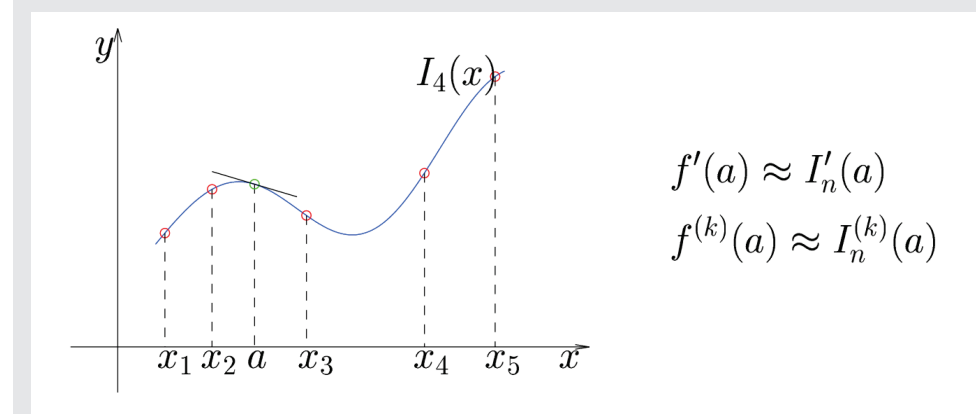

#### Poznámky:

- Stupeň polynomu nemůže být nižší než řád počítané derivace.<br>`

- Pro jednoduchost hledáme hodnotu derivace v uzlovém bodě a navíc uvažujeme ekvidistantní uzly s krokem  $h$ .

2. Odvození pomocí Taylorova rozvoje

Pro dostatečně hladkou funkci  $f$  platí (pro  $h>0$ ):

KMA/NM13.2.2o13

$$
\begin{aligned} &f(x_0+h)=f(x_0)+hf'(x_0)+\frac{h^2}{2}f''(\xi_1),\quad \xi_1\in (x_0,x_0+h)\\ &f(x_0-h)=f(x_0)-hf'(x_0)+\frac{h^2}{2}f''(\xi_2),\quad \xi_2\in (x_0-h,x_0) \end{aligned}
$$

Z první rovnice potom plyne vztah

$$
f'(x_0) = \underbrace{\frac{f(x_0 + h) - f(x_0)}{h}}_{= D_P \hat{f}(x_0, h)} - \frac{1}{2} h f''(\xi_1)
$$

Podobně ze druhé rovnice

$$
f'(x_0) = \underbrace{\frac{f(x_0) - f(x_0 - h)}{h}}_{= D_L \hat{f}(x_0, h)} + \frac{1}{2} h f''(\xi_2)
$$

Obdrželi jsme dva základní **dvoubodové** vzorce  $D_Pf(x_0,h)$  a  $D_Lf(x_0,h)$ , tzv. pravou a levou poměrnou diferenci.

Podobně odvodíme další vzorce pomocí Taylorova rozvoje vyšších řádů. Platí:

$$
f(x_0 + h) = f(x_0) + h f'(x_0) + \frac{h^2}{2} f''(x_0) + \frac{h^3}{6} f'''(\xi_1), \quad \xi_1 \in (x_0, x_0 + h)
$$
  

$$
f(x_0 - h) = f(x_0) - h f'(x_0) + \frac{h^2}{2} f''(x_0) - \frac{h^3}{6} f'''(\xi_2), \quad \xi_2 \in (x_0 - h, x_0)
$$

Po odečtení obdržíme:

$$
f(x_0+h)-f(x_0-h)=2hf'(x_0)+\frac{h^3}{6}(f'''(\xi_1)+f'''(\xi_2))
$$

Odtud vyjádříme první derivaci a získáme **tříbodový** vzorec  $D_Cf(x_0,h)$ , tzv. centrální poměrnou diferenci

$$
f'(x_0) = \underbrace{\frac{f(x_0 + h) - f(x_0 - h)}{2h}}_{D_C f(x_0, h)} - \underbrace{\frac{h^2}{12}(f'''(\xi_1) + f'''(\xi_2))}_{\frac{h^2}{6}f'''(\xi)}
$$

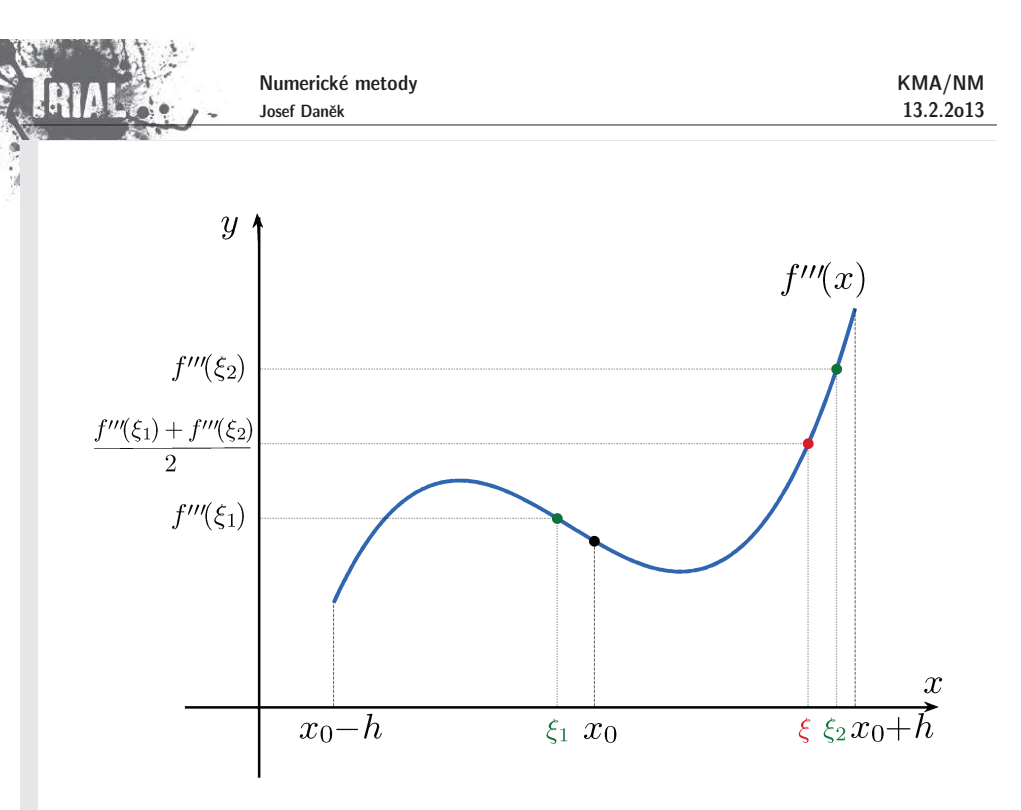

Uvedené vzorce jsou pro výpočet první derivace  $f^\prime(x_0)$ .

Pro výpočet druhé derivace  $f''(x_0)$  lze použít například vzorec, který dostaneme po sečtení vztahů:

$$
f(x_0+h)=f(x_0)+hf'(x_0)+\frac{h^2}{2}f''(x_0)+\frac{h^3}{6}f'''(x_0)+\frac{h^4}{24}f^{(4)}(\xi_1),\qquad \xi_1\in (x_0,x_0+h)
$$

$$
f(x_0 - h) = f(x_0) - hf'(x_0) + \frac{h^2}{2}f''(x_0) - \frac{h^3}{6}f'''(x_0) + \frac{h^4}{24}f^{(4)}(\xi_2), \qquad \xi_2 \in (x_0 - h, x_0)
$$

$$
(x_0 + h) + f(x_0 - h) = 2f(x_0) + \frac{h^2}{2}f''(x_0) + \frac{h^4}{24}(f^{(4)}(\xi_1) + f^{(4)}(\xi_2))
$$

Odtud vyjádříme druhou derivaci a získáme **tříbodový** vzorec pro druhou derivaci

$$
f''(x_0) = \frac{f(x_0 + h) - 2f(x_0) + f(x_0 - h)}{h^2} - \frac{h^2}{\frac{24}{(f^4)(\xi_1) + f^{(4)}(\xi_2))}}{\frac{h^2}{12}f^{(4)}(\xi)}
$$

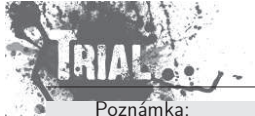

Samozřejmě lze odvodit řadu dalších vzorců, přičemž platí, že čím více bodů použijeme, tím bude řád chyby vyšší.

**Příklad:** Pomocí uvedených tří vzorců vypočtěte přibližnou hodnotu první derivace funkce v bodě  $x_0 = 1$ . Použijte krok  $h = 0,1$ .

# <u>Řešení:</u>

Nejprve si pro kontrolu analyticky zjistíme přesnou hodnotu první derivace funkce  $f$  bodě  $x_{0\cdot}$ 

$$
f'(x) = e^x(1-x) + e^x(-1) = -xe^x
$$
, tj.  $f'(1) = -1e^1 = -e \approx -2,7182$ 

Nyní použijeme pravou, levou a centrální poměrnou diferenci:

$$
D_P f(x_0, h) = \frac{f(x_0 + h) - f(x_0)}{h} = \frac{e^{1,1}(1 - 1, 1) - e^{1}(1 - 1)}{0, 1} =
$$
  
= 
$$
\frac{-0, 1e^{1,1}}{0, 1} = -e^{1,1} \approx -3,0041
$$
 (chyba 0, 2858)

2.

1.

$$
D_{L}f(x_{0},h) = \frac{f(x_{0}) - f(x_{0} - h)}{h} = \frac{e^{1}(1 - 1) - e^{0.9}(1 - 0.9)}{0.1} = \\ = \frac{-0.1e^{0.9}}{0.1} = -e^{0.9} \approx -2.4596
$$
 (chyba 0, 2586)

3.

$$
D_{C}f(x_{0},h) = \frac{f(x_{0}+h)-f(x_{0}-h)}{2h} = \frac{e^{1,1}(1-1,1)-e^{0,9}(1-0,9)}{0,2} = \frac{-0,1e^{1,1}-0,1e^{0,9}}{0,2} = -\frac{e^{1,1}+e^{0,9}}{2} \approx -2,7318
$$
\n(chyba 0,0136)

Všimněme si velikosti chyb v jednotlivých případech. Potvrzuje se fakt, že chyba prvních dvou (dvoubodových) vzorců je řádu  $h$ , tj. v řádu desetin a chyba posledního (tříbodového) vzorce je řádu  $h^2$ , tj. v řádu setin.

### **Podm´ınˇenost ´ulohy numerick´eho derivov´an´ı**

Uvažujme nyní např. vzorec s pravou diferencí  $D_Pf(x_0, h)$ , tj. platí

$$
f'(x_0) = \underbrace{\frac{f(x_0 + h) - f(x_0)}{h}}_{D_f f(x_0, h)} - \underbrace{\frac{1}{2} h f''(\xi)}_{\text{chyba methody}}
$$

Chybu metody <mark>označme</mark>  $r_1$ .

Platí-li 
$$
|f''(x)| < M
$$
 pro  $x \in (x_0, x_0 + h)$ , potom  $|r_1| \leq \frac{M}{2}h$ .

Musíme uvážit chyby měření (zaokrouhlovací chyby) - označíme  $r_{\rm 2}$ . Označíme-li

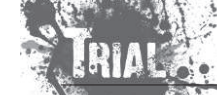

Numerické metody Josef Daněk

 $\overline{r}$ 

$$
f(x_0), f(x_0 + h) \quad \dots, \text{ přesné hodnoty}
$$
  

$$
f^{(x)}(x_0), f^{(x)}(x_0 + h) \quad \dots, \text{vstupní hodnoty}
$$

Potom pro  $r_{\rm 2}$  platí

$$
a = \frac{f(x_0 + h) - f(x_0)}{h} - \frac{f^*(x_0 + h) - f^*(x_0)}{h}
$$

A dále

$$
\begin{array}{l} |r_2| \end{array} \, = \, \left| \, \frac{f(x_0+h)-f^\star(x_0+h)}{h} + \frac{f^\star(x_0)-f(x_0)}{h} \, \right| \leq \\ \\ \leq \,\, \frac{|f(x_0+h)-f^\star(x_0+h)|}{h} + \frac{|f^\star(x_0)-f(x_0)|}{h} \, \leq \\ \\ < \, \frac{\varepsilon}{h} + \frac{\varepsilon}{h} \, = \, \frac{2\varepsilon}{h} \end{array}
$$

Využili jsme zde odhady

$$
\begin{aligned} |f^\star(x_0+h)-f(x_0+h)|&\leq \varepsilon\\ |f^\star(x_0)-f(x_0)|&\leq \varepsilon \end{aligned}
$$

číslo  $\varepsilon$  může představovat např. strojovou přesnost.

Pro celkovou chybu  $r$  potom platí

$$
|r|\leq |r_1|+|r_2|\leq \frac{M}{2}h+\frac{2\varepsilon}{h}
$$

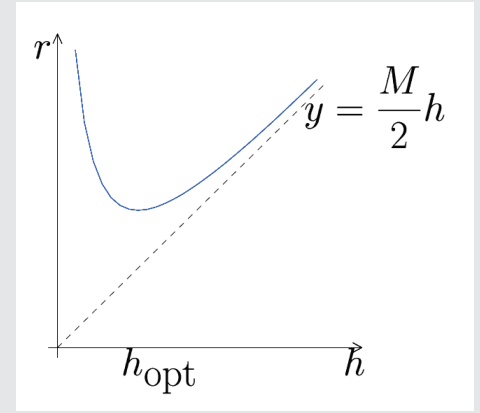

- Úloha numerického derivování je <u>špatně podmíněná</u> (pro zmenšující se  $h$  roste chyba)  $\bullet$
- Lze najít optimální krok  $h_{\mathsf{opt}}$

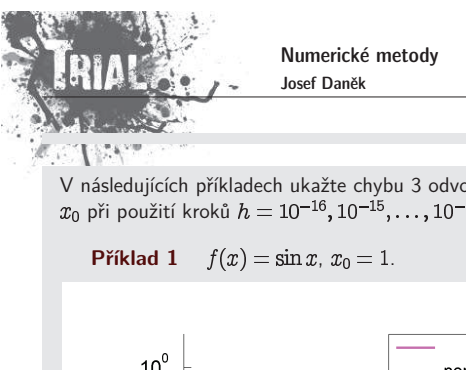

**Příklad 2**  $f(x) = \sin \frac{1}{x}, x_0 = 1.$ 

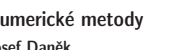

### KMA/NM13.2.2o13

V následujících příkladech ukažte chybu 3 odvozených vzorců pro výpočet první derivace funkce  $f(x)$  v bodě<br> $x_0$  při použití kroků  $h=10^{-16}, 10^{-15}, \ldots, 10^{-1}$ .

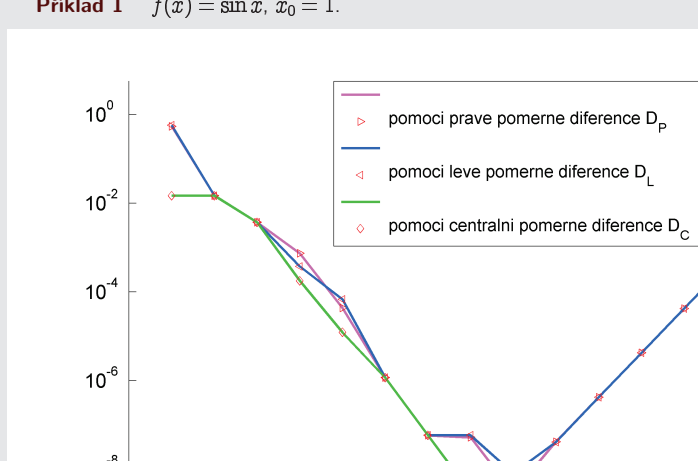

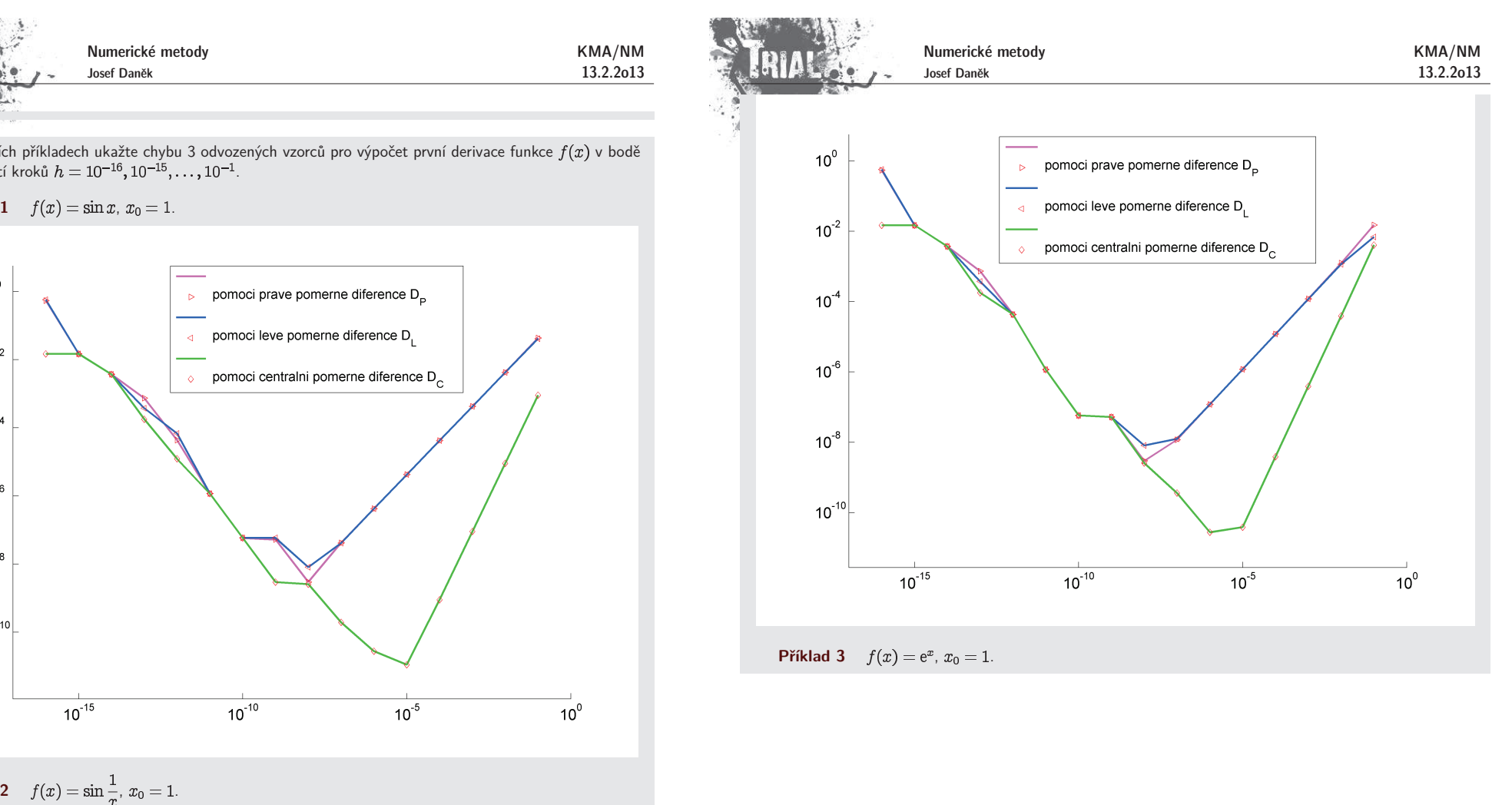

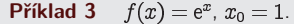

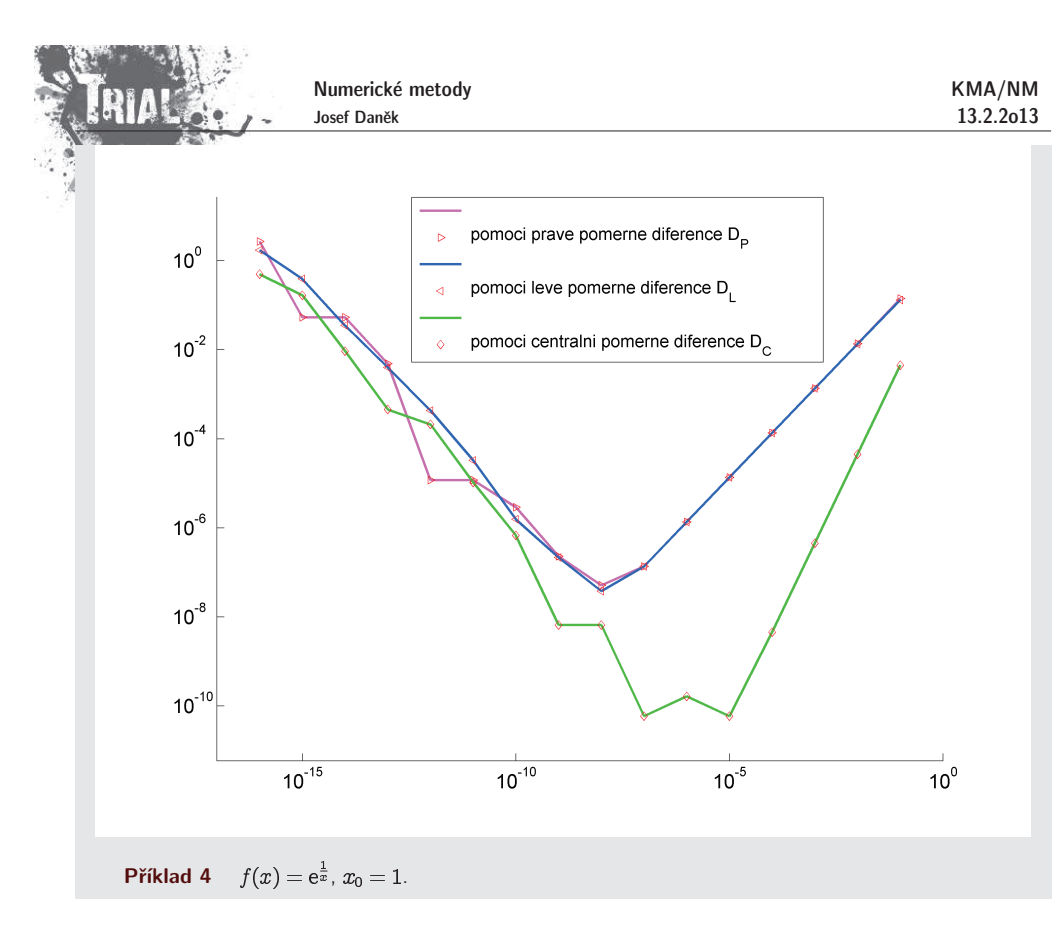

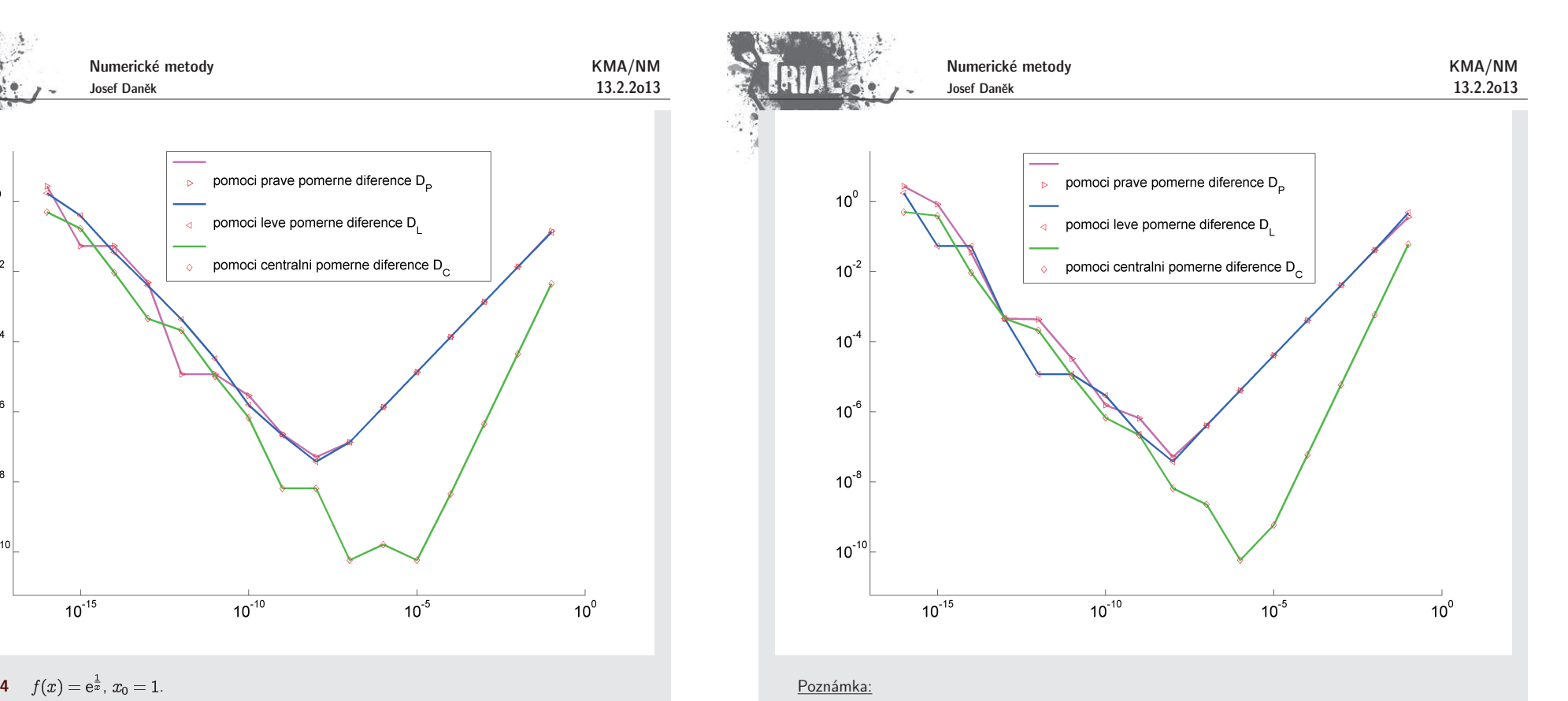

Na základě špatné podmíněnosti se zdá, že nebude možné při výpočtu derivace dosáhnout libovolné přesnosti.

Zvýšení přesnosti ale můžeme dosáhnout

- 1) použitím vzorce s chybou vyššího řádu
- 2) použitím tzv. Richardsonovy extrapolace

#### **Richardsonova extrapolace**

Jde o obecný princip, který se používá nejen u numerického derivování.

Myšlenka vychází z toho, že na základě znalosti výrazu pro rozvoj chyby využijeme dvou přibližných výsledků k získání třetího, který bude přesnější.

Tento proces eliminace chyb budeme demonstrovat např. na poměrné centrální diferenci  $D_C f(x_0, h)$ .

Vyjdeme <sup>z</sup> Taylorova rozvoje:

(1) 
$$
f(x_0+h) = f(x_0) + hf'(x_0) + \frac{h^2}{2}f''(x_0) + \frac{h^3}{6}f'''(x_0) + \frac{h^4}{24}f^{(4)}(x_0) + \frac{h^5}{5!}f^{(5)}(\xi_1)
$$

(2) 
$$
f(x_0-h)=f(x_0)-hf'(x_0)+\frac{h^2}{2}f''(x_0)-\frac{h^3}{6}f'''(x_0)+\frac{h^4}{24}f^{(4)}(x_0)-\frac{h^5}{5!}f^{(5)}(\xi_2)
$$

Number: 
$$
13.2.2013
$$
  
\nNumber:  $13.2.2013$   
\n $f(x_0+h)-f(x_0-h) = 2hf'(x_0) + \frac{h^3}{3}f'''(x_0) + \frac{h^5}{5!}(f^{(5)}(\xi_1) + f^{(5)}(\xi_2))$   
\n $f(x_0+h)-f(x_0-h) = 2hf'(x_0) + \frac{h^3}{6}f'''(x_0) + O(h^4)$   
\nStepi $y$  vzorec použijeme pro výpočet s krokem  $\overline{h} = 2h$ .  
\n
$$
D_{C}f(x_0, \overline{h}) = f'(x_0) + \frac{h^2}{6}f'''(x_0) + O(\overline{h}^4)
$$
\n
$$
D_{C}f(x_0, \overline{h}) = f'(x_0) + \frac{h^2}{6}f'''(x_0) + O(\overline{h}^4)
$$
\n
$$
D_{C}f(x_0, 2h) = f'(x_0) + 4\frac{h^2}{6}f'''(x_0) + O(h^4)
$$
\n
$$
4D_{C}f(x_0, h) = 4f'(x_0) + 4\frac{h^2}{6}f'''(x_0) + O(h^4)
$$
\n
$$
D_{C}f(x_0, 2h) = f'(x_0) + 4\frac{h^2}{6}f'''(x_0) + O(h^4)
$$
\n
$$
4D_{C}f(x_0, h) - D_{C}f(x_0, 2h) = 3f'(x_0) + O(h^4)
$$
\n
$$
4D_{C}f(x_0, h) - D_{C}f(x_0, 2h) = 3f'(x_0) + O(h^4)
$$
\n
$$
f'(x_0) = \frac{4D_{C}f(x_0, h) - D_{C}f(x_0, 2h) + O(h^4)}{3}
$$
\n
$$
F'(x_0) = D_{C}f(x_0, h) + \frac{D_{C}f(x_0, h) - D_{C}f(x_0, 2h)}{3} + O(h^4)
$$

# Poznámka:

Tímto způsobem jsme eliminovali chybu řádu  $\hbar^2$ . Algoritmus Richardsonovy extrapolace lze samozřejmě<br>použít opakovaně pro eliminaci chyb vyšších řádů. Tato metoda je potom velmi efektivní.

Pokud bychom chtěli stejným způsobem eliminovat chybu řádu např. 4, potom bychom dostali:

$$
D_{C}f(x_{0},h) = f'(x_{0}) + Kh^{4} \qquad / \cdot 2^{4} \text{ a odečteme 2. rovnici}
$$
  

$$
D_{C}f(x_{0}, 2h) = f'(x_{0}) + K2^{4}h^{4}
$$
  

$$
f'(x_{0}) = \frac{2^{4}D_{C}f(x_{0}, h) - D_{C}f(x_{0}, 2h)}{2^{4} - 1}
$$
  

$$
f'(x_{0}) = D_{C}f(x_{0}, h) + \frac{1}{2^{4} - 1}(D_{C}f(x_{0}, h) - D_{C}f(x_{0}, 2h))
$$

Pro eliminaci chyb vyšších řádů postupujeme analogicky, tj. místo **4** použijeme příslušný řád.

#### Poznámka:

V názvu metody se objevuje slovo extrapolace. Je to proto, že nová hodnota derivace je lineární kombinací

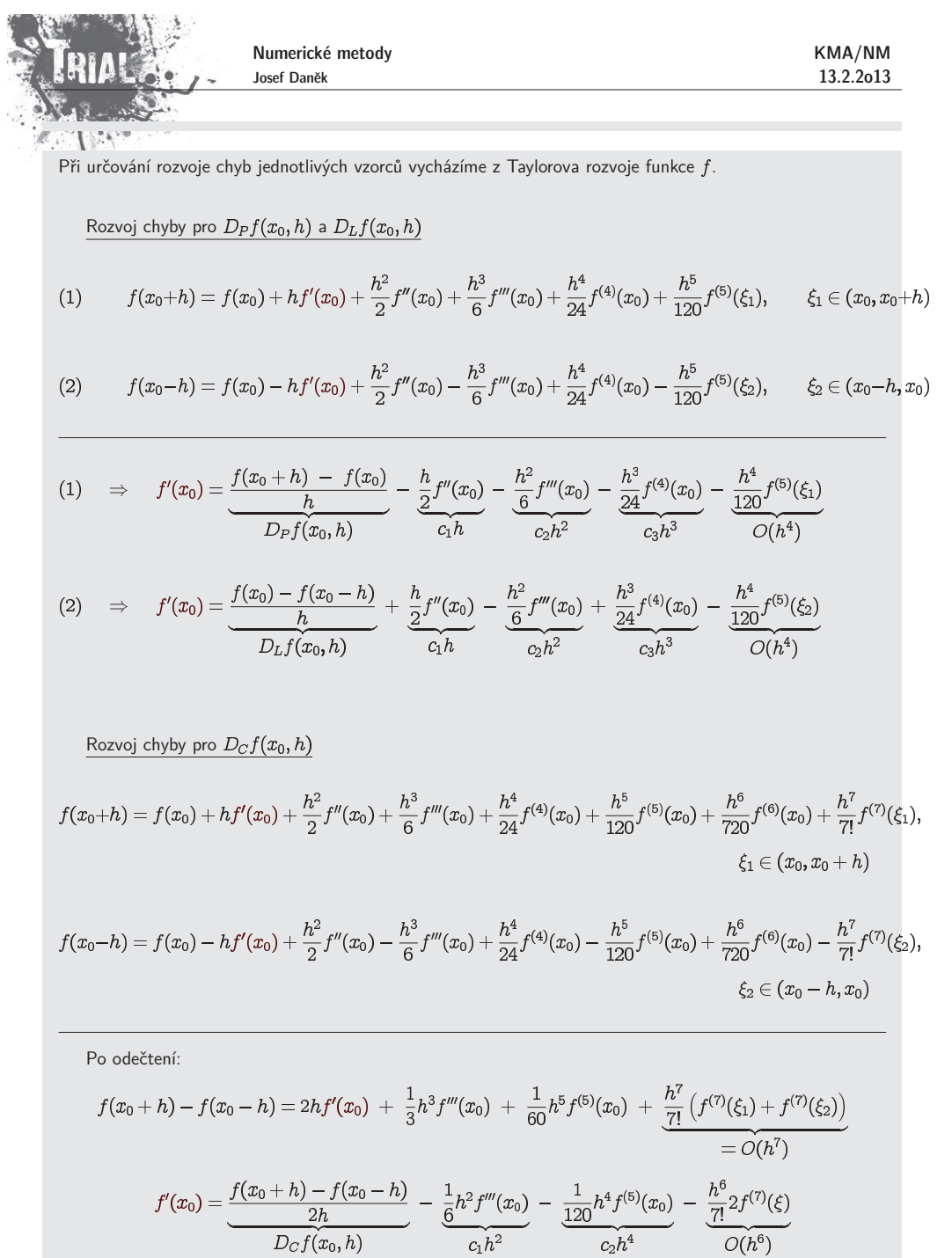

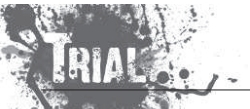

#### **Algoritmus Richardsonovy extrapolace**

Na základě znalosti rozvoje chyby příslušného vzorce můžeme pro zpřesňování hodnoty vypočtené derivace použít následující algoritmus.

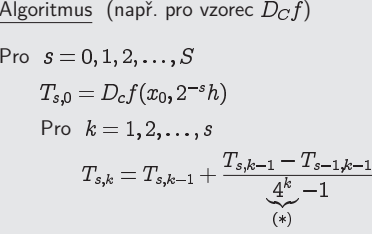

, protože v rozvoji chyby tohoto vzorce jsou pouze sudé mocniny  $h_\cdot$ 

#### Schéma

 $\hbar$  $T_{00}$  $T_{10}$   $T_{11}$  $T_{20}$   $T_{21}$   $T_{22}$  $T_{30}$   $T_{31}$   $T_{32}$   $T_{33}$ 

<u>Poznámka:</u> Pokud se např. rovnají  $T_{22}$  a  $T_{32}$ , nemusíme počítat  $T_{33}$ , protože vyjde stejně.

### **Pˇr´ıklad:**

Použijte opakovanou Richardsonovu extrapolaci pro výpočet derivace funkce  $f(x) = \ln x$  v bodě pomocí centrální poměrné diference s kroky  $h=0,8; \, 0,4; \, 0,2$  a  $0,1.$ 

# <u>Řešení:</u>

Ukázali jsme, že pro dostatečně hladkou funkci  $f$  platí vztah

$$
f'(x_0) = \underbrace{\frac{f(x_0 + h) - f(x_0 - h)}{2h}}_{D_C f(x_0, h)} + \underbrace{c_1 h^2 + c_2 h^4 + c_3 h^6 + \ldots}_{\text{rozvoj chyby}}
$$

kde čísla  $c_1,\,c_2,\,c_3$  představují kontanty obsahující příslušné derivace.

Výsledky zapíšeme přehledně do tabulky:

KMA/NM13.2.2o13

Numerické metody Josef Daněk

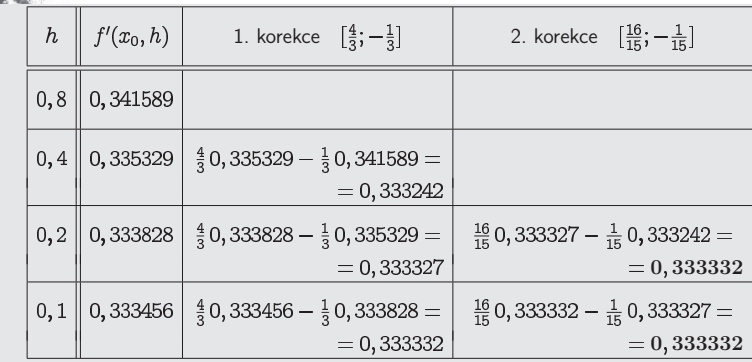

Ve výpočtu jsme použili jednak 1. korekci pro eliminaci chyby řádu  $h^2$ , ale dále také 2. korekci, která eliminovala chybu řádu  $h^4$ .

V tabulce chybí sloupec pro 3. korekci. Důvod je ten, že se hodnoty, ze kterých by se extrapolovala nová hodnota, rovnají (dostali bychom to samé číslo).

Pro úplnost dodejme, že přesná hodnota derivace je  $f'(x) = \frac{1}{x}$ , tj.  $f'(3) = \frac{1}{3}$ .

Pomocí následujících výsledků lze porovnat efektivitu při použití různých vzorců.

výsledky v MATLABu

```
>> derivace_richardson('D_P', '-sin(exp(x))', 1, 0.4, 3);----------------------------------------------------------------Vypocte hodnotu prvni derivace zadane funkcef=-sin(exp(x)) v bode x0=1.000000 s kroky
      h=[0.4, 0.2, 0.1, 0.05]Pro vypocet se pouzije vzorec prave pomerne diference D_P.Ke zpresneni se pouzije Richardsonova extrapolace.----------------------------------------------------------------h | D P(f,x0,h) | 1.korekce | 2.korekce | 3.korekce
          =============================================================================| 0.40000 | 3.006234654 |
| 0.20000 | 2.941793905 | 2.877353156 |
| 0.10000 | 2.737868276 | 2.533942647 | 2.419472477 |
| 0.05000 | 2.612795286 | 2.487722295 | 2.472315512 | 2.479864517 |Presna hodnota derivace funkce f v bode x0 je 2.478349732955výsledky v MATLABu
```
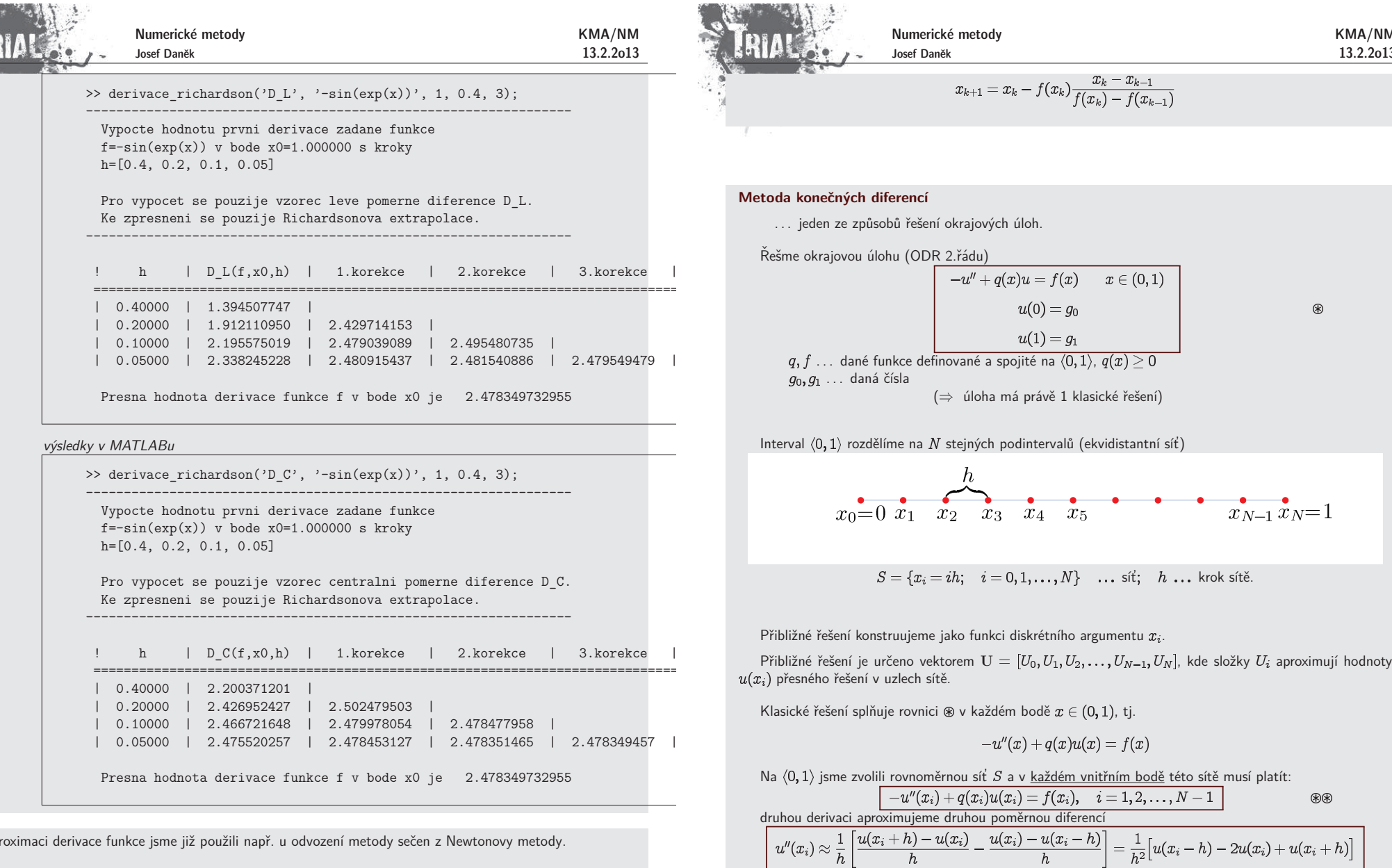

 $\ldots$  dané funkce definované a spojité na  $\langle 0,1 \rangle_{\eta}$ 

soustavu ⊛⊛ nahr<u>adíme soustavou přibližných rovností</u>

tj.

 $(\Rightarrow$  úloha má právě 1 klasické řešení)

 $-u''(x) + q(x)u(x) = f(x)$ 

 $x_0=0$   $x_1$   $x_2$   $x_3$   $x_4$   $x_5$ 

 $u(0) = g_0$ 

 $u(1) = g_1$ 

 $x_{k+1} = x_k - f(x_k) \frac{x_k - x_{k-1}}{f(x_k) - f(x_{k-1})}$ 

síť;  $\,h\,$ ... krok sítě.

**Metoda koneˇcn´ych diferenc´ı**

. . . daná čísla

KMA/NM13.2.2o13

 $\circledast$ 

 $x_{N-1} x_N = 1$ 

 $\circledast$ 

Aproximaci derivace funkce jsme již použili např. u odvození metody sečen z Newtonovy metody.

Newtonova metoda

$$
x_{k+1} = x_k - \frac{f(x_k)}{f'(x_k)} \\ f'(x_k) \approx \frac{f(x_k) - f(x_{k-1})}{x_k - x_{k-1}}
$$

metoda sečen

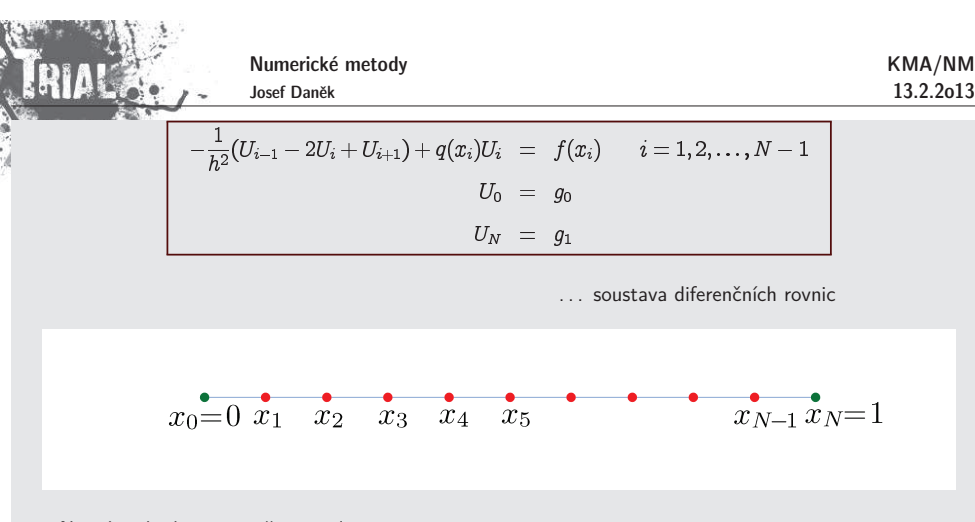

Neznáme hodnoty uvnitř intervalu, tj. v  $x_1, x_2, \ldots, x_{N-1}$ .

V první rovnici figuruje hodnota  $U_0$ , ta je ale rovna  $g_0$  a tento člen převedeme na pravou stranu. Obdobně pro poslední rovnici, za  $U_N$  dosadíme  $g_N$  a převedeme na pravou stranu.

Získaná soustava:

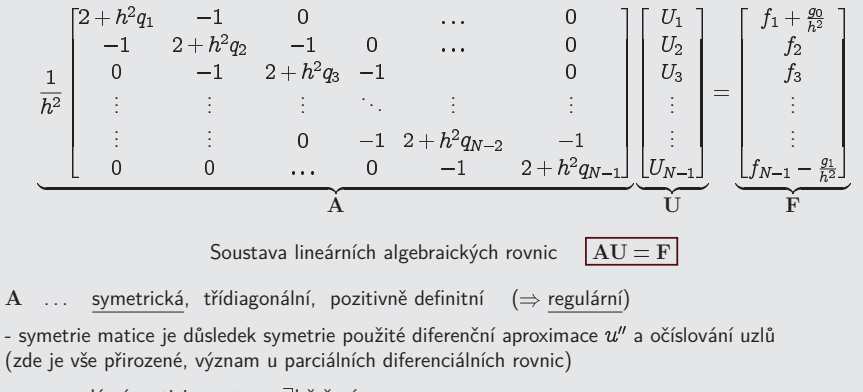

- pro regulární matici soustavy <u>∃! řešení</u>

#### Otázky:

S jakou přesností přibližné řešení aproximuje přesné řešení?

Zmenšuje se chyba přibližného řešení, zjemňujeme-li síť, tj.  $h$   $\rightarrow$  0?

<u>Poznámka:</u> Pro aproximaci derivací lze samozřejmě použít i jiné vzorce. Použijeme-li např. vzorec 7, bude výsledná matice soustavy opět pásová, šíře pásu bude nyní 5.

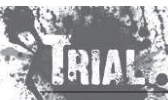

#### Numerické metody Josef Daněk

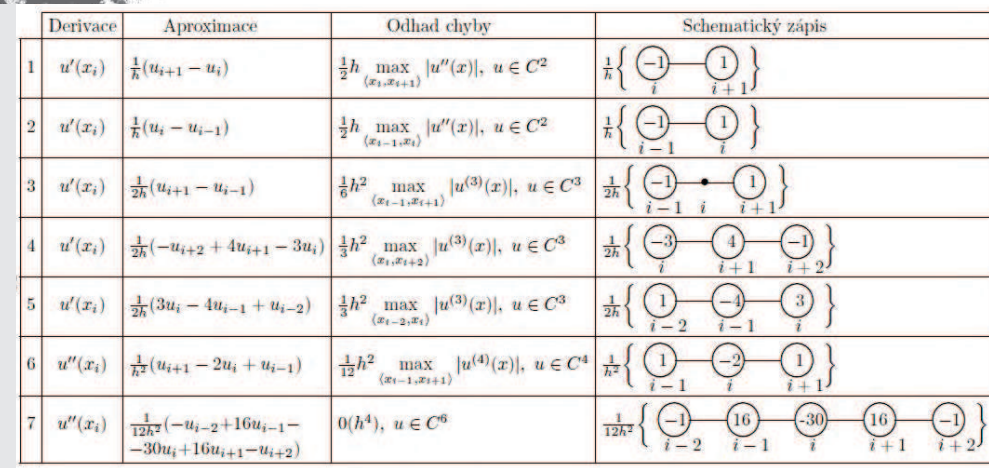

Ukažme si jak postupovat při diskretizaci úlohy s derivací v okrajové podmínce.

Je-li na některém z konců intervalu zadána Neumannova nebo Newtonova okrajová podmínka, musíme předchozí postup modifikovat, neboť neznáme hodnotu  $u(0)$  nebo  $u(1).$ 

V takovém případě musíme sestavit také diferenční aproximaci příslušné okrajové podmínky a připojit ji k soustavě diferenčních rovnic, jež ve vnitřních uzlech aproximují diferenciální rovnici.

Ukážeme tři takové možné aproximace pro řešení následující úlohy.

$$
-u'' + q(x)u = f(x) \qquad x \in (0,1)
$$
  
\n
$$
\alpha_0 u(0) - \beta_0 u'(0) = g_0 \qquad \beta_0 > 0
$$
  
\n
$$
u(1) = g_1
$$
 (4)

Ve vnitřních uzlech sítě aproximujeme diferenciální rovnici (+) stejnými diferenčními rovnicemi jako v předchozím případě

$$
-\frac{1}{h^2}(U_{i-1}-2U_i+U_{i+1})+q(x_i)U_i\ \ =\ \ f(x_i)\qquad i=1,2,\ldots,N-1
$$

V těchto rovnicích vystupují neznámé  $U_0, U_1, \ldots, U_{N-1}, U_N$ .

Abychom dostali stejný počet rovnic jako neznámých, musíme tedy (na základě okrajových podmínek) k získaným  $N-1$  rovnicím ještě 2 rovnice připojit. Jednu z nich dostaneme z Dirichletovy okrajové podmínky v ro v bodě  $x=1$  tak, že položíme  $\big\vert U_N\!=\!g_1\big\vert$  . Levou okrajovou podmínku (v bodě  $x=0$ ) můžeme zužitkovat různými způsoby.

1.způsob

Aproximujeme-li  $u(0)$  pomocí vzorce 1 (tj. pravé poměrné diference), dojdeme k diferenční rovnici

$$
\alpha_0U_0-\beta_0\frac{U_1-U_0}{h}=g_0\quad(\beta_0\neq 0),
$$

kterou klasické řešení splňuje s chybou velikosti  $O(h)$ . Rovnici vynásobíme číslem  $1/(h\beta_0)$  a upravíme na tvar

KMA/NM13.2.2o13

$$
\left\lfloor \,\, \frac{1}{h^2}\big[(1-\frac{\alpha_0}{\beta_0} h)U_0 - U_1\big] = \frac{g_0}{h\beta_0}
$$

;

tuto úpravu děláme proto, aby výsledná matice soustavy síťových rovnic byla symetrická.

Předchozí rovnici přidáme k získaným diferenčním rovnicím a dosadíme  $g_1$  za  $U_N$ . Dostaneme opět soustavu lineárních algebraických rovnic se symetrickou třídiagonální maticí (pozor:  $\mathrm{U} = [U_0, U_1, \dots, U_{N-1}]^T$ ).

$$
\frac{1}{h^2}\begin{bmatrix} 1+\frac{\alpha_0h}{\beta_0} & -1 & 0 & \dots & 0 \\ -1 & 2+h^2q_1 & -1 & 0 & \dots & 0 \\ 0 & -1 & 2+h^2q_2 & -1 & & 0 \\ \vdots & \vdots & \vdots & \ddots & \vdots & \vdots \\ 0 & 0 & -1 & 2+h^2q_{N-2} & -1 \\ 0 & 0 & \dots & 0 & -1 & 2+h^2q_{N-1} \end{bmatrix}\begin{bmatrix} U_0 \\ U_1 \\ U_2 \\ \vdots \\ \vdots \\ U_{N-1} \end{bmatrix} = \begin{bmatrix} \frac{g_0}{h\beta_0} \\ f_1 \\ f_2 \\ \vdots \\ f_{N-2} \\ f_{N-1} - \frac{g_1}{h^2} \end{bmatrix}.
$$

Matice soustavy je řádu  $N$  a lze dokázat, že je regulární. Přibližné řešení lze proto jednoznačně stanovit a dá se ukázat, že jeho **chyba je velikosti**  $O(h)$ .

Tato skutečnost, tj. snížení řádu chyby metody, možná překvapí, neboť síťová rovnice pro všechny uzly s výjimkou  $x_0$  aproximuje diferenciální rovnici s diskretizační chybou  $O(h^2)$ . Přesto však okolnost, že jsme se v jediné rovnici dopustili diskretizační chyby velikosti  $O(h)$ , ovlivní velikost chyby metody nejen v blízkosti bodu , ale ve všech bodech sítě. Jde tu o jev, který je pro užití diferenční metody typický a ukazuje, že chceme-li využít přesnosti, s níž jsme aproximovali diferenciální rovnici samotnou, musíme stejně přesně aproximovat i okrajové podmínky.

#### 2.způsob

Bezprostřední možnost přesnější náhrady hodnoty derivace v okrajové podmínce spočívá v užití vzorců 4 a 5 z tabulky.  $\top$ yto aproximace mají pro  $u\in C^3$  diskretizační chybu  $O(h^2).$ 

Vzniklá soustava diferenčních rovnic však již není třídiagonální, není symetrická a navíc se při jejím řešení<br>Tradělování standardními metodami mohou vyskytnout numerické problémy. Proto tento postup nedoporučujeme.

#### 3.způsob

Hodnotu  $u'(0)$  aproximujeme pomocí vzorce 3 (centrální poměrná diference).

$$
u'(0) \approx \frac{1}{2h} \big[ u(x_1) - u(x_{-1}) \big],
$$

kde  $x_{-1}=-h$ .

Chyba aproximace je druhého řádu. Okrajovou podmínku  $\alpha_0u(0)-\beta_0u'(0)=g_0$  tak nahradíme diferenční rovnicí

$$
\alpha_0 U_0 - \beta_0 \frac{U_1 - U_{-1}}{2h} = g_0 \quad (\beta_0 \neq 0).
$$
 (°)

Je zde však navíc další neznámá  $U_{-1}$  a potřebujeme proto připojit ještě jednu rovnici.

Nejjednodušeji to provedeme tak, že žádáme platnost rovnice pro vnitřní uzly i pro hraniční uzel  $x_{0}$ , tj. platnost rovnice

$$
-\frac{1}{h^2}(U_{-1}-2U_0+U_1)+q(x_0)U_0=f(x_0).
$$
 (%)

(Jde vlastně o aproximaci diferenciální rovnice v bodě  $x0 = 0$ ).

Fiktivní hodnotu  $U_{-1}$ ,která nemá význam aproximace přesného řešení naší okrajové úlohy (neboť toto řešení uvažujeme pouze na intervalu  $\langle 0,1\rangle)$ , z rovnic  $(\heartsuit)$ ,  $(\diamondsuit)$  vyloučíme

$$
U_{-1}=h^2\bigl(q_0U_0-f_0\bigr)+2U_0-U_1,
$$

dosad´ıme

Numerické metody Josef Daněk

$$
\alpha_0 U_0 - \beta_0 \frac{U_1 - h^2 (q_0 U_0 - f_0) - 2U_0 + U_1}{2h} = g_0
$$

a dospějeme k diferenční rovnici

$$
(\alpha_0 + \frac{1}{2}\beta_0 h q_0)U_0 - \beta_0 \frac{U_1 - U_0}{h} = g_0 + \frac{1}{2}\beta_0 h f_0,
$$

která aproximuje okrajovou podmínku v bodě  $x_0=0$  a kterou dostatečně hladké přesné řešení naší okrajové úlohy splňuje s chybou řádové velikosti  $O(\hbar^2)$ . Rovnici upravíme na tvar

$$
\frac{1}{h^2} \Big[ (1 + \frac{\alpha_0 h}{\beta_0} + \frac{1}{2} h^2 q_0) U_0 - U_1 \Big] = \frac{g_0}{h \beta_0} + \frac{1}{2} f_0
$$

a připojíme ji k diferenčním rovnicím pro vnitřní uzly.

 $\epsilon$ 

 $D$ á se ukázat, že **chyba přibližného řešení je** v tomto případě velikosti  $O(h^2)$ .

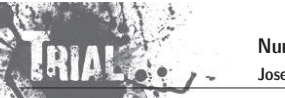

# KMA/NM13.2.2o13

Kapitola 10. Numerické integrování

# **Numerick´y <sup>v</sup>´ypoˇcet hodnoty urˇcit´eho integr´alu**

 ${\sf Formulace:}\quad$  Mějme na  $\langle a,b\rangle$  dánu integrovatelnou funkci  $f=f(x)$ . Naším cílem je určit přibližnou hodnotu určitého integrálu .

# Poznámka:

Geometrický význam integrálu  $I(f)$  (viz obrázek) je obsah plochy mezi grafem funkce  $f$  a osou  $x$  na intervalu  $\langle a,b\rangle$ .

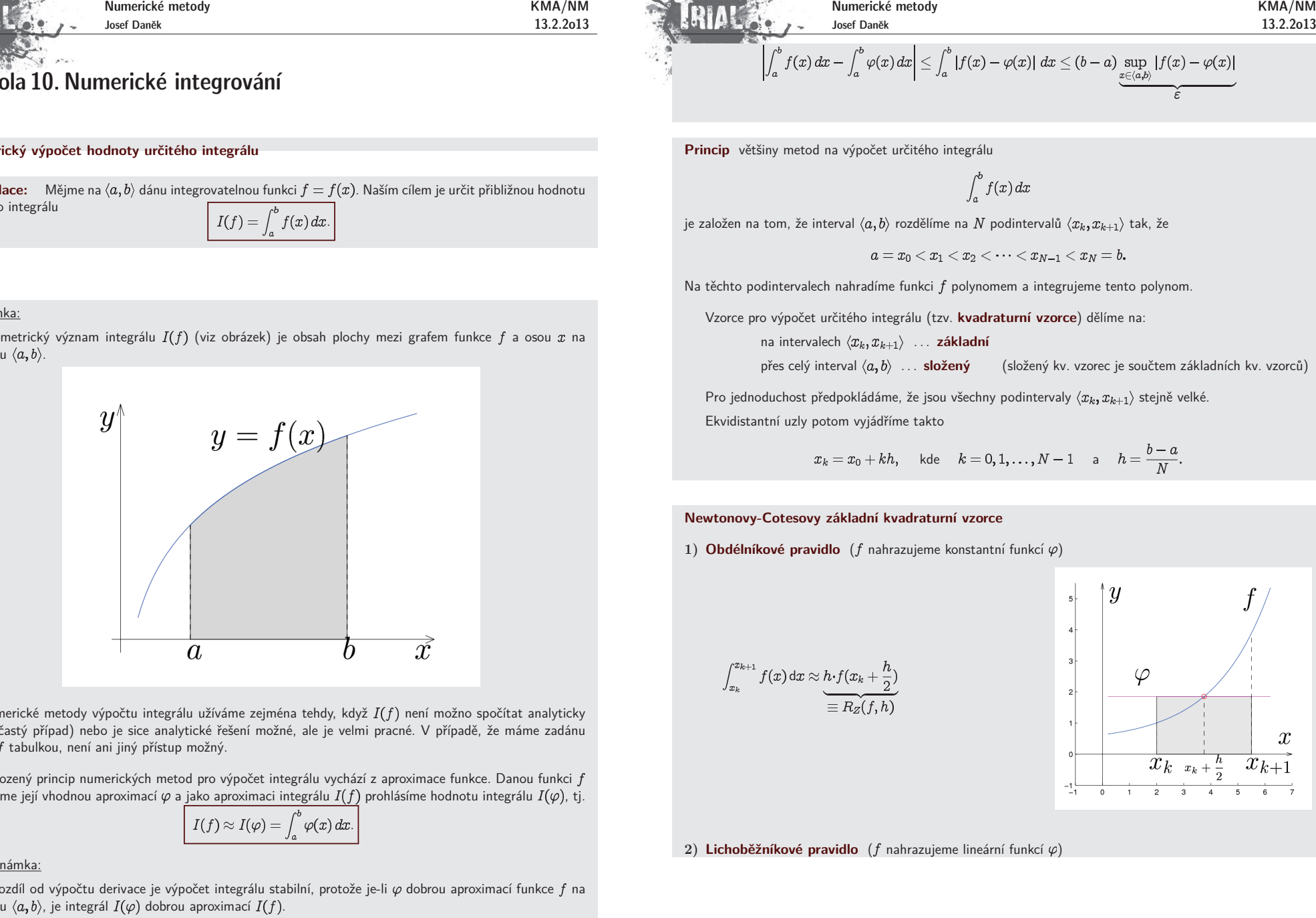

Numerické metody výpočtu integrálu užíváme zejména tehdy, když  $I(f)$  není možno spočítat analyticky (velmi častý případ) nebo je sice analytické řešení možné, ale je velmi pracné. V případě, že máme zadánu funkci  $f$  tabulkou, není ani jiný přístup možný.

Přirozený princip numerických metod pro výpočet integrálu vychází z aproximace funkce. Danou funkci f nahradíme její vhodnou aproximací  $\varphi$  a <u>jako aproximaci integrálu  $I(f)$ </u> prohlásíme hodnotu integrálu  $I(\varphi)$ , tj.

$$
I(f) \approx I(\varphi) = \int_a^b \varphi(x) \, dx.
$$

Poznámka:

Narozdíl od výpočtu derivace je výpočet integrálu stabilní, protože je-li  $\varphi$  dobrou aproximací funkce  $f$  na intervalu  $\langle a,b \rangle$ , je integrál  $I(\varphi)$  dobrou aproximací  $I(f)$ .

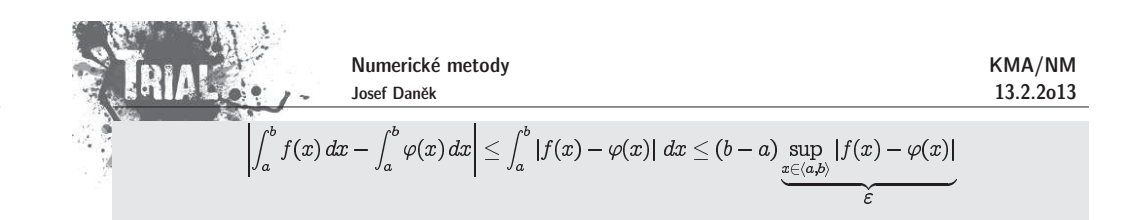

$$
\int_a^b f(x) \, dx
$$

$$
a=x_0 < x_1 < x_2 < \cdots < x_{N-1} < x_N = b.
$$

$$
\int_{x_k}^{x_{k+1}} f(x) dx \approx \underbrace{h \cdot f(x_k + \frac{h}{2})}_{\equiv R_Z(f, h)}
$$

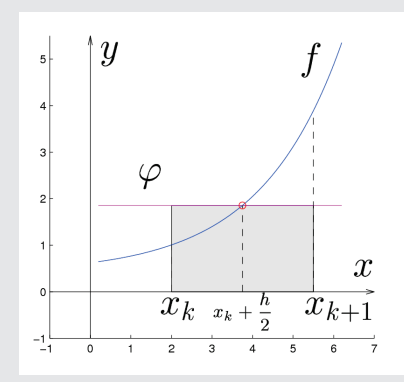

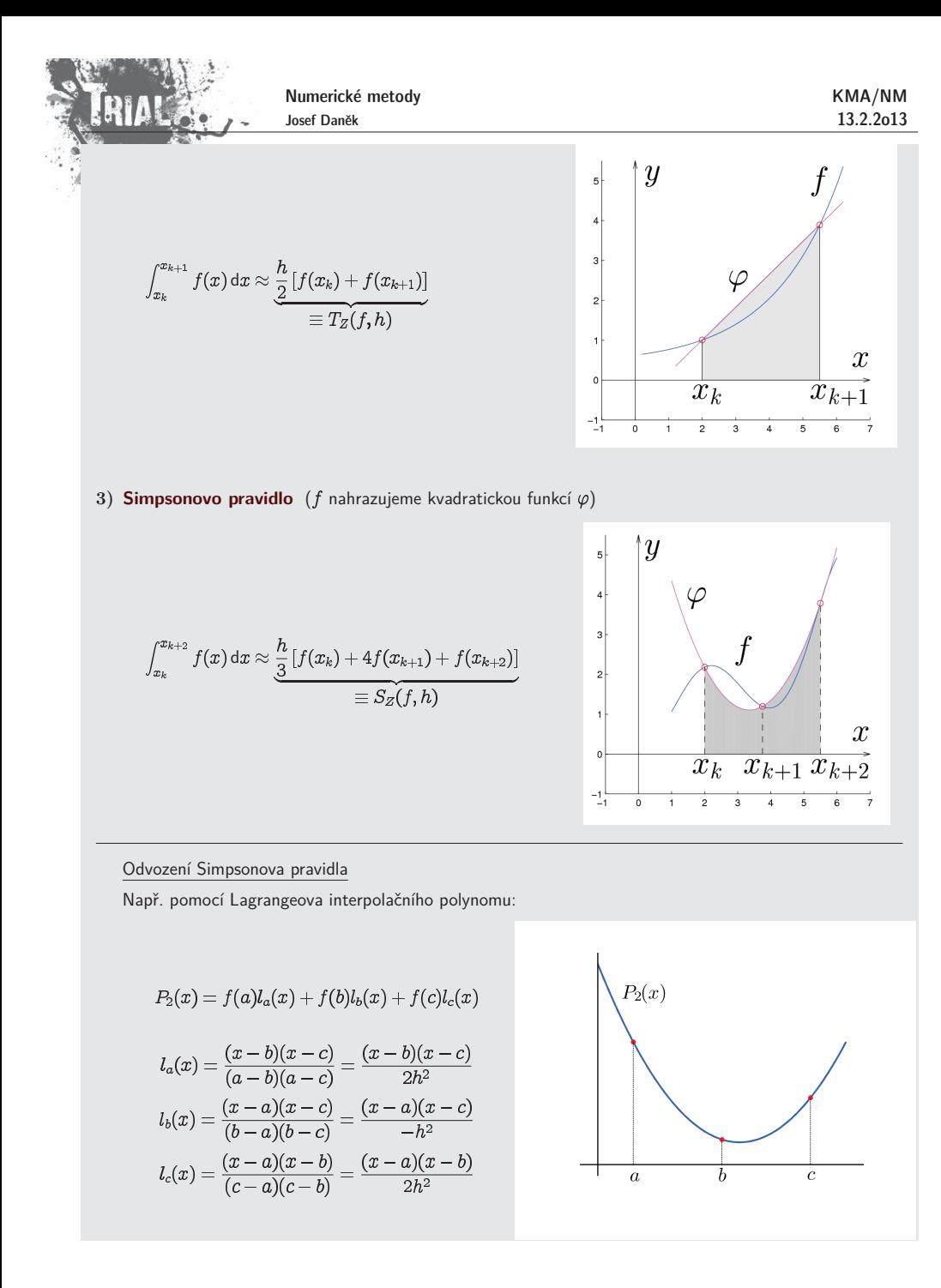

Numbericke methody\nMAMN  
\n13.2.2013\n
$$
\int_{a}^{b} P_2(x) dx = \frac{f(a)}{2h^2} \int_{a}^{c} (x - b)(x - c) dx - \frac{f(b)}{h^2} \int_{a}^{c} (x - a)(x - c) dx + \frac{f(c)}{2h^2} \int_{a}^{b} (x - a)(x - b) dx =
$$
\n
$$
= \frac{f(a)}{2h^2} \left[ \frac{x^3}{3} - \frac{x^2}{2}(b + c) + xbc \right]_{a}^{c} - \frac{f(b)}{h^2} \left[ \frac{x^3}{3} - \frac{x^2}{2}(a + c) + xac \right]_{a}^{c} + \frac{f(c)}{2h^2} \left[ \frac{x^3}{3} - \frac{x^2}{2}(a + b) + xab \right]_{a}^{c} =
$$
\n
$$
= \frac{f(a)}{2h^2} \left[ \frac{b^3}{3} - \frac{a^3}{3} - \left( \frac{c^2}{2} - \frac{a^2}{2} \right) (b + c) + (c - a)bc \right] - \frac{f(b)}{h^2} \left[ \frac{c^3}{3} - \frac{a^3}{3} - \left( \frac{c^2}{2} - \frac{a^2}{2} \right) (a + c) + (c - a)ac \right] +
$$
\n
$$
+ \frac{f(c)}{2h^2} \left[ \frac{c^3}{3} - \frac{a^3}{3} - \left( \frac{c^2}{2} - \frac{a^2}{2} \right) (a + b) + (c - a)ab \right]
$$
\n
$$
(*) \frac{1}{6}(c - a) \left[ 2c^2 + ac + 2a^2 - 3(a + b)c - 3c^2 - 3ab + 6bc \right] =
$$
\n
$$
= \frac{2h}{6} \left[ c -a^2 - ac + 3bc + 2a^2 - 3ab \right] =
$$
\n
$$
= \frac{2h}{6} \left[ -c^2 - ac + 3bc + 2a^2 - 3ab \right] =
$$
\n
$$
= \frac{2h}{6} \left[ -a + c + 3b + 2h + 3b - 2ha \right] =
$$
\n
$$
= \frac{4h^3}{6} \left[
$$

**Pˇr´ıklad:**

KMA/NM13.2.2o13

Pomocí základních Newtonových-Cotesových vzorců vypočtěte integrál

 $\int_{a}^{1,2} e^x dx.$ 

.<br>Rešení:

(Přesné řešení je  $[{\rm e}^x]_1^{1,2} = {\rm e}^{1,2} - {\rm e}^1 \doteq 0,601835$ .)

 $R_Z(e^x; 0, 2) = 0, 2e^{1,1} \doteq 0,600833$ chyba: 0,001002 $T_Z(e^x; 0, 2) = \frac{0.2}{2}(e^{1.0} + e^{1.2}) = 0.603839$ chyba: 0,002003 $S_Z(e^x; 0, 1) = \frac{0.1}{2}(e + 4e^{1.1} + e^{1.2}) \doteq 0.601835$  chyba: 0,000000

# Poznámka:

Všimněme si chyb. U obdélníkového pravidla vyšla chyba menší než u lichoběžníkového, přestože u lichoběžníkového pravidla jsme funkci f aproximovali "lepší" funkcí  $\varphi$  (lineární). Chyba u Simpsonova pravidla vyšla menší než u ostatních. Tyto výsledky potvrzují vztahy pro chyby jednotlivých vzorců. Fakt, že obdélníkové pravidlo je přesnější než lichoběžníkové můžeme demonstrovat na obrázku:

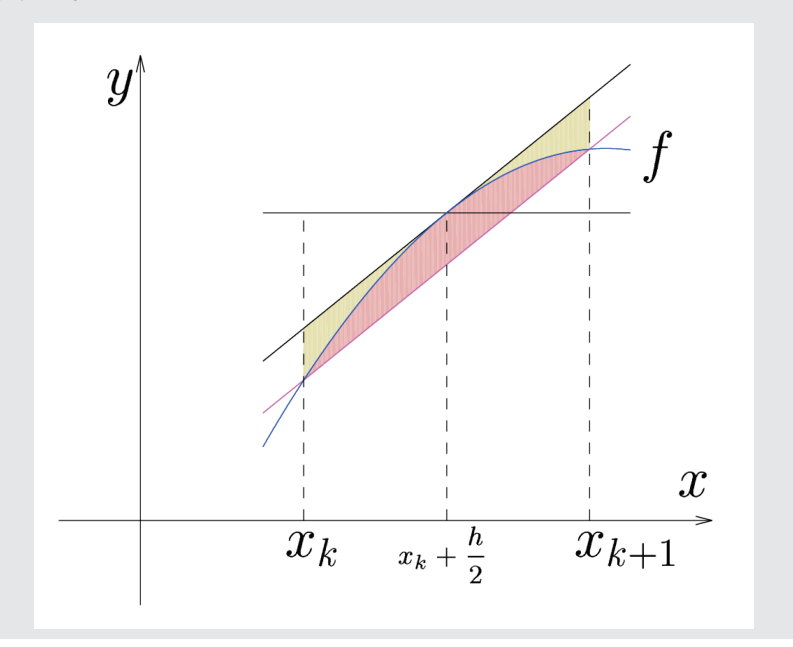

Základní vzorce se odvodí snadno na základě geometrické interpretace.

Pokud chceme vyjádřit současně i vztahy pro chyby těchto vzorců, musíme použít k odvození Taylorův rozvoj.

$$
\int_{x_k}^{x_{k+1}} f(x) \, dx = R_Z(f,h) + \ \frac{h^3}{24} \ f''(\xi)
$$

Označíme

Potom platí:

Numerické metody Josef Daněk

$$
\int_{x_k}^{x_{k+1}} f(x) \, dx = T_Z(f,h) - \frac{h^3}{12} \, f''(\xi) \\ \int_{x_k}^{x_{k+2}} f(x) \, dx = S_Z(f,h) - \frac{h^5}{90} \, f^{(4)}(\xi)
$$

#### Odvození pro obdélníkové pravidlo

Předpokládejme, že je integrovaná funkce  $f$  dostatečně hladká a použijeme Taylorův polynom.

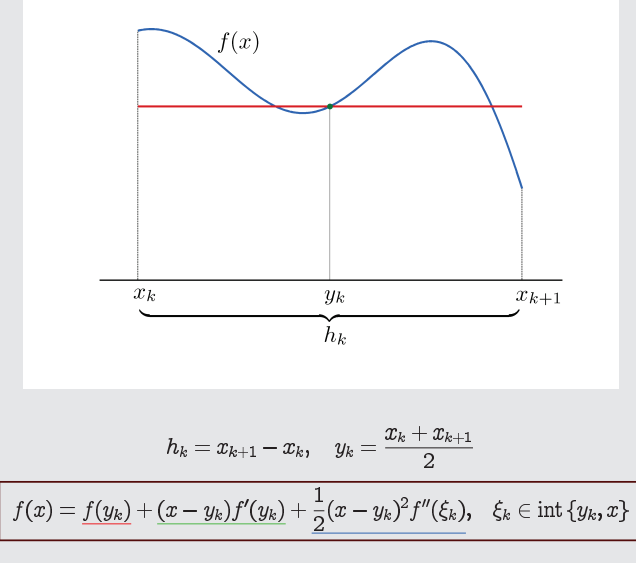

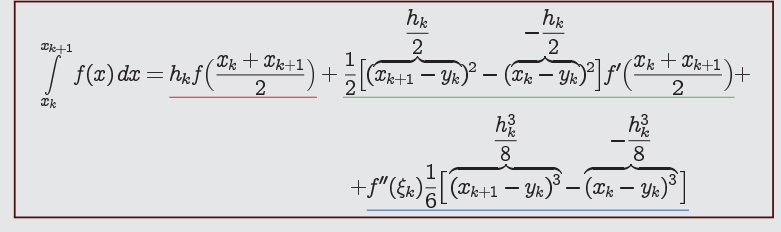

$$
\int\limits_{e_k}^{e_{k+1}} f(x) \, dx = \underbrace{h_k f\big(\frac{x_k+x_{k+1}}{2}\big)}_{R_Z(f,h_k)} + \underbrace{\frac{h_k^3}{24} f''(\xi_k)}_{\text{chyba methody}}
$$

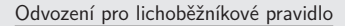

Funkci  $f$  aproximujeme na  $\langle x_k, x_{k+1}\rangle$  lineární funkcí, tj. interpolačním polynomem 1. stupně.

KMA/NM13.2.2o13

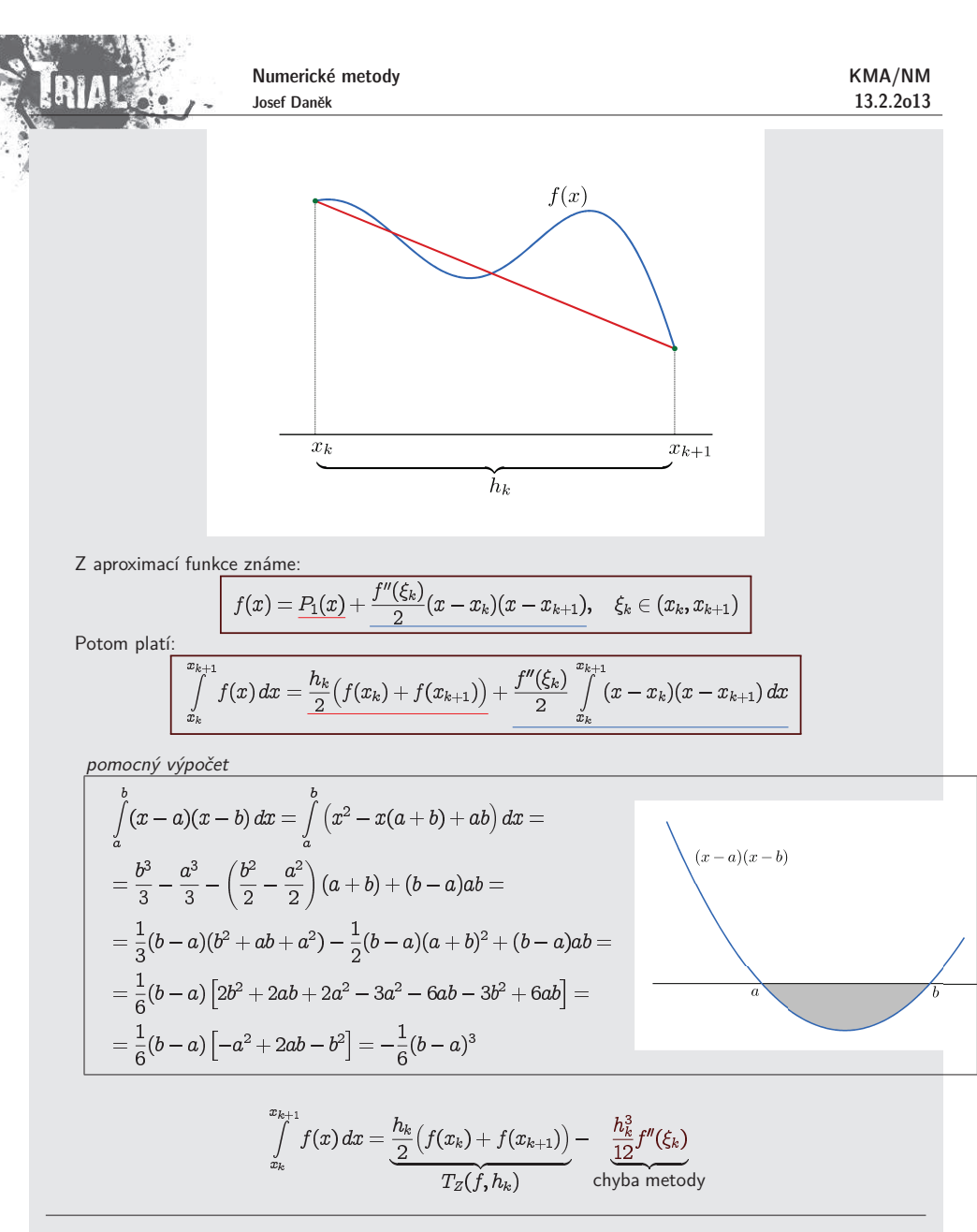

Komentář pro Simpsonovo pravidlo

Funkci  $f$  aproximujeme na  $\langle x_k,x_{k+2}\rangle$  kvadratickou funkcí, tj. interpolačním polynomem 2. stupně.

$$
f(x) = P_2(x) + \frac{f'''(\xi)}{6}(x - x_k)(x - x_{k+1})(x - x_{k+2})
$$

$$
f_{\rm{max}}
$$

$$
\int\limits_{-L}^2 f(x)\,dx = S_Z(f,h) + \frac{f'''(\xi)}{6}\,\int\limits_{x_k}^{x_{k+2}}(x-x_k)(x-x_{k+1})(x-x_{k+2})\,dx\;\ldots
$$

Ačkoliv z uvedeného vychází, že chyba by řádově měla být  $h^4$ , je chyba o jeden řád vyšší. Důvod je podobný jako u odvození chyby obdélníkového pravidla (integrujeme funkci symetrickou podle středu intervalu).

Numerické metody Josef Daněk

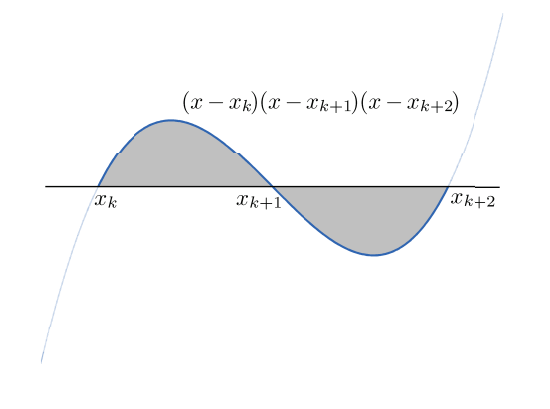

Jelikož výraz pro chybu základního Simpsonova pravidla obsahuje 4-tou derivaci, je zřejmé, že Simpsonovo pravidlo bude přesně integrovat polynomy až do stupně 3, protože pro ně je 4-tá derivace identicky nulová.

### **Newton-Cotesovy sloˇzen´e kvadraturn´ı vzorce**

Složené kvadraturní vzorce získáme sečtením základních kvadraturních vzorců:

$$
\int_a^b f(x) \, dx \ = \ \sum_{k=0}^{N-1} \int_{x_k}^{x_{k+1}} f(x) \, dx \ \approx \ \sum_{k=0}^{N-1} \int_{x_k}^{x_{k+1}} \varphi(x) \, dx
$$

$$
R(f,h) \equiv h \cdot \sum_{k=0}^{N-1} f(x_k + \frac{h}{2})
$$
  
\n
$$
T(f,h) \equiv \frac{h}{2} [f(x_0) + 2f(x_1) + 2f(x_2) + \dots + 2f(x_{N-1}) + f(x_N)] =
$$
  
\n
$$
= h \cdot [\frac{1}{2}f(x_0) + \sum_{k=1}^{N-1} f(x_k) + \frac{1}{2}f(x_N)]
$$
  
\n
$$
S(f,h) \equiv \frac{h}{3} [f(x_0) + 4f(x_1) + 2f(x_2) + 4f(x_3) + \dots + 2f(x_{N-2}) + 4f(x_{N-1}) + f(x_N)]
$$

Pro chyby složených vzorců potom platí:

KMA/NM13.2.2o13

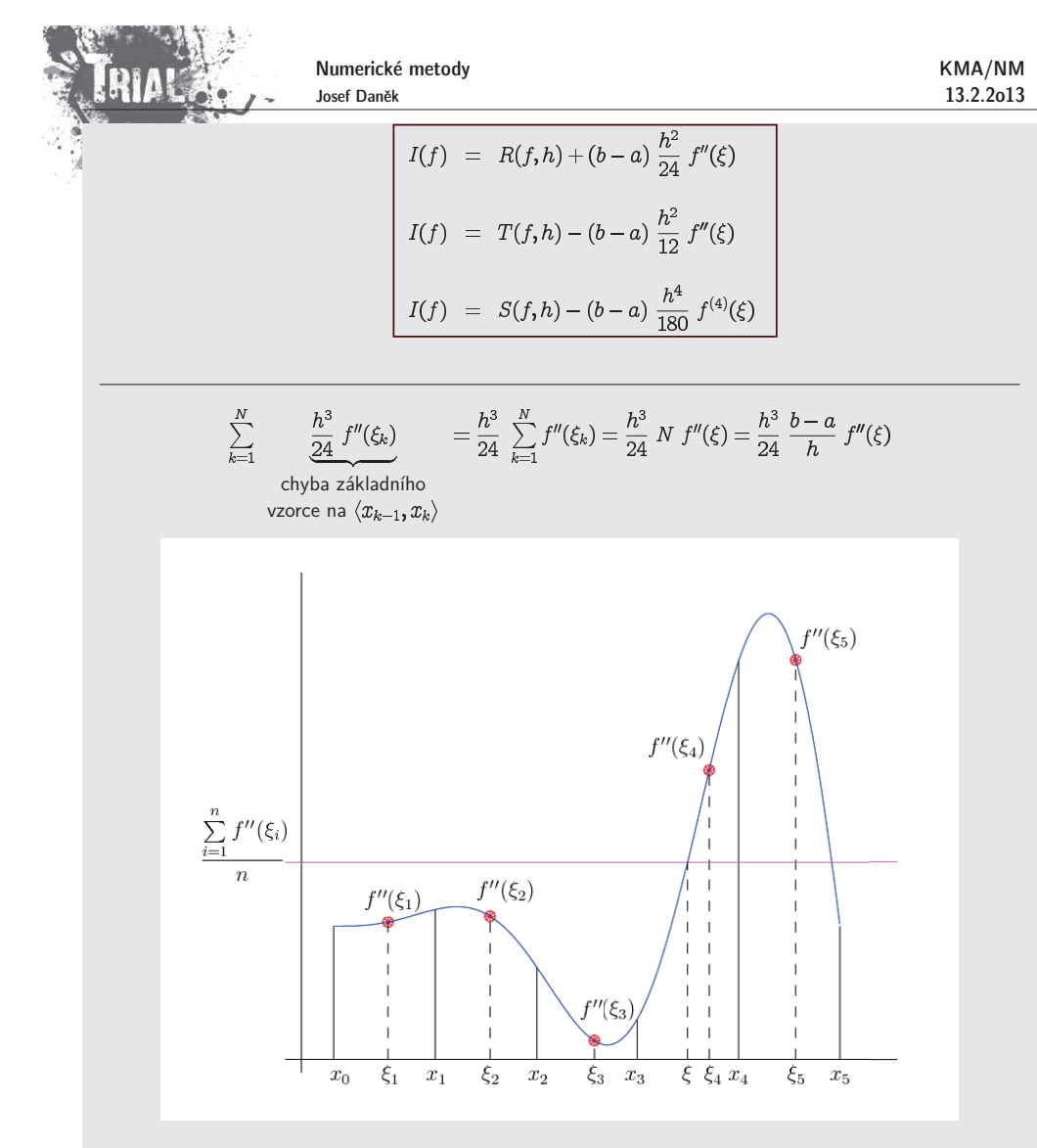

Průměr hodnot leží mezi minimální a maximální hodnotou:

$$
\min_{k} f''(\xi_k) \leq \frac{1}{N}\sum_{k} f''(\xi_k) \leq \max_{k} f''(\xi_k)
$$

Ze spojitosti funkce  $f^{\prime\prime}(x)$  vyplyne:

$$
\exists \xi \in (x_0, x_N): \quad f''(\xi) = \frac{1}{N} \sum_k f''(\xi_k)
$$

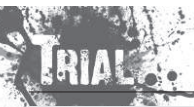

Numerické metody Josef Daněk

# **Jak dos´ahnout poˇzadovanou <sup>p</sup>ˇresnost ?**

Ze vzorců lze odhadnout velikost chyby, případně určit krok  $h$  tak, aby chyba byla menší než předem zadaná tolerance.

**Příklad** Určete  $h$  tak, aby chyba složeného lichoběžníkového pravidla pro výpočet

$$
I = \int_{2}^{3} \frac{1}{(x-1)} dx
$$

byla nejvýše  $10^{-3}$ .

Musí platit:

$$
\frac{b-a}{12}h^2\max_{x\in\langle 2,3\rangle}|f''(x)|\leq 10^{-3}
$$

$$
\Rightarrow \quad \text{je nutné odhadnout } f'' \colon
$$

$$
f' = -\frac{1}{(x-1)^2}
$$
  
\n
$$
f'' = \frac{2}{(x-1)^3} \quad \text{na } \langle 2, 3 \rangle \text{ je } f'' > 0 \text{ (kladná)}
$$
  
\n
$$
f''' = -\frac{3}{(x-1)^4} < 0 \quad \Rightarrow \ f'' \text{ je klesající}
$$
  
\n
$$
\Rightarrow \max_{x \in (2,3)} |f''(x)| = f''(2) = \frac{2}{(2-1)^3} = 2
$$
  
\n
$$
\frac{1}{12}h^2 \cdot 2 \le 10^{-3} \quad \Rightarrow \quad h^2 \le 6 \cdot 10^{-3}
$$
  
\n
$$
\Rightarrow \quad N = \frac{b-a}{h} = \frac{1}{\sqrt{6 \cdot 10^{-3}}} = 12,9 \quad \Rightarrow \quad \text{nejbližší vyšší } \frac{N = 13}{N = 13} \quad \Rightarrow \quad \frac{h = \frac{1}{13}}{N = 13}
$$

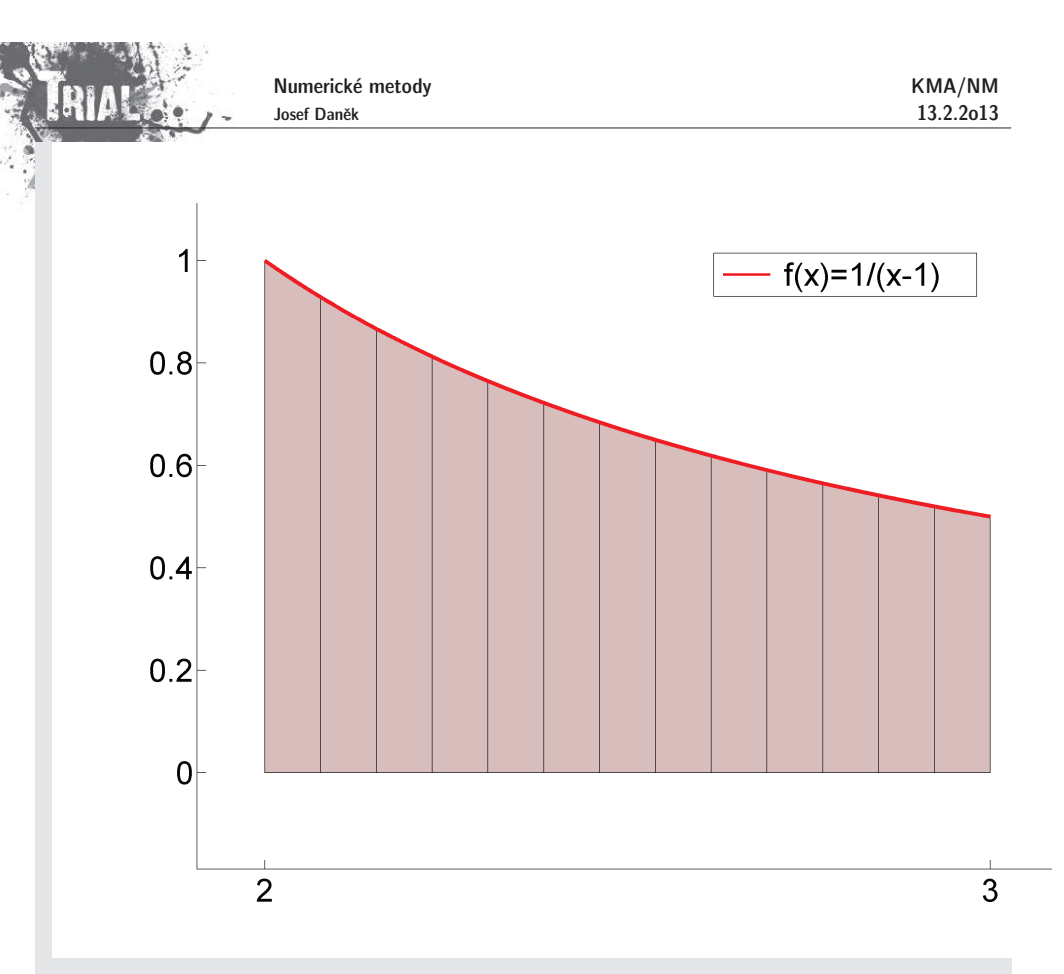

$$
T\left(\frac{1}{(x-1)}, \frac{1}{13}\right) = \ldots \doteq 0,69352
$$

Přesná hodnota:  $I = [\ln |x-1|]_2^3 = \ln 2 - \ln 1 = \ln 2 = 0,69315$ Skutečná chyba:  $3, 7 \cdot 10^{-4} \leq 10^{-3}$ 

#### Nevýhody tohoto postupu:

- $\bullet\,$  výrazy pro chybu obsahují derivace (často vysokého řádu), které není lehké odhadnout
- $\bullet\,$  výsledné odhady jsou většinou velmi pesimistické
- Newton-Cotesovy vzorce <u>nejsou konvergentní</u> (zvyšujeme-li řád vzorce, nemusí konvergovat aproximace integrálů k teoretické hodnotě)
- $\bullet\,$  pro odhad chyby je vhodné užít  $\underline{\hspace{0.05cm} \text{metodu polovičního kroku}}$  (Richardsonova extrapolace)

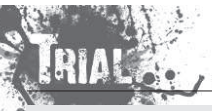

Numerické metody Josef Daněk

#### **Richardsonova extrapolace**

Stručně si připomeňme princip Richardsonovy extrapolace, kterou jsme již používali pro zpřesňování při výpočtu hodnoty derivace funkce.

Předpokládejme, že výraz pro chybu má tvar

$$
e(f) = h^k M, \quad h = \frac{b-a}{N}
$$

Přesná hodnota integrálu je potom

 $I = K(h) + h^k M$ .  $(\star)$ 

Integrál vypočteme stejným vzorcem, ale s krokem  $\frac{h}{2}$ . Dostaneme

$$
I = K\left(\frac{h}{2}\right) + \underbrace{\left(\frac{h}{2}\right)^k M_1}_{\text{OZn. }\mathcal{E}} \qquad \Rightarrow \qquad h^k = \frac{\varepsilon 2^k}{M_1} \tag{**}
$$

Dosadíme-li  $h^k$  do  $(\star)$ , získáme

$$
I = K(h) + \frac{\varepsilon \, 2^k \, M}{M_1} \tag{***}
$$

Předpokládáme-li, že se hodnota derivace ve výrazu  $\pmb{e}(f)$  pro chybu příliš nemění (tj.  $M\approx M_1$ ), potom a pro  $(\star \star)$  a  $(\star \star \star)$  musí platit

$$
K\left(\frac{h}{2}\right)+\varepsilon \; \approx \; K(h)+2^k\varepsilon
$$

Odtud plyne odhad chyby  $\varepsilon$ 

$$
\varepsilon \approx \frac{1}{2^k - 1} \left[ K \left( \frac{h}{2} \right) - K(h) \right]
$$

<sup>a</sup> pˇresn

ější hodnota integrálu je potom
$$
\boxed{I = K(\frac{h}{2}) + \frac{1}{2^k - 1} \big[K(\frac{h}{2}) - K(h)\big] \over k \dots \text{ řád eliminované chyby}}
$$

Algoritmus (Pro složené lichoběžníkové pravidlo)

Pro 
$$
s = 0, 1, 2, ..., S
$$
  
\n $T_{s,0} = T(f, h_s)$   
\nPro  $k = 1, 2, ..., s$   
\n $T_{s,k} = T_{s,k-1} + \frac{T_{s,k-1} - T_{s-1,k-1}}{4^k - 1}$   
\n $h_s = \frac{1}{2^s}h_0$   
\n $h_s = \frac{1}{2^s}h_0$ 

Schéma

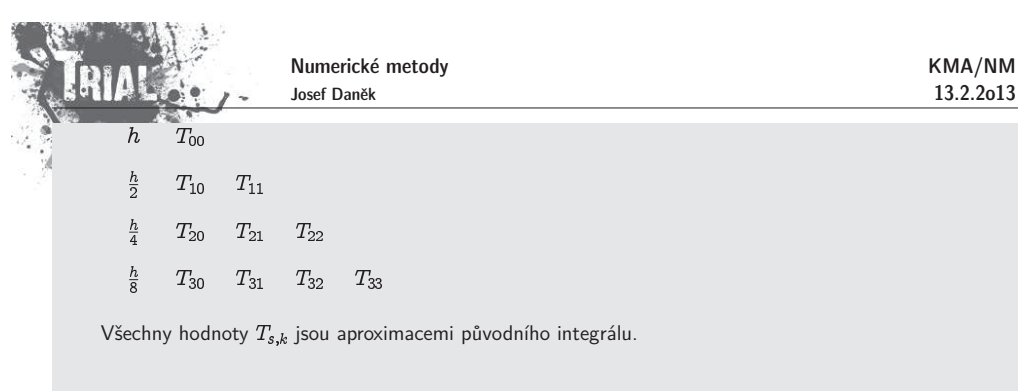

# Pro funkci  $f$  integrovatelnou v Riemannově smyslu platí

$$
\begin{array}{l} T_{sk} \rightarrow I(f) \,\, \text{ pro } s \rightarrow \infty, \,\, k=0,1, . \\ \\ T_{kk} \rightarrow I(f) \,\, \text{ pro } k \rightarrow \infty. \end{array}
$$

Dále se dá ukázat, že celá procedura je numericky stabilní.

# **Pˇr´ıklad**

a také

Pomocí lichoběžníkového pravidla vypočtěte  $\int_0^5\ln x\,dx$ . Ke zpřesnění použijte Richardsonovu extrapolaci.

<u>Řešení:</u> Pro rozvoj chyby lichoběžníkového pravidla platí

$$
I=T(f,h)+\underbrace{a_1h^2}_{\text{tab. }k=2}+\underbrace{a_2h^4}_{\text{tab. }k=4}+a_3h^6+\dots
$$

Výsledky opět zapíšeme do tabulky

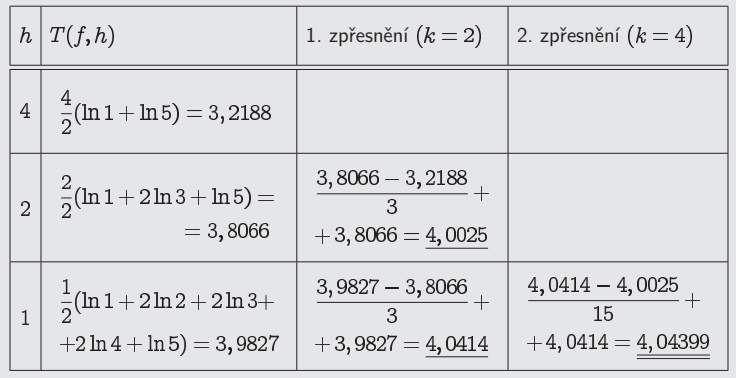

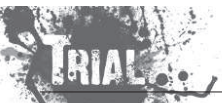

Numerické metody Josef Daněk

Pro kontrolu uved'me přesnou hodnotu integrálu:

$$
\int_1^5 \ln x \, dx = \left| \begin{array}{cc} u = \ln x & v' = 1 \\ u' = \frac{1}{x} & v = x \end{array} \right| = \left[ x \ln x \right]_1^5 - \int_1^5 dx = 5 \ln 5 - 4 = \frac{4,04719}{1}
$$

# Poznámka

Metoda Richardsonovy extrapolace pro lichoběžníkové pravidlo se nazývá **Rombergova metoda**.

#### **Adaptivn´ı integrov´an´ı**

- $\bullet\,$  intervaly integrace nejsou dány dopředu
- $\bullet\,$ určují se na základě splnění testu chyby založeném na odhadu pomocí metody polovičního kroku

<u>Motivace:</u> Pokud má integrovaná funkce např. tento průběh

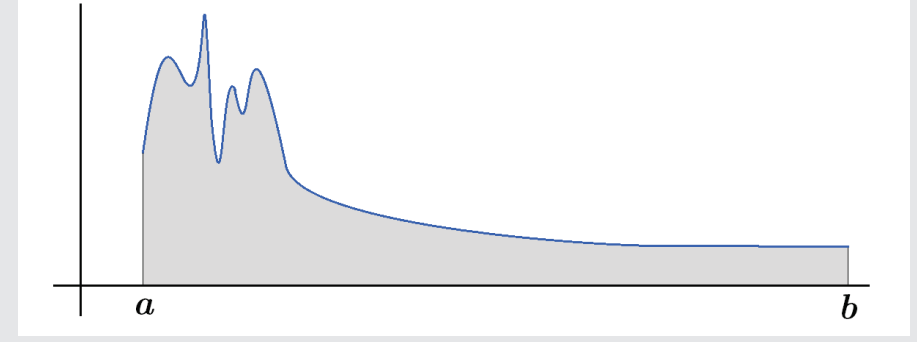

je zřejmé, že na druhé části intervalu stačí pro splnění zadané tolerance uvažovat větší kroky, než v první části.

# Stavy

 $S$ ... interval, na kterém je zajištěno splnění chybového testu  $A$  ... aktivní interval integrace

... interval, přes který se ještě nezapočítal dílčí integrál

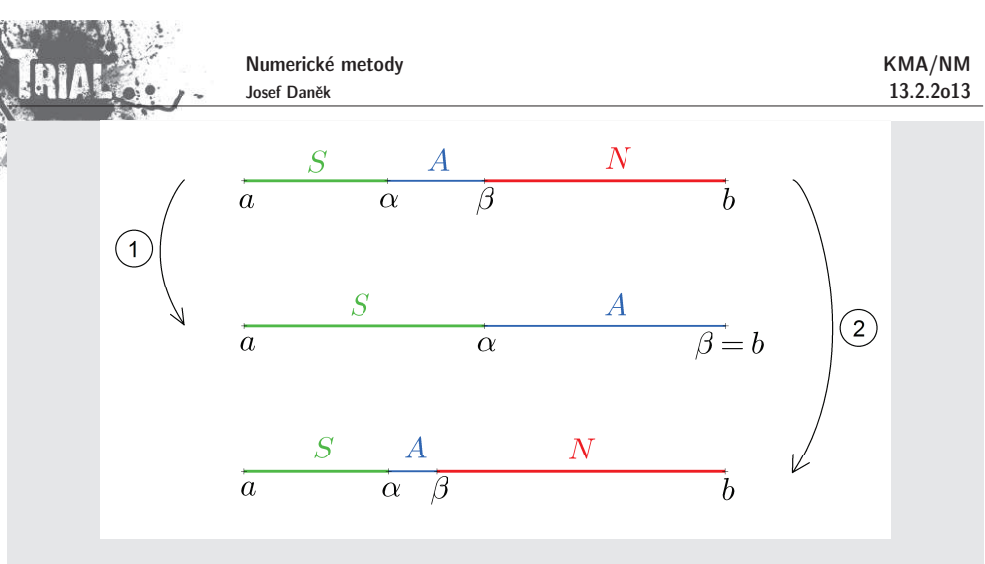

Změny stavu:

- Je splněna podmínka na velikost chyby na intervalu  $A$  $(1)$
- $(2)$ Není splněna podmínka na velikost chyby na intervalu  $A$

Test chyby: (pomocí metody polovičního kroku) – interval  $\langle \alpha, \beta \rangle$  rozpůlíme a použijeme stejný vzorec

$$
\varepsilon_f(\alpha,\beta) \approx \frac{1}{2^k - 1} \left[ I_{\langle \alpha,\beta \rangle}(\frac{h}{2}) - I_{\langle \alpha,\beta \rangle}(h) \right], \qquad k - \text{ řád chyby vzorce}
$$
  

$$
\varepsilon_f(\alpha,\beta) \leq \varepsilon \frac{\beta - \alpha}{b - a}
$$
  

$$
\varepsilon - \text{celková požadovaná přesnost}
$$

Algoritmus

na začátku:  
\n
$$
A = \langle a, b \rangle
$$
\n
$$
N = \emptyset
$$
\n
$$
S = \emptyset
$$
\n
$$
I_S = 0 \qquad (I_S \approx \int_a^{\alpha} f(x) dx)
$$
\n(1) je splněn TEST CHYBY:  
\n(i)  $I_S := I_S + I_A$   
\n(ii)  $S = S \cup A$ ;  $A = N$   
\n(2) není splněn TEST CHYBY:

Numerické metody Josef Daněk

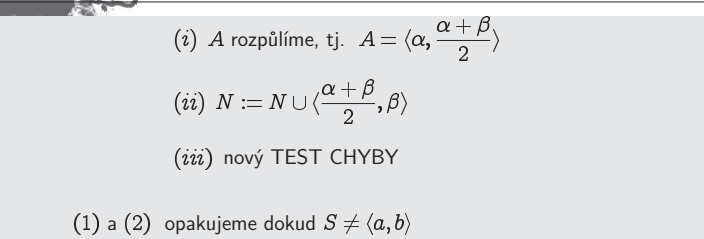

# **Pˇr´ıklad**

.<br>Použijte adaptivní přístup pro výpočet

$$
\int_0^3\frac{1}{(0,3x-0,1)^2+0,01}+\frac{1}{(x-0,5)^2+0,04}-6\,dx
$$

 $\,$ tak, aby výsledná chyba aproximace integrálu byla menší než  $0,\!25.$ Pro výpočet použijte obdélníkové, lichoběžníkové i Simpsonovo pravidlo.

# Obdélníkové pravidlo

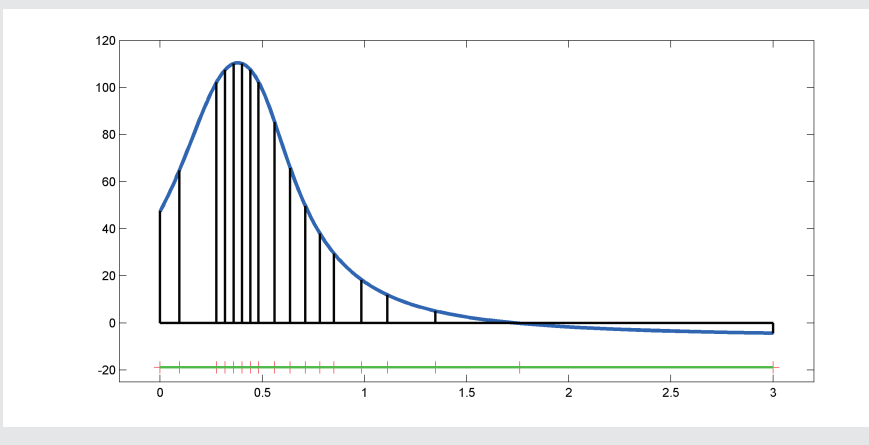

výsledky v MATLABu

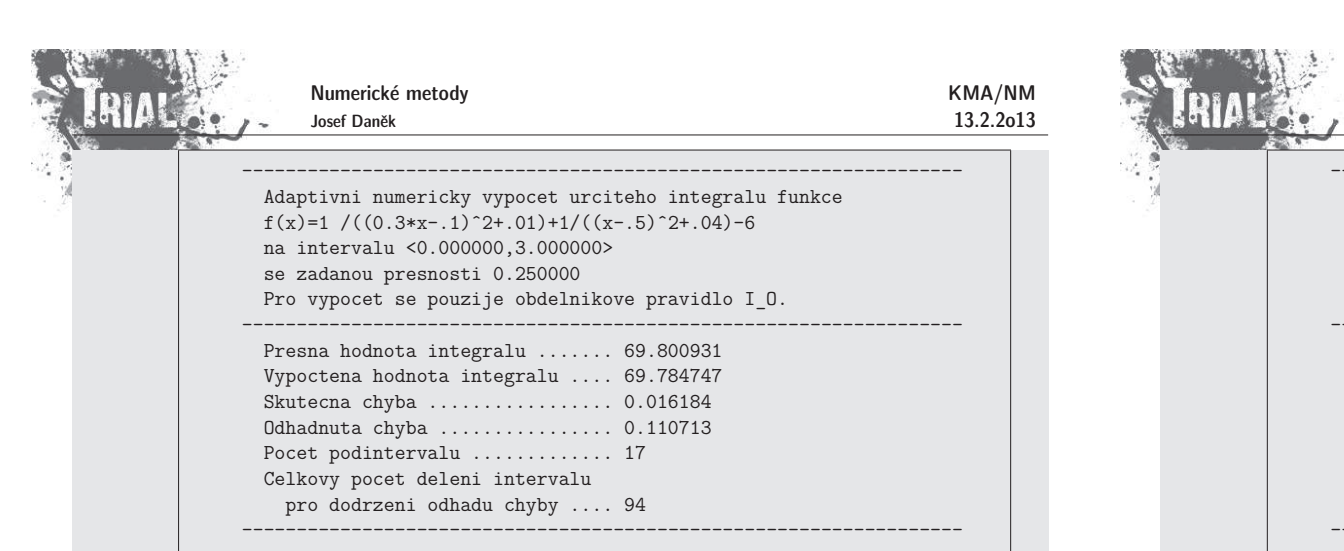

# Lichoběžníkové pravidlo

r.

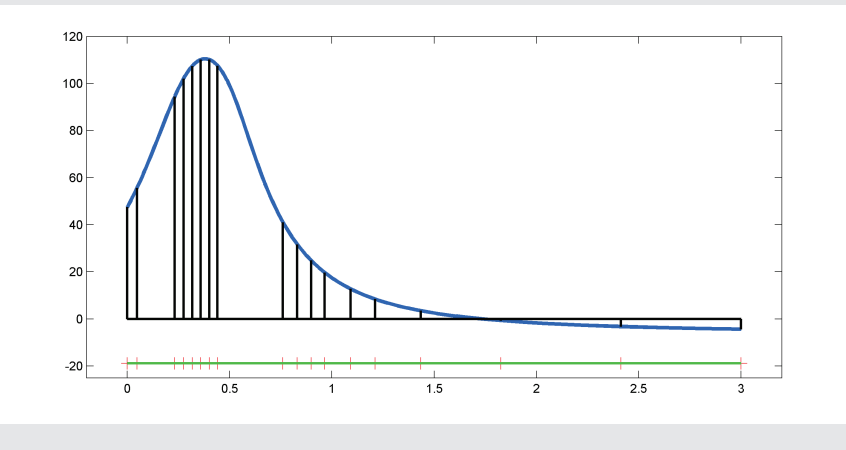

výsledky v MATLABu

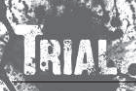

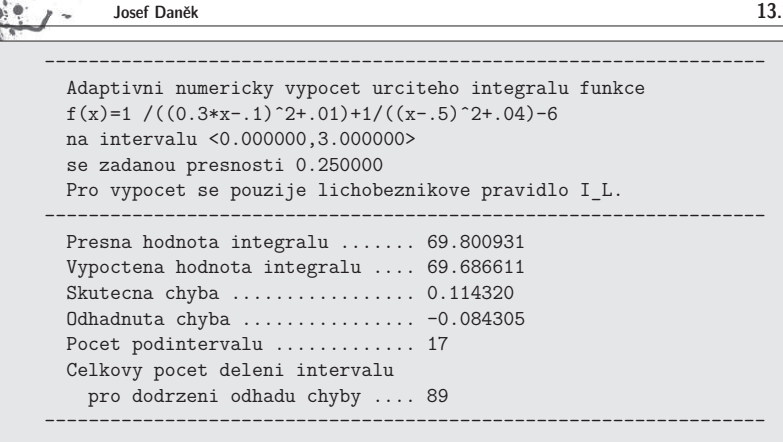

Numerické metody

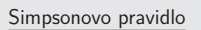

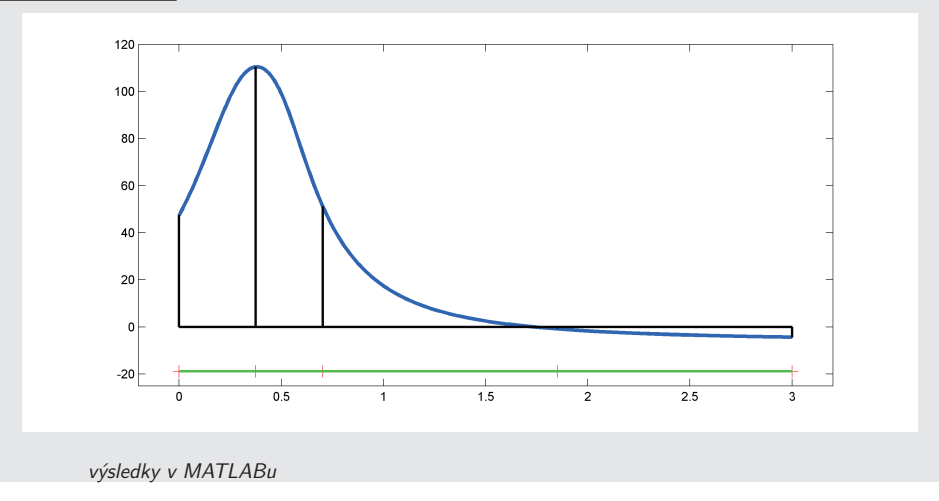

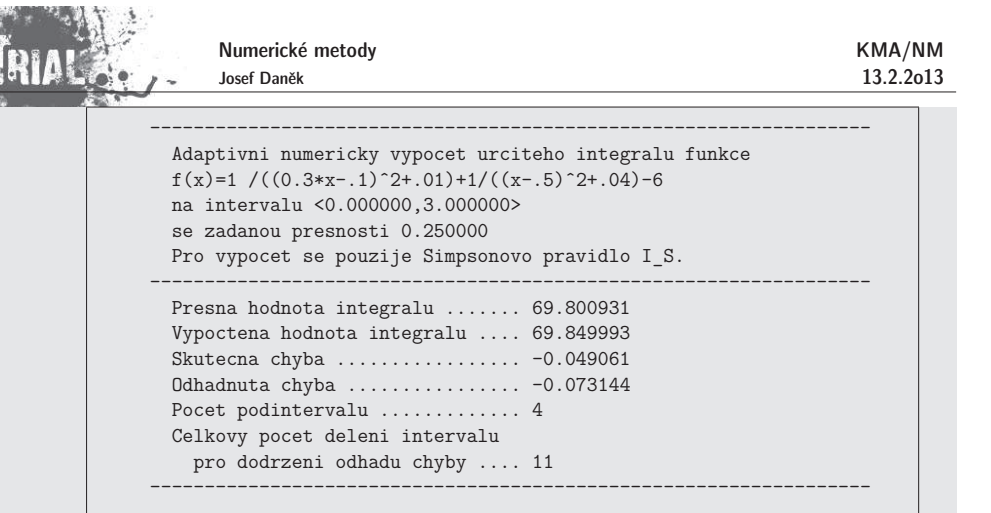

# Poznámka

e de

Odhadujeme-li chybu pomocí metody polovičního kroku, nemusí být skutečná chyba menší než zadaná tolerance.

**Příklady** v nichž je splněn TEST CHYBY, ale chyba je ve skutečnosti větší než zadaná tolerance • <u>Obdélníkové pravidlo:</u>

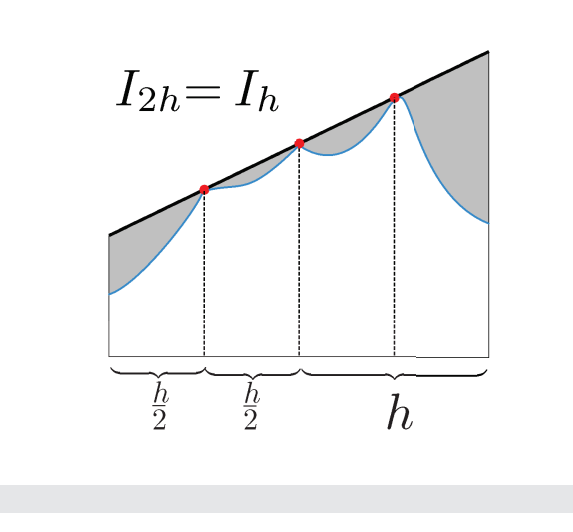

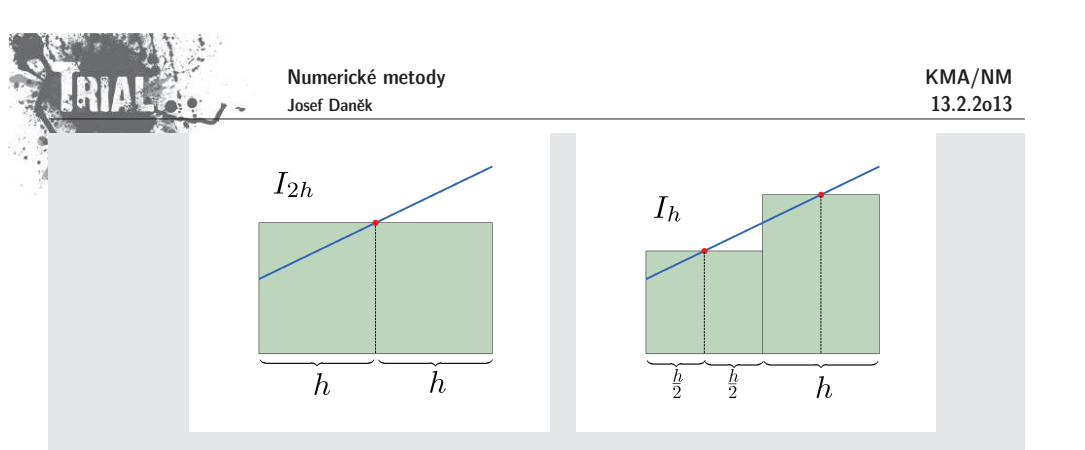

• <u>Lichoběžníkové pravidlo:</u>

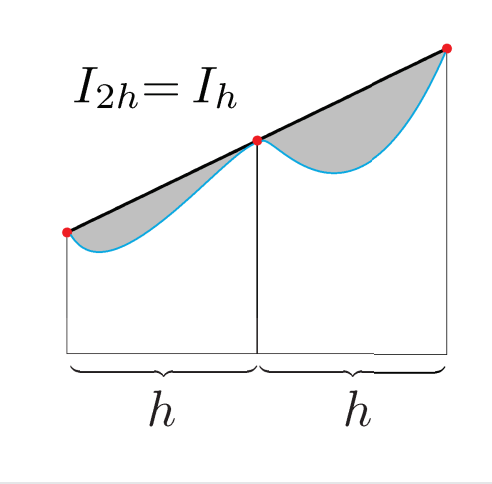

<u>Např:</u>

tolerance  $\varepsilon = 10^{-5}$  $\int \cos x dx$ ,

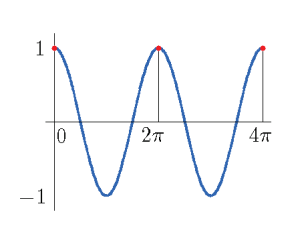

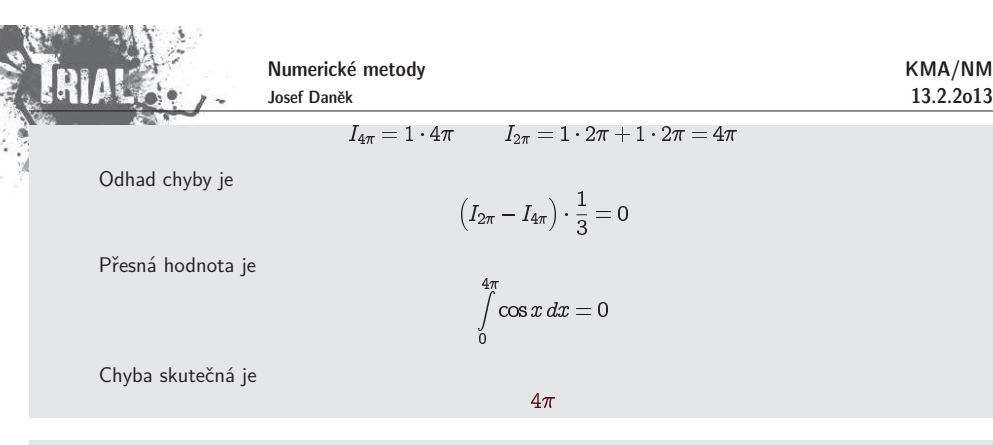

### Poznámka:

**Newtonovy-Cotesovy** vzorce používají  $(m+1)$  ekvidistantních uzlů a integrují přesně polynomy až do -tého, případně.  $(m+1)$ -ního stupně (máme na mysli základní vzorce na intervalu  $(x_k, x_{k+m})$ ).

Pro zvýšení přesnosti by se mohlo zdát výhodné použít více uzlů a funkci f aproximovat polynomem vyššího řádu. Ze zkušeností z aproximace funkce polynomem ovšem víme, že limitní případ polynomu stupně  $m\to\infty$ nemusí odpovídat původní funkci (říkáme, že Newton-Cotesovy vzorce nejsou konvergentní).

#### **Gaussovy kvadraturn´ı vzorce**

P<u>rincip:</u> Snažíme se , aby kvadraturní vzorec integroval přesně polynomy co možná nejvyššího řádu. Obecně kvadraturní vzorec (základní) uvažujeme ve tvaru

$$
K(f) = \sum_{i=0}^m w_i f(x_i),
$$

kde  $w_i$  jsou tzv. **váhy** a  $x_i$  jsou **uzly**.

Máme-li na základním intervalu  $m+1$  bodů, potom nejvyšší možný stupeň polynomu, který ještě kvadraturn´ı vzorec integruje <sup>p</sup>ˇresnˇe, je (mluv´ıme <sup>o</sup> tzv. **algebraick´em ˇr´adu <sup>p</sup>ˇresnosti**).

Počet parametrů kvadraturního vzorce je  $2m + 2$ 

– polovina pro váhy

– polovina pro uzly

(Newton-Cotesovy vzorce integrovaly přesně polynomy do stupně  $\sim m$ .)

Cenou za vyšší přesnost budou ovšem neekvidistantní uzly.

 ${\sf Příklad:}\;$  Odvoďte pro interval  $\langle -1,1\rangle$  základní Gaussův kvadraturní vzorec pro  $m=0$   $\;$  (tj. v intervalu uvažujeme pouze jeden uzel).

#### Řešení:

Kvadraturní vzorec pro  $m=0$  má tvar

kde vystupují  $2$  neznámé  $w_{\mathsf{0}}$  a

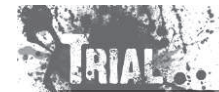

13.2.2o13

$$
\int\limits_{-1}^{1}b\,dx=2b\stackrel{\text{pož.}}{=}w_0\cdot\overbrace{f(x_0)}^{b}\quad\Rightarrow\quad w_0=2
$$

$$
(ax + b) dx = \left[ a \frac{x^2}{2} + bx \right]_{-1}^{1} = \underbrace{\frac{a}{2} - \frac{a}{2}}_{=0} + 2b \stackrel{\text{post.}}{=} w_0 \cdot \overbrace{f(x_0)}^{ax_0 + b}
$$
\n
$$
\Rightarrow 2b - 2(ax_0 + b) \Rightarrow x_0 = 0
$$

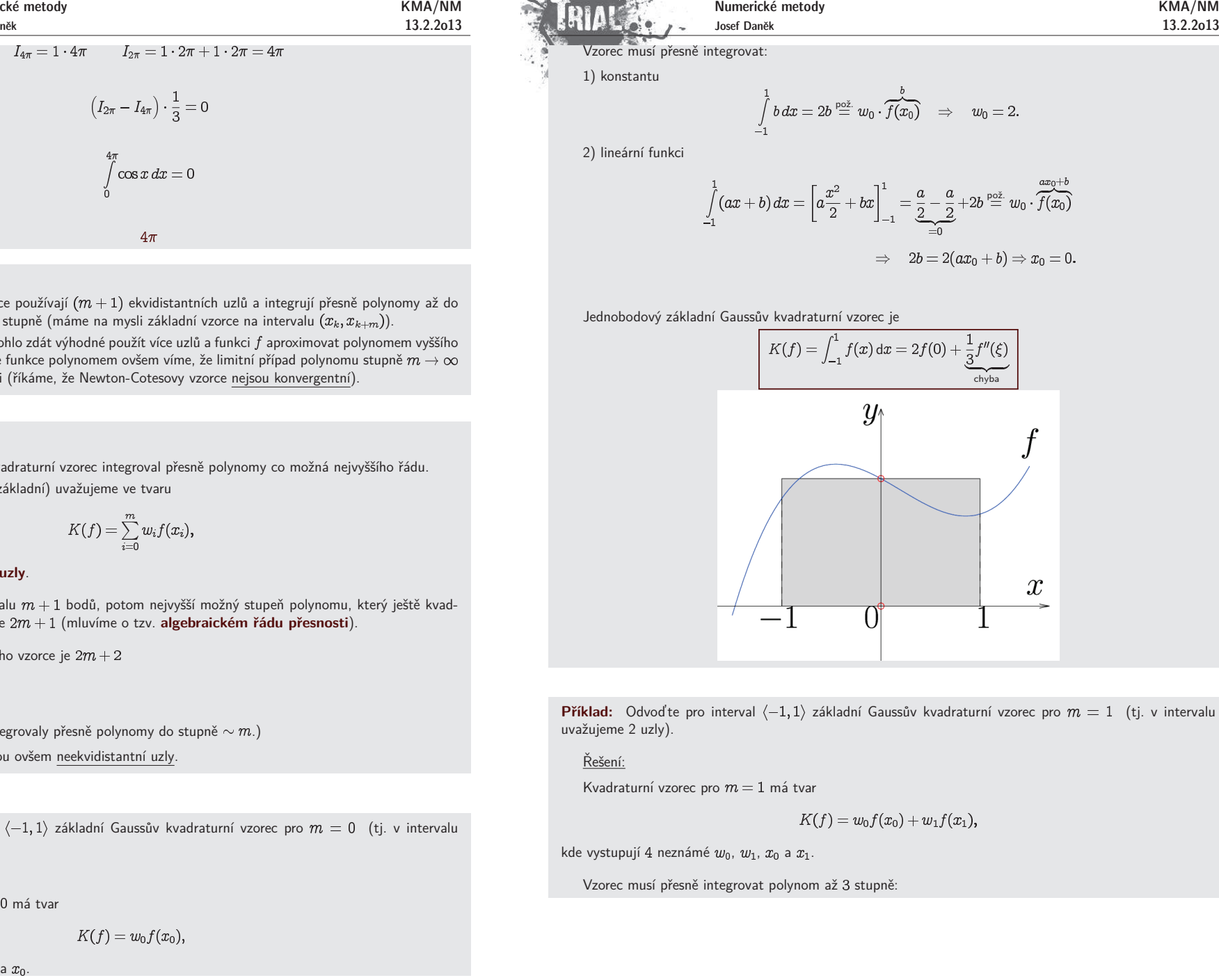

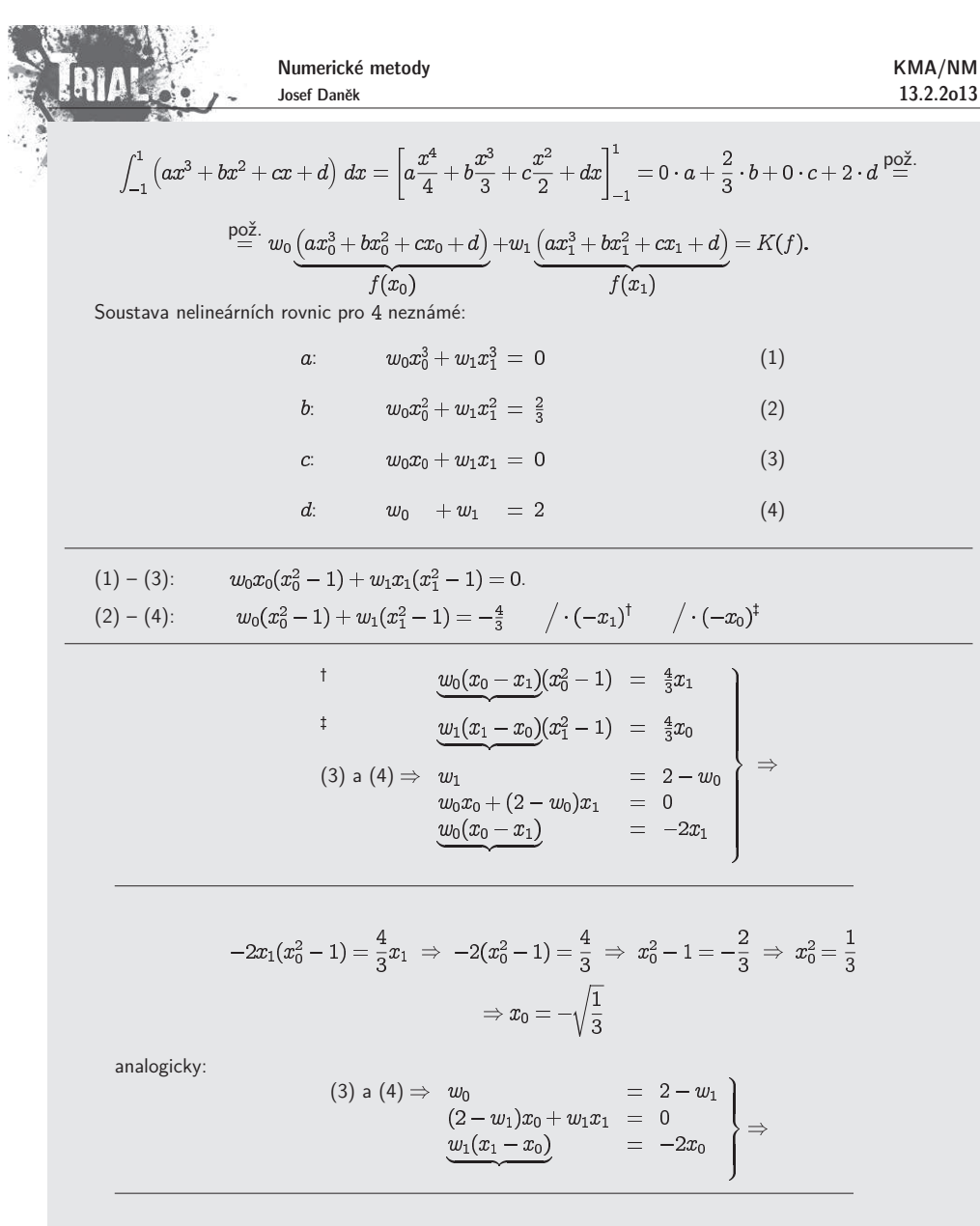

$$
-2x_0(x_1^2 - 1) = \frac{4}{3}x_0 \implies -2(x_1^2 - 1) = \frac{4}{3} \implies x_1^2 - 1 = -\frac{2}{3} \implies x_1^2 = \frac{1}{3}
$$

$$
\implies x_1 = \sqrt{\frac{1}{3}}
$$

$$
(3) \text{ a (4): } w_0 + w_1 = 2
$$

$$
\sqrt{\frac{1}{3}}w_0 - \sqrt{\frac{1}{3}}w_1 = 0 \implies w_0 = w_1 \implies w_0 = w_1 = 1
$$

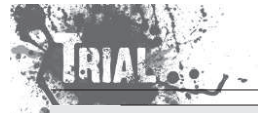

Dvoubodový základní Gaussův kvadraturní vzorec je

$$
K(f) = \int_{-1}^{1} f(x) dx = f\left(-\frac{\sqrt{3}}{3}\right) + f\left(\frac{\sqrt{3}}{3}\right) + \frac{1}{\frac{135}{3}} f^{(4)}(\xi)
$$
\n
$$
y
$$
\n
$$
f
$$
\n
$$
-1 - \sqrt{\frac{1}{3}} \qquad 0 \qquad \sqrt{\frac{1}{3}} \qquad \frac{x}{\sqrt{\frac{1}{3}}}
$$

# Poznámka:

Další základní Gaussův kvadraturní vzorec (tříbodový, tj. pro  $m$   $\!=$   $\!2)$  vypadá na intervalu  $\langle -1,1 \rangle$  takto:

$$
K(f) = \int_{-1}^{1} f(x) dx = \frac{5}{9} f\left(-\sqrt{\frac{3}{5}}\right) + \frac{8}{9} f\left(0\right) + \frac{5}{9} f\left(\sqrt{\frac{3}{5}}\right) + \underbrace{\frac{1}{15750} f^{(6)}(\xi)}_{\text{chyba}}.
$$

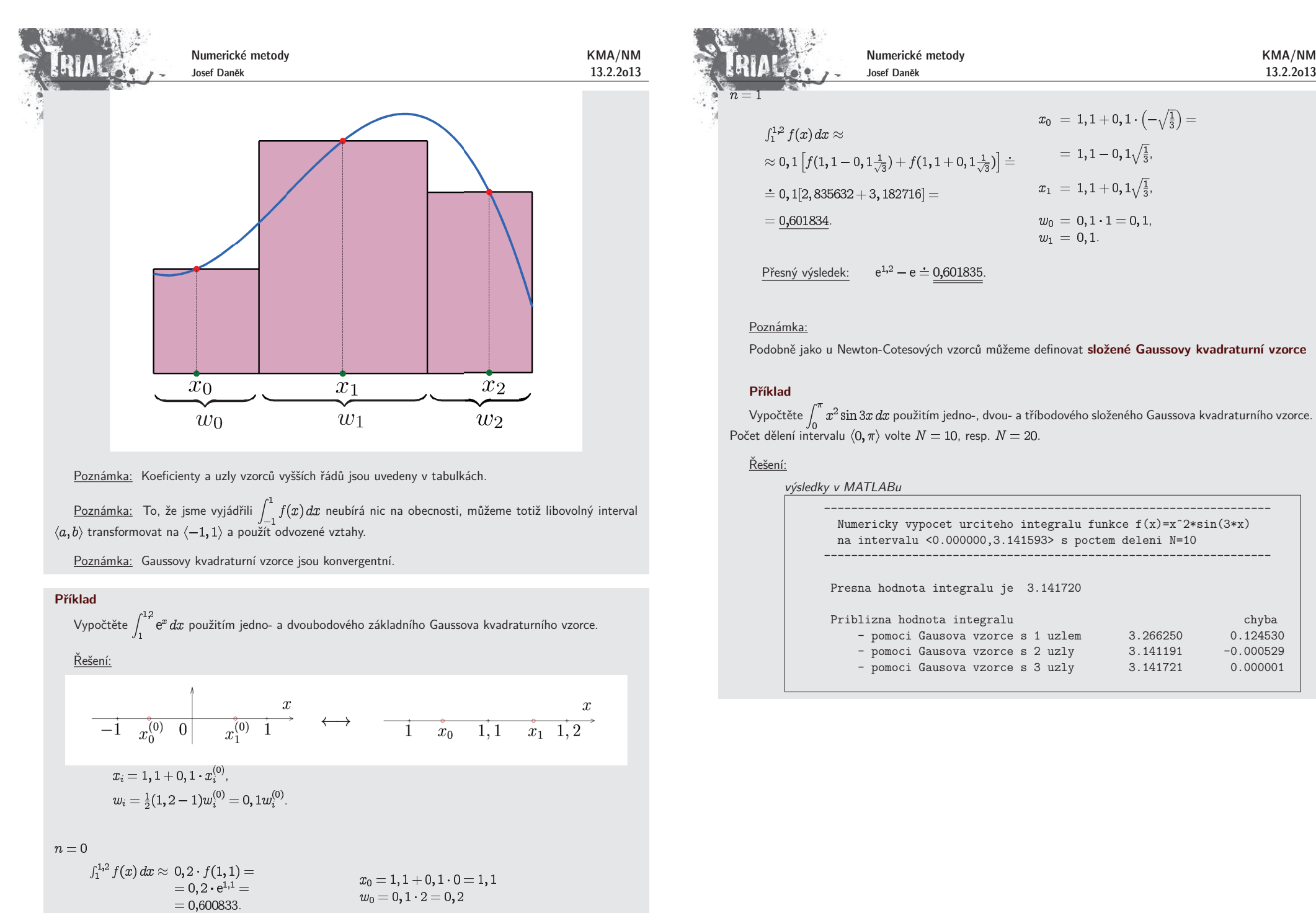

<u>Poznámka:</u> Koeficienty a uzly vzorců vyšších řádů jsou uvedeny v tabulkách.

<u>Poznámka:</u> To, že jsme vyjádřili *| f* $(x) \, dx$  neubírá nic na obecnosti, můžeme totiž libovolný interval transformovat na  $\langle -1, 1 \rangle$  a použít odvozené vztahy.

<u>Poznámka:</u> Gaussovy kvadraturní vzorce jsou konvergentní.

# **Pˇr´ıklad**

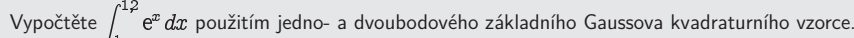

Řešení:

$$
\begin{aligned} x_i &= 1, 1+0, 1\cdot x_i^{(0)},\\ w_i &= \tfrac{1}{2}(1, 2-1)w_i^{(0)} = 0, 1w_i^{(0)} \end{aligned}
$$

 $n=0$ 

 $= 0,600833.$ 

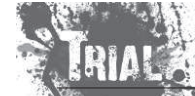

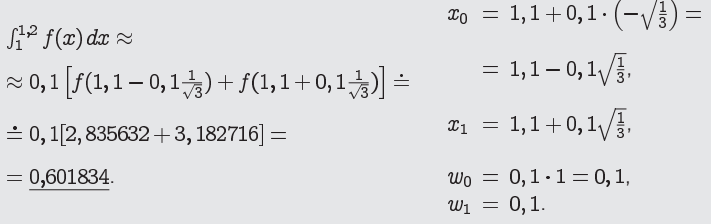

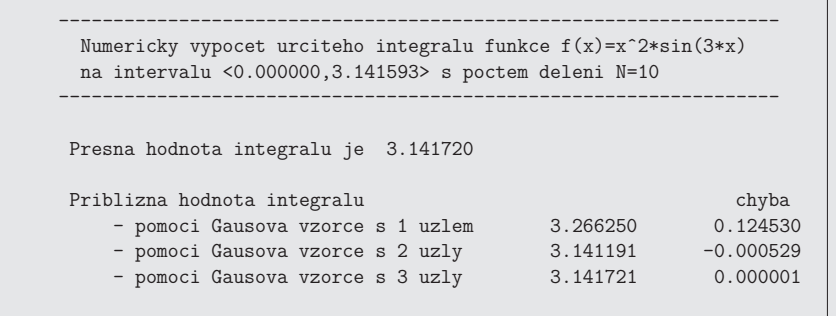

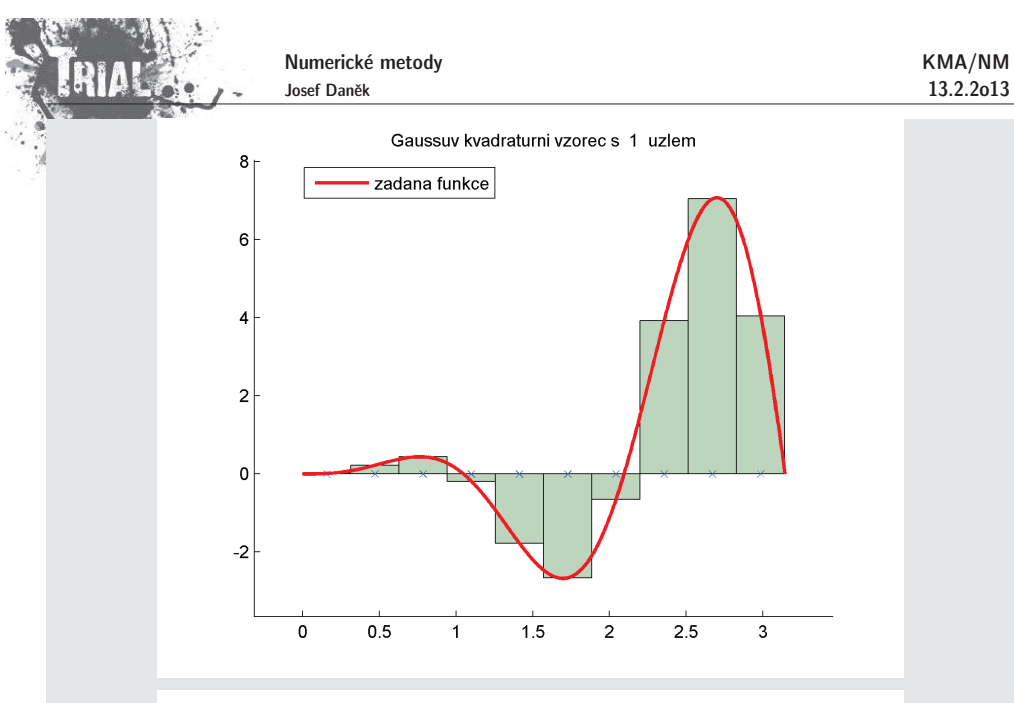

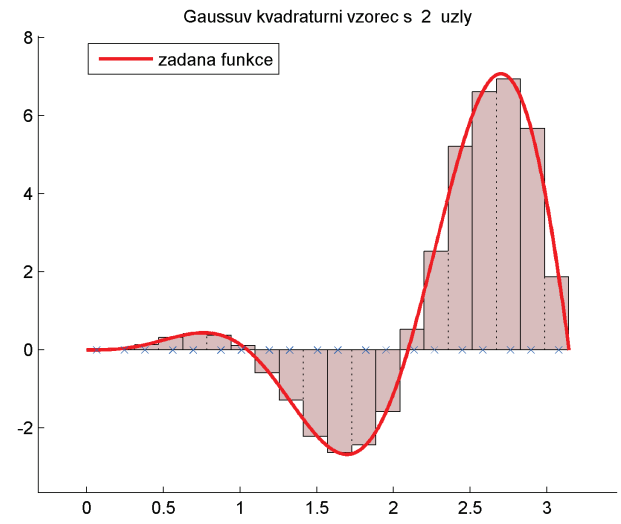

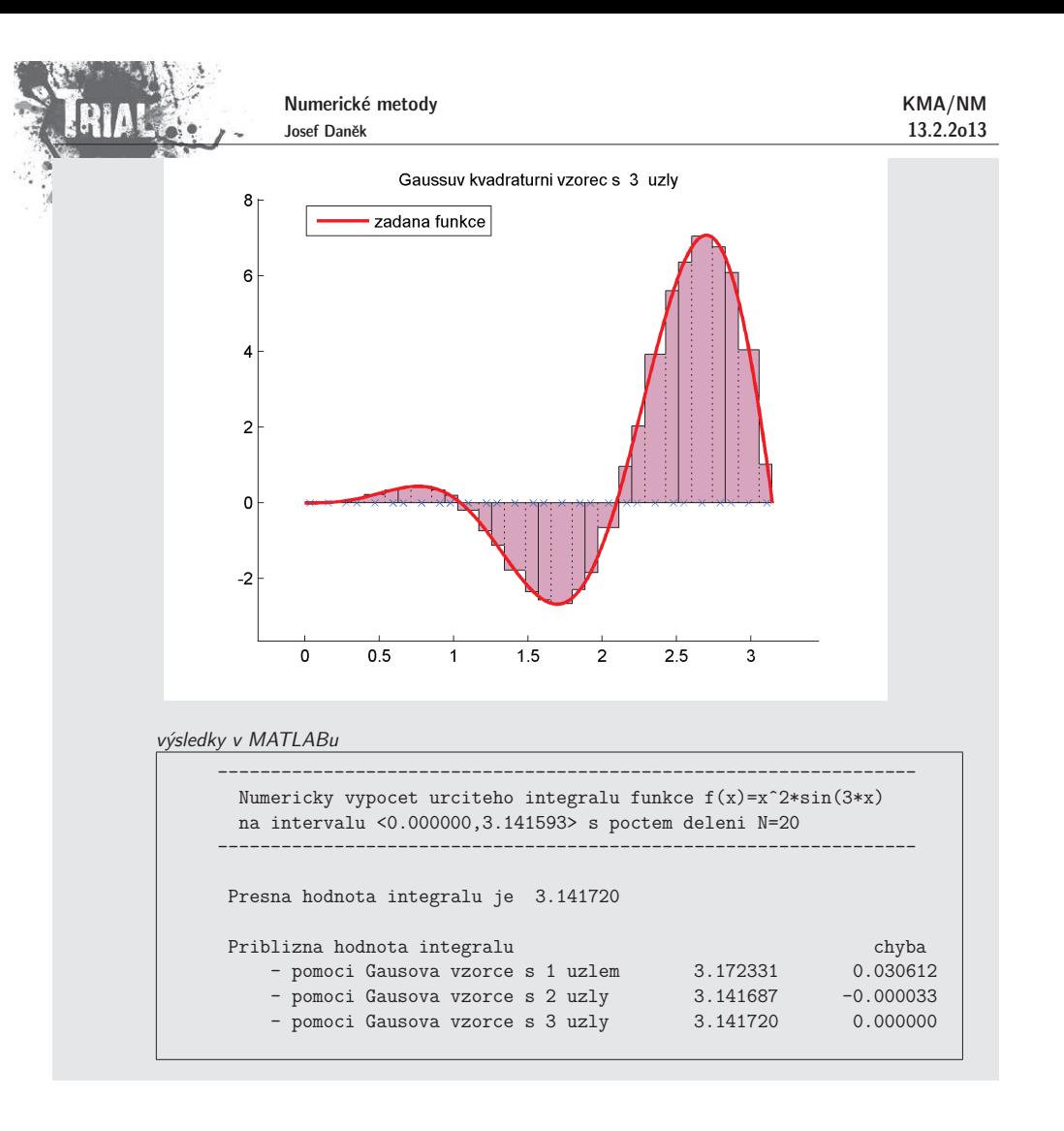

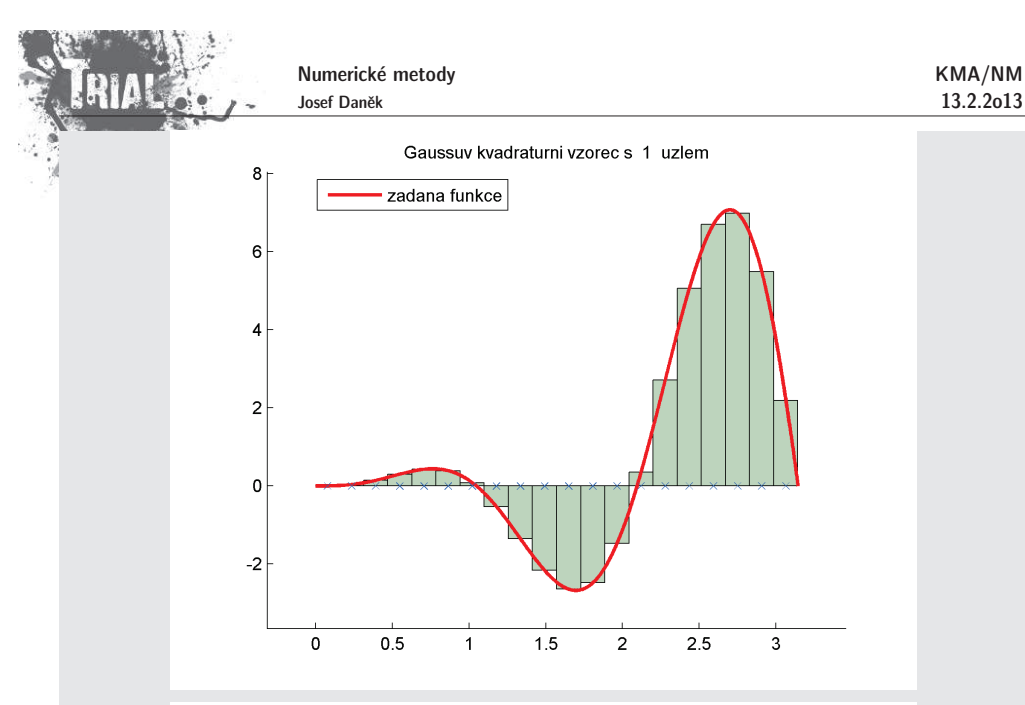

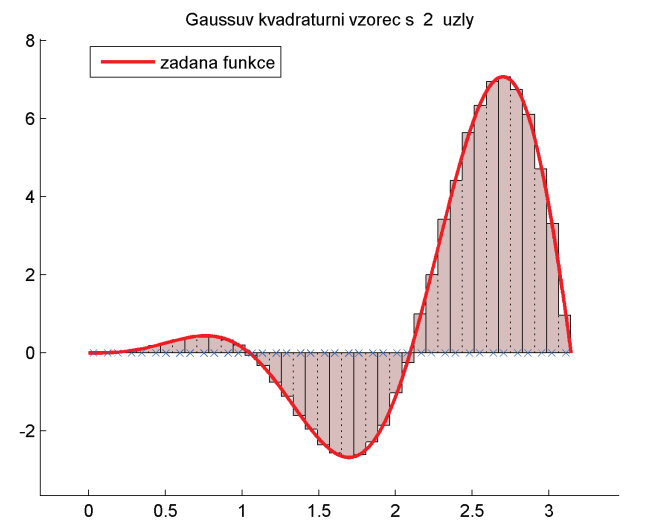

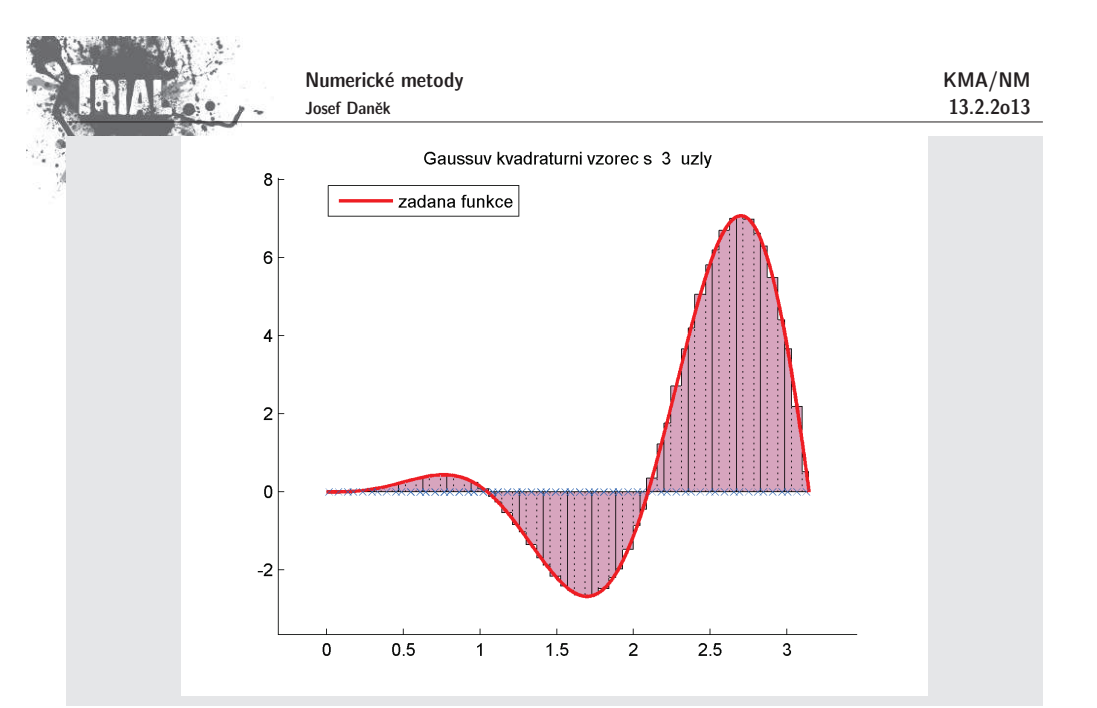

# **Integrov´an´ı periodick´e funkce <sup>p</sup>ˇres periodu**

Pro lichoběžníkové pravidlo platí:

$$
\frac{T(f,h)=\int\limits_a^b f(x)\,dx+\frac{h^2}{12}\left[f'(b)-f'(a)\right]-\frac{h^4}{720}\left[f^{(3)}(b)-f^{(3)}(a)\right]+\dots}{(\text{tzv. Eulerův - Maclaurinův vzorec})}
$$

Souvislost <sup>s</sup> rozvojem chyby:

$$
T(f,h)=\int\limits_a^b f(x)\,dx+\frac{h^2}{12}\underbrace{f''(x)}_{\frac{f'(b)=f'(a)}{b-a}}(b-a)-\frac{h^4}{720}\underbrace{f^{(4)}(x)}_{\frac{f'''(b)=f'''(a)}{b-a}}(b-a)+\ldots
$$

Pro kladnou periodickou funkci s periodou na intervalu  $\langle a,b\rangle$  platí:

$$
f'(a) = f'(b)
$$
  

$$
f^{(3)}(a) = f^{(3)}(b)
$$
  

$$
\vdots
$$

<u>Pozor:</u> Obecně nemusí platit, že  $T(f,h)$  je přesná hodnota integrálu  $\int\limits_{\cdot} f(x)\,dx$ , protože zbytek má tvar

a <u>ξ neznáme.</u>

Platí však, že chyba je velikosti  $O(h^{2m})$  pro libovolné  $m$  takové, že  $f$  má spojitou  $2m$ -tou derivaci. Proto <u>není nutné</u> používat Rombergovu metodu.

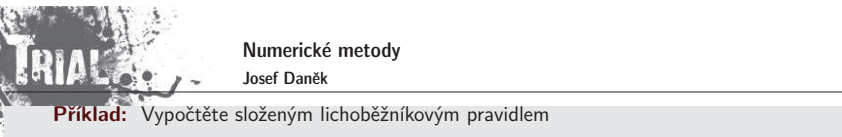

$$
\int\limits_{0}^{2\pi}(2+\cos 3x)\,dx.
$$

(Přesná hodnota je $-4\pi$ .)

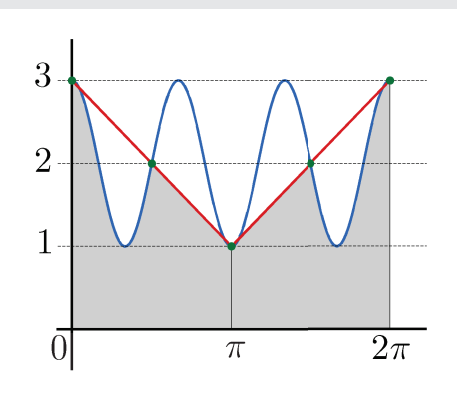

Zvolíme krok  $h = \pi$ , tj.  $N = 2$ :

$$
T(f,\pi) = \frac{\pi}{2} \Big[ f(0) + 2f(\pi) + f(2\pi) \Big] = \frac{\pi}{2} (3 + 2 \cdot 1 + 3) = 4\pi.
$$

<u>Platí:</u> Složené lichoběžníkové pravidlo s  $(k+2)$  uzly integruje přesně trigonometrické polynomy  $k$ -tého stupně a stupňů menších (tj. obsahující členy  $\cos kx, \sin kx)$  přes periodu  $2\pi.$ 

#### **Nevlastní** integrály

Při výpočtu integrálu

$$
\int_{-\infty}^{\infty} f(x) dx
$$

lze většinou předpokládat, že hodnoty funkce  $f$  a nižší derivace  $f$  jsou vně nějakého intervalu dostatečně malé. Proto je vhodné použít lichoběžníkové pravidlo pro integrál

$$
\int\limits_{-R}^{R} f(x) \, dx
$$

**Pˇr´ıklad**

Vypočtěte integrál  $I =~/$   ${\rm e}^{ - x^{ \omega } } \, dx$ .

Pro  $|x| \ge 4$  je integrand menší než 0,5 · 10<sup>-6</sup> a jeho první derivace menší než 10<sup>-6</sup>. Použijeme-li li-<br>choběžníkové pravidlo pro  $\langle -4, 4 \rangle$ , dostaneme:

$$
T(f, 1) = 1,772636
$$

$$
T(f; 0, 5) = 1,772453
$$

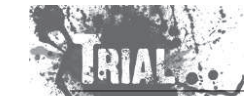

Přesná hodnota

Poznamenejme, že

KMA/NM13.2.2o13

Numerické metody Josef Daněk

 $I = \sqrt{\pi} \doteq 1,7724538$ 

$$
\left| \int_{-\infty}^{\infty} e^{-x^2} dx - \int_{-4}^{4} e^{-x^2} dx \right| < 10^{-7}
$$

Při výpočtu integrálu 
$$
\left[\int_{0}^{\infty} f(x) dx\right]
$$
 můžeme použít transformaci  $x = p(t)$ .  
\na)  $\frac{x = -\ln t}{t}, \qquad dx = -\frac{dt}{t}, \qquad \frac{x \parallel 0 \parallel \infty}{t \parallel 1 \parallel 0}$   
\n $\int_{0}^{\infty} f(x) dx = -\int_{1}^{0} f(-\ln t) \frac{dt}{t} = \int_{0}^{1} \frac{f(-\ln t)}{t} dt$   
\nb)  $\frac{x = \frac{t}{1 - t}}{1 - t}, \qquad dx = (1 - t)^{-2} dt, \qquad \frac{x \parallel 0 \parallel \infty}{t \parallel 0 \parallel 1}$   
\n $\int_{0}^{\infty} f(x) dx = \int_{0}^{1} f\left(\frac{t}{1 - t}\right) \frac{dt}{(1 - t)^{2}}$ 

# **Integrov´an´ı funkce 2 promˇenn´ych**

Odvoď te obdélníkové a lichoběžníkové pravidlo pro integrování funkce 2 proměnných na obdélníku  $\langle a,b\rangle\times$  $\langle c, d \rangle$ , tj.

 $\int\limits^b\big(\int\limits^d f(x,y)\,dy\Big)\,dx$ 

Reˇˇsen´ı:

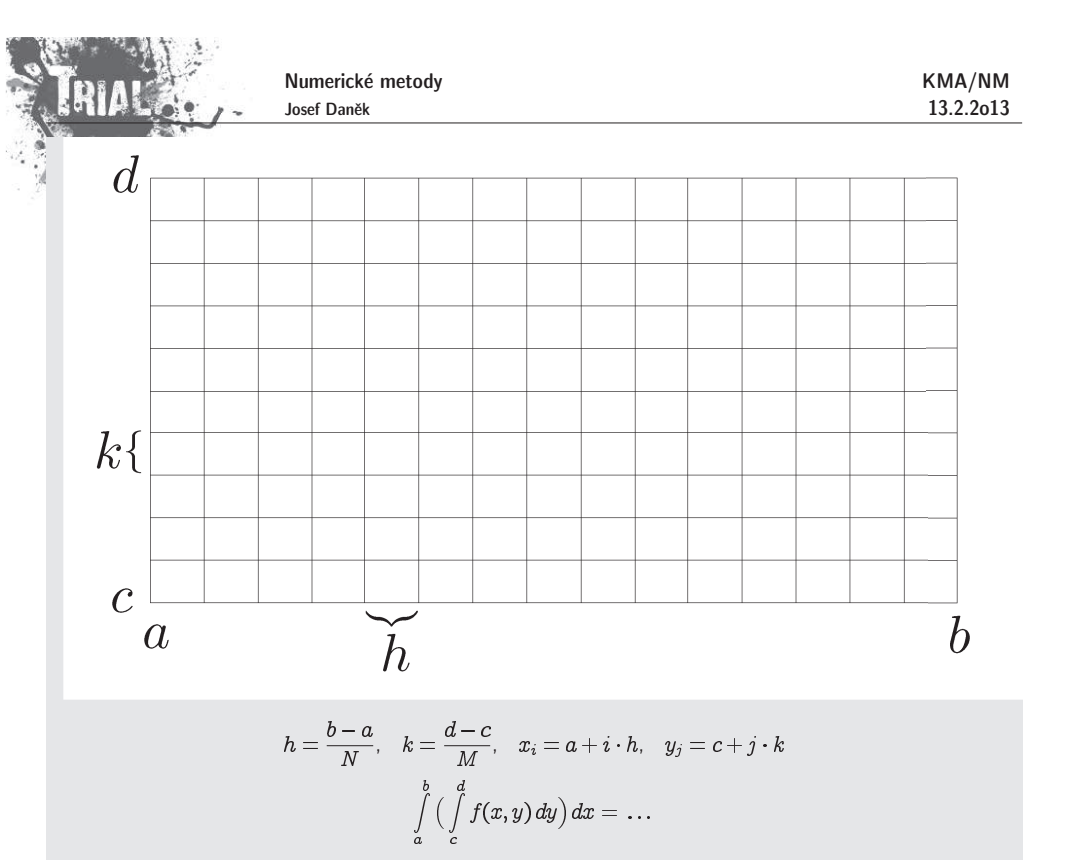

• obdélníkové pravidlo:

 $\ldots = h \sum_{i=0}^{N-1} \left( \int_c^d f\left(x_i + \frac{h}{2}, y\right) dy \right) = h \sum_{i=0}^{N-1} \left( k \sum_{j=0}^{M-1} f\left(x_i + \frac{h}{2}, y_j + \frac{k}{2}\right) \right) = h k \sum_{i=0}^{N-1} \sum_{j=0}^{M-1} f\left(x_i + \frac{h}{2}, y_j + \frac{k}{2}\right)$ 

Numerické metody KMA/NMJosef Daněk 13.2.2o13 $\overline{d}$  $\bullet$  $\bullet$  $k\{$  $\bullet$  $\bullet$  $\mathcal{C}$  $\boldsymbol{b}$  $\overline{a}$  $\check{h}$ 

$$
\begin{aligned}\n&\bullet\text{ lichoběžníkové pravidlo: }\\
&\cdots=\frac{h}{2}\sum_{i=0}^{N-1}\left(\int\limits_{c}^{d}\left[f(x_i,y)+f(x_{i+1},y)\right]dy\right)=\\
&=\frac{h}{2}\sum_{i=0}^{N-1}\left(\frac{k}{2}\sum_{j=0}^{M-1}\left[f(x_i,y_j)+f(x_i,y_{j+1})\right]+\frac{k}{2}\sum_{j=0}^{M-1}\left[f(x_{i+1},y_j)+f(x_{i+1},y_{j+1})\right]\right)=\\
&=\frac{h}{2}\frac{k}{2}\sum_{i=0}^{N-1}\sum_{j=0}^{M-1}\left[f(x_i,y_j)+f(x_i,y_{j+1})+f(x_{i+1},y_j)+f(x_{i+1},y_{j+1})\right]\n\end{aligned}
$$

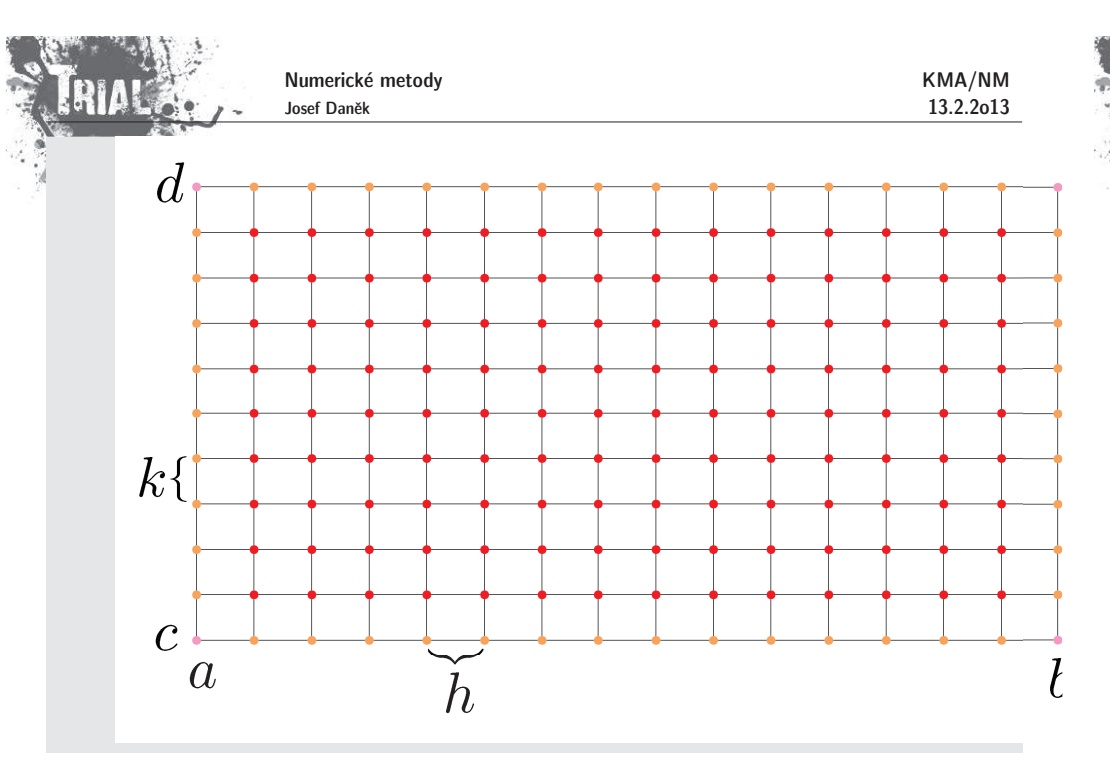

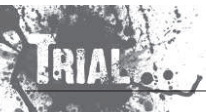

# Kapitola 11. Počáteční úlohy pro ODR - I

**Poˇc´ateˇcn´ı ´ulohy pro obyˇcejn´e diferenci´aln´ı rovnice 1. ˇr´adu**

# **Formulace:**

Je dána funkce dvou proměnných  $f=f(x,y)$ ,  $y\in\mathbb{R}$ ,  $x\in\langle a,b\rangle$  a čísla  $x_0\in\langle a,b\rangle$  a  $y_0\in\mathbb{R}$ . Chceme najít takovou funkci  $y = y(x)$ ,  $x \in \langle x_0, b \rangle$ , která na intervalu  $(x_0, b)$  vyhovuje rovnici  $y' = f(x, y)$ 

a splňuje počáteční podmínku

Funkci  $y = y(x)$ , která splňuje počáteční podmínku a rovnost  $y' = f(x, y(x))$  na příslušném intervalu, nazýváme řešením úlohy.<br>.

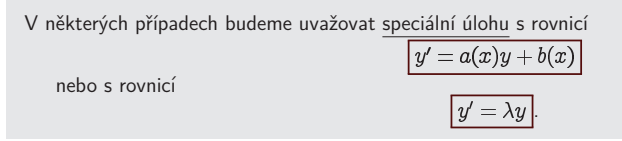

Velmi podstatnou úlohu v našich dalších úvahách bude hrát předpoklad, že funkce  $f$  je na nějakém intervalu **lipschitzovsky spojit<u>á (</u>v druhé proměnné), tj. platí:** 

# **Pˇr´ıklad 1**

Uvažujme úlohu

 $y^\prime = y^2$  $y(0) = \eta > 0$ 

Funkce  $f(x, y) = y^2$  je lipschitzovsky spojitá na libovolném konečném intervalu  $\langle \eta - K, \eta + K \rangle$ . Konstanta  $\underline{L}=2(\eta+K)$ .

$$
\left|y_1^2-y_2^2\right|\leq 2(\eta+K)\left|y_1-y_2\right|
$$

$$
|y_1+y_2|\leq 2(\eta+K)\quad\forall x\in\langle a,b\rangle,\quad\forall y_1,y_2\in\langle\eta-K,\eta+K\rangle
$$

 $|y_1 + y_2| \leq |y_1| + |y_2| \leq \eta + K + \eta + K = 2(\eta + K) \quad \forall x \in \langle a, b \rangle, \quad \forall y_1, y_2 \in \langle \eta - K, \eta + K \rangle$ 

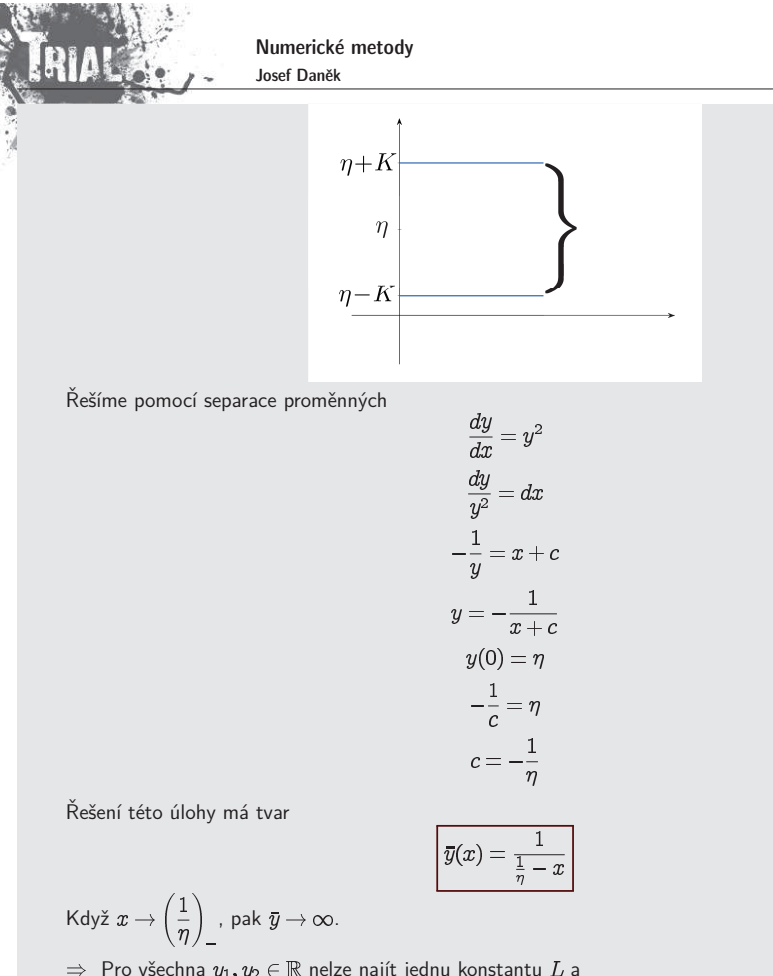

Pro všechna  $y_1,y_2\in\mathbb{R}$  nelze najít jednu konstantu  $L$  a řešení neexistuje pro libovolné  $x$  (řešení existuje pouze do určitého času).

# **Pˇr´ıklad 2**

Uvažujme úlohu

$$
\left|\begin{array}{c}y'=\sqrt{y}\\y(0)=0\end{array}\right|
$$

Funkce  $f(x,y) = \sqrt{y}$  není lipschitzovsky spojitá v okolí 0, protože  $\frac{f(x,y)}{\partial y} = \frac{1}{2\sqrt{y}} \to \infty$  pro  $y\rightarrow 0_{+}.$ 

Z věty o střední hodnotě plyne:

$$
f(x,y_1)-f(x,y_2)=\frac{\partial f(x,\xi)}{\partial y}(y_1-y_2)
$$

<u>Řešení této úlohy není jednoznačné</u>:

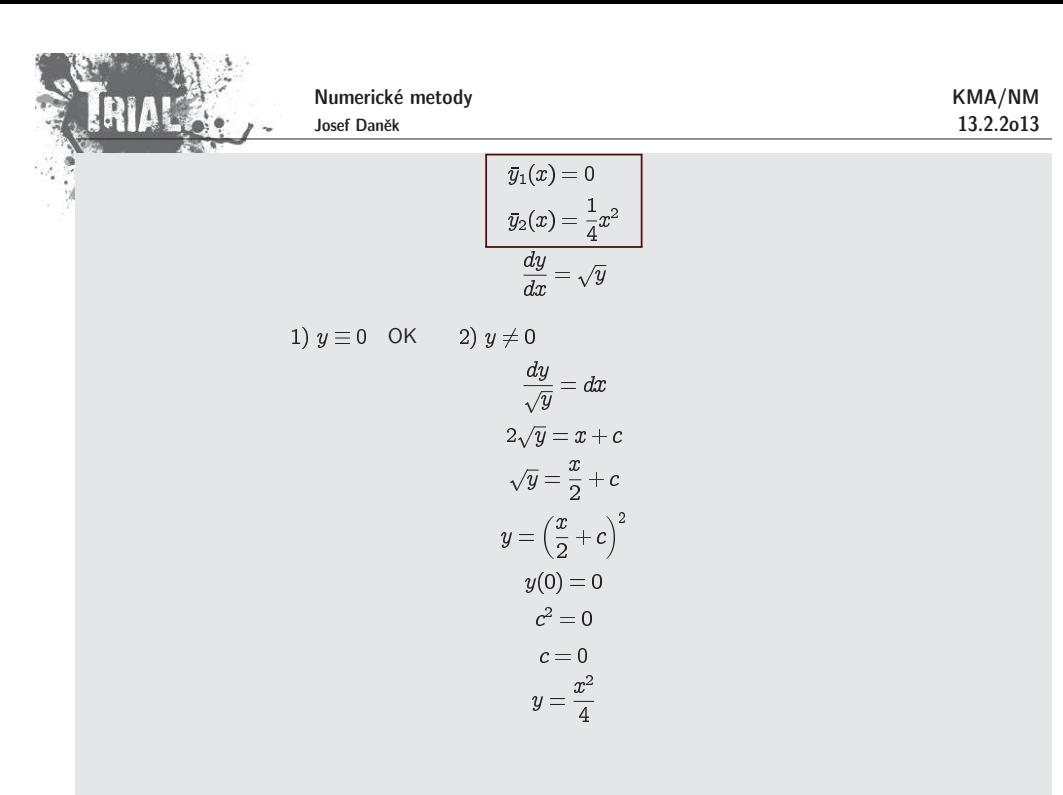

**Pˇr´ıklad 3**

KMA/NM13.2.2o13

Uvažujme úlohu

$$
y' = \lambda y
$$

$$
y(0) = 1
$$

Funkce  $f(x,y) = \lambda y$  je lipschitzovsky spojitá pro všechna  $\; y \in \mathbb{R} \;$  s konstantou  $\; \underline{L = \lambda} \,$ 

 $|\lambda y_1 - \lambda y_2| = |\lambda| |y_1 - y_2| \le |\lambda| |y_1 - y_2|$ 

Tato úloha má právě jedno řešení pro všechna  $x\in \langle 0,\infty\rangle$  ve tvaru

$$
\begin{aligned}\n\overline{y}(x) &= e^{\lambda x} \\
\frac{dy}{dx} &= \lambda y \\
\frac{dy}{y} &= \lambda dx \\
\ln|y| &= \lambda x + c \\
y &= e^{\lambda x} \\
y(0) &= 1 \\
c &= 1 \\
y &= e^{\lambda x}\n\end{aligned}
$$

Následující příklady ukazují význam Lipschitzovy konstanty.

#### **Pˇr´ıklad 4**

Uvažujme úlohu ve tvaru

$$
y' = g(x)
$$

$$
y(0) = \eta
$$

Řešení má tvar 
$$
\bar{y}(x) = \eta + \int_{0}^{x} g(\xi) d\xi
$$
 a Lipschnitzova konstanta L = 0.

Křivky řešení mohou vypadat třeba takto:

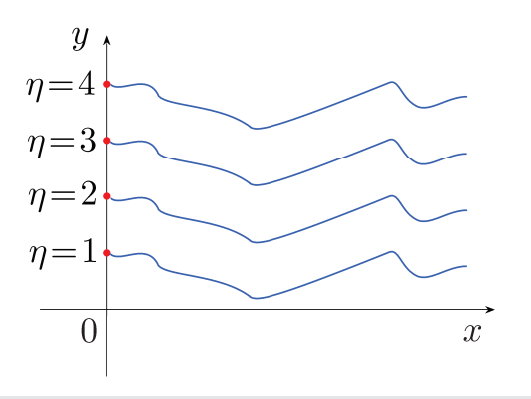

Změníme-li počáteční podmínku  $\eta$ , potom nové řešení je pouhé posunutí původního do hodnoty  $\eta$ .

## **Pˇr´ıklad 5**

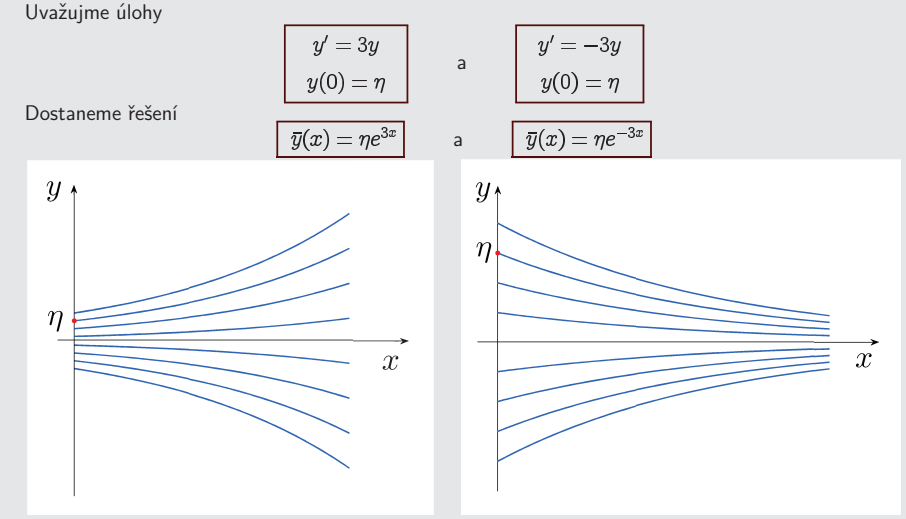

V obou případech je Lipschitzova konstanta  $\underline{L=3}$ . Její velikost však může ovlivňovat chování konkrétní numerické metody pro konkrétní úlohu

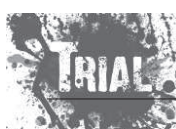

KMA/NM13.2.2o13 Numerické metody Josef Daněk

# (不可不好)

 ${\sf Věta}$  Nechť funkce  $f(x,y)$  má následující vlastnosti: je <u>definována</u> v pásu  $S = \langle a,b\rangle \times \mathbb{R}$   $(a,b \ldots$  konečné),

je <u>spojitá</u> v proměnné  $x\in \langle a,b\rangle$  pro každé  $y\in\mathbb{R}$ ,

<u>splňuje</u> Lipschitzovu podmínku v proměnné  $y$ , tj. existuje číslo  $L$  takové, že platí nerovnost

 $|f(x,y_1)-f(x,y_2)| \leq L |y_1-y_2| \quad \forall x \in \langle a,b \rangle \quad \forall y_1,y_2 \in \mathbb{R}$ 

Potom pro každé  $x_0\in \langle a,b\rangle$  a libovolné  $y_0\in\mathbb{R}$  existuje právě jedna funkce  $y=y(x)$  s vlastnostmi:

a)  $y(x)$  je spojitá a spojitě diferencovatelná pro  $x\in \langle a,b\rangle,$ 

b) platí rovnost  $y'(x) = f(x, y(x))$  pro  $\forall x \in \langle a, b \rangle$ ,

c)  $y(x_0) = y_0$ .

Numerické metody lze dělit podle různých kritérií:

A) metody založené na numerické derivaci **X** na numerické integraci

- B) jednokrokové metody **X** vícekrokové metody
- C) explicitní metody **X** implicitní metody
- D) metody s konstantním krokem **X** metody s proměnným krokem

### Princip:

Základem metod je diskretizace proměnných.

Přibližné řešení nehledáme jako spojitou funkci, ale nagenerujeme body a určujeme čísla  $\ y_0, y_1, y_2, \ldots$ , která aproximují  $\ y(x_0), y(x_1), y(x_2), \ldots$  .

Pro jednoduchost můžeme uvažovat ekvidistantní dělení, tj.  $h = x_{k+1} - x_k$ ,  $\forall k$ .

# **Eulerova metoda**

- nejjednodušší jednokroková explicitní metoda; lze odvodit řadou postupů
- <u>1.odvození</u>

 $y_0 \ldots$  dáno

počítáme extrapolací z hodnoty  $y_{0}$ ,  $\,$ přičemž se na intervalu  $\langle x_{0},x_{1}\rangle$  řešení aproximuje přímkou,

která prochází bodem  $[x_0,y_0]$  a má směrnici  $y'=f(x_0,y_0)$ .

Ta má rovnici  $y - y_0 = (x - x_0) f(x_0, y_0)$ . Tj. pro  $x_1$  dostáváme:

$$
y_1 = y_0 + \underbrace{(x_1 - x_0)}_h f(x_0, y_0)
$$

Obecně dostaneme rekurentní vztah

 $y_{k+1} = y_k + h_k f(x_k, y_k), \quad k = 0, 1, 2, \ldots$ 

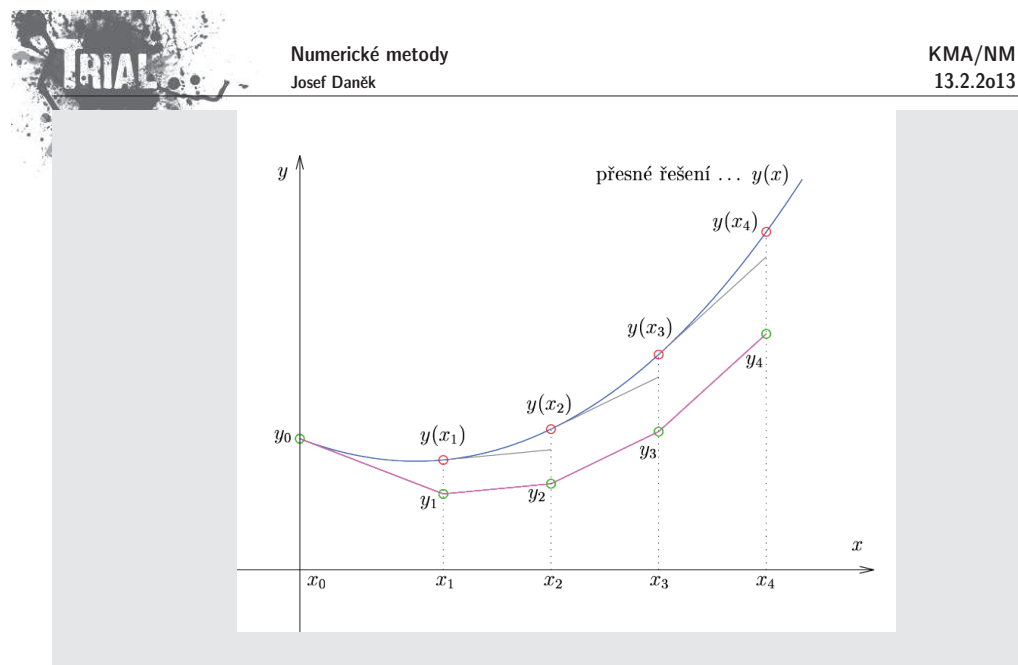

• <u>2.odvození</u> Pomocí <u>Taylorova rozvoje.</u>

$$
y(x_{k+1}) = y(x_k) + h_k \underbrace{y'(x_k)}_{= f(x_k, y(x_k))} + \underbrace{\frac{1}{2} h_k^2 y''(\xi_k)}_{(*)}, \quad \xi_k \in (x_k, x_{k+1})
$$

zanedbáme a dostaneme vztah pro přibližné řešení

$$
\boxed{y_{k+1}=y_k+h_kf(x_k,y_k),\quad k=0,1,2,\dots}
$$

počáteční podmínka

• <u>3.odvození</u> Původní diferenciální rovnici nahradíme diferenční rovnicí (aproximujeme derivaci).

$$
y'=f(x,y) \quad \to \quad \frac{y_{k+1}-y_k}{h_k}=f(x_k,y_k), \quad k=0,1,2,\ldots
$$

● <u>4.odvození</u> Původní diferenciální rovnici zintegrujeme a <u>aproximujeme</u> určitý <u>integrál</u>.

$$
y'=f(x,y) \quad \to \quad y(x_{k+1})-y(x_k)=\int\limits_{x_k}^{x_{k+1}}f(x,\underbrace{y(x)}_{(*)})\,dx
$$

na  $\langle x_k, x_{k+1}\rangle$  aproximujeme konstantou

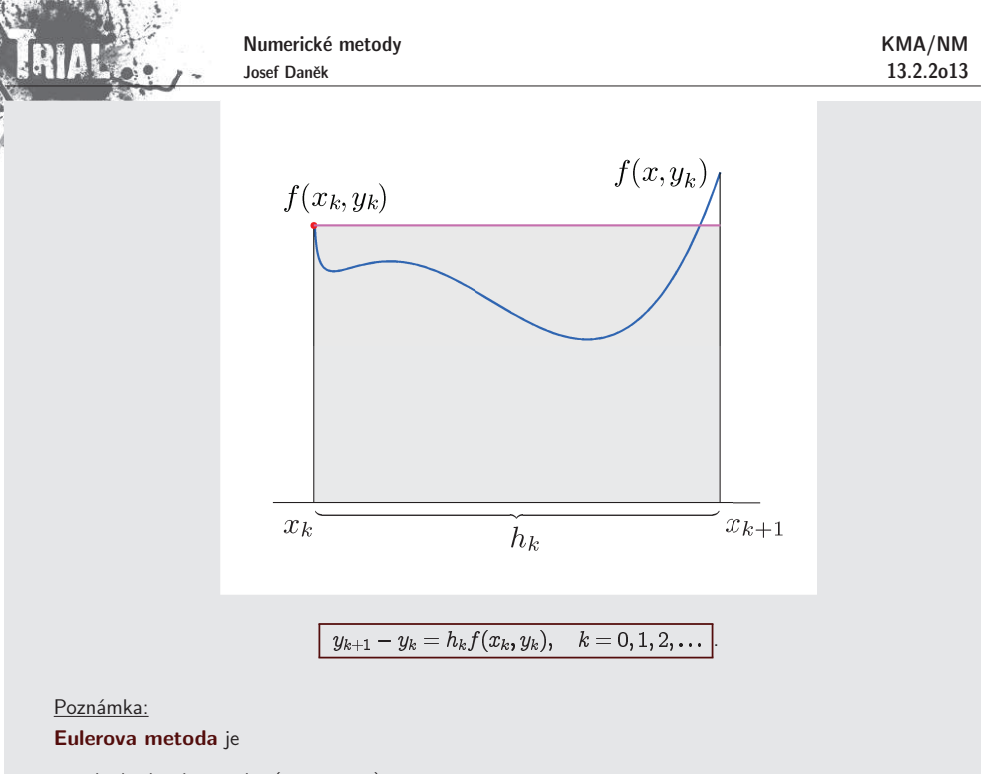

- $\bullet$  jednokroková metoda  $\left( y_k\rightarrow y_{k+1}\right)$ K výpočtu  $y_{k+1}$  použijeme pouze předchozí hodnotu  $y_k$ .
- $\bullet$  explicitní metoda) (na pravé straně není  $y_{k+1})$ V získané formuli je explicitně vyjádřena hodnota  $y_{k+1}$ .

# **Pˇr´ıklad**

Pomocí Eulerovy metody řešte následující úlohu na intervalu  $\langle 0; 0, 6 \rangle$  s konstantními kroky  $h=0,2$  a  $h = 0, 1.$ 

> $y'=x-y$  $y(0) = 1$

# <u>Řešení:</u>

(Přesné řešení:  $y(x) = 2e^{-x} + x - 1$ ).

Eulerova metoda je dána rekurentním vztahem:

$$
y_{k+1} = y_k + h \cdot f(x_k, y_k).
$$

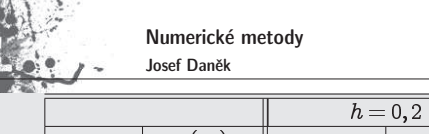

KMA/NM13.2.2o13

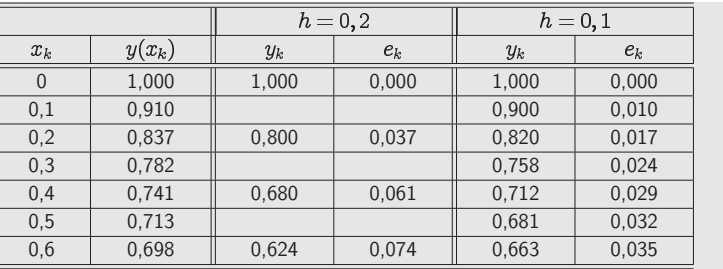

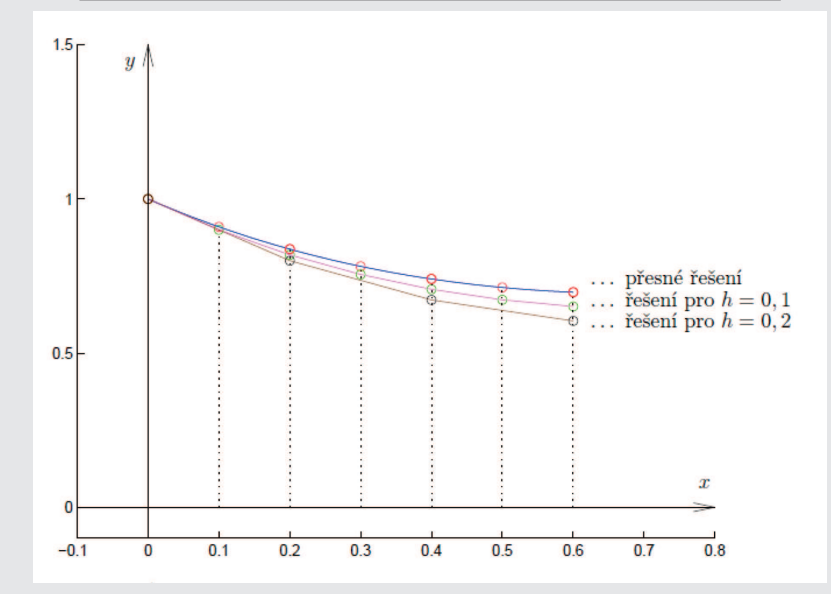

Poznámky:

 $1)$  Vidíme, že je chyba úměrná  $h_\cdot$ 

2) Chyba s rostoucím  $x$  vzrůstá.

 $\frac{\text{Define:}}{\text{Define:}}$   $\textsf{Lokální}}$  **diskretizační chyba**  $d_k$  na intervalu  $\langle x_k, x_{k+1} \rangle$  je nepřesnost, s níž hodnoty teoretického řešení dané úlohy splňují rekurentní vztah, ze kterého se počítá hodnota  $y_{k+1}$ .

Pro <u>Eulerovu metodu</u> je loká<u>lní diskretizační chyba  $d_{k}$ :</u>

# Poznámka:

Lokální diskretizační chyba se nazývá lokální proto, že  $d_k$  lze interpretovat také jako chybu jednoho kroku metody (při výpočtu  $y_{k+1}$ ) za předpokladu, že všechny hodnoty  $y_k, y_{k-1}, \ldots$  potřebné k výpočtu  $y_{k+1}$  jsou přesné.

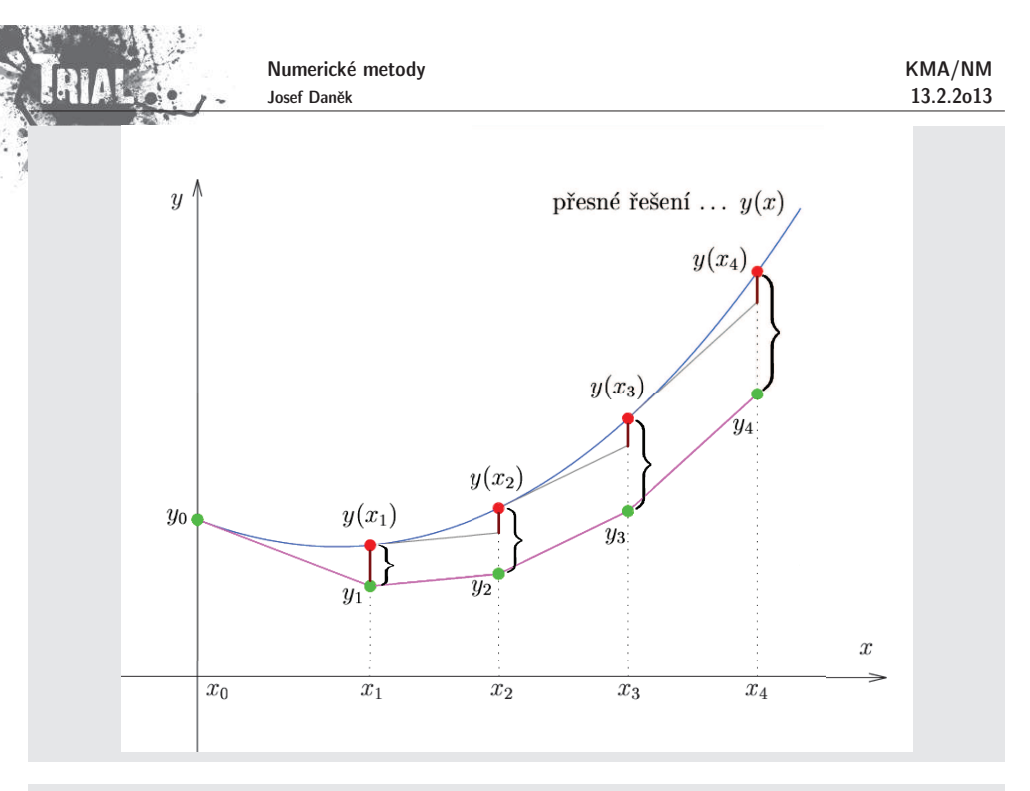

 $\frac{Definite:}{Definite:}$  Globální diskretizační chyba je  $e_k=y(x_k)-y_k$ , tj. rozdíl teoretické hodnoty řešení a vypočtené hodnoty řešení v daném bodě  $x_k$ .

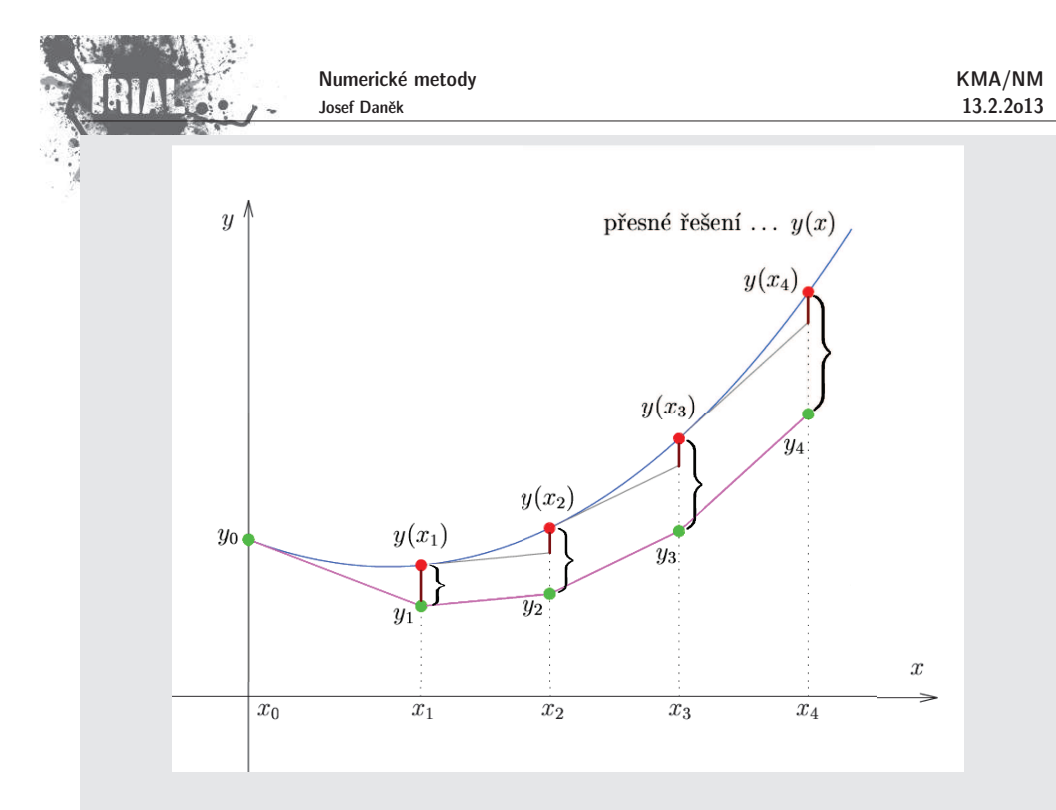

 ${\bf G}$ lobální diskretizační chyba  ${\bf E}$ ulerovy metody (pro konstantní krok  $h$ ) <u>Přibližné řešení:</u>

> $y_0 = y(x_0)$  $y_{k+1} = y_k + h f(x_k, y_k)$   $k = 0, 1, ...$

<u>Přesné řešení:</u>

 $y(x_{k+1}) = y(x_k) + h f(x_k, y(x_k)) + d_k$   $k = 0, 1, ...$ 

Po odečtení:

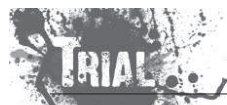

Numerické metody Josef Daněk

 $e_0=0$  $e_{k+1}=e_k+h\left(f(x_k,y(x_k))-f(x_k,y_k)\right)+d_k$ 

tj. v každém kroku se ke globální chybě $\;\;e_k\;$  připočítá lokální chyba  $d_k$  a člen  $\;h\!\cdot\! (\dots),\;$  který představuje nepřesnosti z minulých kroků.

# **Pˇr´ıklad:**

Speciální případ, kdy  $f$  ne<u>závisí na  $y$ :</u>

$$
\begin{array}{c|c}\n\hline\nx) & \Rightarrow & e_{k+1} = \sum\limits_{m=0}^{k} d_m \\
\hline\n\end{array}
$$

tj. globální chyba je součtem lokálních chyb.

# Poznámka:

Lokální chyba  $\underline{\mathsf{Eulerovy}}$  metody je  $O(h^2)$  (viz další slide).

 $y' = f($ 

 $y(x_0) =$ 

Protože ⊛ má  $k$  sčítanců a protože pro pevné  $x$  je  $k=\frac{2-\alpha}{h}$ , plyne z

$$
e(x, h) = \frac{const}{h} \cdot O(h^2) = O(h)
$$

... podobně jako u základních a složených kvadraturních vzorců.

### Poznámka:

Lokální i globální diskretizační chyba jsou chyby aproximace, tj. neuvažovali jsme zaokrouhlovací chyby.

<mark>Definice: Řád diferenční metody</mark> je největší přirozené číslo  $p$  takové, že pro danou metodu aplikovanou na libovolou počáteční úlohu s dostatečně hladkým řešením platí při každém pevném  $k$  a  $h_k \to 0$  odhad

 $d_k = O(h_k^{p+1}).$ 

# **R´ad Eulerovy metodyˇ**

Ze vztahu pro lokální diskretizační chybu  $d_k$  plyne:

$$
d_k = y(x_{k+1}) - y(x_k) - h_k \cdot \underbrace{y'(x_k)}_{= f(x_k, y(x_k))}
$$

vyjádříme pomocí Taylorova rozvoje  $\,$  (předpokládáme, že  $y$  má 2. derivaci $)$ 

$$
y(x_{k+1}) = y(x_k) + h_k y'(x_k) + \frac{1}{2} h_k^2 y''(\xi) \quad \xi \in (x_k, x_{k+1})
$$

Po dosazení:

$$
\boxed{ \; d_k = \frac{1}{2} \, h_k^2 \, y''(\xi) \; \; = O(h_k^2 \,
$$

$$
2=p+1 \Rightarrow
$$
 řád Eulerovy metody je  $p=1$ .
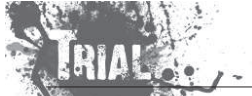

KMA/NM13.2.2o13

### **Obecn´a jednokrokov´a metoda**

Eulerova metoda je sice velmi jednoduchá (řád je 1), ale k dosažení určité přesnosti musíme používat velmi malé kroky  $h_k$ . Chceme-li jednokrokovou metodu vyššího řádu, musíme se zříci <u>linearity</u>

$$
\begin{aligned} y_{k+1} &= y_k + \underline{h_n \, f(x_k, y_k)} \quad & k=0,1,2,\ldots \\ \boxed{y_{k+1} &= y_k + \Phi(x_k, y_k, h_k, f)} \quad & k=0,1,2,\ldots \end{aligned}
$$

# **Metody Taylorova typu**

Hodnotu  $\,y(x_{k+1})\,$  budeme aproximovat pomocí Taylorova rozvoje vyššího řádu (v Eulerově metodě byl použit řád 1), tj.

$$
y(x_{k+1}) = y(x_k + h_k) = y(x_k) + h_k y'(x_k) + \frac{h_k^2}{2!} y''(x_k) + \cdots + \frac{h_k^p}{p!} y^{(p)}(x_k) + \frac{h_k^{p+1}}{(p+1)!} y^{(p+1)}(\xi_k) \quad \xi_k \in (x_k, x_{k+1})
$$

Je třeba dosadit za derivace  $y$  v bodě  $x_k$ . Derivace určíme postupným derivováním funkce  $f$ .

$$
\begin{aligned} y' &= f(x,y(x)) \\ y'' &= \frac{\partial f}{\partial x} + \frac{\partial f}{\partial y} \cdot \frac{dy}{dx} = f_x + f_y \cdot \underbrace{f}_{=y'} \stackrel{\text{ozn.}}{=} f^{[1]}(x,y) \\ y''' &= \frac{\partial f^{[1]}}{\partial x} + \frac{\partial f^{[1]}}{\partial y} \cdot \frac{dy}{dx} = f_x^{[1]} + f_y^{[1]} \cdot \underbrace{f}_{=y'} \stackrel{\text{ozn.}}{=} f^{[2]}(x,y) \end{aligned}
$$

Obecně lze odvodit rekurenci

$$
y^{(r+1)}=f^{[r]}(x,y(x))=f^{[r-1]}_x(x,y(x))+f^{[r-1]}_y(x,y(x))\cdot f(x,y(x))\quad r=1,2,\ldots
$$

Po dosazení (u<u>važujme konstantní krok  $h$ )</u> dostáváme

$$
\boxed{y_{k+1} = y_k + h\,f(x_k,y_k) + \frac{h^2}{2}\,f^{[1]}(x_k,y_k) + \cdots + \frac{h^p}{p!}\,f^{[p-1]}(x_k,y_k)}
$$

Poznámka:

Metody Taylorova typu se v praxi nepoužívají právě z důvodu nutnosti vyjadřovat derivace  $y'',\, y''',\,\dots$ 

 ${\sf Příklad} \quad$  Odvod'te metodu Taylorova typu 2.řádu pro řešení následující úlohy na intervalu  $\langle 0;0,6 \rangle$  s konstantním krokem  $h = 0, 2$ 

> $y' = x - y$  $y(0) = 1$

<u>Řešení:</u>

(Přesné řešení:  $y(x) = 2e^{-x} + x - 1$ ).

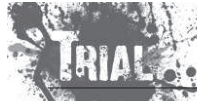

Numerické metody Josef Daněk

KMA/NM13.2.2o13

$$
\begin{aligned} f(x,y) & = x-y \\ f^{[1]}(x,y) & = f_x + f_y \cdot f = 1 + (-1) \cdot f(x,y) = 1-x+y \end{aligned}
$$

Dostáváme rekurentní vztah:

$$
y_{k+1} = y_k + h\left(x_k - y_k\right) + \frac{1}{2}h^2\left(1 - x_k + y_k\right)
$$

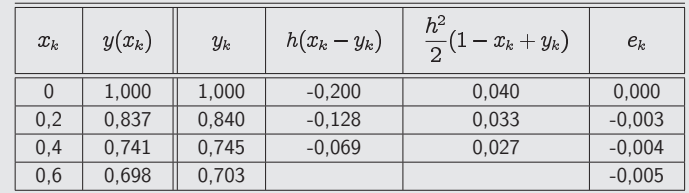

### Poznámka:

Vidíme, že metoda Taylorova typu 2. řádu pro  $h=0,2$  dává přesnější výsledky než Eulerova metoda s  $h = 0, 1.$ 

# **Metody Runge-Kuttova typu**

 $\bullet$  Univerzálnější metody než metody Taylorova typu.

 $\bullet\,$  Vychází také z Taylorova polynomu, ale nepoužívá se ho přímo, aby nebylo nutné explicitně vyjadřovat derivace funkce  $f = f(x,y(x))$  a počítat jejich hodnoty. Hledaná aproximace je kombinací několika hodnot funkce  $f$  vypočítaných v několika strategicky volených bodech  $(x,y)$  na intervalu  $\langle x_k, x_{k+1}\rangle$ . <u>Poznámka:</u> Těchto metod je velké množství!

**Heunova metoda** (Runge-Kuttova metoda 2. řádu)

– vztah  $y' = f(x, y(x))$  <u>zintegrujeme</u> přes interval

$$
\int\limits_{x_k}^{x_{k+1}} y'(x)\,dx = \int\limits_{x_k}^{x_{k+1}} f(x,y(x))\,dx
$$
\n
$$
y(x_{k+1}) - y(x_k) = \int\limits_{x_k}^{x_{k+1}} f(x,y(x))\,dx
$$

– použijeme lichoběžníkové pravidlo

$$
y(x_{k+1}) - y(x_k) = \frac{h}{2} \left[ f(x_k, y(x_k)) + f(x_{k+1}, \underline{y(x_{k+1})}) \right] + \underbrace{O(h^3)}_{\text{viz chyba}}
$$

lich. pr.

– na pravé straně vystupuje hodnota  $y(x_{k+1})$ , její aproximaci určíme pomocí <u>Eulerovy metody</u>

$$
\overline{y}(x_{k+1})=y(x_k)+h\,f(x_k,y(x_k))+\,O(h^2
$$

– dostáváme metodu ve tvaru

KMA/NM13.2.2o13

 $\overline{y_{k+1}} = y_k + h f(x_k, y_k)$  $\left[\begin{array}{c} y_{k+1}=y_k+\dfrac{h}{2}\left[f(x_k,y_k)+f(x_{k+1},\overline{y}_{k+1})\right]\end{array}\right]$ 

<u>Poznámka:</u> Lokální diskretizační chyba, tj. chyba jednoho kroku metody, je  $d_k = O(h^3)$ . Globální chyba je potom o řád nižší, tj.  $e_k = O(h^2)$ , protože chyba metody se zvětšuje lineárně s počtem kroků  $k \sim \frac{1}{h}$ .

**Modifikovaná Eulerova metoda** (Runge-Kuttova metoda 2. řádu)

– vztah  $y' = f(x, y(x))$  opět <u>zintegrujeme</u> přes interval

$$
\int\limits_{x_k}^{x_{k+1}} y'(x)\,dx = \int\limits_{x_k}^{x_{k+1}} f(x,y(x))\,dx\\y(x_{k+1}) - y(x_k) = \int\limits_{x_k}^{x_{k+1}} f(x,y(x))\,dx
$$

– použijeme obdélníkové pravidlo

$$
y(x_{k+1}) - y(x_k) = h \cdot f\left(x_k + \frac{h}{2}, y(x_k + \frac{h}{2})\right) + \underbrace{O(h^3)}_{\text{viz chyba}}
$$
  
 
$$
\underbrace{\text{viz chyba}}_{\text{obd. pr.}}
$$

– hodnotu  $y(x_k+\frac{h}{2})$  určíme pomocí <u>Eulerovy metody</u>

$$
y(x_k + \frac{h}{2}) = y(x_k) + \frac{h}{2} f(x_k, y(x_k)) + O(h^2)
$$

– dostáváme metodu ve tvaru

$$
\boxed{ \begin{aligned} y_{k+\frac{1}{2}} &= y_k + \frac{h}{2} \, f(x_k, y_k) \\ y_{k+1} &= y_k + h \, f(x_k + \frac{h}{2}, y_{k+\frac{1}{2}}) \end{aligned}}
$$

<u>Poznámka:</u> Lokální diskretizační chyba je opět  $d_k = O(h^3)$ . Globální chyba je potom o řád nižší, tj. , protože chyba metody se zvětšuje lineárně s počtem kroků  $k \sim \frac{-}{h}$ .

Ukažme si jiné odvození předchozích dvou Runge-Kuttových metod 2. řádu. Odvození vychází z geometrické interpretace.

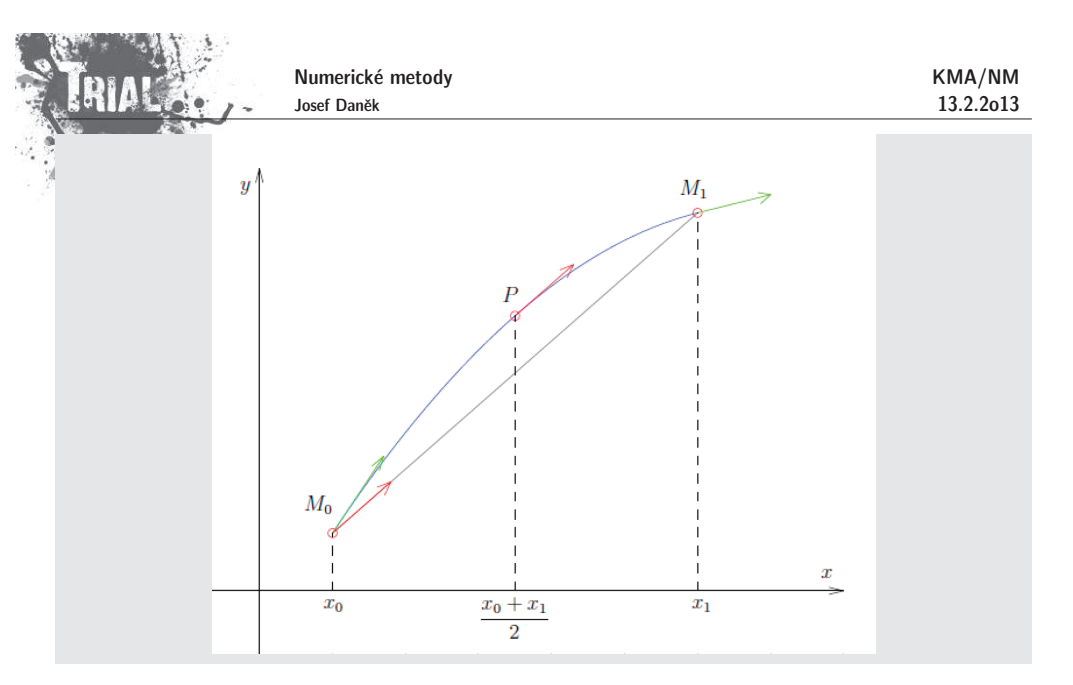

# **Vˇeta**

Nechť oblouk  $M_0 \, M_1$  je částí paraboly. Potom platí: 1. Tečna v bodě  $P$  je rovnoběžná s tětivou  $M_0\,M_1$ .

2. Směrnice tětivy  $M_0 \, M_1$  je aritmetickým průměrem směrnic tečen v  $M_1$  a  $M_2$ .

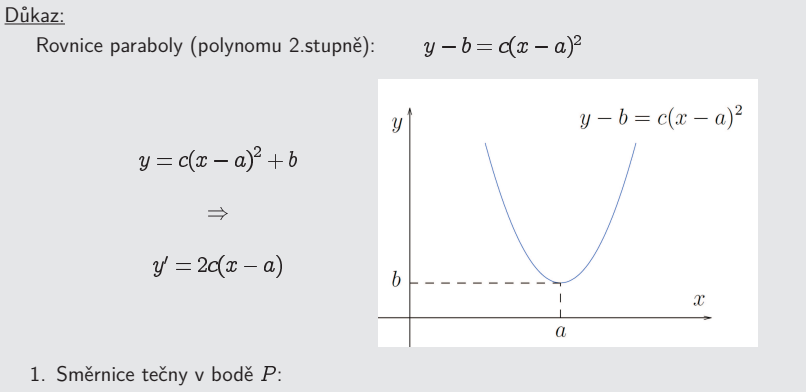

$$
y'\left(\frac{x_0+x_1}{2}\right) = 2c\left(\frac{x_0+x_1}{2}-a\right) = \underline{c(x_0+x_1-2a)}
$$

Směrnice tětivy  $M_0M_1$  je:

$$
\frac{y(x_1)-y(x_0)}{x_1-x_0}=\frac{c(x_1-a)^2+b-c(x_0-a)^2-b}{x_1-x_0}=\newline \frac{cx_1^2-2acx_1+a^2c+b-cx_0^2+2acx_0-a^2c-b}{x_1-x_0}=\newline =c\left(\frac{x_1^2-x_0^2-2a(x_1-x_0)}{x_1-x_0}\right)=\frac{c(x_1+x_0-2a)}{x_1-x_0}.
$$

KMA/NM13.2.2o13

 $\Box$ 

.

2. Směrnice tečny v bodě  $M_0$  je:

 $y'(x_0) = 2c(x_0 - a)$ Směrnice tečny v bodě  $M_1$  je:

$$
y'(x_1) = 2c(x_1 - a)
$$

Jejich aritmetický průměr:

$$
\frac{r'(x_0)+y'(x_1)}{2}=\frac{2c(x_0-a)+2c(x_1-a)}{2}=\newline=\newline\newline c(x_0-a+x_1-a)=\frac{c(x_0+x_1-2a)}{2}.
$$

Nyní použijeme vlastnost 1.

Známe souřadnice bodu  $M_0$ . Jestliže bychom znali  $y$ -souřadnici bodu  $P$ , pak stačí udělat tečnu a bodem vést rovnoběžku a dostaneme  $y$ -souřadnici bodu  $M_1$ . My ale  $y$ -souřadnici bodu  $P$  neznáme, takže ji vyjádříme přibližně. Bod  $P$  nahradíme bodem  $P'$ , který má stejnou  $x$ -ovou souřadnici a leží na tečně k  $M_0$ .

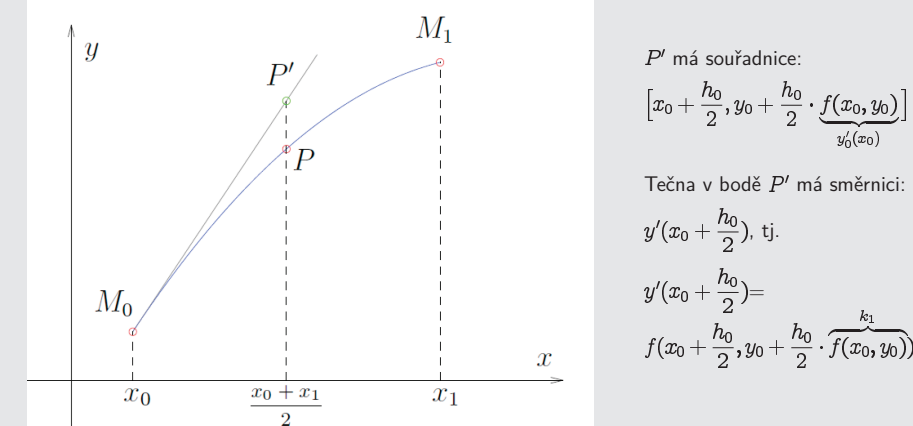

Stejnou směrnici by však měla mít i tětiva  $M_0M_1\Rightarrow$  souřadnice bodu  $M_1$  jsou:

$$
x_1=x_0+h_0
$$

$$
y_1=y_0+h_0\cdot \overbrace{y'(x_0+\frac{h_0}{2})}
$$

Tyto vztahy lze přepsat do tvaru (obecně)

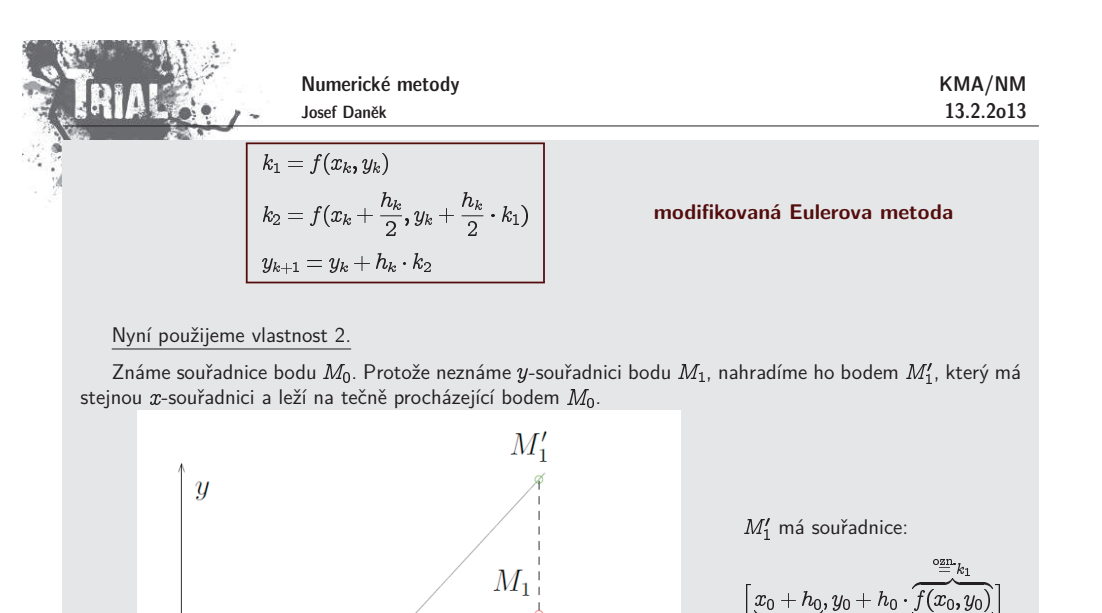

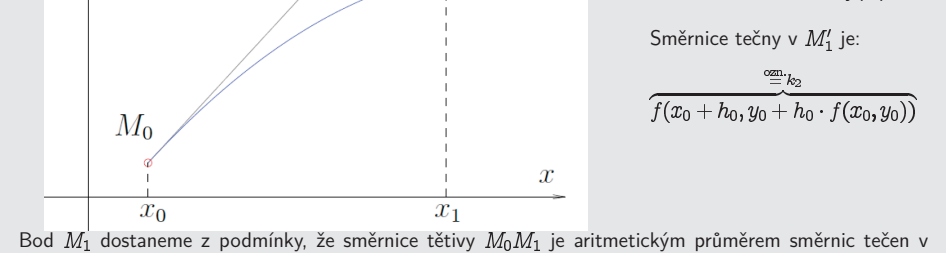

Bod  $M_1$  dostaneme z podmínky, že směrnice tětivy  $M_0M_1$  je aritmetickým průměrem směrnic tečen v a  $M'_1$ , tj.

má souřadnice:

$$
y_1 = y_0 + h_0 \cdot \frac{1}{2}(k_1 + k_2)
$$

 $x_1 = x_0 + h_0$ 

Obecně:

$$
\begin{array}{|l|l|}\n k_1 = f(x_k, y_k) \\
 k_2 = f(x_k + h_k, y_k + h_k \cdot k_1) \\
 y_{k+1} = y_k + h_k \cdot \frac{(k_1 + k_2)}{2}\n \end{array}
$$
\nHeunov

**Heunova metoda**

<u>Poznámka:</u> Obě tyto metody jsou 2.řádu (aproximovali jsme parabolou).

### **Klasick´a Runge-Kuttova metodu 4. ˇr´adu**

- jedna z nejvíce používaných metod tohoto typu
- pˇredpis metody:

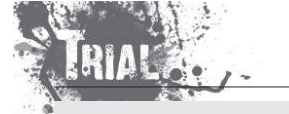

KMA/NM13.2.2o13

$$
k_1 = f(x_k, y_k)
$$
  
\n
$$
k_2 = f(x_k + \frac{h}{2}, y_k + \frac{h}{2} \cdot k_1)
$$
  
\n
$$
k_3 = f(x_k + \frac{h}{2}, y_k + \frac{h}{2} \cdot k_2)
$$
  
\n
$$
k_4 = f(x_k + h, y_k + h \cdot k_3)
$$
  
\n
$$
y_{k+1} = y_k + \frac{h}{e} \cdot (k_1 + 2k_2 + 2k_3 + k_4)
$$

<u>Poznámka:</u> Lokální diskretizační chyba, tj. chyba jednoho kroku metody, je  $d_k = O(h^{\mathtt{b}})$ . Globální chyba je potom o řád nižší, tj.  $e_k = O(h^4)$ , protože chyba metody se zvětšuje lineárně s počtem kroků  $k \sim \frac{1}{h}$ .

# **Pˇr´ıklad**

Pomoc´ı **Heunovy metody**, **modifikovan´e Eulerovy metody** <sup>a</sup> **klasick´e Runge-Kuttovy metody 4. řádu** řešte následující úlohu na intervalu  $\langle 0; 0,6 \rangle$  s konstantním krokem

> $y'=x-y,$  $y(0) = 1$

# <u>Řešení:</u>

(Přesné řešení:  $y(x) = 2e^{-x} + x - 1$ ).

 $\iota$ 

Pˇredpis pro **Heunovu metodu**:

 $x_k$ 

 $e_k$ 

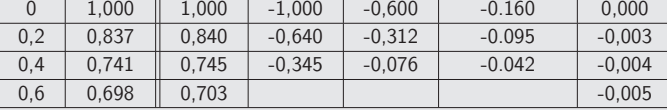

Pˇredpis pro **modifikovanou Eulerovu metodu**:

$$
\begin{cases}\nk_1 = f(x_k, y_k) \\
k_2 = f(x_k + \frac{h}{2}, y_k + \frac{h}{2} \cdot k_1) \\
y_{k+1} = y_k + h \cdot k_2\n\end{cases}
$$

Numerické metody Josef Daněk

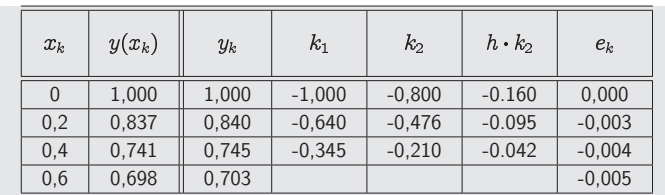

# Poznámka:

Vidíme, že výsledky Heunovy i modifikované Eulerovy metody odpovídají výsledkům získaným metodou Taylorova typu 2. řádu (uvedené metody jsou 2. řádu).

# Pˇredpis pro **klasickou Runge-Kuttovu metodu 4. ˇr´adu**:

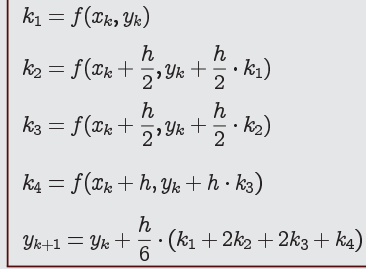

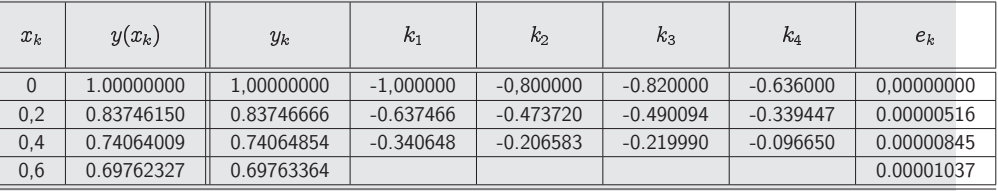

### Několik otázek k zamyšlení:

- 1. Uved'te příklad počáteční úlohy pro obyčejnou diferenciální rovnici 1. řádu (s nenulovým řešením), pro<br>Vedecimi pro výdelili na pro vydální pro výdecimi v výdecimi na pro výdecimi na pro výdecimi na pro výdecimi n kterou budou <sup>v</sup>´ysledky **Eulerovy metody** totoˇzn´e <sup>s</sup> <sup>v</sup>´ysledky **metody Taylorova typu 2. ˇr´adu**.
- 2. Uved'te příklad počáteční úlohy pro obyčejnou diferenciální rovnici 1. řádu (s nenulovým řešením), pro<br>De výslední roch v roch v roch výslední rovní roch v roch v roch v roch v roch v roch v roch v roch v roch v r kterou bude **metoda Taylorova typu 2. řádu** totožná s **metodou Taylorova typu 3. řádu**, ale různá od **Eulerovy metody**.
- 3. Uved'te <sup>p</sup>ˇr´ıklad poˇc´ateˇcn´ı ulohy pro oby ´ ˇcejnou diferenci´aln´ı rovnici 1. ˇr´adu (s nenulov´ym ˇreˇsen´ım), pro kterou bude **modifikovan´a Eulerova metoda** totoˇzn´a <sup>s</sup> **Heunovou metodou**, ale <sup>r</sup>˚uzn´a od **Eulerovy metody**.

KMA/NM13.2.2o13

# Kapitola 12. Počáteční úlohy pro ODR - II

### **V´ıcekrokov´e metody**

V případě <u>jednokrokových</u> metod vystupovaly ve formuli pouze hodnoty  $y_k, y_{k+1}$ .

V případě <u>vícekrokových</u> metod vypočítáváme hodnotu  $y_{k+1}$  pomocí hodnot

$$
y_{k-n}, y_{k-n+1}, \ldots, y_{k-1}, y_k, \, \big(y_{k+1}\big)
$$

 $\frac{\text{Poznámka:}}{\text{Pokud nepoužijeme hodnotu } y_{k+1}}$ , jedná se o **explicitní metody**, v opačném případě mluvíme

o **implicitních** metodách.

Opět vyjdeme z rovnosti

 $y' = f(x, y(x))$ 

Musí tedy platit i rovnost integrálů

$$
\int\limits_{x_k}^{x_{k+1}}y'(x)\,dx=\int\limits_{x_k}^{x_{k+1}}f(x,y(x))\,dx.
$$

**Tedy** 

$$
y(x_{k+1}) = y(x_k) + \int\limits_{x_k}^{x_{k+1}} \underbrace{f(x,y(x))}_{\stackrel{\text{QZIP}}{=} g(x)} dx \Bigg| \qquad (*)
$$

Dále postupujeme tak, že funkci  $g(x)$  aproximujeme interpolačním polynomem  $G_n(x)$ , který zintegrujeme<br>Ž přesně.

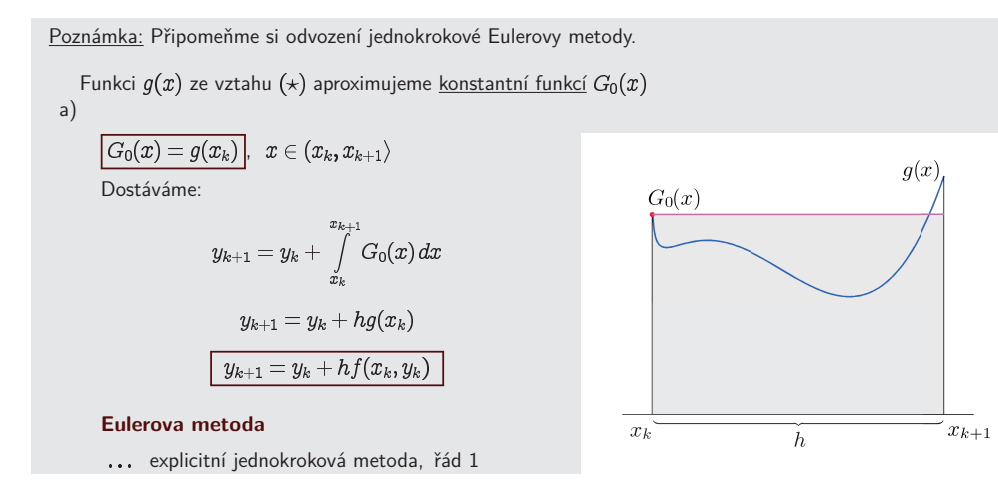

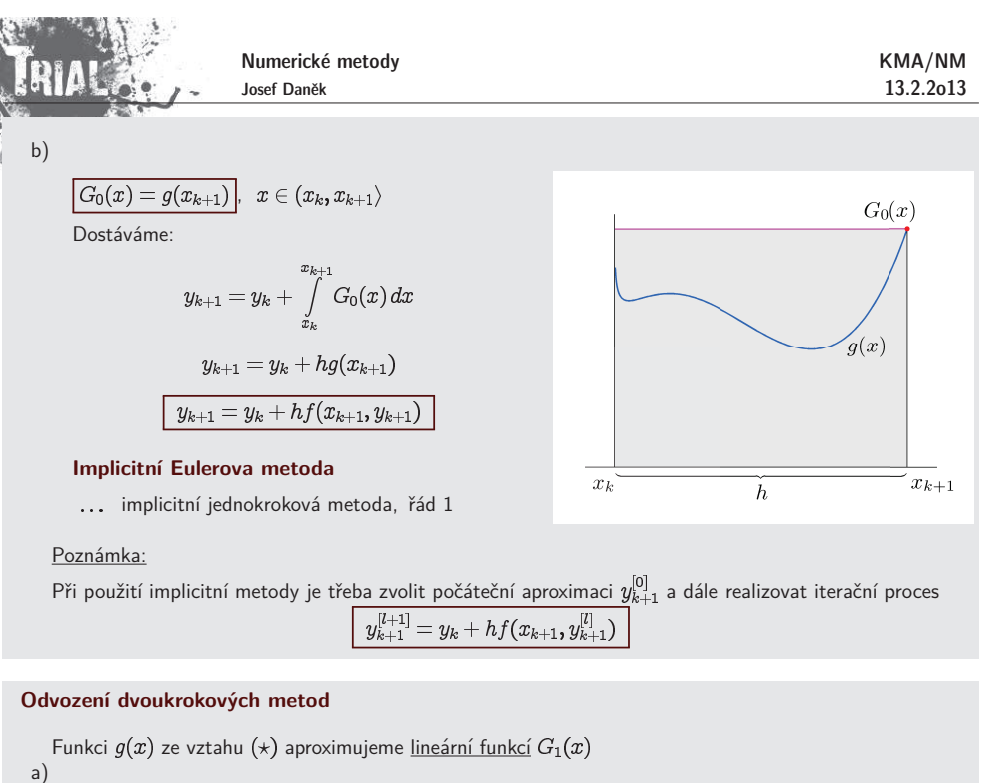

$$
\boxed{G_1(x) = g(x_k) + \frac{g(x_k) - g(x_{k-1})}{h}(x - x_k)} \\ x \in (x_k, x_{k+1}) \\ \int\limits_{x_k}^{x_{k+1}} G_1(x) dx = g(x_k)h + \frac{h}{2} \big[ g(x_k) - g(x_{k-1}) \big] = \\ = \frac{h}{2} \big[ 3g(x_k) - g(x_{k-1}) \big] \\ y_{k+1} = y_k + \frac{h}{2} \big[ 3f(x_k, y_k) - f(x_{k-1}, y_{k-1}) \big] \end{aligned}
$$

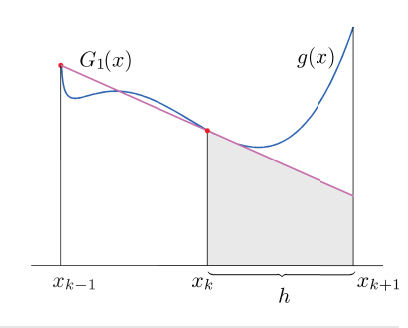

### **Adams-Bashforthova metoda**

... explicitní dvoukroková metoda, řád 2

b)

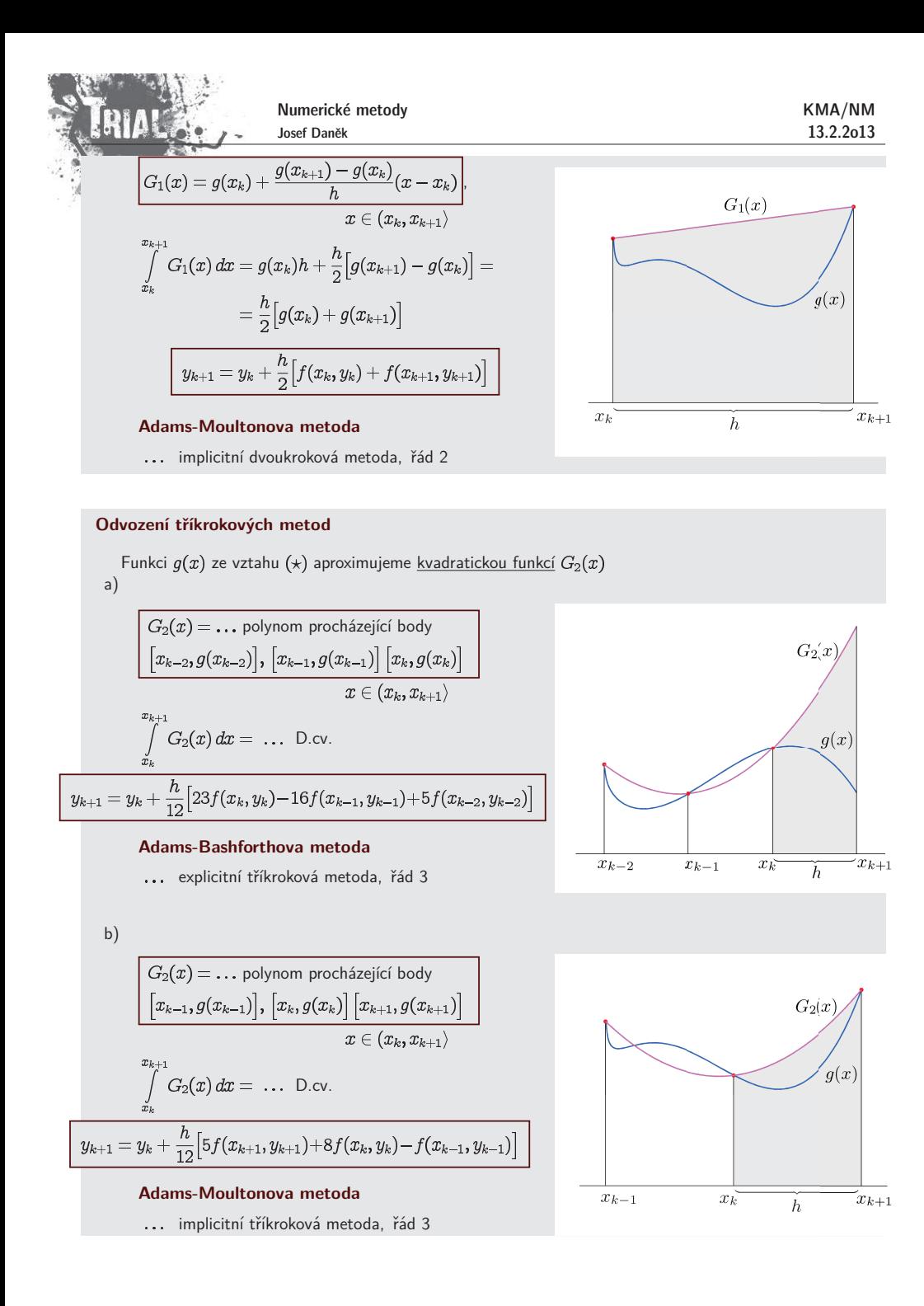

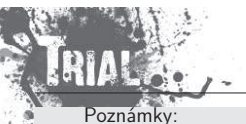

KMA/NM13.2.2o13

U  $n$ -krokových metod je třeba znát <u> $n$  hodnot</u>

 $y_{k-n+1}, y_{k-n}, \ldots, y_k$ 

Na začátku výpočtu však tyto hodnoty, tj.  $Y_1, \ldots, Y_{n-1}$ , nejsou známy.

Pro jejich výpočet je třeba užít explicitní jednokrokové metody odpovídajícího řádu.

 $(iii)$  U implicitních metod je třeba určit aproximaci  $y_{k+1}^{[0]}$  a realizovat metodu prosté iterace

 $y_{k+1}^{[l+1]} = y_k + \ldots y_{k+1}^{[l]}$ 

# **Obecn´y <sup>z</sup>´apis metod**

Vícekrokovou (i jednokrokovou) metodu lze obecně zapsat ve tvaru

$$
\left|\begin{array}{c} \sum\limits_{j=0}^{r} \alpha_j y_{k+j} = h \sum\limits_{j=0}^{r} \beta_j \underbrace{f(x_{k+j}, y_{k+j})}_{\approx y'(x_{k+j})} \end{array}\right|
$$

• **Explicitn´ı Eulerova metoda** $(\alpha_0 = -1, \alpha_1 = 1, \beta_0 = 1, \beta_1 = 0)$ 

$$
\overline{y_{k+1}-y_k}=hf(x_k,y_k)
$$

• **Implicitn´ı Eulerova metoda** $(\alpha_0 = -1, \alpha_1 = 1, \beta_0 = 0, \beta_1 = 1)$ 

$$
\boxed{y_{k+1} - y_k = h f(x_{k+1}, y_{k+1})}
$$

• **Adams-Bashforthova metoda - dvoukrokov´a**

$$
(\alpha_0 = 0, \ \alpha_1 = -1, \ \alpha_2 = 1, \ \beta_0 = -\frac{1}{2}, \ \beta_1 = \frac{3}{2}, \ \beta_2 = 0)\\ \boxed{y_{k+2} - y_{k+1} = \frac{h}{2} \Big[ 3f(x_{k+1}, y_{k+1}) - f(x_k, y_k) \Big]} \hspace{10mm} (k := k+1)
$$

• **Adams-Moultonova metoda - dvoukrokov´a**

$$
(\alpha_0=-1, \; \alpha_1=1, \; \beta_0=\frac{1}{2}, \; \beta_1=\frac{1}{2})
$$
  

$$
y_{k+1}-y_k=\frac{h}{2}\big[f(x_k,y_k)+f(x_{k+1},y_{k+1})\big]
$$

• **Adams-Bashforthova metoda - <sup>t</sup>ˇr´ıkrokov´a**

$$
(\alpha_0=0, \ \alpha_1=0, \ \alpha_2=-1, \ \alpha_3=1, \ \beta_0=\frac{5}{12}, \ \beta_1=-\frac{4}{3}, \ \beta_2=\frac{23}{12}
$$

| Numberické metody                                                                                 | KMA/NM                                                                                            |       |
|---------------------------------------------------------------------------------------------------|---------------------------------------------------------------------------------------------------|-------|
| $y_{k+3} - y_{k+2} = \frac{h}{12} [23f(x_{k+2}, y_{k+2}) - 16f(x_{k+1}, y_{k+1}) + 5f(x_k, y_k)]$ | (k :=                                                                                             |       |
| 4                                                                                                 | $y_{k+3} - y_{k+2} = \frac{h}{12} [23f(x_{k+2}, y_{k+2}) - 16f(x_{k+1}, y_{k+1}) + 5f(x_k, y_k)]$ | (k := |
| 5                                                                                                 | 5                                                                                                 | 6     |
| 6                                                                                                 | 6                                                                                                 | 7     |
| 7                                                                                                 | 7                                                                                                 |       |
| 8                                                                                                 | 8                                                                                                 |       |
| 9                                                                                                 | 9                                                                                                 |       |
| 10                                                                                                | 10                                                                                                |       |
| 11                                                                                                | 11                                                                                                |       |
| 12                                                                                                | 10                                                                                                |       |
| 13.2.2013                                                                                         |                                                                                                   |       |
| 14                                                                                                | 13.2.2013                                                                                         |       |
| 15                                                                                                | 11                                                                                                |       |
| 16                                                                                                | 11                                                                                                |       |
| 17                                                                                                | 11                                                                                                |       |
| 18                                                                                                | 11                                                                                                |       |
| 19                                                                                                | 11                                                                                                |       |
| 10                                                                                                | 11                                                                                                |       |
| 11                                                                                                | 12                                                                                                |       |
| 12                                                                                                | 13                                                                                                |       |
| 13.2.2013                                                                                         |                                                                                                   |       |
| 14                                                                                                | 13.2.2013                                                                                         |       |
| 15                                                                                                | 13.2.2013                                                                                         |       |
| 16                                                                                                | 13.2.2013                                                                                         |       |
| 17                                                                                                |                                                                                                   |       |

 $(k :=$  $\overline{k+1)}$ 

Definice: Lokální diskretizační chybou metody rozumíme  

$$
\tau_k = \frac{1}{h} \Big[ \sum_{j=0}^r \alpha_j y(x_{k+j}) - h \sum_{j=0}^r \beta_j y'(x_{k+j}) \Big]
$$

<u>Definice:</u> Řekneme, že metoda je **konzis<u>tentní, j</u>e-li s**plněna podmínka pro  $n \rightarrow 0$  |

Použijeme-li Taylorův rozvoj, získáme:

a analogicky

$$
y(x_k) = y(x_k)
$$
  
\n
$$
y(x_{k+1}) = y(x_k) + hy'(x_k) + \frac{1}{2}h^2y''(x_k) + \dots
$$
  
\n
$$
y(x_{k+2}) = y(x_k) + 2hy'(x_k) + \frac{1}{2}(2h)^2y''(x_k) + \dots
$$
  
\n
$$
y(x_{k+3}) = y(x_k) + 3hy'(x_k) + \frac{1}{2}(3h)^2y''(x_k) + \dots
$$
  
\n
$$
\vdots
$$
  
\n
$$
y(x_{k+j}) = y(x_k) + jhy'(x_k) + \frac{1}{2}(jh)^2y''(x_k) + \dots
$$
  
\n
$$
y'(x_k) = y'(x_k)
$$
  
\n
$$
y'(x_{k+1}) = y'(x_k) + hy''(x_k) + \frac{1}{6}h^2y'''(x_k) + \dots
$$

$$
y(x_{k+1}) - y(x_k) + hy'(x_k) + 2^{i\epsilon} y(x_k) + \cdots
$$
  
\n
$$
y'(x_{k+2}) = y'(x_k) + 2hy''(x_k) + \frac{1}{2}(2h)^2y'''(x_k) + \cdots
$$
  
\n
$$
y'(x_{k+3}) = y'(x_k) + 3hy''(x_k) + \frac{1}{2}(3h)^2y'''(x_k) + \cdots
$$
  
\n
$$
\vdots
$$

$$
y'(x_{k+j})=y'(x_k)+jhy''(x_k)+\frac{1}{2}(jh)^2y'''(x_k)+\ldots
$$

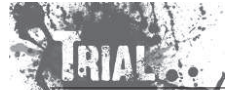

$$
\tau_k = \frac{1}{h}\big[\sum_{j=0}^r \alpha_j y(x_{k+j}) - h\sum_{j=0}^r \beta_j y'(x_{k+j})\big]
$$

$$
\tau_k = \frac{1}{h}\Big[\Big(\alpha_0 y(x_k) + \alpha_1 y(x_{k+1}) + \alpha_2 y(x_{k+2}) + \cdots + \alpha_r y(x_{k+r})\Big) - h\Big(\beta_0 y'(x_k) + \beta_1 y'(x_{k+1}) + \cdots + \beta_r y'(x_{k+r})\Big)\Big],
$$

$$
\tau_k = \frac{1}{h} \Big[ \underbrace{y(x_k) \Big( \sum_{j=0}^r \alpha_j \Big)}_{\text{konstantní členy}} + \underbrace{hy'(x_k) \Big( \sum_{j=0}^r (j\alpha_j - \beta_j) \Big)}_{\text{lineární členy}} + \underbrace{h^2 y''(x_k) \Big( \frac{1}{2} \sum_{j=0}^r j^2 \alpha_j - \sum_{j=0}^r j\beta_j \Big)}_{\text{kvadratické členy}} + \underbrace{h^3 y'''(x_k) (\dots)}_{\text{kubické členy}} + \dots \Big].
$$

$$
\boxed{\tau_k = \frac{1}{h}y(x_k)\big(\sum \limits_{j=0}^{r} \alpha_j\big) + y'(x_k)\big(\sum \limits_{j=0}^{r} (j\alpha_j - \beta_j)\big) + h\Big(\dots\Big) + h^2\Big(\dots\Big) +}
$$

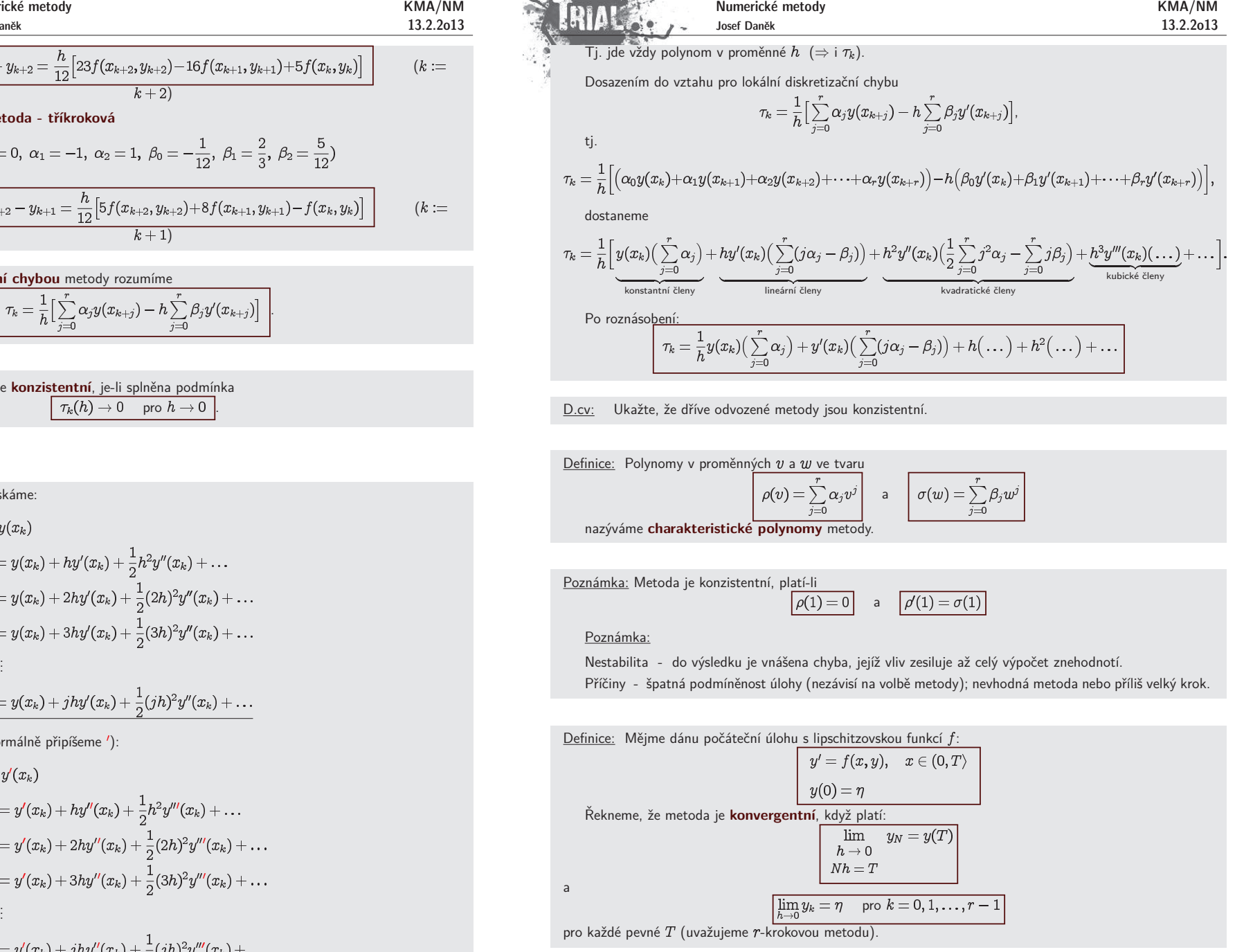

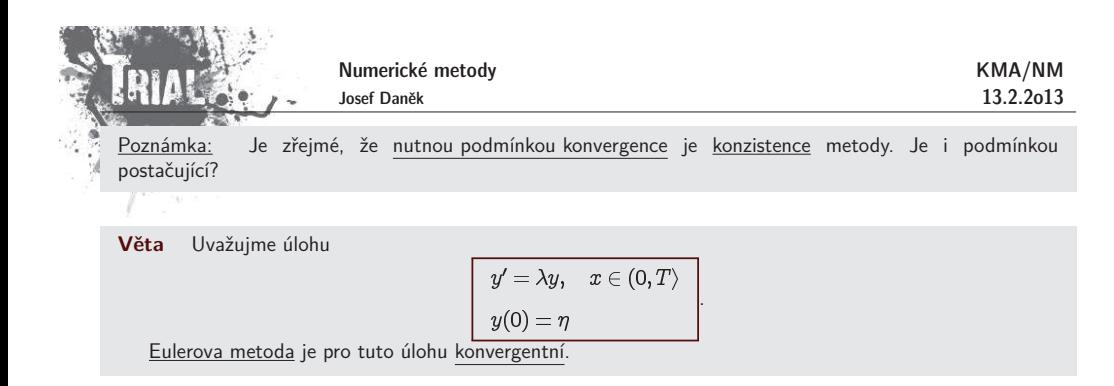

Důkaz:

$$
y(x_{k+1}) = y(x_k) + h \overline{\lambda y(x_k)} + h \tau_k
$$
  
\n
$$
y_{k+1} = y_k + h \lambda y_k
$$
  
\n
$$
\underbrace{y(x_{k+1}) - y_{k+1}}_{E_{k+1}} = \underbrace{y(x_k) - y_k}_{E_k} + h \lambda \underbrace{(y(x_k) - y_k)}_{E_k} + h \tau_k
$$
  
\n
$$
E_{k+1} = E_k(1 + h\lambda) + h \tau_k
$$

Tj.

$$
E_1 = \overbrace{E_0(1+h\lambda)}^{=0} + h\tau_0
$$
  
\n
$$
E_2 = E_1(1+h\lambda) + h\tau_1
$$
  
\n
$$
\vdots
$$

Obecně lze psát:

$$
E_k = \underbrace{(1+h\lambda)^k E_0}_{(1+h\lambda)^{k-1} E_1} + h \sum_{m=1}^k (1+h\lambda)^{k-m} \tau_m.
$$

Dále platí (z Taylorova rozvoje  $e^x$ ):

<sup>a</sup> tedy

$$
(1+h\lambda)^{k-m}\leq \mathrm{e}^{(k-m)h|\lambda|}\leq \mathrm{e}^{kh|\lambda|}\leq \mathrm{e}
$$

 $|1+h\lambda| \leq e^{h|\lambda|}$ 

Potom

$$
|E_k| \leq \mathrm{e}^{|\lambda|T} \Big[ \overline{\underset{(*)}{\underbrace{\mathrm{E}_0}}} \hspace{-1mm} + h k \max_{1 \leq m \leq k} \underbrace{\vert \tau_{m-1} \vert}_{(**)}
$$

pro  $n \rightarrow 0$ . pro  $h \rightarrow 0$ , protože je Eulerova metoda konzistentní.

 $\Box$ 

Numerické metody KMA/NMJosef Daněk 13.2.2o13 $+ hf(x_k, y(x_k))$  $= y(x_k)$  $y(x_{k+1})$  $+ h\tau_k$  $+ hf(x_k, y_k)$  $y_{k+1}$  $= y_k$  $y(x_{k+1}) - y_{k+1} = y(x_k) - y_k + h[f(x_k, y(x_k)) - f(x_k, y_k)] + h\tau_k$  $\overline{E_{k+1}}$  $\widetilde{E_{\nu}}$ Funkce  $f$  je lipschitzovsky spojitá: Ľ)

$$
f(x_k, y(x_k)) - f(x_k, y_k)| \leq L \cdot |y(x_k) - y_k| \quad \forall x_k \in \langle 0, 1
$$

Pak lze psát:

$$
|E_{k+1}|\leq |E_k|+h\,L\,|E_k|+h\,\,|\tau_k|
$$

Dále je důkaz stejný  $\ (\vert \lambda \vert = L)$ 

$$
|E_k|\leq \mathrm{e}^{LT}\Big[\underbrace{|E_0|}_{\displaystyle =\displaystyle 0} \negthinspace +\negthinspace h k \max_{1\leq m\leq k} \underbrace{|\tau_{m-1}|}_{\displaystyle \to \displaystyle 0 \, (h\to 0)}\Big]
$$

 $\Box$ 

# **Konvergence <sup>v</sup>´ıcekrokov´ych metod**

**Příklad:** Uvažujme <u>vícekrokovou</u> metodu ve tvaru

Obecný zápis byl

$$
\sum_{j=0}^{r} \alpha_j y_{k+j} = h \sum_{j=0}^{r} \beta_j f(x_{k+j},y_{k+j}).
$$

Plat´ı:

$$
\alpha_0 = 2, \ \alpha_1 = -3, \ \alpha_2 = 1, \ \sum_{j=0}^2 \alpha_j = 0
$$
  

$$
\beta_0 = -1, \ \beta_1 = 0, \ \beta_2 = 0, \ \sum_{j=0}^2 \beta_j = -1 \stackrel{?}{=} \sum_{j=0}^2 j \alpha_j = 0 \cdot \alpha_0 + 1 \cdot \alpha_1 + 2 \cdot \alpha_2 = 0 + (-3) + 2 = -1
$$

 $\Rightarrow$  metoda je konzistentní.

Touto metodou budeme řešit počátečn<u>í úlohu</u>  $y'=0, \quad x\in (0,T)$  $y(0) = 0$ Pro tuto úlohu má metoda tvar  $y_{k+2} = 3y_{k+1} - 2y_k$ Obecně lze psát:  $y_k = 2y_0 - y_1 + 2^k(y_1 - y_0)$ <u>Důkaz:</u> (pomocí úplné matematické indukce) 1.  $k = 2$ ,  $y_2 = 2y_0 - y_1 + 2^2(y_1 - y_0) = 3y_1 - 2y_0$  $\mathcal{A}$ 

 $y_3 = 2y_0 - y_1 + 2^3(y_1 - y_0) = 7y_1 - 6y_0 \stackrel{?}{=} 3y_2 - 2y_1 = 3(3y_1 - 2y_0) - 2y_1$ 

Důkaz:

Platí

Numerick´e metody Josef Danˇek KMA/NM13.2.2o132.2mus´ı platit . Numerick´e metody Josef Danˇek KMA/NM 13.2.2o13 Definice: Rekneme, <sup>ˇ</sup> ˇze metoda je **-stabiln´ı**, pokud koˇreny charakteristick´eho polynomu splnuj <sup>ˇ</sup> ´ı podm´ınky: pro , je-li <sup>n</sup>´asobn´y koˇren, potom . Pozn´amky: • Je-li metoda -stabiln´ı, nebude <sup>v</sup> pr˚ubˇehu <sup>v</sup>´ypoˇctu radik´alnˇe zvˇetˇsovat jednokrokovou chybu. • Uvaˇzujme Eulerovu metodu Eulerova metoda je -stabiln´ı. **Odhad chyby metodou poloviˇcn´ıho kroku** Pro <sup>g</sup>lob´aln´ı chybu metody lze ps´at <sup>p</sup>ˇresn´e pro poloviˇcn´ı krok Po odeˇcten´ı : Pozn´amka: Opˇet lze pouˇz´ıt **Richardsonovu extrapolaci** • aktivn´ı extrapolace extrapolaci prov´ad´ıme <sup>v</sup> kaˇzd´em kroku (extrapolovan´e pouˇzijeme pro <sup>v</sup>´ypoˇcet ) • pasivn´ı extrapolace vypoˇcteme , <sup>s</sup> <sup>r</sup>˚uzn´ymi parametry potom provedeme extrapolaci **Algoritmus prediktor-korektor** Pozn´amka:

Problém:

Pokud 
$$
y_1 = y_0 = y(0) = 0
$$
 ⇒  $y_k = 0 \forall k$ .

\nPokud se  $y_1$  bude lišit (i když velmi málo) od 0, pak pro  $k \to \infty$ :  $y_k \to \infty$ .

Považujeme-li rovnost  $\;y_{k+2}=3y_{k+1}-2y_k\;$  za diferenční rovnici, můžeme ji řešit. Předpokládáme, že  $y_k\,{=}\,Cv^k$ . Pak lze psát

$$
Cv^{k+2} = 3Cv^{k+1} - 2Cv^{k}
$$
  
\n
$$
Cv^{2} = 3Cv - 2C
$$
  
\n
$$
v^{2} - 3v + 2 = 0
$$
  
\n
$$
v_{1,2} = \frac{3 \pm \sqrt{9 - 8}}{2}
$$
  
\n
$$
v_{1} = 2, \quad v_{2} = 1
$$
  
\n
$$
y_{k} = C_{1}2^{k} - C_{2}
$$
  
\n
$$
(*)
$$

Dále víme, že pro

$$
k=0: \quad y_0 = C_1 + C_2 \\ k=1: \quad y_1 = 2C_1 + C_2
$$

$$
\Rightarrow C_1 = y_1 - y_0;
$$
  
\n
$$
C_2 = y_0 - c_1 = y_0 - y_1 + y_0 = 2y_0 - y_1
$$
  
\n
$$
y_k = (y_1 - y_0)2^k + 2y_0 - y_1
$$
  
\n
$$
y_k = (y_1 - y_0)2^k + (2y_0 - y_1)1
$$
  
\n
$$
y_k = y_0 - y_0 = y_0
$$

Připomeňme, že vícekrokovou meto<mark>du jsme zapisovali ve tvaru</mark>

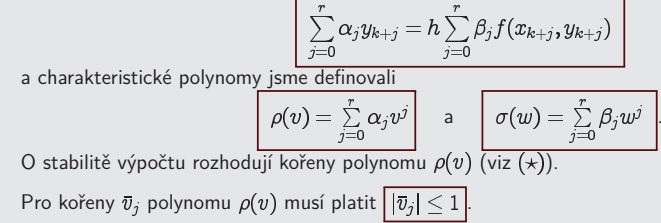

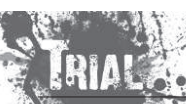

- -
- 

- 
- 

$$
y_{k+1} - y_k = h_J(x_k, y_k)
$$

- 
- 

Pro globální chybu metody lze psát

\n
$$
\underbrace{\begin{bmatrix} y(x) = y(x, h) + E_h + E_h \\ y(x, h) = y_k(h), \ x \in \langle x_k, x_{k+1} \rangle, \ k = 0, 1, \dots, N-1 \end{bmatrix}}_{\text{pro poloviční krok}}
$$
\n(\*)

\n
$$
y(x, h) = y_k(h), \ x \in \langle x_k, x_{k+1} \rangle, \ k = 0, 1, \dots, N-1
$$
\n(\*)

\n
$$
y(x) = y(x, \frac{h}{2}) + E_{\frac{h}{2}} + F_{\frac{h}{2}}
$$
\n(\*)

\n
$$
y(x) = y(x, \frac{h}{2}) + E_{\frac{h}{2}} + F_{\frac{h}{2}}
$$
\n(\*)

$$
\begin{aligned} 0&=y(x,h)-y\big(x,\frac{h}{2}\big)+E_h-E_{\frac{h}{2}}+\dots\\ 0&\approx y(x,h)-y\big(x,\frac{h}{2}\big)+(2^p-1)E_{\frac{h}{2}}\\ \frac{E_{\frac{h}{2}}}{\frac{g}{2}}&=\frac{y\big(x,\frac{h}{2}\big)-y(x,h)}{2^p-1}\\ &\Rightarrow\boxed{y(x)\approx y\big(x,\frac{h}{2}\big)+E_{\frac{h}{2}}}\end{aligned}
$$

Poznámka: Jde o obecné schéma výpočtu.

# Princip:

Předpokládejme, že máme dostatečně přesně vypočítány hodnoty  $y_0, y_1, \ldots, y_{k-1}$  nějakou <u>explicitní</u>

# jednokrokovou metodou.

Nyní chceme počítat  $y_k$ .

- $1)$   $\,$  Nejprve nějakou  $\underline{\mathrm{explicit}}$ ní metodou určíme nultou iteraci  $y_k^{\mathrm{[o]}}$ jako vstupní hodnotu pro další výpočet (PREDIKTOR).
- 2) Vypočteme hodnotu pravé strany  $F_k^{[s]} = f(x_k, y_k^{[s]})$ .
- $3)$   $\,$  Vypočteme lepší aproximaci  $y_k^{|s+1|}$  pomocí nějaké <u>implicitní</u> metody s využitím (KOREKTOR).

```
Pomocí kroků 2) a 3) určíme N iterací y_k^{\mu_1}, y_k^{\mu_2}, \ldots, y_k^{\mu_N} (N - \text{dáno}).Na závěr přiřadíme y_k = y_k^{\scriptscriptstyle{\text{LPV}}\cdot\scriptscriptstyle{\text{LP}}}
```
Stejný postup opakujeme pro  $y_{k+1}, y_{k+2}, \ldots$ 

<u>Poznámka:</u> Dané schéma lze použít na různé metody. Je žádoucí použít explicitní a explicitní metodu stejného řádu (pro zachování přesnosti). Volba konkrétních metod je na nás.

<u>Poznámka:</u> Označíme-li operaci:

a) P ... prediktor b) E ... vyčíslení (*evaluation*) c) <sup>C</sup> . . . korektor

Můžeme toto schéma zapsat ve tvaru:

případně  $P(EC)^{N}E$ , vyčíslujeme-li ještě  $F_{k}=f(x_{k},y_{k}^{\scriptscriptstyle{\lfloor N\rfloor}})$  (což je lepší). Dostaneme pak různé varianty tohoto schématu:

, , ,... , ...

**Příklad:** Řešte algoritmem prediktor-korektor založeném na Adamsových metodách druhého řádu na intervalu  $\langle 0;0,6\rangle$  počáteční úlohu:

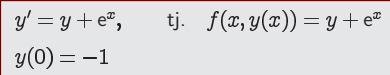

<u>Přesné řešení:</u>  $y = e^x(x-1)$ .

Použijeme algoritmus typu  $PEC$  .

Vzorec prediktoru má tvar:

$$
_{n+1}=y_n+\frac{h}{2}(F_{n+1}^{[0]}+F_n)
$$

Volte krok  $h = 0.2$ 

Korektor:

KMA/NM13.2.2o13

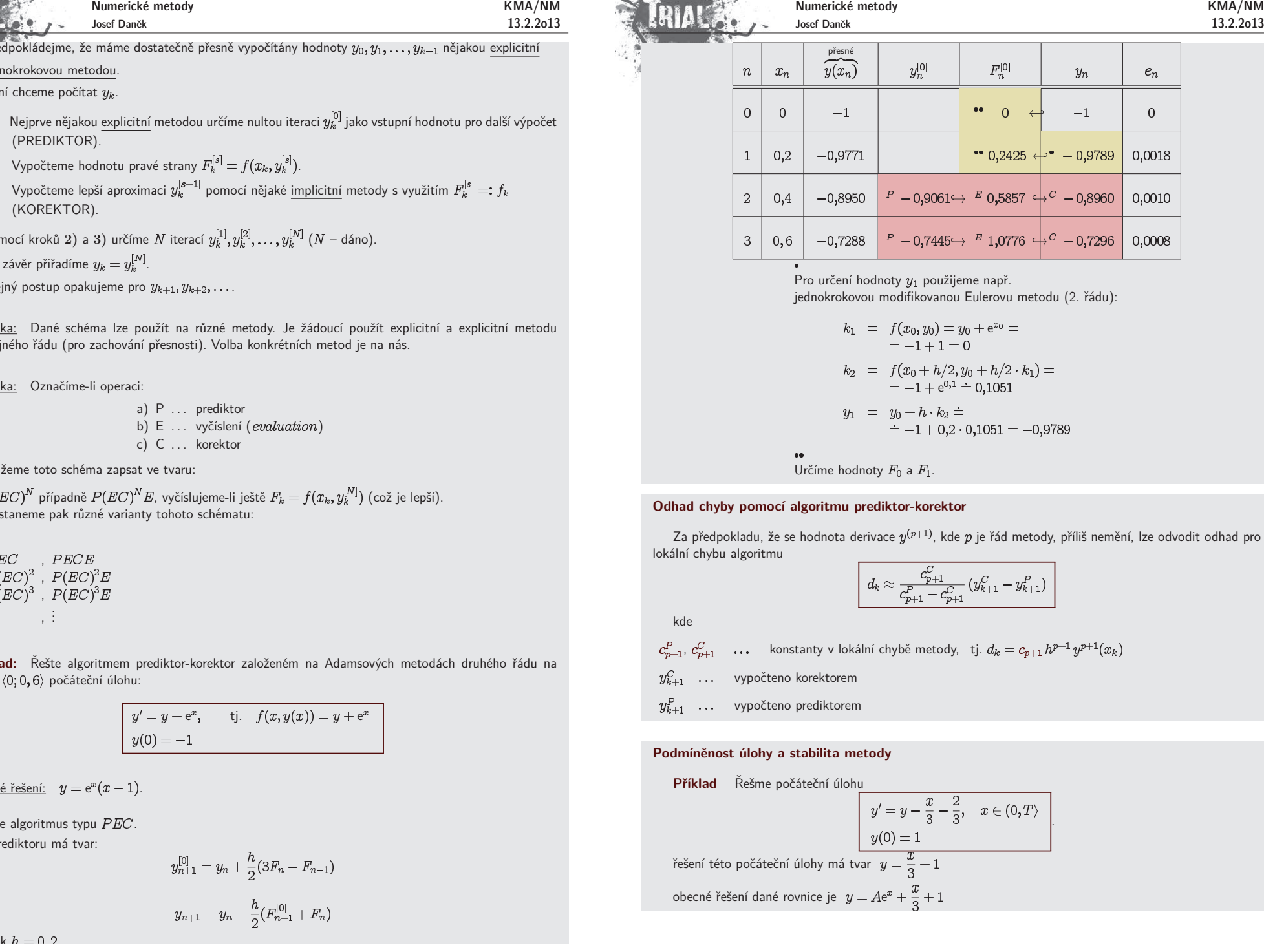

$$
\left|\ d_{k}\approx \frac{c_{p+1}^C}{c_{p+1}^P-c_{p+1}^C}\left(y_{k+1}^C-y_{k+1}^P\right)\right|
$$

$$
P_{p+1}^P, C_{p+1}^C \quad \dots \quad \text{konstanty v lokální chybě metody, tj. } d_k = c_{p+1} h^{p+1} y^{p+1}(x_k)
$$

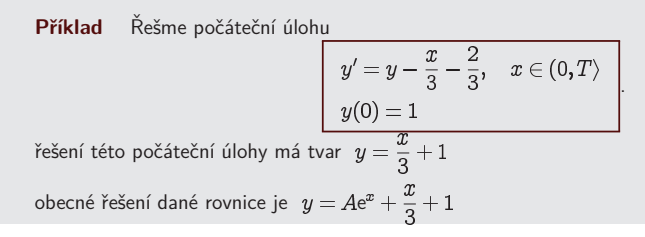

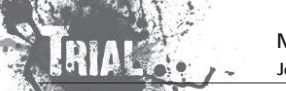

úloha je <u>špatně podmíněná</u>!

$$
(y(0)=1+\varepsilon \quad \rightarrow \quad y=\varepsilon {\rm e}^x+\frac{x}{3}+1)
$$

pro řešení je třeba použít metodu vyššího řádu a dostatečně přesnou aritmetiku

**Příklad** – Pomocí Eulerovy metody řešme počáteční úlohu

$$
\begin{array}{ccc}\ny' = \lambda y, & x \in (0, T) \\
y(0) = 1\n\end{array}
$$

KMA/NM13.2.2o13

přesné řešení úlohy je  $y(x) = e$ 

v tomto případě má Eulerova metoda tvar

$$
y_{k+1} = y_k + h\lambda y
$$

$$
y_{k+1} = (1 + \underbrace{h\,\lambda}_{= \bar h}) y_k \\
$$

Je-li  $|1+h| < 1$ , pak je posloupnost  $y_k$  omezená a klesající.

Je-li  $\vert 1+h\vert > 1$ , pak posloupnost  $y_k$  neomezeně roste (osciluje).

$$
\left|1+\bar{h}\right|<1\quad\Leftrightarrow\quad \bar{h}=h\lambda\in(-2,0)
$$

 $Pro$  **konkrétní úlohu:** 

$$
y' = -5y, \quad x \in (0,1)
$$

$$
y(0) = 1
$$

a krok  $h$  pomocí Eulerovy metody dostaneme:

1)  $h = 0, 1$ 

$$
y_{k+1} = \underbrace{(1-0,1\cdot 5)}_{= 0.5} y_k
$$

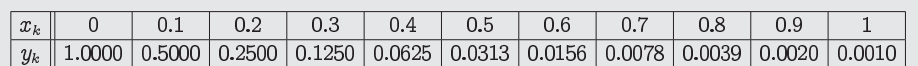

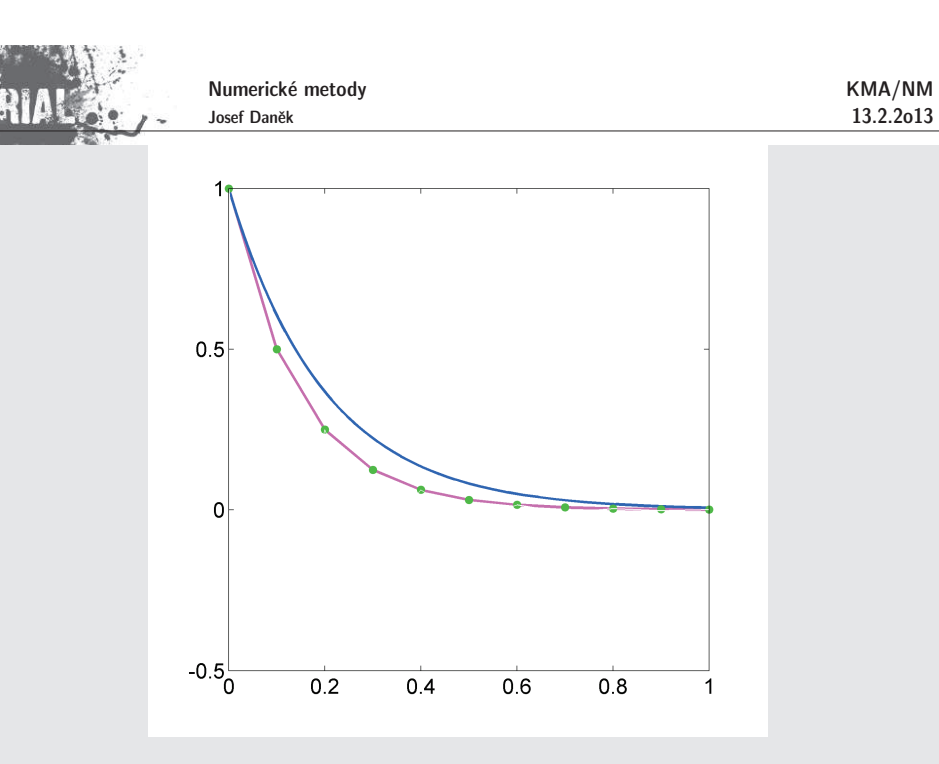

2)  $h = 0, 3$ 

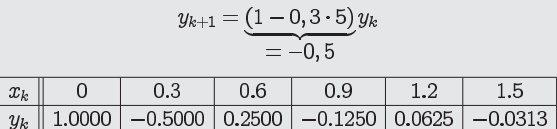

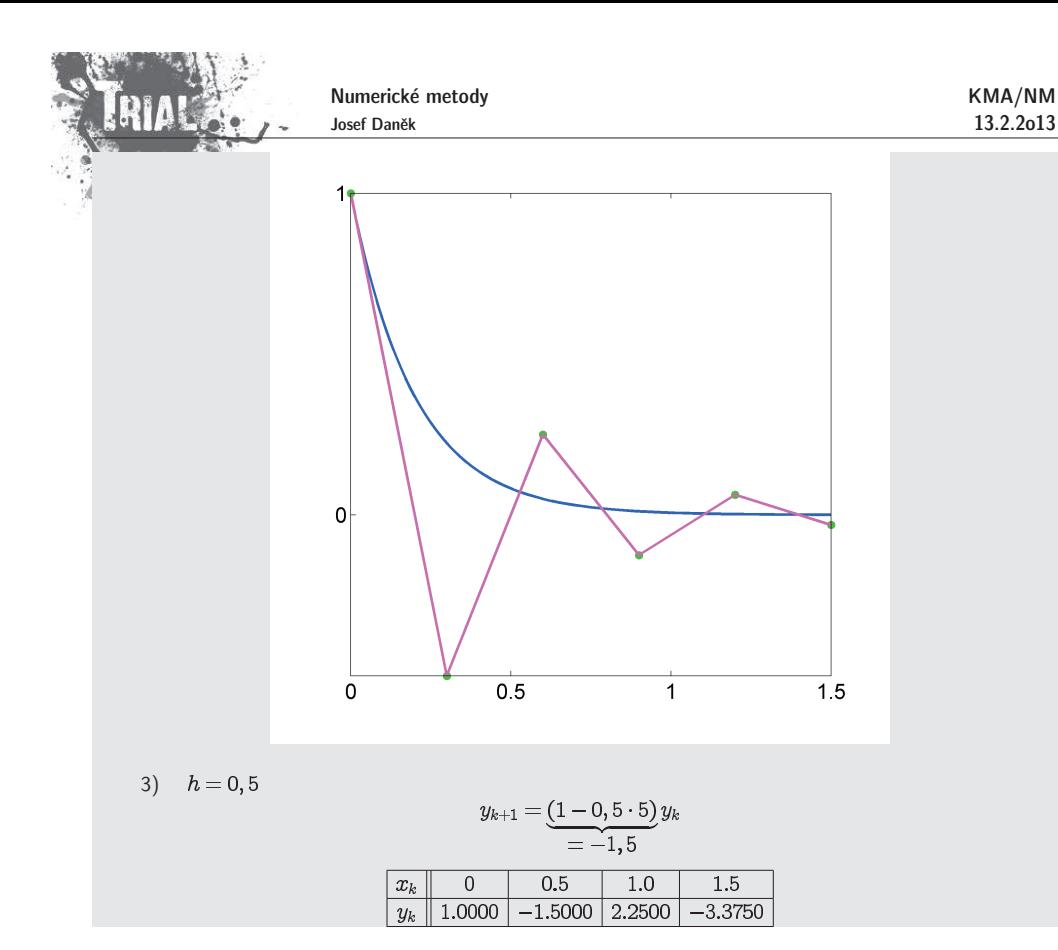

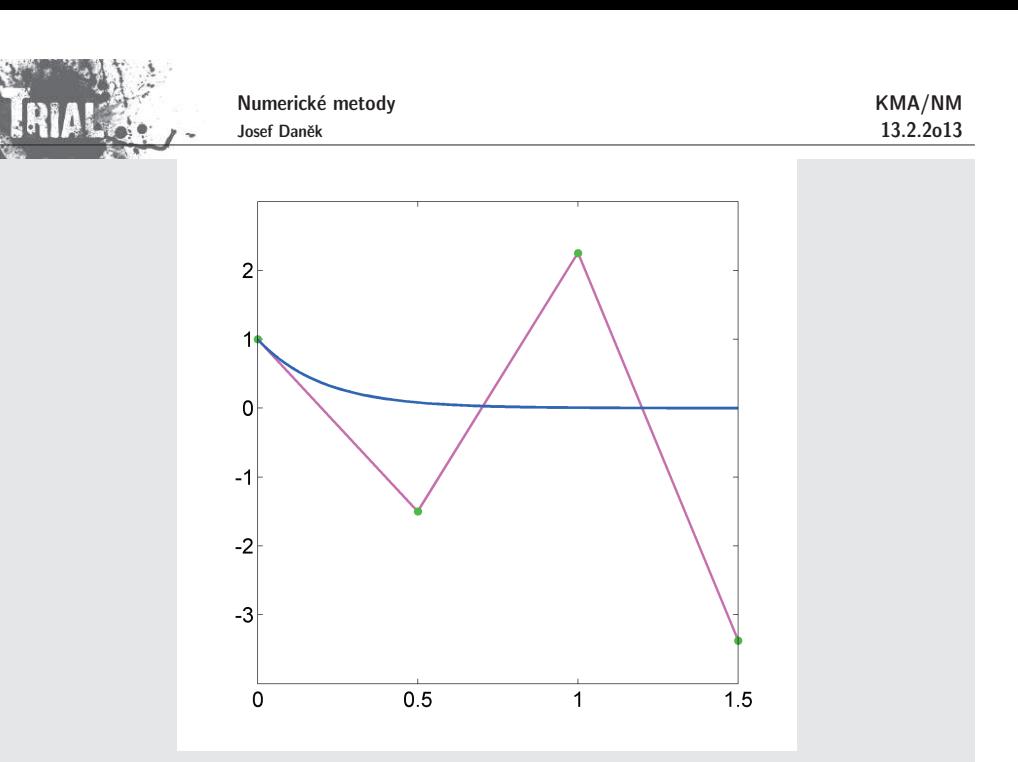

Tj. v případě velké záporné hodnoty  $\lambda = -2000 \rightarrow h < \frac{2}{2000} = 0,0001$ řešení  $y(x) = e^{-2000x} \rightarrow 0$  pro  $(-2000h)^k \rightarrow 0$  pro

# Poznámka:

Řekneme, že metoda je pro  $\bar{h}$  absolutně stabilní,  $\,$ jestliže při  $h$  a  $\lambda$ :  $\,$   $h\lambda=\bar{h}$ , všechna přibližná řešení mají pro  $k\to\infty$  limitu rovnou  $0\;\left(y_k\to 0\right)$ .  $\Omega$ 

Úlohu (A) uvažujeme proto, že rovnice 
$$
y' = f(x, y)
$$
 po linearizování přejde na tvar  $y' = \frac{\partial f}{\partial y} y$ .  
=  $\lambda$ 

Stabilita závisí jak na metodě, tak na úloze.

Připomeňme, že platí:

$$
\begin{array}{rcl} y(x_{k+1}) & = & y(x_k) & + & h\,\lambda y(x_k) & + & h\tau_k \\ y_{k+1} & = & y_k & + & h\,\lambda y_k \\ \hline \\ E_{k+1} & = & E_k & + & h\,\lambda E_k & + & h\tau_k \\ & & |E_{k+1}| \leq |1+h\lambda|\cdot|E_k|+h|\tau_k|\end{array}
$$

Chceme-li, aby  $|E_k|\rightarrow 0$  pro  $k\rightarrow \infty$ , <u>musíme požado</u>vat

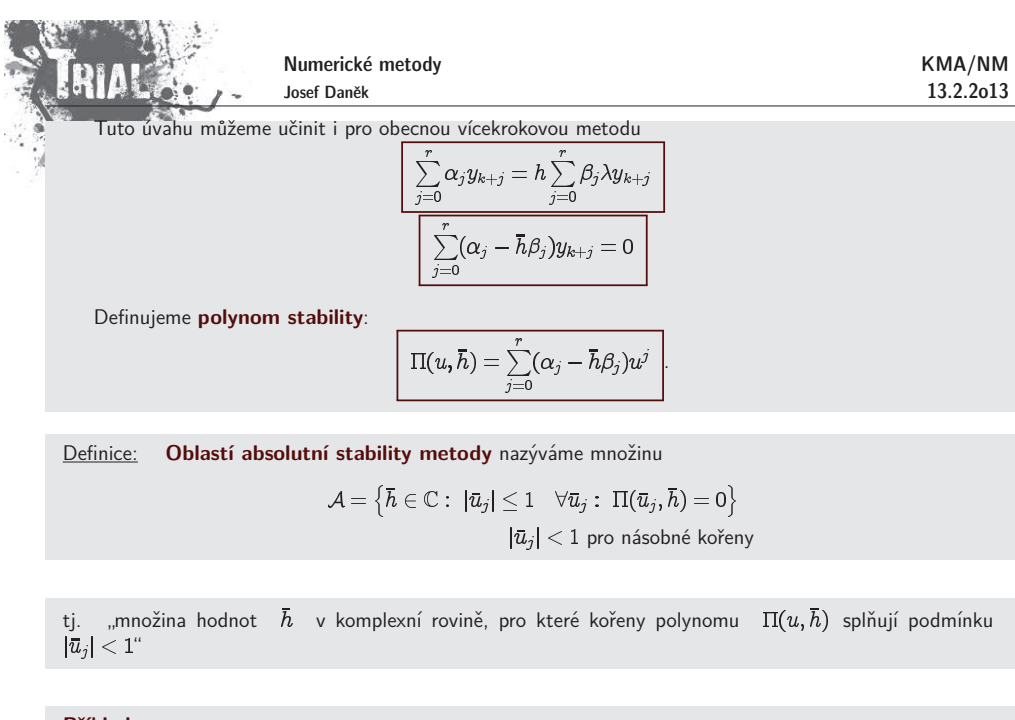

**Pˇr´ıklady**

1. (explicitní) Eulerova metoda

$$
y_{k+1}-y_k=hf(x_k,y_k)\\
$$

Koeficienty metody

$$
\alpha_0=-1,\, \alpha_1=1,\, \beta_0=1,\, \beta_1=0
$$

Polynom stability

$$
\Pi(u,\bar{h})=\textstyle\sum\limits_{j=0}^r(\alpha_j-\bar{h}\beta_j)u^j
$$

 $\Pi(u,\bar{h}) = (-1 - \bar{h}) + u = u - 1 - \bar{h}$ 

Kořen

$$
\bar{u}=1+\bar{h};\qquad |\bar{u}|=\left|1+\bar{h}\right|\leq 1
$$

Oblast absolutní stability metody

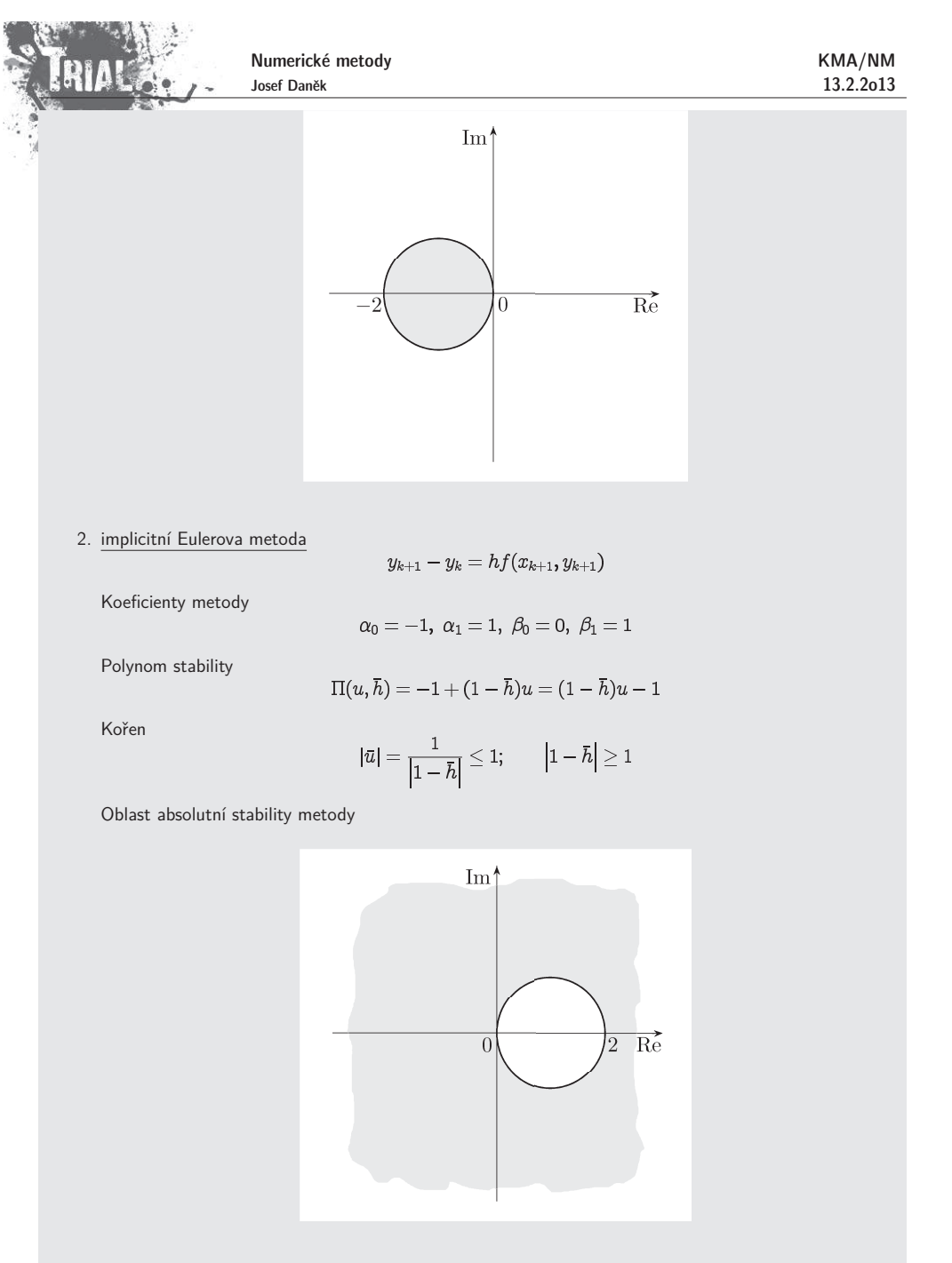

**Intervaly absolutn´ı stability**

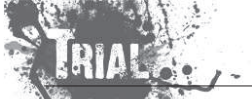

KMA/NM13.2.2o13

 $(-2,0)$ Eulerova metodaImplicitní Eulerova metoda  $(-\infty,0)\cup(2,\infty)$ 

**Příklad** Stanovte oblast absolutní stability pro tzv. <u>obdélníkové pravidlo,</u> tj. metodu s předpisem

 $y_{k+1} = y_{k-1} + 2hf(x_k, y_k).$ 

Koeficienty metody

$$
\alpha_0=-1,\ \alpha_1=0,\ \alpha_2=1,\ \beta_0=0,\ \beta_1=2,\ \beta_2=0
$$

Polynom stability

 $\Pi(u, \bar{h}) = -1 - 2\bar{h}u + u^2$ 

Kořeny

$$
u_{1,2}=\frac{2\bar{h}\pm\sqrt{4\bar{h}^2+4}}{2}=\bar{h}\pm\sqrt{\bar{h}^2+1}
$$

Pro oblast absolutní stability musí platit (D.cv.)

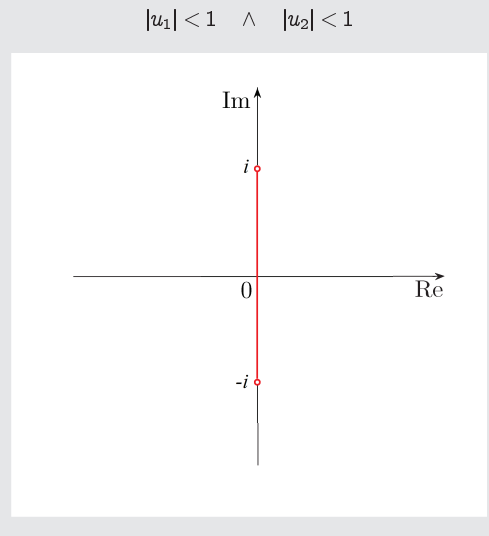

**Příklad** Stanovte oblast absolutní stability pro tzv. <u>lichoběžníkové pravidlo</u>, tj. metodu s předpisem

$$
y_{k+1} = y_k + \frac{h}{2} \left[ f(x_k, y_k) + f(x_{k+1}, y_{k+1}) \right].
$$

Koeficienty metody

$$
\alpha_0=-1,\; \alpha_1=1,\, \beta_0=\frac{1}{2},\; \beta_1=\frac{1}{2}
$$

Polynom stability

$$
\Pi(u,\bar{h})=(-1-\frac{1}{2}h)+(1-\frac{1}{2}h)
$$

Koˇren

$$
u=\frac{2+\bar{h}}{2-\bar{h}}
$$

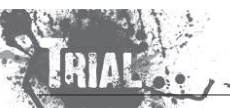

Numerické metody Josef Daněk

Platí

Nebot'

$$
\left|\frac{2+\bar{h}}{2-\bar{h}}\right|<1 \ \Leftrightarrow \ \left|2+\bar{h}\right|<\left|2-\bar{h}\right| \ \Leftrightarrow \ \left|\bar{h}-\left(-2\right)\right|<\left|\bar{h}-2\right|,
$$

 $|u| < 1$  pro Re $\bar{h} < 0$ 

tj. vzdálenost  $h$  od  $-2$  je menší než vzdálenost od  $2$ .

Oblast absolutní stability metody

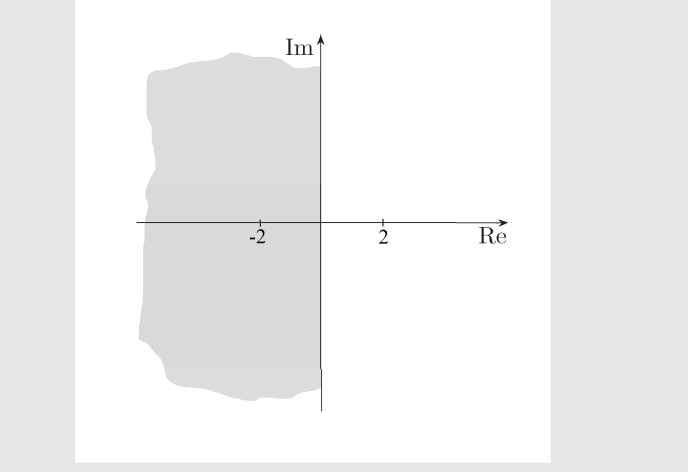